# **INSTITUTO TECNOLÓGICO SUPERIOR**

## **"SAN GABRIEL"**

# **CONDICIÓN UNIVERSITARIO**

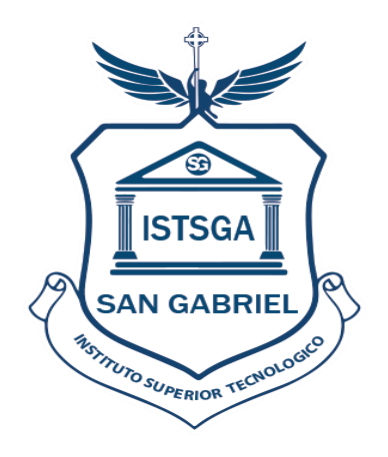

## **ÁREA:** CONTABILIDAD

## **CARRERA:** CONTABILIDAD SUPERIOR

## **TEMA:**

IMPLEMENTACIÓN DEL PROCESO CONTABLE PARA EL CONTROL DE LA INFORMACIÓN CONTABLE EN LA EMPRESA TRACTOREPUESTOS DEL CANTÓN RIOBAMBA, PROVINCIA DE CHIMBORAZO DURANTE EL PRIMER SEMESTRE DEL AÑO 2021.

# **PREVIO A LA OBTENCIÓN DEL TÍTULO DE:**

## **TECNÓLOGA EN CONTABILIDAD SUPERIOR**

## **AUTORA:**

NANCY ROCIO SHAGÑAY CACOANGO

## **TUTOR:**

ING. CPA. WALTER CAMINOS MGS.

### **RIOBAMBA- ECUADOR**

**JUNIO - 2023**

## **CERTIFICADO**

<span id="page-1-0"></span>Certifico que la señorita Nancy Rocio Shagñay Cacoango con el número de cédula 060471250-5 ha elaborado bajo mi Asesoría el Proyecto de Investigación:

"IMPLEMENTACIÓN DEL PROCESO CONTABLE PARA EL CONTROL DE LA INFORMACIÓN CONTABLE EN LA EMPRESA TRACTOREPUESTOS DEL CANTÓN RIOBAMBA, PROVINCIA DE CHIMBORAZO DURANTE EL PRIMER SEMESTRE DEL AÑO 2021"

Por lo tanto, autorizo la presentación para la calificación respectiva.

Ing. Walter Caminos Mgs. **ASESOR DEL TRABAJO DE INVESTIGACIÓN** 

\_\_\_\_\_\_\_\_\_\_\_\_\_\_\_\_\_\_\_\_\_\_\_\_\_

## **DECLARATORIA DE AUTENTICIDAD**

<span id="page-2-0"></span>El presente trabajo de investigación, es un requisito previo a la obtención del título de Tecnóloga en Contabilidad Superior, presentando la declaratoria de autenticidad.

"Yo, Nancy Rocio Shagñay Cacoango, con cédula de identidad No. 060471250-5 declaro que la investigación es original, personal, auténtica y los resultados obtenidos es de mi responsabilidad.

## **SHAGÑAY CACOANGO NANCY ROCIO**

## **FIRMA DEL TRIBUNAL DE GRADO**

## <span id="page-3-0"></span>**Tema de investigación:**

Implementación del proceso contable para el control de la información contable en la empresa TRACTOREPUESTOS del Cantón Riobamba, Provincia de Chimborazo durante el primer semestre del año 2021

### **APROBADO**

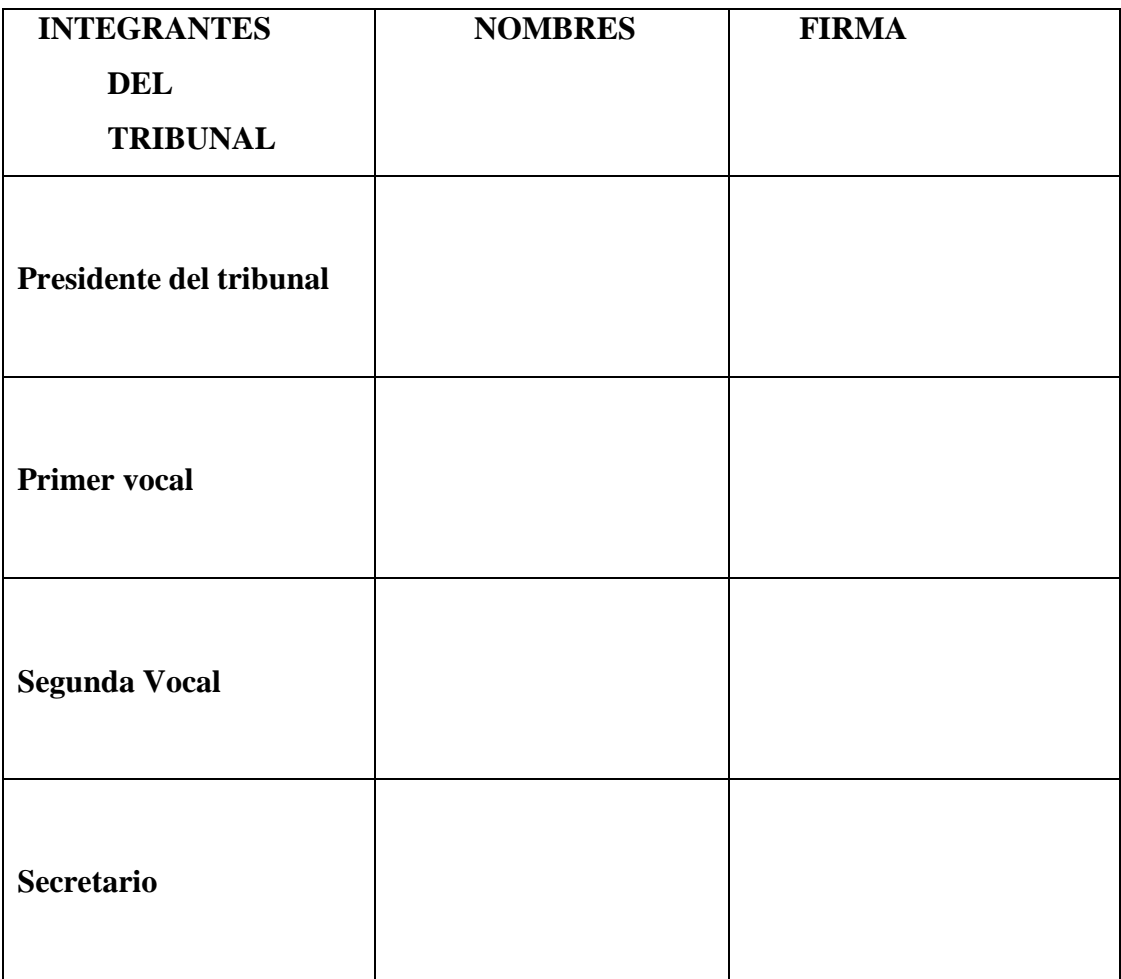

#### <span id="page-4-0"></span>**DEDICATORIA**

Va dedicado a mi Dios quien es el dueño de mi vida, que con sus bendiciones diarias me ha cuidado y me direccionado mi caminar, para cumplir una de mis metas más anheladas en el transitar de la vida.

De igual forma dedico a mis padres David y María, por ser uno de los principales promotores de nuestros sueños, por confiar y creer en nuestras expectativas, por los consejos, valores y principios que nos han inculcado quienes me aconsejaron en cada etapa de mi vida y me guiaron por el buen camino con mucho amor, y corrección para tener las fortalezas necesarias en cada circunstancia de la vida.

A mi esposo Tomas y familia que me han enseñado a no rendirme ante las adversidades, enseñándome a luchar por lo que se quiere.

Dedico a mis queridos abuelos que están junto al Padre, y mientras estaban con vida, nunca dejaron de encomendar en oración mi vida y la vida de mi familia en las manos de DIOS.

Nancy

#### <span id="page-5-0"></span>**AGRADECIMIENTO**

Expreso mi profundo agradecimiento a mi Dios por permitir dar vida, salud y especialmente por darme la sabiduría necesaria, y conocimiento para poder cumplir con mi meta trazada

Agradezco a mis padres, a mi esposo y familia, con todo mi corazón, por la lucha diaria y el duro trabajo que se desempeñaban en el campo y de esta manera por haberme apoyado en todo lo necesario en mis estudios, sea moral o económicamente, especialmente a mi madre por ese amor y cariño, que me apoyado en cada etapa de estudio.

Al Instituto Tecnológico Superior "San Gabriel", por haber abierto las puertas al campo de la preparación y así poder adquirir conocimientos necesarios y formarme como un profesional.

Agradezco a todos los Docentes de esta prestigiosa Institución Educativa, que con cada uno de sus conocimientos nos inculcaron por el camino del bien y nos llenaron de muchos conocimientos para nuestro futuro, especialmente al Ing. Walter Caminos, principal colaborador durante todo este proceso, quien con su conocimiento, enseñanza y colaboración permitió́ el desarrollo de este trabajo.

Nancy

<span id="page-6-0"></span>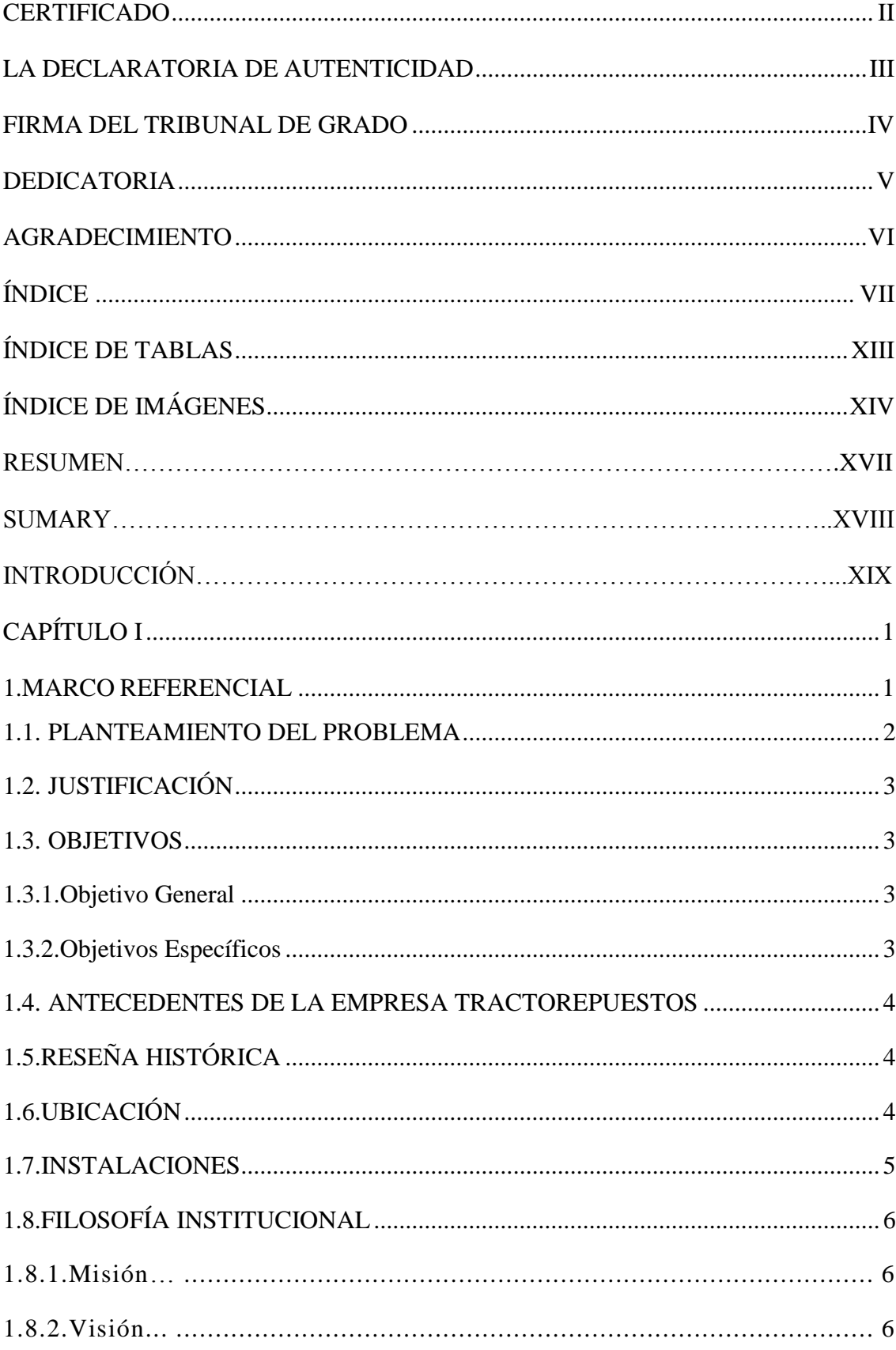

# ÌNDICE

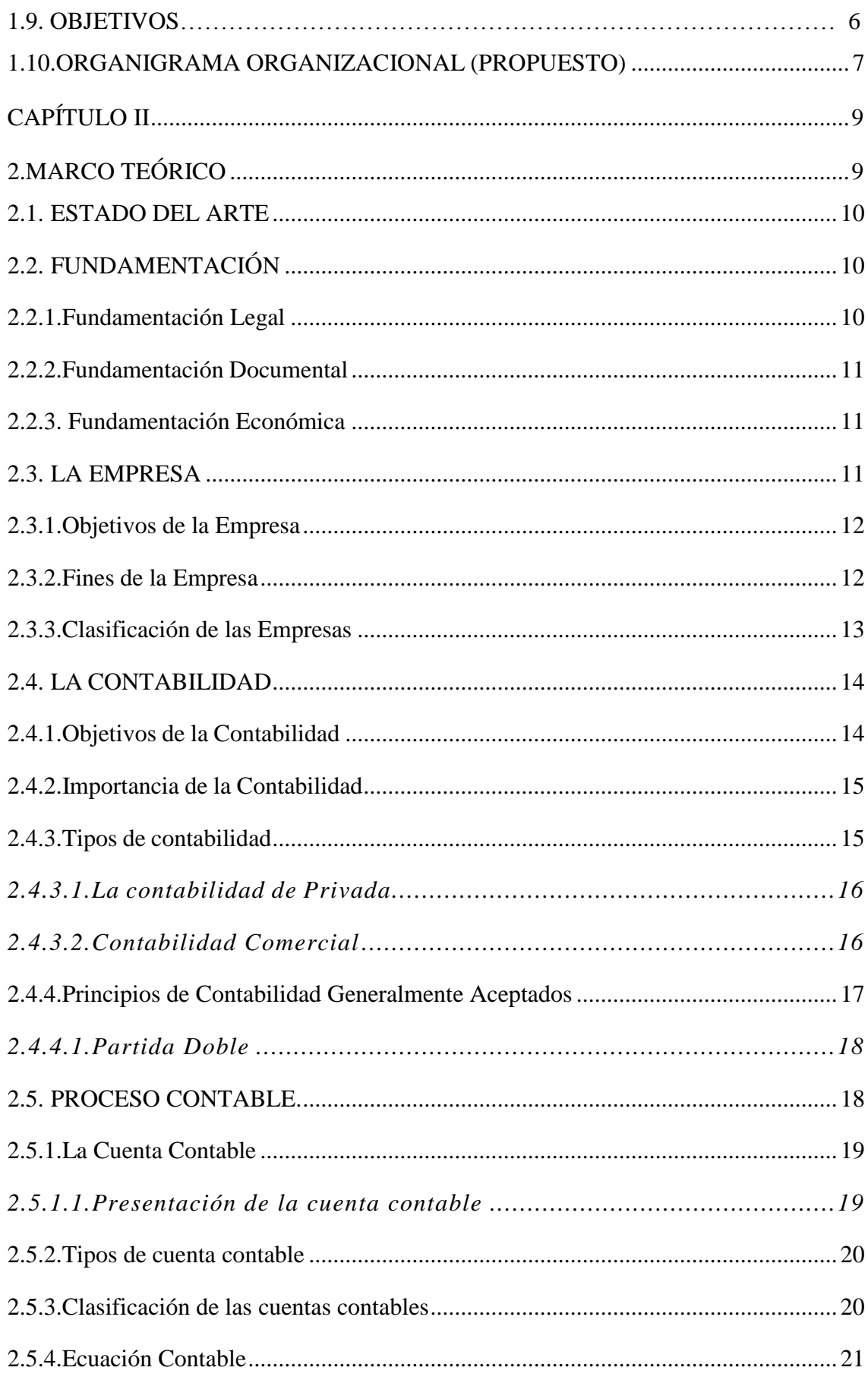

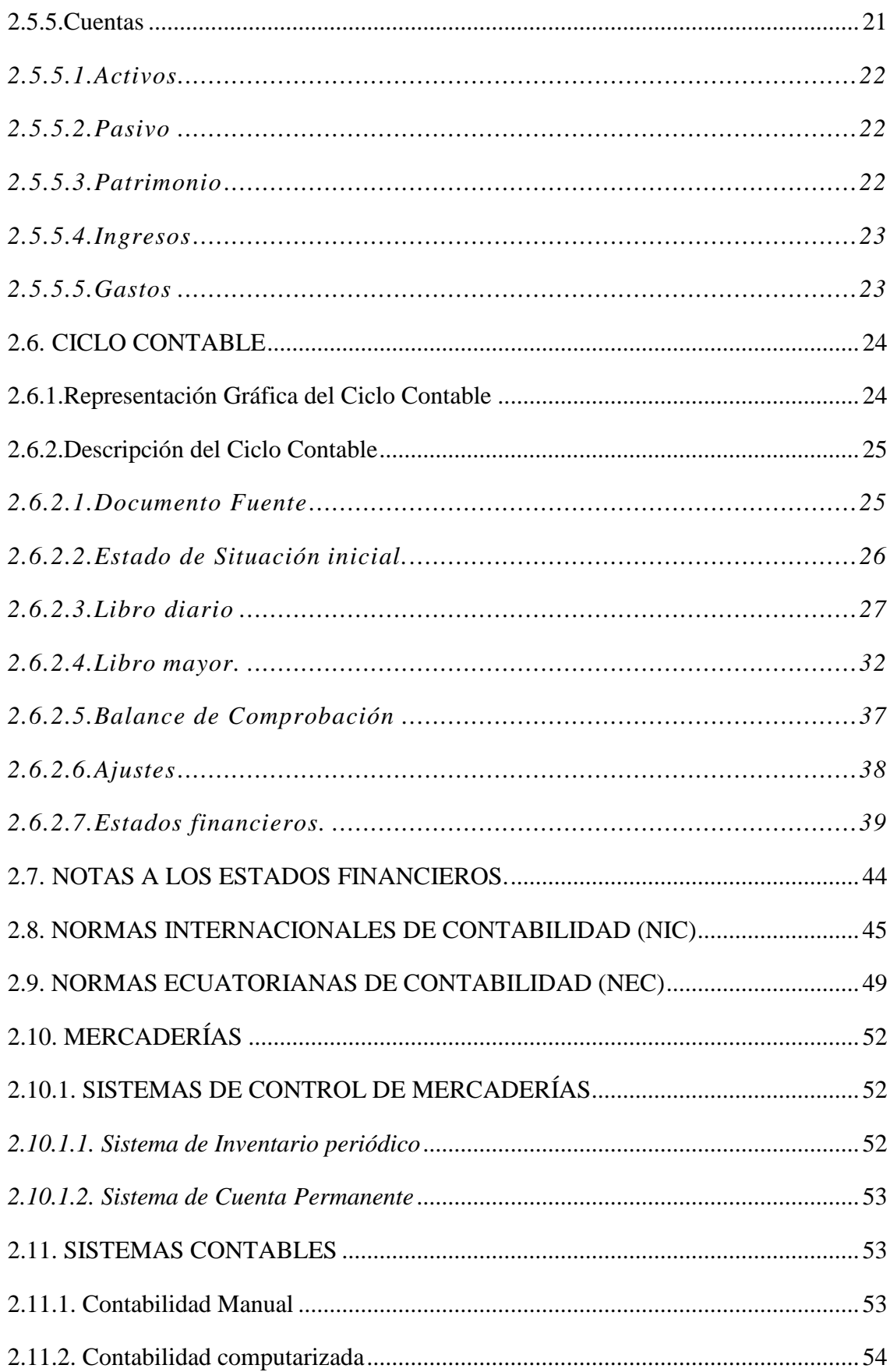

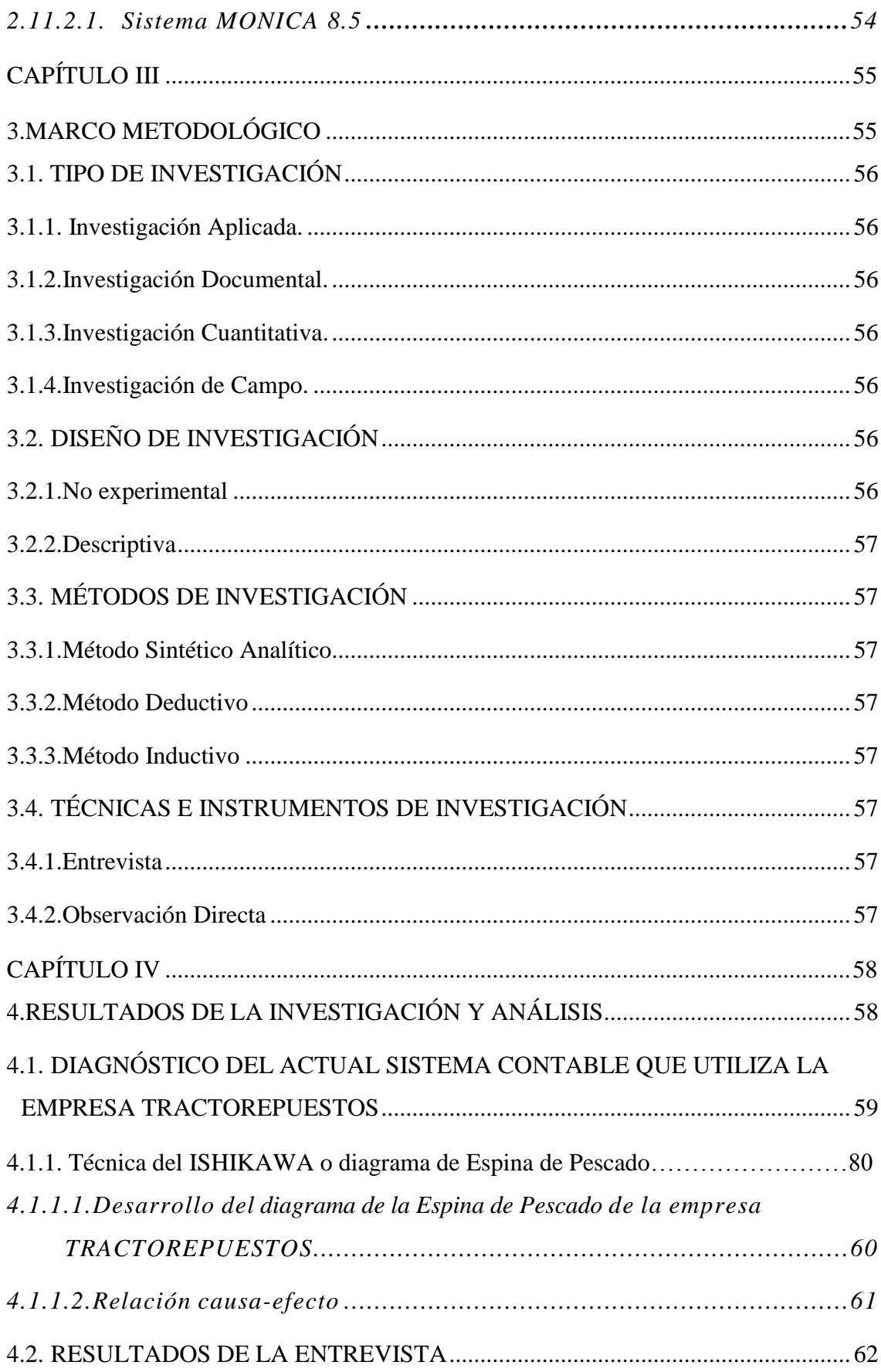

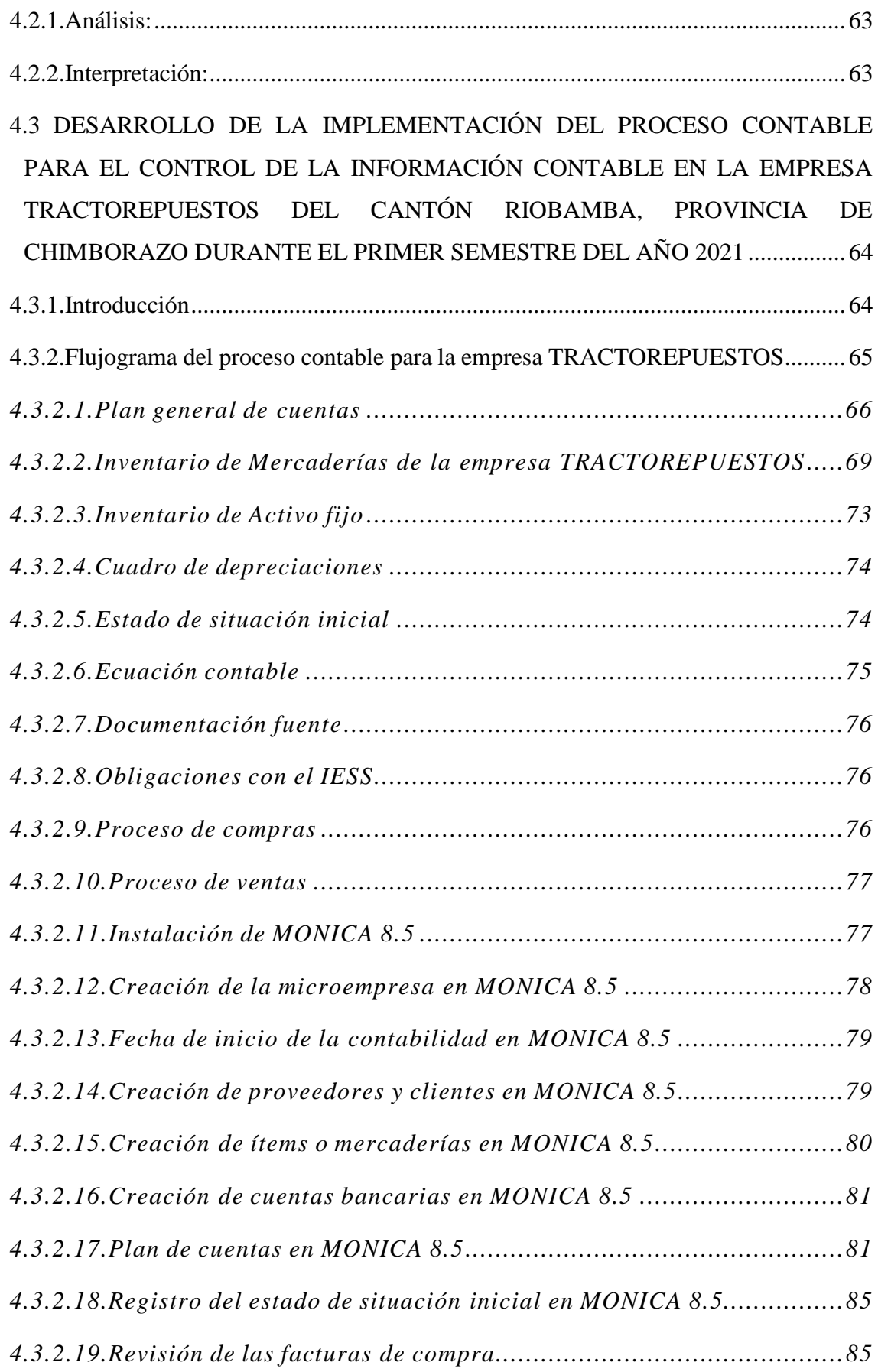

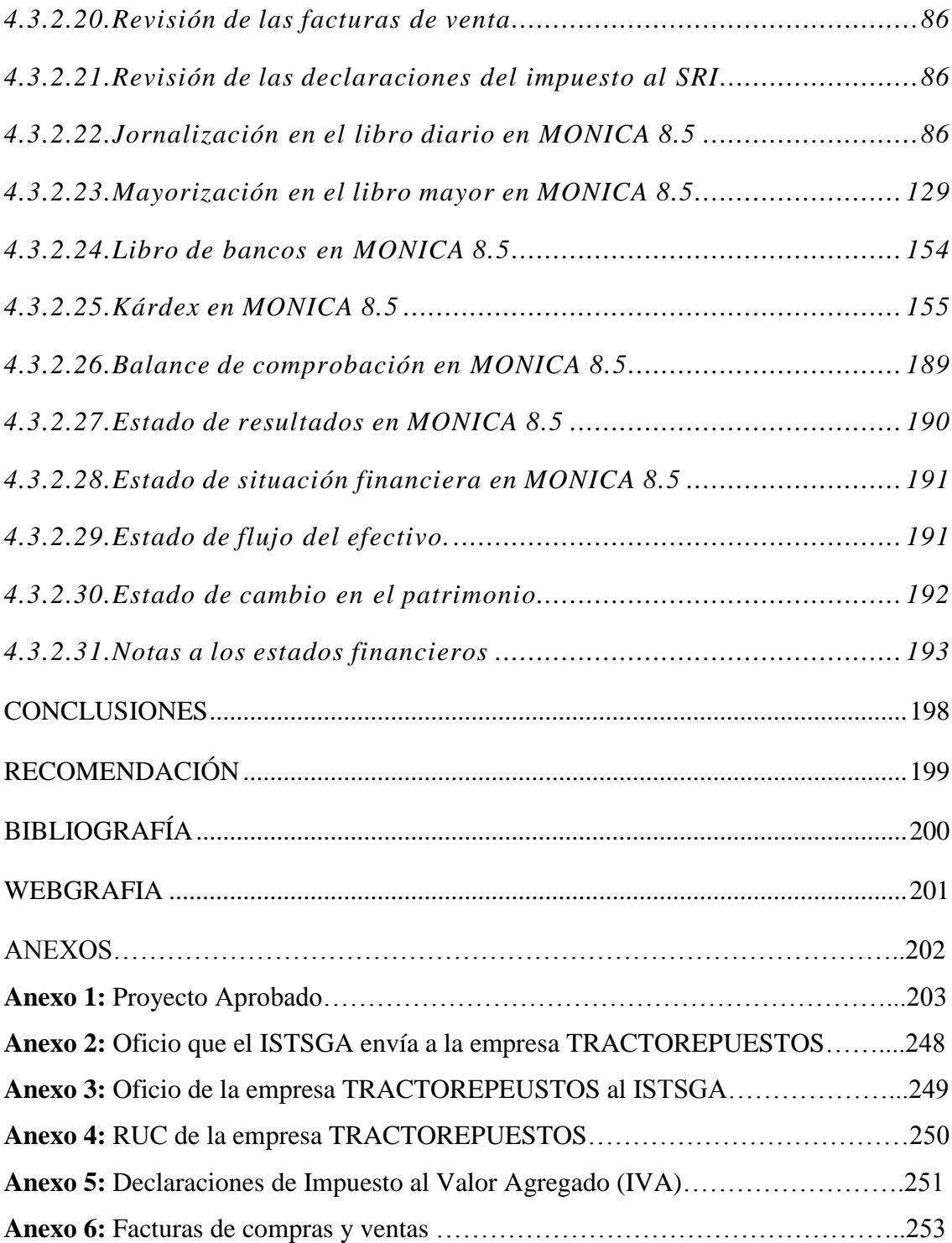

# **ÍNDICE DE TABLAS**

<span id="page-12-0"></span>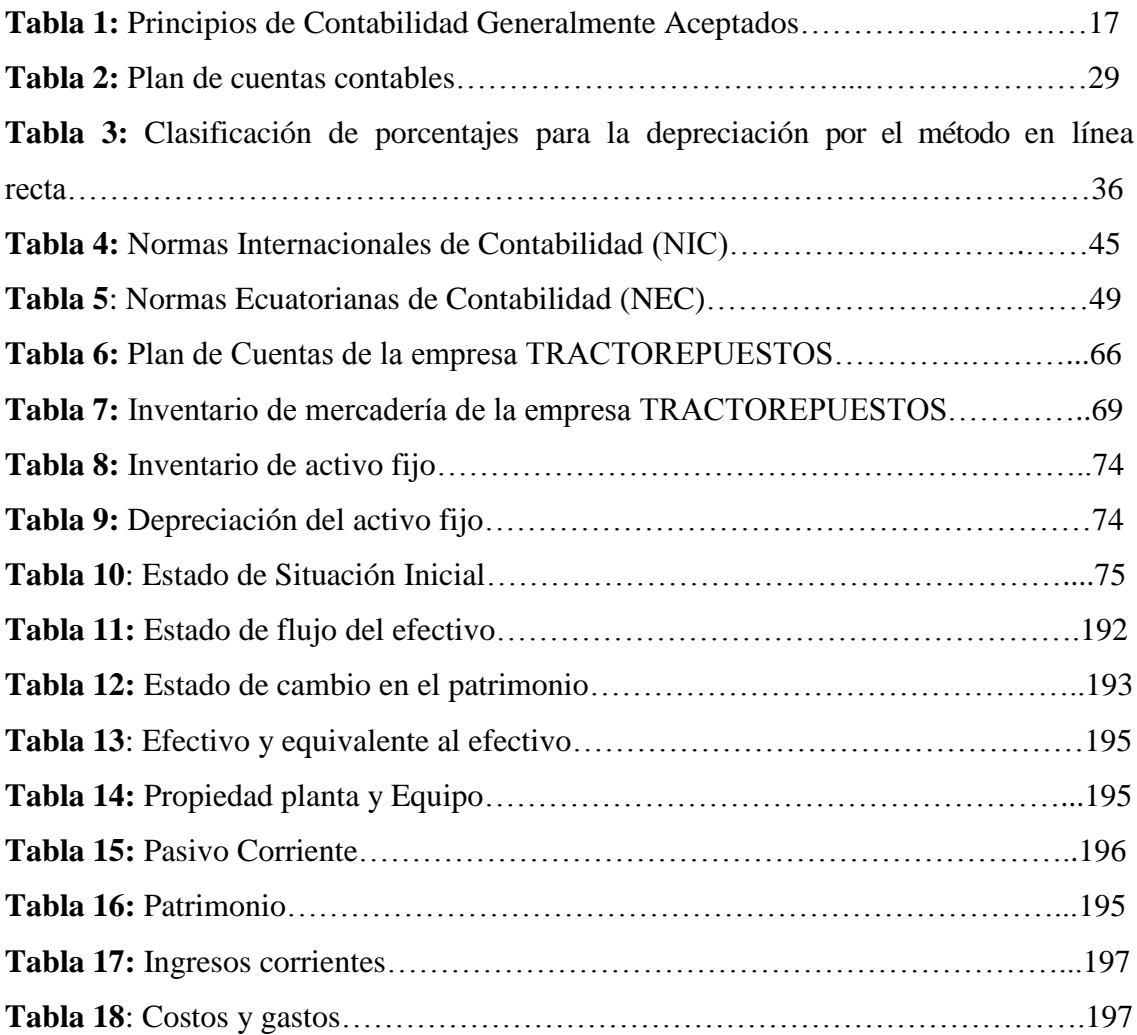

# **ÍNDICE DE IMÁGENES**

<span id="page-13-0"></span>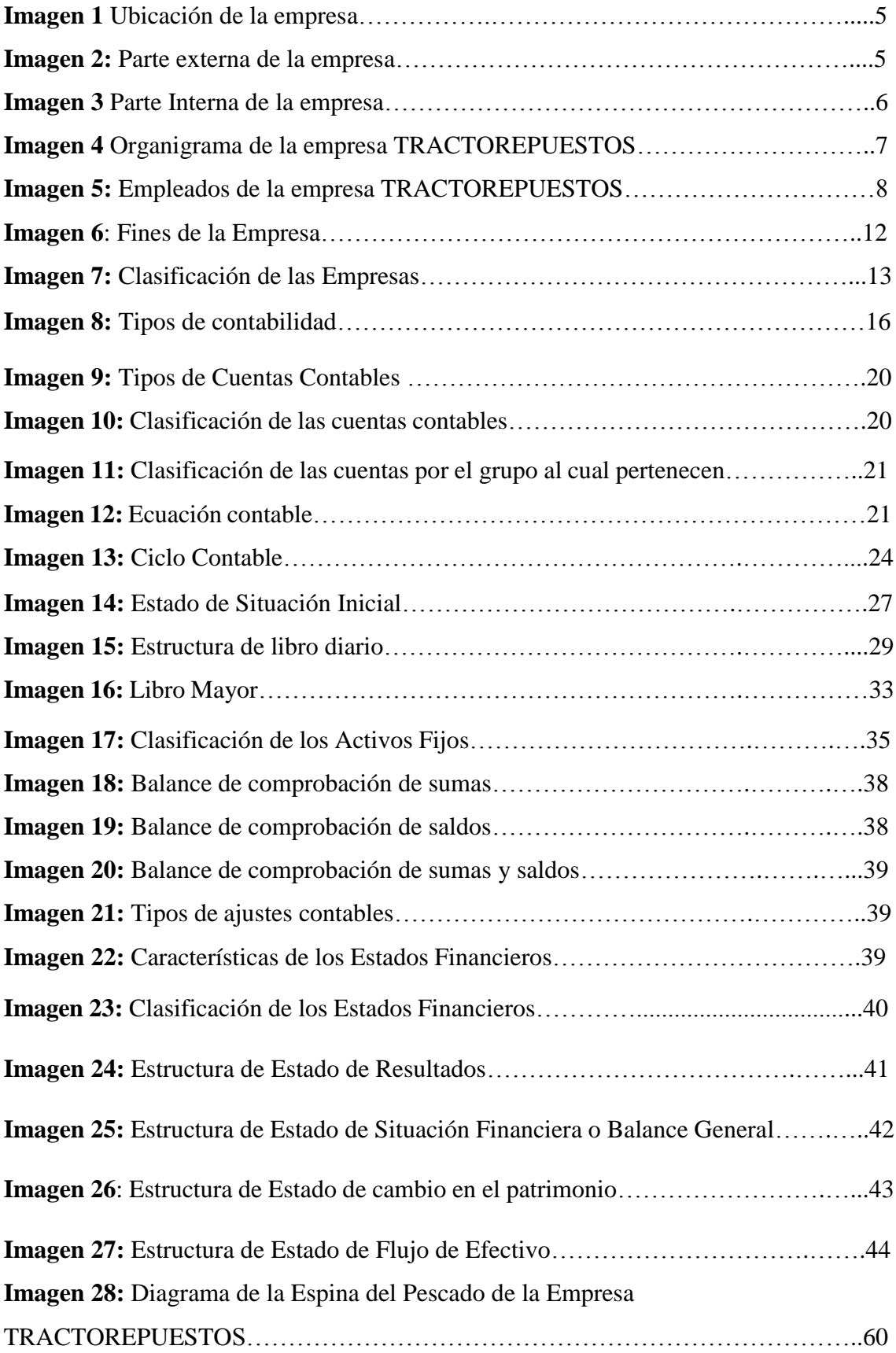

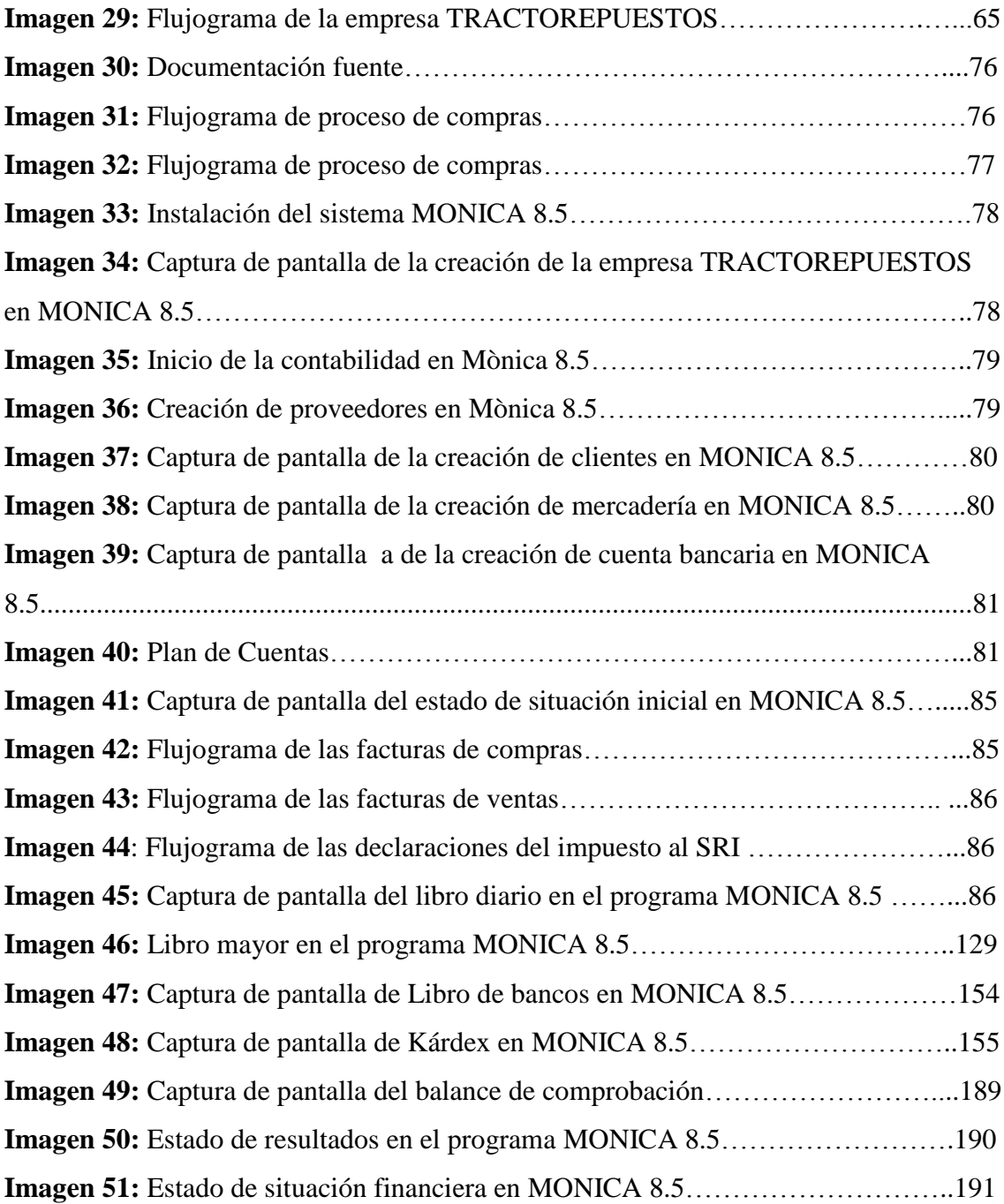

#### **RESUMEN**

El presente trabajo de investigación titulado, implementación del proceso contable para el control de la información contable, se realizó en la empresa TRACTOREPUESTOS del cantón Riobamba, provincia de Chimborazo durante el primer semestre del año 2021. La metodología inicio con el diagnóstico mediante la técnica de ISHAKAWA o diagrama de la Espina de Pescado, donde se establecieron las causas y los efectos de la problemática contable, con la aplicación de la entrevista al Gerente – Propietario de la empresa investigada, se conoció que la contabilidad carece de un sistema contable sistemático, el tipo de investigación es documental la cual permitió que la empresa no realizaba el registro contable de compras y ventas, manejo incorrecto de inventarios, las transacciones comerciales no registraban en el libro diario y por lo tanto no había estadios financieros, la toma de decisiones no son técnicas. Los resultados de la investigación son: sistema MONICA 8.5 instalado en la computadora. empresa creada con el nombre TRACTOREPUESTOS, tenemos auxiliares de clientes y proveedores, inventario de mercadería, libro de bancos, plan de cuentas contables, el estado de situación inicial, jornalización libro diario, el libro mayor, kárdex con la mercadería, balance de comprobación, el estado de resultados, el estado de situación financiera, mediante Excel se elaboró el estado de flujo del efectivo, el estado de cambio en el patrimonio, y los indicadores financieros correspondientes al primer semestre del 2021. Establecido el estado de resultados se tuvo una utilidad económica de \$37.265,69; con los indicadores financieros se puede decir que la empresa presenta una liquidez corriente es de \$3,33 dólares, la rentabilidad del patropologica un 42,44%, el índice de apalancamiento es de 1,34% y el endeudamiento patrimonial de 0,34 %.

#### **SUMARY**

The present research work entitled, implementation of the accounting process for the control of accounting information, was carried out in the company TRACTORESPUESTOS of the Riobamba canton, Chimborazo province during the first semester of the year 2021. The methodology began with the diagnosis using the technique of ISHAKAWA or diagram of the Fishbone, where the causes and effects of the accounting problem were established, with the application of the interview to the Manager - Owner of the investigated company, it was known that the accounting lacks a systematic accounting system, the type of investigation is documentary which allowed the company not to make the accounting record of purchases and sales, incorrect inventory management, commercial transactions were not recorded in the daily book and therefore there were no financial stages, decision making is not techniques. The results of the investigation are: MONICA 8.5 system installed on the computer. company created with the name TRACTORESPUESTOS, we have auxiliaries for customers and suppliers, inventory of merchandise, bank book, chart of accounts, the initial statement of situation, regularization of the daily book, the general ledger, transcripts with the merchandise, trial balance, the statement of income, the statement of financial position, through Excel the cash flow statement, the statement of changes in equity, and the financial indicators corresponding to the first half of 2021 were prepared. Once the statement of results was established, there was a profit economic of \$37,265.69; With the financial indicators, it can be said that the company has a current liquidity of \$3.33 dollars, the return on equity is 42.44%, the leverage ratio is 1.34% and the equity debt is 0.34. %.

## **INTRODUCCIÓN**

La empresa TRACTOREPUESTOS, se encuentra ubicada en la ciudad de Riobamba de la provincia de Chimborazo, su actividad principal es la venta y comercialización de todo tipo de repuestos, al no posee un sistema contable sistemático no tiene un control técnico de compras y ventas, no maneja stocks, no maneja clientes y proveedores, sus transacciones no procesa contablemente y no disponen de los estados financieros que permita ir midiendo el rendimiento de los recursos de la empresa. Sin estos datos no se puede aplicar los indicadores financieros que midan la eficiencia económica de la empresa y se pueda tomar decisiones.

Como una respuesta a esta problemática, se desarrolla la implementación del proceso contable en la empresa TRACTOREPUESTOS utilizando el sistema contable MONICA 8.5 con el cual se procesó contablemente todas las transacciones económicas realizadas durante el periodo de investigación. Es así que se levantó y se sistematizaron los inventarios de mercaderías, libro de bancos, base datos de clientes, proveedores, plan de cuentas contables, jornalización en el libro diario, libro mayor, balance de comprobación, estado de resultados y estado de situación financiera. Los dos balances restantes se desarrollaron en la herramienta Excel, esto le permite una correcta toma de decisiones al propietario de la empresa.

Lo que me motivo la ejecución del presente trabajo de investigación, es el vínculo de amistad con el gerente- propietario, quien permitirá la implementación del proceso contable, y la aplicación de los conocimientos adquiridos en el Instituto Superior Tecnológico "San Gabriel".

Para el desarrollo de la investigación el objetivo general se creó de la siguiente manera: Implementar el proceso contable para el control de la información contable en la empresa TRACTOREPUESTOS del cantón Riobamba, provincia de Chimborazo durante el primer semestre del año 2021, a través del sistema contable (MONICA 8.5).

La investigación está estructurada con los siguientes capítulos:

El capítulo I, contiene el MARCO REFERENCIAL donde se evidencia el planteamiento del problema, justificación, objetivo general, objetivos específicos, antecedentes, reseña histórica, ubicación, instalaciones, filosofía institucional, misión, visión, organigrama estructural de la empresa TRACTOREPUESTOS, esta información permitió conocer la problemática del estudio para el desarrollo de la investigación.

Capítulo II, hace relación al MARCO TEÓRICO, donde se explica el estado de arte, fundamentación legal, documental, y económica en la que se conceptualizan algunas definiciones, como: la empresa, objetivos, fines, clasificación de las empresas, la contabilidad, objetivos, importancia, y tipos de contabilidad, contabilidad privada, y comercial, principios de contabilidad generalmente aceptados (PCGA), partida doble, proceso contable, la cuenta contable, tipos, y clasificación de las cuentas contables, ecuación contable, cuentas, activo, pasivo, patrimonio, ingresos, gastos, ciclo contable y su descripción, documento fuente, estado de situación inicial, libro diario, libro mayor, balance de comprobación, ajustes, estados financieros, nota a los estados financieros, las normas internacionales de contabilidad (NIC), las normas ecuatorianas de contabilidad (NEC), mercaderías, sistema de control de mercadería, sistema de inventario periódico, permanente, sistemas contables, contabilidad manual y computarizada, sistema MONICA 8.5, y toda la información que respalda teóricamente el trabajo de investigación.

Capítulo III, hace énfasis al MARCO METODOLÓGICO, en este capítulo se plasma los tipos, diseños y métodos de investigación, que sirvieron para el levantamiento de la información del trabajo de investigación.

El Capítulo IV, se verifica el desarrollado del proceso contable mediante el programa MONICA 8.5 con los siguientes pasos: diagnóstico realizado mediante la técnica de ISHIKAWA o diagrama de la espina de pescado, la entrevista al gerente propietario de la empresa TRACTOREPUESTOS, plan de cuentas contables de la empresa, el inventario de mercaderías y activos fijos, el estado de situación inicial, el libro diario, el libro mayor, el libro de bancos, el kárdex, el balance de comprobación, el estado de resultados, el estado de situación financiera, elestado de flujo del efectivo, el estado de cambio en el patrimonio, los resultados económicos y los resultados de los índices financieros como: liquidez corriente, rentabilidad del patrimonio, índice de apalancamiento y el endeudamiento patrimonial, información con la que se establece los resultados económicos y financieros obtenidos por la empresa en el primer período del año 2021, constituyéndose en la esencia de la investigación.

Al final se presenta las conclusiones, recomendaciones, bibliografía, web grafía y anexos.

# <span id="page-19-1"></span><span id="page-19-0"></span>**CAPÍTULO I 1. MARCO REFERENCIAL**

#### <span id="page-20-0"></span>**1.1. PLANTEAMIENTO DEL PROBLEMA**

 La contabilidad a nivel del mundo tiene un papel fundamental dentro en una empresa, es el conjunto de técnicas y procedimientos que se utilizan para registrar los movimientos económicos y establecer un registro cronológico en sus libros y mantener la información económica de una manera ordenada y agrupada, la misma establece diversos sistemas contables para las empresas y para las personas naturales que son agentes económicos. También implica un análisis de las cuentas contables para finalmente brindar un cuadro real de pérdidas o ganancias del negocio**.** Las empresas que no llevan la contabilidad sistemática de sus actividades, no conocerán el estado económico real de su empresa y la toma de decisiones no son técnicos.

De acuerdo al diagnóstico realizado mediante la técnica del diagrama de la Espina del Pescado, de identificó algunas causas por lo que la empresa "TRACTOREPUESTOS" no dispone de un sistema contable profesional para el registro de sus operaciones, entre ellos se puede indicar: No existe conocimientos básicos de la contabilidad, no realizan el registro correcto de las compras y ventas, no tienen la información clara de su movimiento económico, por lo tanto la toma de decisiones no es la técnica ya que no saben cómo medir el rendimiento de su capital invertido, manejo incorrecto del inventario, no existe un sistema contable propio, siendo esto una necesidad para la empresa de TRACTOREPUESTOS, la implementación del sistema contable que permita el correcto registro de todas las operaciones mercantiles, en el libro diario, libro mayor, que ayude con la identificación de las cuentas, realizar balance de comprobación, análisis de los ajustes, y la demostración de todos los estados financieros, así también realizar las notas a los estados financieros mediante la aplicación de las Normas Internacionales de Contabilidad (NIC), que rigen en nuestro país.

 La investigación es factible debido a que el propietario, se ha comprometido a facilitar la documentación e información real correspondiente al primer semestre del año 2021. Para la cual el gerente de la empresa considera que los resultados de la misma será una herramienta útil para la toma de decisiones.

### <span id="page-21-0"></span>**1.2. JUSTIFICACIÓN**

<span id="page-21-1"></span>En los últimos años los sistemas contables son de gran importancia, porque se encarga de controlar y gestionar las operaciones mercantiles y facilitan el registro de las transacciones económicas dentro de una empresa, cumpliendo el orden y control de las actividades que se desarrollan. Este software contribuye a obtener los resultados precisos y eficientes en el área de contabilidad, específicamente en los estados financieros. Por esta razón la empresa TRACTOREPUESTOS se siente obligado a implementar el proceso contable para contar con una información económica real que permita al final del período de las actividades económicas, conocer los resultados que ayuden a tomar decisiones concretas en el futuro.

 En esta investigación se desarrollará la implementación del sistema contable (MONICA 8.5) que permitirá obtener un control adecuado del inventario, de todos los productos que están en stock, se registrará correctamente todas las transacciones económicas de manera ordenada y cronológica, se realizará el libro diario, libro mayor, balance de comprobación, ajustes y al final obtendremos los resultados a través de los estados financieros, y estas presentarán al final una información económica clara y real arrojados por el sistema MONICA 8.5 con mayor rapidez, y que sirva de base para la toma de decisiones del gerente en beneficio de la empresa

 Con el desarrollo del sistema contable la empresa benéfica "TRACTOREPUESTOS" solucionará su principal problema y tendrá una información económica real y verdadera al final del período y podrá tener el control diario de toda su mercadería, como también conocer a los clientes, y proveedores, de igual forma la empresa podrá realizar el correcto registro de los ingresos, gastos, y tendrá una información económica real de su empresa.

#### **1.3. OBJETIVOS**

#### <span id="page-21-2"></span>**1.1. Objetivo General**

 Implementar el proceso contable para el control de la información contable en la empresa TRACTOREPUESTOS del cantón Riobamba, provincia de Chimborazo durante el primer semestre del año 2021, a través del sistema contable (MONICA 8.5).

#### <span id="page-21-3"></span>**1.2. Objetivos Específicos**

 Realizar un diagnóstico al registro contable que actualmente lleva la empresa TRATOREPUESTOS, para la identificación de las causas y efectos del problema de investigación.

- Elaborar del marco teórico para la conceptualización de la temática relacionada con el proceso contable, que sustenta el desarrollo investigativo.
- Implementar el proceso contable mediante el sistema MONICA 8.5 para la obtención de la información financiera a fin de tomar mejores estrategias para la toma de decisiones.

#### <span id="page-22-0"></span>**1.4. ANTECEDENTES DE LA EMPRESA TRACTOREPUESTOS**

 La empresa TRACTOREPUESTOS está ubicado en la Sultana de los Andes Riobamba, los servicios que ofrece son los siguientes:

 Venta de repuestos de maquinaria pesada: Son servicios que se ofrece mediante la venta de los repuestos de las maquinarias pesadas, en todas las marcas y modelos.

 Lubricantes: Se ofrece todo tipo de lubricantes en diversas marcas y en todas las presentaciones, desde litros hasta tanques.

 Filtros: Se ofrece todo tipo de filtros de todas las marcas, para todo tipo de vehículos y maquinarias pesadas.

 Mano de Obra: El personal que labora en esta empresa cuenta con la capacidad de ofrecer mantenimientos correctivos, preventivos de 250h, y de1000h del equipo pesado, su campo laboral esta abarcada en empresas como: canteras, los GADS cantonales, juntas parroquiales y otras empresas a nivel nacional.

#### <span id="page-22-1"></span>**1.5. RESEÑA HISTÓRICA**

 Es una empresa creada en el mes de enero del año 2019, constituida como una persona natural a nombre de Elías Paguay, no obligado a llevar contabilidad, nace en medio de la necesidad de cubrir a clientes, entidades públicas y privadas que trabajan con maquinarias pesadas, que son afectados con sobreprecios, por falta de proveedores en la localidad de este tipo de herramientas, está conformada como una empresa familiar conocido como "CORPORACIÓN PAGUAY", donde los tres talentos que forman la parte administrativa, servicio técnico y ventas, son exclusivamente familiar.

#### <span id="page-22-2"></span>**1.6. UBICACIÓN**

La empresa TRACTOREPUESTOS, se encuentra ubicado en la provincia de Chimborazo, Cantón Riobamba, Parroquia de Lizarzaburu, entre las calles Av. Pedro Vicente Maldonado y José de Araujo esquina, sector la Politécnica.

#### **Imagen 1** Ubicación de la empresa

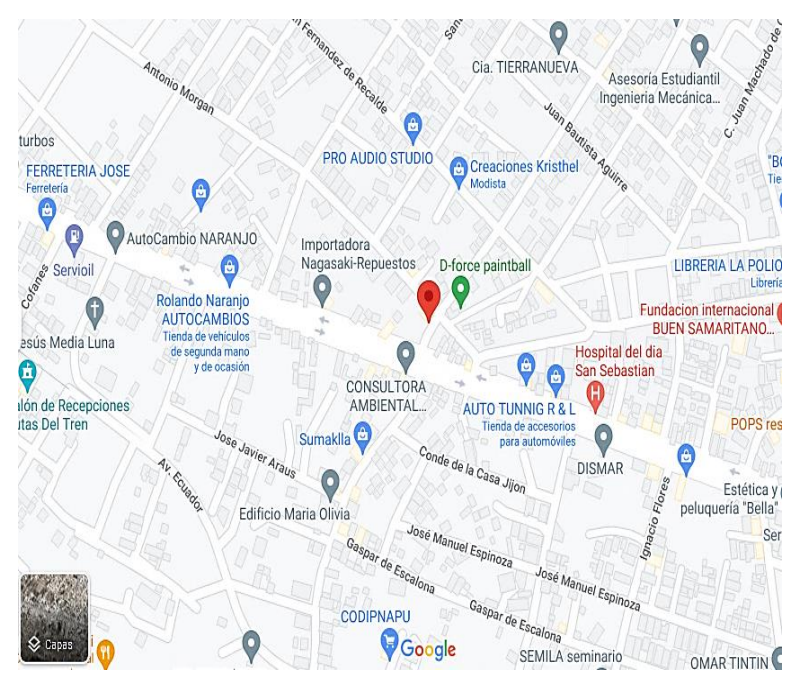

**Fuente:** Google map

## <span id="page-23-0"></span>**1.7. INSTALACIONES**

**Imagen 2:** Parte externa de la empresa

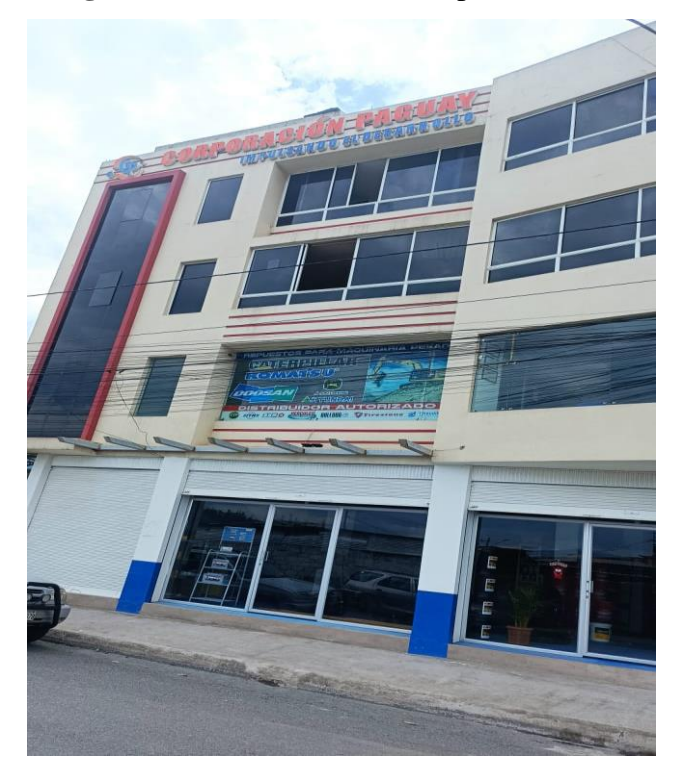

**Fuente:** (Tractorepuestos, 2022) **Autora**: Nancy Rocio Shagñay Cacoango

**Imagen 3:** Parte Interna de la empresa

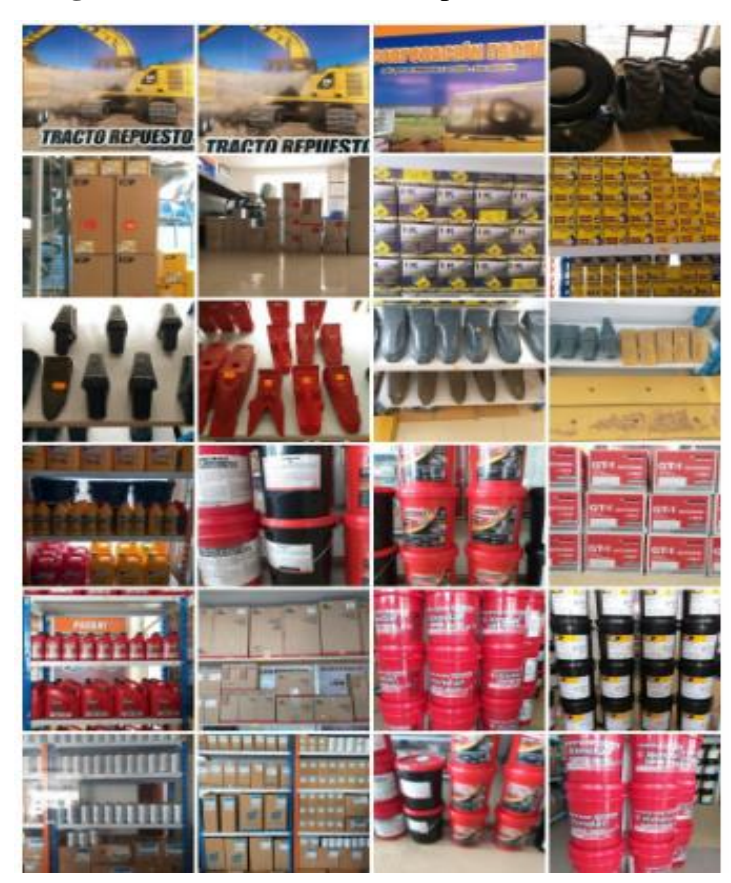

**Fuente:** (Tractorepuestos, 2022) **Autora**: Nancy Rocio Shagñay Cacoango

## <span id="page-24-0"></span>**1.8. FILOSOFÍA INSTITUCIONAL**

#### <span id="page-24-1"></span>**1.3. Misión**

 Ser una empresa que brinda soluciones a sus necesidades para ayudarlos a mantener sus unidades en óptimo funcionamiento y para lograrlo se ofrece asesoría personalizada en sus compras a precios competitivos, con personal capacitado, servicio oportuno y de calidad.

#### <span id="page-24-2"></span>**1.4. Visión**

 Ser la empresa líder en ventas de repuestos, partes, componentes y lubricantes para tractores, camiones y automóviles en el mercado a nivel nacional, que se distinga por ofrecer excelente calidad de servicio a nuestros clientes, aplicando la mejora continua en nuestros procesos y mejorando la calidad de vida de nuestros empleados.

#### <span id="page-25-0"></span>**1.9. OBJETIVOS**

- Estudiar y analizar nuevos puntos de venta para la expansión del negocio, dando a conocer a los nuevos clientes promociones especiales.
- Comercializar nuevos productos con nuevas marcas, en las mismas presentaciones a través de las plataformas digitales.

#### **1.10. ORGANIGRAMA ORGANIZACIONAL (PROPUESTO)**

**Imagen 4** Organigrama de la empresa TRACTOREPUESTOS

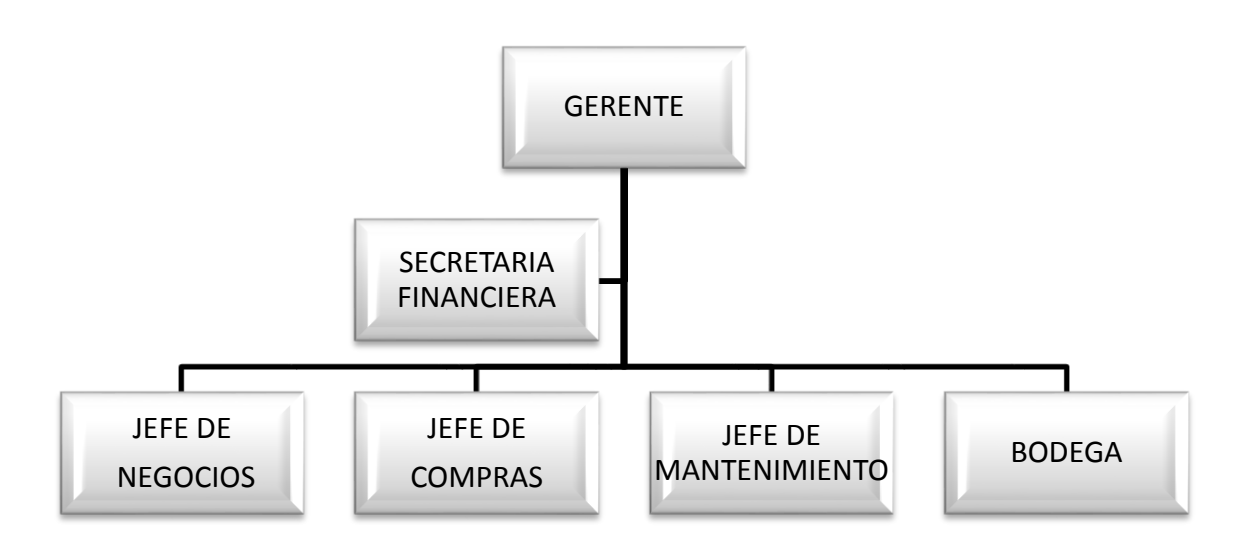

**Fuente:** (Tractorepuestos, 2022) **Autora**: Nancy Rocio Shagñay Cacoango

- Gerente: Persona responsable de toda la empresa, y encargado de la administración general de todos los recursos tales como: económicos, materiales, humanos, tecnológicos, para el beneficio de la empresa.
- Secretaria Financiera: Es la persona responsable de realizar pagos a proveedores, al personal de la empresa, pagos a las instituciones financieras, cobros a clientes, seguimiento del personal.
- Jefe de Negocios: E s la persona responsable de realizar negocios juntamente con el gerente, y levantar proformas de proveedores potenciales del país, para su posterior adquisición. De igual manera presentar proformas a los clientes con los mejores precios para su posterior venta.
- Jefe de Compras: Se encarga de realizar un análisis profundo con varias proformas de diferentes empresas, y realizar la compra de los repuestos a nivel nacional, en la

empresa con la mejor oferta. También realiza el seguimiento y el proceso de venta de los repuestos a los clientes y la mano de obra, a través de la plataforma de compras públicas del estado.

- Jefe de Mantenimiento: Es el encargado de solucionar los problemas que presente las maquinarias de los clientes, y realizar mantenimientos de los mismos según la hora.
- Bodega: Es la persona encargada de recibir y entregar los repuestos, mediante la coordinación de jefe de compras.

**Imagen 5:** Empleados de la empresa TRACTOREPUESTOS.

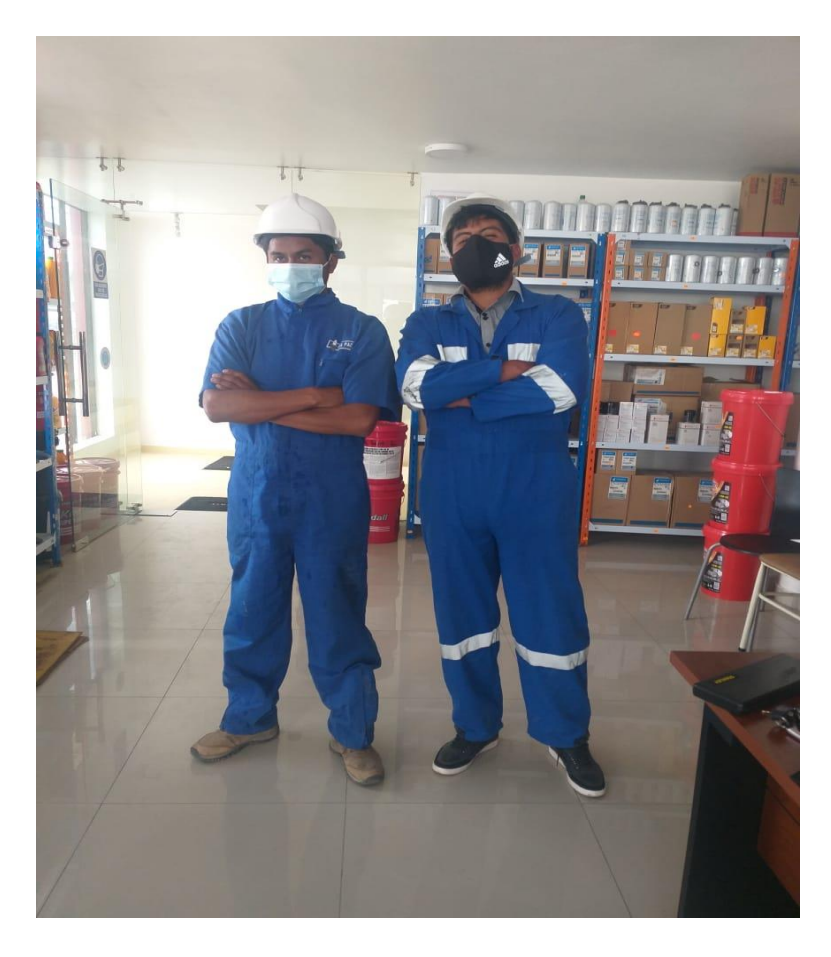

**Fuente:** (Tractorepuestos, 2022) **Autora**: Nancy Rocio Shagñay Cacoango

<span id="page-27-1"></span><span id="page-27-0"></span>**CAPÍTULO II 2. MARCO TEÓRICO**

#### <span id="page-28-0"></span>**2.1. ESTADO DEL ARTE**

 Mediante investigación realizada en la empresa TRACTOREPUESTOS se puede llegar a identificar el problema para poder definir el tema, donde existe fuentes de información que nos ayudara al desarrollo de la presente investigación.

La investigación que se realizó en la empresa TRACTOREPUESTOS, está sumamente basada en el área de contabilidad general de la empresa, el proceso contable, los estados financieros, ajustes y análisis financiero, así mismo los métodos que utilizan para el control de inventario, que encaminan durante un lapso de 4 años aproximadamente, desde el momento de la creación.

Toda esta información se ha logrado obtener gracias a la autorización a los documentos de la empresa por el Sr. Gerente Ing. Elías Paguay, además se ha logrado interpretar con argumentos y análisis encontrados en la plataforma WEB del internet.

#### <span id="page-28-1"></span>**2.2. FUNDAMENTACIÓN**

#### <span id="page-28-2"></span>**1.5. Fundamentación Legal**

 La empresa TRACTOREPUESTOS, es su nombre comercial su, actividad económica es venta al por mayor de todo tipo de partes, componentes, y suministros, es calificado por el Servicio de Rentas Internas, como persona natural no obligada a llevar contabilidad.

La fundamentación legal de la presente investigación se basa en:

- Principios de Contabilidad Generalmente Aceptados (PCGA): los PCGA, son esenciales para la empresa y establecer el proceso contable que necesita la empresa, también obtener una guía para la elaboración de estados financieros.
- Las Normas Internacionales de Contabilidad: las NIC, son normas que ayudan a regular la presentación de la información financiera y económica y establece sobre qué información de los estados financieros y contables se deben presentar.
- Normas Ecuatorianas de Contabilidad: las NEC, son un conjunto de procesos que regulan la presentación de la información financiera y económica por diferentes usuarios que pueden ser los proveedores y acreedores y estás deben ser aplicados en todo el territorio.
- Código de comercio: Es una ley ordinaria, la misma que estipula el adecuado manejo de la toda la documentación fuente, así como los libros de contabilidad y el proceso

contable, específicamente se encuentra en los articulados 1, 10, 13, 28 y 37.

- Ley Orgánica del Régimen Tributario Interno: la LORTI, es una ley de carácter orgánico, donde se menciona que se debe guardar todas las disposiciones de la administración tributaria del Ecuador, la misma que debe ser aplicada por todas las personas naturales o jurídicas.
- Código de trabajo ecuatoriano: Es una ley ordinaria que fue creada para la protección del trabajador y empleador. De igual manera determina la forma de remuneración y elaboración de roles de pago

#### <span id="page-29-0"></span>**2.2.2. Fundamentación Documental**

 La fundamentación Documental es muy importante en la empresa, porque ayuda a recolectar, organizar e interpretar información o datos de un determinado tema situacional, y expresarlo en documentos escritos en diferentes formas, sea manual o tecnológica.

 En nuestro caso se puede decir que la empresa TRACTOREPUESTOS obtiene la siguiente documentación: RUC, comprobantes de ingreso y egreso, roles de pagos, inventario, declaraciones de impuestos, certificados y otros.

#### <span id="page-29-1"></span>**1.6. 2.2.3. Fundamentación Económica**

 La contabilidad es la encargada de controlar y de realizar el registro correcto de todas las operaciones y movimientos económicas sea de ingresos o gastos, en sí el registro completo del proceso contable de la empresa, para poder realizar un análisis basada en los resultados de los informes económicos de todos los estados financieros e interpretar la información económica de un negocio, para llegar a una buena toma de decisiones que afectan a bienestar y crecimiento de la empresa.

#### <span id="page-29-2"></span>**2.3. LA EMPRESA**

 La empresa es una organización social que utiliza una gran variedad de recursos para alcanzar determinados objetivos. Es un establecimiento social, un conjunto de personas que realizan diversas actividades con un fin común, sea de lucro o la distribución de un bien o servicio, direccionados a un solo objetivo. (Chiavenato, 2007, pág. 4)

La empresa es una "entidad que, mediante la organización de elementos humanos, materiales, técnicos y financieros proporciona bienes o servicios a cambio de un precio que le permite la reposición de los recursos empleados y la consecución de unos objetivos determinados" (Julio Garcia, 2012, pág. 2)

 La empresa es un establecimiento creada con el propósito de satisfacer a la clientela, mediante los bienes y servicios que son ofertados, a través del personal que labora y que cumplen con una serie de actividades utilizando todos los recursos necesarios como: económico, material, tecnológicos y así lograr cumplir los metas plateados con el único propósito de llegar a lucrar.

#### <span id="page-30-0"></span>**1.7. Objetivos de la Empresa**

Los objetivos de la empresa son:

- Satisfacer las necesidades de bienes y servicios en la sociedad.
- Generar empleos productivos en todos los ámbitos de producción.
- $\bullet$  Incrementar el bienestar de las personas mediante el uso adecuado de todos los recursos.
- Proporcionar todos los días un retorno justo a con los factores de acceso.
- Ofrecer un buen ambiente laboral, en que las personas logren cumplir sus necesidades humanas primordiales. (Chiavenato, 1999, pág. 3)

Se tiene claro que los objetivos de una empresa siempre estarán enfocados en el bienestar de la empresa y la sociedad. Con un trabajo en equipo que ayude a cumplir las metas y objetivos establecidos a corto y largo plazo.

#### <span id="page-30-1"></span>**1.8. Fines de la Empresa**

Los fines de la empresa son:

**Imagen 6**: Fines de la Empresa

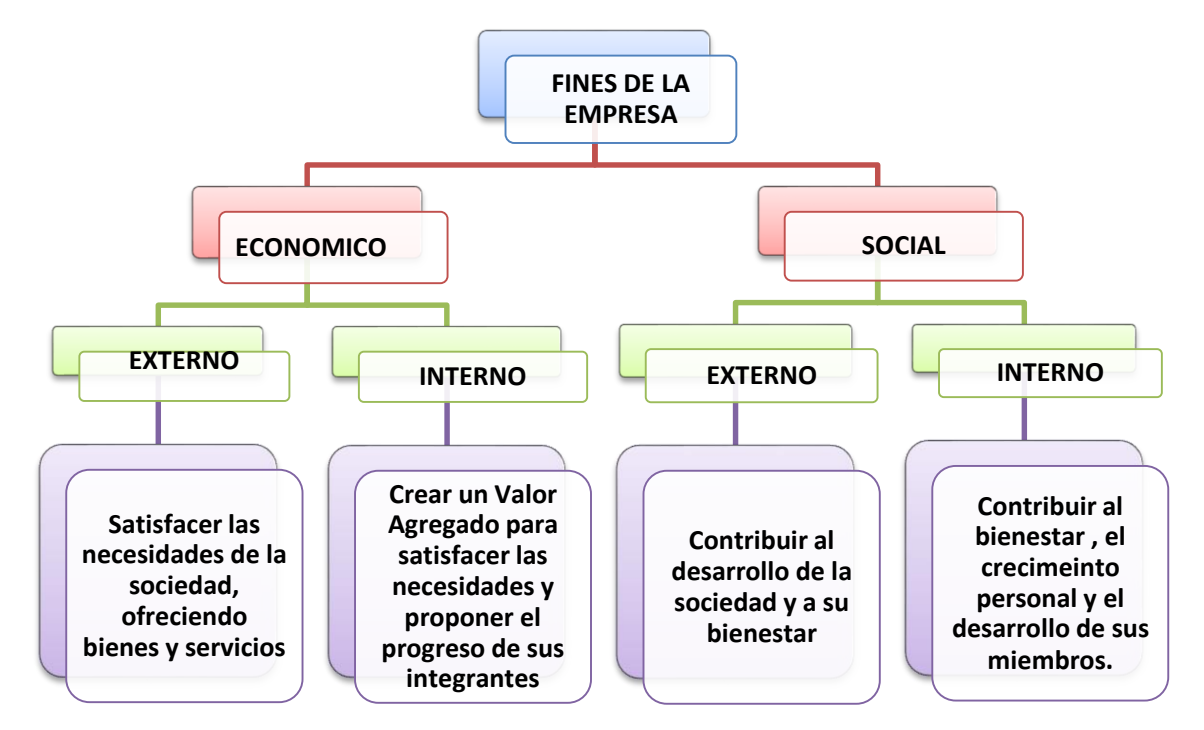

**Fuente:** (Santiago Macias H., 2005, pág. 18) **Autora**: Nancy Rocio Shagñay Cacoango

#### <span id="page-31-0"></span>**1.9. Clasificación de las Empresas**

Las empresas se clasifican de la siguiente manera:

**Imagen 7:** Clasificación de las Empresas

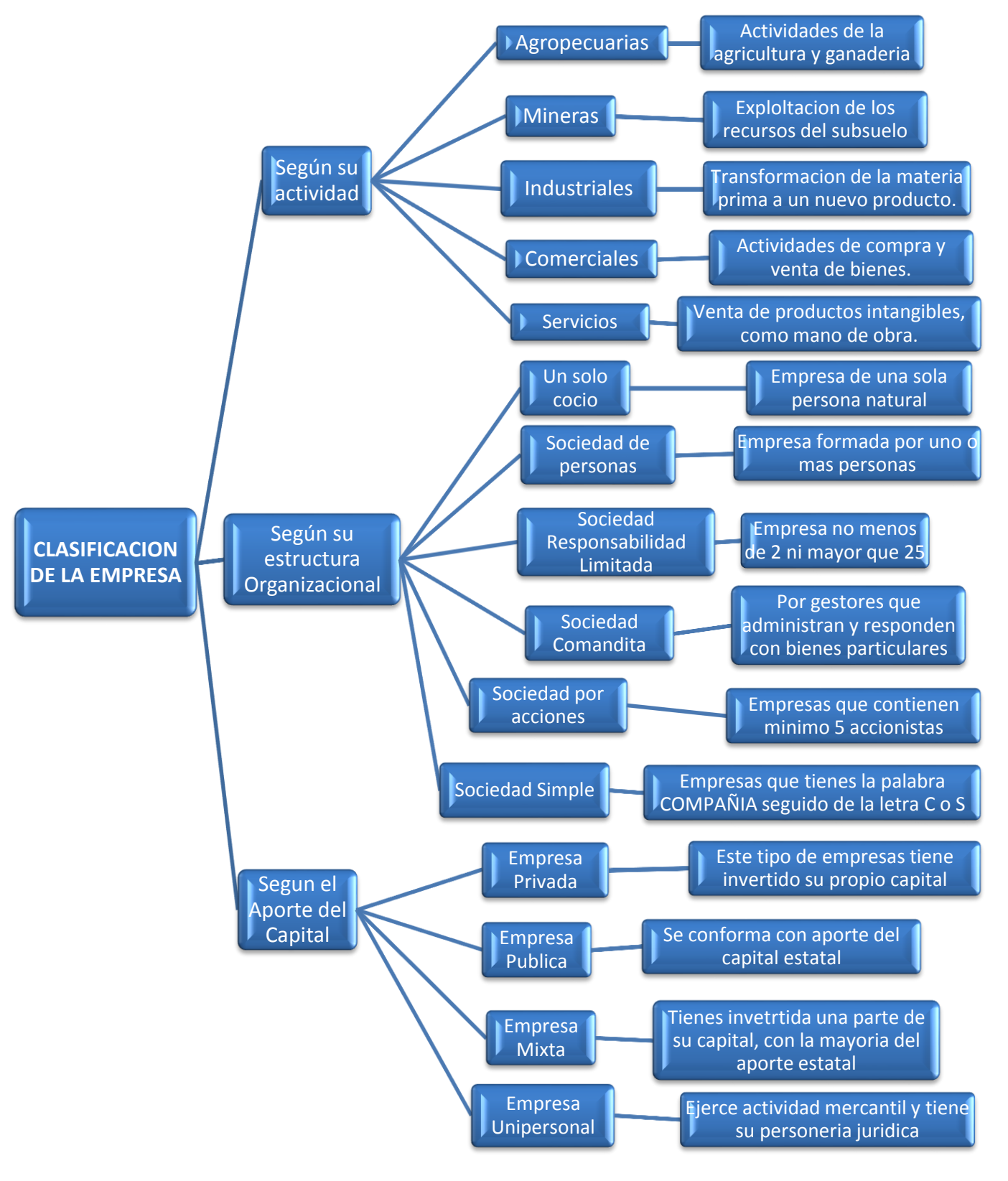

**Fuente:** (Zapata G. , 2020, pág. 21) **Autora**: Nancy Rocio Shagñay Cacoango

#### <span id="page-32-0"></span>**2.4. LA CONTABILIDAD**

 Según Bravo Valdiviezo, Mercedes; 2007, menciona que la Contabilidad es la ciencia, que permite un análisis profundo, la clasificación, el registro, así como el control e interpretación de las transacciones que se realizan en una empresa con el objetivo de conocer la situación financiera y económica al término de un determinado período. (Mercedes B. V., 2007, pág. 1)

 La contabilidad es el arte y la ciencia que permite llevar un registro correcto de todos los movimientos económicos de una empresa, para realizar una interpretación correcta de los estados financieros y los resultados que esta arroja al final de un determinado período para poder analizar los resultados que ayuden a una buena toma de decisiones para el siguiente período

 SARMIENTO, Rubén "Contabilidad General", 2004, dice que contabilidad es "La técnica que registra, para analizar e interpretar de una manera cronológica todos los movimientos y las transacciones diarias de una empresa" (Ruben, 2004, pág. 5)

 En esta definición nos menciona que la contabilidad constituye una herramienta indispensable y es única en sus principios múltiples en sus aplicaciones; que ayuda a llevar la contabilidad de manera cronológica de los movimientos y asientos contables diarios, con el fin de tener resultados instantáneos las cuales están destinadas a proporcionar información a las personas de primera línea, relacionadas con la empresa.

 Según, HORNGREN, Charles "Contabilidad Financiera"1997, conceptúa a la contabilidad como "un campo que se especializa de las demás ciencias administrativas, en base a los principios y procedimientos universalmente aceptados, consignados a cumplir con todos los objetivos de análisis, registro y control de las transacciones en operaciones realizadas por una empresa o una institución establecida, con el propósito de informar de una manera clara y eficaz la situación económica, de los resultados obtenidos de periodo a ejercicio contable la existencia permanente de la empresa." (Charles H. , 1997, pág. 2)

 En este concepto se puede determinar que la contabilidad es el arte fundamental que permite llevar una administración eficaz de una empresa, que mantiene el orden en todos los registros económicos, para informar e interpretar los resultados alcanzados en un cierto período, mientras dure la existencia de la empresa.

#### <span id="page-32-1"></span>**1.10. Objetivos de la Contabilidad**

Los objetivos de la contabilidad son los siguientes:

- Proporcionar información de hechos económicos, financieros y sociales suscitados en una empresa u organización; de forma continua, ordenada y sistemática, sobre la marcha y/o desenvolvimiento de la misma, con relación a sus metas y objetivos trazados
- Minimización de riesgos que pueden conducir a un resultado negativo de las actividades empresariales.
- La ejecución de una función de control tanto por parte del estado como de otros contratistas externos. (Gonzalo, 2008, pág. 2)

 Los objetivos de la contabilidad dentro de una empresa, permite la presentación de todos los registros contables, los resultados financieros, en una manera ordenada y sistemática, que estén siempre en relación al cumplimiento de las metas trazadas por la empresa, y que sea útil en la toma de decisiones estratégicas, tácticas y operacionales, y ayudar a coordinar los efectos en toda la organización.

#### <span id="page-33-0"></span>**1.11. Importancia de la Contabilidad**

 ZAPATA, Pedro "Contabilidad General"2005, define a la importancia de la contabilidad como "La contabilidad se ha interesado en el sistema de información; por tanto, constituye parte esencial del mismo, y su ámbito natural es el negocio o empresa" (Zapata P. , Contabilidad General, 2020, pág. 15)

 De acuerdo a la definición anterior se puede afirmar que la contabilidad es una herramienta muy importante para el correcto funcionamiento de una entidad, la misma es importancia porque es aceptada por cualquier sector sea este privado o público, con la certeza de que, para obtener una mayor rentabilidad, productividad y, se logra cumpliendo con los aspectos legales que son imprescindibles para cualquier entidad.

 Así según VASCONEZ, José sobre la "Introducción a la Contabilidad" en el año 1992, establece que "es importante la utilización de la contabilidad para el realizar el registro, clasificación y análisis de las transacciones comerciales ya que se inicia con el nacimiento del comercio". (Vasones, Contabilidad Intermedia, 1992, pág. 21)

 También se puede concluir que la contabilidad es muy importante en todas las empresas porque tienen la necesidad de llevar un control y registro adecuado de sus movimientos económicos, mercantiles y financieras, de esta manera se logrará una mayor productividad.

#### <span id="page-33-1"></span>**1.12. Tipos de contabilidad**

A continuación, se detallan los tipos de contabilidad que son los siguientes:

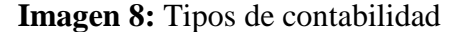

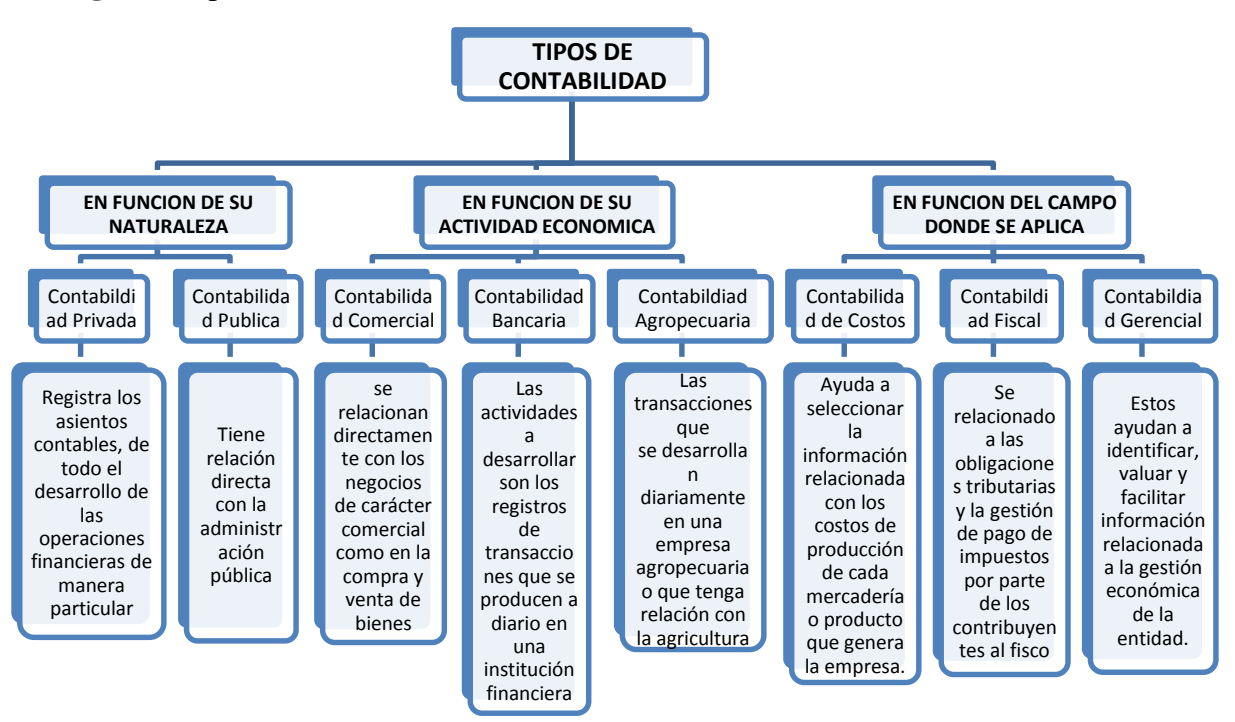

**Fuente:** (Zapata G. , 2020, pág. 25) **Autora**: Nancy Rocio Shagñay Cacoango

#### <span id="page-34-0"></span>*2.4.1.1.La contabilidad de Privada*

 En la definición de contabilidad privada manifiesta que es la encarga de registrar los asientos contables, de todo el desarrollo de las operaciones financieras. Que se suscitan diariamente en las empresas de índole particular; Las mismas que son financiadas por accionistas o socios. (Zapata P. , Contabilidad General, 2020, pág. 25)

 Se puede decir que la contabilidad privada, como los demás tipos de contabilidad, registra cronológicamente todas las transacciones económicas y movimientos diariamente con la única diferencia que la parte financiera es sumamente propia del propietario o si en caso existe un cierto porcentaje de capital de sus accionistas si la empresa es constituida por varios accionistas.

#### <span id="page-34-1"></span>*2.4.1.2.Contabilidad Comercial*

 Este tipo de cuentas de contabilidad se relacionan directamente con los negocios de carácter comercial. En las empresas cuya actividad se relaciona con la compra venta de productos; Tales como: Vestimenta, mueblería, joyas, entre otros. Ejemplo, servicios de contabilidad en una empresa de compra y venta de bisutería. (Zapata P. , Contabilidad General, 2020, pág. 25)

 La Contabilidad comercial se relaciona con los locales comerciales sean pequeñas o grandes, estas empresas se dedican sumamente a la compra y venta de bienes y servicios, por ejemplo, podemos decir una tienda de abarrotes, comerciales de legumbre, o como empresas que ofertan servicios de internet, todas con un solo fin de lucrar.

### <span id="page-35-0"></span>**1.13. Los Principios de la Contabilidad Generalmente Aceptados**

 VASCONES, José "Contabilidad Intermedia" menciona que ente los principios de la contabilidad son "conceptos básicos que establecen la delimitación del ente económico, las bases de cuantificación, de las operaciones y así mismo la presentación de toda la información financiera generada cuantitativamente a través de los estados financieros". (Vasones, Contabilidad Intermedia, 1992, pág. 16).

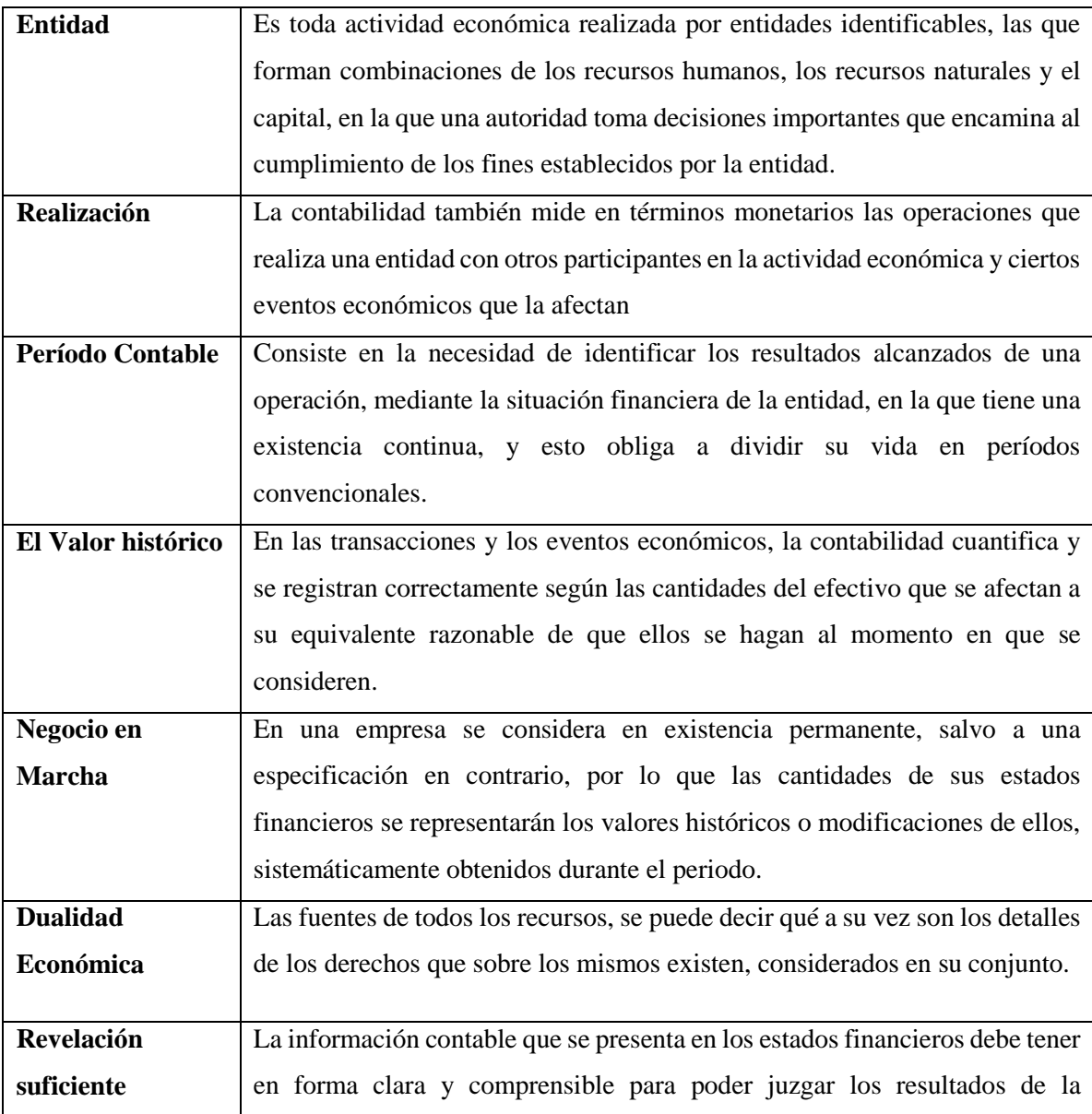

**Tabla 1:** Los Principios de la Contabilidad Generalmente Aceptados
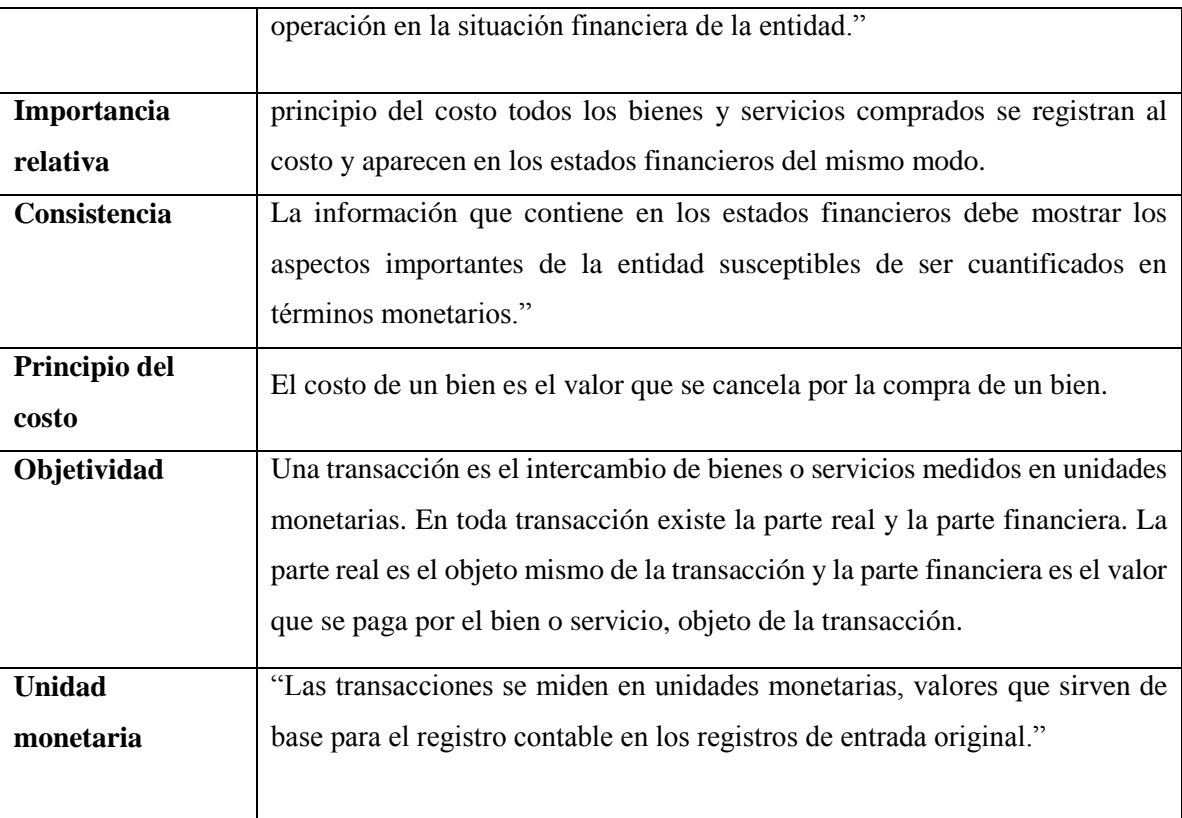

**Fuente:** (Vasones, Contabilidad Intermedia, 1992, págs. 17-22) **Autora**: Nancy Rocio Shagñay Cacoango

#### *2.4.1.3.Partida Doble*

 La partida doble cumple la dualidad económica en la rama de la contabilidad y es una parte primordial de la ecuación donde tenemos la siguiente representación. (Activo = Pasivo + Patrimonio o Activo - Pasivo = Patrimonio). Y hace referencia al método de registro adecuado de todas las operaciones contables.

**Haber:** Hace referencia a todos los recursos disponibles dentro de una empresa.

**Debe:** Establece todas las fuentes de los recursos. (Herrera, Contabilidad financiera y tributaria, 2021)

 La partida doble se puede decir que es un método que permite registrar una cuenta dos ocasiones, en la columna del debe y el haber, que quiere decir que se realiza doble anotación dando cumplimiento a la ecuación patrimonial.

# **2.5. PROCESO CONTABLE.**

 La contabilidad se ha constituido en la fuente básica de información para el proceso de toma de decisiones en las empresas. La contabilidad comparte a la gerencia una información real sobre la rentabilidad/utilidad, liquidez, y los primordial direcciona a la capacidad de endeudamiento, identificar márgenes de utilidad de cada producto o de los servicios que presta, disponibilidad de efectivo, origen y aplicación de fondos. (Sinistierra, 2015, pág. 8)

 El proceso contable es una base que contiene información sistematizada y completa de todo el movimiento económico y de la mercadería, ya que ahí se establece todos los Estados Financieros para poder saber si la empresa está en ganancia o pérdida.

#### **1.14. La Cuenta Contable**

 Las cuentas contables son instrumentos de operación donde se asientan los activos, los pasivos y el capital de una empresa. De manera que estas presentan los resultados de las operaciones sobre los aumentos o la disminución econiomica que tiene una institución. (Impulsa Popular, s.f.)

 Las cuentas contables son unos instrumentos que ayudan al registro de todos movimientos que se están realizando y que estas vayan a dar un impacto a la empresa para ver la situación real del activo, pasivo y patrimonio.

#### *2.5.1.1.Presentación de la cuenta contable*

Podemos presentar la cuenta contable de la siguiente manera:

- **"Debe":** una cuenta contable se divide en dos columnas. En la columna de la izquierda se irán realizando las anotaciones de las transacciones que supongan un ingreso por parte de la compañía.
- **"Haber":** en la columna de la derecha se anotan todas las transacciones que supongan un gasto o una carga para la compañía.
- **Nombre de la cuenta:** en cada una de las partidas del "Debe" y "Haber" se deberá registrar, por ejemplo, la compra o venta de maquinaria, las cuentas bancarias de las que dispongan la empresa, los créditos o la materia prima comprada, entre otros. Se denomina titular al nombre de la cuenta en la que cada elemento deberá ir registrados.
- **Saldo:** es el resultado de la diferencia entre el "Debe" y el "Haber". Existen tres tipos de saldos:

**Saldo deudor:** cuando el "Debe" es mayor que el "Haber".

**Saldo acreedor**: cuando el "Haber" es mayor que el "Debe".

**Saldo nulo:** cuando el "Debe" y el "Haber" son iguales, se conoce como cuenta saldad. (Alvaro Dulitel, 2021, pág. 2)

La cuenta contable tiene es muy importante su presentación, ya que ayuda a registrar las operaciones en el orden que le corresponde sea en el debe o haber según se presente el caso, para llegar a interpretar al final del ejercicio con claridad los saldos que ayuden a la toma de decisiones por parte del empresario.

# **1.15. Tipos de cuenta contable**

**Imagen 9:** Tipos de Cuentas Contables

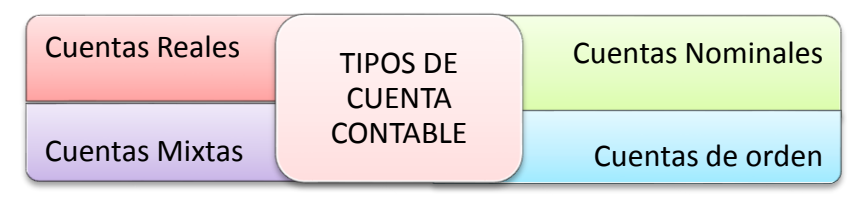

**Fuente:** (Lopez, 2021, pág. 4) **Autora**: Nancy Rocio Shagñay Cacoango

# **1.16. La clasificación de las cuentas contables**

**Imagen 10:** La clasificación de las cuentas contables.

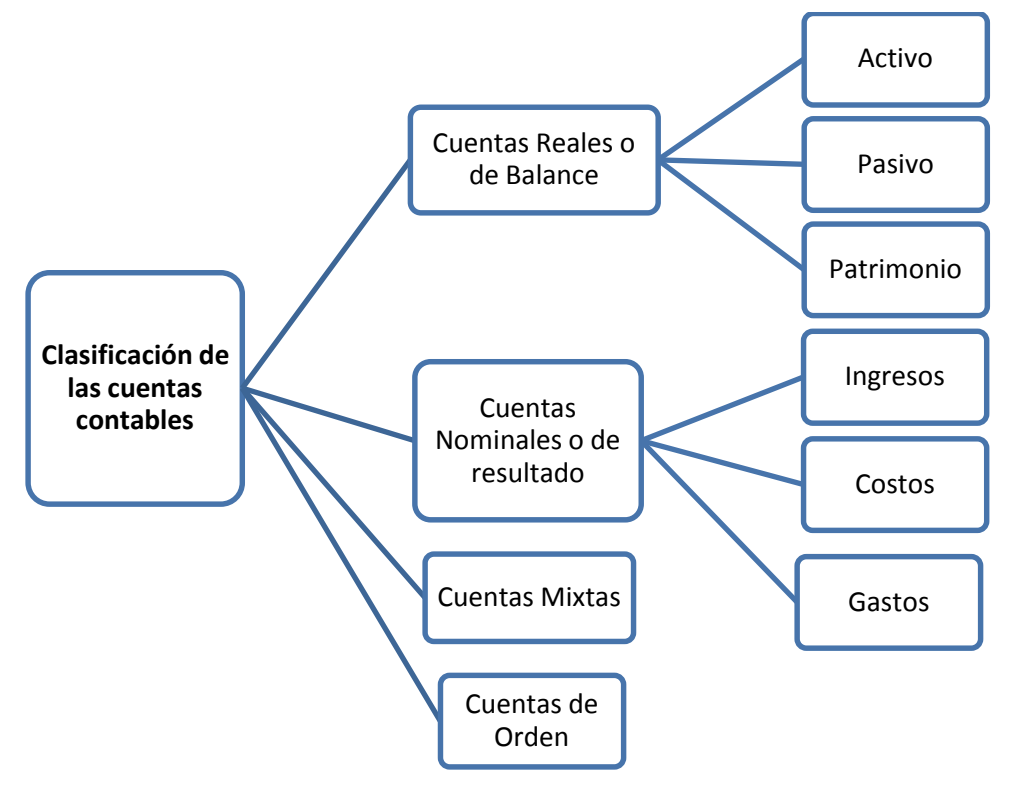

**Fuente:** (Herrera, 2007, pág. 7) **Autora**: Nancy Rocio Shagñay Cacoango **Imagen 11:** Clasificación de las cuentas por el grupo al cual pertenecen

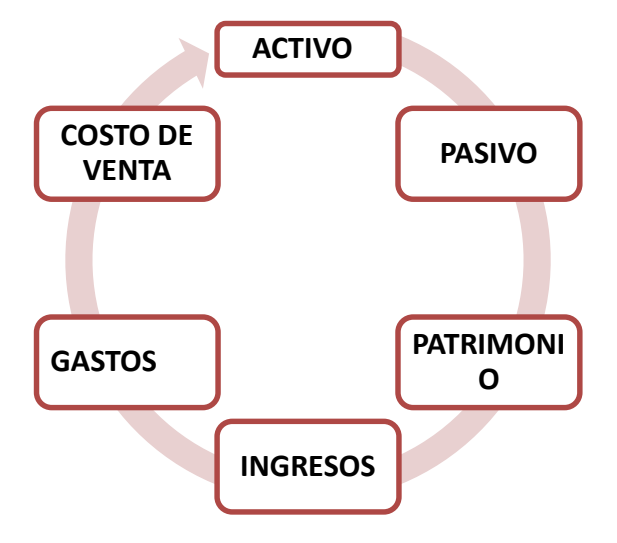

**Fuente:** (Herrera, 2007, pág. 8) **Autora**: Nancy Rocio Shagñay Cacoango

 La clasificación de las cuentas contables es esencial en la contabilidad porque ayuda a encaminar por el camino correcto, realizando el trabajo del registro de todas las operaciones mercantiles diarias con una correcta dirección que conlleva a obtener resultados eficaces.

# **1.17. Ecuación Contable**

 La ecuación contable es una igualdad que personifica los tres elementos principales en lo que se adapta todas las actividades económicas. (Activo, Pasivo, Patrimonio). (Mercedes B. V., 2007, pág. 4)

 $A=$  Activo

 $P =$  Pasivo

Pt= Patrimonio

**Imagen 12:** Ecuación contable

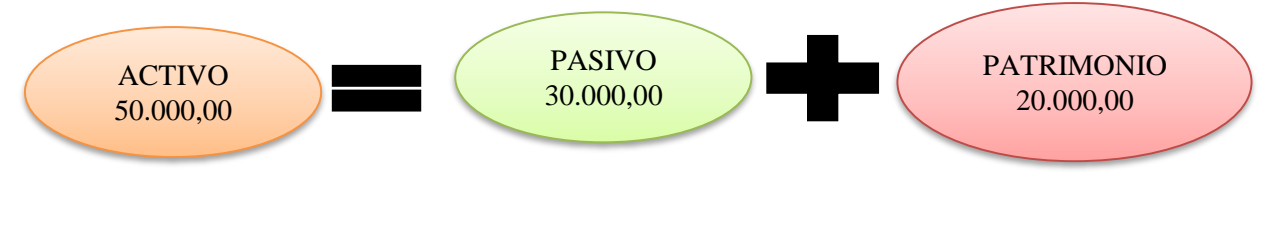

**Fuente:** (Mercedes B. V., 2007, pág. 4) **Autora**: Nancy Rocio Shagñay Cacoango

# **1.18. Cuentas**

Es la reunión de todos los valores referentes a una misma persona o asunto bajo epígrafe

apropiado. En la cuenta se registran los aumentos y disminuciones que sufren los elementos del Activo, Pasivo, Capital, Ingresos y Gastos. (Zapata P. , Contabilidad General, 2020, pág. 33)

 La cuenta es el nombre que recibe una operación comercial para registrar, en forma ordenada las transacciones que realiza una empresa. Los nombres de las cuentas deben ser claros, precisos, identificables, para que por sí mismo muestren lo que representa. (ZONACONTABLE, 2018, pág. 1)

 La cuenta es un registro o nombre que se establece a una operación comercial, que se realiza dentro de una empresa, la cuenta registra el movimiento de los valores o transacciones que sufre un elemento del activo, pasivo, capital y gastos.

# *2.5.1.2.Activos*

 "La Base de las Decisiones Gerenciales, expone que los constituyen los recursos económicos de propiedad de una empresa y que se espera beneficiar las operaciones futuras." (Meigs Robert, 2007, pág. 33)

 Los activos, según este autor están representados por los valores positivos, esto quiere decir, lo que contiene y tiene derecho a recibir de cualquier persona o empresa a excepción de su dueño. Según el concepto los activos son los bienes, y servicios que tiene una entidad y su favor, saldo que siempre debe ser deudor, esto de desagrega bajo el criterio de la rentabilidad. GÓMEZ, María Estela "Introducción a la Contabilidad" (Gomez, 2007, pág. 112).

 El activo son valores que están representados por los valores positivos, se puede decir que es lo que tiene una persona a su favor, como, por ejemplo: bienes, valores o servicios.

#### *2.5.1.3.Pasivo*

 "El pasivo representa lo que en una empresa debe a otras personas o entidades conocidas como acreedores". Para el autor, los pasivos son obligaciones que una empresa mantiene con sus terceros. (Guajardo, 2002, pág. 39)

 El pasivo quiere decir que son todas las deudas u obligaciones que la empresa mantiene con los terceros o las obligaciones de los terceros sobre la propiedad o activo de la empresa. (Mercedes B. V., 2007, pág. 5)

El pasivo representa las deudas que tiene la persona o empresa con los terceros.

#### *2.5.1.4.Patrimonio*

 La base de las Decisiones Gerenciales, se considera que el patrimonio representa todos los recursos invertidos por el propietario; donde es igual los activos (+) menos el pasivo (-)". (Meigs, 2007, pág. 97)

 Es el derecho del propietario o propietarios sobre los activos de la empresa. "Es la parte residual de los activos de la entidad, una vez deducidos todos sus pasivos". (Mercedes B. V., 2007, pág. 5)

 El patrimonio representa los recursos que posee una persona o una empresa una vez deducidos las deudas o pasivo.

#### *2.5.1.5.Ingresos*

 Según Zapata, en la práctica contable general, explica que son todos los valores recibidos o no recibidos, pero realmente generados en un período de tiempo, como resultado del funcionamiento normal de la empresa. (Zapata P. , Contabilidad General, 2020, pág. 119)

 Posteriormente GÓMEZ, María Estela "Introducción a la Contabilidad"(Gomez, 2007, pág. 122) afirma: "Es el resultado de una transacción en la que una persona que recibe ingresos vende un bien o servicio a cambio de una utilidad, una promesa de pago, otros bienes u otras combinaciones son entradas de activos provenientes de las operaciones de la empresa.

Los ingresos son los valores recibidos por medio de una venta de un bien, o servicio, que son provenientes por una actividad económica.

## *2.5.1.6. Gastos*

 ZAPATA, Pedro "Contabilidad General" indica que el uso, consumo, pérdida o la retribución de bienes o servicios, son necesarios para mantener las operaciones de la empresa. (Zapata P. , Contabilidad General, 2020, pág. 36)

 Según GÓMEZ, María Estela en la "Introducción a la Contabilidad" establece que un gasto puede definirse como "un costo que no afectan la producción ni caducan con el tiempo." (Gomez, 2007, pág. 120)

 En el estado de situación inicial iniciamos detallando que el activo, el pasivo y el patrimonio con el que inicia la empresa las actividades seguidas por la apertura de libros. Al igual con la información proporcionada, se puede concluir que un gasto es un valor relativo al nivel de ingresos operativos de la empresa.

#### **2.6. CICLO CONTABLE**

 Para definir un ciclo, debe verse como una fase de planificación, control y descubrimiento de la situación financiera y operativa de una empresa, que consiste en una serie de eventos, cambios o fluctuaciones que se repiten o pueden terminar y repetirse en el nuevo periodo. (Willian W. y Larson Kermit, 1985, pág. 106)

 De acuerdo con lo expuesto por los autores, se puede definir al ciclo como una serie de cambios de todas las actividades de un sistema contable es un conjunto de etapas contables que se repite en cada período contable del ciclo de vida empresarial.

 Comienza con el registro de las transacciones, seguido de la transferencia de los montos registrados del diario al libro mayor, la preparación de los balances de comprobación de las cuentas, la presentación de los asientos de ajuste en el diario, la transferencia al libro mayor y, finalmente el balance de cierre.(Kieso Donald E. y Weyandt, 1986, pág. 90)

 Según la definición emitida por los autores ya, que es importante destacar que el ciclo contable se refiere al proceso de registros que va desde el registro inicial de las transacciones hasta los estados financieros finales.

#### **1.19. Representación Gráfica del Ciclo Contable**

**Imagen 13:** Ciclo Contable

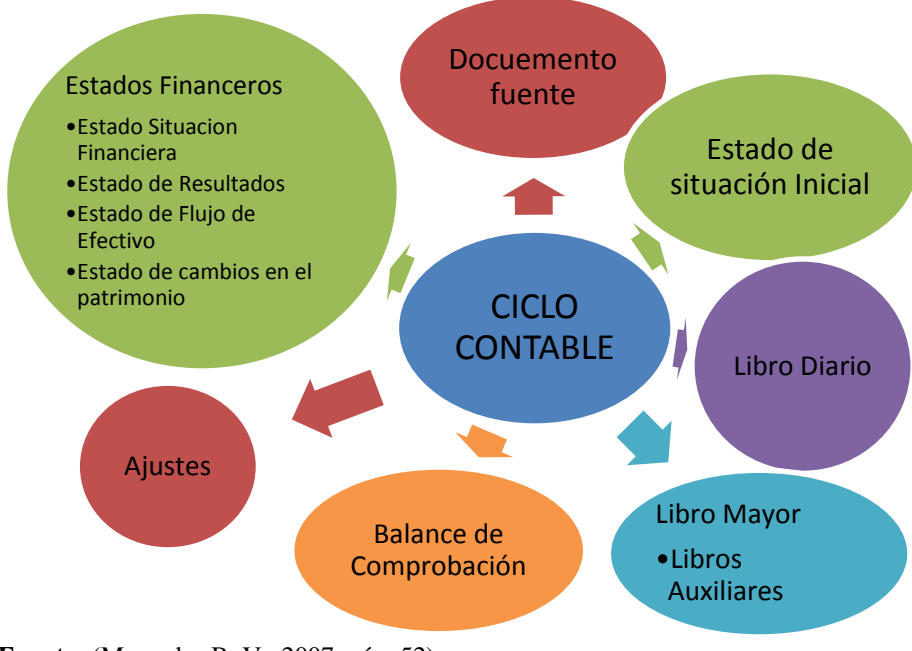

**Fuente:** (Mercedes B. V., 2007, pág. 52) **Autora**: Nancy Rocio Shagñay Cacoango

#### **1.20. Descripción del Ciclo Contable**

#### *2.6.1.1.Documento Fuente*

 Son valores que son la fuente u origen de los registros contables, respaldan todas las transacciones comerciales, formando la documentación de los registros contables, así como: el libro diario, libro mayor, libros auxiliares. Los datos registrados en estos libros son utilizados para una toma de decisiones eficientes. (Sinistierra, 2015, pág. 9)

# **Los comprobantes más utilizados son:**

#### **Cheque**

Debe tener una autorización para pagar una suma de dinero, que es pagadero a la vista; a su presentación en el banco está obligado a pagarlo, aunque tenga fecha futura.

#### **Factura**

 Es un documento de respaldo que el proveedor entrega al comprador, en la que se detalla todos los bienes o servicios vendidas o servicios prestados, indicando la cantidad, especificaciones, precio (unitario y total), condiciones de pago (crédito y/o contado), obligaciones con el estado sobre los impuestos fiscales (ICE) e (IVA), de igual forma el número del RUC.

#### **Recibo**

 Un recibo es la constancia escrita por medio de la cual la persona que firma, declara haber recibido de otra persona: dinero (efectivo o cheques), documentos, bienes muebles o inmuebles.

#### **Comprobante de Ingreso**

 Es aquel que se utiliza en el negocio para registrar las transacciones comerciales que originan ingreso de dinero en efectivo o en cheques, por ventas de mercaderías, comisiones obtenidas por el comerciante, pagos efectuados por los clientes.

#### **Comprobante de Egreso**

 Es una constancia escrita en donde se registran los desembolsos de dinero, ya sea por compra de activos, pago de deudas, pago de sueldos y salarios."

 Es necesario tener presente que están obligados a emitir comprobantes de venta todos los sujetos pasivos del IVA, impuesto a la renta, impuesto a los consumos especiales, sean sociedades o personas naturales, incluidas las sucesiones indivisas obligadas o no a llevar contabilidad cualquier que sea el monto de la operación.

 Son documentos de respaldo de una transacción económica realizada, que le ayudan a la justificación del cambio de dinero por un bien, estos pueden ser: facturas, notas de venta y otros. (Sinistierra, 2015, pág. 9)

#### *2.6.1.2.Estado de Situación inicial.*

 Se elabora al iniciar las operaciones de la empresa con los valores que conforman el Activo, el Pasivo y el patrimonio de la misma. Con esta información se procede a la "apertura de libros". (Valdiviezo , 2011, pág. 49)

 En el estado de situación financiera se puede presentar de dos formas: vertical y horizontal

### **Importancia**

 Es muy importante porque clasifica y ordena las cuentas que representan al comerciante o empresario, al iniciar sus actividades comerciales, ya que este se constituye un punto de inicio del proceso contable y necesariamente se lo tiene que elaborar para saber en forma exacta y conocer la situación financiera de la empresa. (Msc. Jessica Yepez H, 2015)

 Se dice que el estado de situación inicial es importante, porque establece el estado económico de una empresa para sus inicios de actividades económico de un nuevo período de esta manera conocer con exactitud cuál es el camino a seguir al inicio de sus actividades económicas, y ayuda a la toma de decisiones.

# **Estructura de Estado de Situación Inicial**

ENCABEZAMIENTO

Nombre o Razón social Nombre del documento Fecha de elaboración

CUERPO

Activo

Pasivo

Patrimonio

#### FIRMAS DE RESPONSABILIDAD

El responsable es el auditor que firmó y aprobó la elaboración del balance y el gerente o propietario que está de acuerdo con el contenido elaborado por el contador. (Msc. Jessica Yepez H, 2015)

 La estructura del Estado Situación Inicial mediante el orden de las cuentas, nos indica la forma de presentar el balance general con los últimos resultados de período fiscal anterior, y permite con facilidad identificar la situación real de la empresa al momento del inicio de las actividades, y ayuda a una buena toma de decisiones a nivel gerencial.

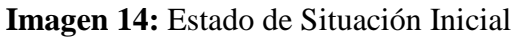

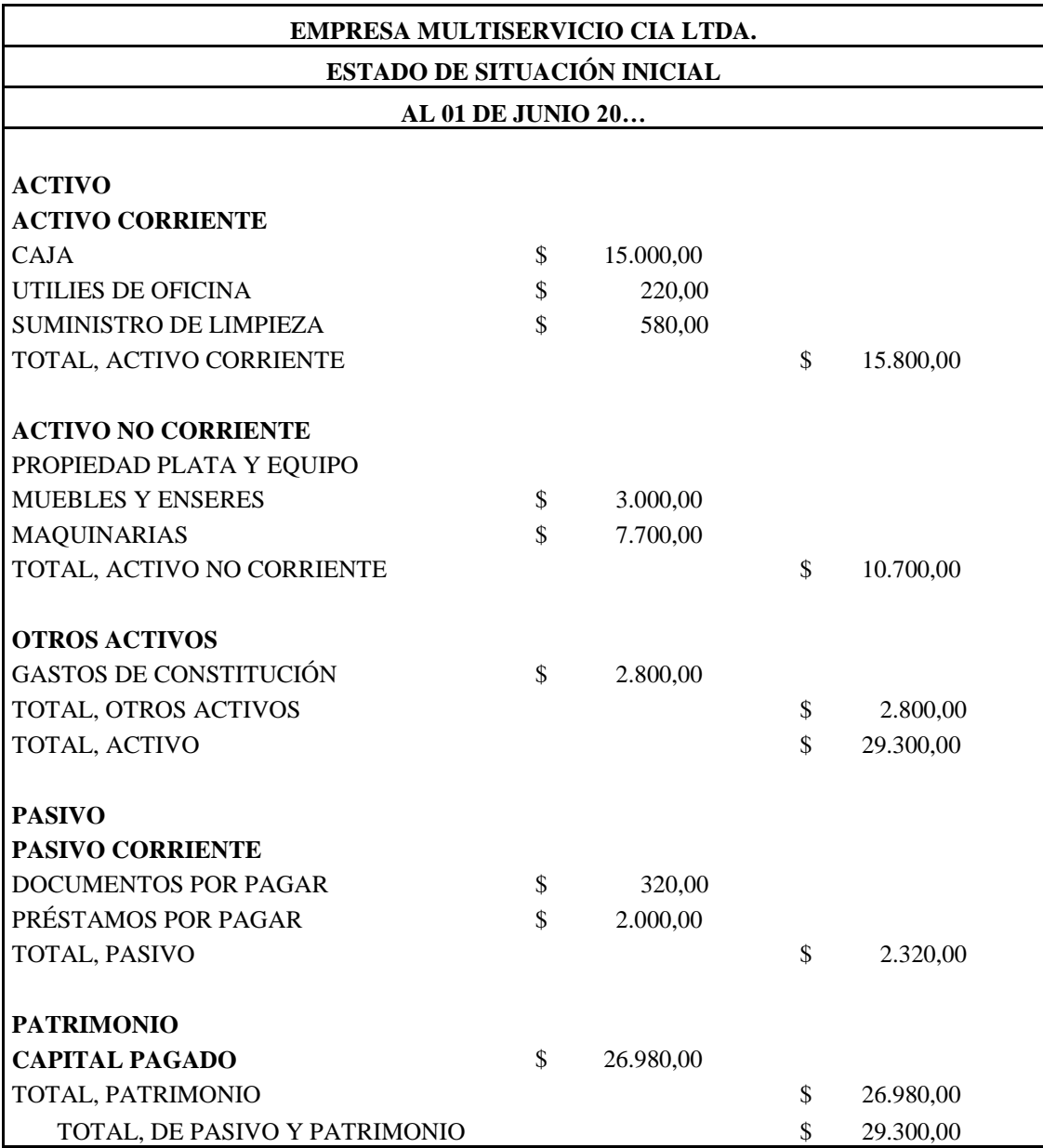

**Fuente:** (Mercedes B. V., 2007, pág. 61) **Autora**: Nancy Rocio Shagñay Cacoango

# *2.6.1.3.Libro diario*

 La representación contable de la realidad económica-financiera de la empresa se realiza en el Libro Diario, en el que, de acuerdo con los fundamentos de la partida doble, tiene que producirse la igualdad de que las sumas del Debe sean iguales a las del Haber.

(Orozco, 2022, pág. 15)

 Es el registro de entradas y salidas en donde se utiliza la partida doble en la cual la suma de saldos del Debe sea igual a las del Haber.

# **Importancia**

 El Libro diario contable es muy importante ya que se convierte en la principal fuente de información contable al momento de registrar las transacciones diarias. De esta forma, se podrá contar con una información confiable y preciso que nos permitirá corregir los desajustes contables y errores relacionados con cualquier entrada o salida de cualquier cuenta en un día determinado. (Zapata P. , Contabilidad General, 2020)

 Básicamente, se puede decir que gracias al libro diario en una contabilidad se puede realizar un registro completo de los movimientos, ya que los asientos te ayudan a identificar desde el inicio hasta el desarrollo de cualquier secuencia de hechos mercantiles, y así facilita los procesos de auditoría, control, análisis y toma de decisiones.

## **Clasificación de Asientos**

- **Simples. -** Son aquellos que consta de una sola cuenta deudora y de una sola cuenta acreedora.
- **Compuestas. -** Son aquellos que consta de dos o más cuenta de débito y de dos o más cuentas de crédito.
- **Mixtas.** Son aquellos que consta de una cuenta deudora y de dos o más cuenta acreedora. (Mercedes B. V., 2007, pág. 51).

# **La estructura del libro diario en la contabilidad se establece con las siguientes columnas:**

- Fecha
- Descripción
- Referencia
- Debe
- Haber (Zapata P. , Contabilidad General, 2020)

### **Imagen 15:** Estructura de libro diario

# **EMPRESA COMERCIAL AB LIBRO DIARIO**

**Folio N°**

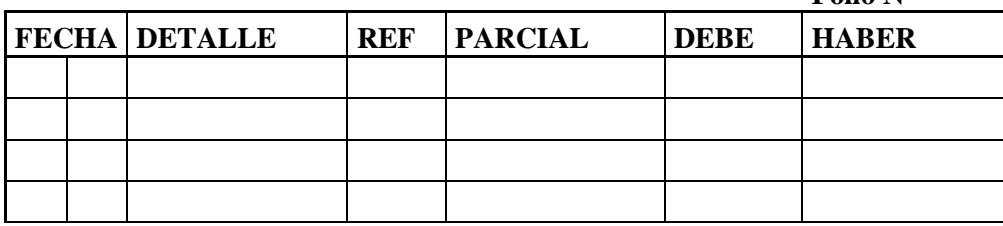

**Fuente:** (Mercedes B. V., 2007, pág. 52) **Autora**: Nancy Rocio Shagñay Cacoango

# **PLAN DE CUENTAS**

 Es el instrumento en el cual se enlistan las cuentas contables que se vayan a utilizar dentro de un periodo determinado de tiempo. El plan general de cuentas se diseña en conformidad a las necesidades de la empresa; teniendo en consideración los grupos contables: activo, pasivo, patrimonio, ingresos y gastos. (Torres L, 2021, Pág. 83)

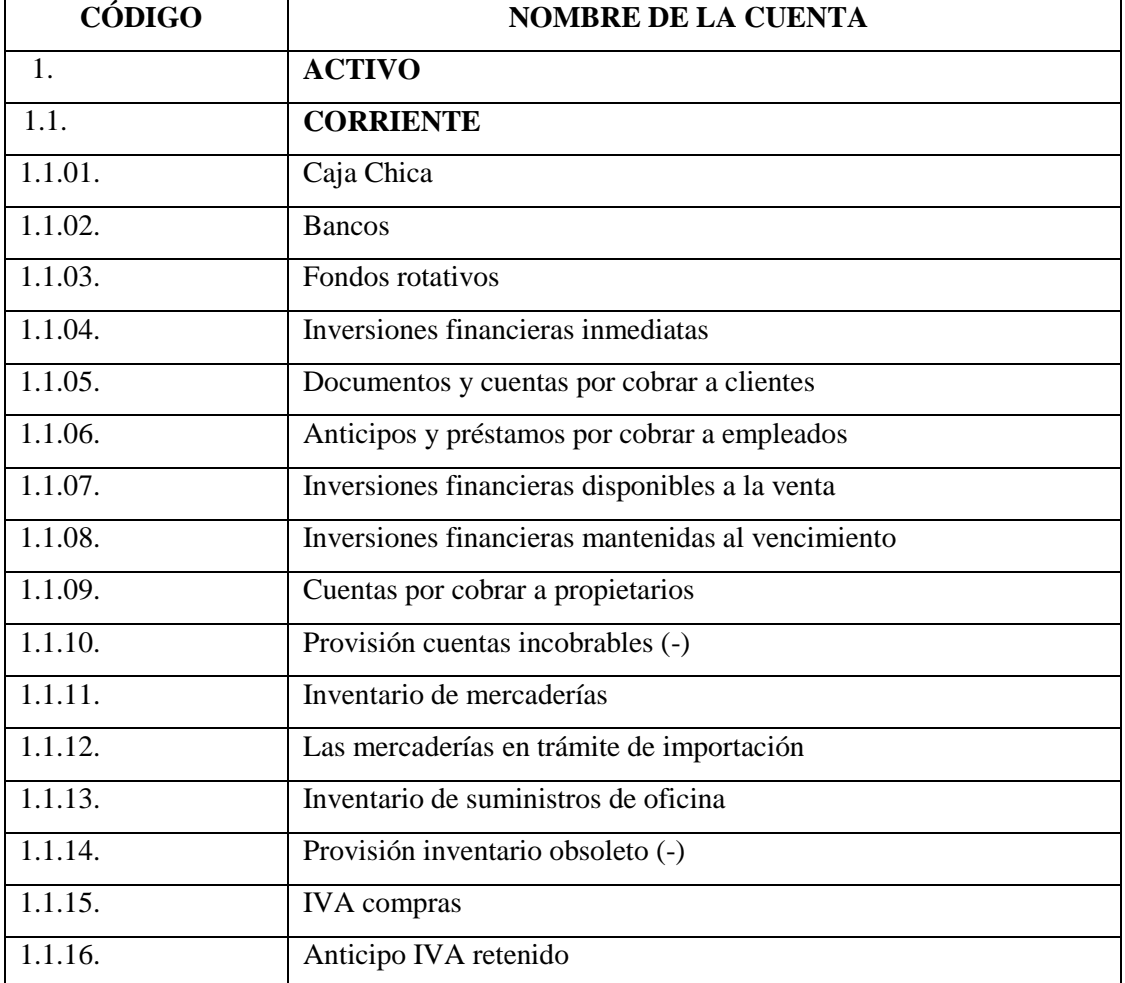

**Tabla 2:** Plan de cuentas contables

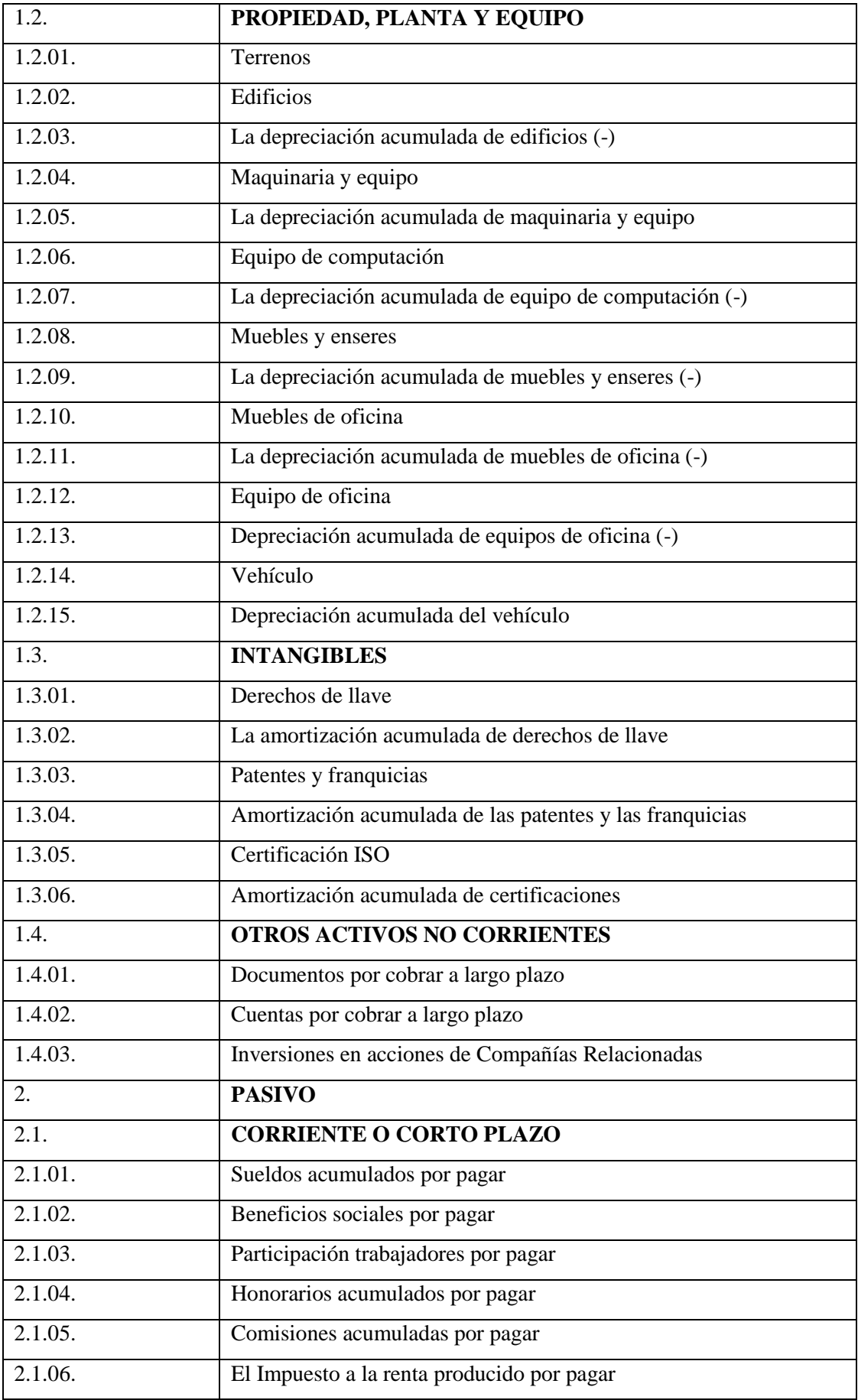

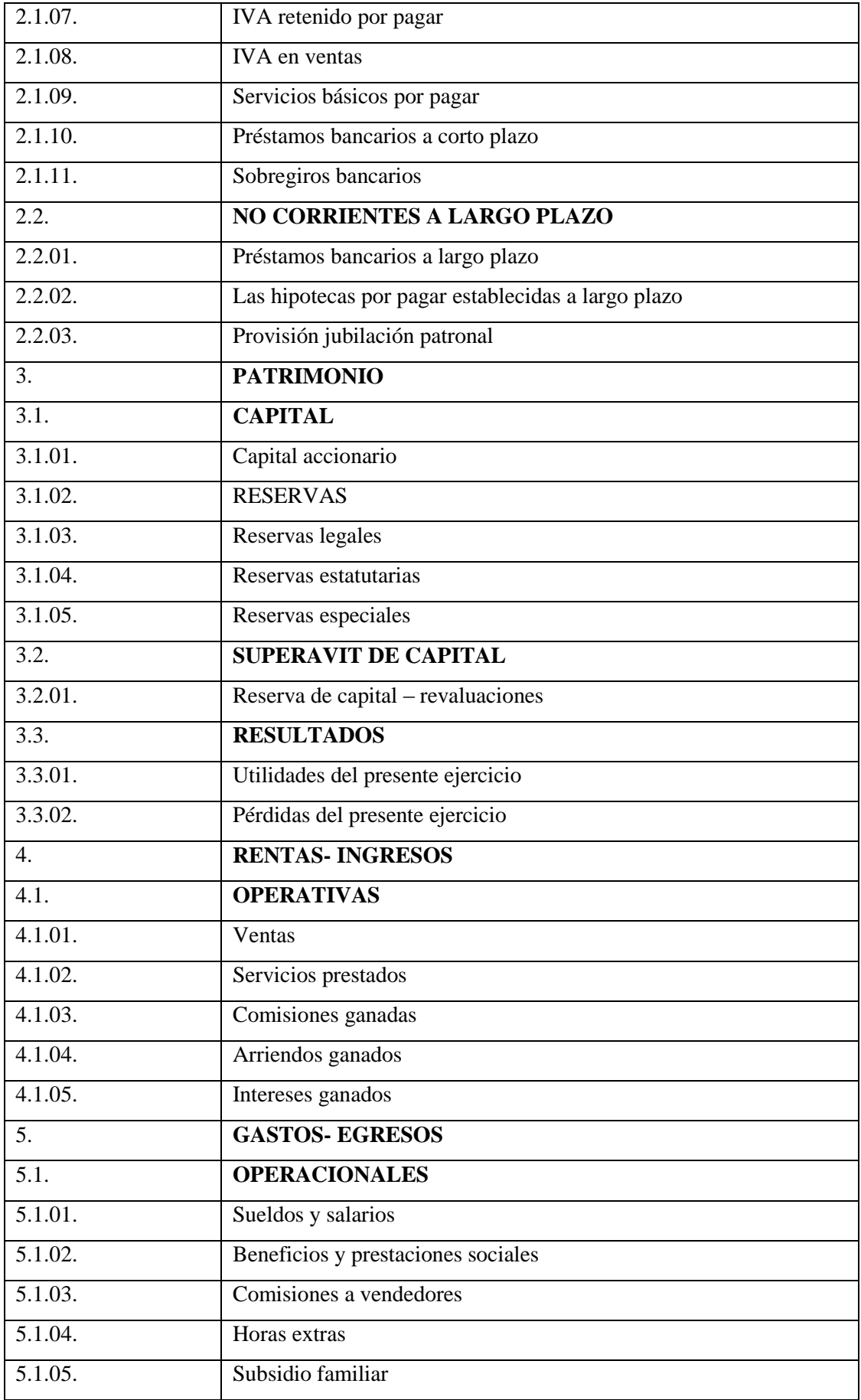

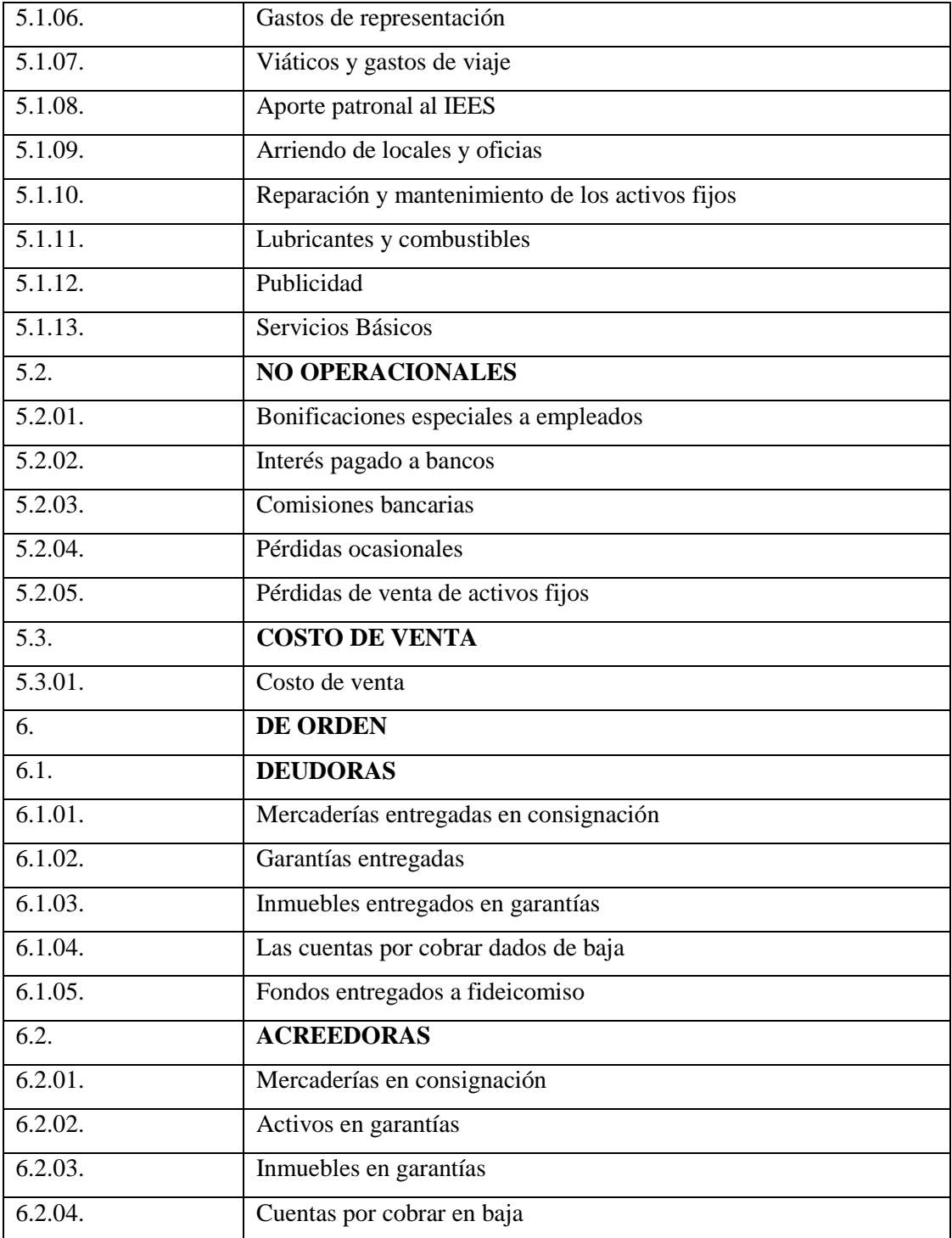

**Fuente:** Libro de Contabilidad General, Zapata (2020). **Autora**: Nancy Rocio Shagñay Cacoango

#### *2.6.1.4.Libro mayor.*

 Es todo lo que está escrito en orden cronológico en las páginas del libro diario. Que debe moverse inmediatamente a otras hojas, cada una dedicada a un elemento anterior diferente. (Sinistierra, 2015, pág. 12)

 El libro mayor es el registro individual de cada cuenta que se encuentran en el libro diario donde se conocerán los saldos de cada cuenta sean deudores o acreedores.

#### **Importancia**

 La importancia del libro mayor es de gran impacto en una empresa porque permite controlar el aumento o disminución de los valores por cada movimiento económico, de igual forma porque ayuda a clasificar las cuentas contables.

# **La estructura del libro Mayor dentro de la contabilidad se establece con las siguientes columnas:**

- Fecha
- Descripción
- Número de asiento
- Debe
- Fecha
- Descripción
- Número de asiento
- Haber

#### **Imagen 16:** Libro Mayor

# **EMPRESA COMERCIAL AB LIBRO MAYOR**

# **CUENTA CODIGO FECHA DETALLE N° ASIENTO DEBE FECHA N° ASIENTO HABER**

**Fuente:** (Mercedes B. V., 2007, pág. 53) **Autora**: Nancy Rocio Shagñay Cacoango

#### **Libros mayores auxiliares.**

 Son todos aquellos libros que sirven para extraer, de forma detallada, parte de la información existente en los libros auxiliares. (Sinistierra, 2015, pág. 14)

 "Son los libros de donde se desglosa toda la información para escribirlo en los libros principales."

#### **Libro de caja general.**

 El libro de caja general esta estructurada por 5 columnas: fecha, concepto, cobros, pagos y saldo. En la columna de saldo se plasma todo el dinero existente en la caja general de la empresa luego de cada operación. (Arias Rodriguez, 2011, pág. 95)

El libro de caja general nos ayuda a registrar el dinero que ingresa o sale de la

empresa después de cada operación realizada.

#### **Libro de caja chica.**

Este libro se utiliza para los movimientos de pago, lo particular de este es que maneja tanto los ingresos y los egresos de caja chica. (Arias Rodriguez, 2011, pág. 96)

 Según la definición por autores el libro de caja chica es el registro diario de entrada o salida de dinero después de cada operación realizada en la empresa.

#### **Libro de bancos.**

 El libro de bancos contiene 5 columnas: fecha, concepto, cobros, pagos y saldo. La columna de saldo recoge el dinero existente en la cuenta corriente de la empresa después de cada operación. (Arias Rodriguez, 2011, pág. 97)

**Arqueo de Caja General**. – Es el argumento de los totales del recuento de caja y que estas coincidan con los saldos al finalizar la jornada, y que estas estén en el libro de caja, también es la verificación del dinero en todas sus formas que estuvieran manejándose en efectivo. Para su cumplimiento se requiere de registros técnicos en la cual se define al arqueo de caja como un examen especialde auditoría. (Zapata P. , Contabilidad General, 2020)

Libro de Bancos registra las operaciones existentes en las cuentas corrientes en la que alfinal informa el estado de la cuenta.

Imagen

#### **Libro de caja chica.**

 Este libro se lleva cuando se utiliza el sistema jornal izado, lo particular de este es que maneja los ingresos como los egresos de caja chica. (Arias Rodriguez, 2011, pág. 96)

 Libro de caja chica se dic que es el registro diario de entrada o salida de dinero después de cada operación realizada en la empresa.

#### **Conciliación bancaria.**

 El banco encargado al final del mes envía a sus clientes el extracto del movimiento de las cuentas corrientes con el fin de mantenerlos informados sobre sus saldos. (Zapata P. , Contabilidad General, 2012, pág. 87)

 Para realizar la conciliación bancaria se necesita el extracto de la cuenta bancaria enviado por el banco al socio y el extracto de las cuentas que posee la empresa en diferentes entidades financieras para hacer una comparación de saldos y cuadrar.

#### **Libro de inventarios.**

 Es un libro principal y obligatorio que registra todos los bienes, derechos y obligaciones que constituyen el patrimonio de la empresa en un momento determinado. (Perez, 2011, pág. 61)

 Es un libro importante en contabilidad ya que aquí se registra todos los bienes que forman parte del patrimonio de la empresa.

#### **Libro Auxiliar De Inventarios**

 Las empresas invierten cantidades importantes de dinero en bienes y derechos que reportan beneficios durante varios años a estos se les conoce como Propiedad, planta y equipo. (Zapata P. , Contabilidad General , 2012)

 Estos libros sirven para registrar todos los bienes inmuebles que tiene la empresa en propiedad, planta y quipo para obtener un control de los activos fijos.

#### **Clasificación de Activos Fijos**

 La clasificación de los bienes de una empresa, de propiedad, planta y equipo que realmente tienen una vida larga, se puede decir que son bienes que cuentan con una vida útil de un año en adelante, realiza desde dos puntos de vista y lugar exacto del bien, con la evidencia física.

**Imagen 17:** Clasificación de los Activos Fijos

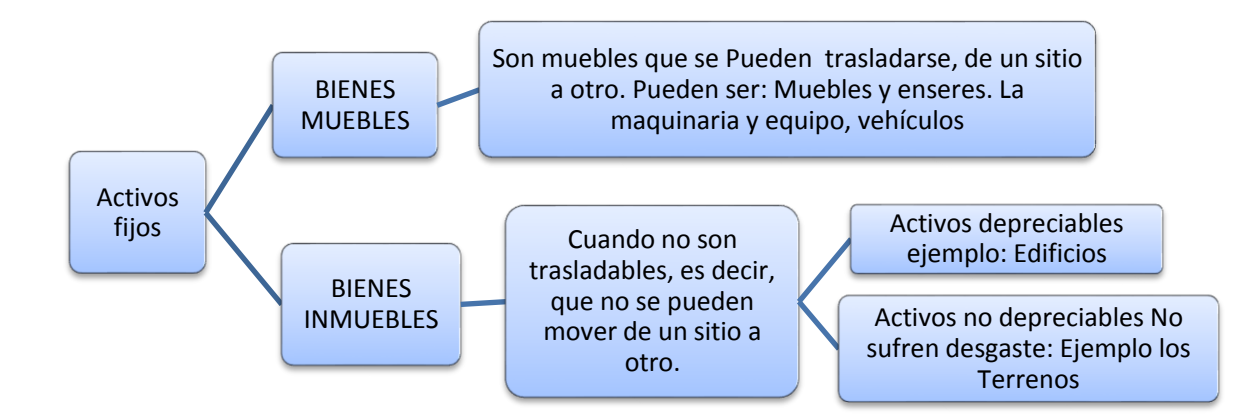

**Fuente:** (Zapata P. , Contabilidad General, 2020) **Autora:** Nancy Rocio Shagñay Cacoango.

**Depreciación**. - Es el término contable se define como una pérdida del valor de un bien por el uso y pasar el tiempo, es decir es un desgaste físico por el uso normal o intensivo realizado por el dueño empresario o por sus empleados, la depreciación siempre se realizará de acuerdo a la naturaleza del bien y luego de haber trascurrido el año de uso.

Los métodos de depreciación son:

 **Método lineal o línea recta:** Es aquel que distribuye en partes iguales el valor a depreciar del bien entre los períodos de vida útil estimada. Es adaptable en bienes que no necesitan de contadores de producción incorporados como muebles, edificios y enseres.

**Tabla 3:** Clasificación de porcentajes para la depreciación por el método en línea recta

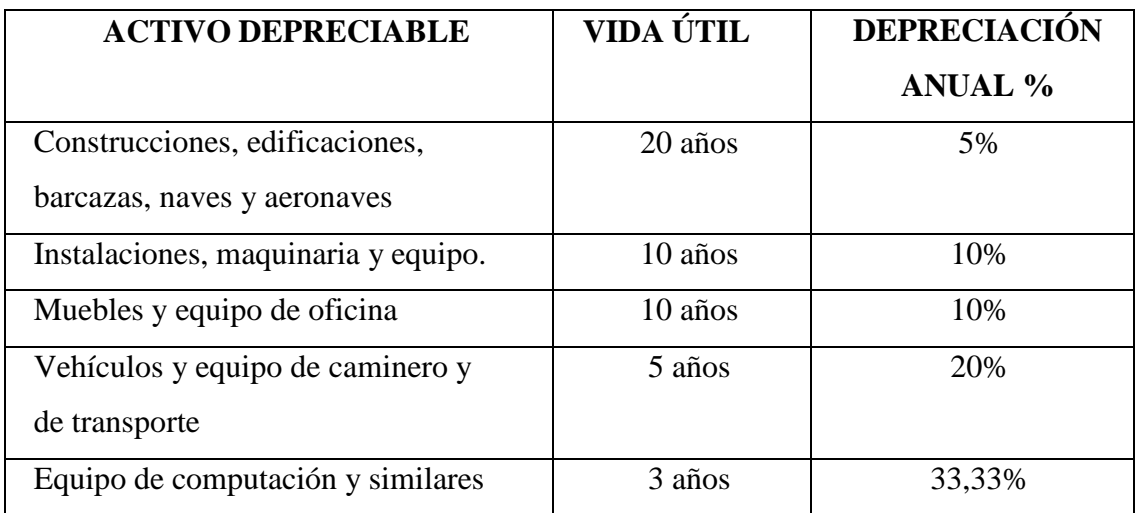

**Fuente:** (Zapata P. , Contabilidad General, 2012) **Autora:** Nancy Rocio Shagñay Cacoango

# **Fórmula para calcular la depreciación.**

**Depreciación** = El costo histórico o valor actual - Valor residual

Por la vida útil estimada (años, meses, etc)

 **Método de unidades producidas:** Como su nombre lo indica, el valor de la depreciación del activo fijo dependerá del número de unidades que se produzca en el tiempo a través de un activo fijo. (Zapata P. , Contabilidad General, 2020)

# **Fórmula para el cálculo por el Método de unidad producidas**

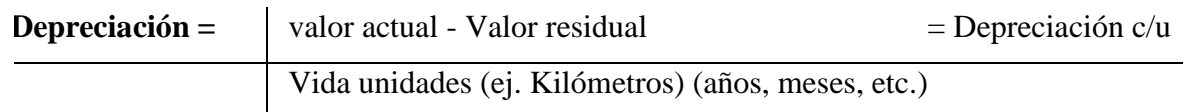

**Método acelerado:** Mediante este método, se estima una depreciación más rápidaen un momento, para luego ir descendiendo o ascendiendo intensidad. Se aplica especialmente en los vehículos y maquinaria industrial.

El procedimiento para el cálculoes el siguiente:

Se asigna cada período de vida un dígito, a partir de uno.

- Se suman esos dígitos.
- Se establece para cada período, cuyo denominador siempre será la suma de todos los dígitos, y del numerador, al igual el dígito del año correspondiente o del año invertido.
- Este valor se multiplica por la diferencia del valor actual menos con elvalor residual (Zapata Sánchez, Contabilidad General, 2020).

#### *2.6.1.5. Balance de Comprobación*

 "Se utiliza para resumir la información contenida en libros diarios y libros mayores y al mismo tiempo asegurar la exactitud de dichas entradas." (BRAVO,1998 pág. 51)

 Este saldo garantiza la corrección de los registros contables de los asientos contables originales y la transferencia al libro mayor al equiparar los asientos de débito y crédito. Los saldos de todas las cuentas se trasladan a las columnas del débito o del crédito del balance de comprobación, con el propósito que los saldos deudores se equiparen a los acreedores, es este caso que el criterio y conocimiento del contador se debe reflejar ya que es el momento de analizar y comprobar la precisión y actualidad de los saldos.

#### **Importancia**

 El balance de comprobación permite examinar que no existen asientos descuadrados en el cierre contable. Además, proporciona información sobre las actividades realizadas durante el año y nos muestra una imagen muy útil de la situación de la empresa en un momento determinado. (Castelloun, 2022, pág. 213)

 Lo más importante a recordar es que el estado financiero anual es la suma de doce meses. Idealmente, cada mes cierra alrededor del mismo día. De esta forma, la empresa puede comparar mejor la información recibida. (Castelloun, 2022, pág. 214)

 Es importante porque al final de cada ejercicio fiscal, el balance de comprobación permite dar una información detallada y resumido de todos los movimientos diarios de la empresa de igual manera ayuda a la toma de decisiones.

#### **Estructura**

- Número de asiento
- Nombre de las cuentas
- Código
- Debe / Deudor
- Haber / Acreedor

## **Formas de presentación**

- El Balance de comprobación de las sumas
- El Balance de comprobación de los saldos
- El Balance de comprobación de las sumas y los saldos

#### **Presentación de Balance de Comprobación**

**Imagen 18:** Balance de comprobación de sumas

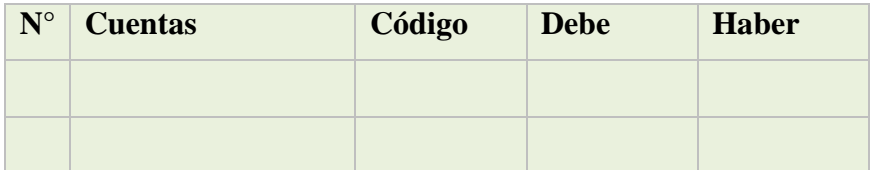

**Fuente:** (Mercedes B. V., 2007, pág. 54) **Autora**: Nancy Rocio Shagñay Cacoango

#### **Imagen 19:** Balance de comprobación de saldos

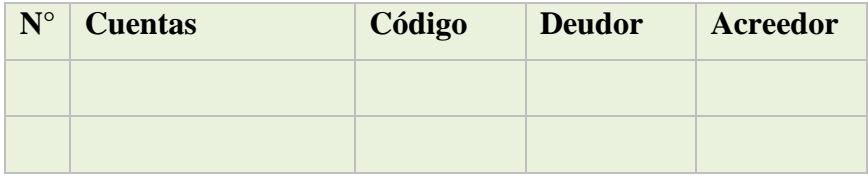

**Fuente:** (Mercedes B. V., 2007, pág. 54) **Autora**: Nancy Rocio Shagñay Cacoango

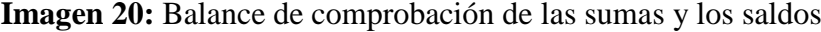

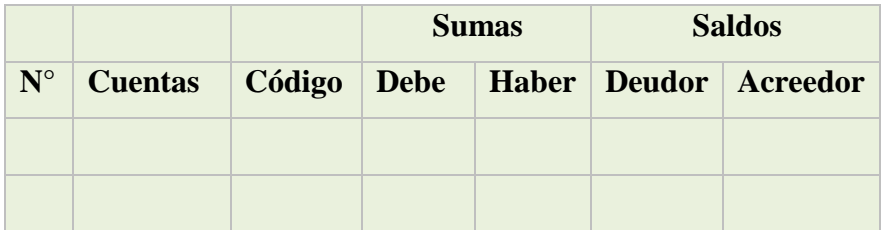

**Fuente:** (Mercedes B. V., 2007, pág. 54) **Autora**: Nancy Rocio Shagñay Cacoango

#### *2.6.1.6. Ajustes*

 Los ajustes contables son estrictamente necesarios para que las cuentas que han intervenido en la empresa y en la contabilidad permite demostrar su saldo real o verdadero y faciliten la preparación de los estados financieros, llega a la conclusión que "se elaboran al término de un período contable o ejercicio contable. (Mercedes B. V., 2007, pág. 34)

 De acuerdo con lo mencionado anteriormente los asientos con que se actualizan las cuentas, cada asiento ajusta a una cuenta del balance general, de igual manera afecta al estado de resultados, estos ajustes permiten presentar los saldos reales y apropiadas de todas las cuentas.

#### **Tipos De Ajuste**

**Imagen 21:** Tipos de ajustes contables

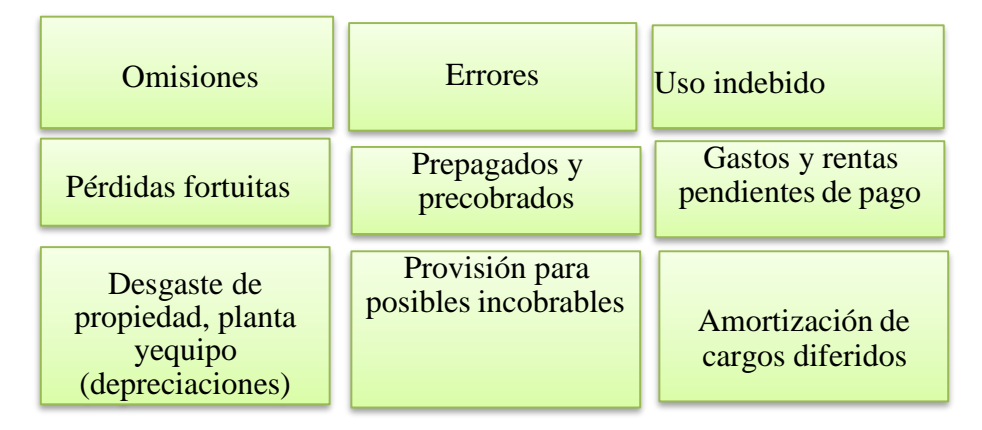

**Fuente:** (Zapata P. , Contabilidad General, 2012) **Autora:** Nancy Rocio Shagñay Cacoango

# *2.6.1.7. Los Estados financieros.*

 Son informes elaborados periódicamente y son responsabilidad de los administradores de la entidad financiera: tienen como objetivo suministrar información financiera a aquellos usuarios interesados en conocer los resultados operacionales y la situación económica de la organización. (Sinistierra, 2015, pág. 95).

 Son informes que se presentan al final de cada mes a los administradores del ente económico con el fin de tomar decisiones favorables para la empresa.

#### **Las características de los Estados Financieros**

Los estados financieros se caracterizan de la siguiente manera:

**Imagen 22:** Características de Estados Financieros

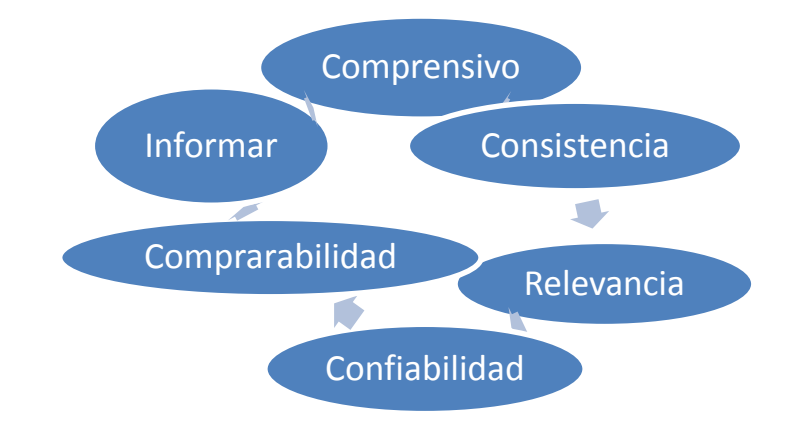

**Fuente:** (Guerrero, 2015) **Autora:** Nancy Rocio Shagñay Cacoango

**La importancia de los Estados Financieros**

- Satisfacer las necesidades de información financiera acerca de las actividades económicas de la empresa.
- Proporcionar información útil a inversores y acreedores para pronosticar, preparar y evaluar flujos de caja
- Evaluar la capacidad de la administración. Para utilizarcon eficiencia los recursos de la entidad.
- Proporcionar una información útil y necesario para una buena toma de decisiones. (Guerrero, 2015)

 La importancia de los estados financieros se basa en que facilita la toma de decisiones por parte de los empresarios, inversores o terceros que estén interesados en la situación económica y financiera de su empresa.

 Los estados financieros básicos deben cumplir con el objetivo de informar la situación financiera de la empresa a la fecha dada, sus resultados operativos y los cambios en la situación financiera para cada período de información que finaliza en esa fecha.

# **Clasificación de los Estados Financieros**

**Imagen 23:** Clasificación de los Estados Financieros

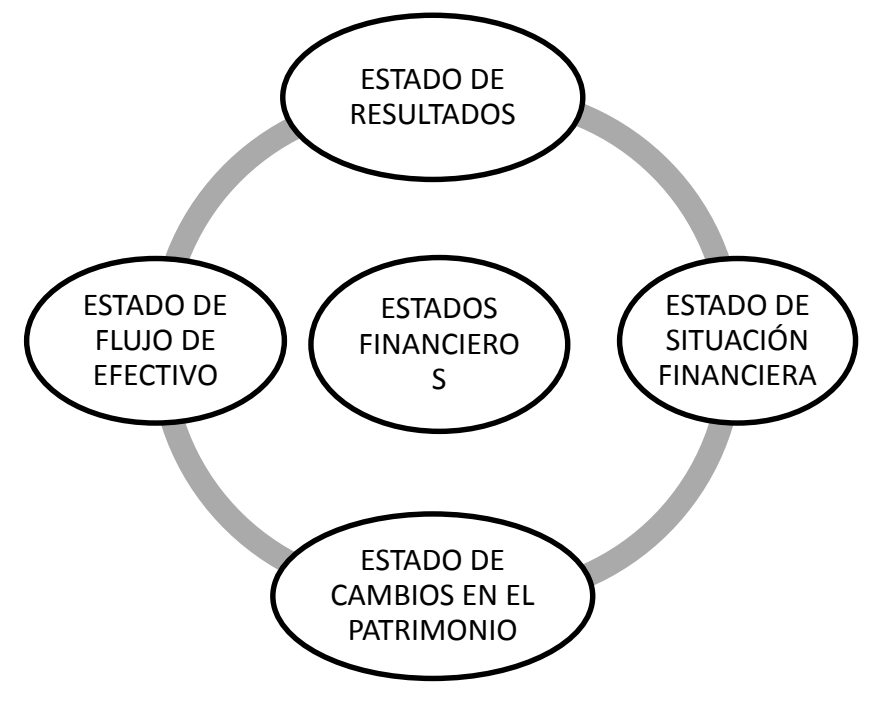

**Fuente:** (Zapata P. , Contabilidad General, 2012) **Autora:** Nancy Rocio Shagñay Cacoango

#### **Estado de resultados.**

 Denominado también estado de pérdidas y ganancias, o el estado de resultados es una de las herramientas financieras más importantes para evaluar la gestión económica de una organización, así como una importante guía en el proceso de la toma de decisiones gerenciales. (Sinistierra, 2015, pág. 100)

 Este estado es el más importantes ya que se refleja, si la empresa está en pérdida o ganancia, resultados con los que la gerencia toma decisiones pertinentes.

#### **Imagen 24:** Estructura de Estado de Resultados

Papelera Lozar, S.A. de C.V. Estado de resultados del 1 de enero al 31 de mayo de 200X

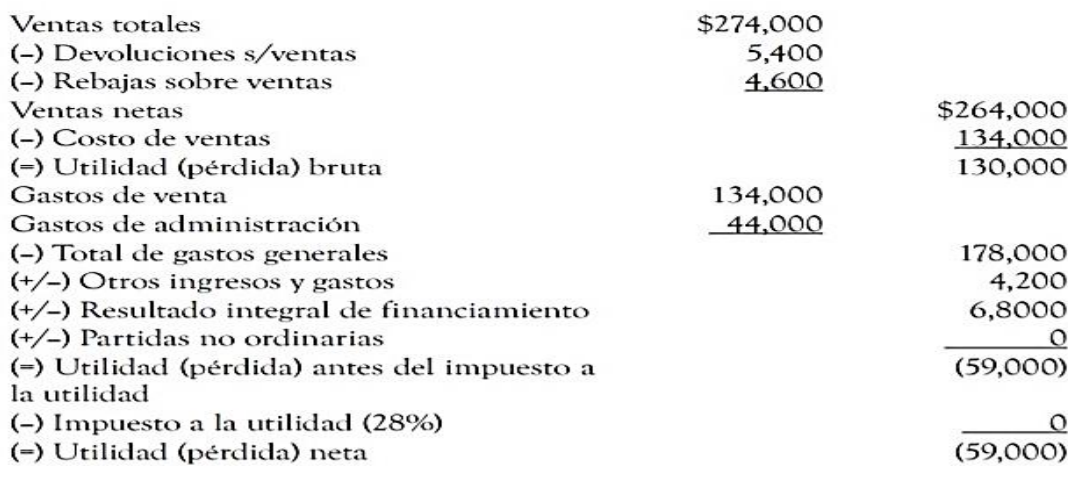

Propietario

Contador

**Fuente:** (Helmut Sy, 2000) **Autora:** Nancy Rocio Shagñay Cacoango

#### **Estado de situación financiera**.

 Proporciona información referente a las actividades de financiación e inversión del ente económico durante un período contable. Tiene como principal objetivo mostrar el flujo de fondos de la organización durante un largo período, señalando los orígenes o fuentes de esos fondos, así como las aplicaciones o usos dados a los mismos por la empresa. (Sinistierra, 2015, pág. 104)

 Da información de las inversiones realizadas por la empresa en un período contable mostrando principalmente el flujo de losfondos dentro de un período del ente económico.

**Imagen 25:** La Estructura de Estado de Situación Financiera o el Balance General

# COMPAÑÍA ABC, C.A. ESTADO DE SITUACIÓN FINANCIERA O BALANCE GENERAL AL 31/12/2020 (en miles de dólares)

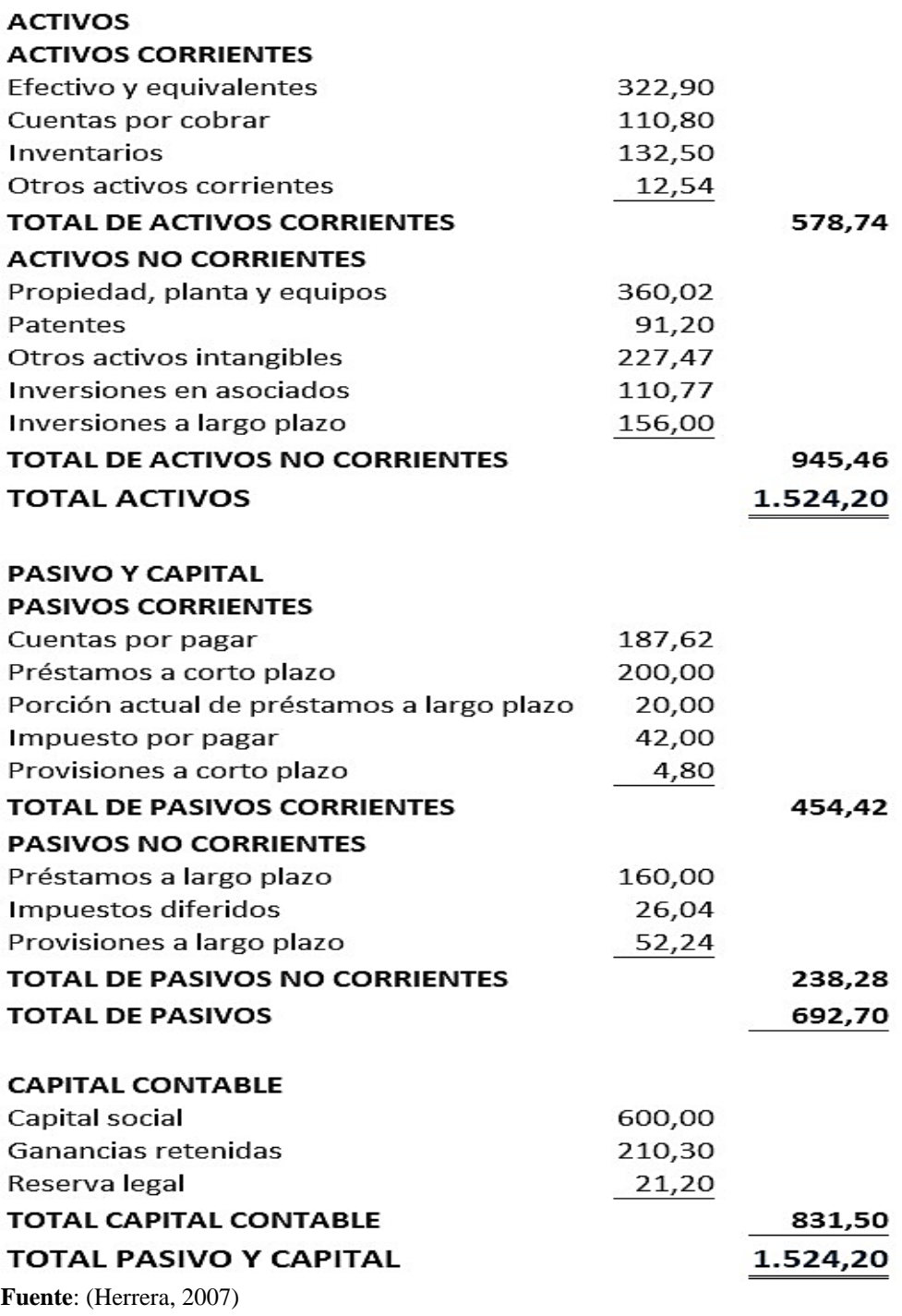

**Autora:** Nancy Rocio Shagñay Cacoango

#### **Estado de cambios en el patrimonio.**

 Muestra las variaciones producidas en el patrimonio del ente económico durante un período contable; por ejemplo, las ocurridas por aumentos de capital, distribución de utilidades o excedentes, readquisición o amortización de aportes propios, de los aportes propios readquiridos y del movimiento de fondos de reservas o patrimoniales. (Sinistierra, 2015, pág. 104)

 Muestra los cambios que se han producido en la empresa durante un período contable es decir el aumento del capital, las utilidades obtenidas, o fondos del patrimonio.

**Imagen 26**: Estructura de Estado de cambio en el patrimonio

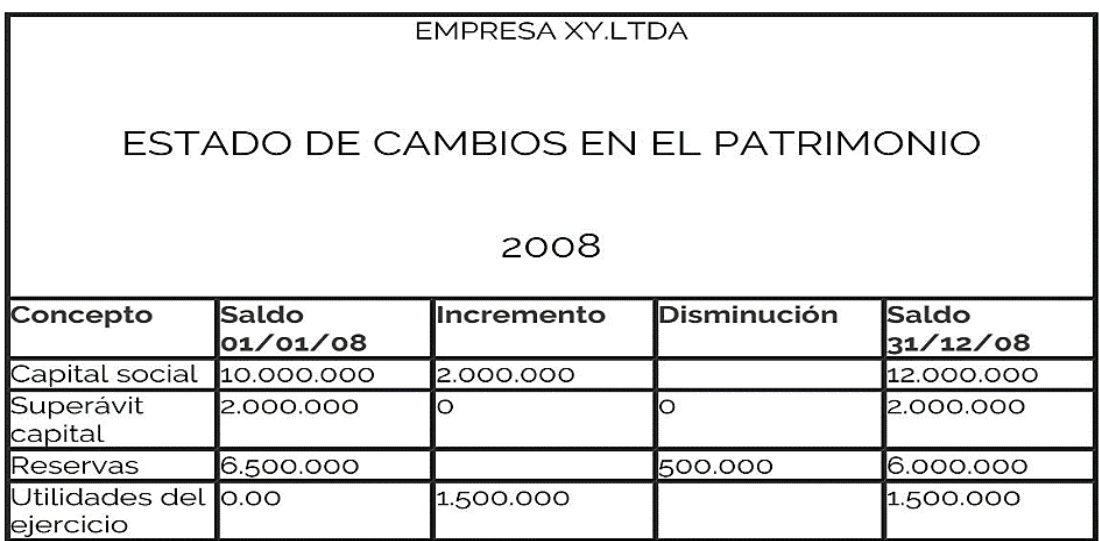

**Fuente:** (Estado cambios de patrimonio, 2007) **Autora:** Nancy Rocio Shagñay Cacoango

#### **Estado de flujo del efectivo.**

 Muestra el dinero generado y utilizado por la entidad económica en sus actividades principales de negocio, financiación e inversión durante el periodo sobre el que se informa. Su objetivo básico es proporcionar información sobre los recaudos y desembolsos de dinero de la organización, con el fin de que los usuarios puedan identificar la capacidad de la entidad para generar flujos de efectivo favorables. (Sinistierra, 2015, pág. 109)

 El estado de flujo del efectivo tiene como objetivo básico proporcionar la información de los ingresos y egresos del efectivo de la empresa con el fin de establecer la capacidad del establecimiento para generar movimientos de flujos de efectivo favorables.

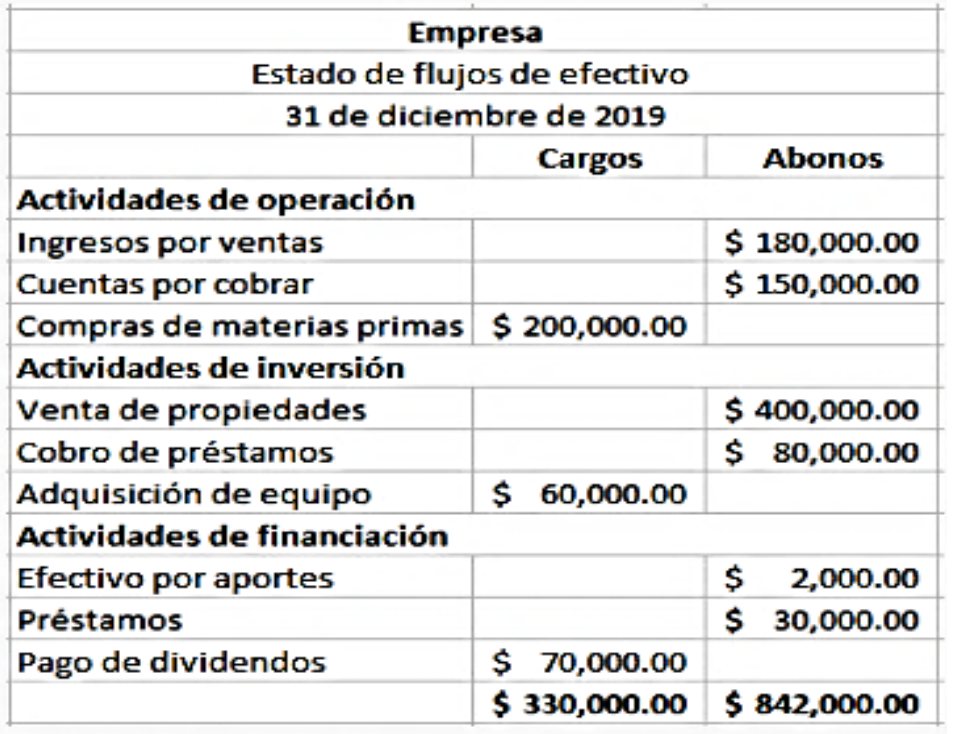

**Imagen 27:** Estructura del Estado de Flujo de Efectivo.

**Fuente:** (Orozco, 2022) **Autora:** Nancy Rocio Shagñay Cacoango

# **2.7. NOTAS A LOS ESTADOS FINANCIEROS.**

 Las notas a los estados financieros hacen parte integral de todos ellos. (Sinistierra, 2015, pág. 116)

 Son aclaraciones de los hechos que presentan los estados financieros para una correcta interpretación. Las notas a los estados financieros, según Catacora (2012), representan hechos o situaciones cuantificables o no que se presentanen el movimiento de las cuentas, que deben leerse conjuntamente a los estados financieros para una correcta interpretación.

 El objetivo de las notas de los estados financieros es "representar la divulgación de cierta información que no está de manera directa reflejada en dichos estados, y que es de utilidad para que los usuarios de la información financiera tomen decisiones con una base objetiva" (José Claudio Guerrero Reyes, 2015).

 Por lo tanto, las notas del informe pretenden explicar los informes como base para una toma de decisiones acertada, donde los estados financieros; ayuda a comprender mejor la información económica y financiera.

# **1.21. 2.8. NORMAS INTERNACIONALES DE CONTABILIDAD (NIC)**

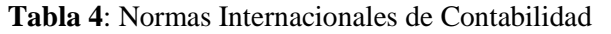

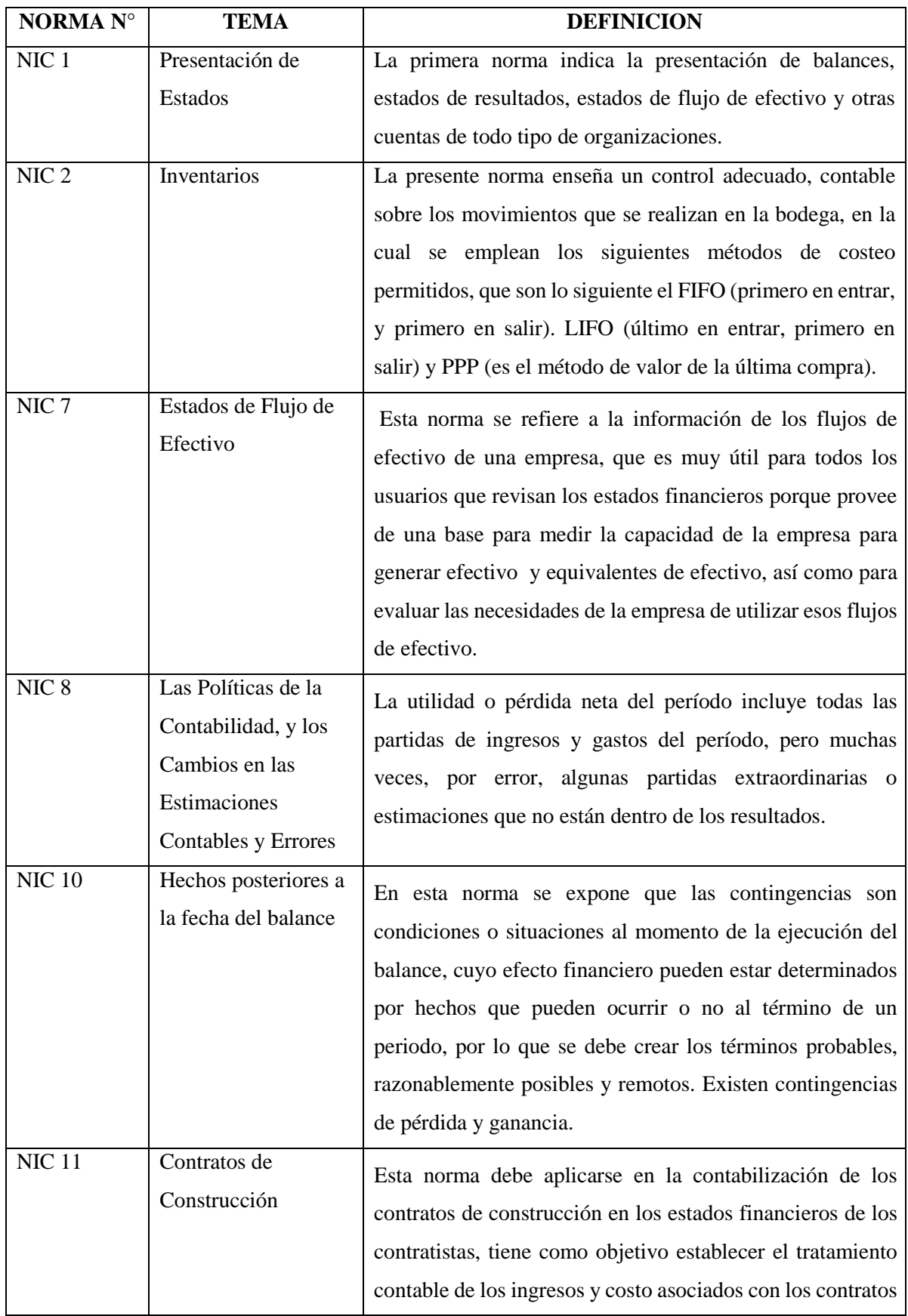

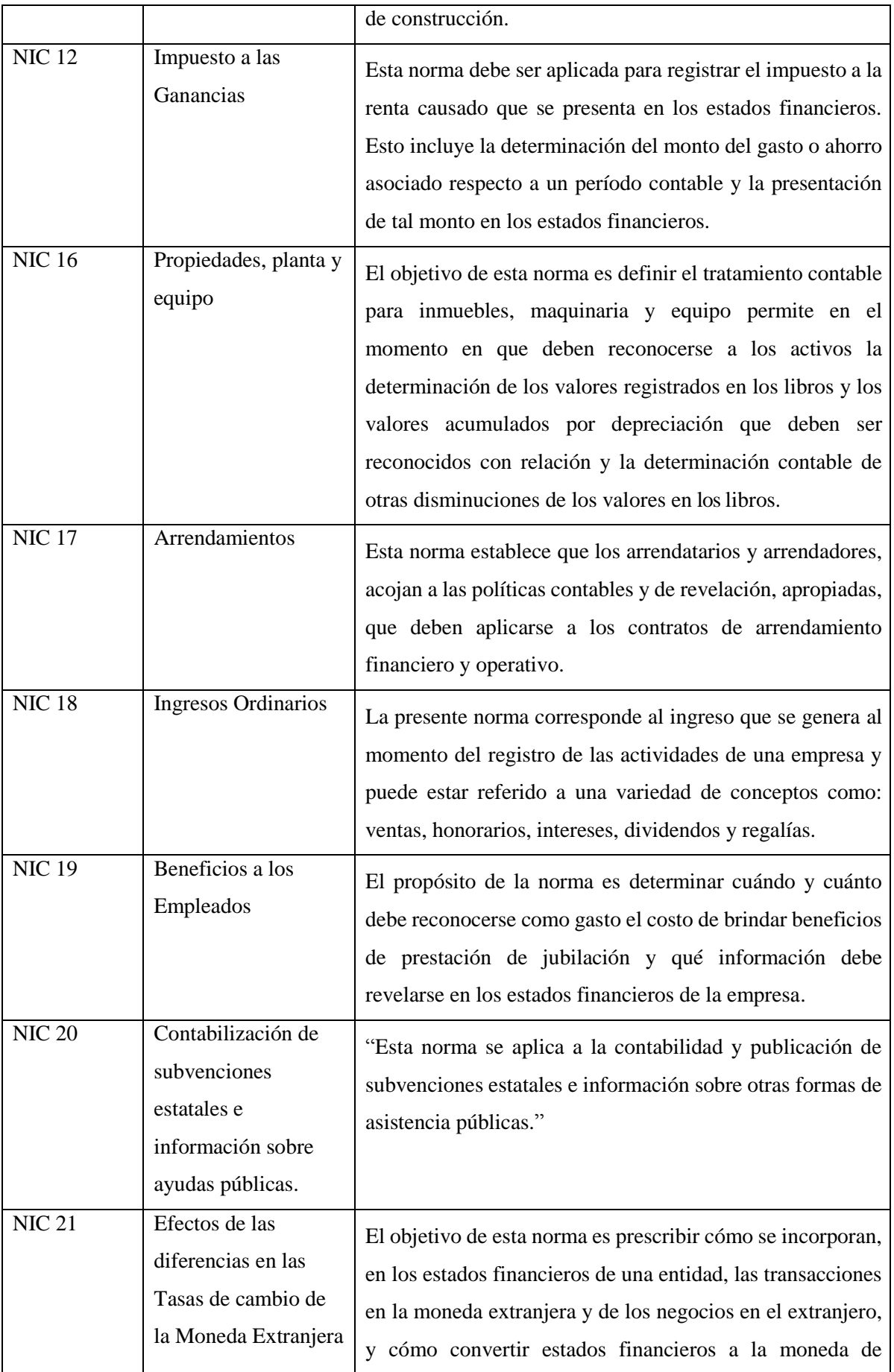

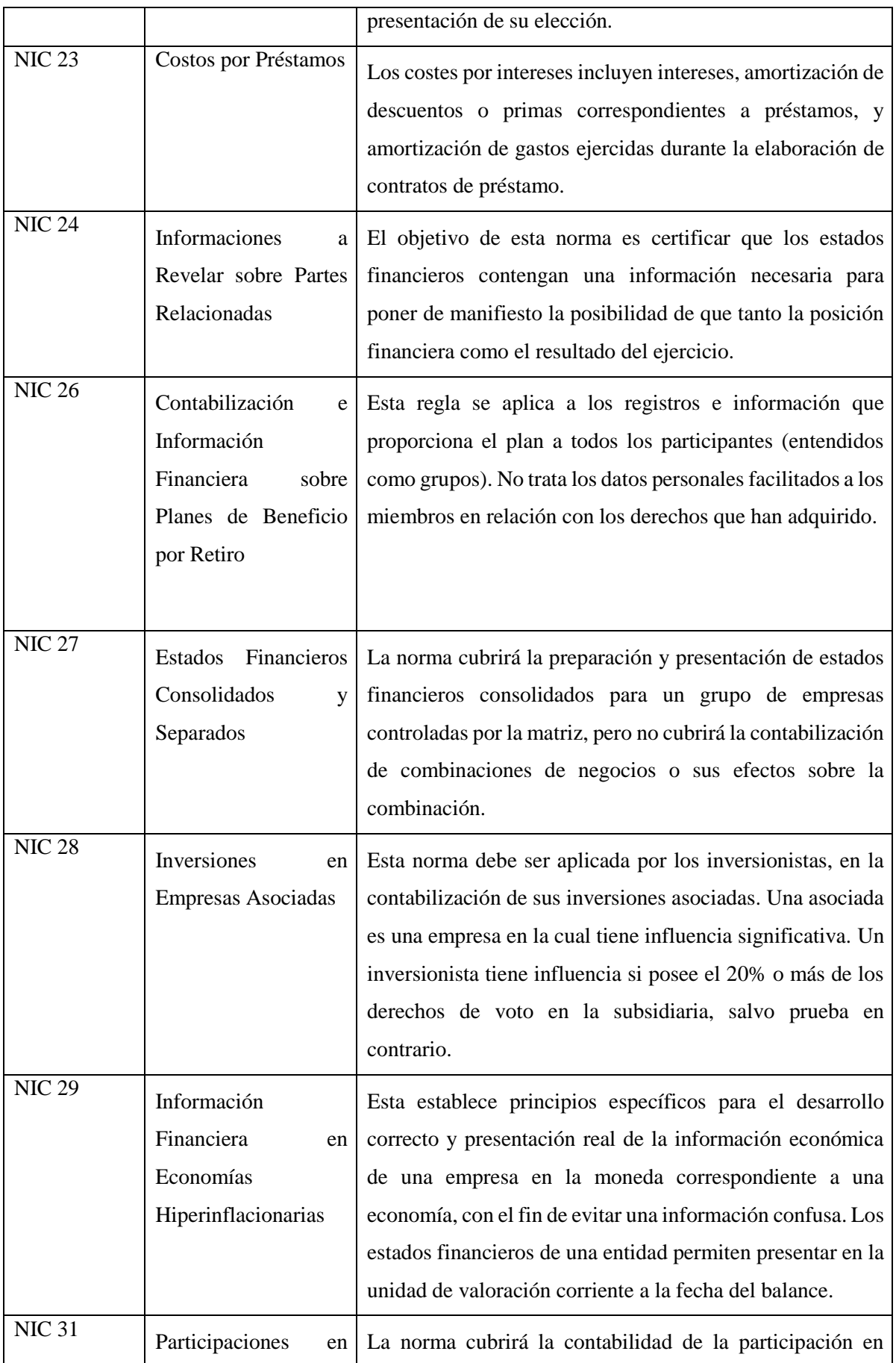

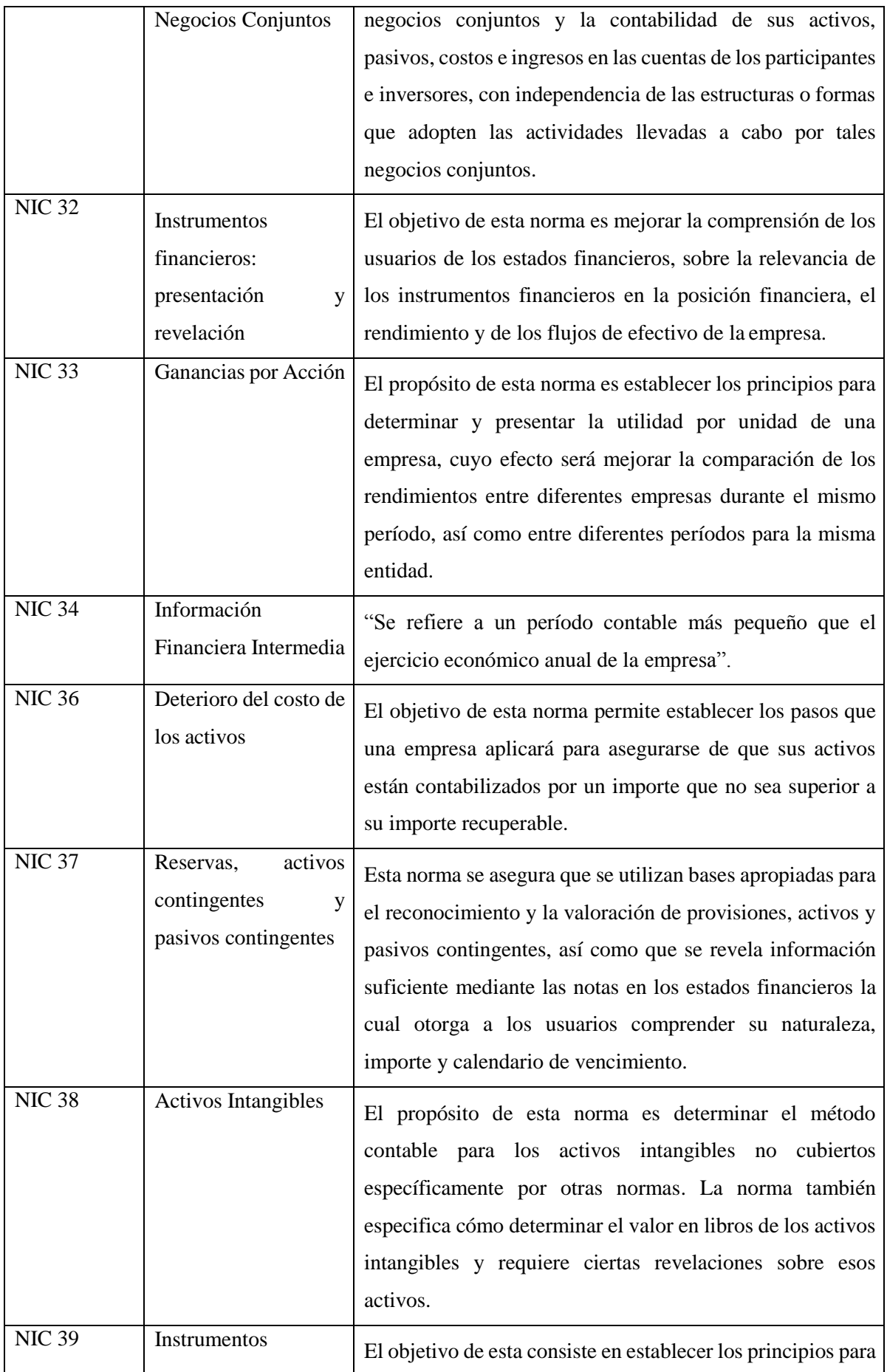

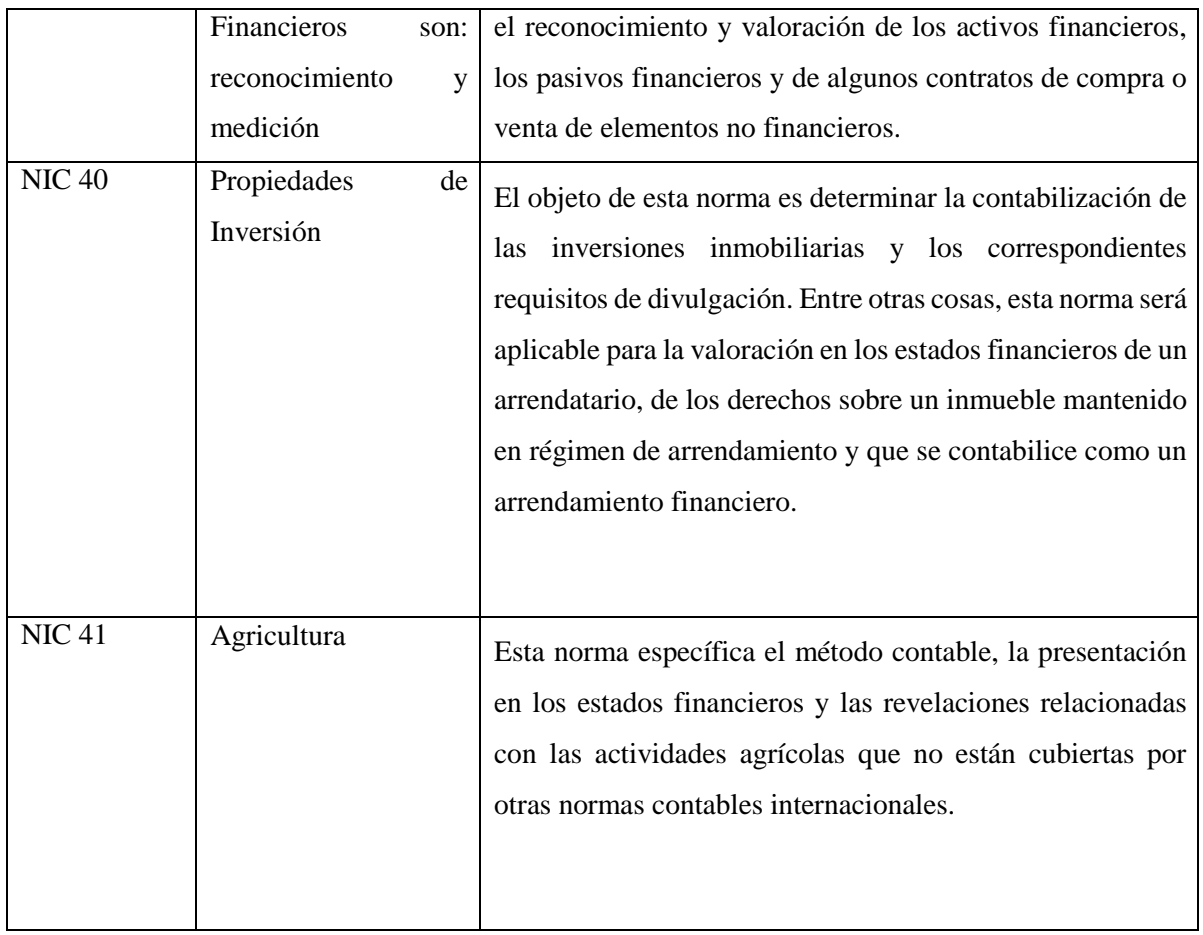

**Fuente:** (Lara, Jorge Zapata, 2022, pág. 26) **Autora:** Nancy Rocio Shagñay Cacoango

# **1.22. 2.9. NORMAS ECUATORIANAS DE CONTABILIDAD (NEC)**

**Tabla 5:** Normas Ecuatorianas de Contabilidad (NEC)

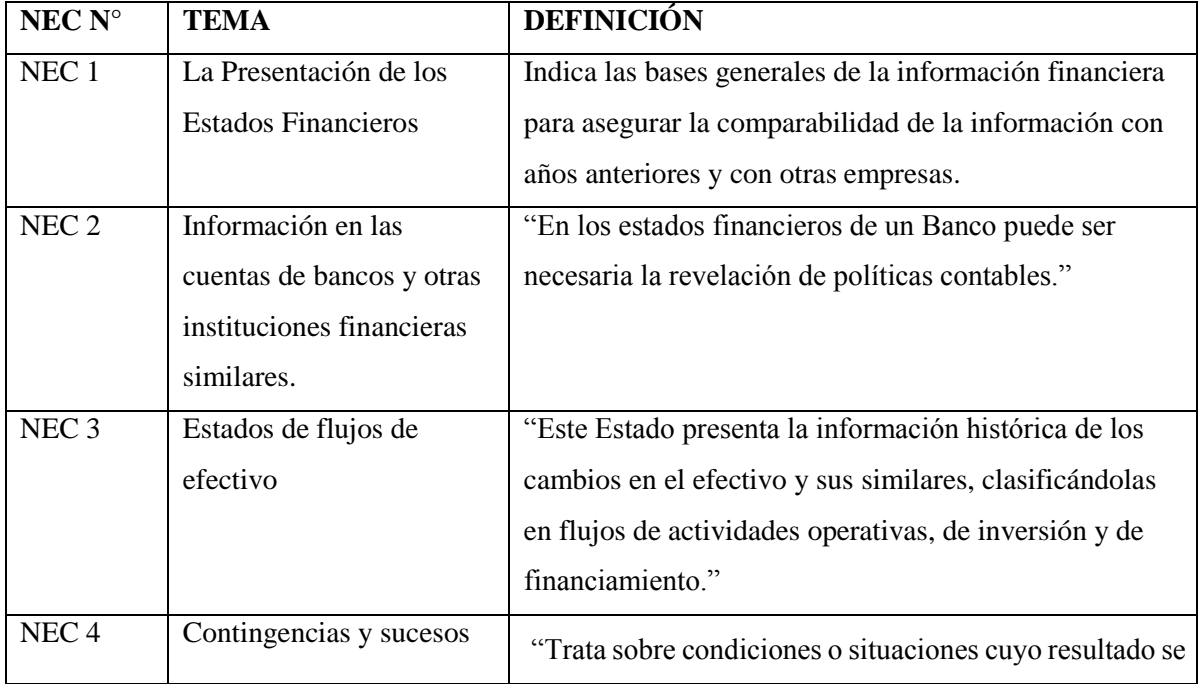

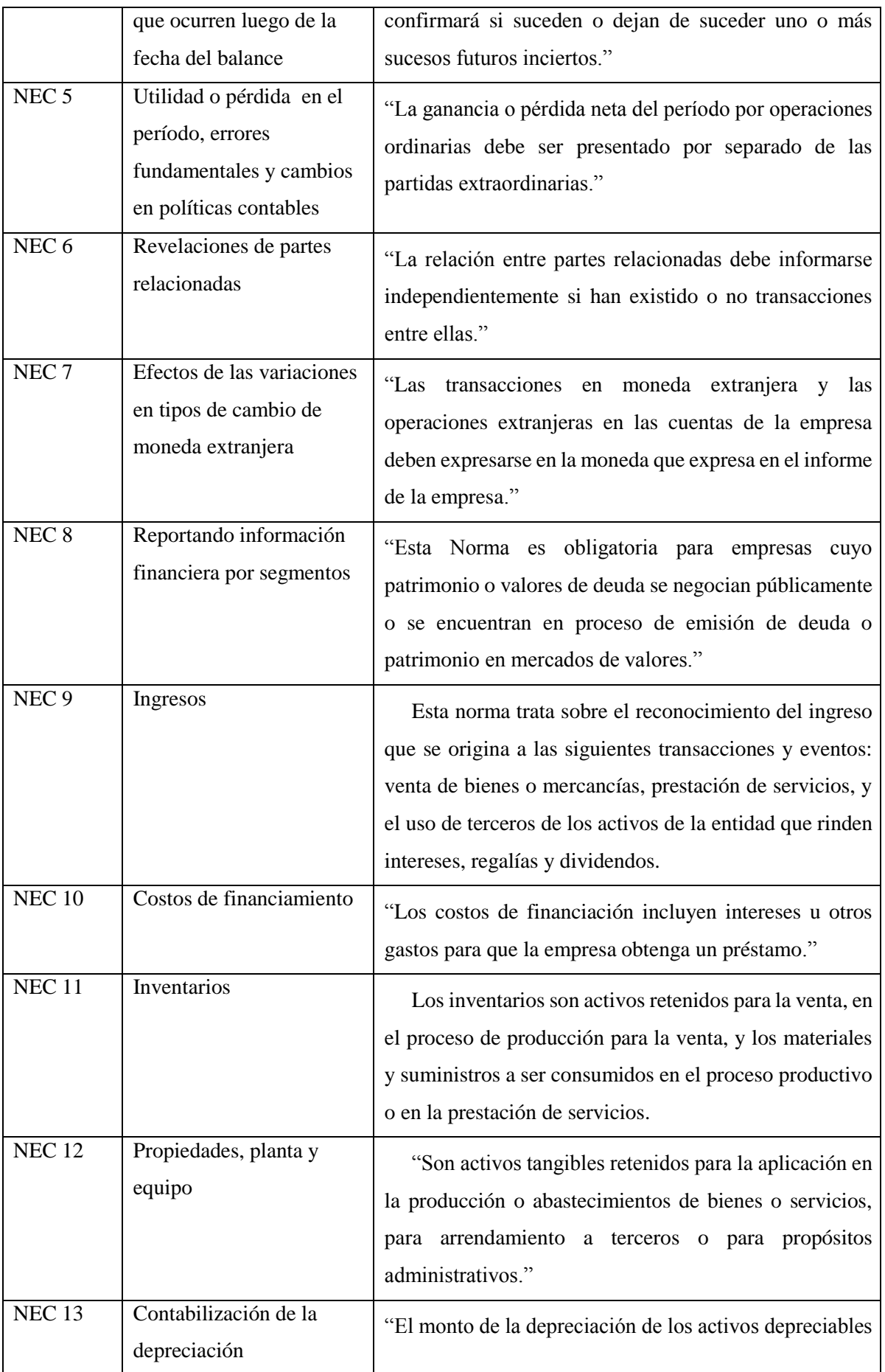

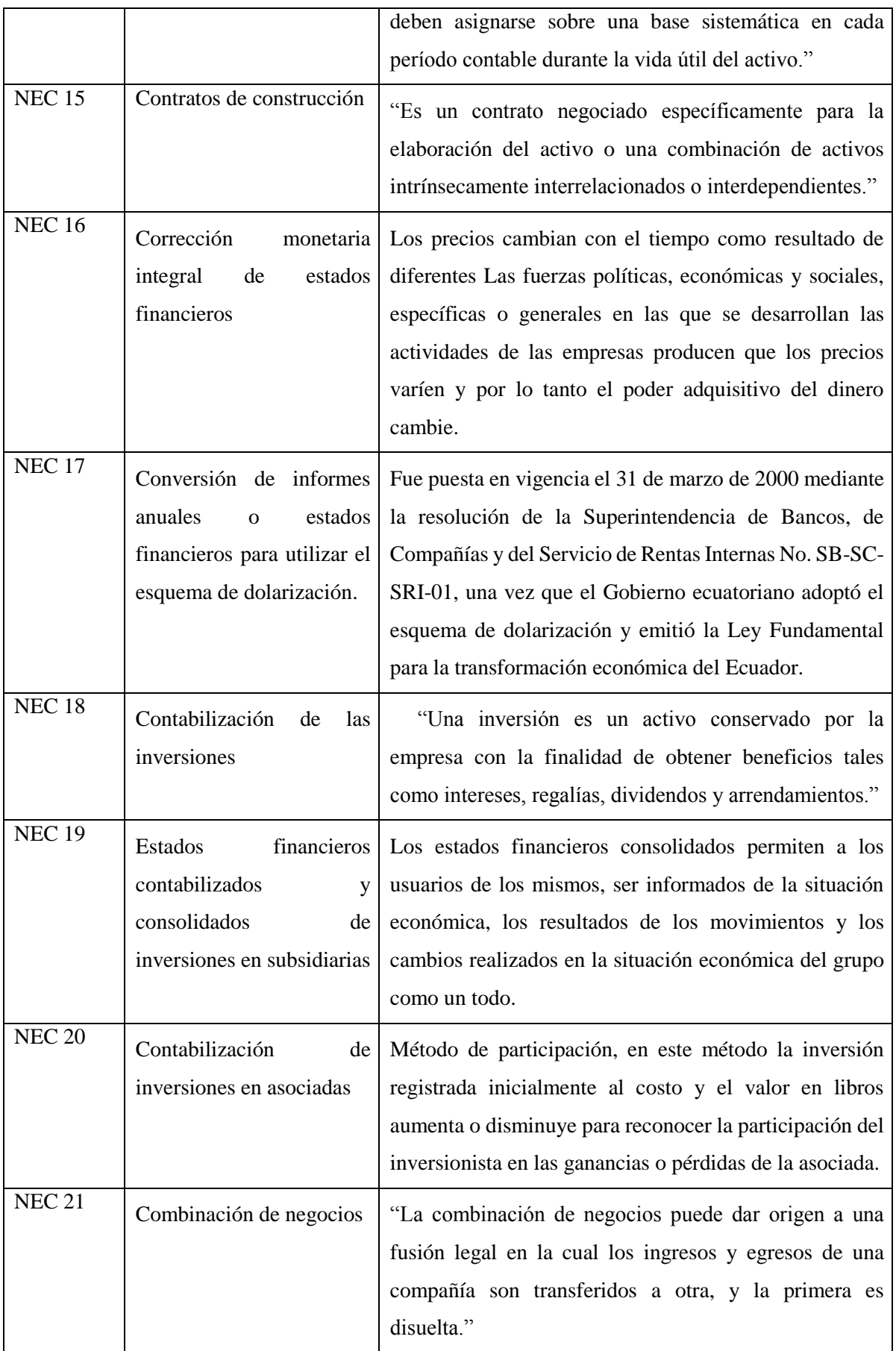

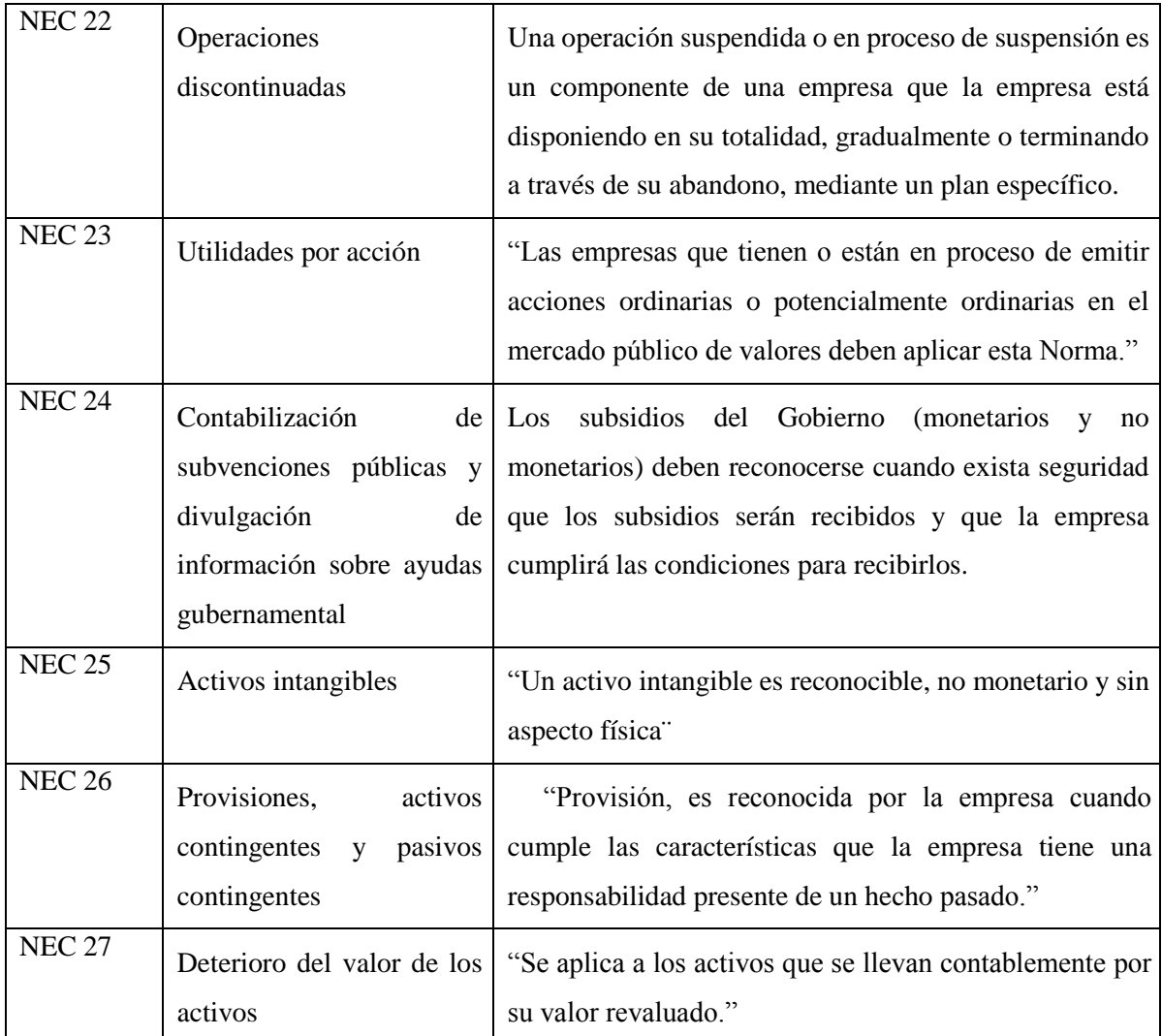

**Fuente:** (Cabrera, 2013, pág. 21)

**Autora:** Nancy Rocio Shagñay Cacoango

# **1.23. 2.10. MERCADERÍAS**

 Es una cuenta para un grupo de bienes intercambiados que registra el movimiento de bienes. Esto corresponde a la definición dada por los autores, ya que los bienes son cuentas que controlan el flujo de bienes para la venta. Mediante lo expuesto, se puede afirmar que la cuenta de mercaderías pertenece aquellos artículos del comercio comprados que se ofertan para la venta. (Zapata P. , Contabilidad General, 2020, pág. 87)

# **1.24. 2.10.1. SISTEMAS DE CONTROL DE MERCADERÍAS**

 "Existen dos métodos de contabilidad de inventario que le permiten determinar el costo de los bienes vendidos." (Zapata P. , Contabilidad General, 2020, págs. 97-103)

# **1.25. 2.10.1.1. Sistema de Inventario periódico**

Las siguientes características de este sistema son:

- Inventario final o de cierre se tomará del almacén, se selecciona el stock y se valora al último costo.
- Se requieren asientos de ajuste para determinar el valor de la ganancia en la venta y para registrar el valor del inventario final.
- Use varias cuentas, incluidas: Ventas, Compras, Inventario, Devoluciones de ventas, Descuentos de ventas, Devoluciones de compras, Descuentos de compras, Envío (Compra y Venta), Seguro (Compra y Venta), Costo de Ventas y Ganancias en Ventas.

#### **1.26. 2.10.1.2. Sistema de Cuenta Permanente**

El sistema de inventario de cuenta permanente en la contabilidad funciona correctamente, controlando cuidadosamente los movimientos en el almacén; estos movimientos se registran en tarjetas de control nacional para cada grupo de mercancías o similar. Cada movimiento de bienes debe evaluarse al costo; alternativamente, puede basarse en el precio original, promedio, final o en el último precio de compra.(Zapata P. , Contabilidad General, 2020, pág. 102)

#### **1.27. 2.11. SISTEMAS CONTABLES**

 WALS, Sergio indica que es un conjunto de principios y reglas que facilitan el conocimiento y la representación correcta de la empresa y los hechos financieros. (Willian W. y Larson Kermit, 1985, pág. 34)

 Se puede definir que es un sistema contable que elabora y prepara los balances para brindar información que permiten identificar la situación económica real con los valores iniciales y finales en la que se encuentra ubicada la entidad y que esta información obtenida permita una toma de decisiones que conlleven a la rentabilidad y/o utilidad de la misma.

#### **1.28. 2.11.1. Contabilidad Manual**

 Los sistemas contables manuales utilizan un lenguaje alfanumérico, lápiz o bolígrafo para trabajar con los documentos y generar otras acciones como documentos fuente, estos datos pasan a formar parte de los documentos históricos, a través del archivo se almacenan registros en él.

 Según, HARGADON Bernar, define que los sistemas de contabilidad manual son "sistemas diseñados al menos en una medida significativa a mano".(Charles H. , 1997, pág. 171)

Podemos encontrar que los sistemas de contabilidad manual tienen una serie de
dificultades y de acceso, pues, aunque bien manejados, a medida que crece la información, dicho uso es problemático porque siempre existe la posibilidad de error humano.

#### **1.29. 2.11.2. Contabilidad computarizada**

 MEIGS, Robert "La Base de Decisiones Gerenciales "menciona que es un sistema de contabilidad computarizado es "el concepto de diarios y mayores auxiliares que se aplica a un sistema de contabilidad computarizado. De hecho, los diarios especiales y las ediciones especiales son mucho más fáciles de ejecutar en un sistema computarizado". (Meigs, 2007, pág. 204)

 Así también VALERI, Lenin "Contabilidad", manifiesta que "La contabilidad computarizada es una herramienta que consiste en el uso de programas de tecnología informática y diversos paquetes de programas contables para realizar de manera sistemática y automática actividades contables desde el punto de vista del registro de operaciones y otros hechos. organizar".

#### *2.11.2.1. Sistema MONICA 8.5*

Este es el programa instalada en una computadora, perfecto para cualquier negocio. Esto le permite realizar facturas, controlar el inventario, crear listas de precios, usar documentos de clientes, proveedores, deudas de deudores, cuentas frecuentes y la cuenta básica de su empresa.

En un sistema de contabilidad computarizado y sistematizado, los informes se pueden generar automáticamente, tales como: libros Diarios, Mayores, Estados Financieros, e informes económicos, especialmente que ayuden a la administración para toma de decisiones; y así en la contabilidad computarizada permitir al contador ser prácticamente intelectual.

**CAPÍTULO III**

# **3. MARCO METODOLÓGICO**

# **3.1. TIPO DE INVESTIGACIÓN**

#### **3.1.1. Investigación Aplicada.**

 Se utilizó la investigación aplicada la cual permitió explicar la realidad de la empresa, y se llegó a obtener los resultados de dos estados financieros, que se encuentran plasmados mediante el sistema contable MONICA 8.5 y dos se realizaron mediante la herramienta EXCEL ya MONICA 8.5 no realiza.

#### **3.1.2. Investigación Documental.**

 Se utilizó la investigación documental con lo cual se definió el marco conceptual del proceso contable; los Principios Contables Generalmente Aceptados (PCGA), las Normas Internacionales de Contabilidad NIC, normas ecuatorianas de contabilidad NEC de MONICA 8.5. Recopilando documentación bibliográfica de textos, revistas indexadas, artículos científicos, páginas web. Urls, los cuales se aplicaron a las facturas de compras y ventas, recibos de pagos y cobros, entre otros documentos fuente de la empresa TRACTOREPUESTOS los cuales se les proceso contablemente.

#### **3.1.3. Investigación Cuantitativa.**

 Se utilizó la investigación cuantitativa para el levantamiento del inventario de mercadería, elaboración del estado de situación inicial, el procesamiento cuantitativo de las transacciones económicas de la empresa TRACTOREPUESTOS, en el libro diario y en los libros auxiliares de contabilidad, en la cual MONICA 8.5 desarrolló el proceso contable y con eso se obtuvo los estados de resultado durante el primer semestre del año 2021.

#### **3.1.4. Investigación de Campo.**

 La presente investigación es de campo porque se toma datos de la documentación fuente directamente en las instalaciones de la EMPRESA TRACTOREPUESTOS.

# **3.2. DISEÑO DE INVESTIGACIÓN**

#### **3.2.1. No experimental**

 La presente investigación es no experimental porque se utilizaron varios documentos mercantiles producto de los movimientos económicos generadas por la empresa, de los cuales se tomaron datos se procesó contablemente, pero los documentos originales no sufrieron ningún cambio.

#### **3.2.2. Descriptiva**

 Se utilizó la Investigación descriptiva para la interpretación de los datos procesados mediante la utilización de técnicas contables tanto en los libros auxiliares, como en los libros principales y en los estados financieros. También se redactó las notas contables.

# **3.3. MÉTODOS DE INVESTIGACIÓN**

#### **3.3.1. Método Sintético Analítico**

 Se utilizó el método analítico para el análisis de los resultados y datos del inventario de mercadería, estado de situación inicial, la documentación fuente, cada uno de los asientos jornalizados, valores de las cuentas contables, y de los resultados que se lograron obtener expresados en los estados financieros producto del desarrollo del proceso contable.

#### **3.3.2. Método Deductivo**

 Mediante este método se analizó las normas contables que se aplicaron en el desarrollo del proceso contable mediante la información económica que se obtuvo de la empresa TRACTOREPUESTOS.

#### **3.3.3. Método Inductivo**

 Con este método se analizó los datos de la mercadería para la venta y comercialización de los productos, los datos del estado de situación inicial, libro diario, libro mayor, balance de comprobación, el estado de resultado y el estado de situación financiera de la empresa.

# **3.4. TÉCNICAS E INSTRUMENTOS DE INVESTIGACIÓN**

#### **3.4.1. Entrevista**

 Con esta técnica se recopiló datos relacionados con los problemas contables de la empresa TRACTOREPUESTOS, el manejo de la mercadería a través de los Kardex, el manejo de proveedores, y de clientes. Con estos datos se implementa el sistema contable.

## **3.4.2. Observación Directa**

 Mediante esta técnica se recopila datos y se levanta información a través de flujogramas de los documentos fuentes y las actividades contables de la empresa TRACTOREPUESTOS.

# **CAPÍTULO IV**

# **4. RESULTADOS DE LA INVESTIGACIÓN Y ANÁLISIS**

# **4.1. DIAGNÓSTICO DEL ACTUAL SISTEMA CONTABLE QUE UTILIZA LA EMPRESA TRACTOREPUESTOS**

 La empresa TRACTOREPUESTOS cuenta con más de 4 años de práctica en el mercado laborar, es una empresa que se dedicada a brindar servicio en la venta de todo tipo de lubricantes para el parque automotor y brindando servicio de la mano de obra especializada en el mantenimiento del parque automotor y maquinaria pesada. En la actualidad cuenta con 5 trabajadores.

 Para realizar el diagnostico, se utilizó la técnica del ISHIKAWA o más conocido como el diagrama de la Espina del Pescado, la misma que estableció los problemas, causas y efecto del diagnóstico realizado.

### **4.1.1 Técnica del ISHIKAWA o diagrama de la Espina de Pescado**

 El nombre del método viene de su creador, el Ingeniero Kaoru Ishikawa. Es una herramienta que ayuda a identificar la causa o raíz de un problema mediante el análisis de todos los factores que intervienen en la ejecución del proceso contable. Los gráficos de Ishikawa se desarrollan a través de una lluvia de ideas, centrándose en un problema o situación. En este sentido, puede ser útil considerar las técnicas de generación de ideas que permitan "exprimir" al máximo a los participantes. (Vieira, 2019)

#### **Pasos para la elaboración del diagrama de Espina de Pescado.**

- Identifica la causa, contexto o evento que se desea analizar
- Realizar una lluvia de ideas que ocasionan probables problemas y escribir en el diagrama.
- Analizar las causas desde cada espina mayor.
- Analizar las causas desde el segundo nivel del problema.
- Continuar desarrollando una razón según sea necesario.
- Si el grupo se queda sin ideas, centra la atención en aquellas espinas donde las ideas son pocas.
- Una vez que el diagrama esté completo, analice las causas resultantes y determine cuáles serán eliminadas (Vieira, 2019)

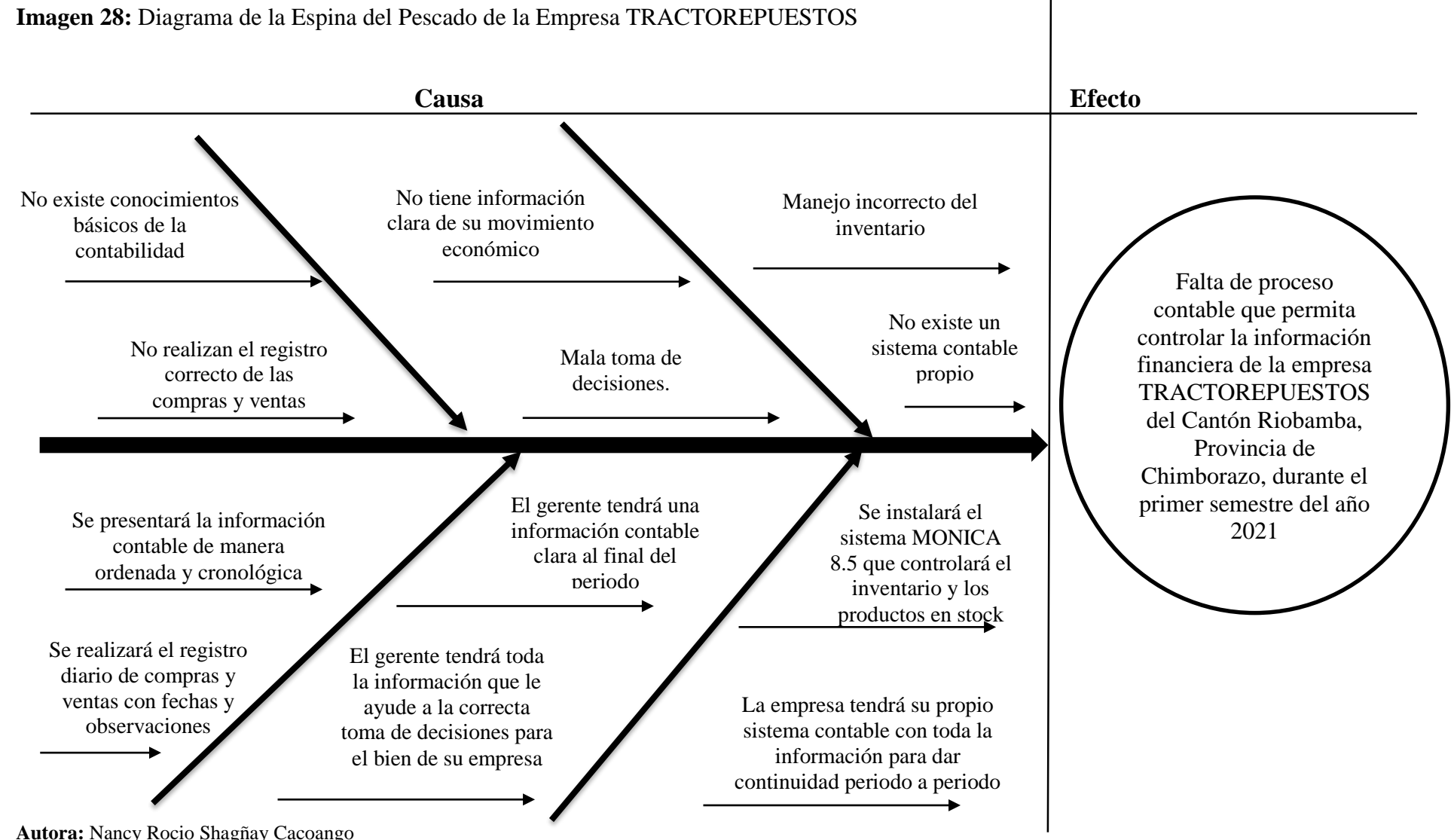

# *4.1.1.1.Desarrollo del diagrama de la Espina de Pescado de la empresa TRACTOREPUESTOS*

60

#### *4.1.1.2. Relación causa-efecto*

En la empresa TRACTOREPUESTOS, es diagnosticada mediante la técnica del ISHIKAWA o más conocido como Diagrama de la Espina del Pescado, en donde se identifica el máximo problema de la empresa que es la falta de un proceso contable, producido por varias causas, como es la falta de un sistema contable propio en la empresa que le facilite con una información real al final de cada período así también el mal manejo de los inventario de todos los productos en stock, de igual manera el gerente no tiene una información clara de su movimiento económico, y esto afecta a tomar una mala decisión sobre su empresa, de igual forma el personal que labora no tiene conocimiento sobre la contabilidad básica y desconocen los procesos contables, no llevan adecuadamente el registro diario de las transacciones económicos sea de compras y ventas la cual imposibilita contener una base de datos para facturación o ventas, y controlar el inventario.

Con la apertura de la presente investigación la empresa TRACTOREPUESTOS contara con la implementación del sistema contable MONICA 8.5, que logrará controlar el inventario de los productos en stock, de igual forma el gerente contara con toda la información clara al final de cada periodo ý esto le ayudara a la tomas de decisiones correctas para el beneficio de la entidad, la empresa contara con un registro diario de todas las compras y ventas de una manera ordenada y cronológica con fechas y observaciones, para dar continuidad periodo a período.

# **4.2. RESULTADOS DE LA ENTREVISTA**

De la entrevista realizada al Gerente de la empresa TRACTOREPUESTOS, se obtuvieron los siguientes resultados.

#### **1.- La empresa tiene un sistema contable para su negocio?**

**Respuesta.** La empresa no cuenta con un sistema contable, ya que no contamos con un personal especializado en esa área, yo como gerente establezco empíricamente los precios de venta luego de la venta.

### **2.- ¿Usted conoce la situación económica real, y actual de su negocio?**

**Respuesta:** No puedo decir con exactitud, cuanto está invertido, y cuanto está en crédito, todo llevo con la ayuda de mis trabajadores, y los recibos de cobro y pago así las facturas de compra y venta**.**

#### **3.- Usted como lleva la contabilidad de su negocio.**

**Respuesta.** Solamente guardo las facturas de compra y venta y cada uno de esos documentos tengo apuntes si en caso es crédito a los proveedores o clientes, para los pagos o cobros respectivos. No llevo contabilidad.

# **4.- Su empresa registra las transacciones diarias del movimiento económico cada día?**

**Respuesta.** No registramos, ya que hay días que no se vende ni se compra, se pasa investigando y realizando cotizaciones, y presentando a los clientes las mejores ofertas.

# **5.- Su empresa maneja el libro de caja general.**

**Respuesta.** No manejamos libro caja, cualquier gasto sea poco o de mayor valor lo manejo personalmente, o realizo pagos mediante transferencias a los proveedores. Solo verifico los valores de la cuenta bancaria para ejecutar cualquier movimiento.

#### **6.- Su empresa cuenta con un Plan de Cuentas Contables?**

**Respuesta.** La empresa no cuenta con ningún Plan de Cunetas Contables

**7.- Usted conoce sobre los estados financieros y su importancia dentro de su empresa?**

**Respuesta.** No tengo conocimiento de los estados financieros, seria magnifico saber y aplicar en mi empresa.

# **8.- Usted como sabe que su empresa tiene una utilidad?**

**Respuesta.** Identificando la diferencia de la compra y venta, no tengo otro método que pueda utilizar para identificar con más claridad de mi utilidad en cada venta.

# **9.- Usted como administrador en que se basa para una toma de decisiones?**

**Respuesta.** No, Simplemente para poder seguir con el negocio, evito estar sin dinero en la cuenta, ya que es fundamental para la compra de lo que solicita el cliente, no me baso en nada.

#### **10.-¿Su empresa maneja libros de inventarios de sus productos?**

**Respuesta.** No, simplemente **t**enemos un registro de los productos de compra, pero no lo llevamos el control, adecuado, casi no se registra productos que se vende. Aceves compramos cuando ya no hay, que es nuestra debilidad.

#### **11.- Usted cuenta con un registro de sus clientes y proveedores?**

**Respuesta.** No contamos con registro de clientes y proveedores, simplemente le conocemos y compramos o vendemos mediante llamadas, al igual que los clientes, si necesitan algo, nos llaman a solicitar, y demoramos la entrega del pedido.

#### **12.- Usted conoce las siguientes siglas PCGA, NIC, NEC.**

**Respuesta.** No, lamentablemente desconozco los significados

#### **4.2.1. Análisis:**

De los resultados que se obtuvo luego de la aplicación de las 12 preguntas, se puede decir que fueron contestadas con un NO; en la cual se puede decir que el 100% de la respuestas obtenidas en la entrevista realizada son negativas; y se puede decir que la empresa TRACTOREPUESTOS, no cuenta con un sistema de contabilidad manual ni sistemática, tampoco no cuenta con un proceso contable de para el registro de los movimientos financieros que facilite a establecer estados financieros y esta información direccione a tomar decisiones adecuadas por parte de su gerente-propietario; requiriendo de manera inaplazable la implementación del mismo.

#### **4.2.2. Interpretación:**

De la entrevista realizada se puede interpretar que la empresa TRACTOREPUESTOS no posee un proceso contable para establecer los estados financieros y tomar decisiones correctas en beneficiodel progreso o rentabilidad de la empresa. Se evidencia que no tiene un manejo adecuado de toda ladocumentación fuente, también no tiene un buen manejo del inventario de productos y de activos fijos, el control sobre las ventas y las compras que realiza la empresa; y esto provoca el incumplimiento con la legislación tributaria al no registrar sus hechos económicos por 7 años y tomando decisiones empíricas sobre todos los recursos de la empresa.

# **4.3 DESARROLLO DE LA IMPLEMENTACIÓN DEL PROCESO CONTABLE PARA EL CONTROL DE LA INFORMACIÓN CONTABLE EN LA EMPRESA TRACTOREPUESTOS DEL CANTÓN RIOBAMBA, PROVINCIA DE CHIMBORAZO DURANTE EL PRIMER SEMESTRE DEL AÑO 2021**

#### **4.3.1. Introducción**

La implementación de este sistema contable tiene como finalidad de mejorar la orientación de la empresa, hacia una buena toma de decisiones, para futuras transacciones económicas, y así mejorar el cumplimiento con todas las responsabilidades y controlar la información contable de la empresa TRACTOREPUETOS.

 Podemos recalcar que la implementación de este sistema contable tiene que ser adaptado a las necesidades de la empresa ya que ellos necesitan llevar un control diario de las cuentas contable, administrativo, comercial, estratégico, entre otros para así obtener información de manera inmediata lo cual permitirá contablemente determinar la presentación clara de los estados financieros y el proveer un resumen de los valores que influyen en cada una de las cuentas contables producto de las transacciones que la empresa realice dentro de un ciclo contable.

 Como saben, la correcta gestión empresarial es un elemento estratégico relevante en la vida cotidiana, el acceso oportuno a la información, y esto es una necesidad real además del cumplimiento de las leyes y normas tributarias y lograr una buena gestión administrativa, contable, financiera y estratégica, lo cual requiere el uso de estrategias, técnicas, análisis profundo de la información financiera y determinación de la rentabilidad de la empresa.

 Mediante la base de esta información del presente trabajo de investigación ayudará a resolver el problema que actualmente presenta la empresa TRACTOREPUESTOS ya que no cuenta con un sistema contable, lo cual esta implementación favorecerá a la empresa, mejorar su estructura y la exposición de los estados financieros, y el cumplimiento de sus obligaciones financieras y tributarias.

### **4.3.2. Flujograma del proceso contable para la empresa TRACTOREPUESTOS**

**Imagen 29:** Flujograma de la empresa TRACTOREPUESTOS

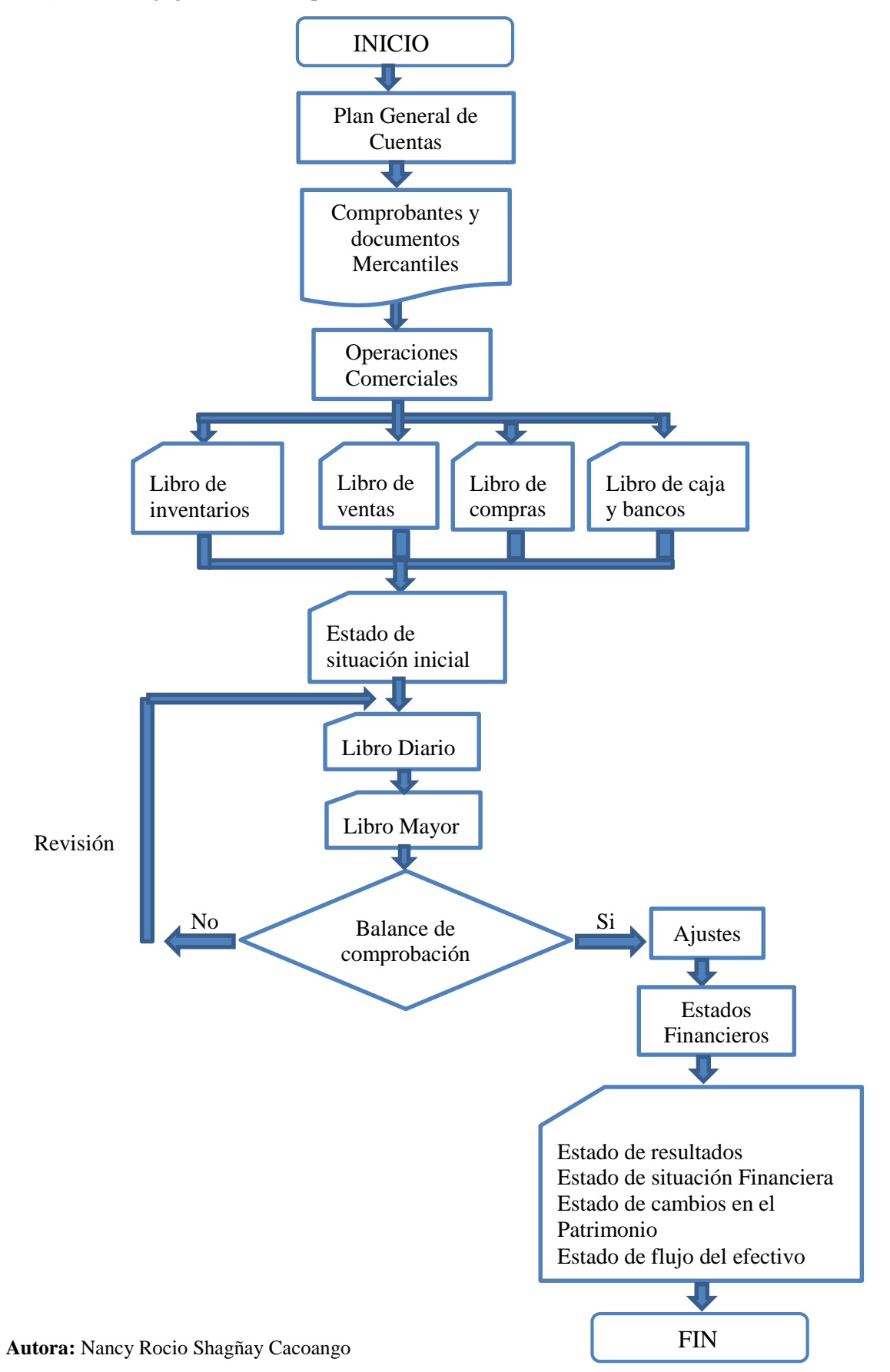

### *4.3.2.1.Plan general de cuentas*

 El plan de cuentas es uno de los instrumentos en el cual se detallan todas las cuentas contables que se utiliza dentro de un período determinado de tiempo. El plan de cuentas se diseña en conformidad a las necesidades de la empresa; teniendo en consideración los grupos contables: activo, pasivo, patrimonio, ingresos y gastos.

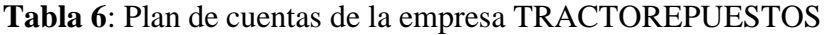

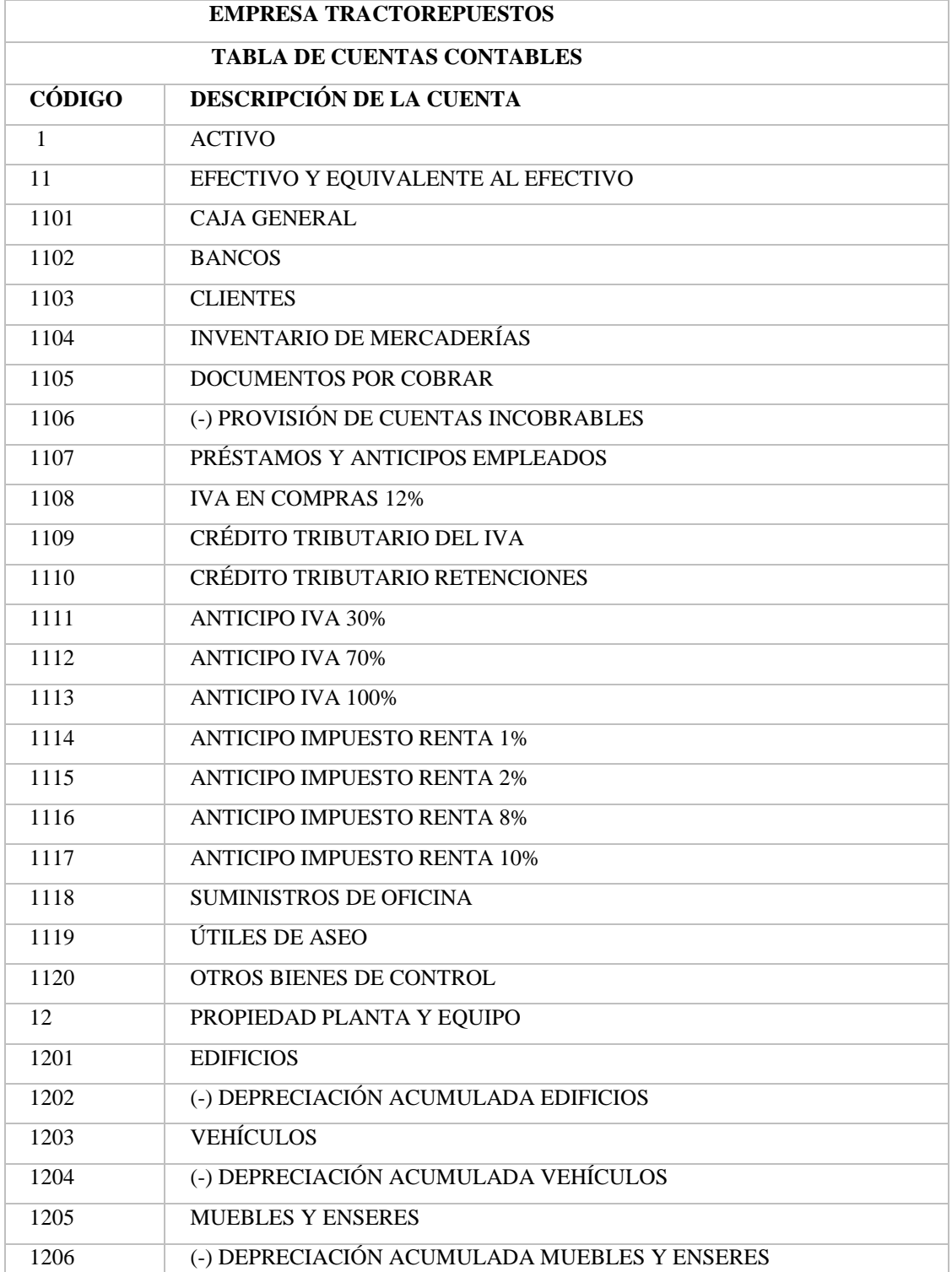

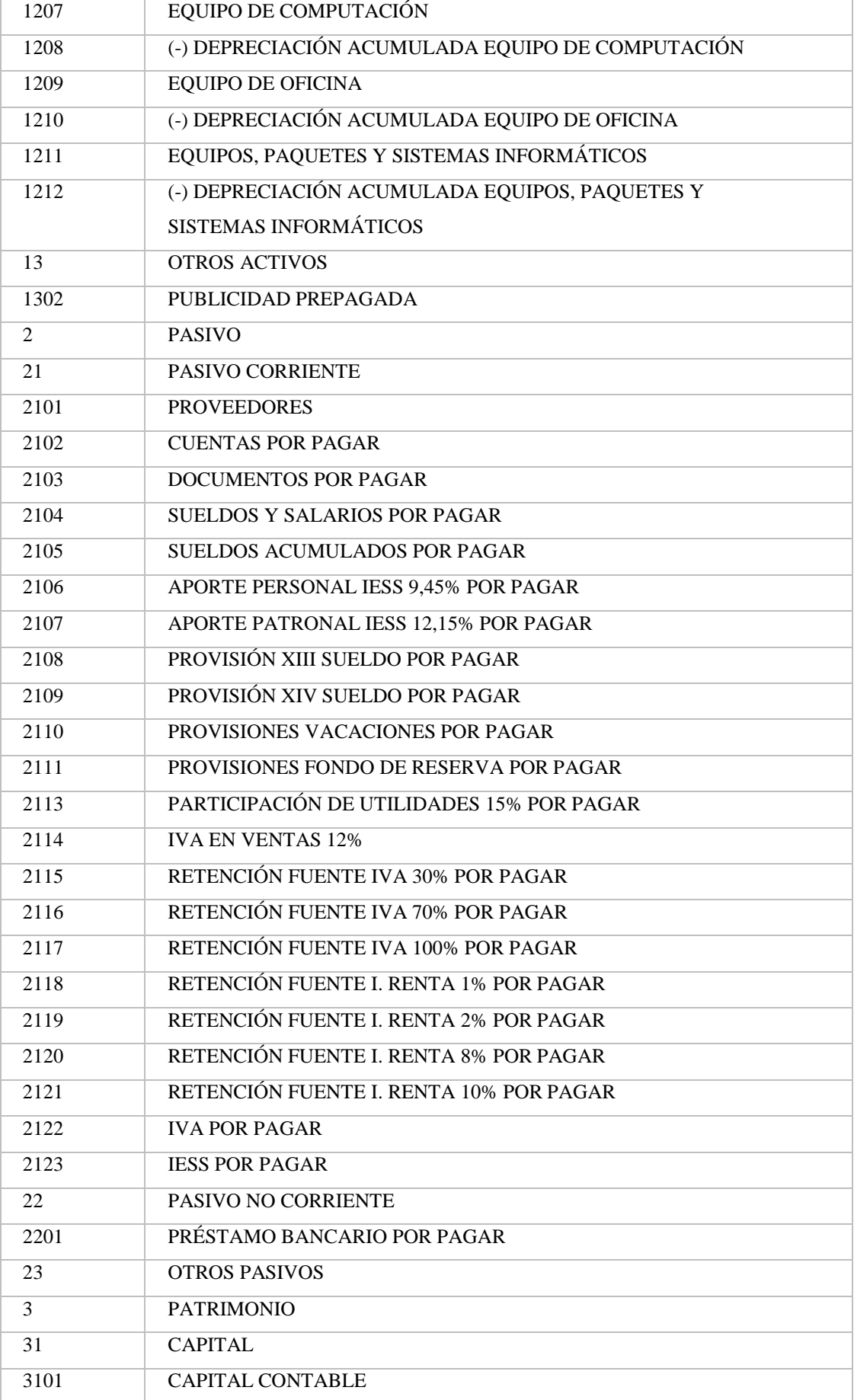

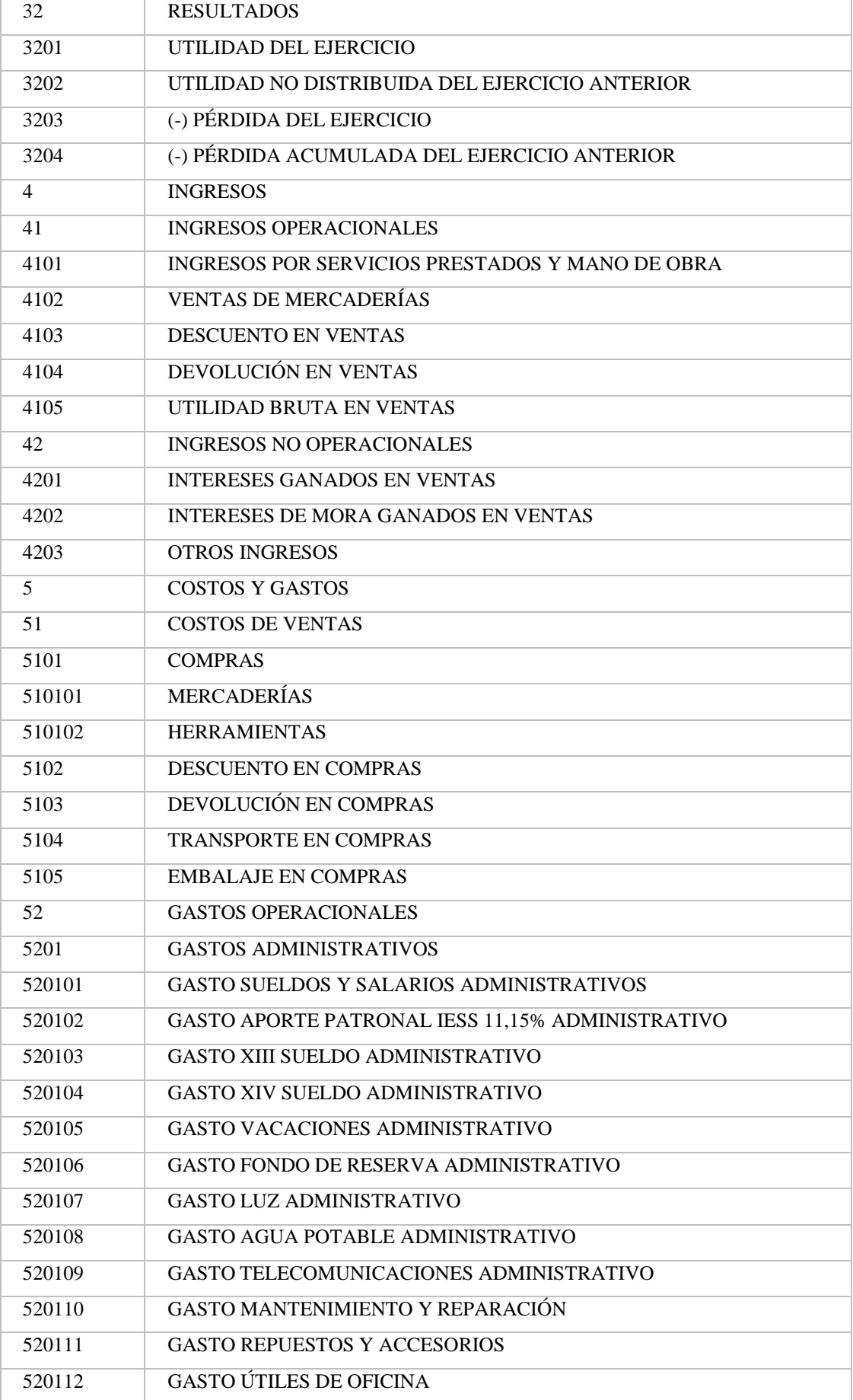

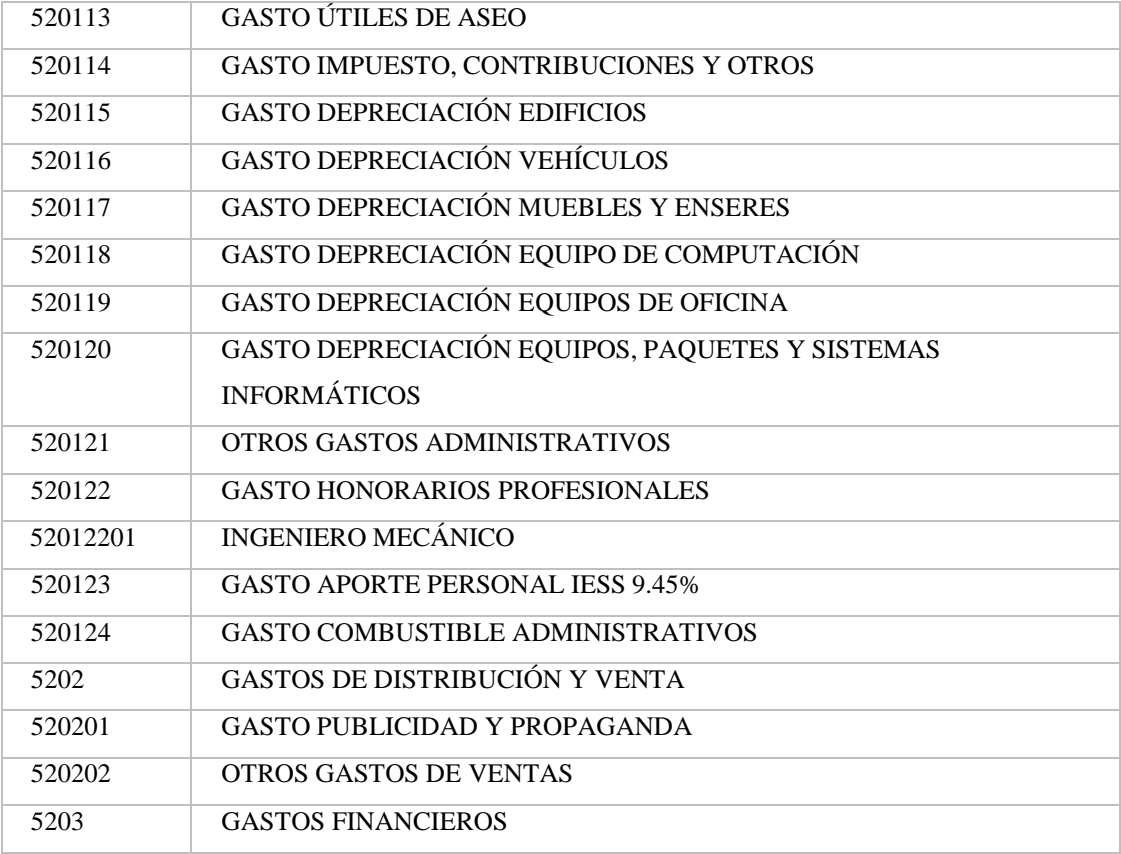

**Fuente:** Nancy Rocio Shagñay Cacoango

#### **Activo corriente**

#### **1.30. Cuenta Caja/Bancos**

Según los datos obtenidos en la entrevista realizada al gerente propietario de la microempresa TRACTOREPUESTOS, la cuenta Caja posee un saldo \$ 5000,00.

# **1.31. Resultado de activo corriente**

Con la elaboración del inventario y la información que posee caja/bancos, se estructura el activo corriente sumando el siguiente rubro.

(Inventario)\$ 19890,90 + (Caja)\$ 5000,00 = \$ 24890,90 (Resultado)

### *4.3.2.2.Inventario de Mercaderías de la empresa TRACTOREPUESTOS*

**Tabla 7:** Inventario de Mercaderías de la empresa TRACTOREPUESTOS

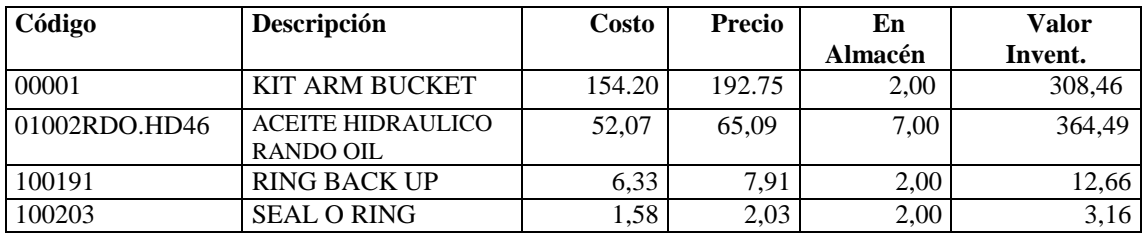

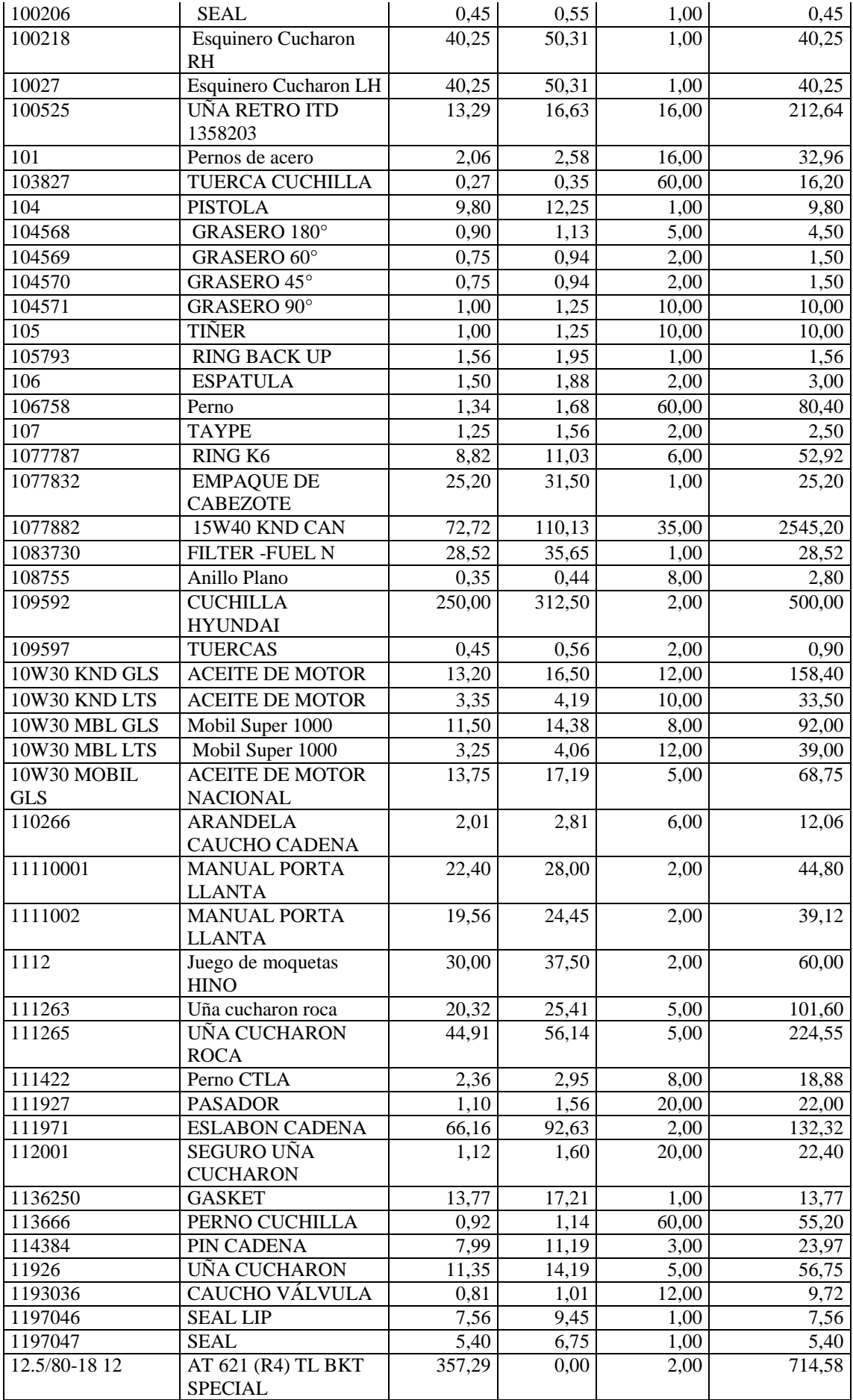

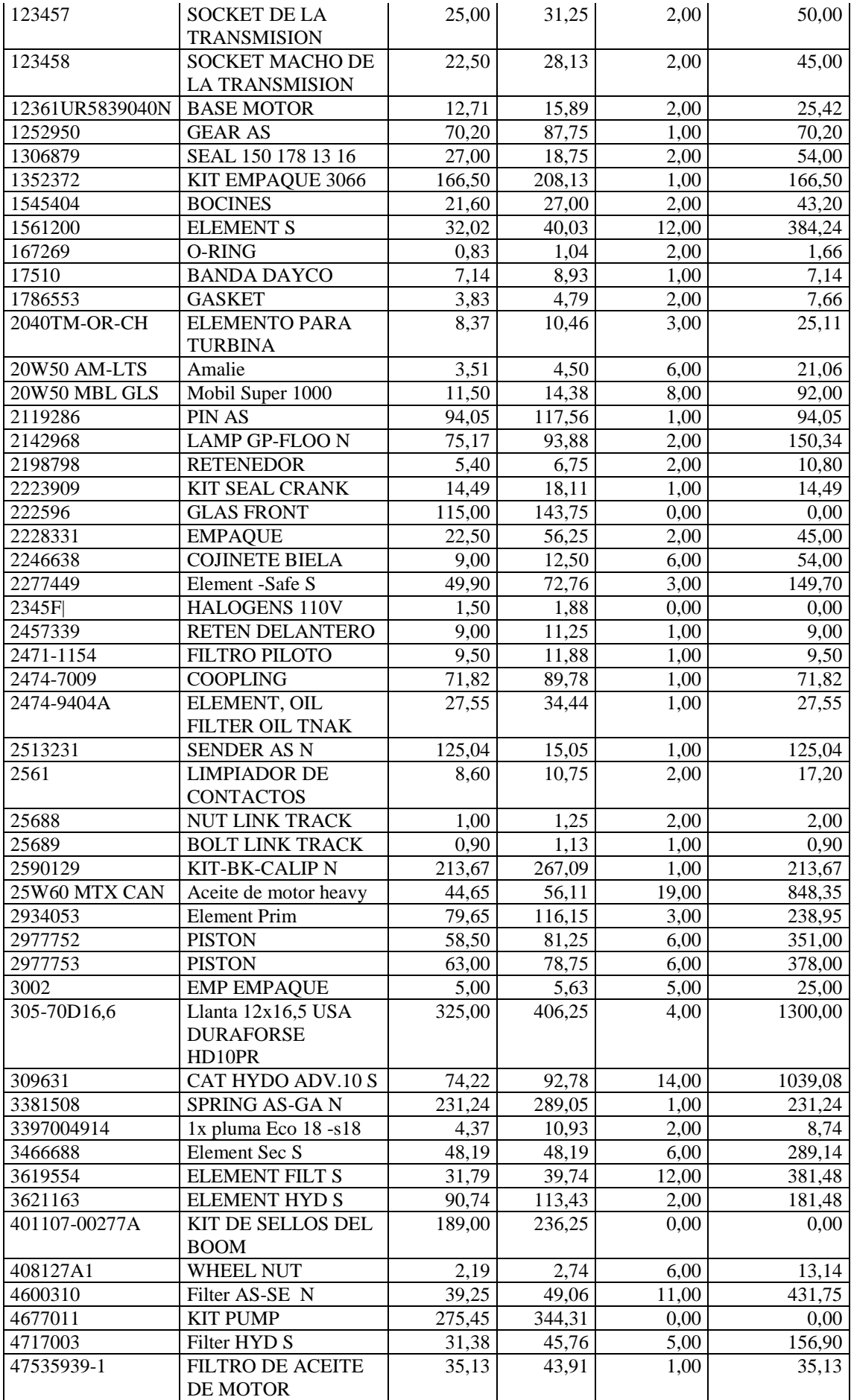

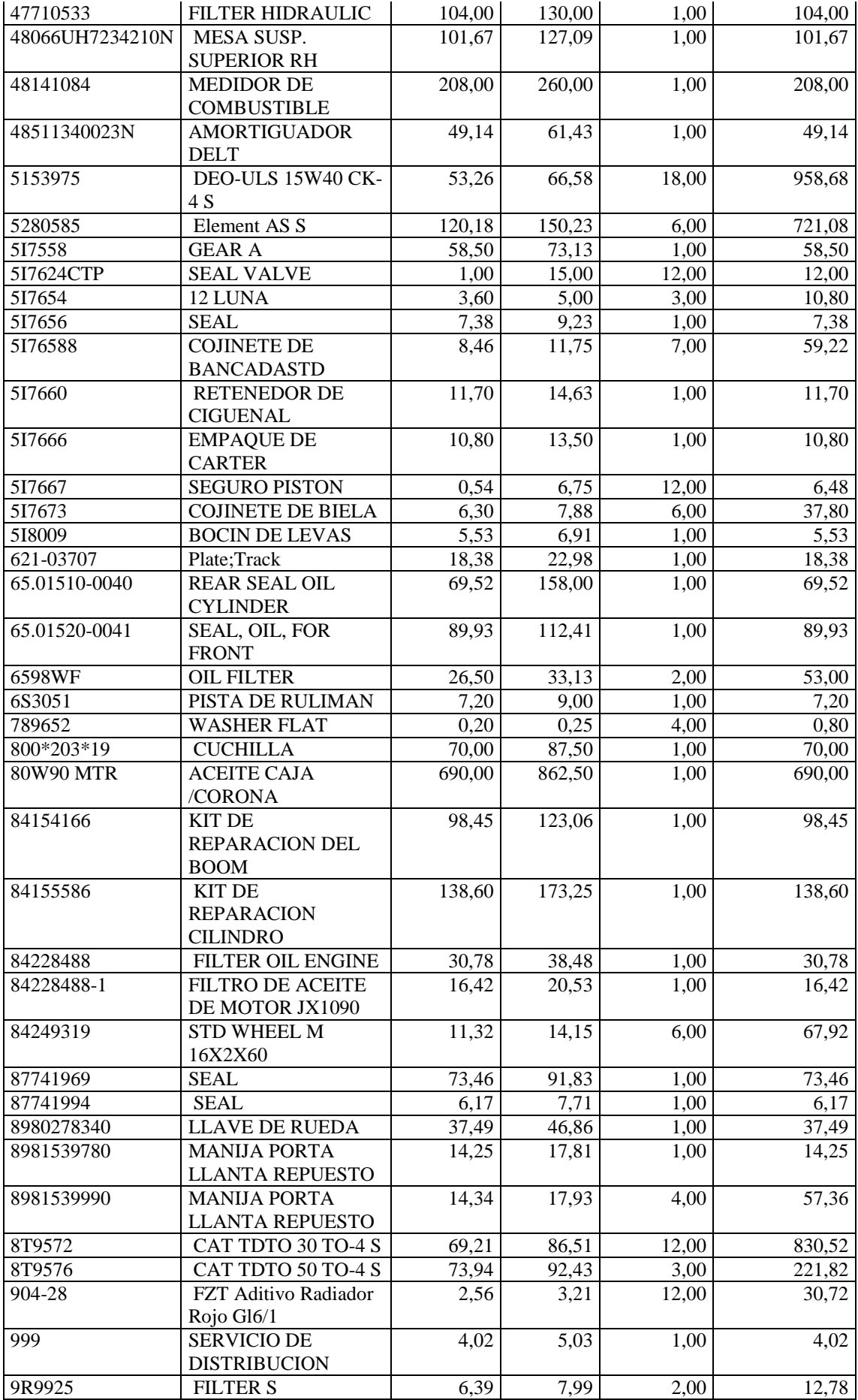

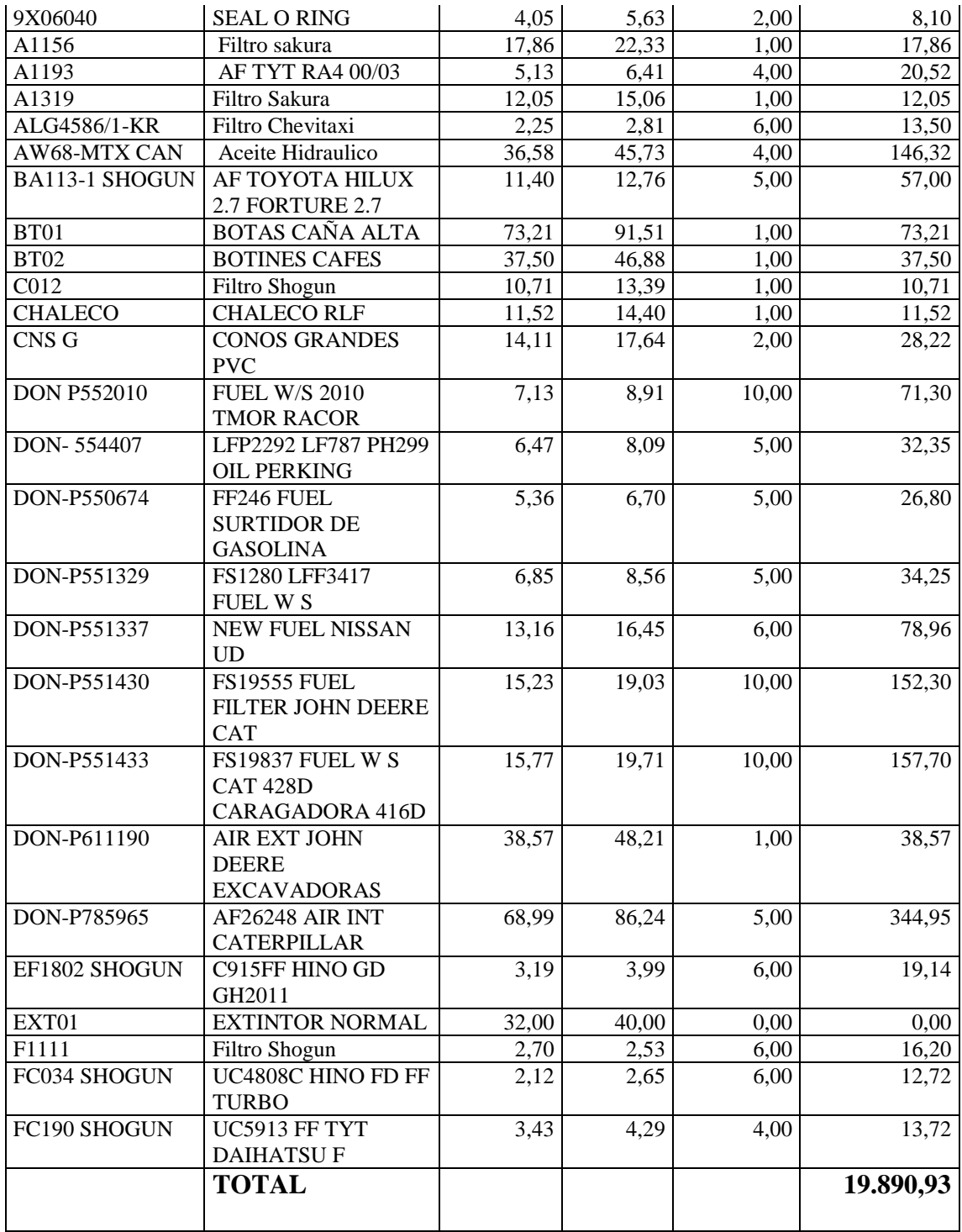

**Fuente:** Trabajo de campo

**Autora:** Nancy Rocio Shagñay Cacoango

# *4.3.2.3.Inventario de Activo fijo*

La empresa TRACTOREPUESTOS, también posee de activos fijos que seencuentra detallada de la siguiente manera:

| Cantidad     | <b>Producto</b>                  | <b>Costo</b><br><b>Unitario</b> | Costo     |
|--------------|----------------------------------|---------------------------------|-----------|
|              | Camioneta Mazda                  | 16.071,43                       | 16.071,43 |
|              | <b>Instalaciones</b>             | 22.321,43                       | 22.321,43 |
| 3            | Escritorio pequeño color<br>café | 100,00                          | 300,00    |
| 10           | Perchas metálicas                | 450,00                          | 450,00    |
| 2            | Vitrinas de vidrio               | 150,00                          | 300,00    |
| 3            | Computadora de<br>escritorio     | 600,00                          | 1.800,00  |
| <b>Total</b> |                                  |                                 | 41.242,86 |

**Tabla 8:** Inventario de activo fijo

**Fuente:** Trabajo de campo **Autora:** Nancy Rocio Shagñay Cacoango

# *4.3.2.4.Cuadro de depreciaciones*

Todos los activos fijos son depreciables en este desarrollo se utilizó el método lineal,cabe mencionar que la empresa TRACTOREPUESTOS, inicio sus actividades en el 2019, adquiriendo sus activos fijos la cual se demuestra en la siguiente tabla. **Tabla 9:** Depreciación del activo fijo

| <b>Activos fijos</b>             | Costo    | $V.R = Costo/$<br>Vida útil | $DA=(V.I - V.R) /$<br>Vida útil | Dep.Mensual |
|----------------------------------|----------|-----------------------------|---------------------------------|-------------|
| Camioneta Mazda                  | 16071.43 | 3214.29                     | 2571.43                         | 214.29      |
| Instalaciones                    | 22321.43 | 2232.14                     | 2008.93                         | 167.41      |
| Escritorio pequeño<br>color café | 300.00   | 30.00                       | 27.00                           | 2.25        |
| Perchas metálicas                | 450.00   | 45.00                       | 40.50                           | 3.38        |
| Vitrinas de vidrio               | 300.00   | 30.00                       | 27.00                           | 2.25        |
| Computadora de<br>escritorio     | 1800.00  | 600.00                      | 400.00                          | 33.33       |
|                                  |          | <b>TOTAL</b>                | 5074.86                         | 422.91      |

**DEPRECIACION ACTIVOS FIJOS**

**Fuente:** Trabajo de campo

**Autora:** Nancy Rocio Shagñay Cacoango

# *4.3.2.5.Estado de situación inicial*

Con toda la información adquirida en la empresa se procede a desarrollar el estado de situación inicial, tomando en cuenta los siguientes rubros.

# **EMPRESA TRACTOREPUESTOS**

# **ESTADO DE SITUACIÓN INICIAL**

#### **AL 01/01/ 2021**

**Tabla 10:** Estado de Situación Inicial

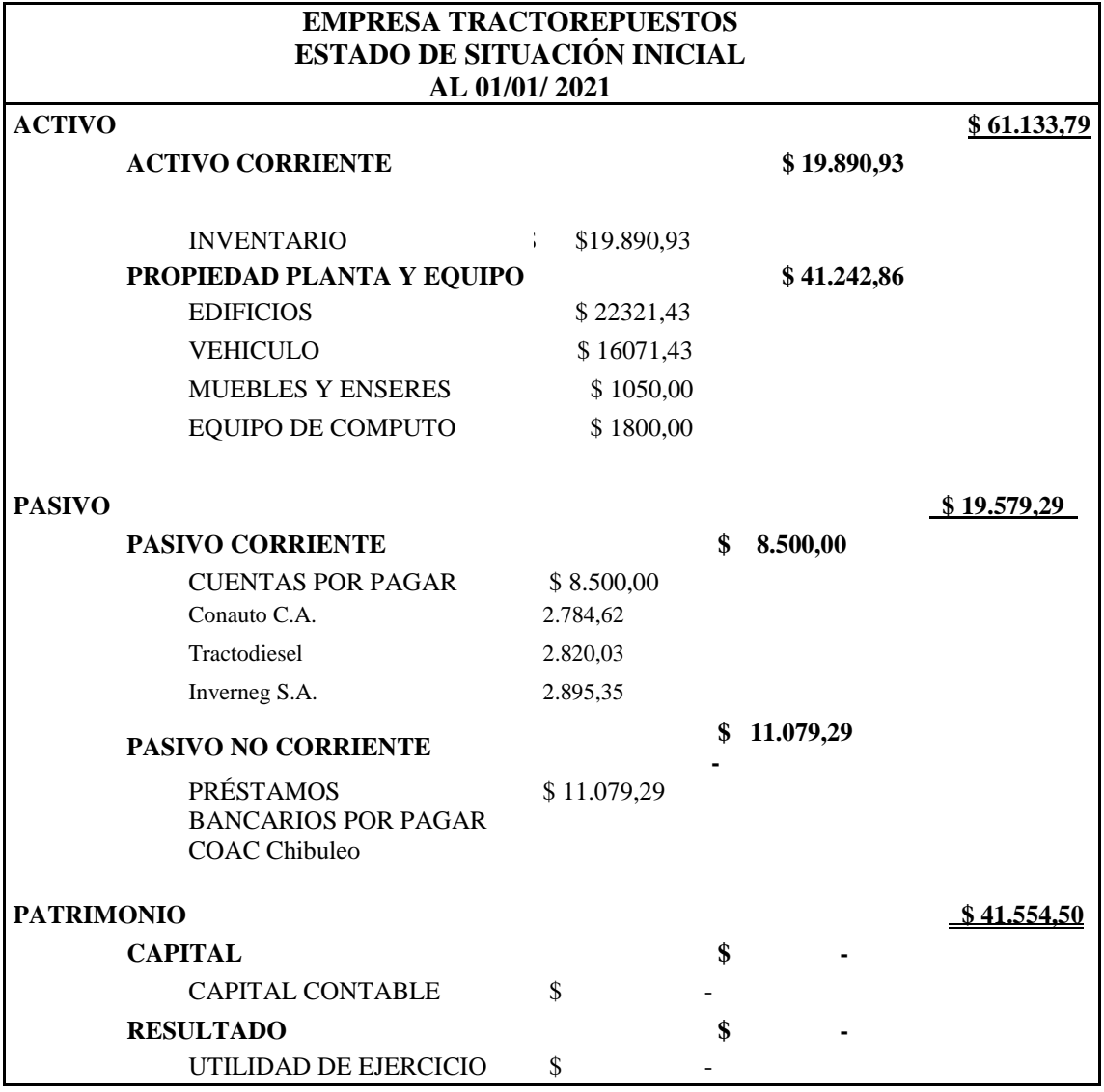

**Fuente:** Trabajo de campo **Autora:** Nancy Rocio Shagñay Cacoango

#### *4.3.2.6.Ecuación contable*

 De acuerdo a los datos obtenidos de la empresa TRACTOREPEUSTO, se cumplió la ecuación contable a continuación se detallará lo siguiente

 $A = P + C = 19.579,29 + 41.554,50 = 61.133,79$ 

 $P = A - C = 61.133,79 - 41.554,50 = 19.579,29$ 

 $C = A - P = 61.133,79 - 19.579,29 = 41.554,50$ 

# *4.3.2.7.Documentación fuente*

**Imagen 30:** Documentación fuente

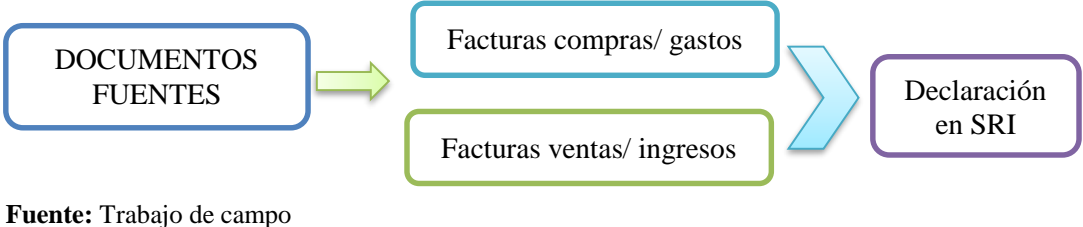

**Autora:** Nancy Rocio Shagñay Cacoango

## *4.3.2.8.Obligaciones con el IESS*

 La EMPRESA TRACTOREPUESTOS, tiene 2 empleados la cual percibe un sueldo de \$ 250,00 el primer empleado y 200,00 el segundo empleado, sumando 450,00 en sueldos y salarios, en este caso no aportan al IESS porque los empleados no son estables dentro de empresa, por lo que duraba 2 a 3 meses, y luego se buscaba un nuevo empleado.

# *4.3.2.9.Proceso de compras*

**Imagen 31:** Flujograma de proceso de compras

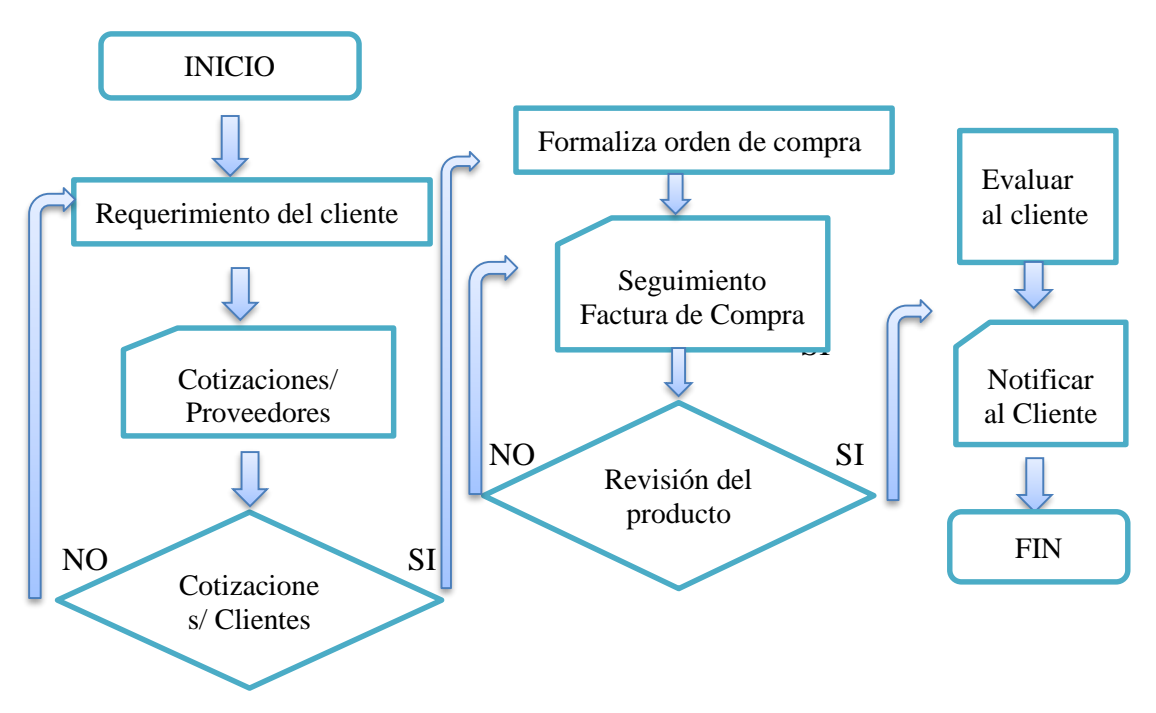

**Autora:** Nancy Rocio Shagñay Cacoango

# *4.3.2.10.Proceso de ventas*

**Imagen 32:** Flujograma de proceso de compras

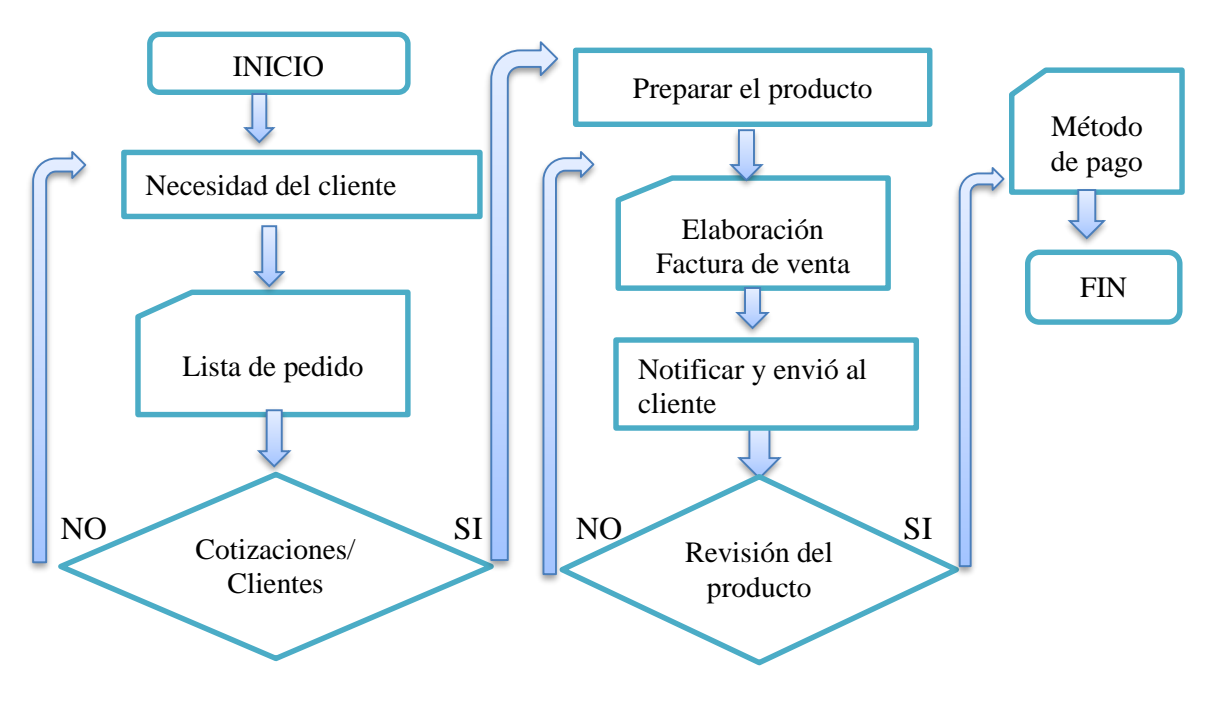

**Autora:** Nancy Rocio Shagñay Cacoango

#### *4.3.2.11.Instalación de MONICA 8.5*

MONICA 8.5 es un programa muy sencillo de utilizar en contabilidad, donde se puede realizar inventario, facturación, creación de clientes, proveedores, bancos, kárdex y entre otros, es muy ideal y eficaz para cualquier negocio.

- Una vez descargada el programa MONICA 8.5, se da clic derecho sobre elicono y otro clic en abrir, para proceder a la instalación de MONICA 8.5
- Inmediatamente al abrir el archivo aparece una pantalla pequeña mostrando el instalador, el generador y suscrito la cual damos clic en continuar, luego saldrá una pantalla indicando por completo la instalación del MONICA 8.5.

# **Imagen 33:** Instalación del sistema MONICA 8.5

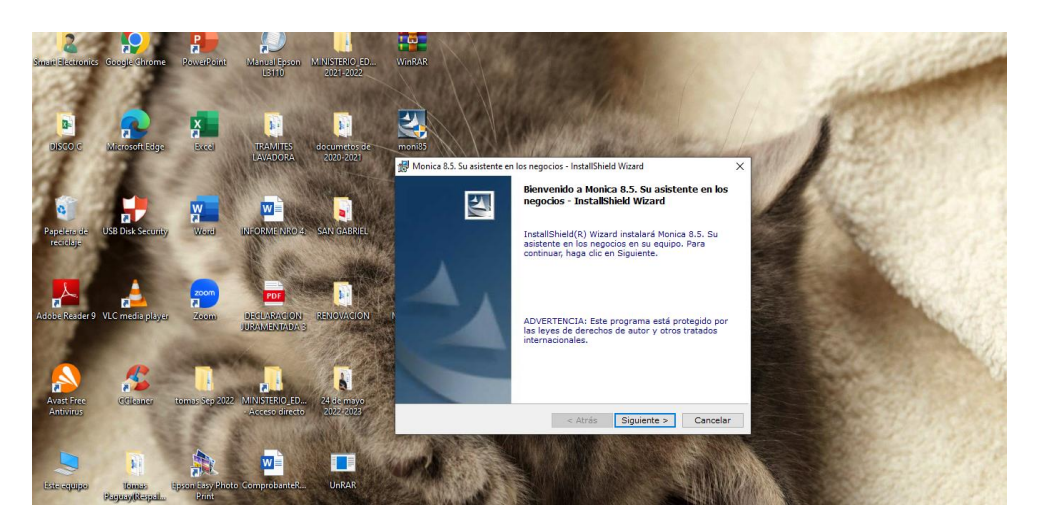

**Fuente:** Captura de pantalla de la instalación de MONICA 8.5 **Autora:** Nancy Rocio Shagñay Cacoango

# *4.3.2.12.Creación de la microempresa en MONICA 8.5*

A continuación, se mostrará la microempresa creada, donde se encontrará un sistema

contable completo y adecuada para llevar una contabilidad ideal en nuestro negocio.

**Imagen 34:** Captura de pantalla de la creación de la empresa TRACTOREPUESTOS en MONICA 8.5

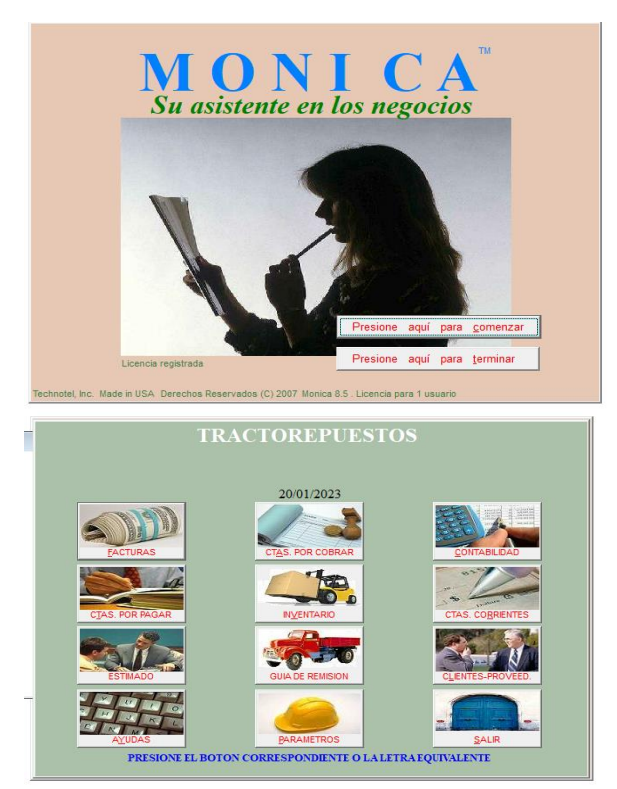

**Fuente:** Captura de pantalla de la creación de la microempresa en el programa MONICA 8.5 **Autora:** Nancy Rocio Shagñay Cacoango

# *4.3.2.13.Fecha de inicio de la contabilidad en MONICA 8.5*

**Imagen: 35** Inicio de la contabilidad en Mònica 8.5

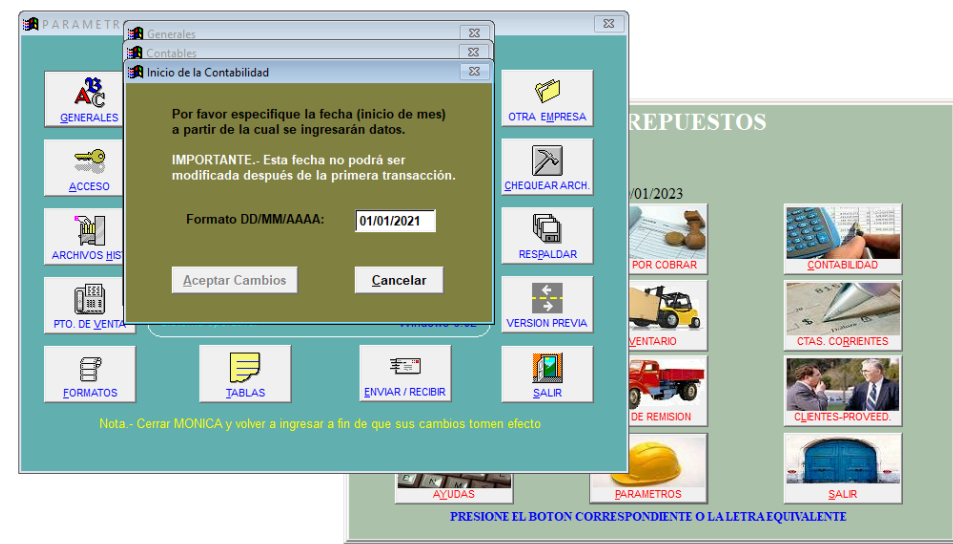

**Fuente:** Captura de pantalla inicio de la contabilidad en Mònica 8.5 **Autora:** Nancy Rocio Shagñay Cacoango

# *4.3.2.14.Creación de proveedores y clientes en MONICA 8.5*

**Imagen: 36** Creación de proveedores en Mònica 8.5

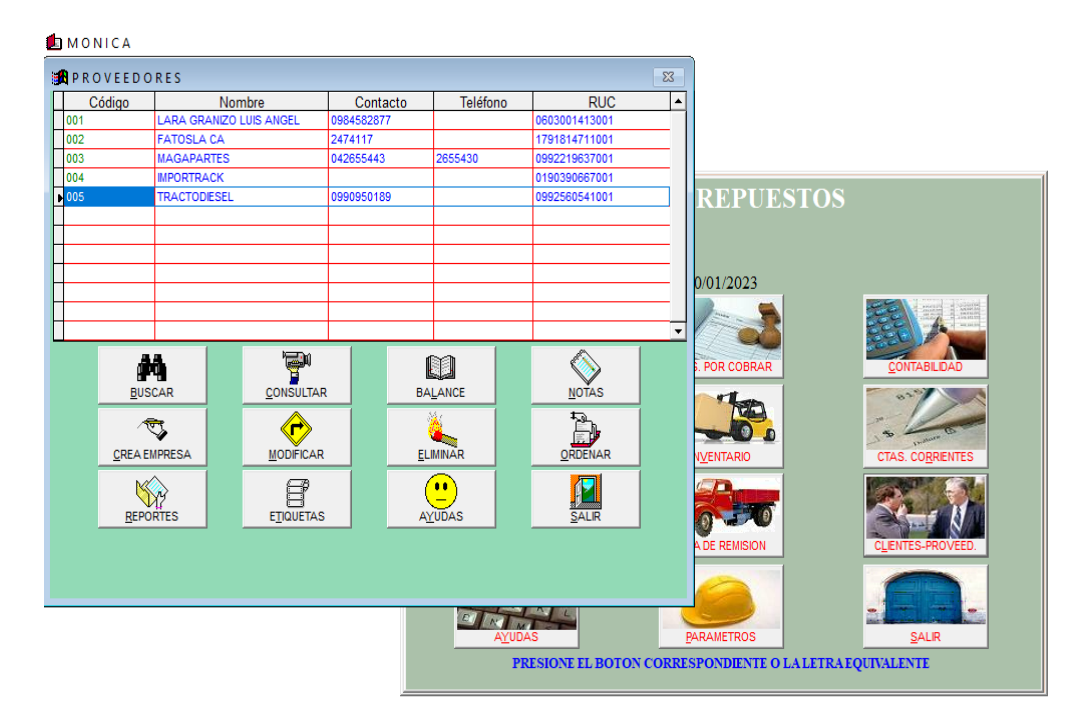

**Fuente:** Captura de pantalla creación de proveedores en Mònica 8.5 **Autora:** Nancy Rocio Shagñay Cacoango

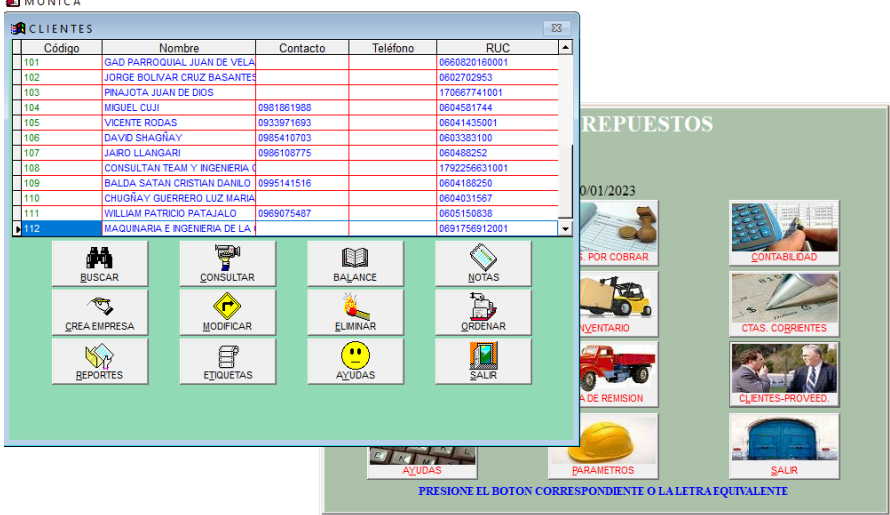

**Imagen 37:** Captura de pantalla de la creación de clientes en MONICA 8.5

**Fuente: C**reación de clientes en Mònica 8.5 **Autora:** Nancy Rocio Shagñay Cacoango

# *4.3.2.15.Creación de ítems o mercaderías en MONICA 8.5*

**Imagen 38:** Captura de pantalla de la creación de mercadería en MONICA 8.5

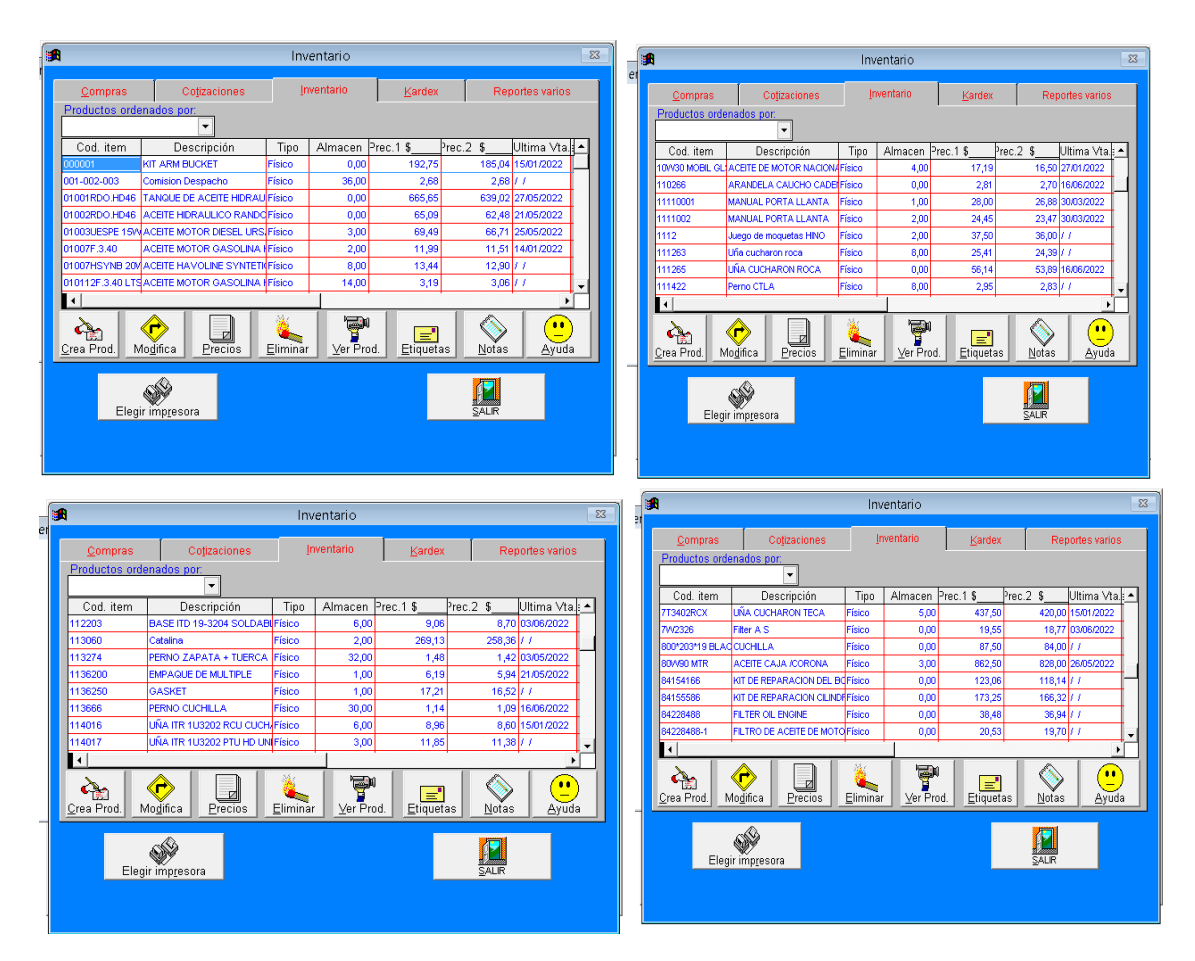

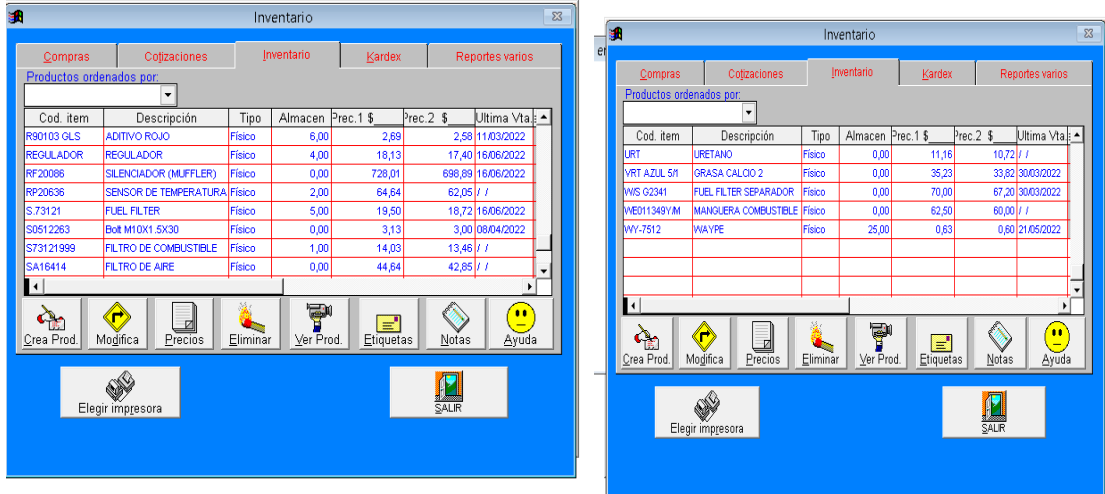

**Fuente: C**reación de inventario en Mònica 8.5 **Autora:** Nancy Rocio Shagñay Cacoango

# *4.3.2.16.Creación de cuentas bancarias en MONICA 8.5*

**Imagen 39:** Captura de pantalla de la creación de cuenta bancaria en MONICA 8.5

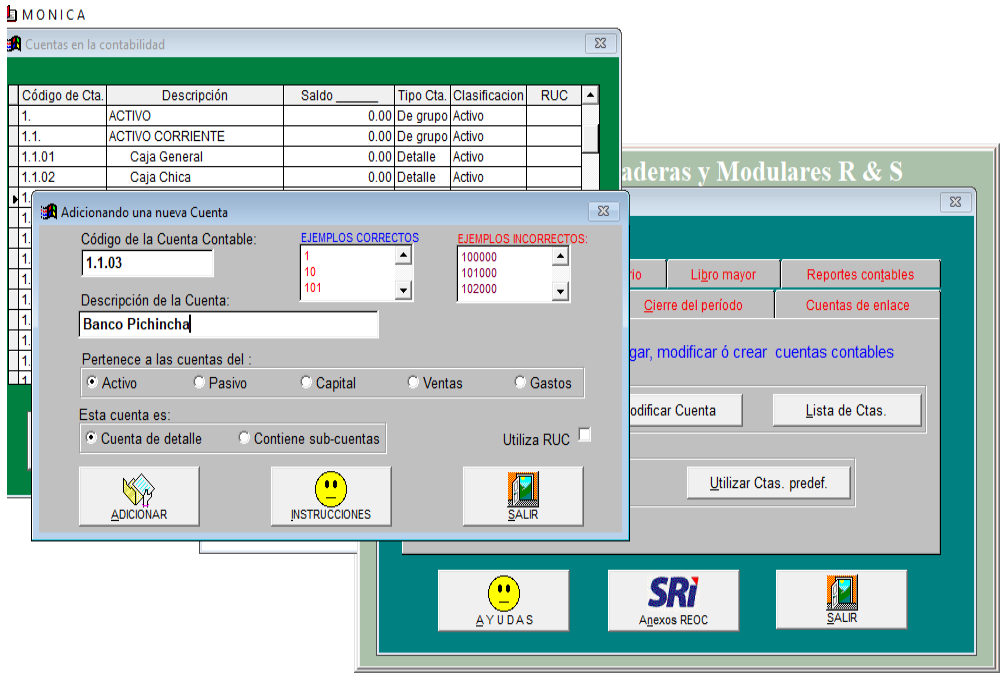

**Fuente:** Captura de la creación de la cuenta bancaria en Mònica 8.5 **Autora:** Nancy Rocio Shagñay Cacoango

# *4.3.2.17. Plan de cuentas en MONICA 8.5*

**Imagen 40:** Plan de Cuentas

# Tabla de Cuentas Contables

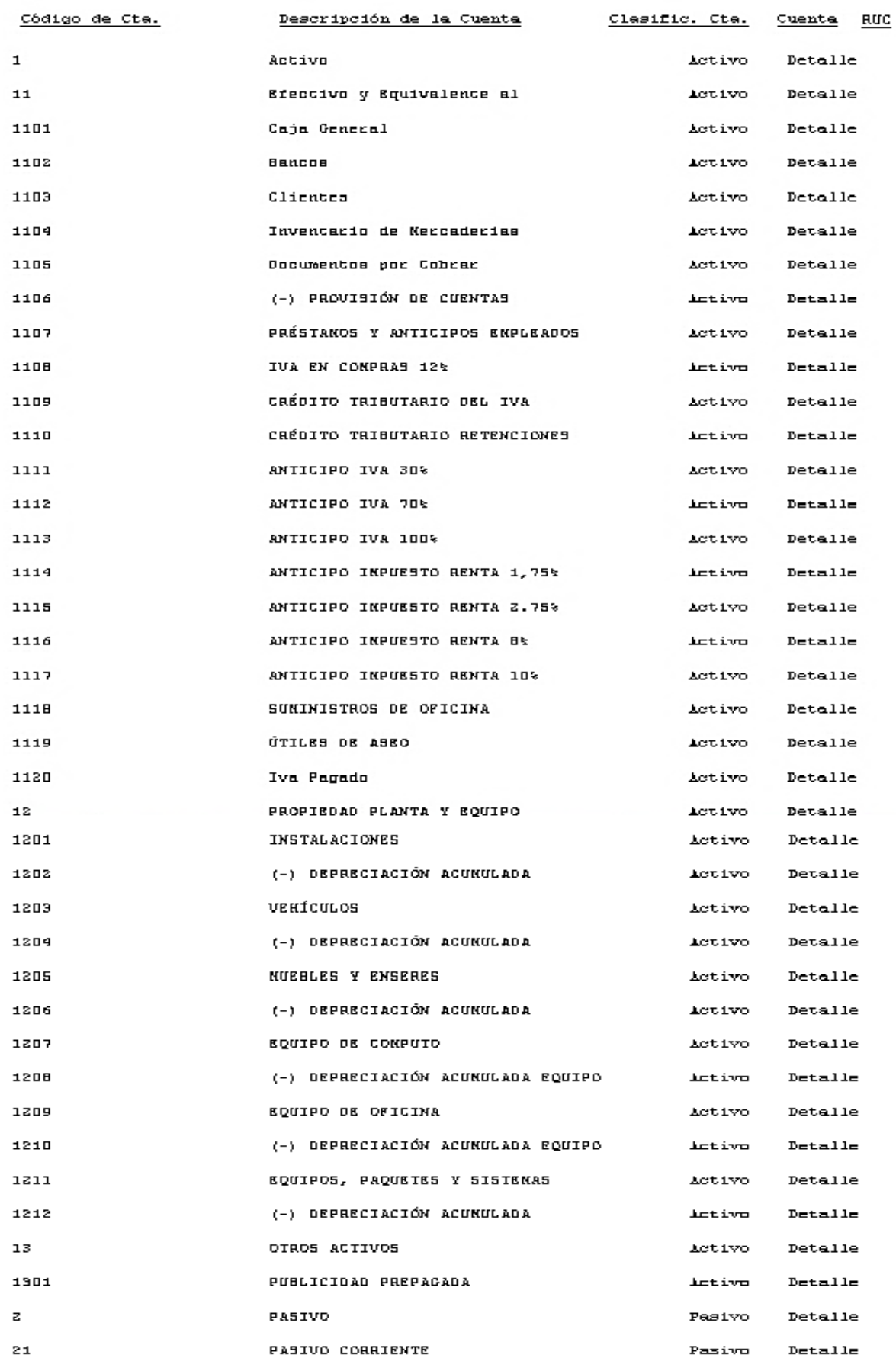

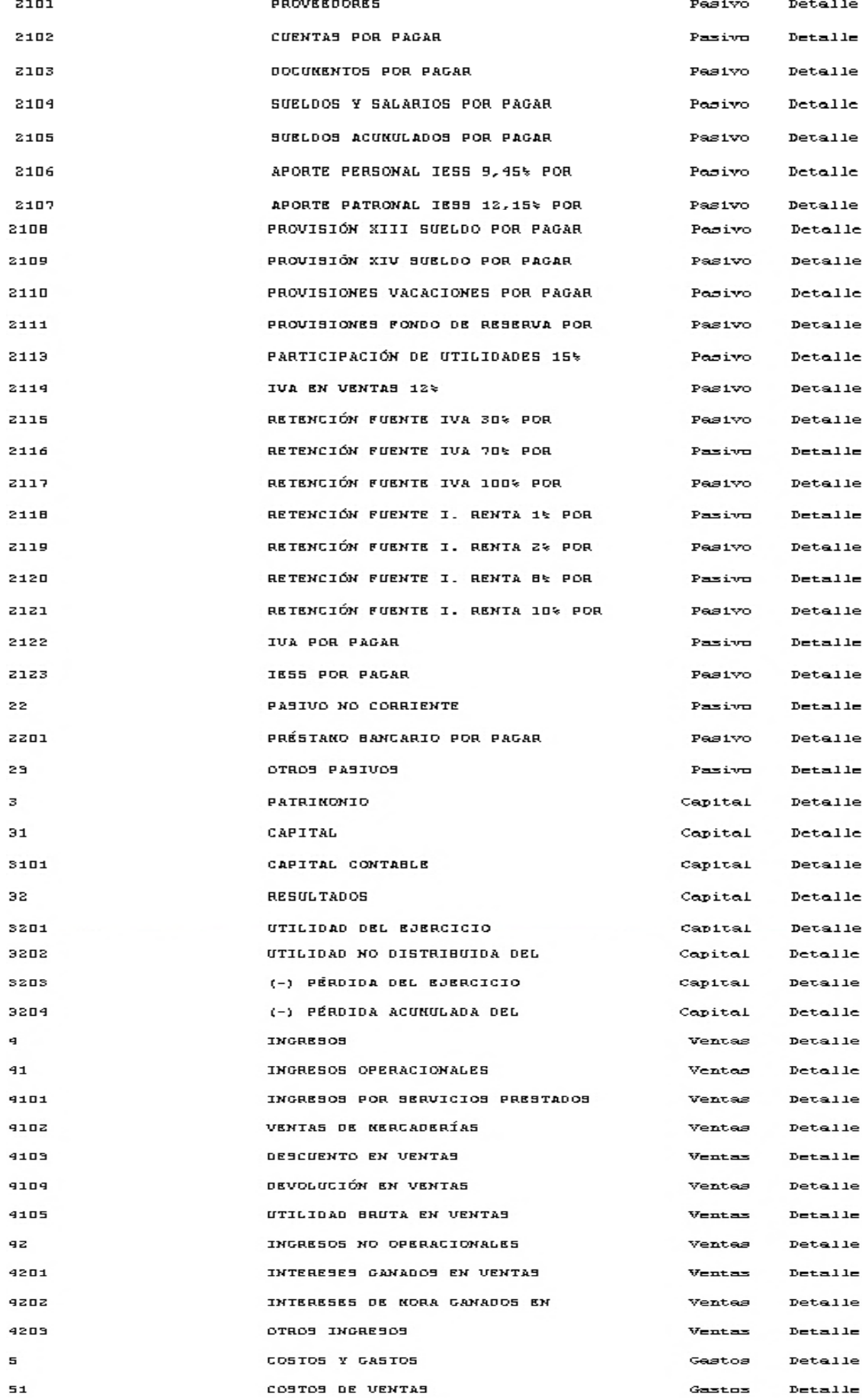

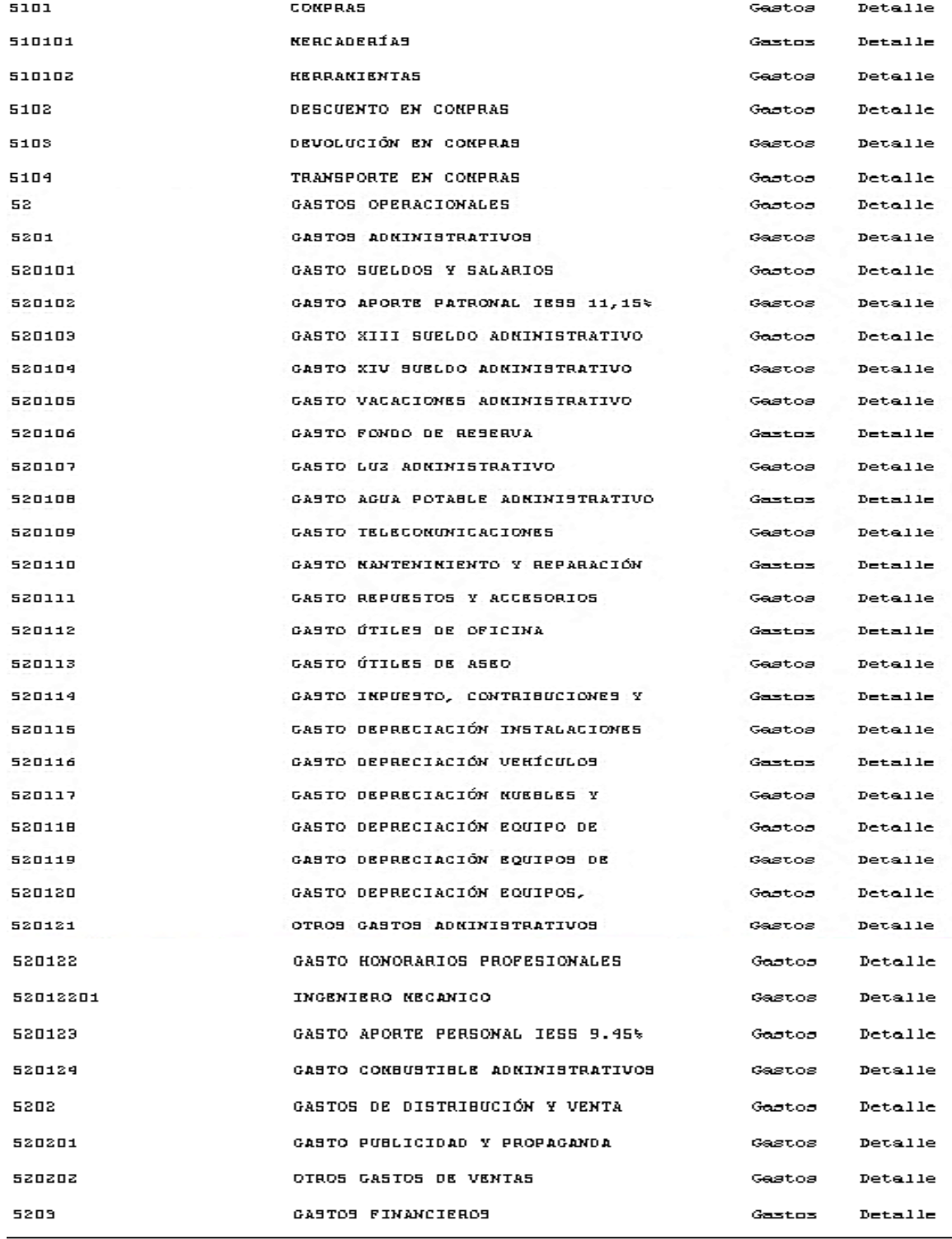

Total de cuentas : 123

**Fuente:** Captura de pantalla de plan de cuentas en MONICA 8.5 **Autora:** Nancy Rocio Shagñay Cacoango

# *4.3.2.18.Registro del estado de situación inicial en MONICA 8.5*

**Imagen 41:** Captura de pantalla del estado de situación inicial en MONICA 8.5

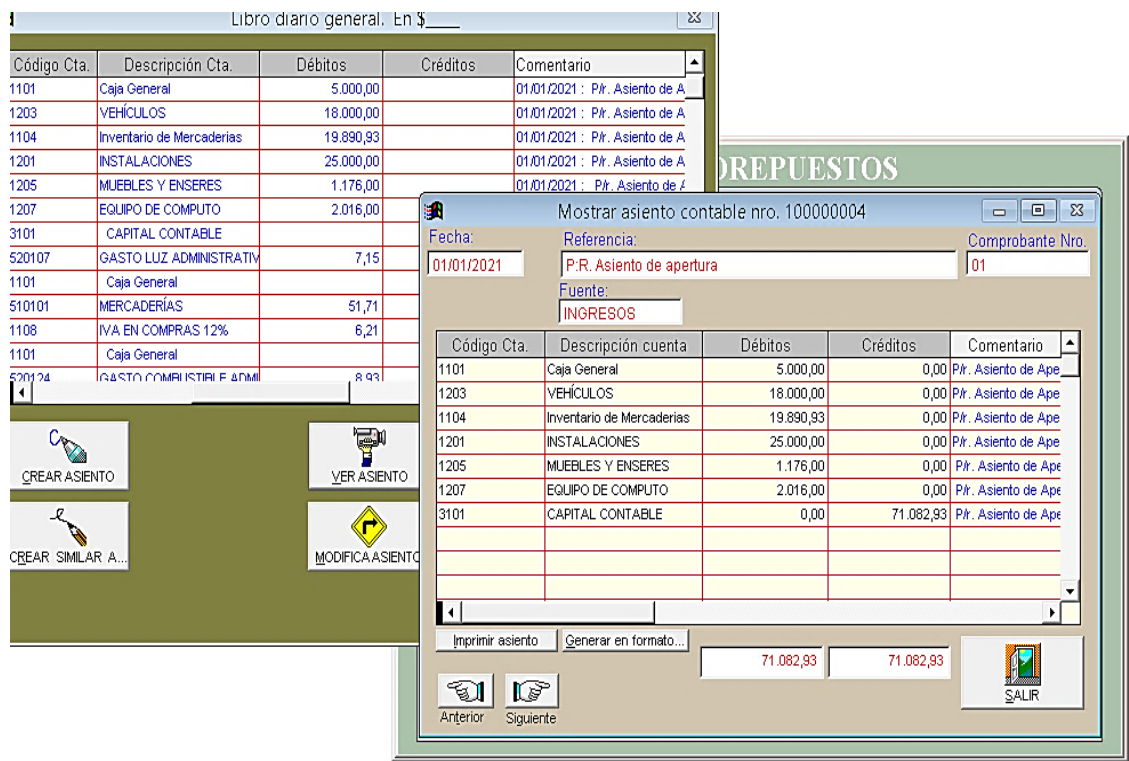

**Fuente:** Captura de pantalla del estado de situación inicial en MONICA 8.5 **Autora:** Nancy Rocio Shagñay Cacoango

# *4.3.2.19.Revisión de las facturas de compra*

**Imagen 42:** Flujograma de las facturas de compras

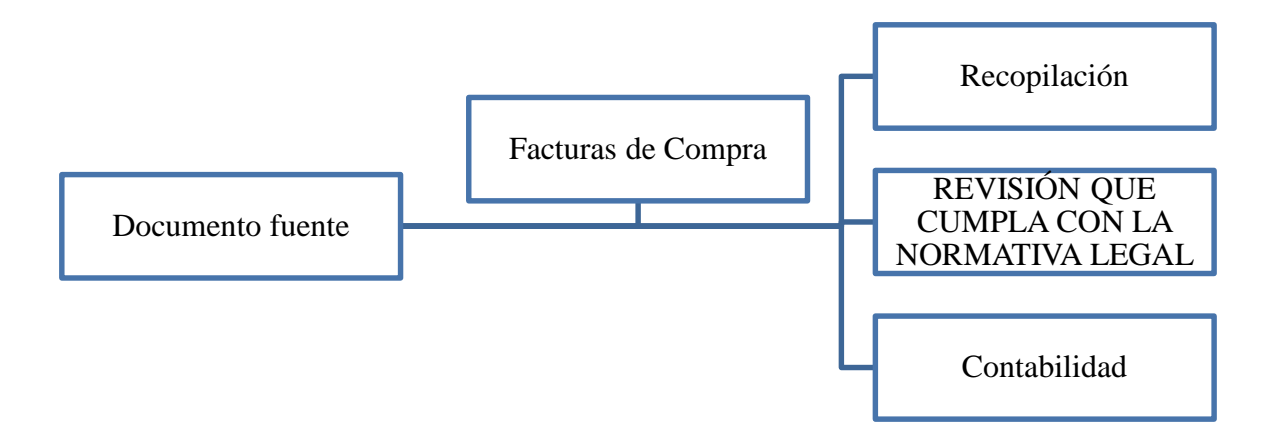

**Fuente:** Flujograma de las facturas de compras **Autora:** Nancy Rocio Shagñay Cacoango

#### *4.3.2.20.Revisión de las facturas de venta*

**Imagen 43:** Flujograma de las facturas de ventas

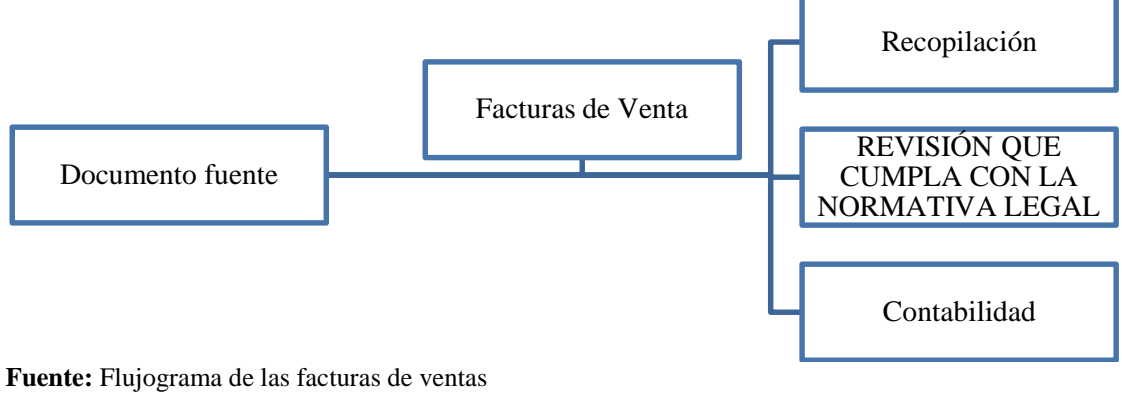

**Autora:** Nancy Rocio Shagñay Cacoango

#### *4.3.2.21.Revisión de las declaraciones del impuesto al SRI*

**Imagen 44:** Flujograma de las declaraciones del impuesto al SRI

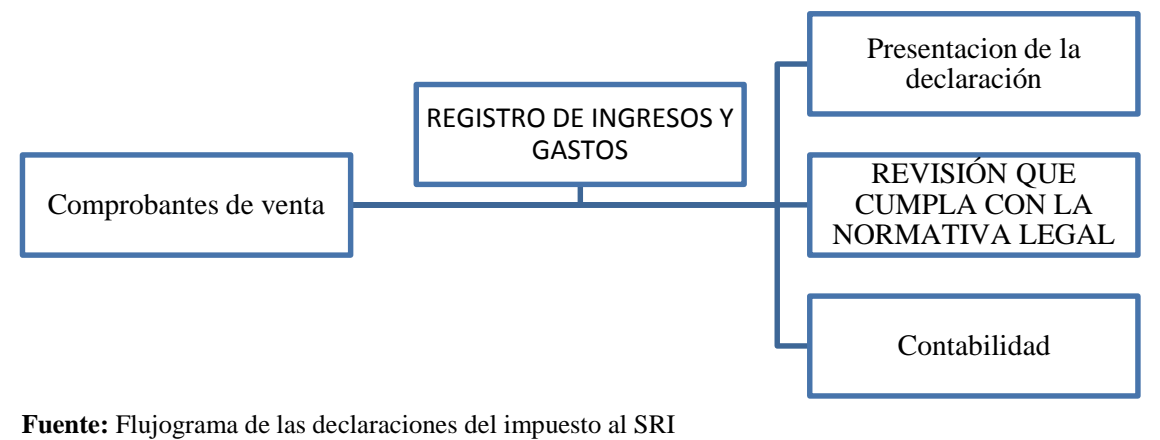

**Autora:** Nancy Rocio Shagñay Cacoango

#### *4.3.2.22.Jornalización en el libro diario en MONICA 8.5*

#### **Imagen 45:** Captura de pantalla del libro diario en el programa MONICA 8.5

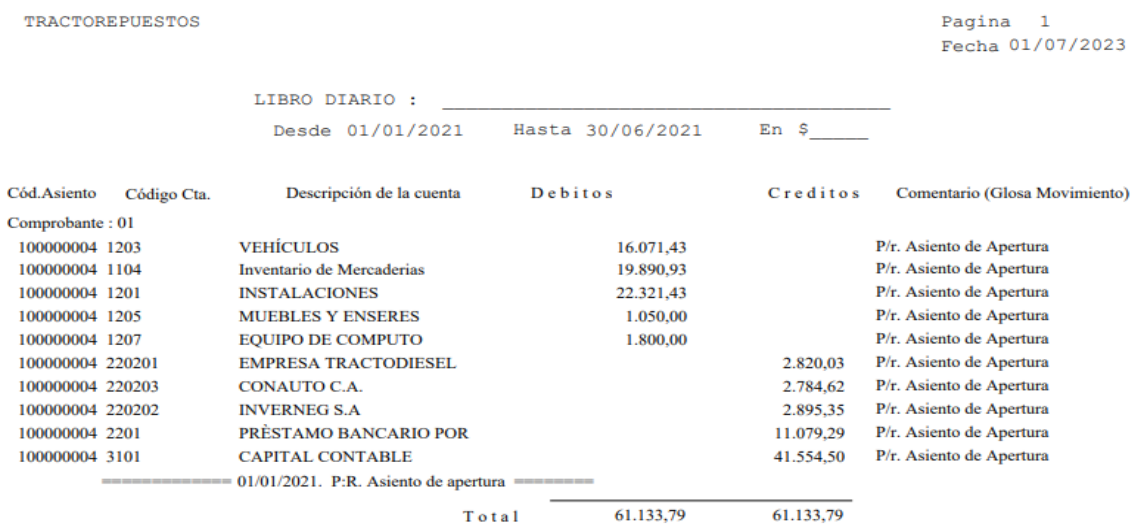

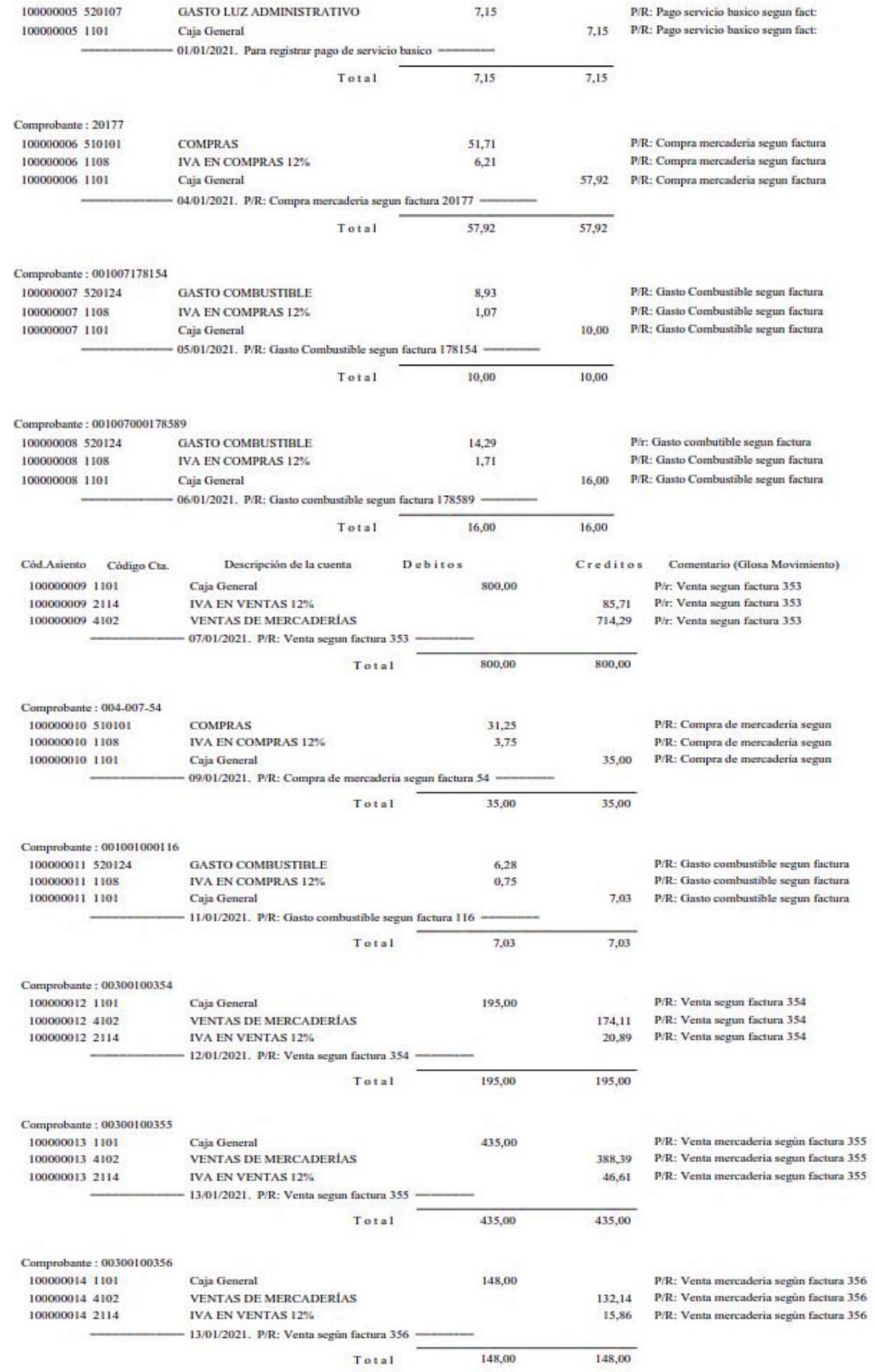

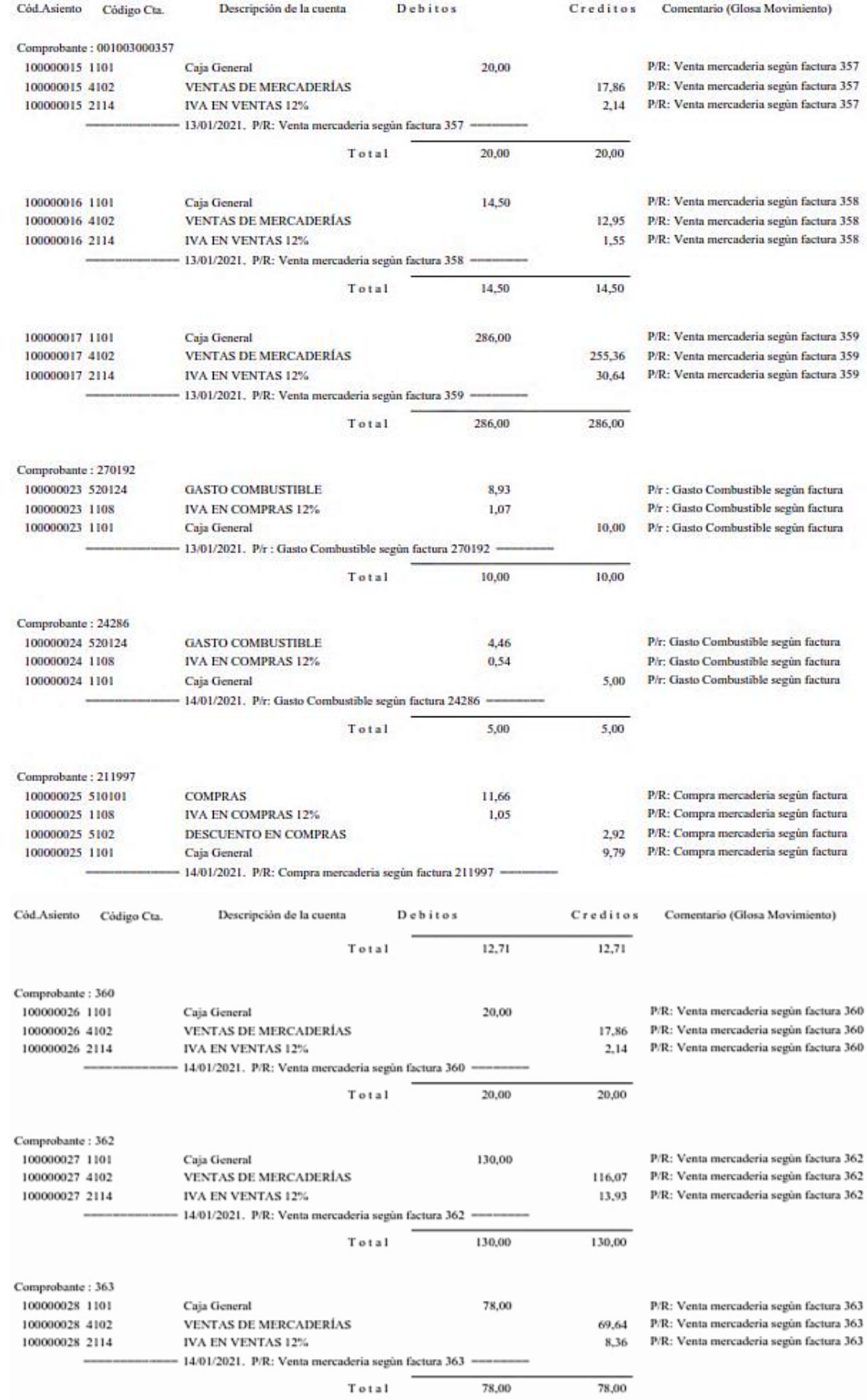

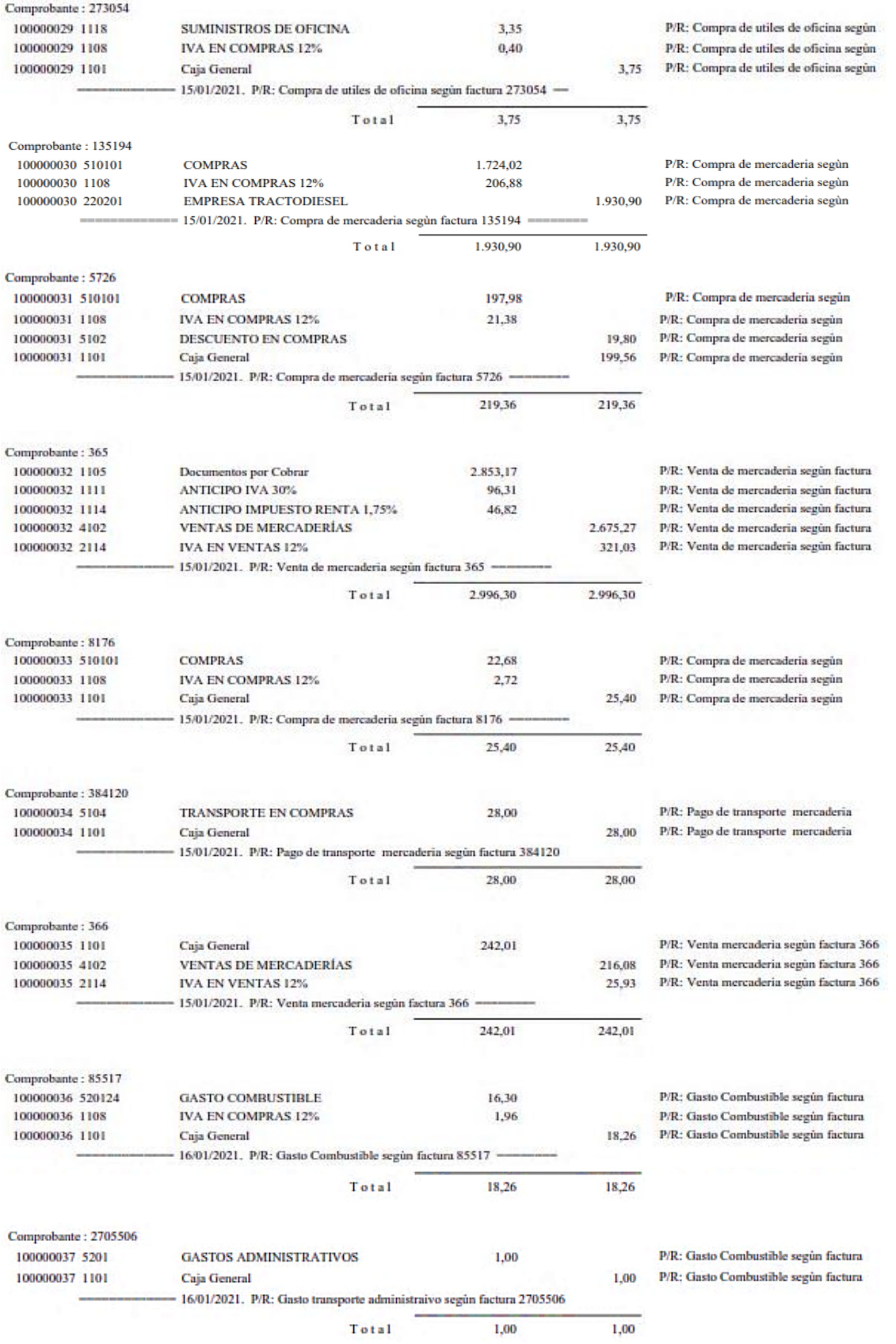
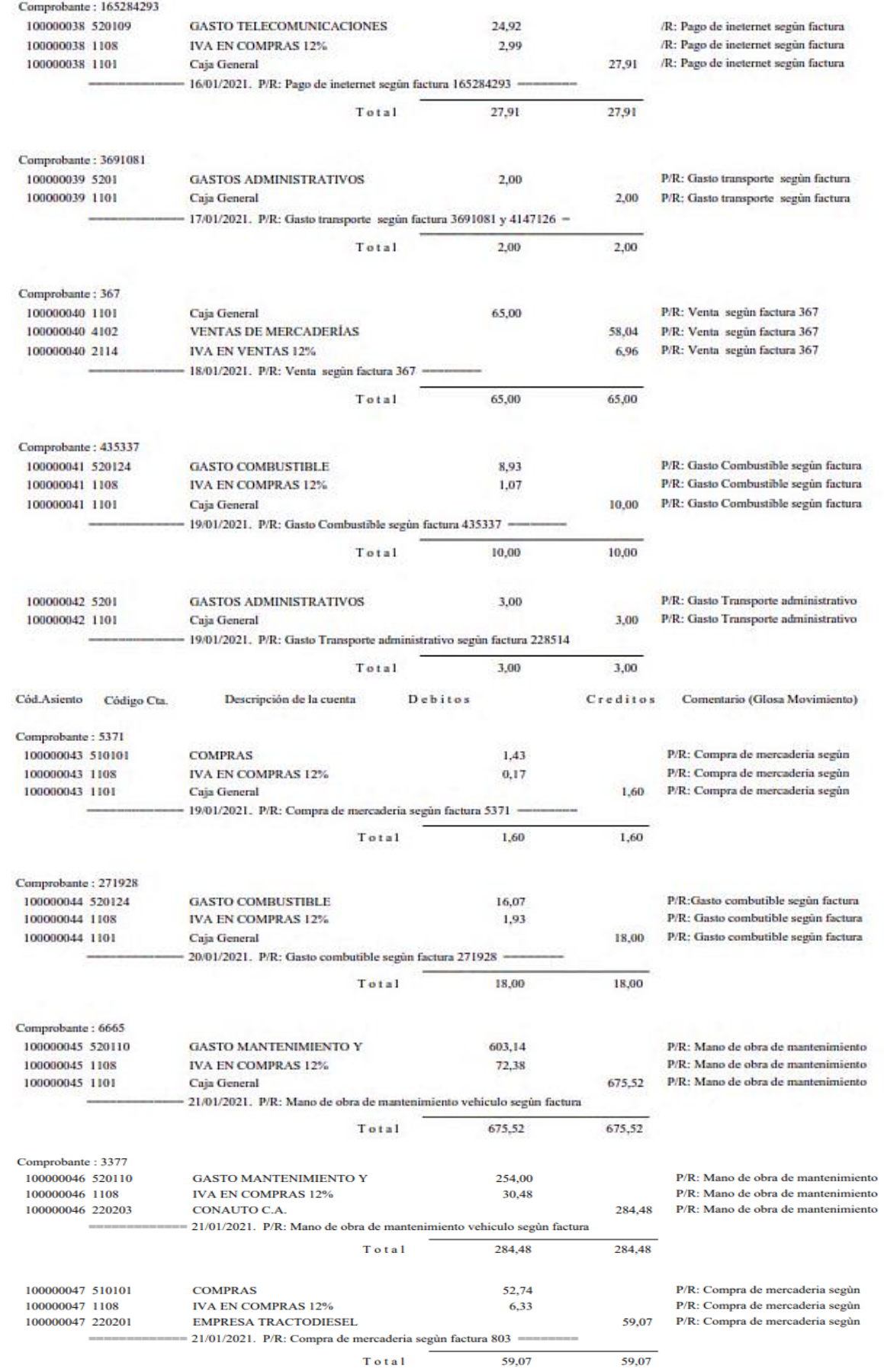

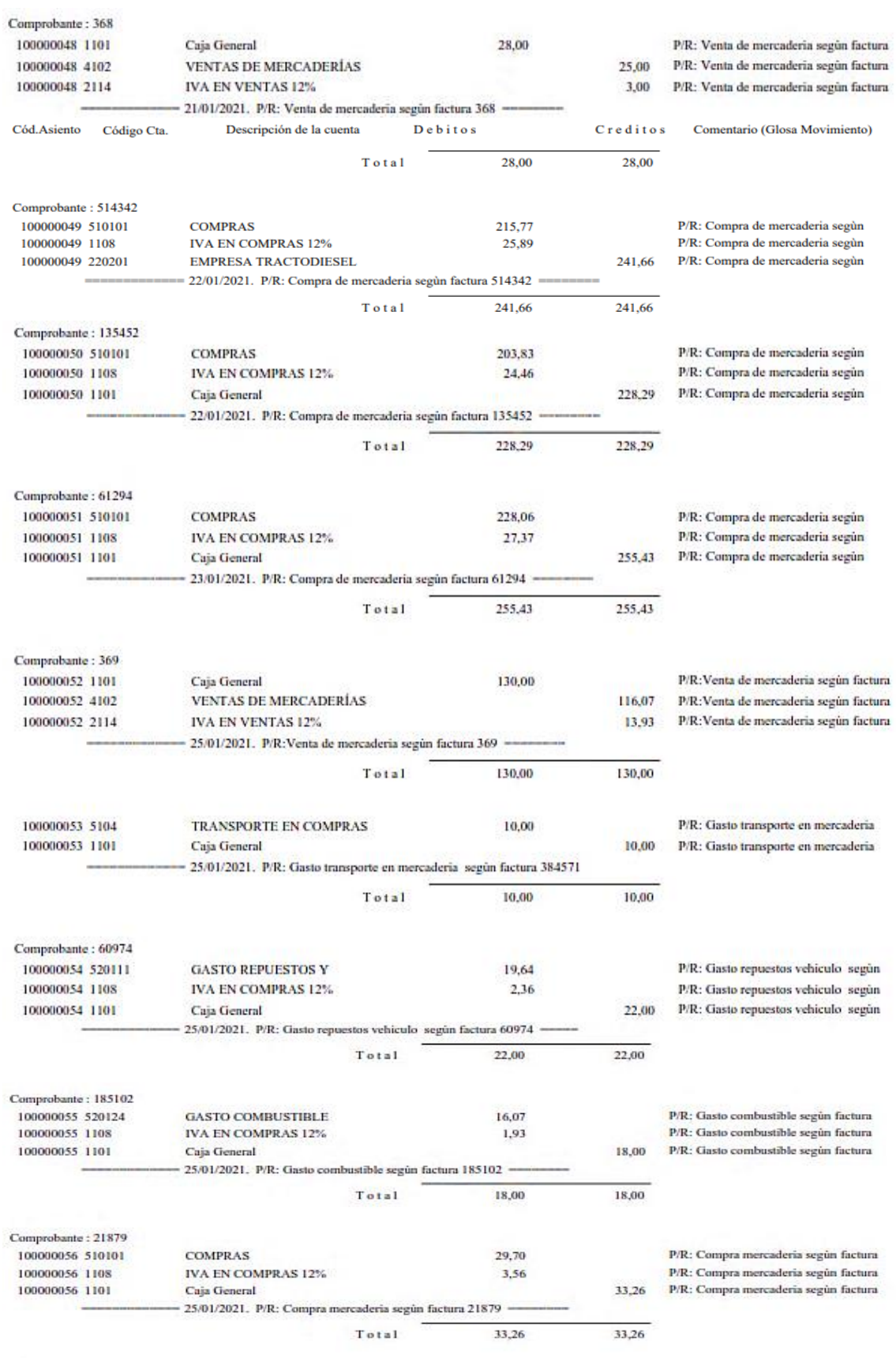

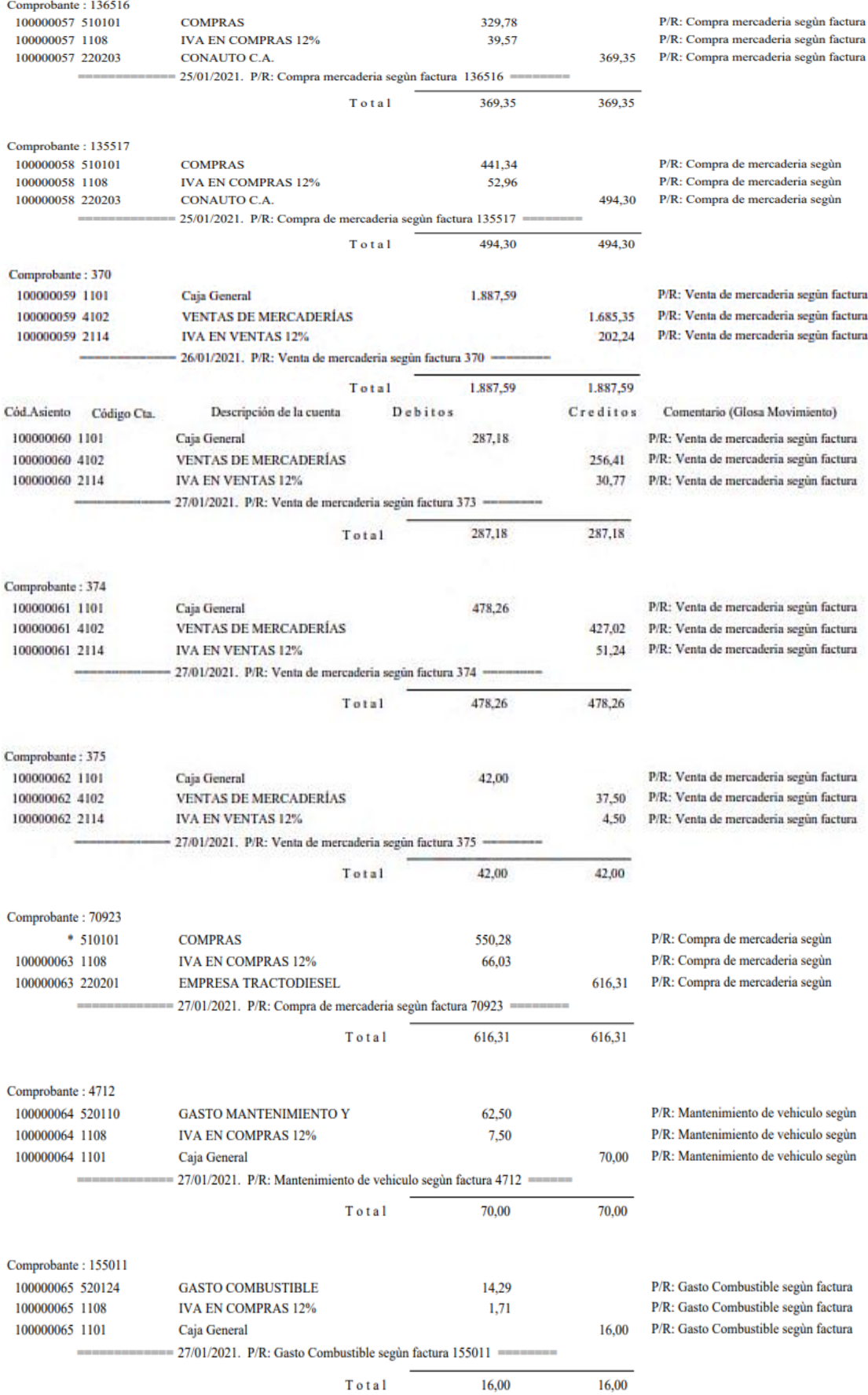

## Desde 01/01/2021 Hasta 31/01/2021 En \$

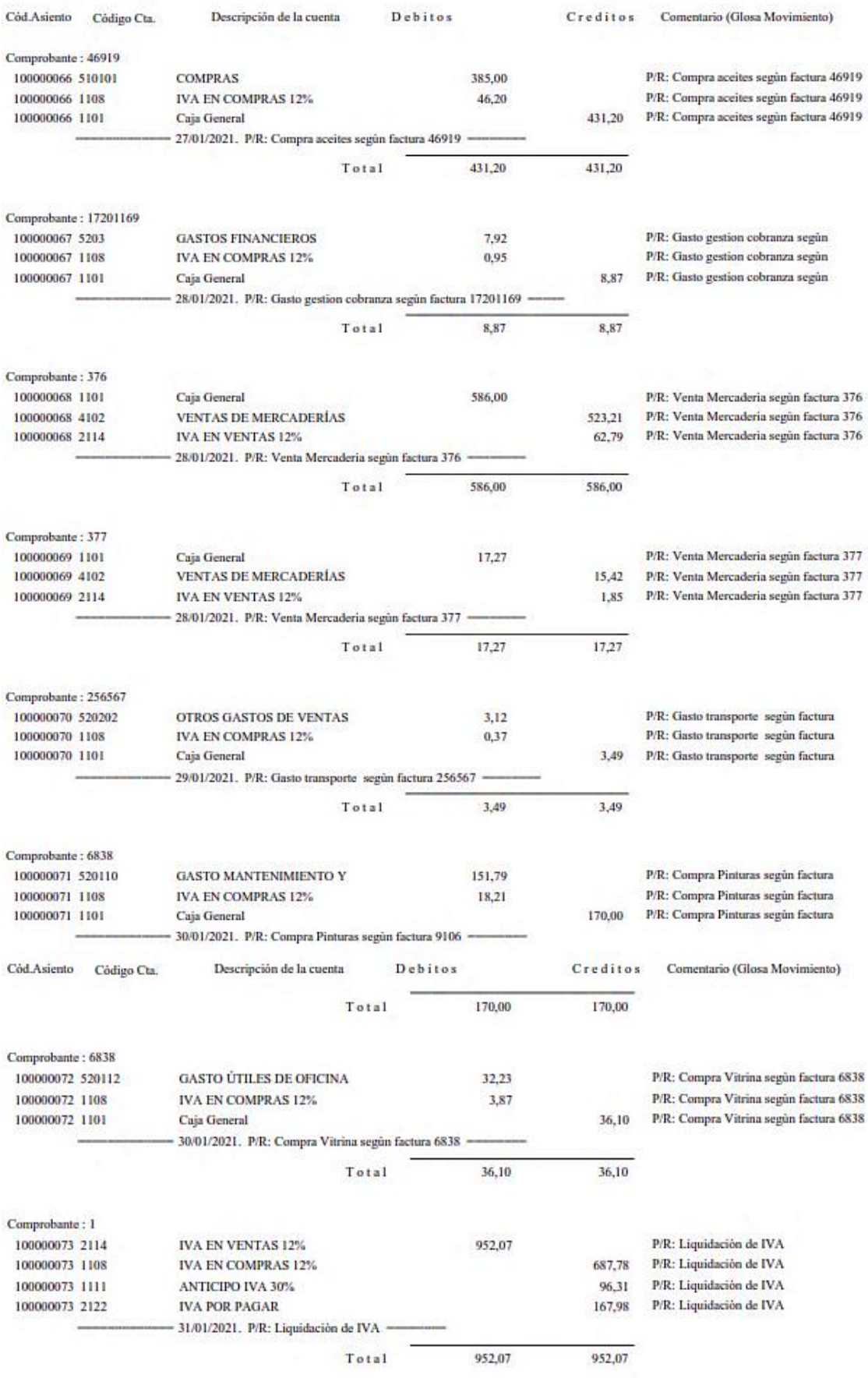

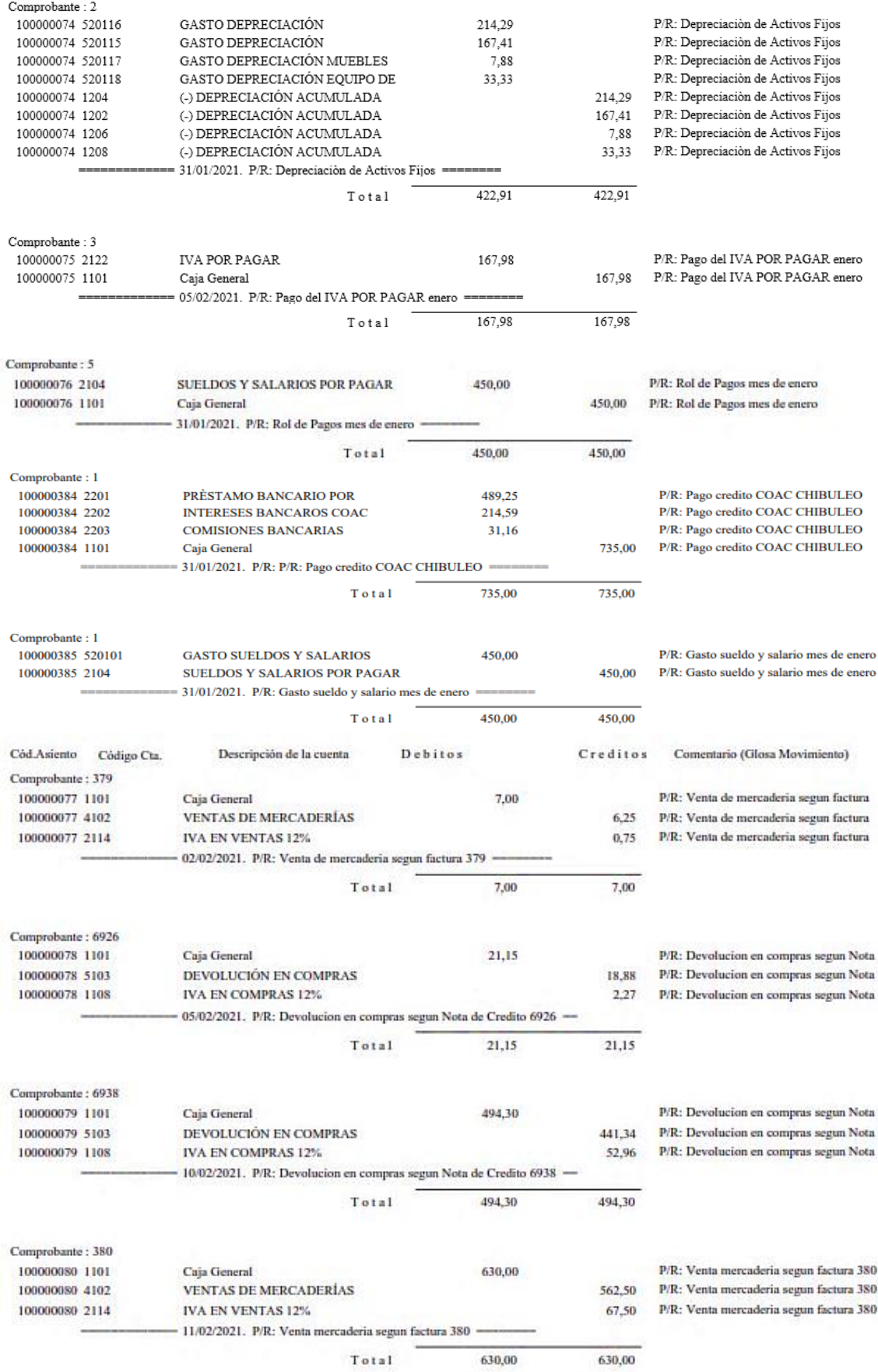

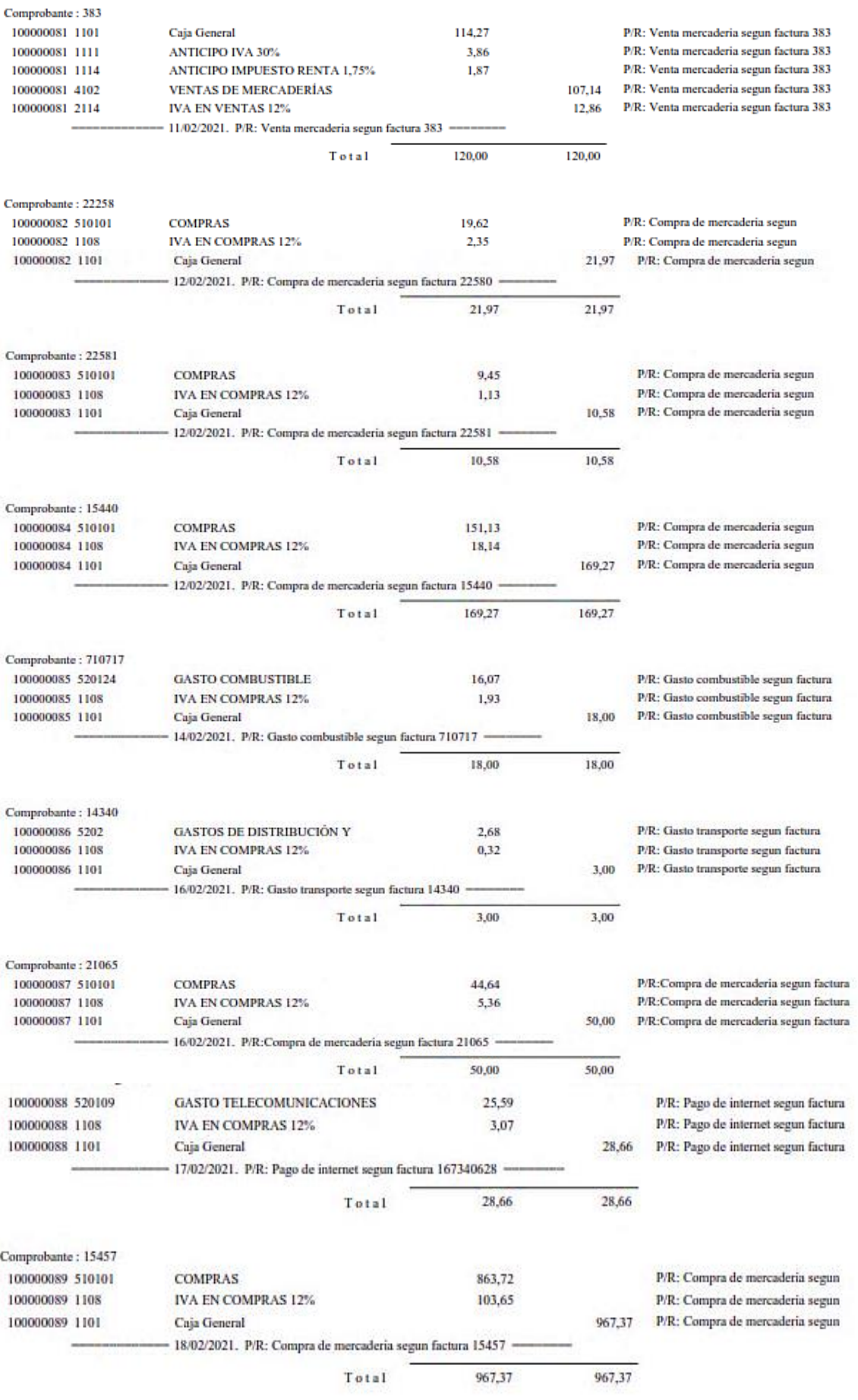

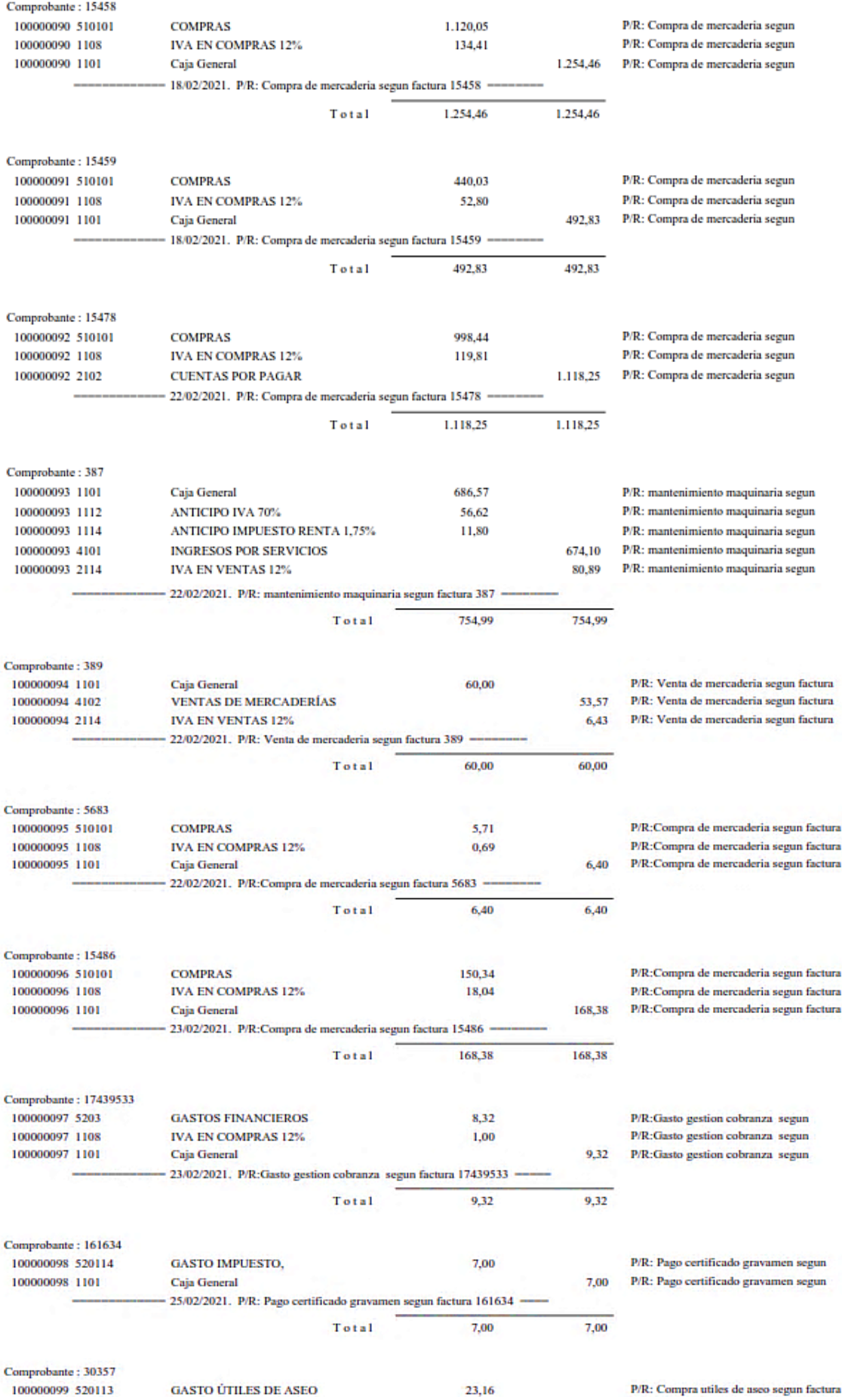

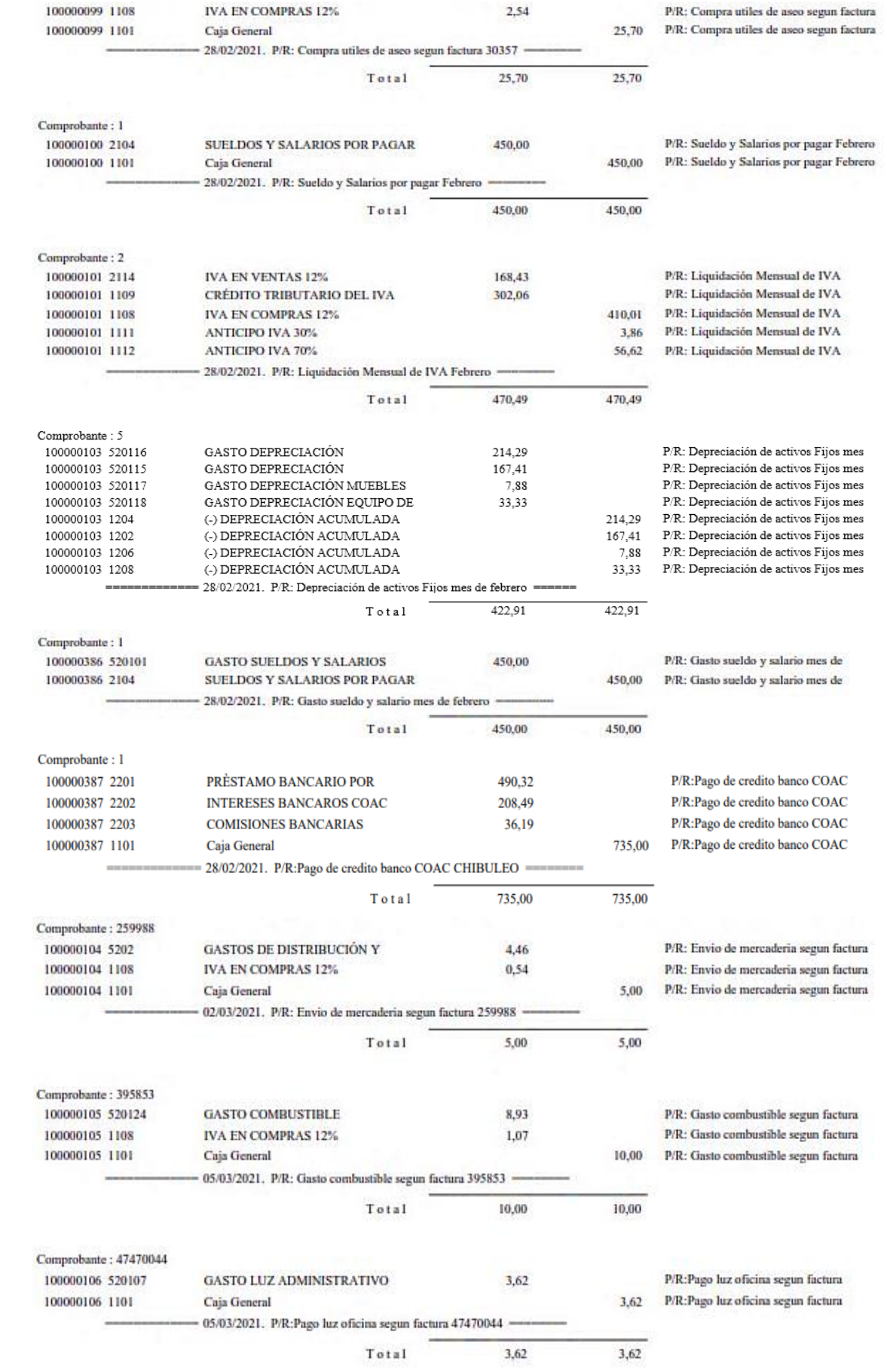

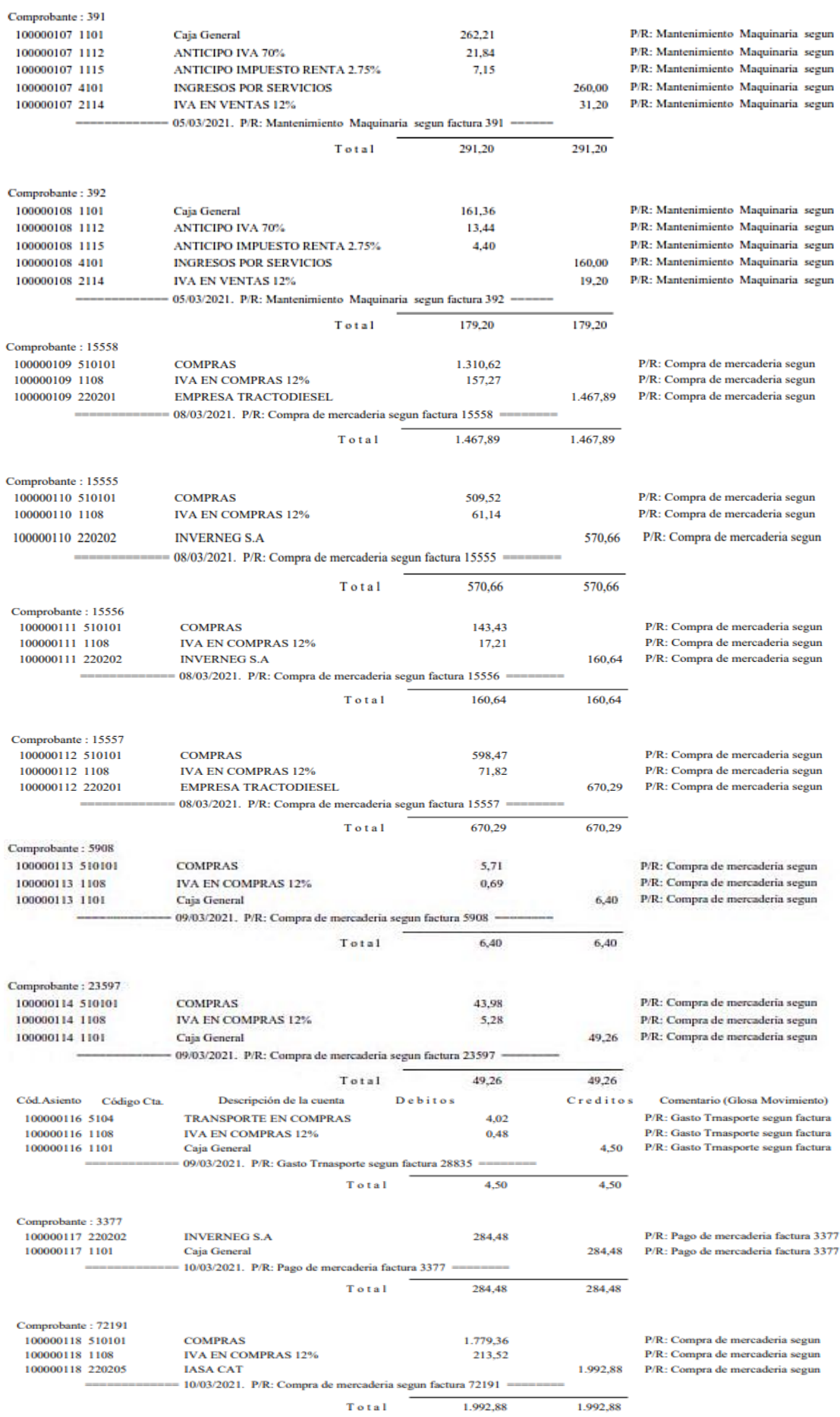

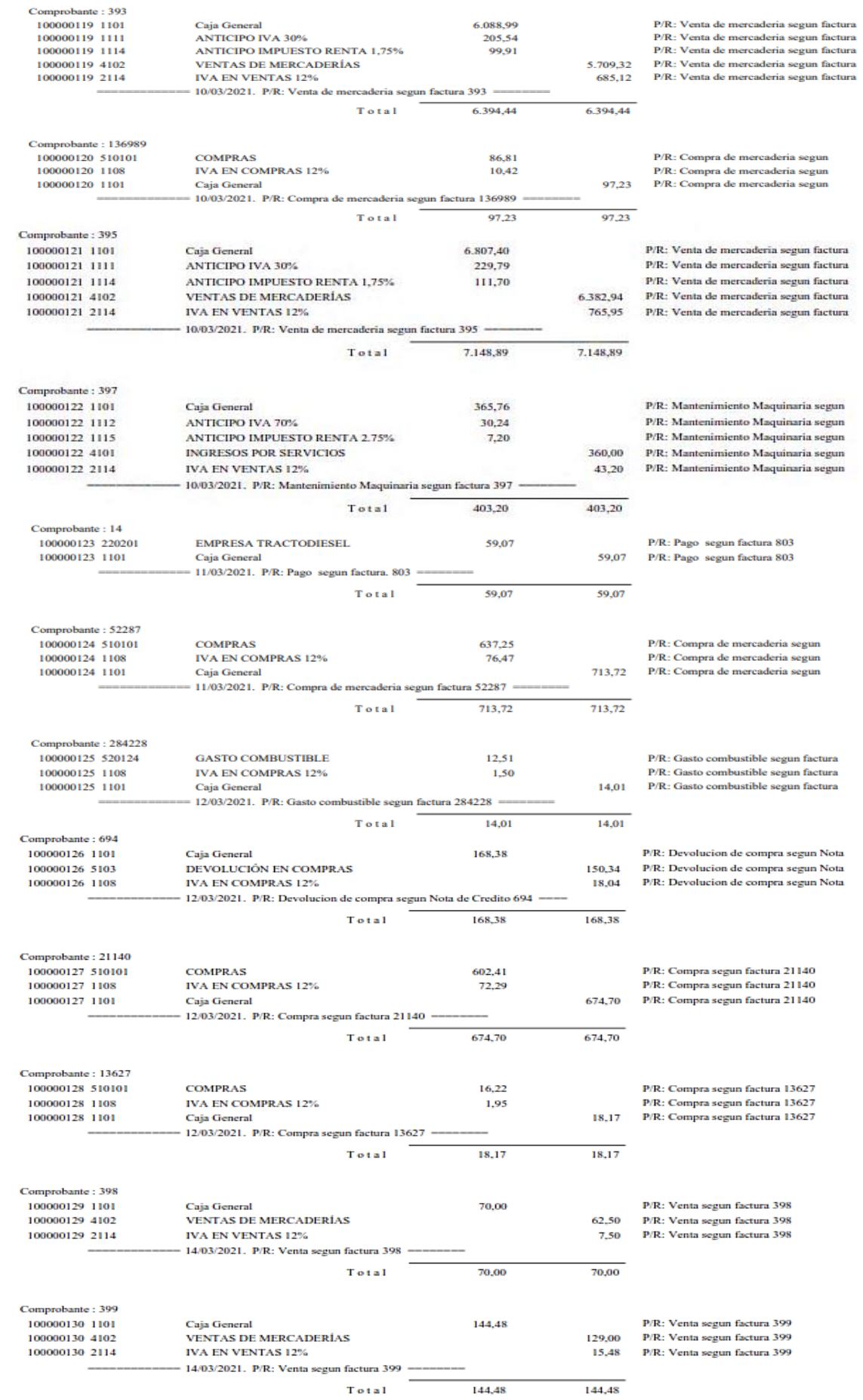

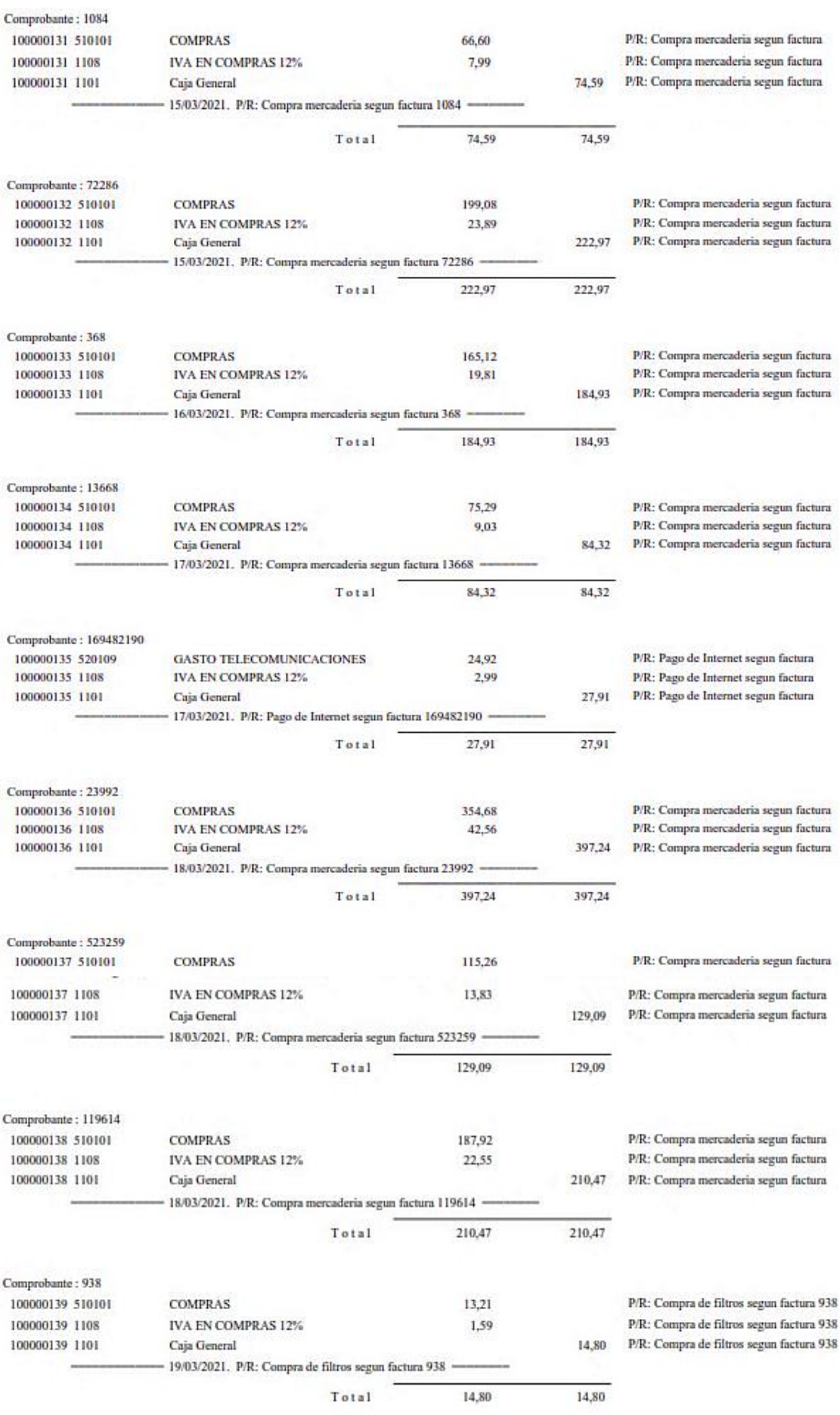

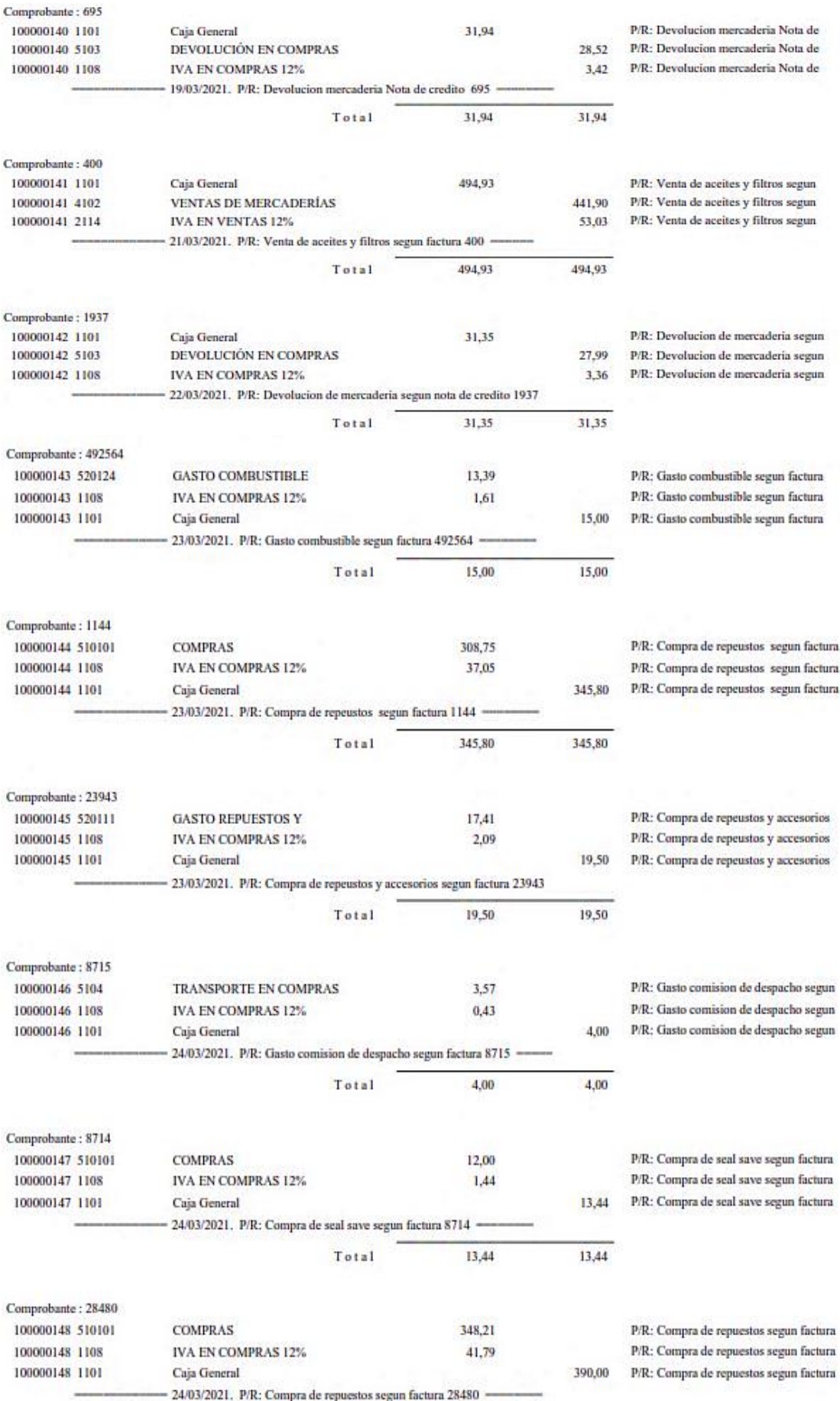

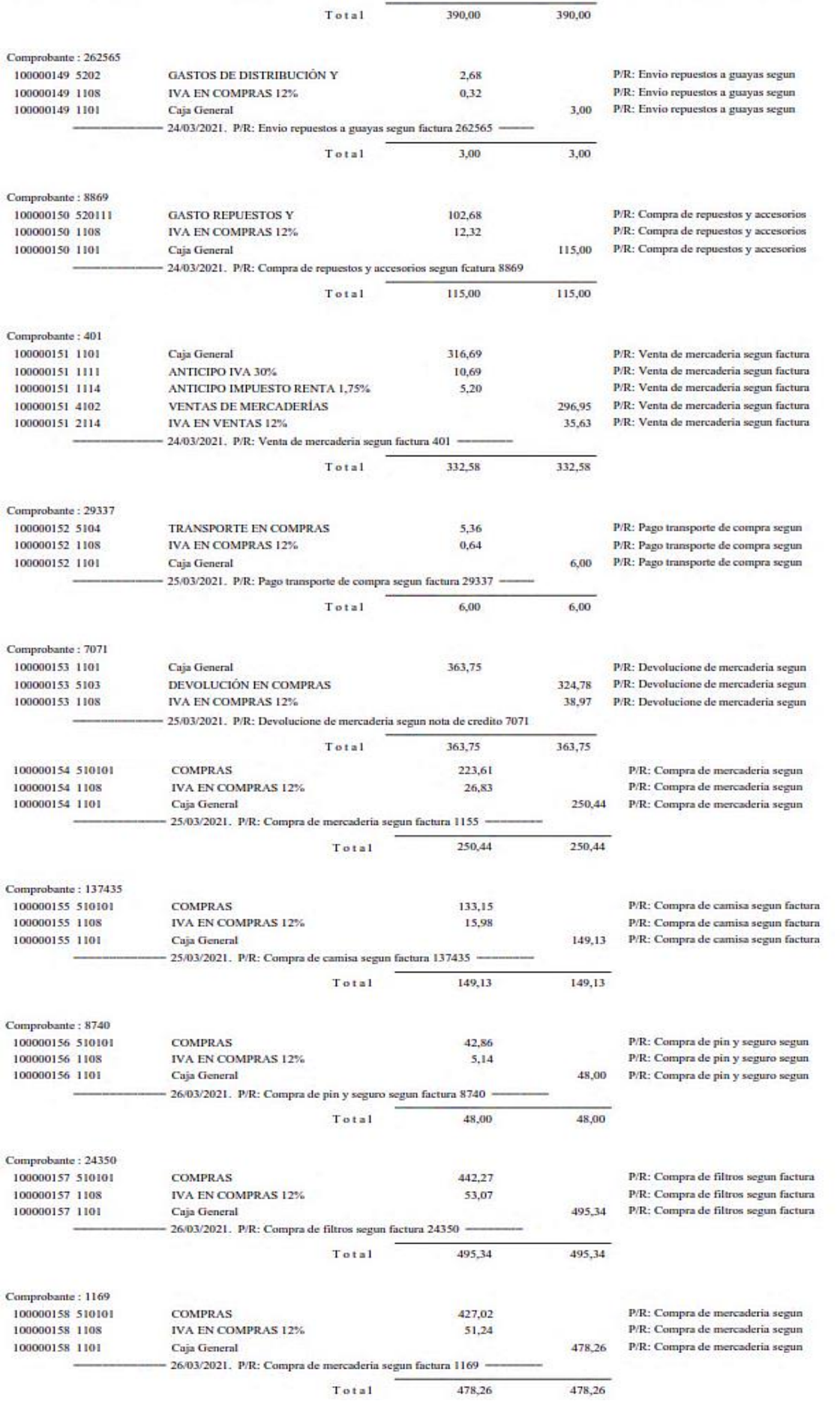

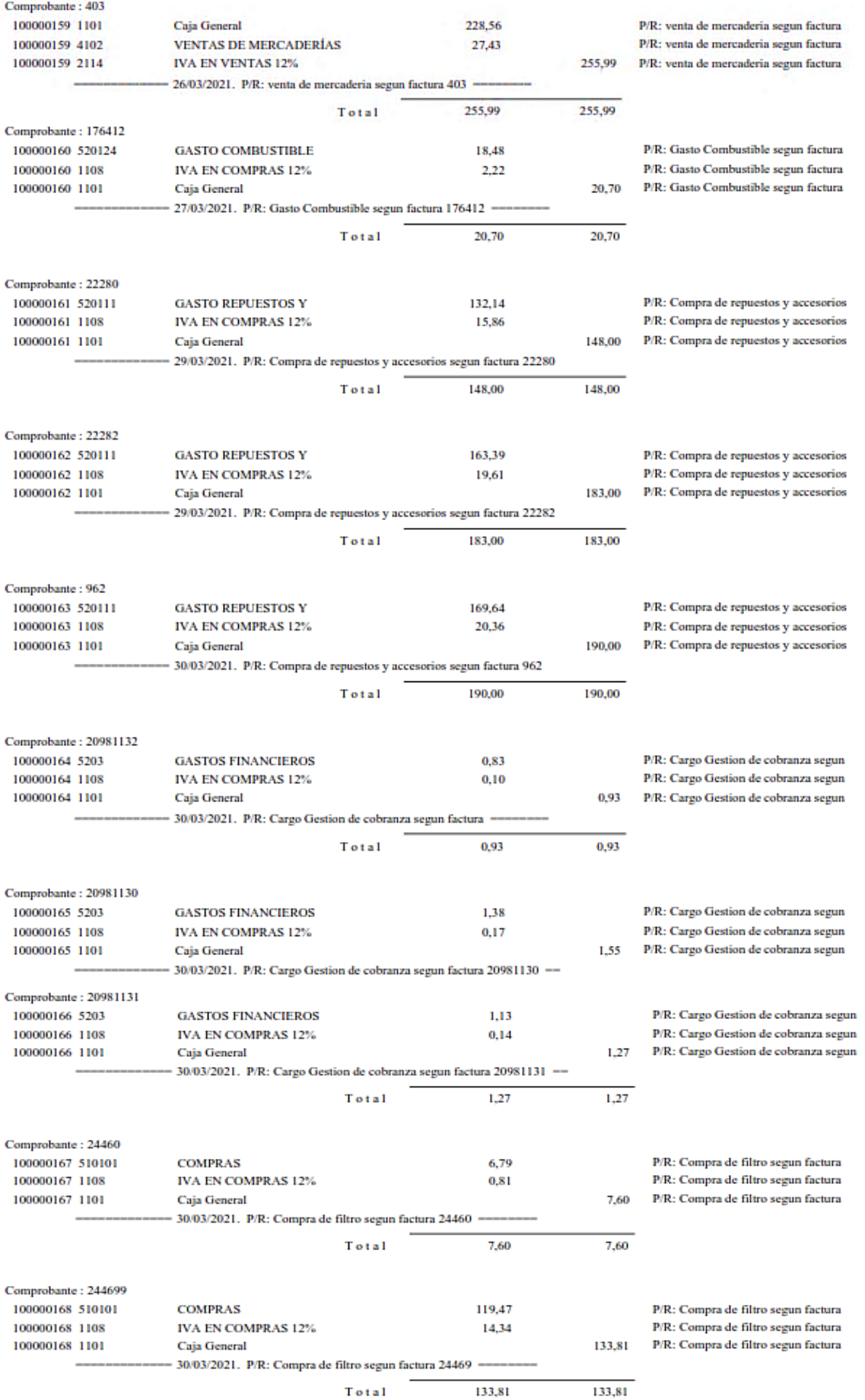

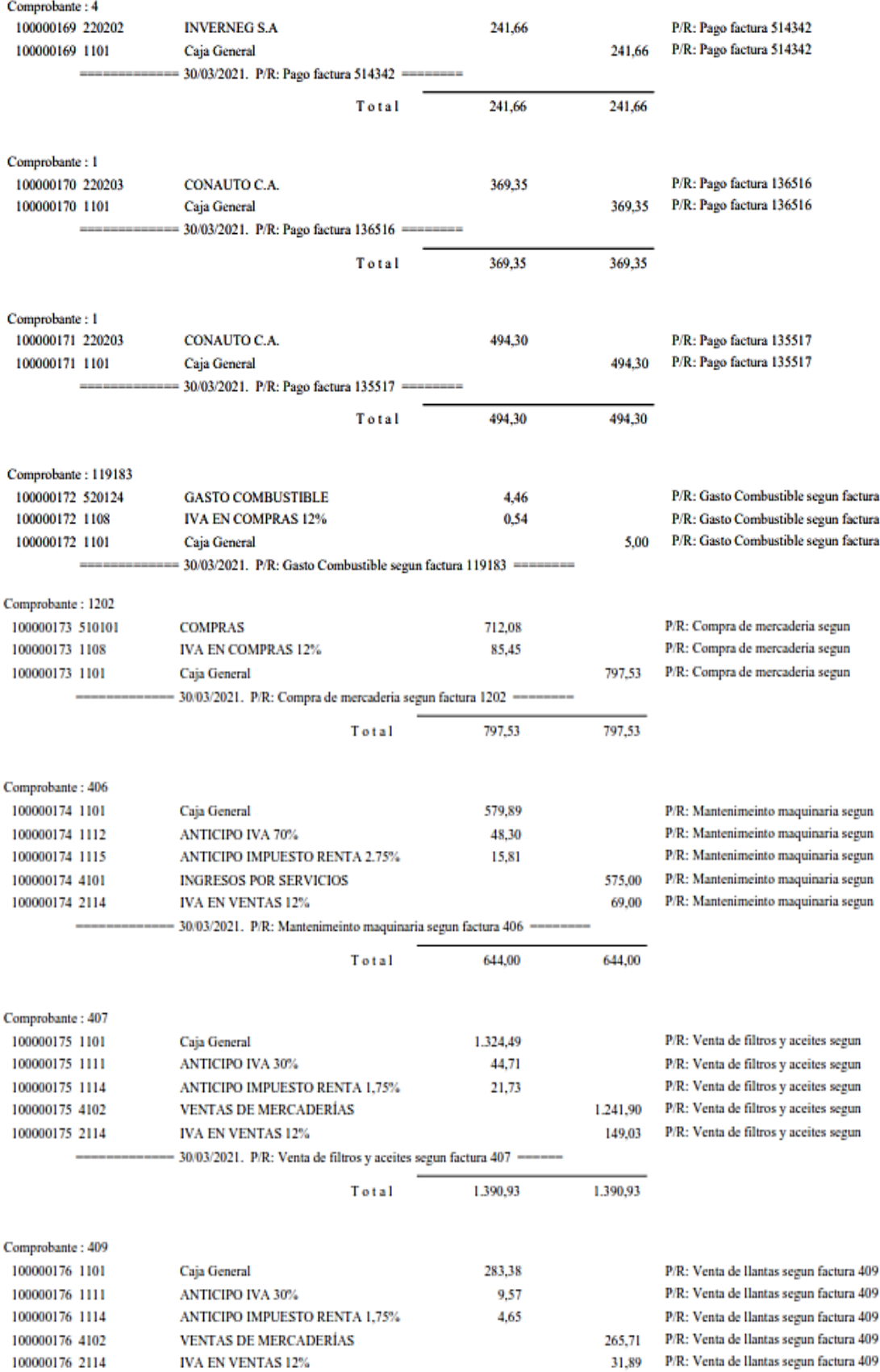

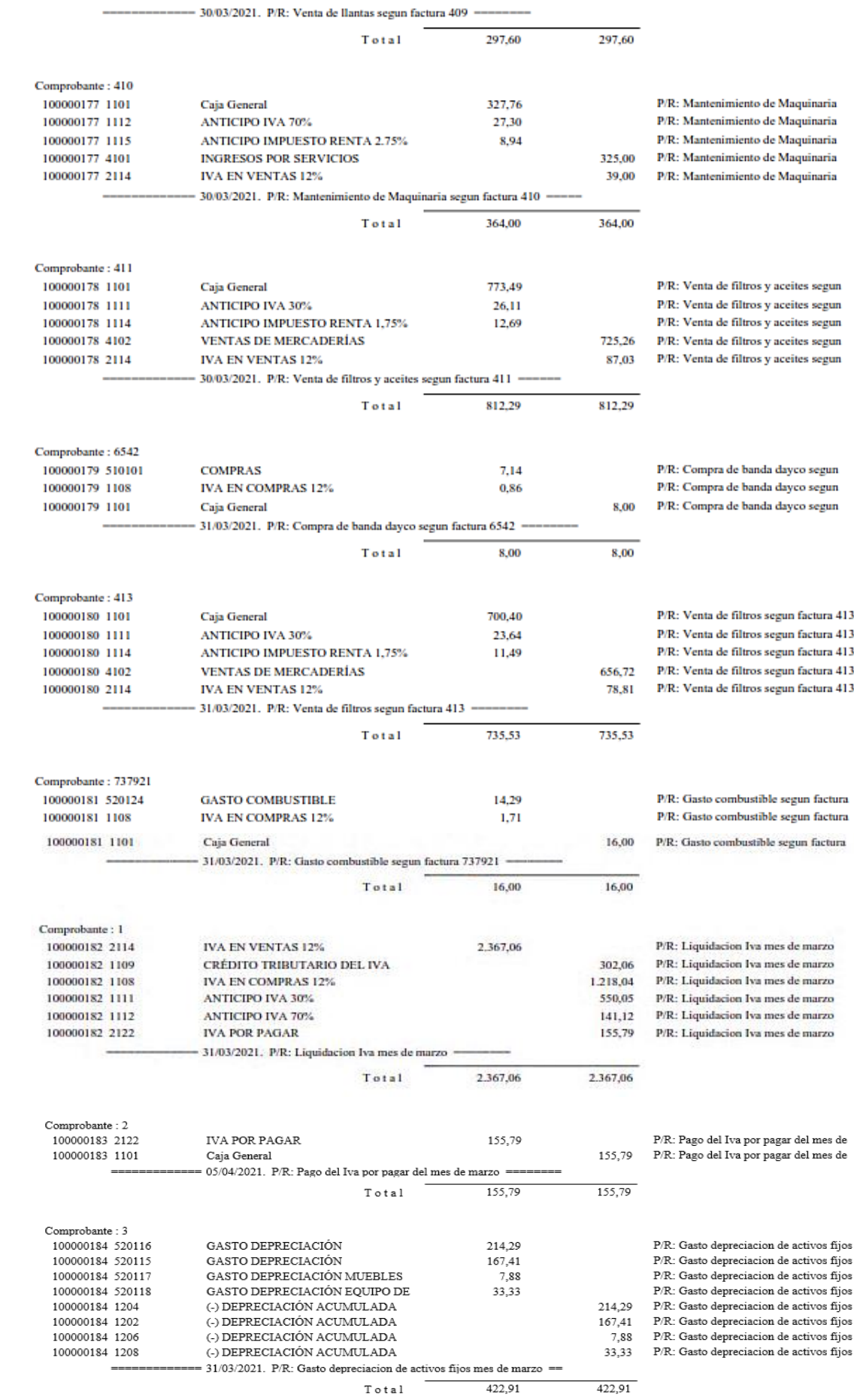

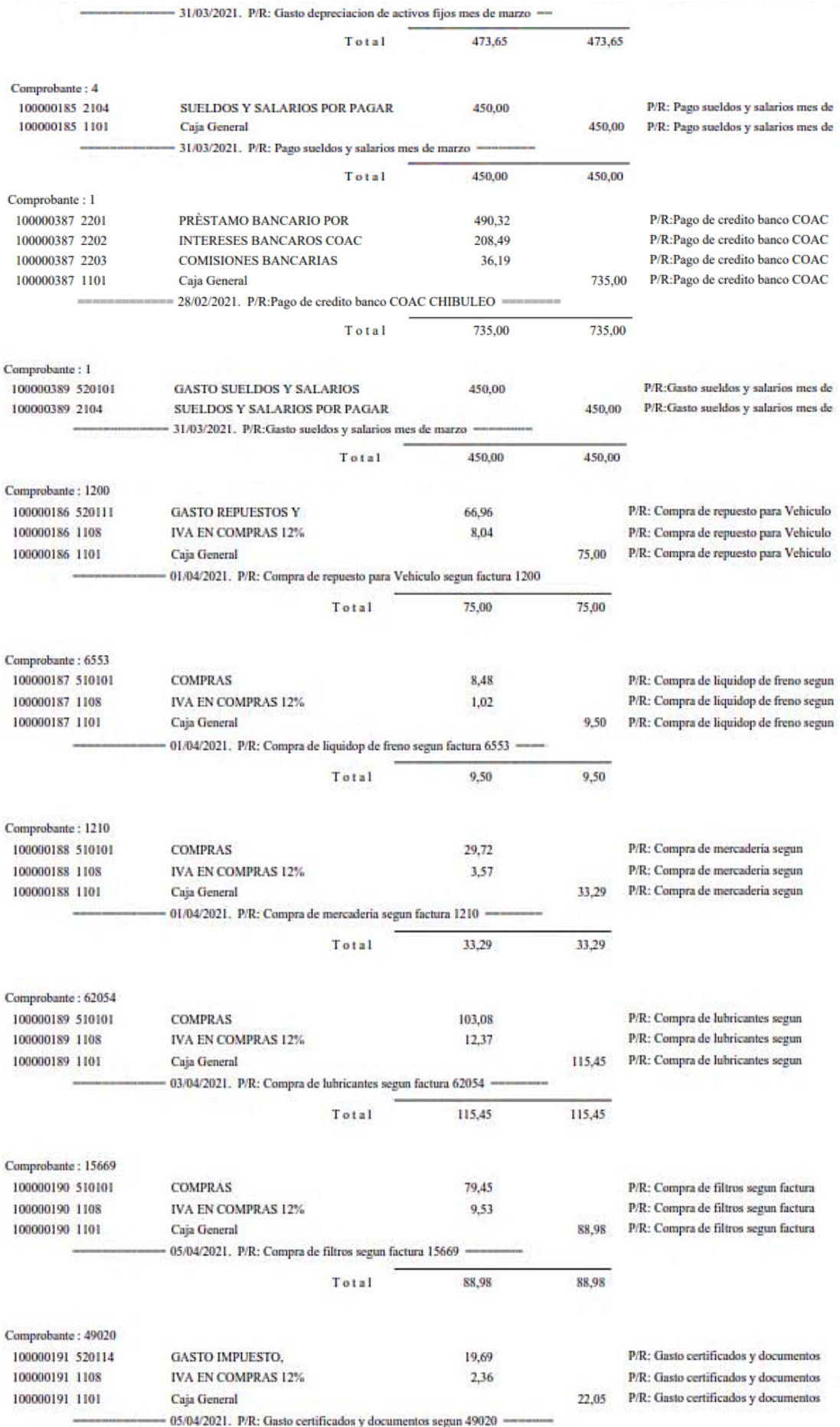

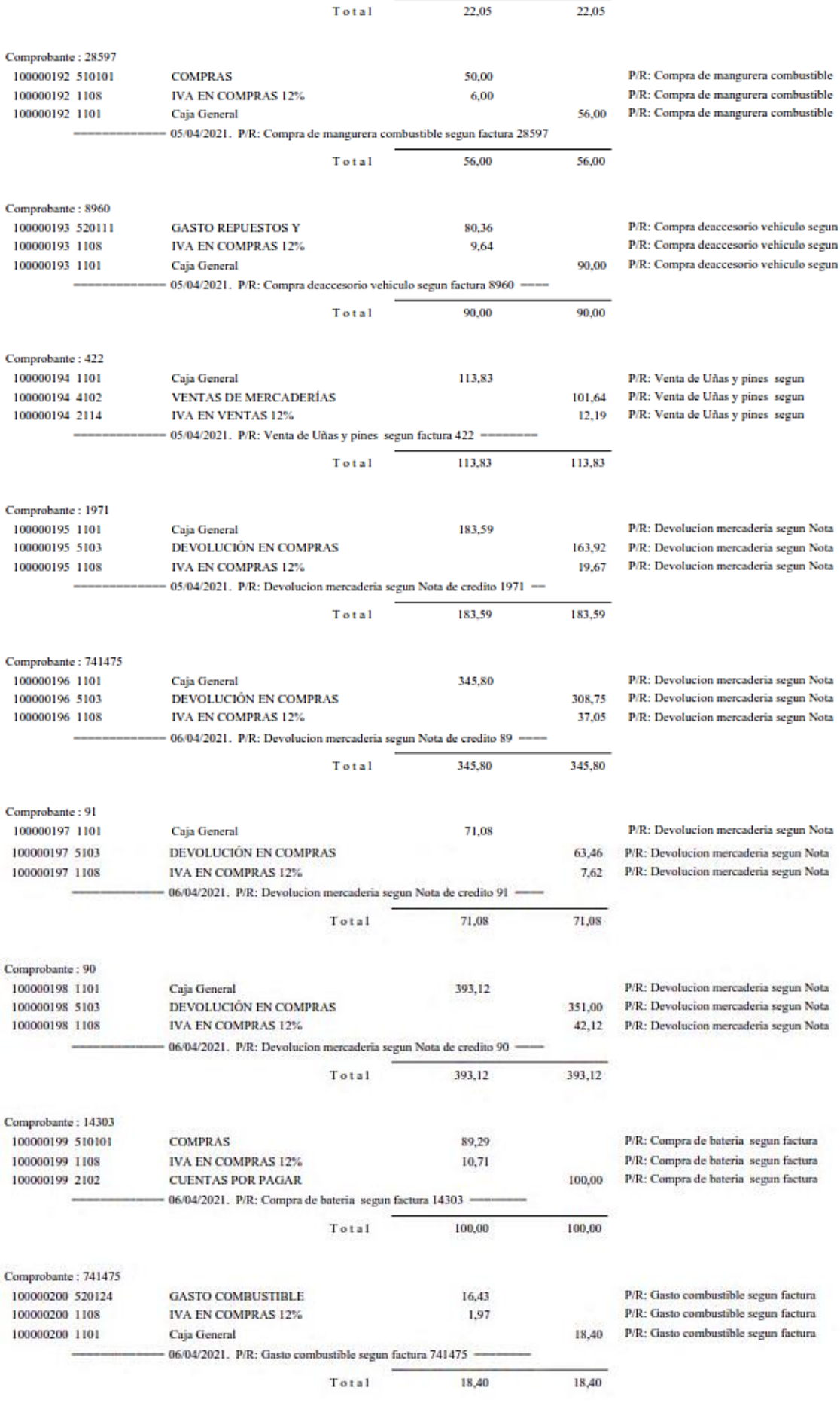

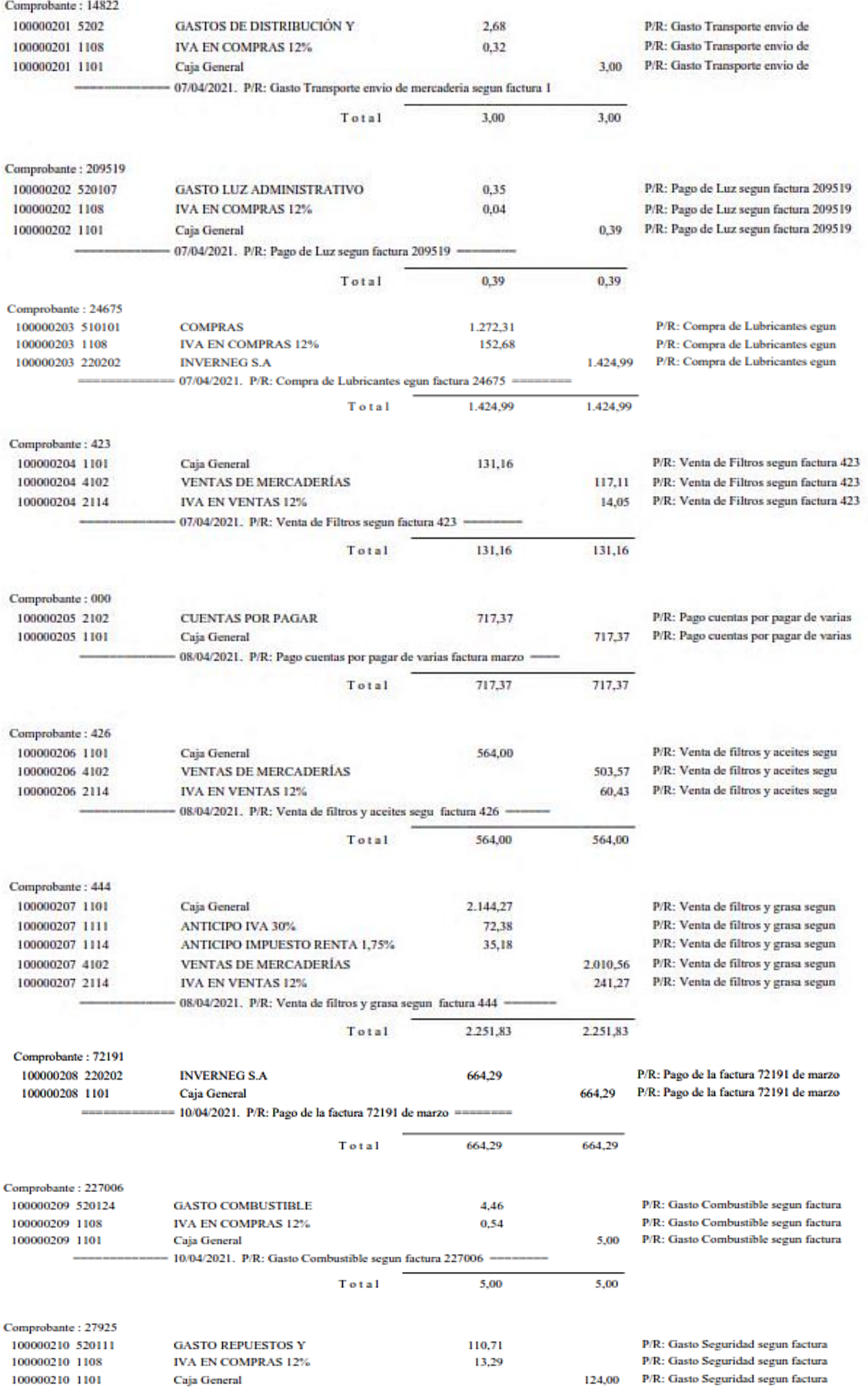

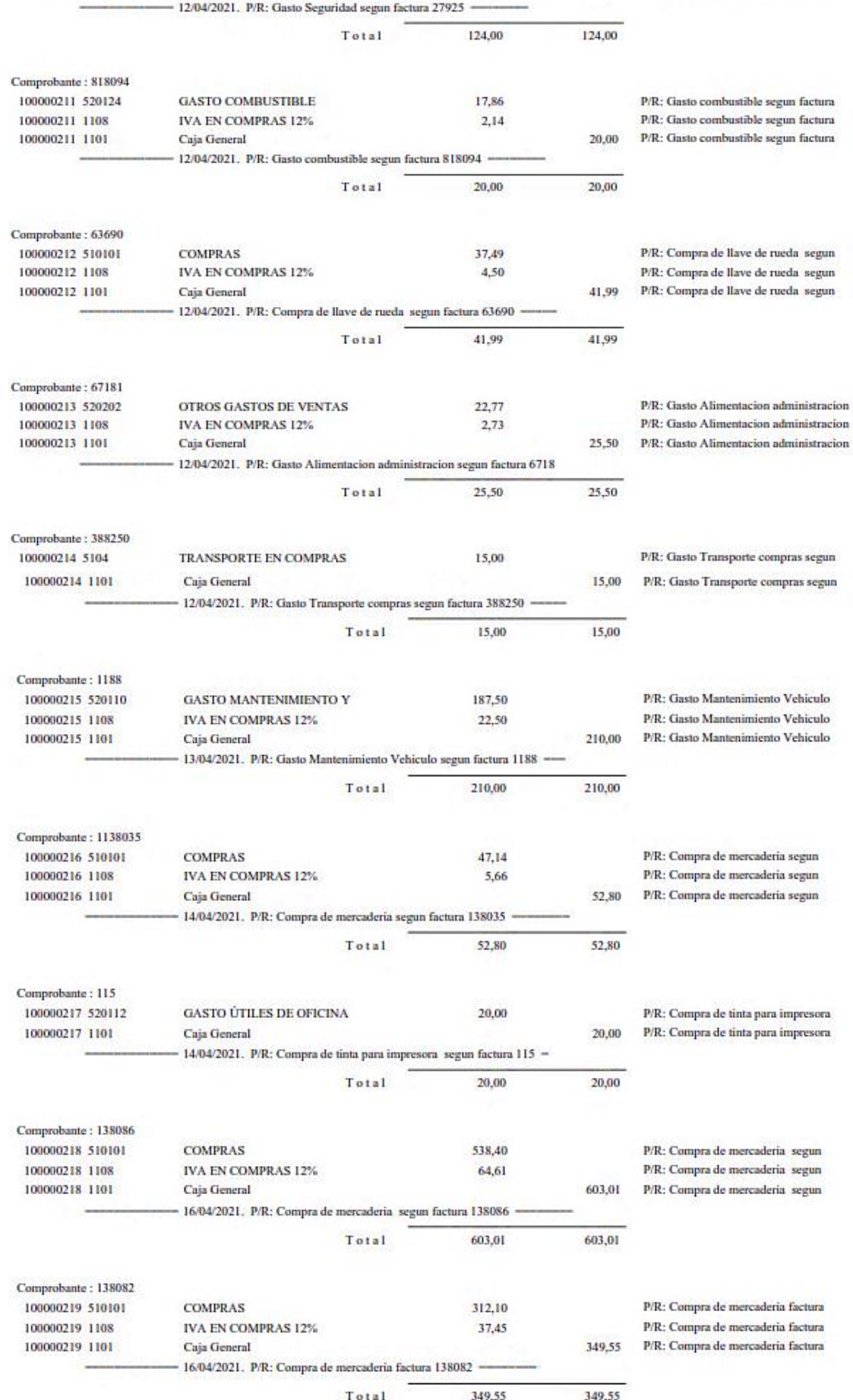

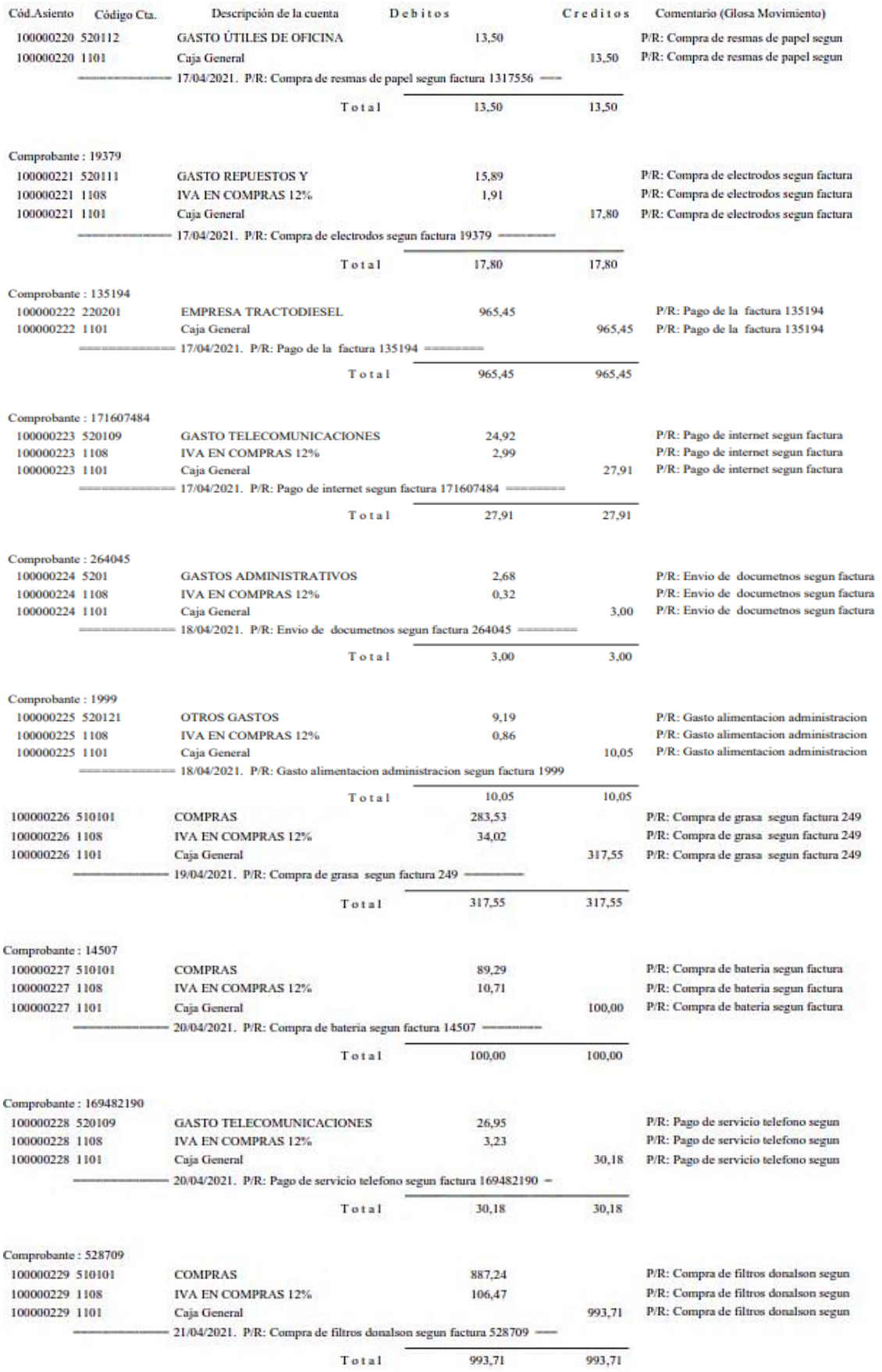

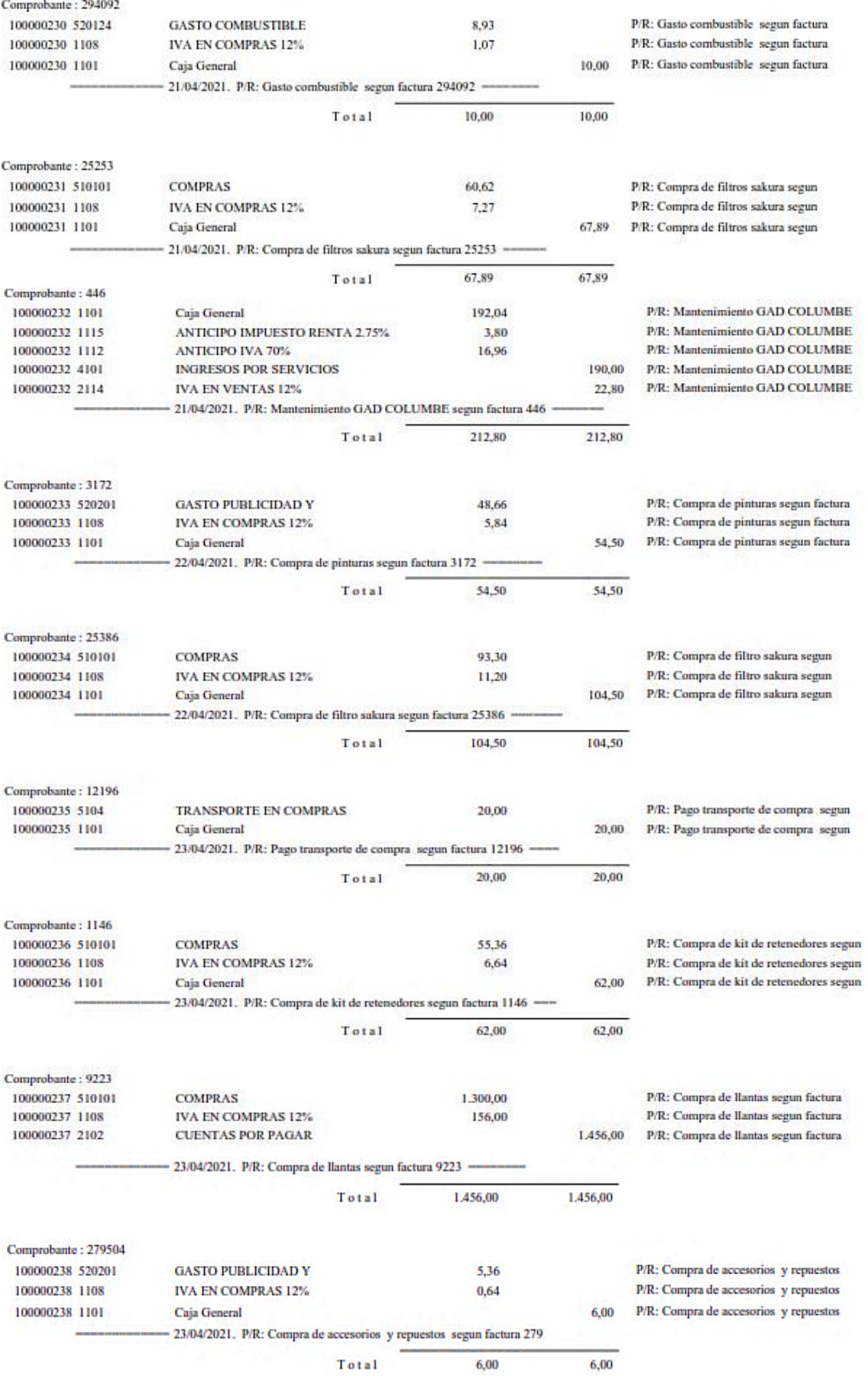

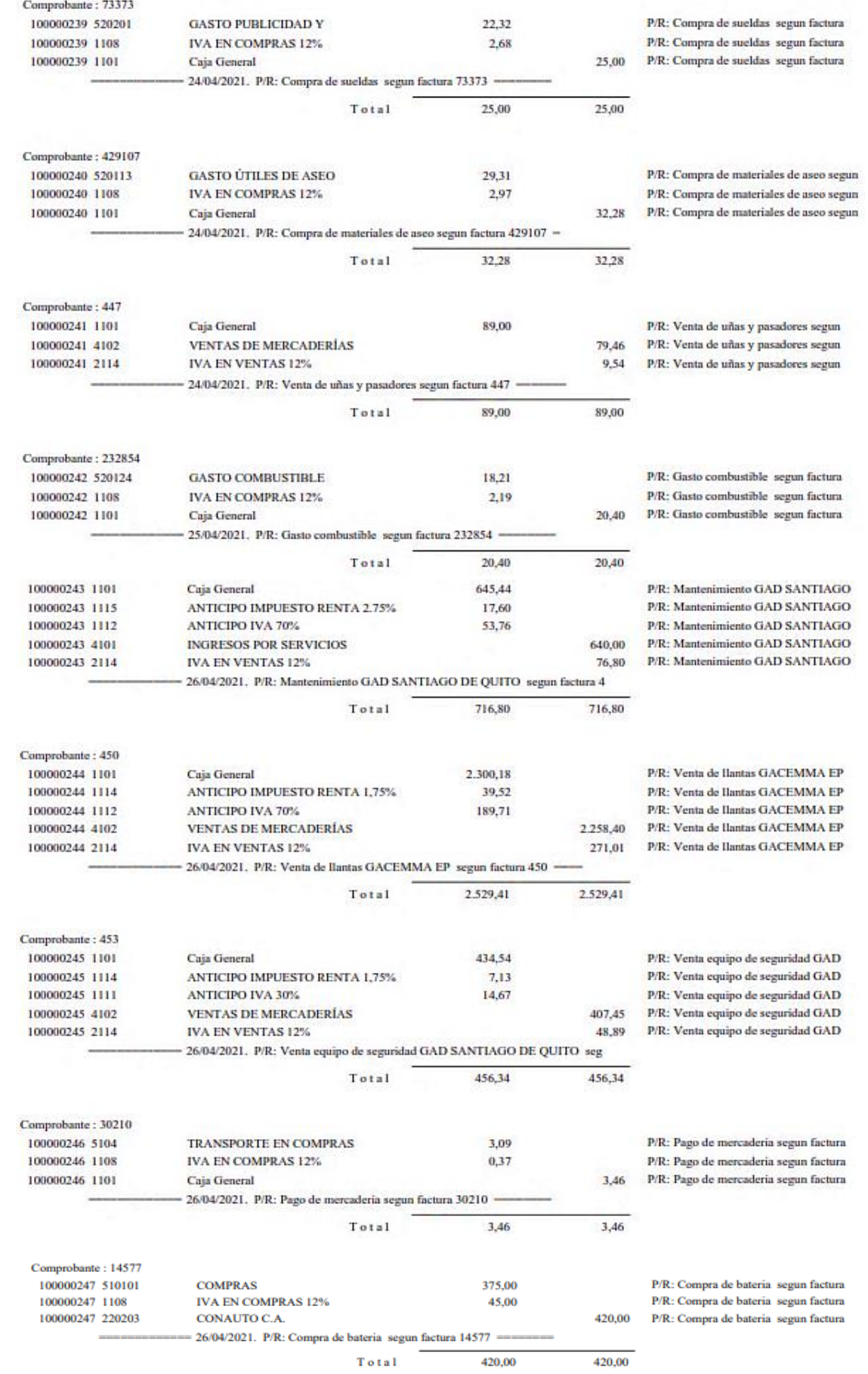

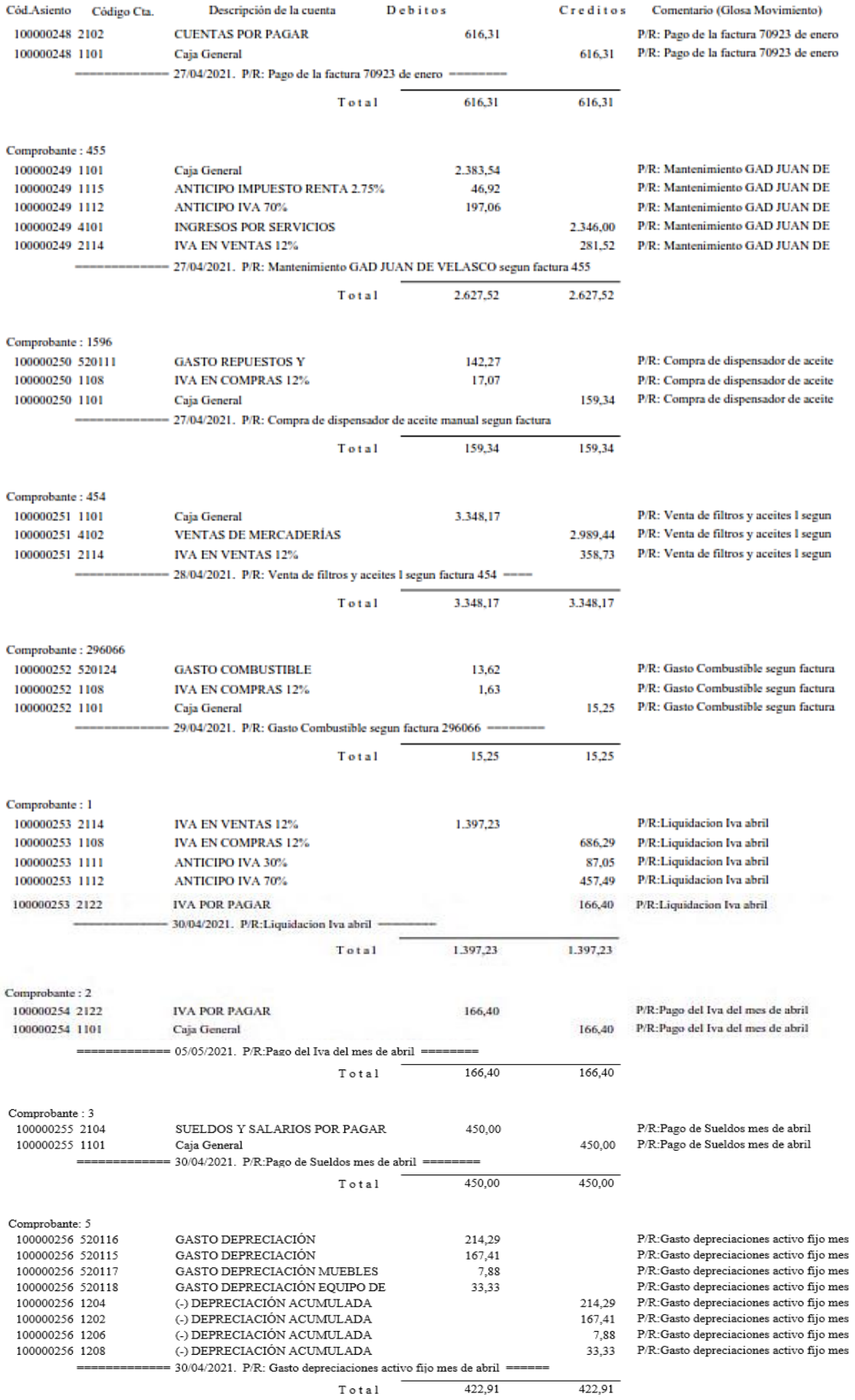

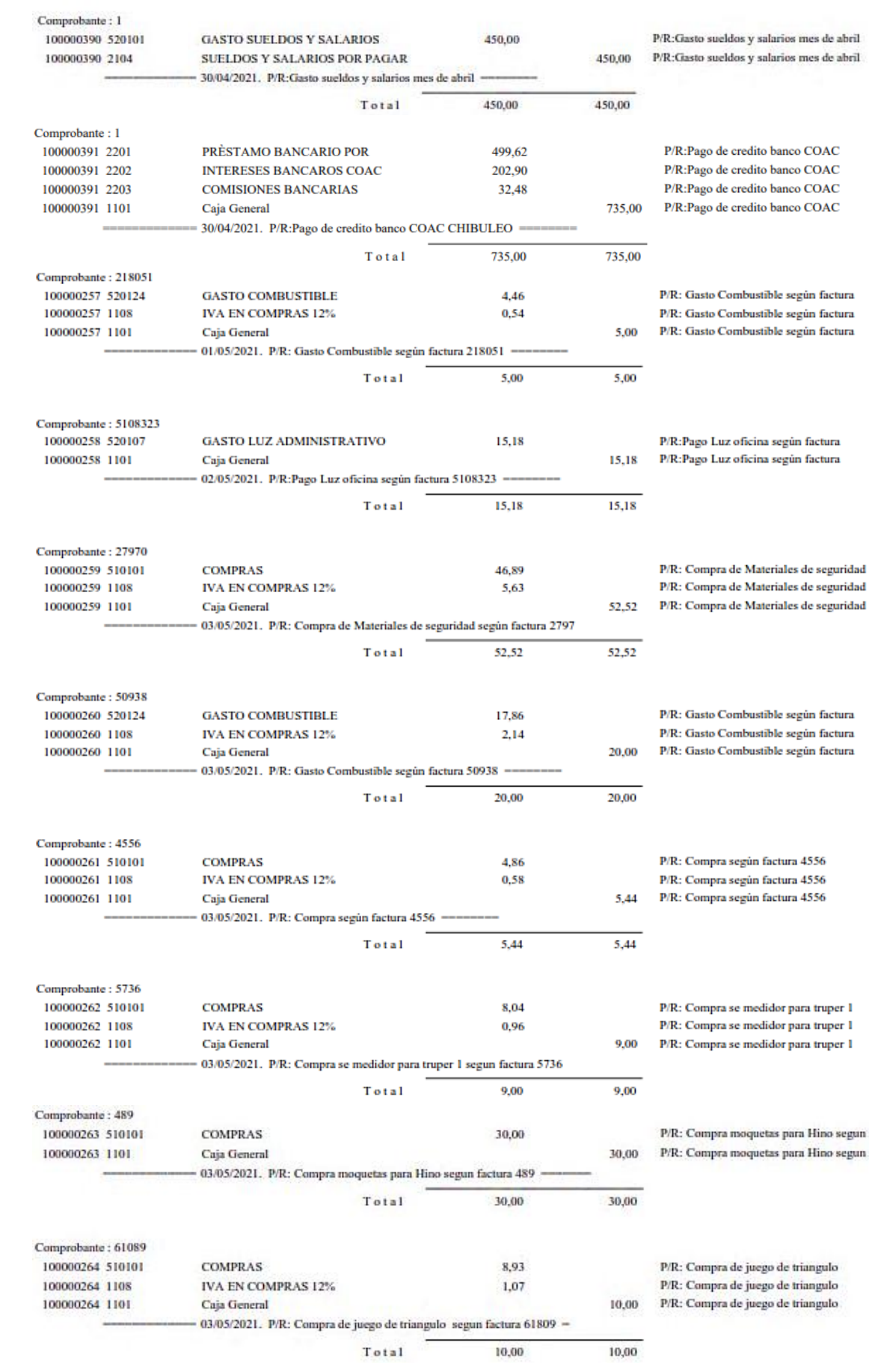

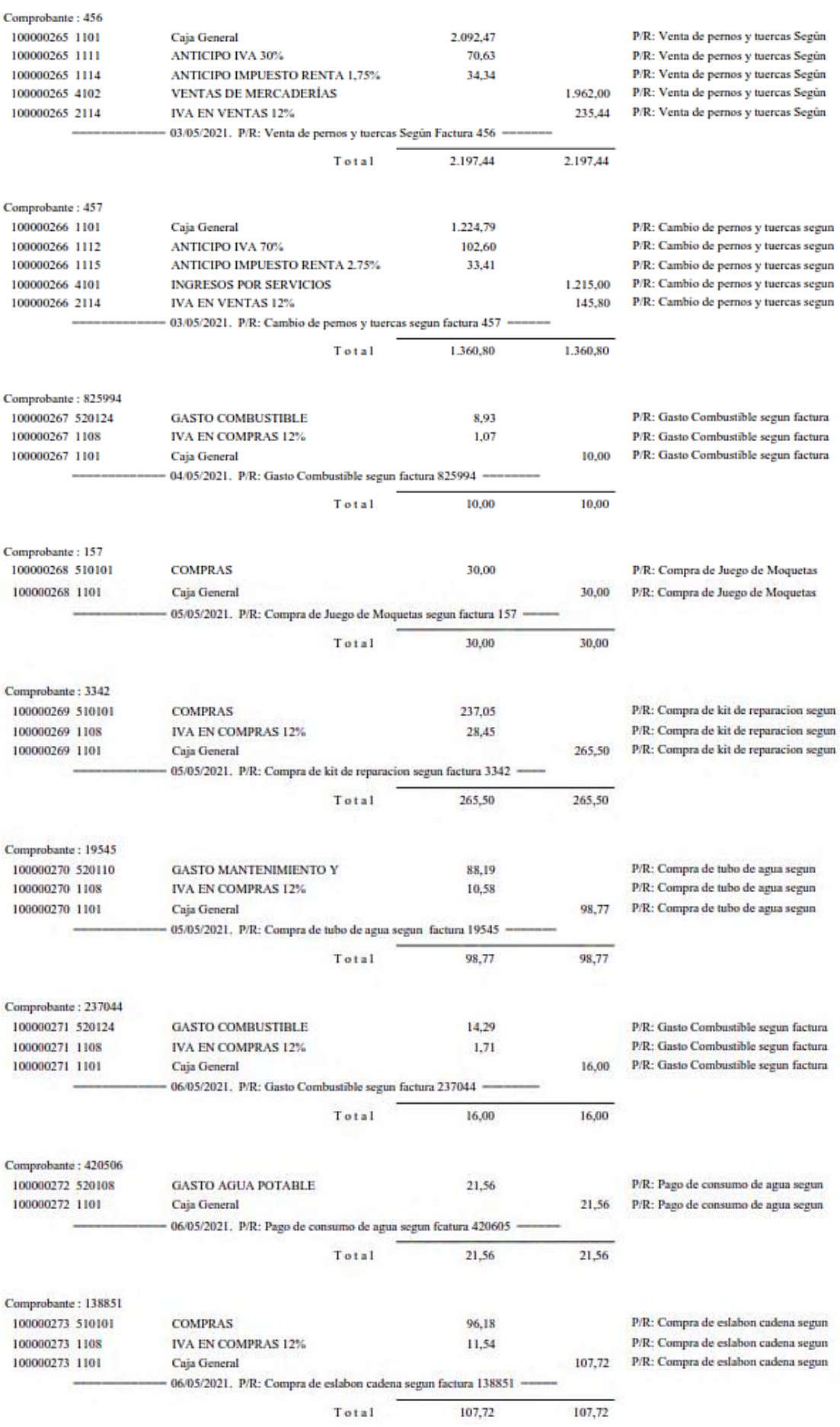

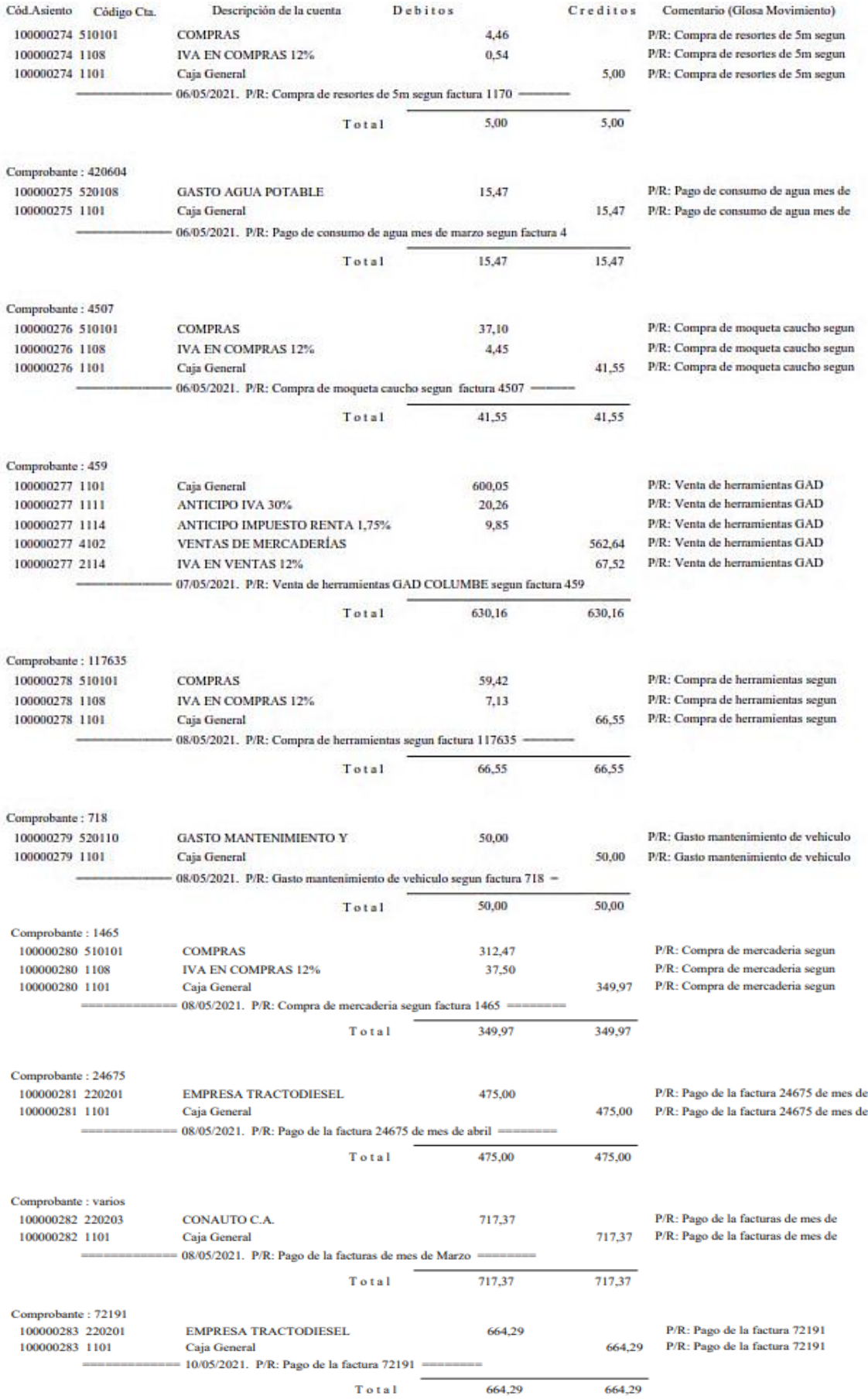

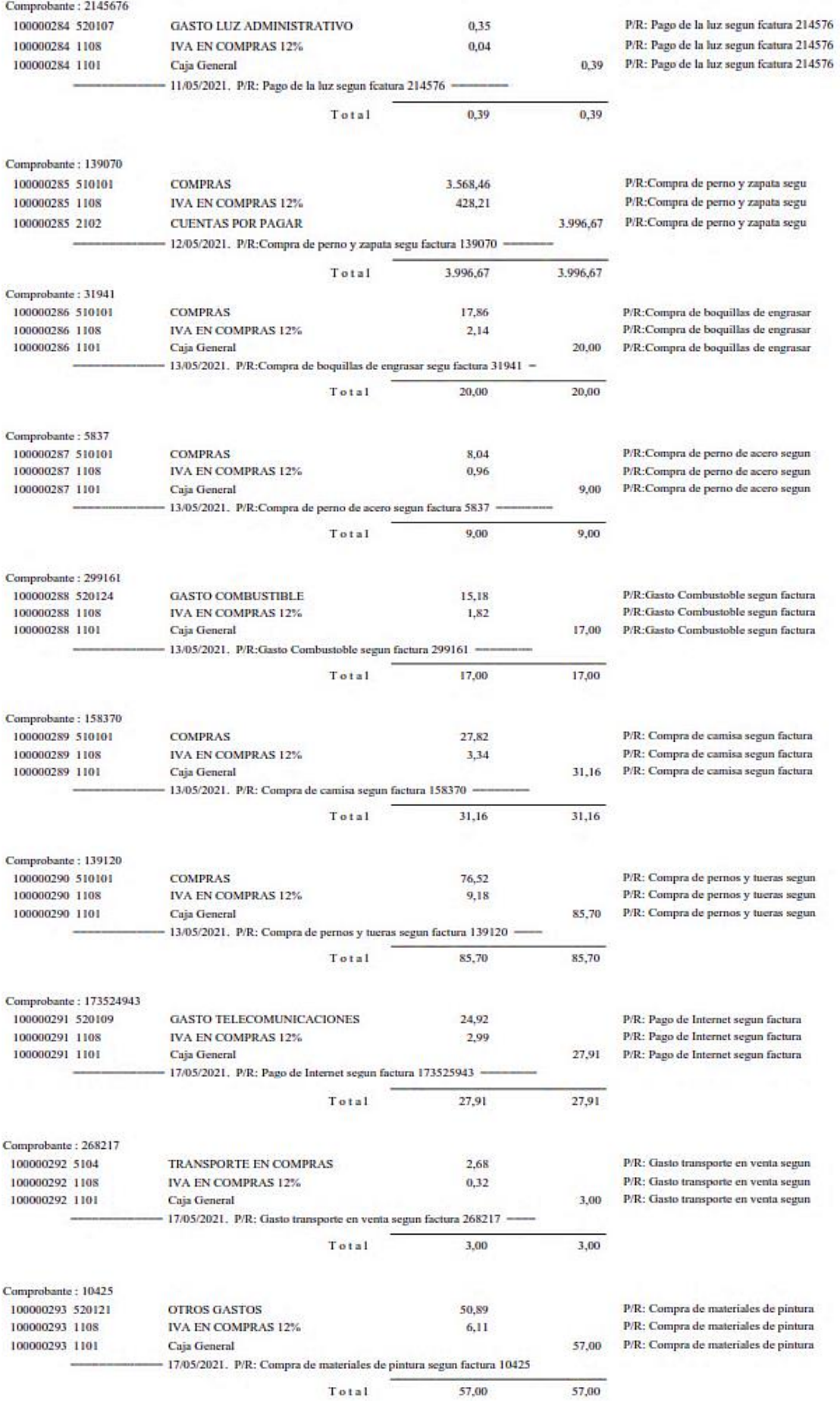

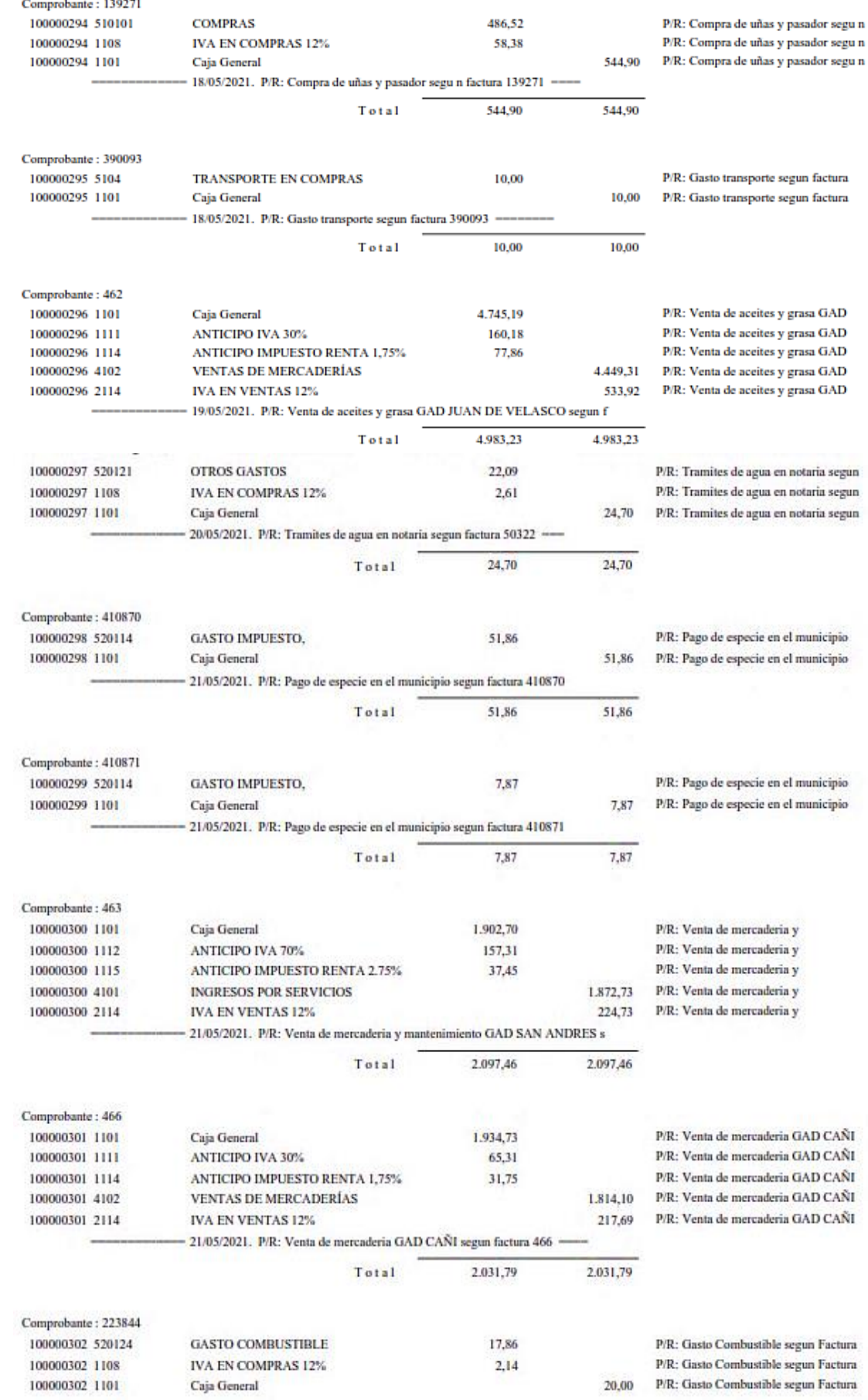

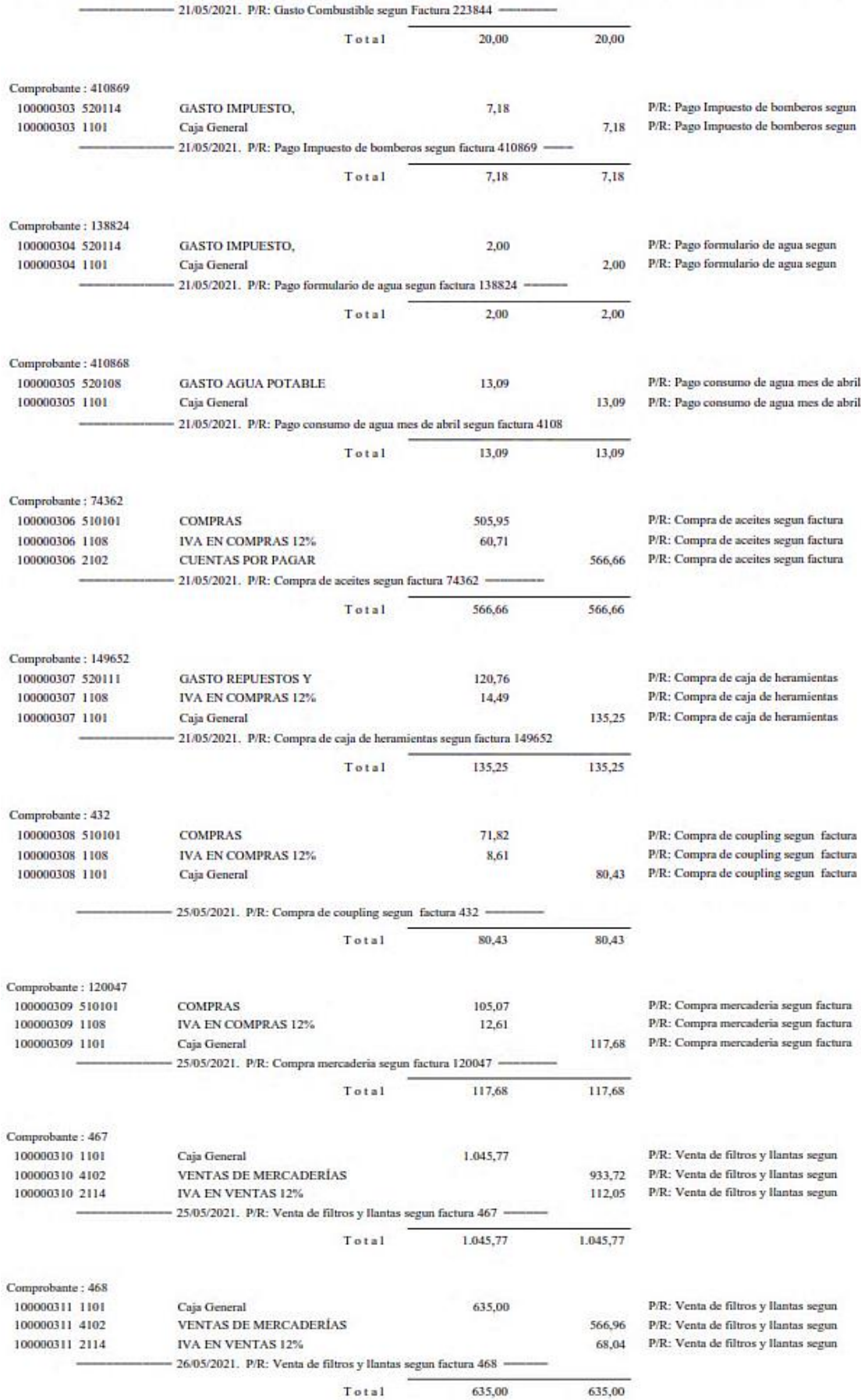

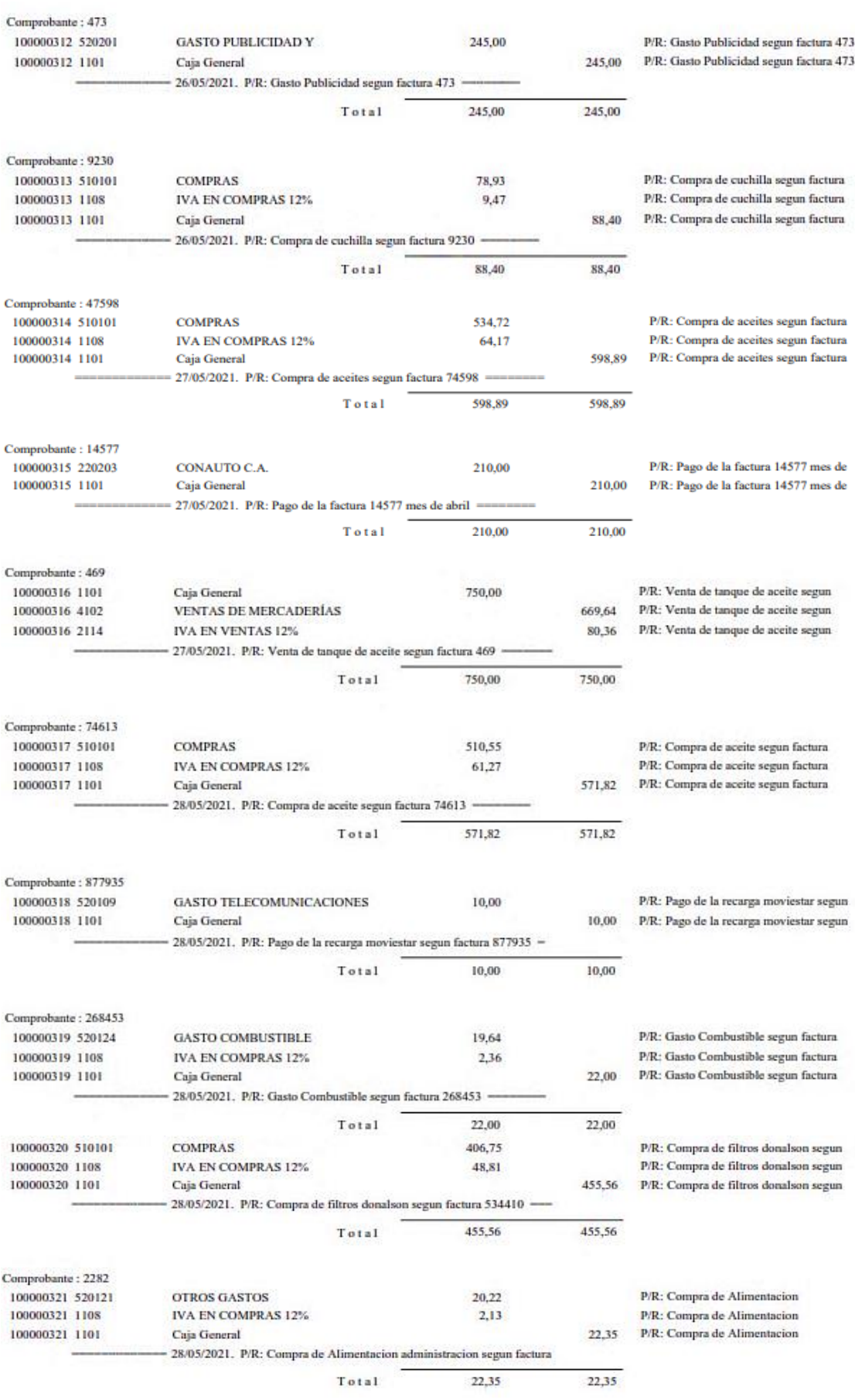

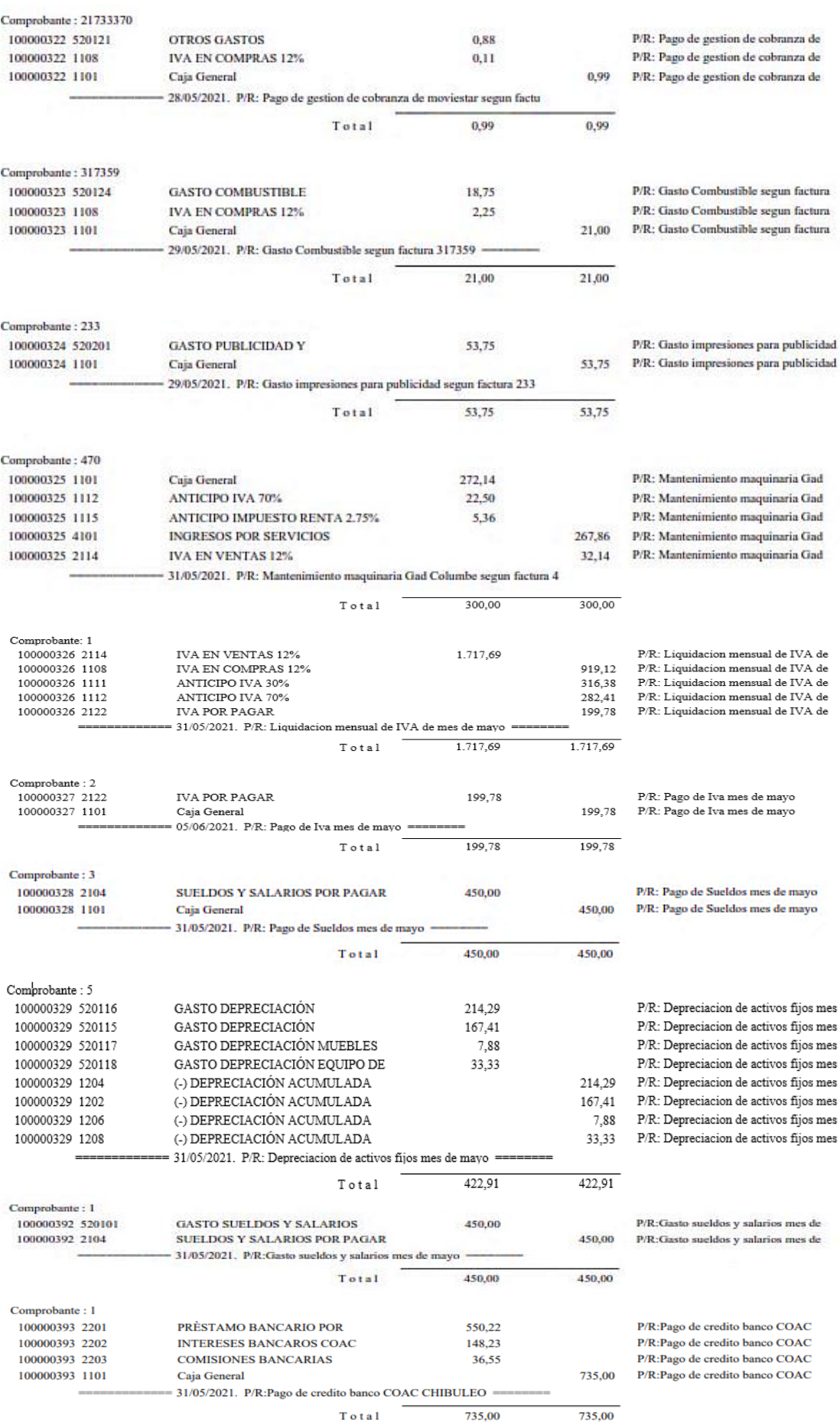

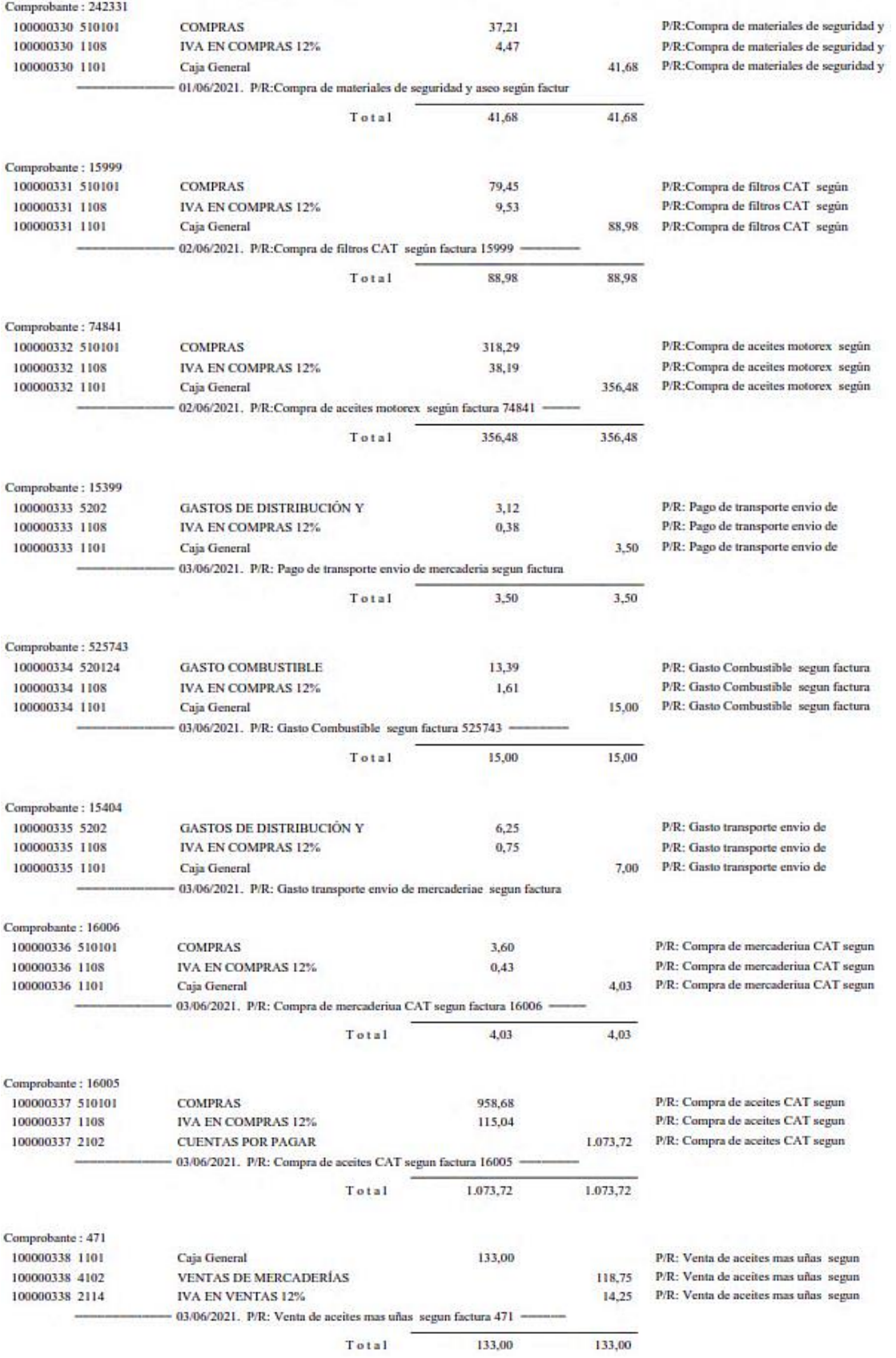

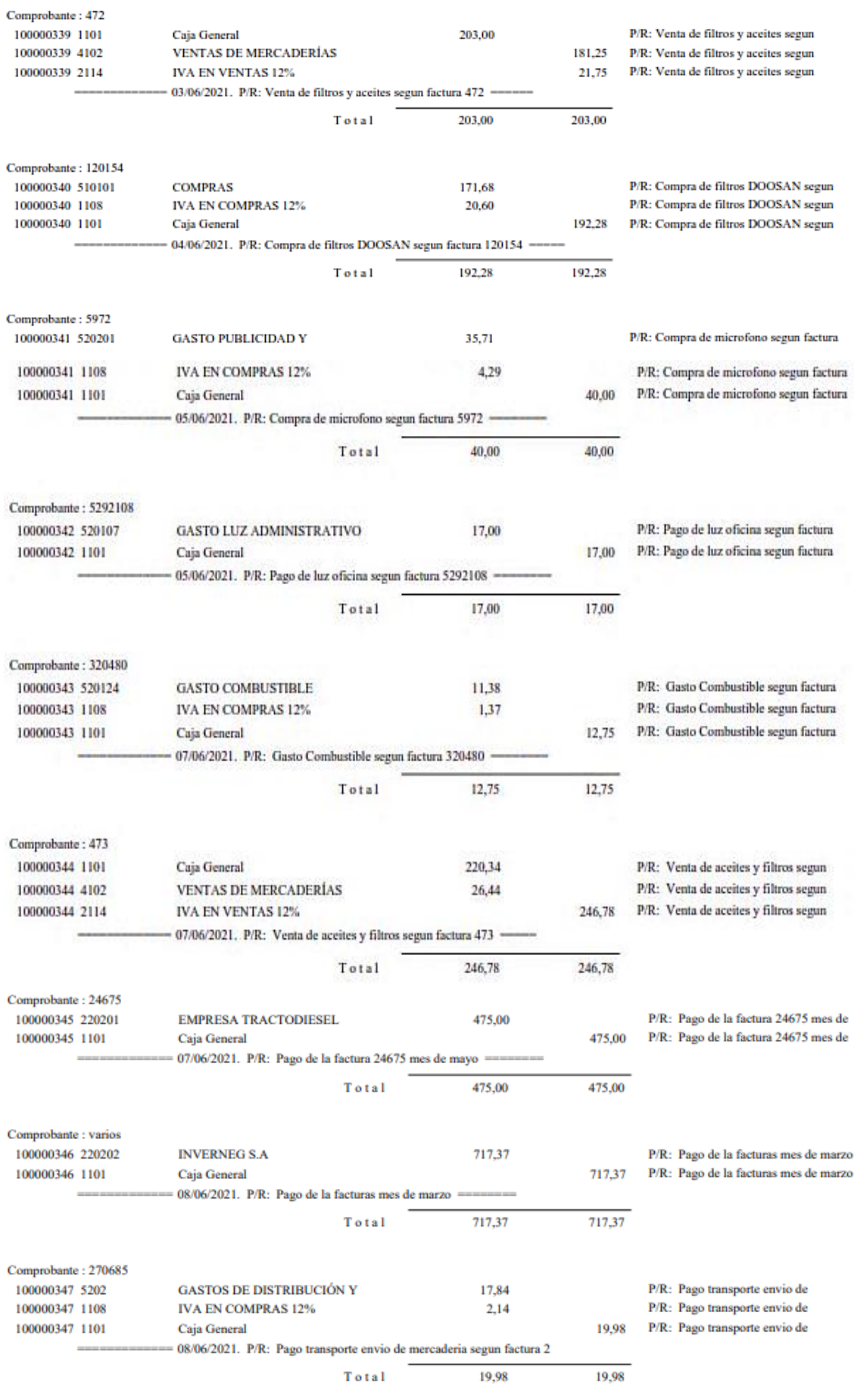

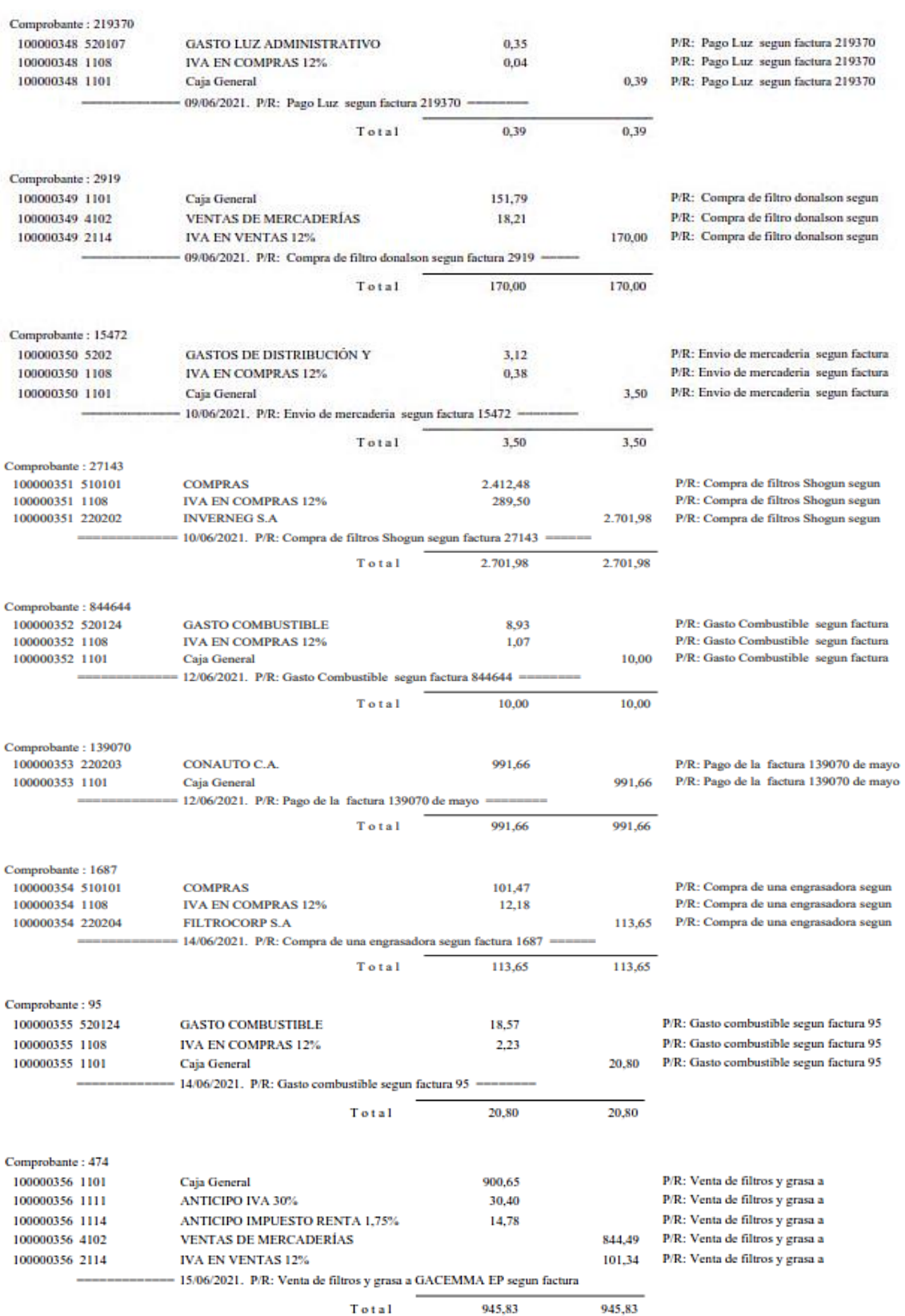

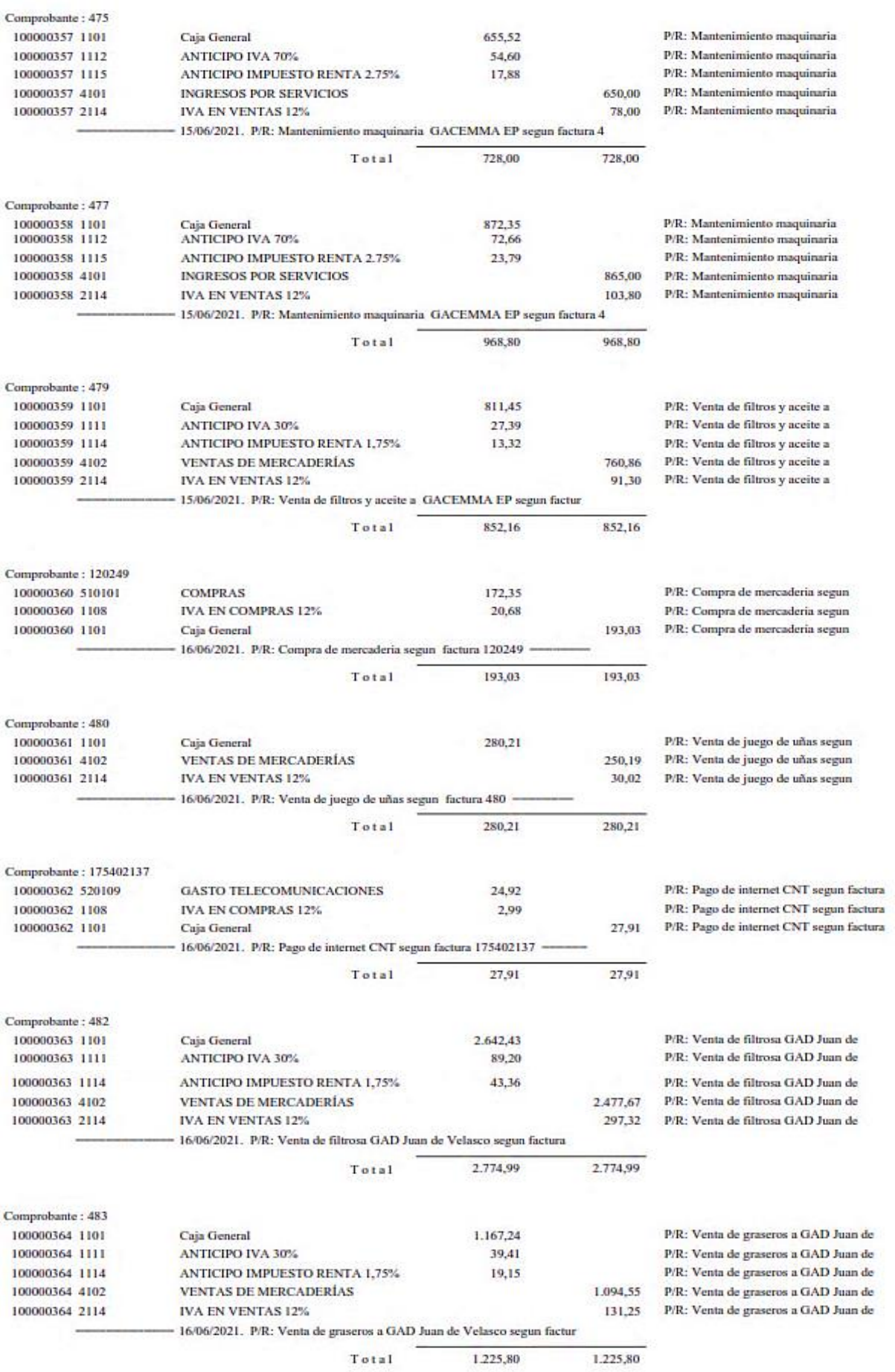
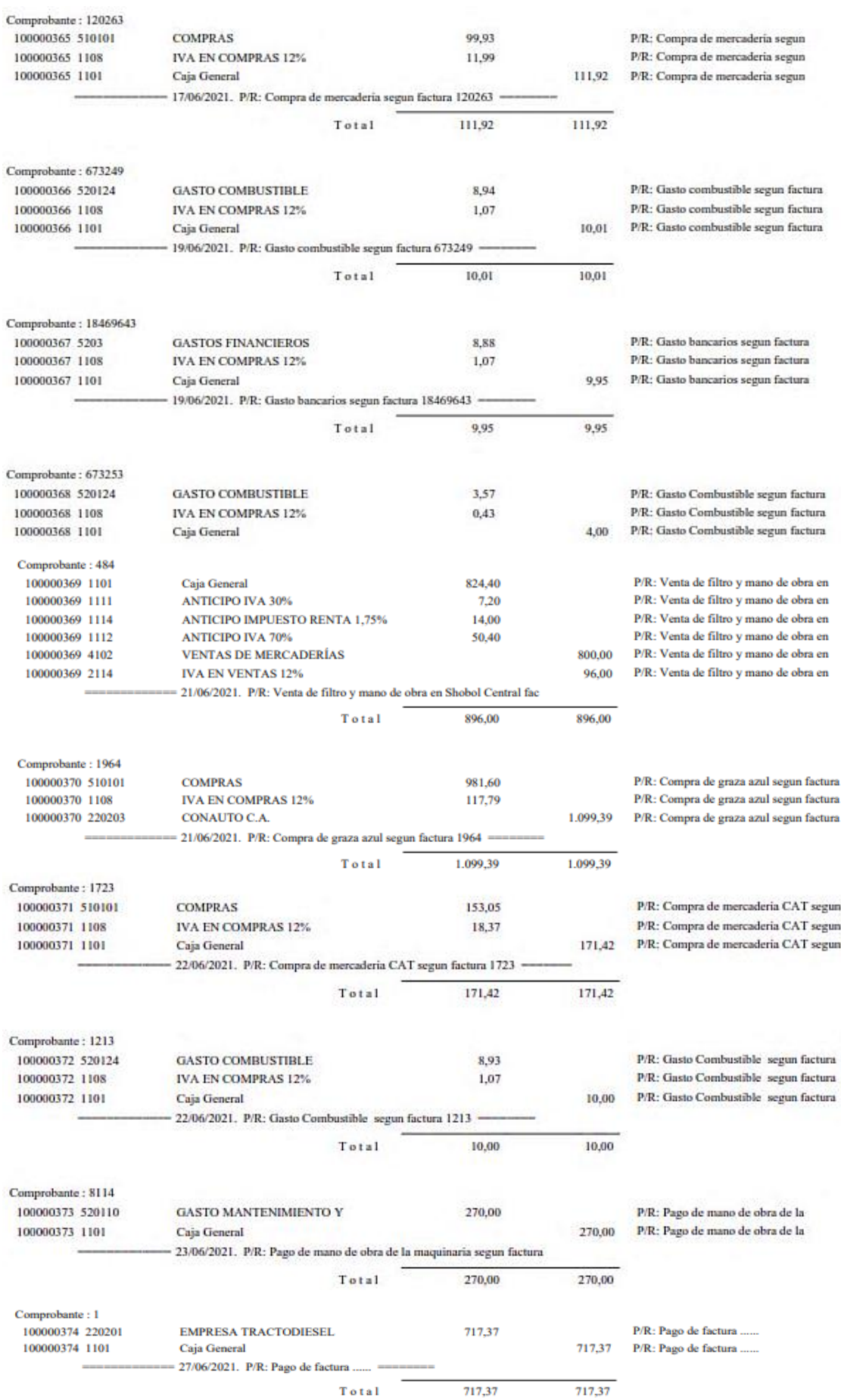

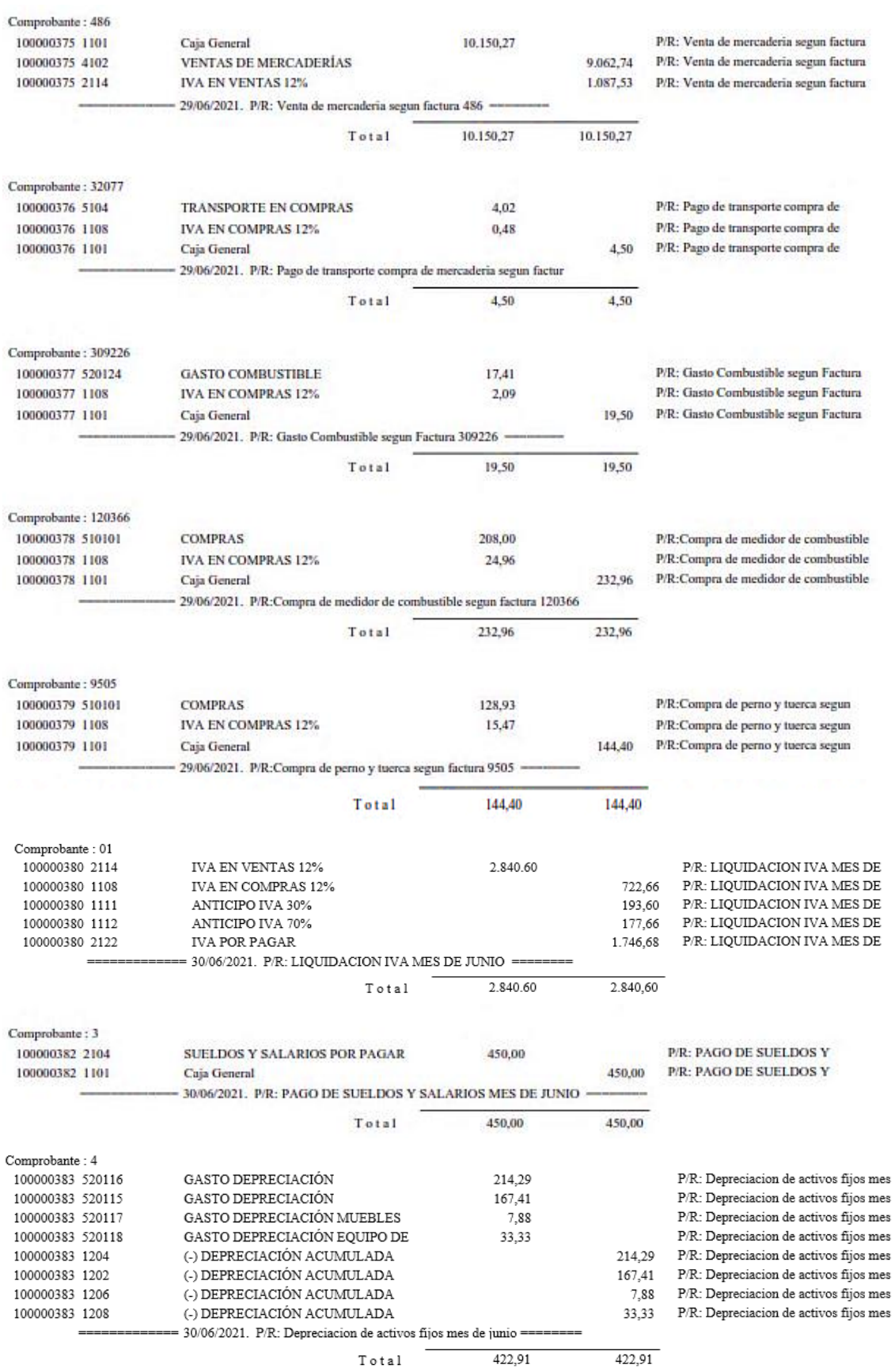

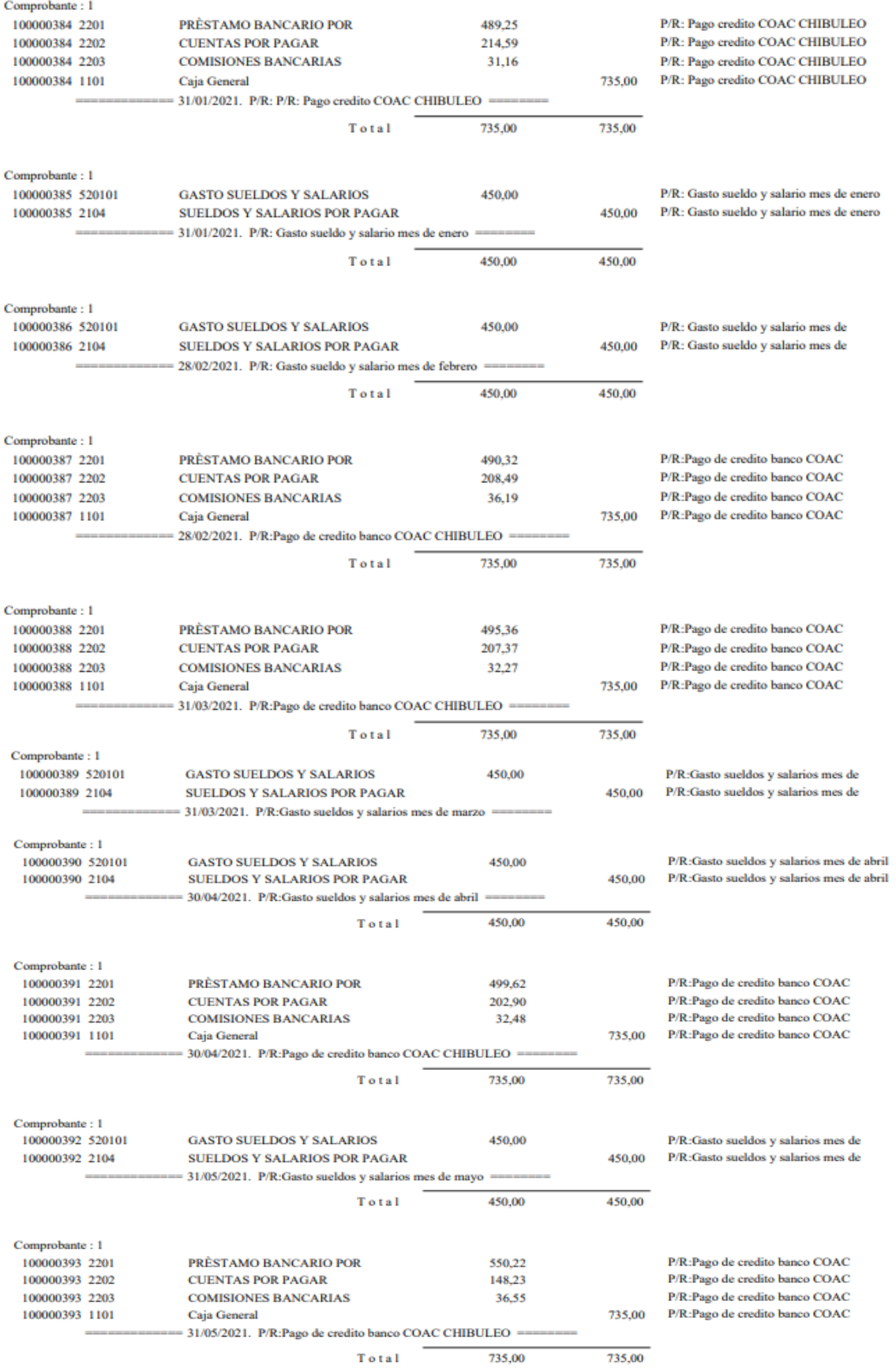

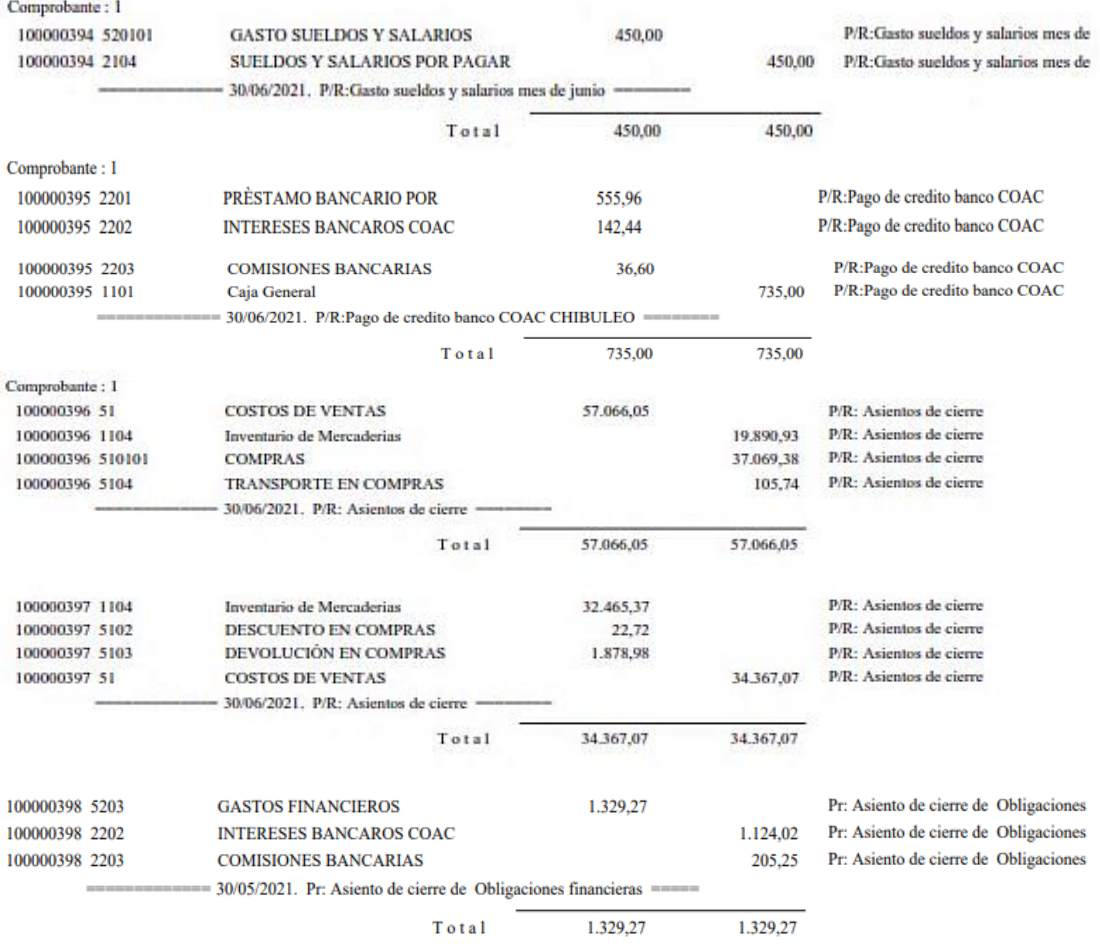

**Fuente:** Trabajo de campo **Autora:** Nancy Rocio Shagñay Cacoango

# *4.3.2.23.Mayorización en el libro mayor en MONICA 8.5*

# **Imagen 46:** Libro mayor en el programa MONICA 8.5

**Libro Mayor** 

Desde 01/01/2021 Hasta 30/06/2021

 $En<sub>1</sub>$ 

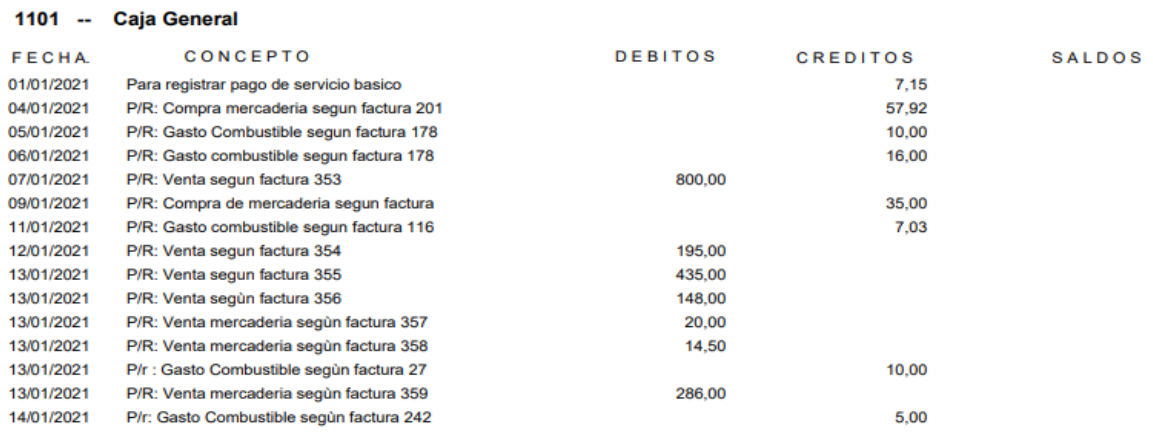

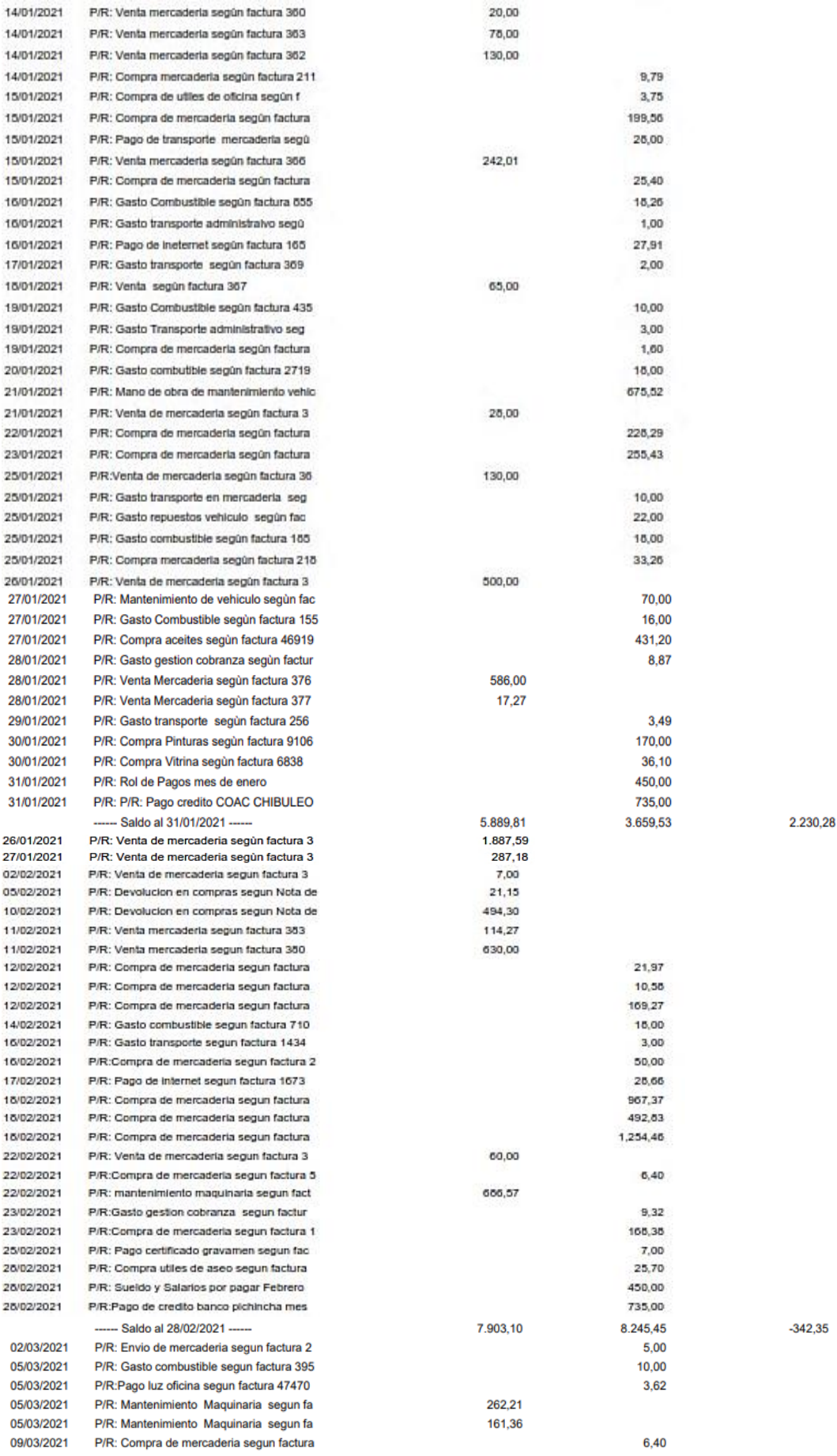

# 1101 - Caja General

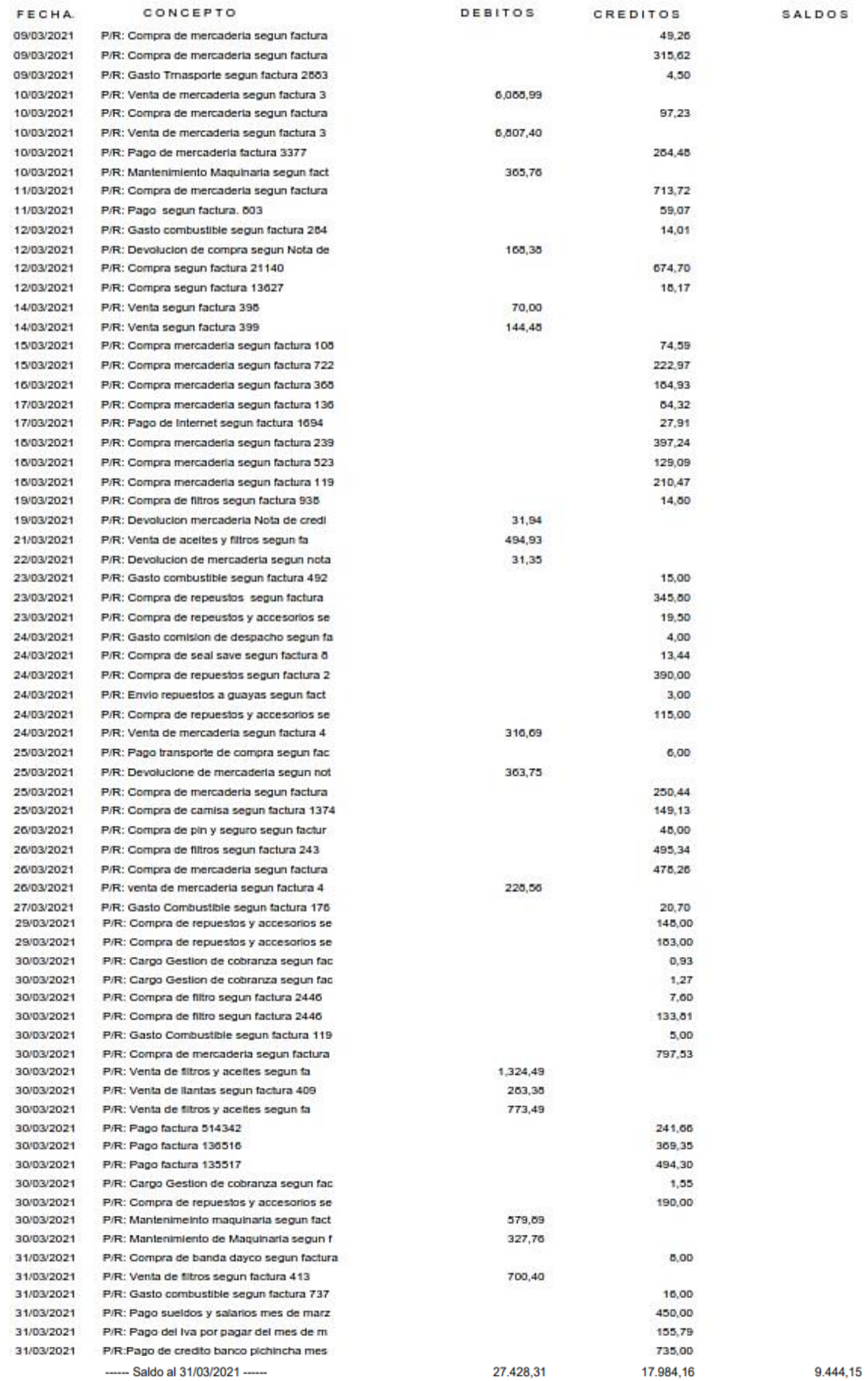

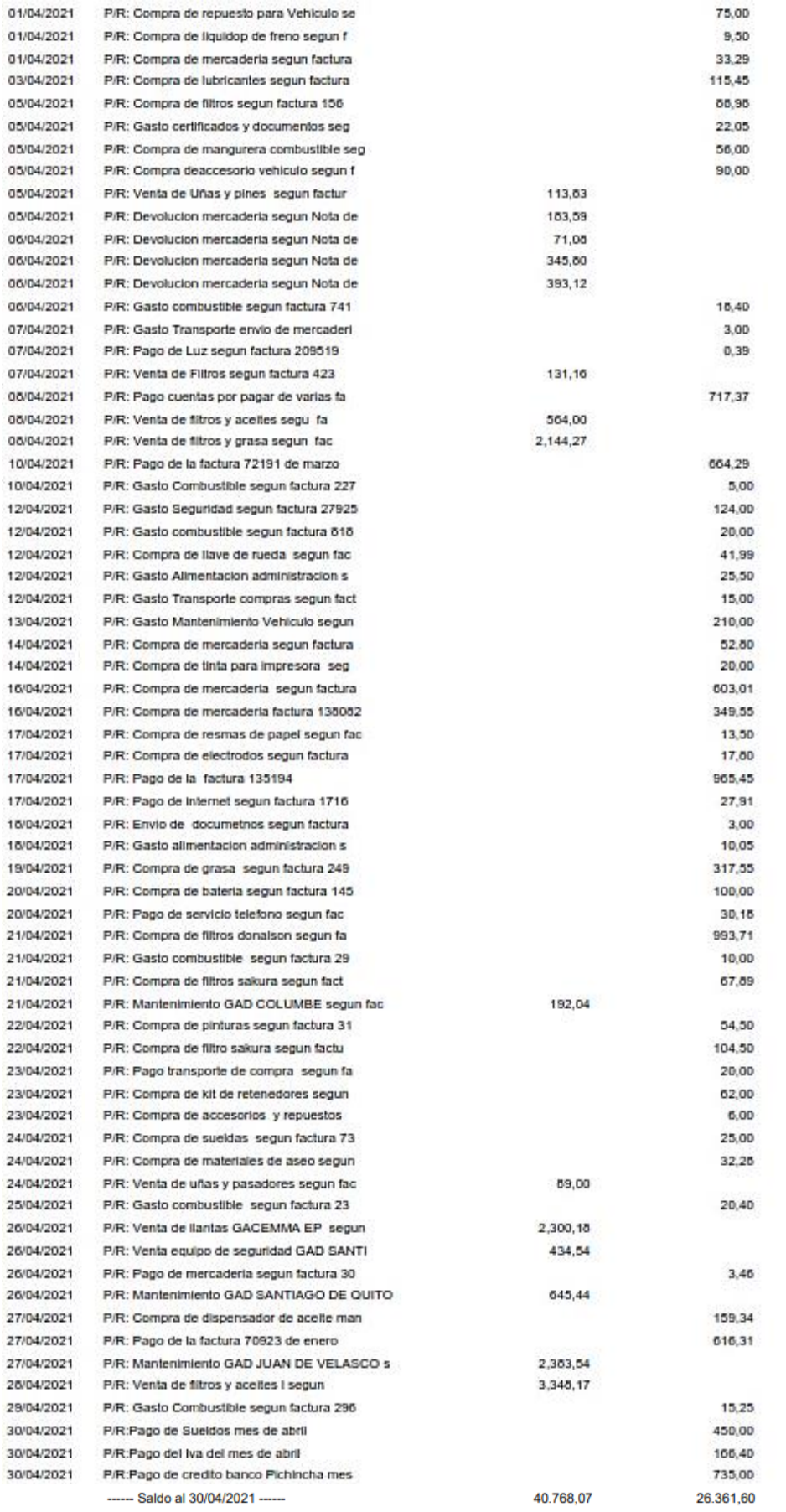

14.406,47

# 1101 - Caja General

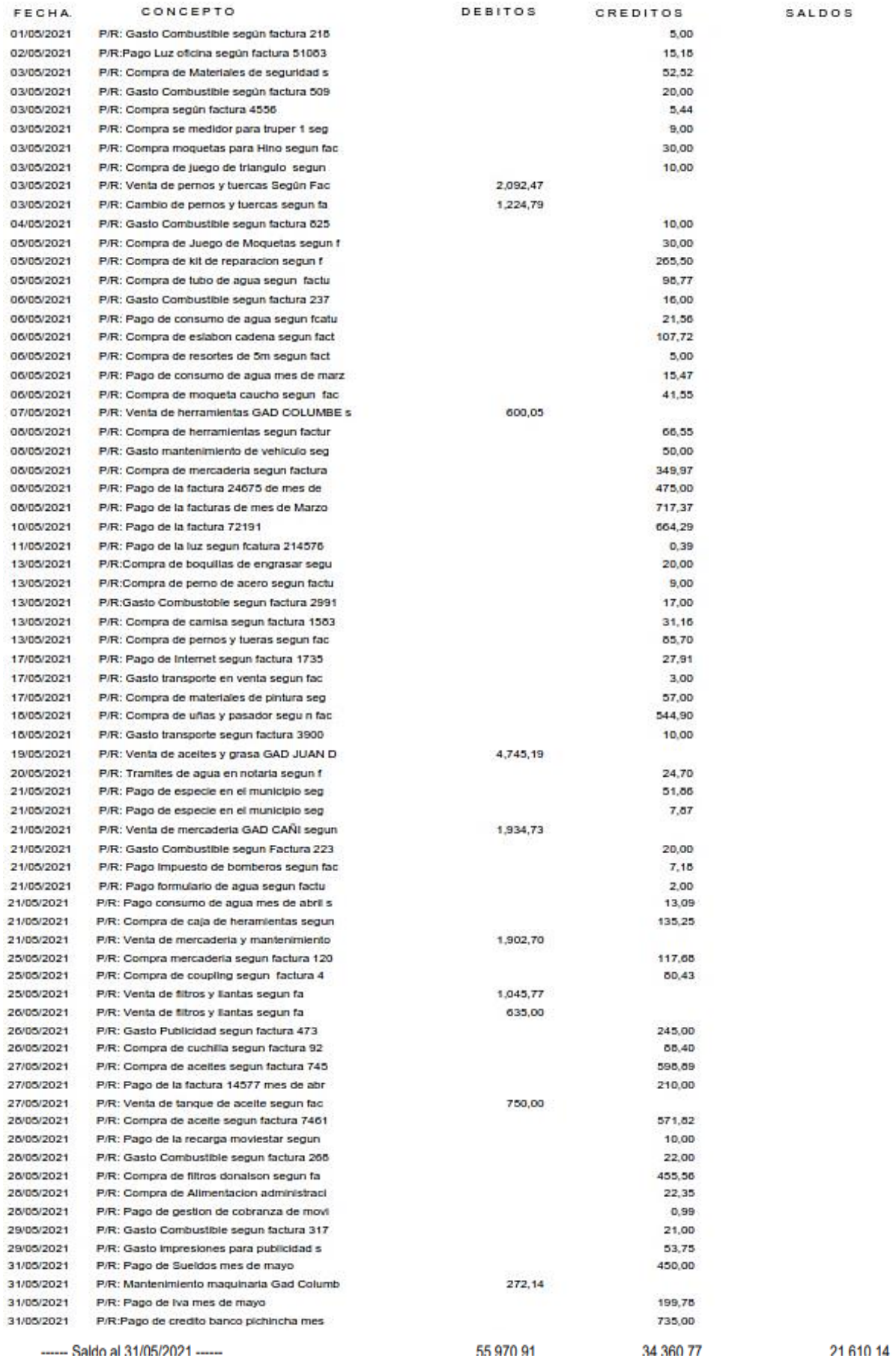

------ Saldo al 31/05/2021 ------

133

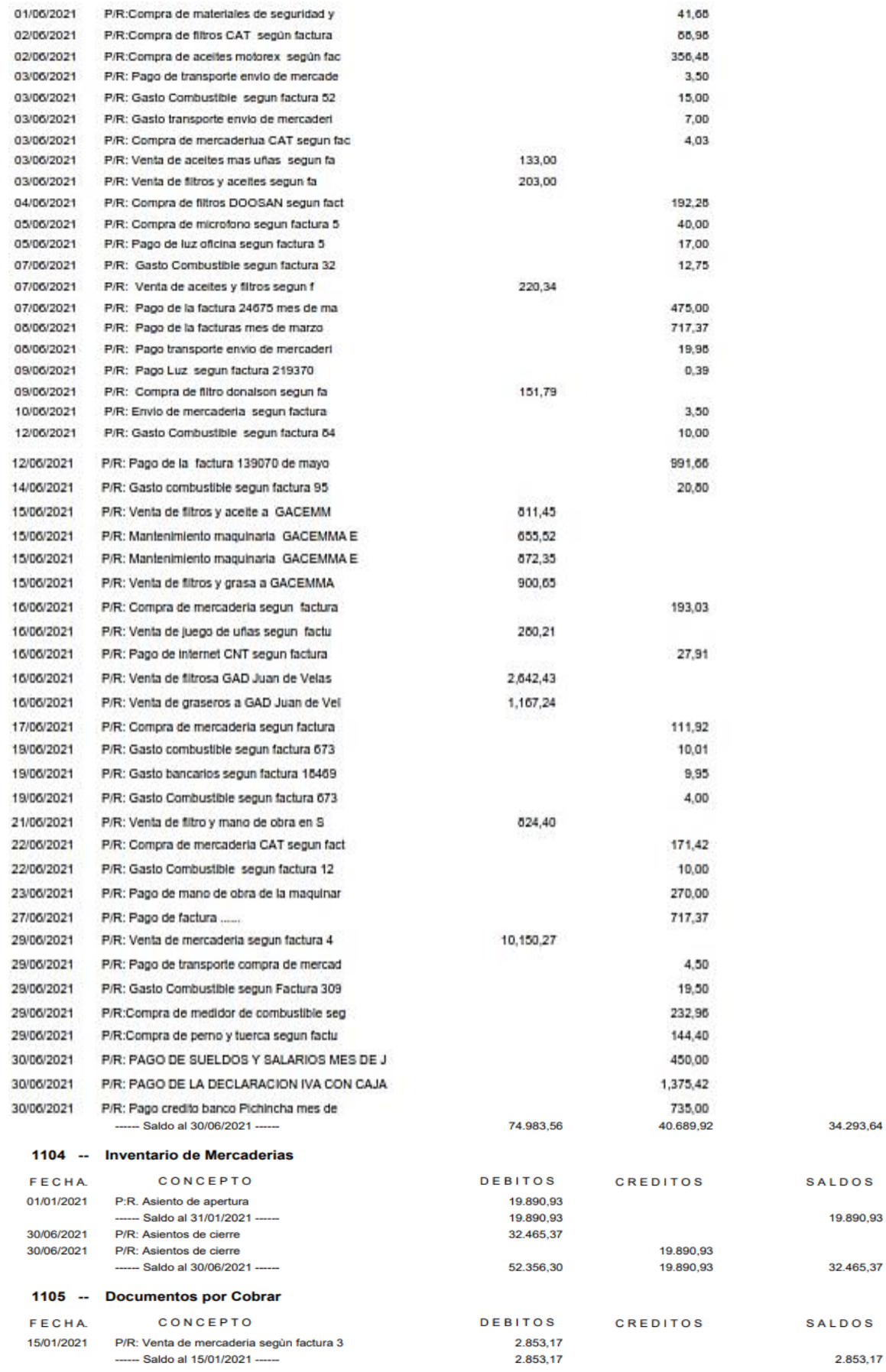

### 1108 - IVA EN COMPRAS 12%

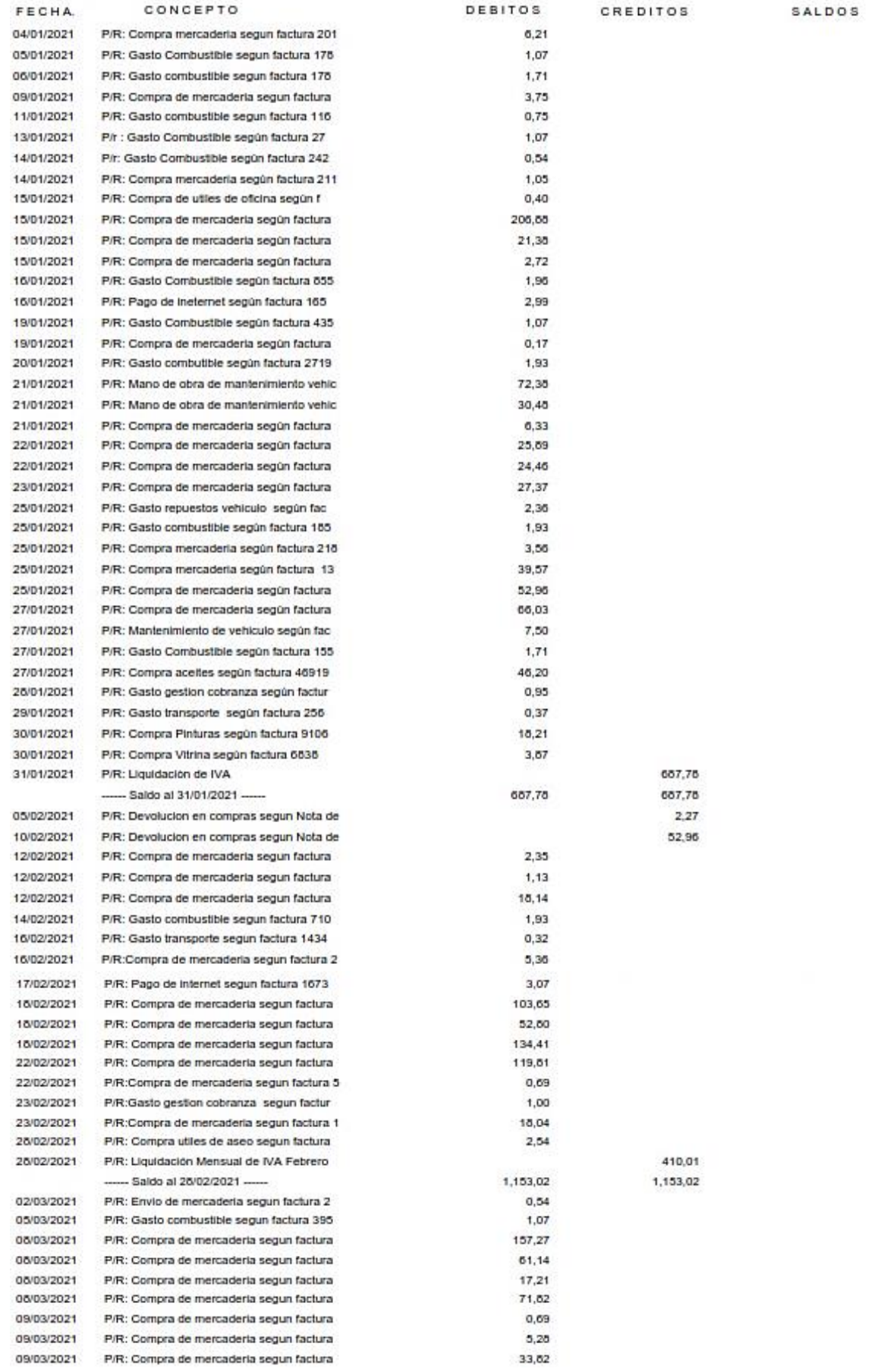

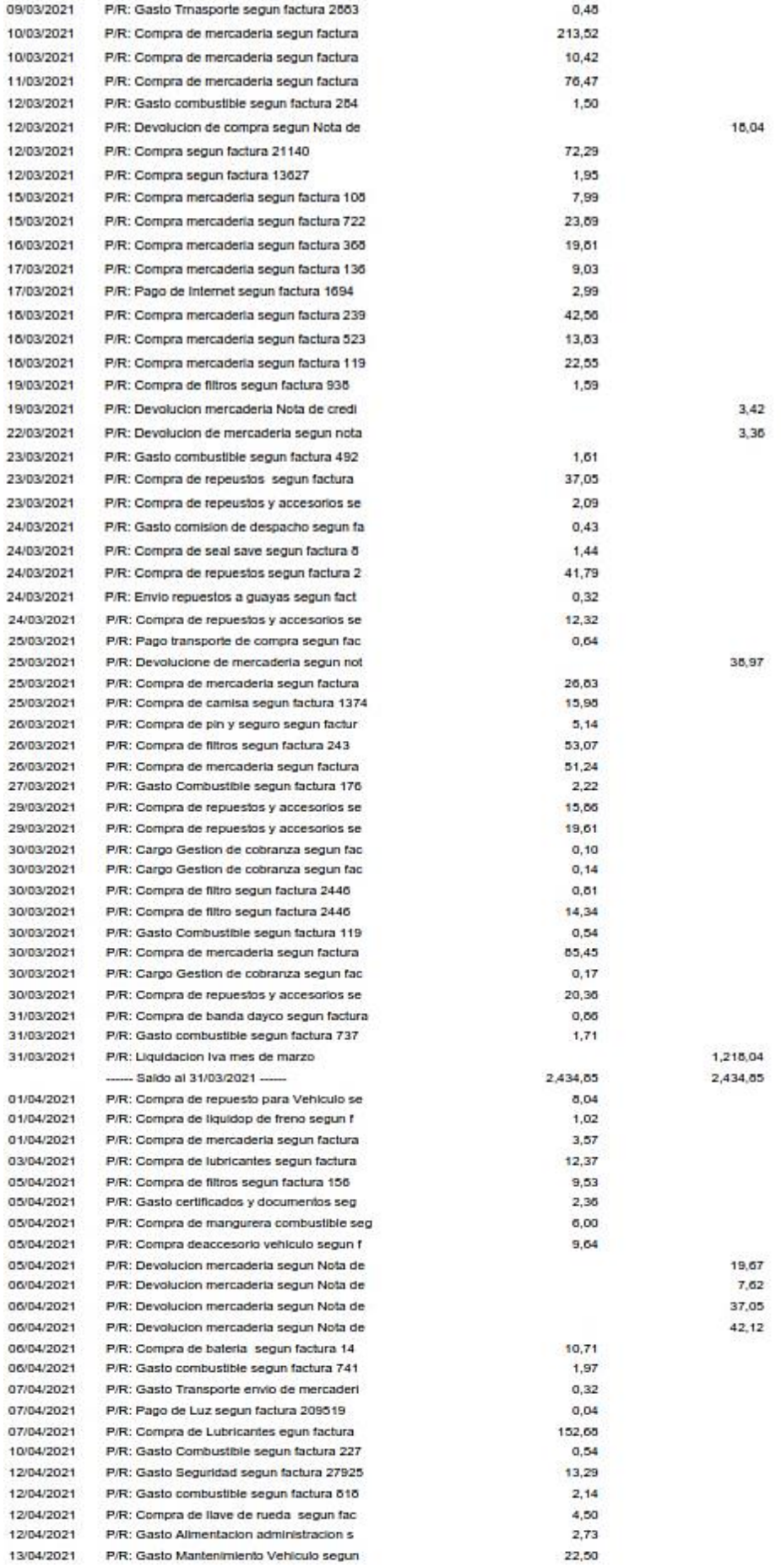

#### 1108 - IVA EN COMPRAS 12%

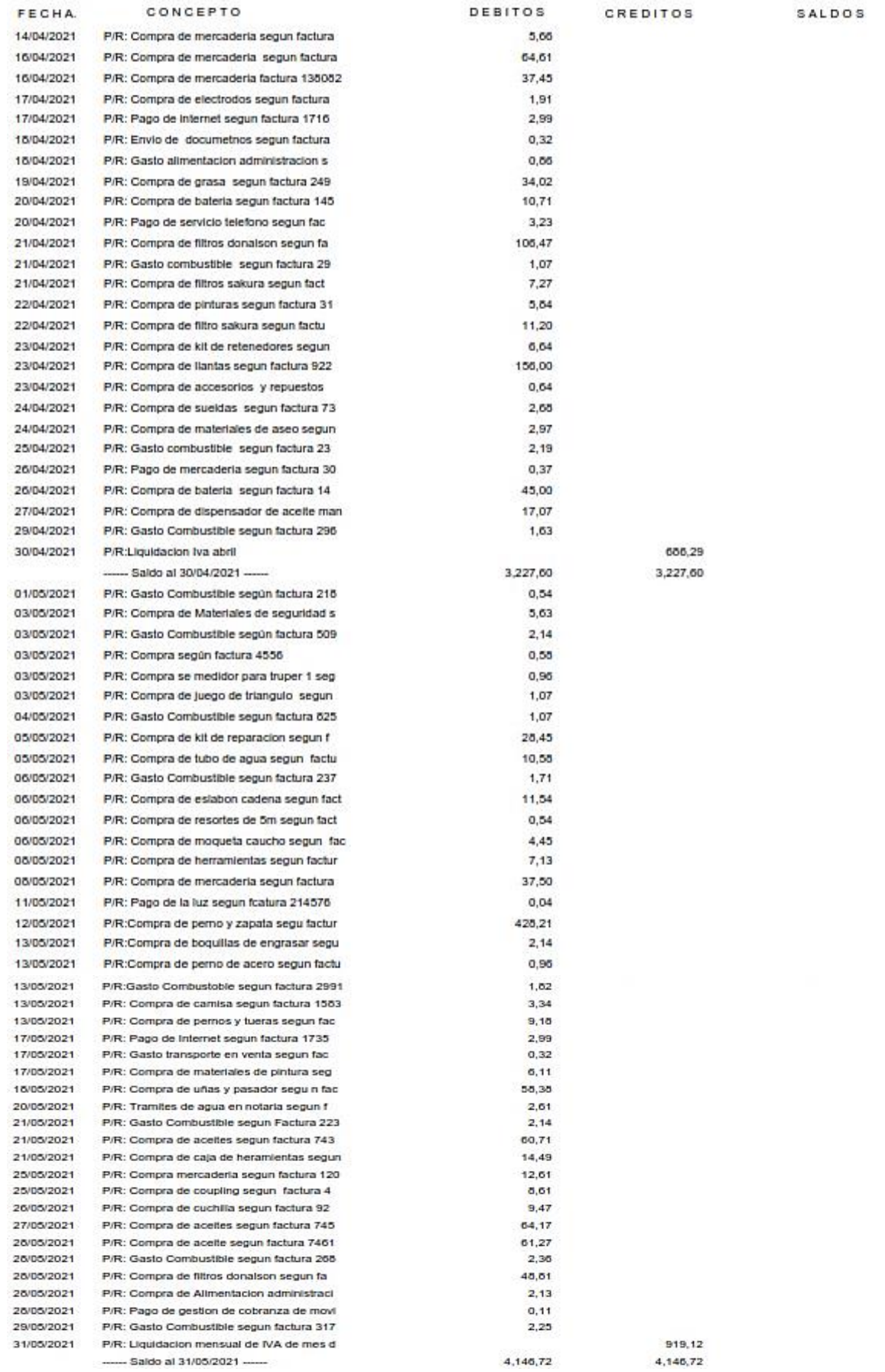

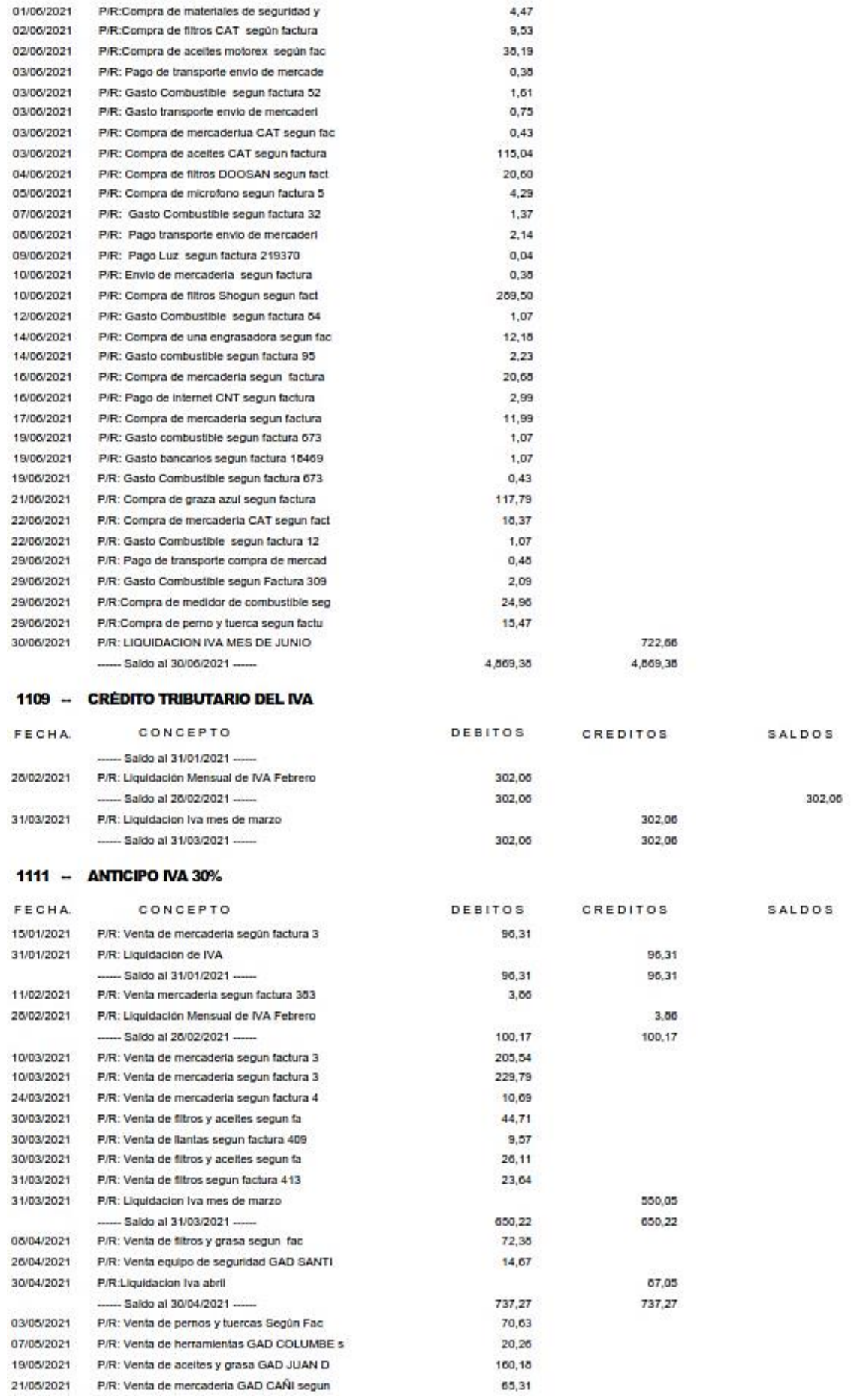

#### **Libro Mayor**

#### Desde 01/01/2021 Hasta 30/06/2021

 $En 3$ 

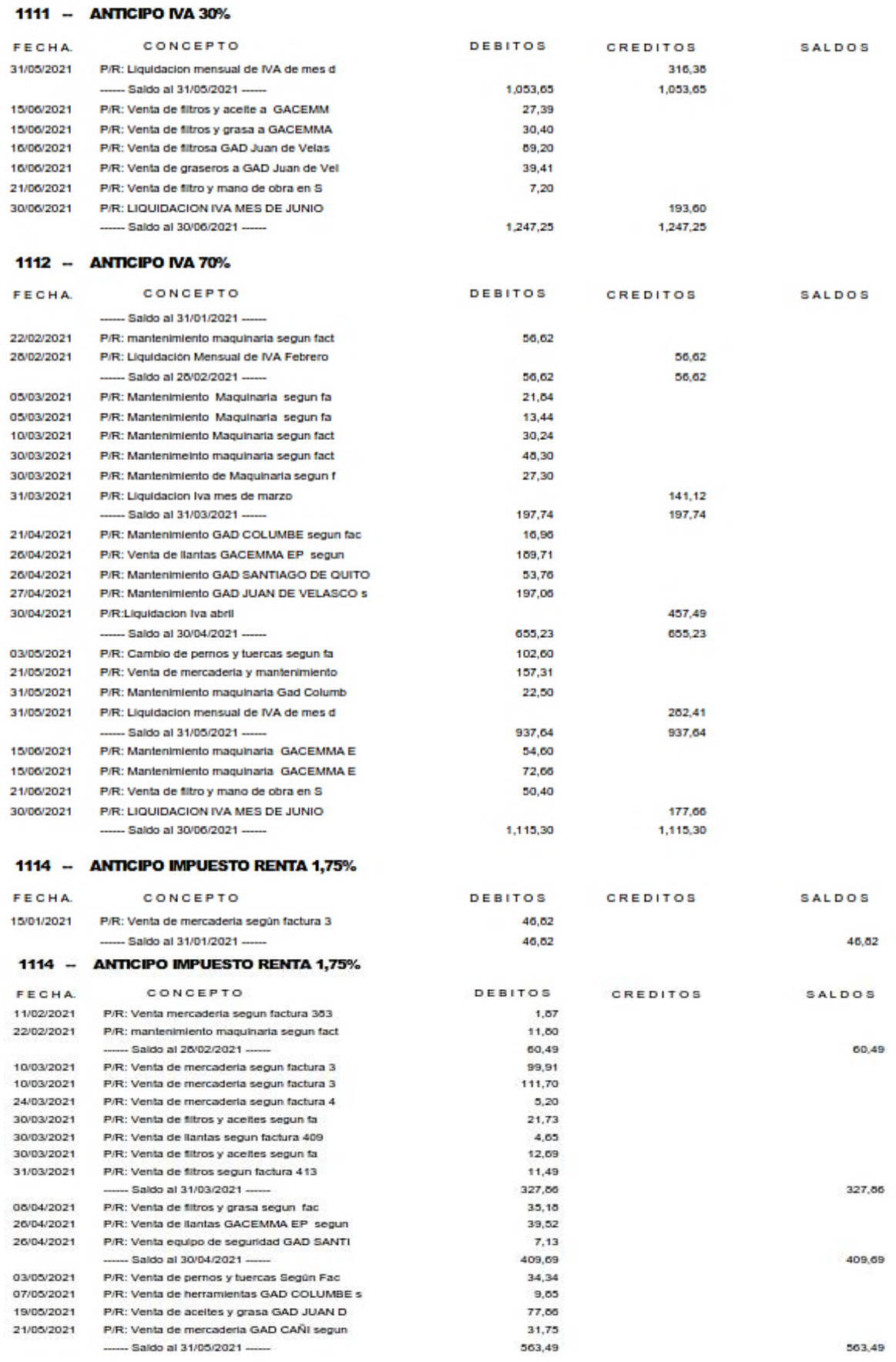

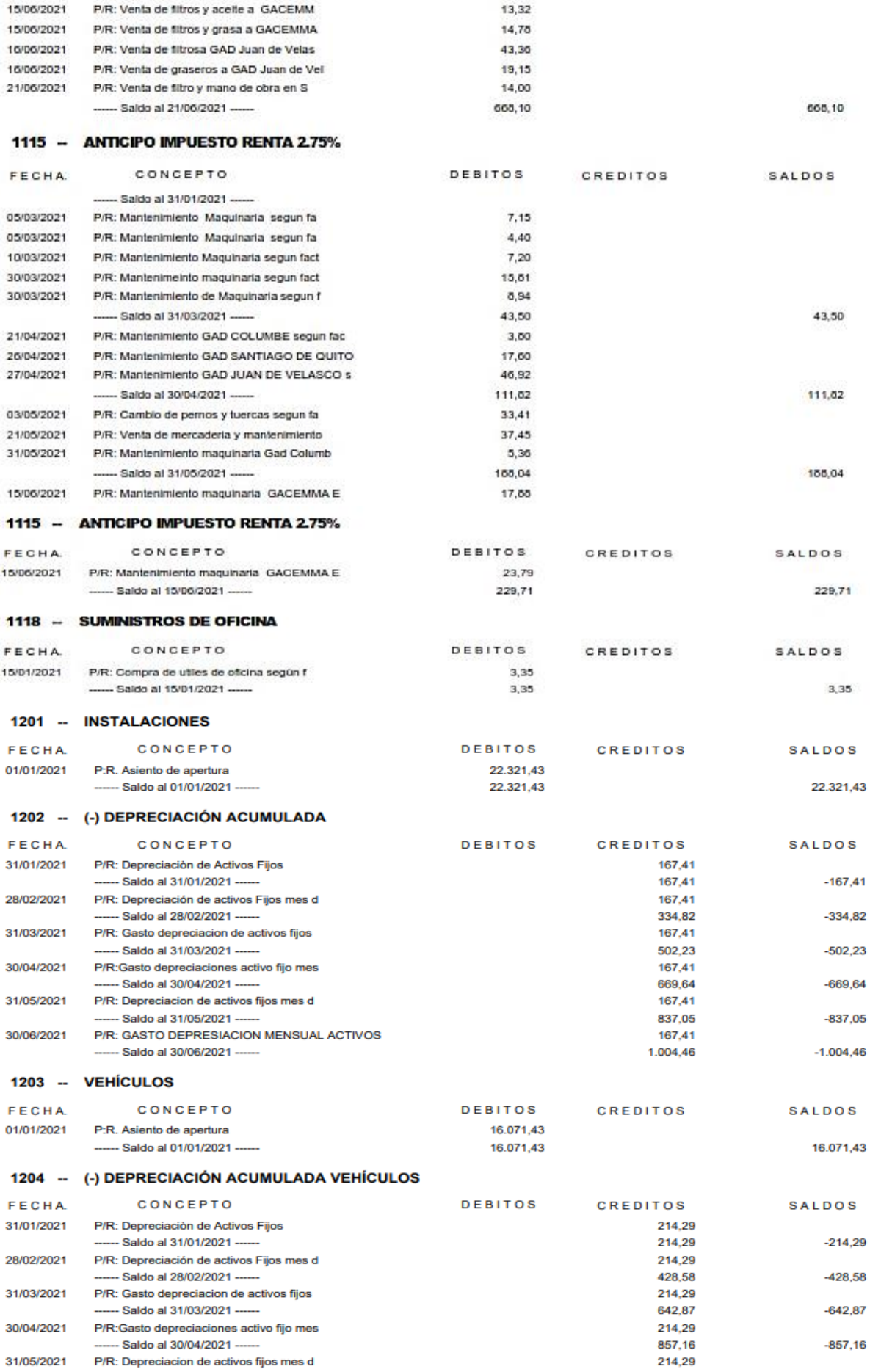

# 1204 -- (-) DEPRECIACIÓN ACUMULADA VEHÍCULOS

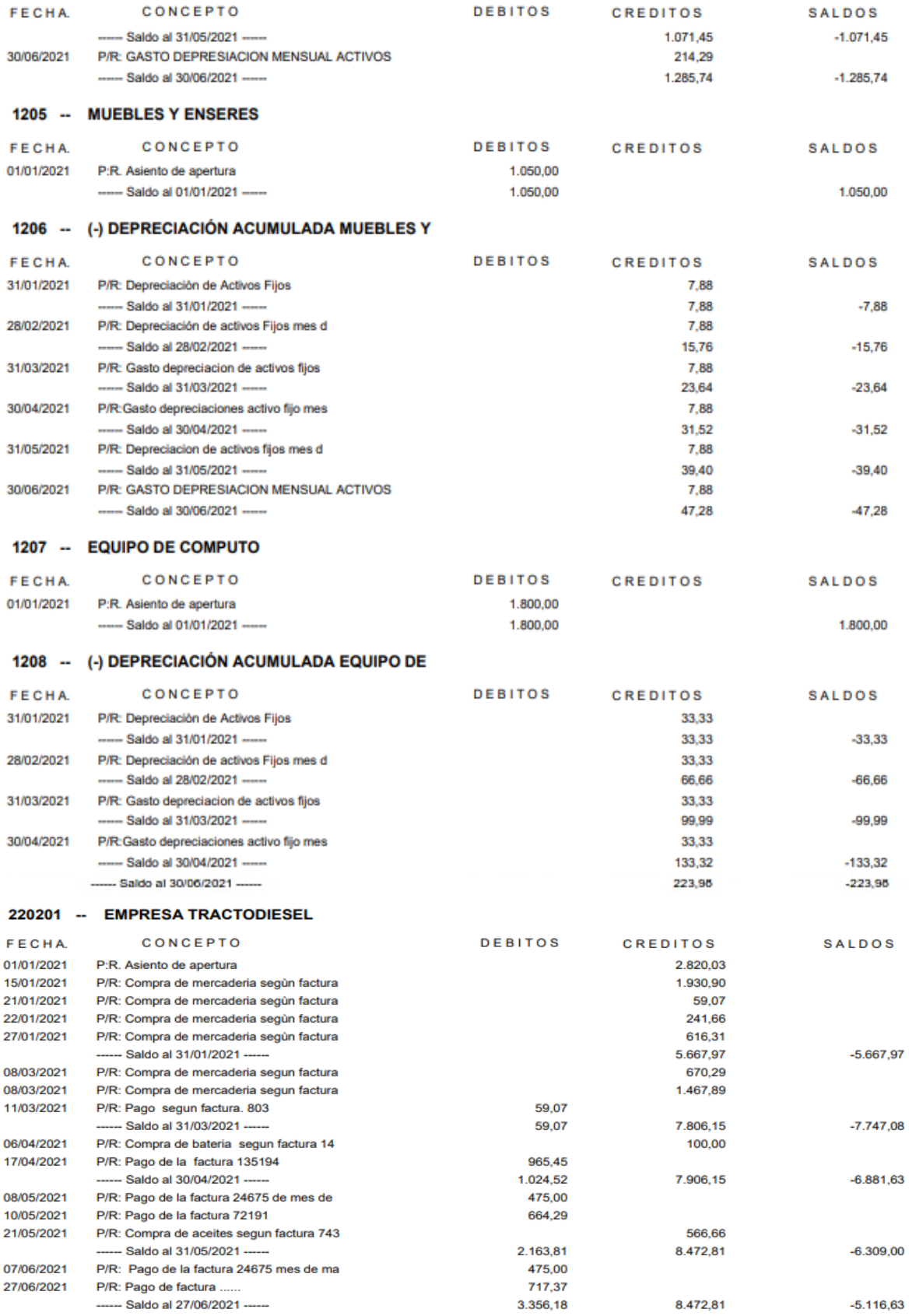

## 220202 -- INVERNEG S.A

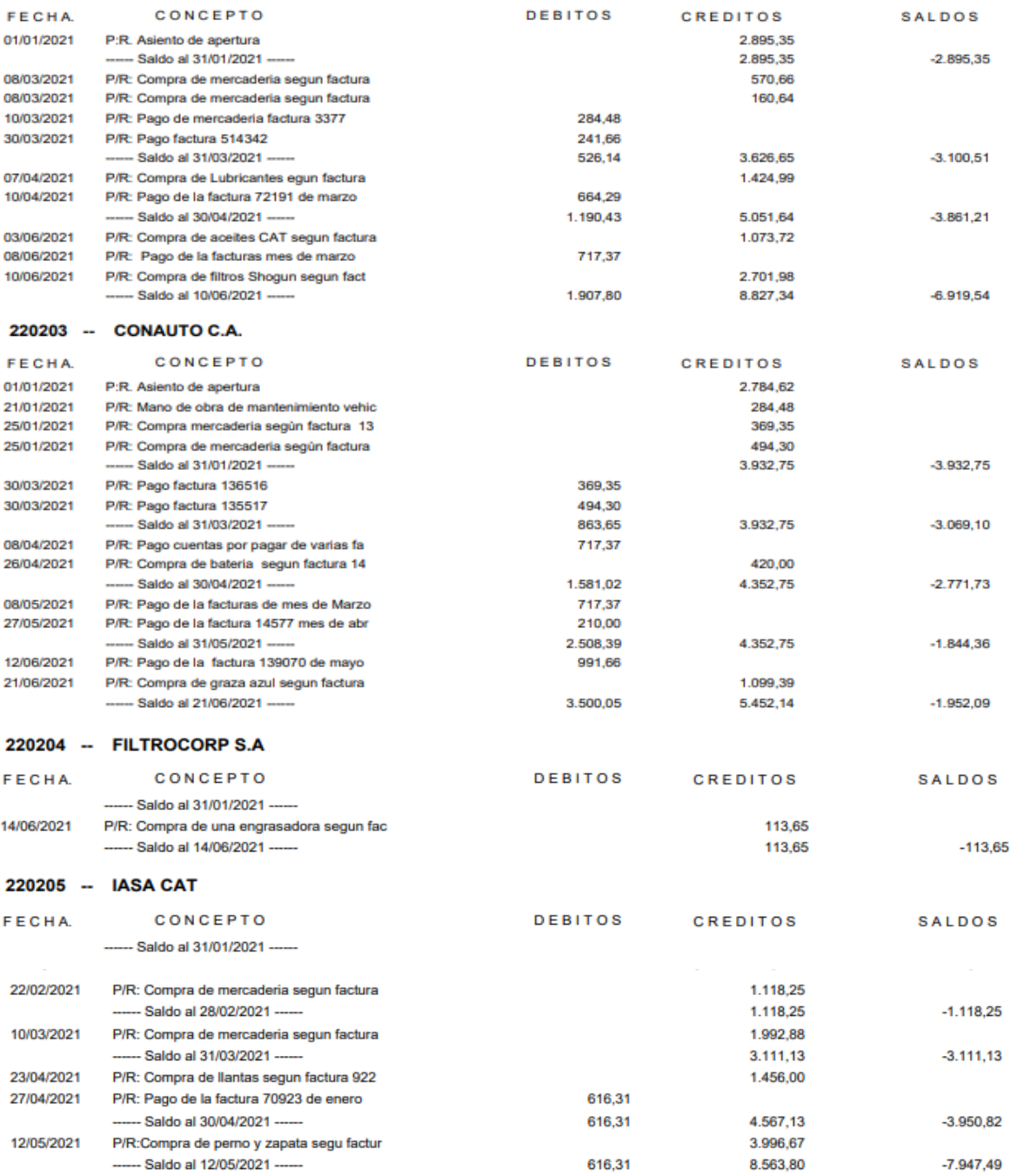

### 2104 - SUELDOS Y SALARIOS POR PAGAR

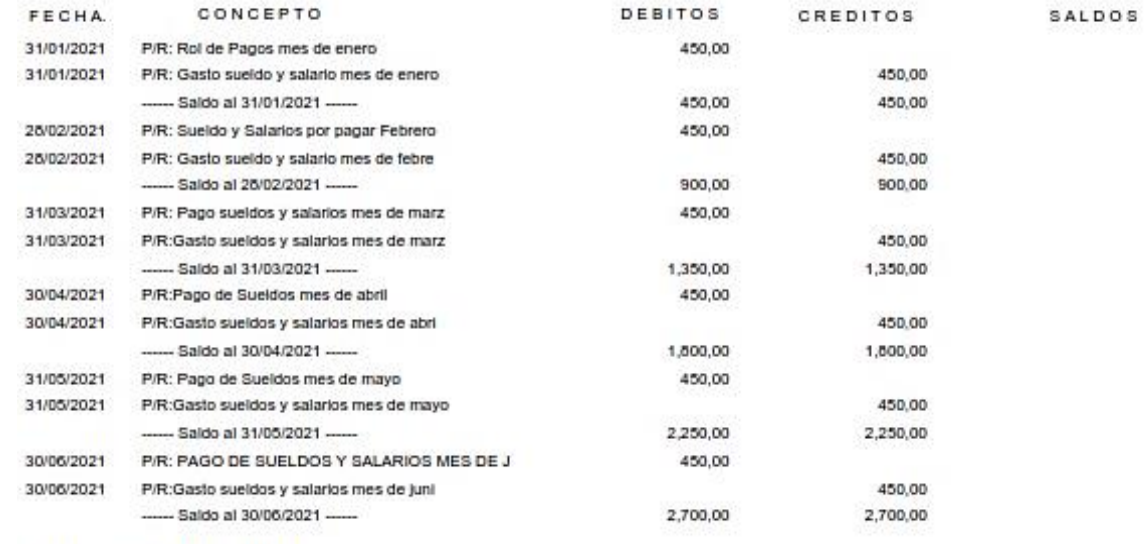

#### 2114 - IVA EN VENTAS 12%

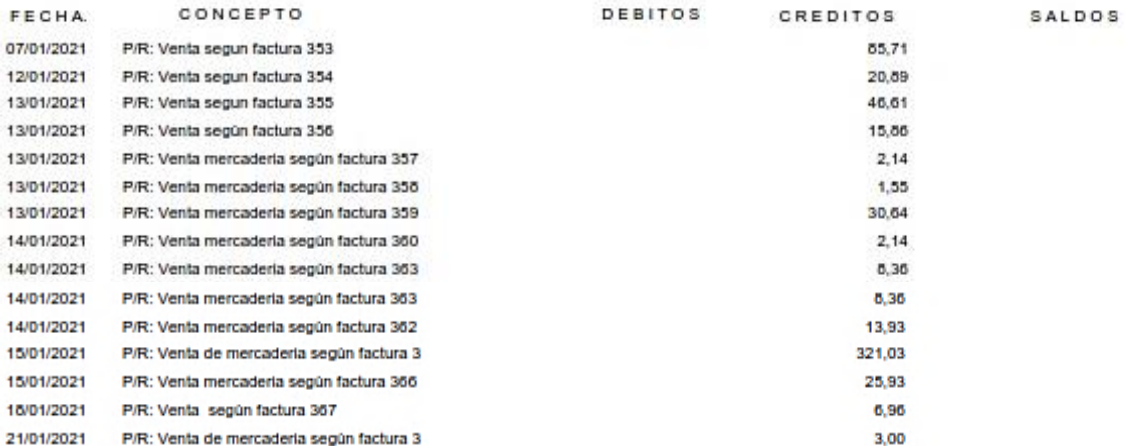

# 2114 - IVA EN VENTAS 12%

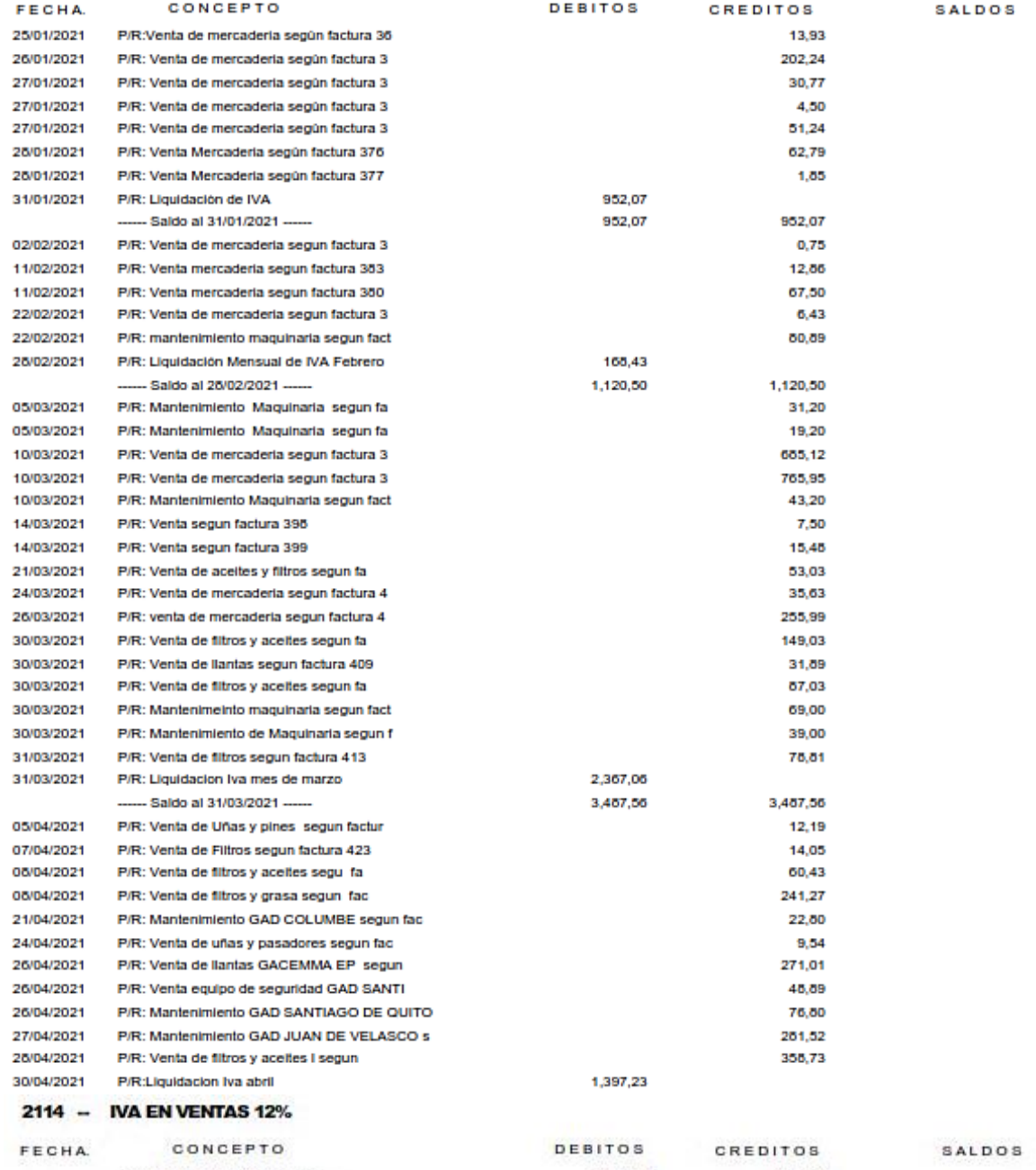

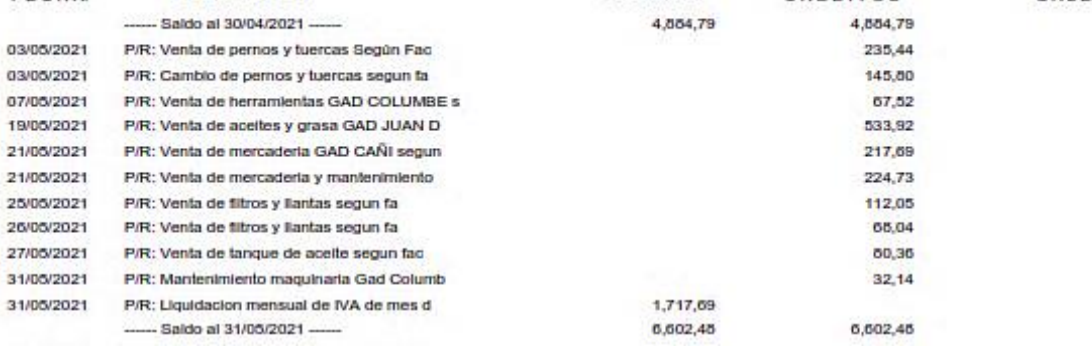

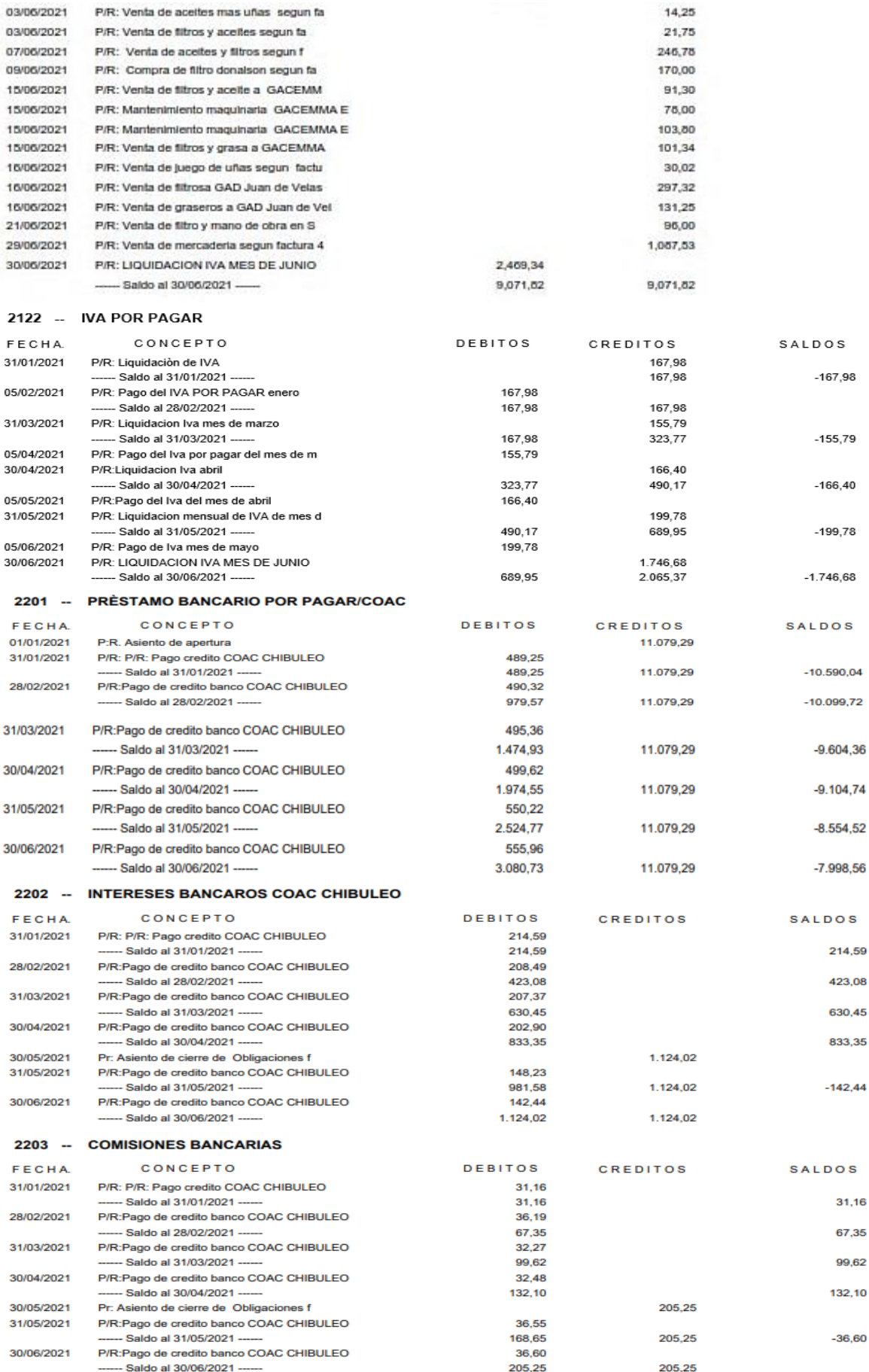

#### 3101 -- CAPITAL CONTABLE

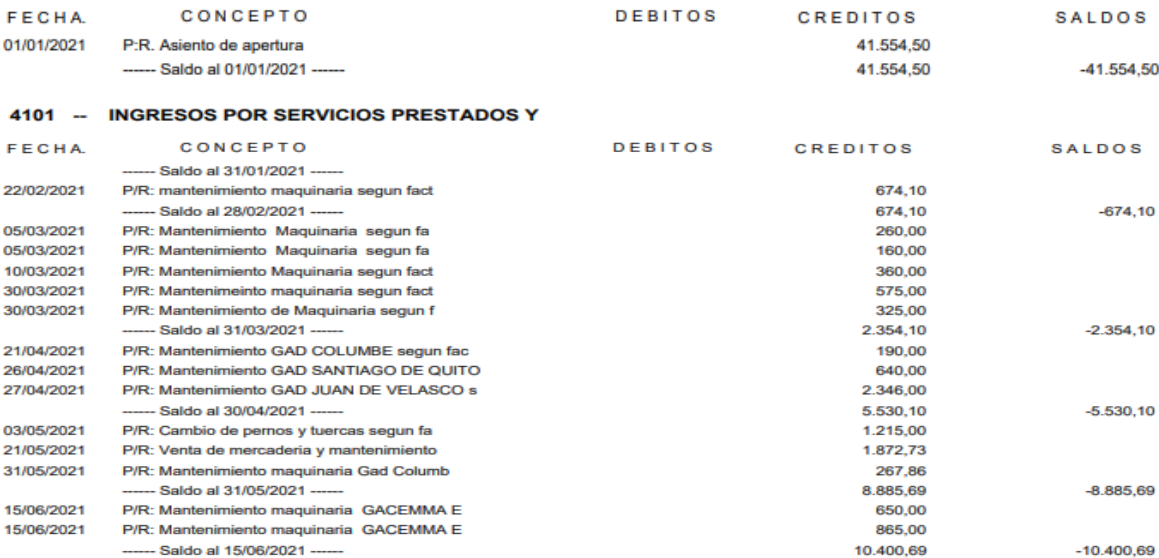

# 4102 - VENTAS DE MERCADERÍAS

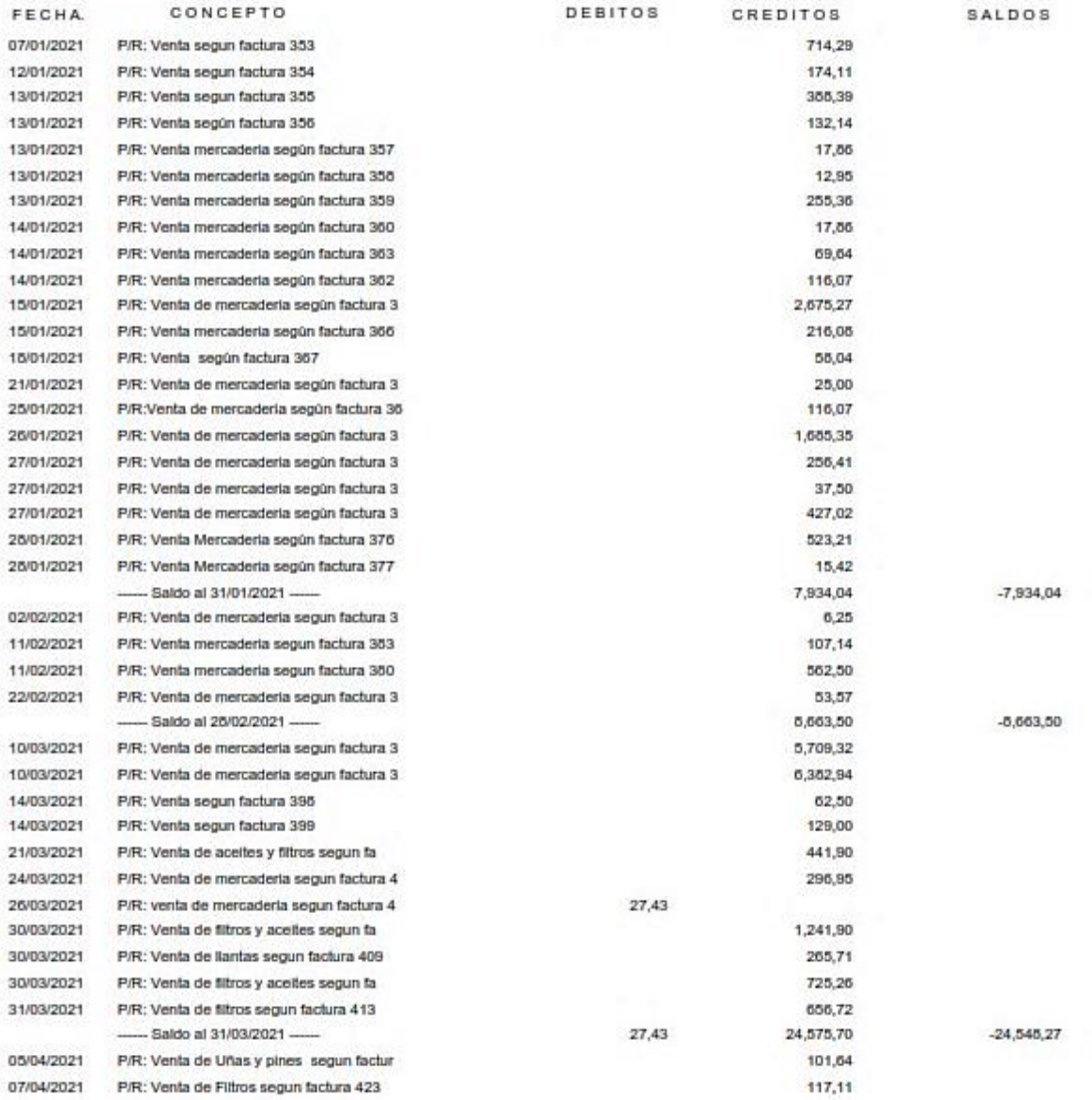

# 4102 - VENTAS DE MERCADERÍAS

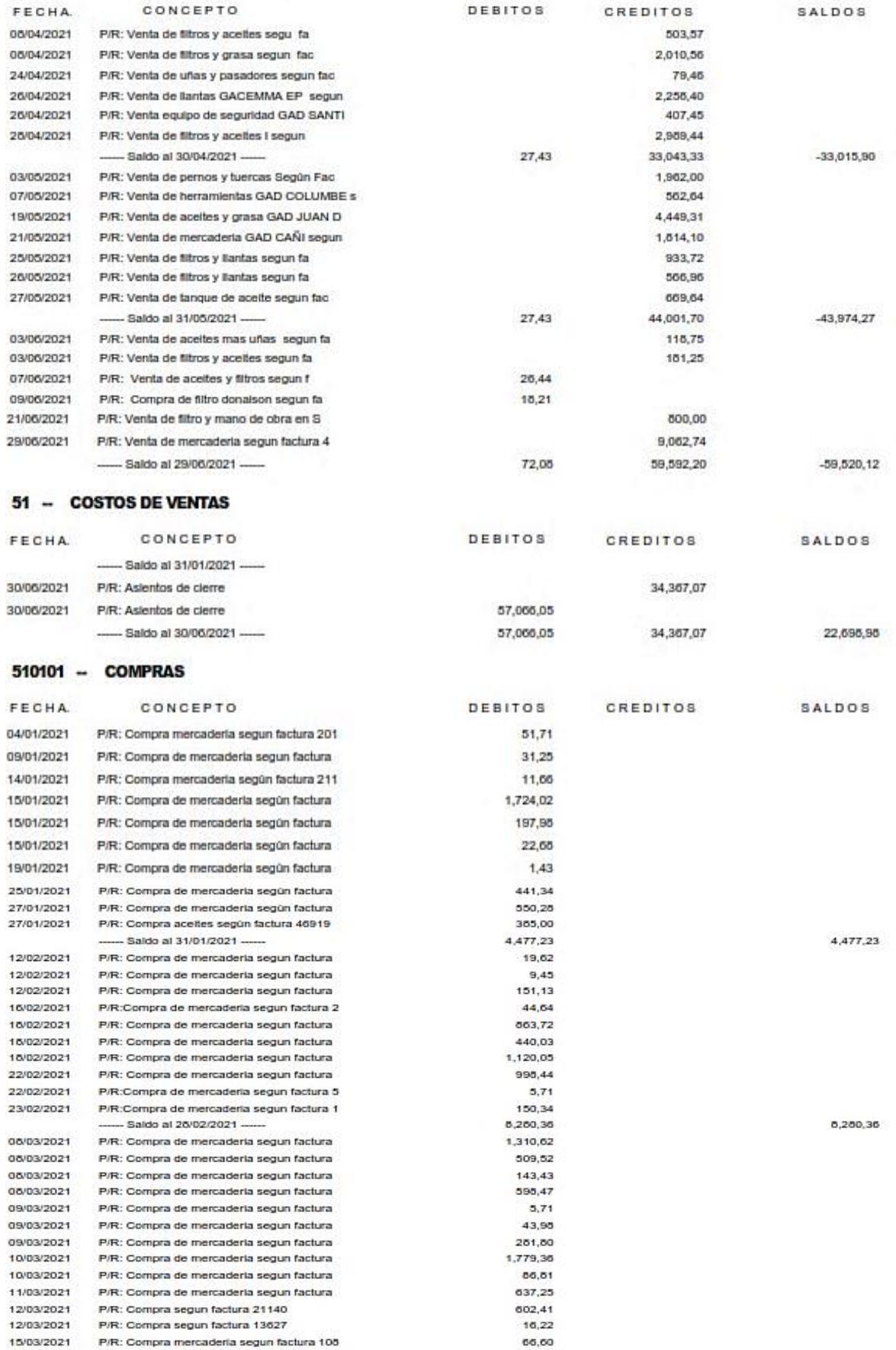

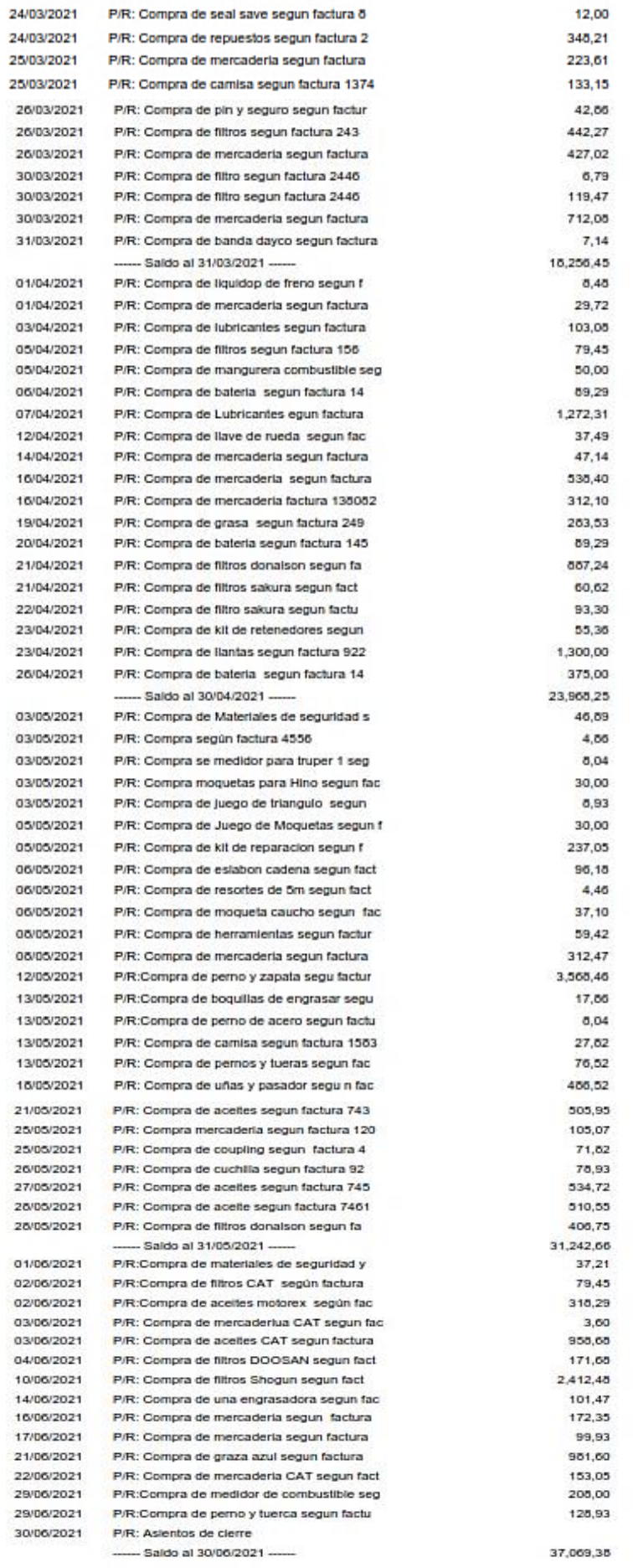

18,256,45

23,966,25

31,242,66

37,069,38 37,069,38

148

#### 5102 - DESCUENTO EN COMPRAS

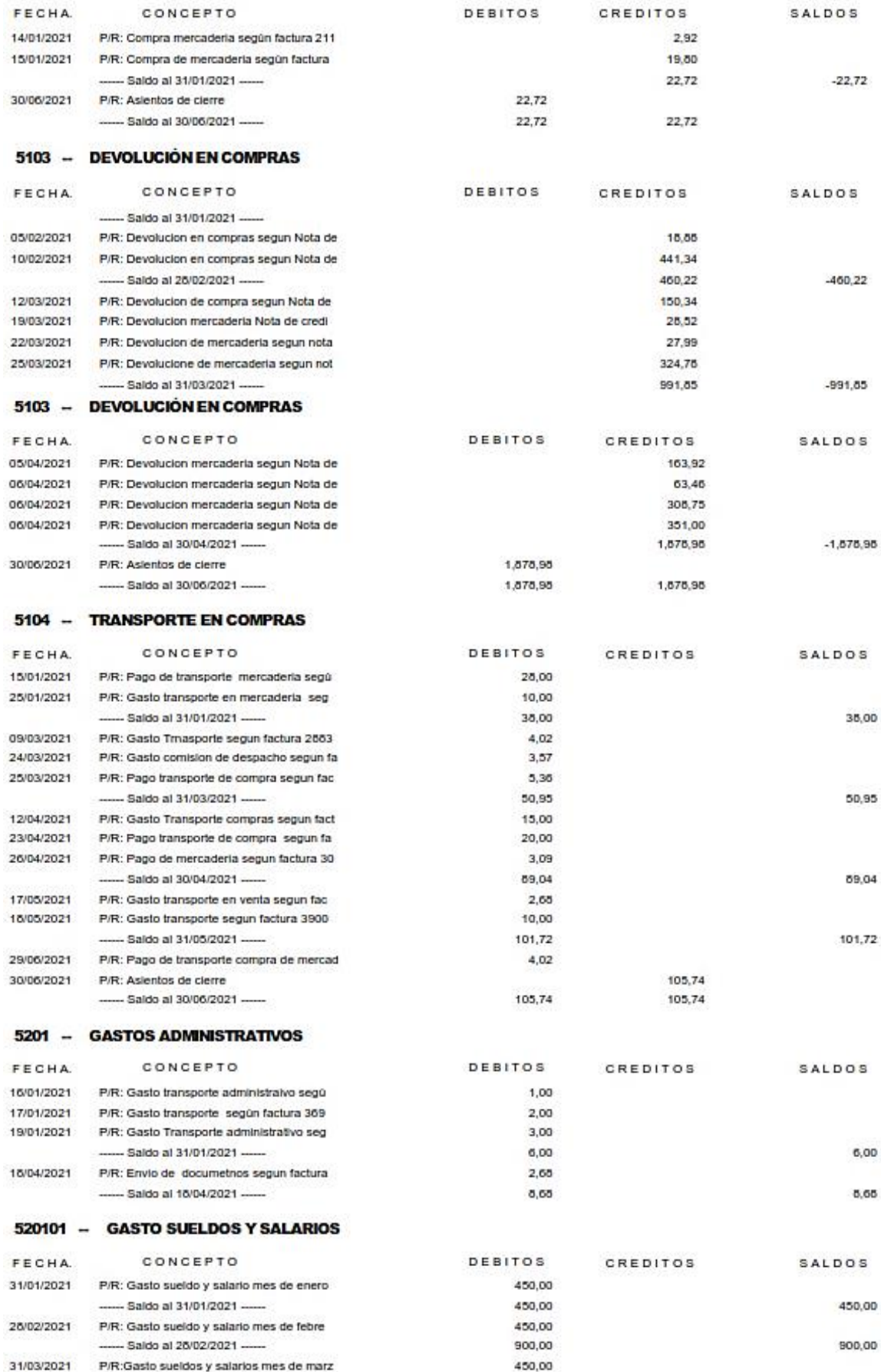

#### 520101 - GASTO SUELDOS Y SALARIOS

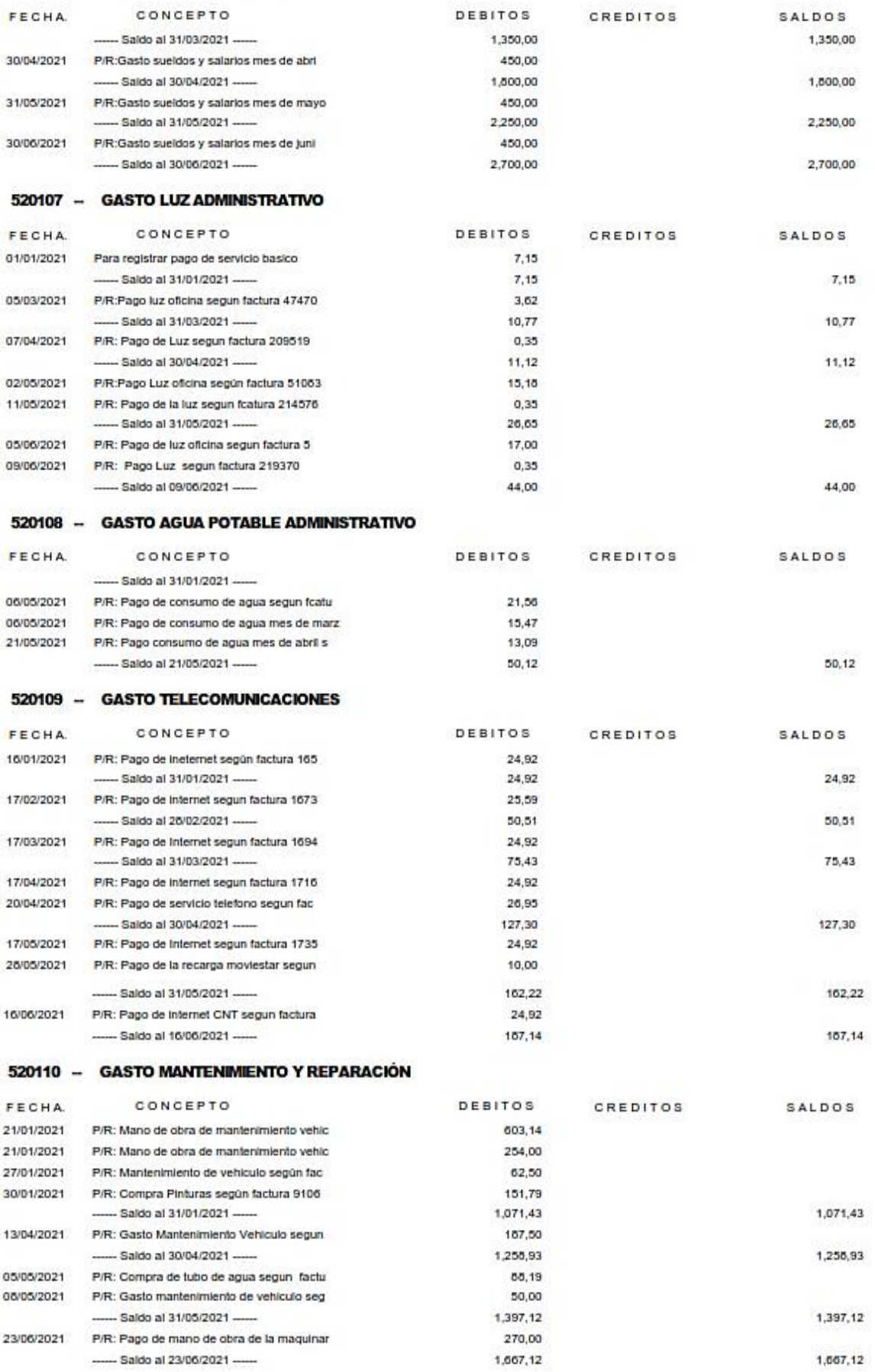

#### 520111 - GASTO REPUESTOS Y ACCESORIOS

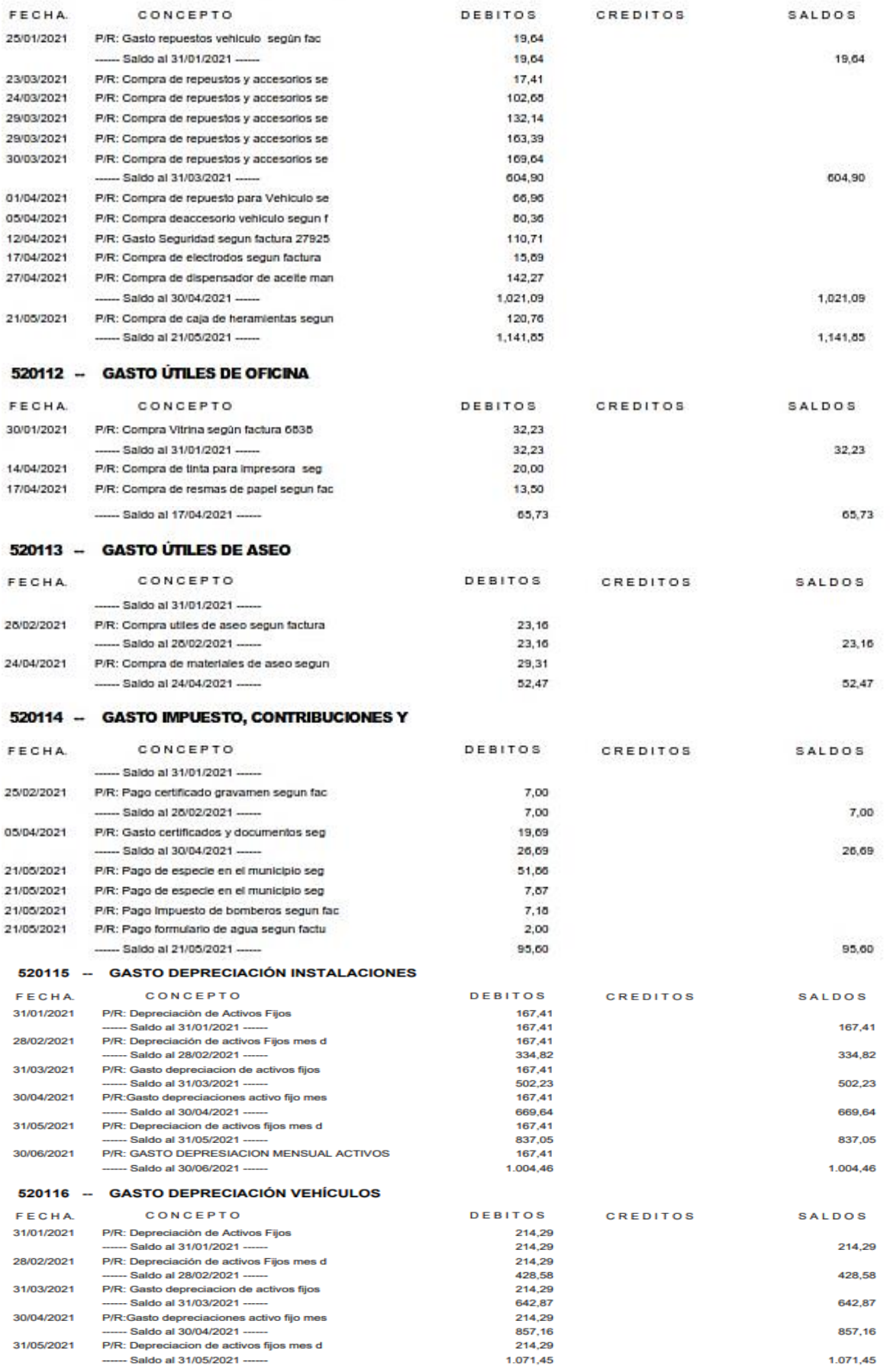

# 520116 -- GASTO DEPRECIACIÓN VEHÍCULOS

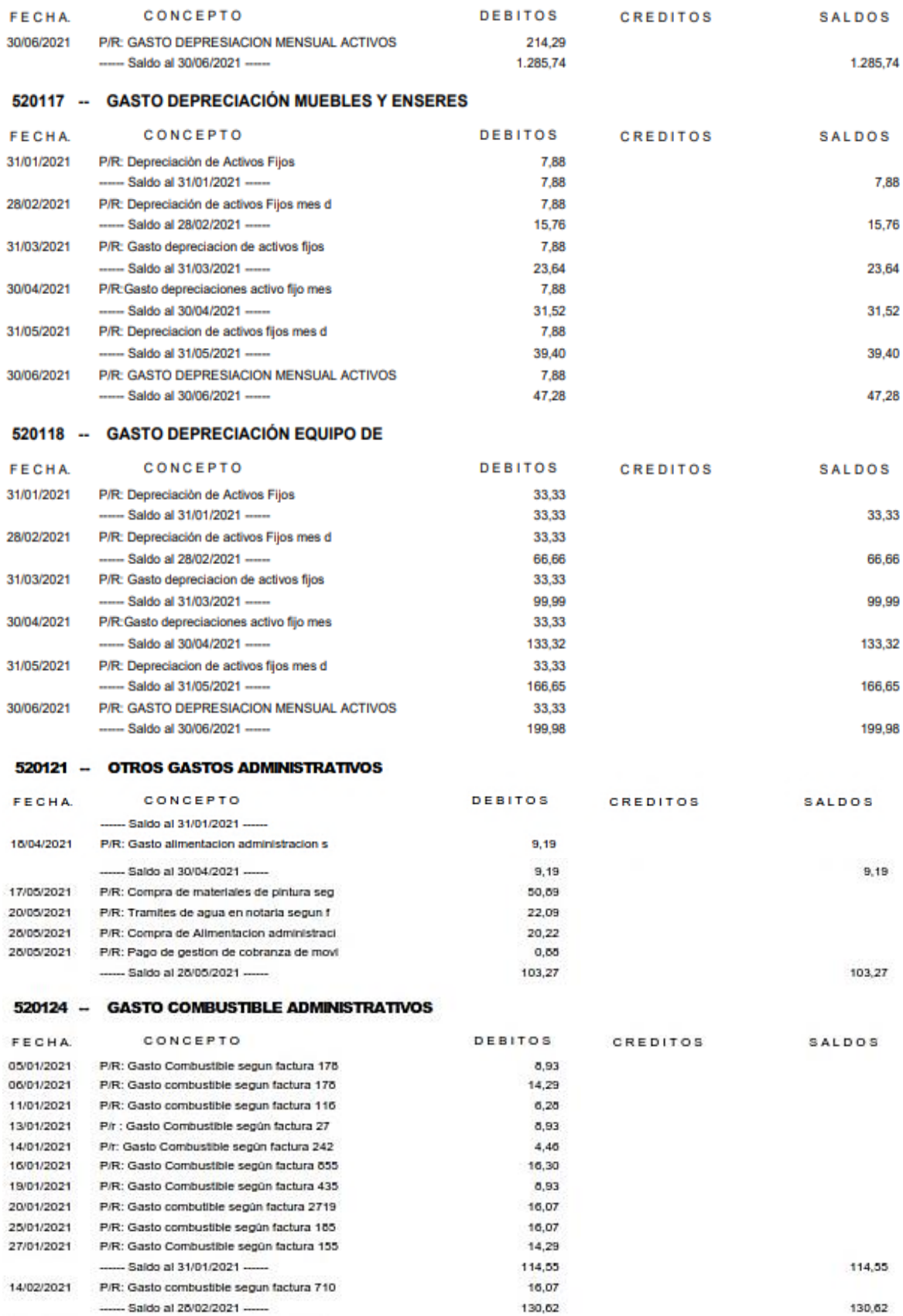

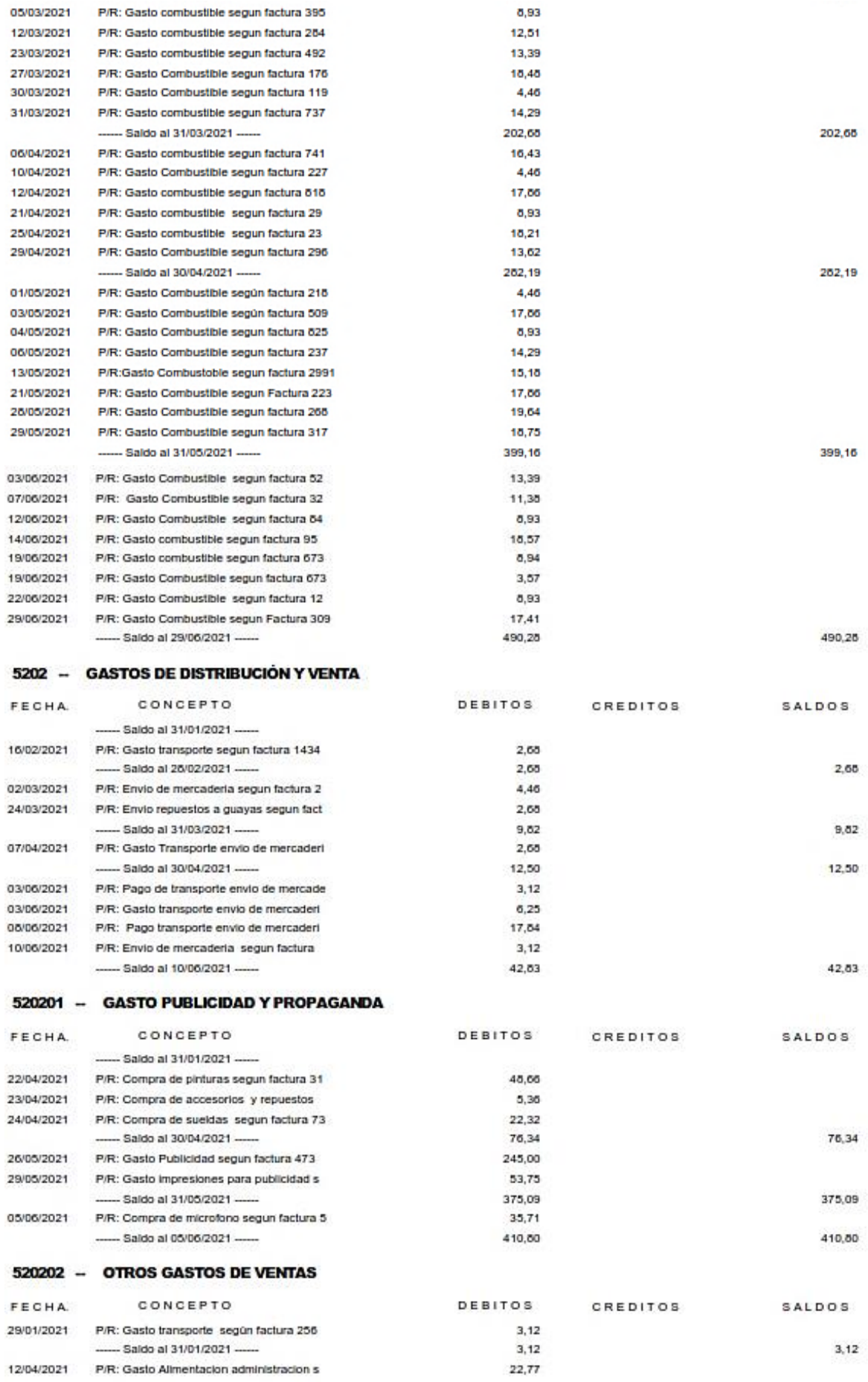

#### **Libro Mayor**

Desde 01/01/2021 Hasta 30/06/2021

 $En3$ 

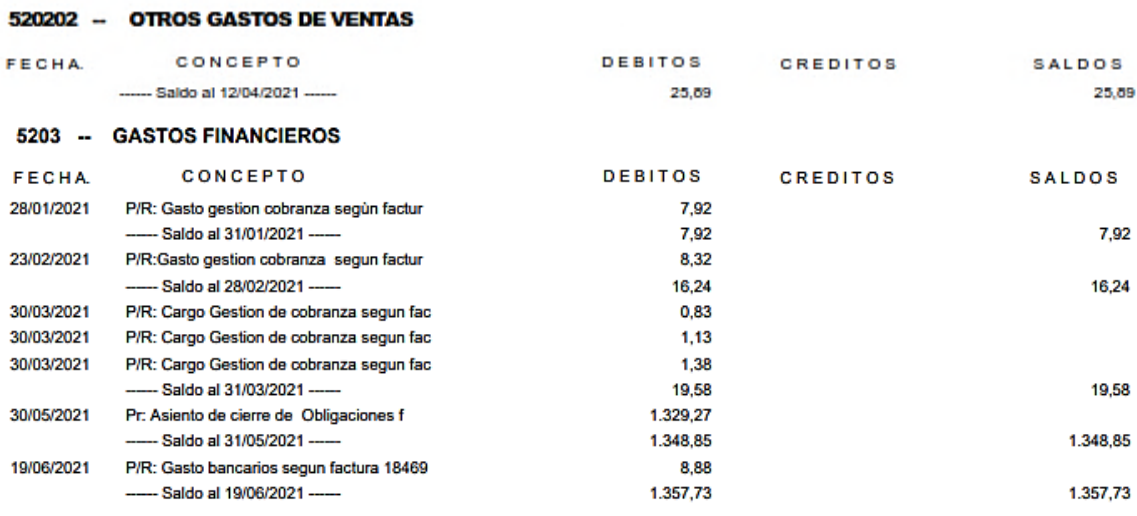

**Fuente:** Trabajo de campo

**Autora:** Nancy Rocio Shagñay Cacoango

# *4.3.2.24.Libro de bancos en MONICA 8.5*

El libro de bancos es una herramienta esencial para llevar la contabilidad de la empresa TRACTOREPUESTOS ya que facilita registrar el manejo del dinero de forma cronológica mediante la utilización de una cuenta bancaria. La empresa TRACTOREPUESTOS, en este caso tiene el dinero en la cuenta bancaria para el negocio, por lo tanto, su ahorro lo conserva en una cuenta en el banco Pichincha cuenta de ahorros. Para obtener este reporte en MONICA 8.5damos clic en la opción cuentas corrientes, cuenta corriente, varios, estado de cuenta, poner la fecha desde y hasta, elegir la opción aceptar para obtener el estado de cuentas banco.

**Imagen 47:** Captura de pantalla de Libro de bancos en MONICA 8.5

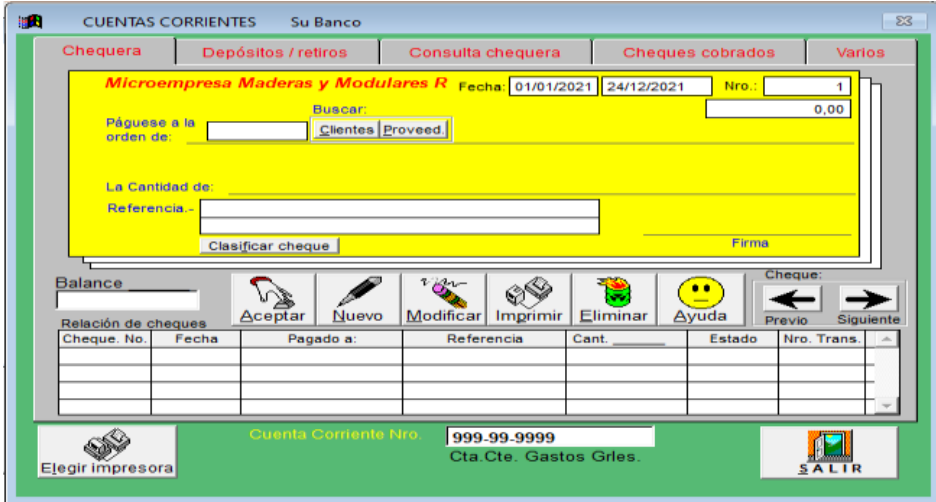

**Fuente:** Trabajo de campo

# **Autora:** Nancy Rocio Shagñay Cacoango

# *4.3.2.25.Kárdex en MONICA 8.5*

# **Imagen 48:** Captura de pantalla de Kárdex en MONICA 8.5

Movimiento Para productos facturados a partir del 01/01/2021<br>(Kardex desde 01/01/2021 - 30/06/2021)

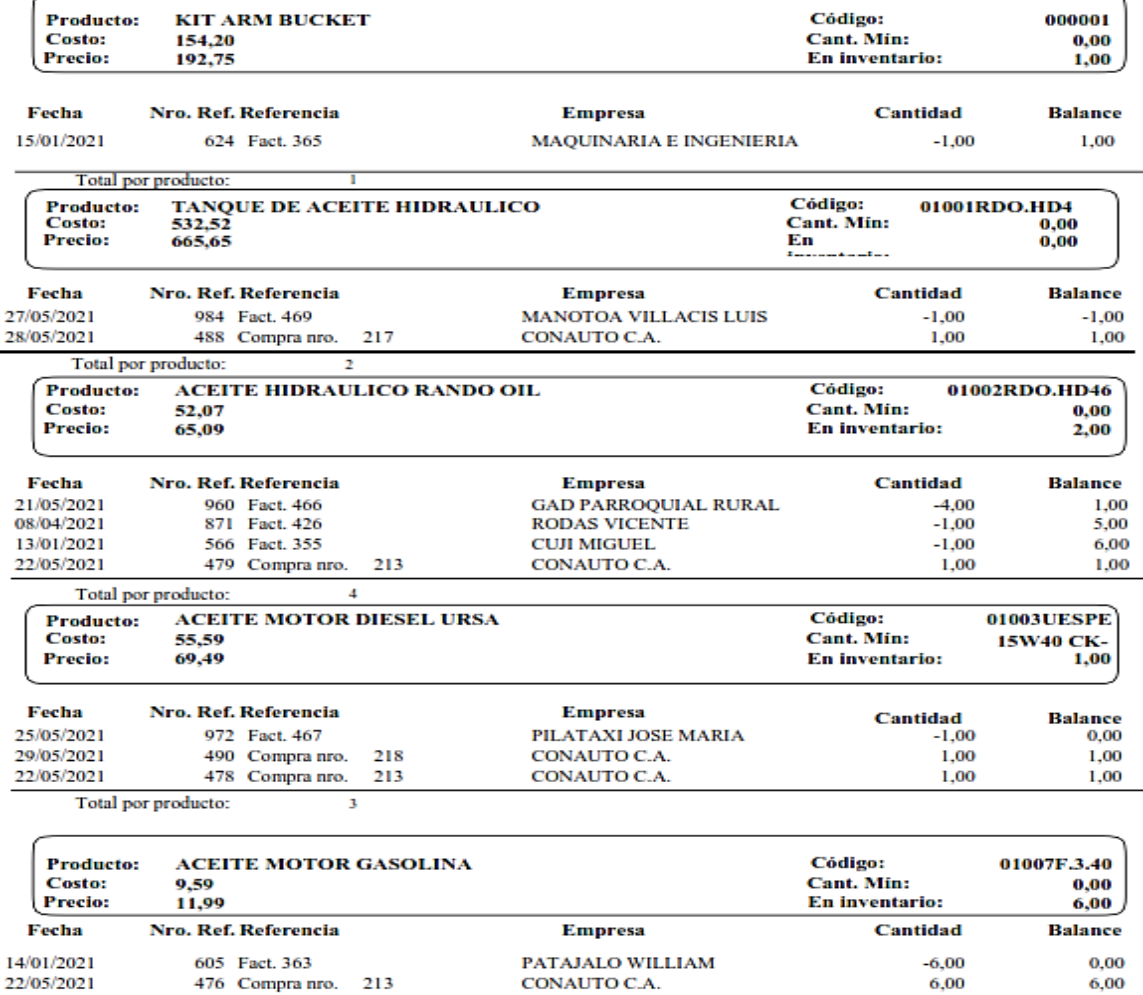

14/01/2021<br>22/05/2021 605 Fact. 363 476 Compra nro. 213  $\ddot{\mathbf{6}}$ Total por producto:

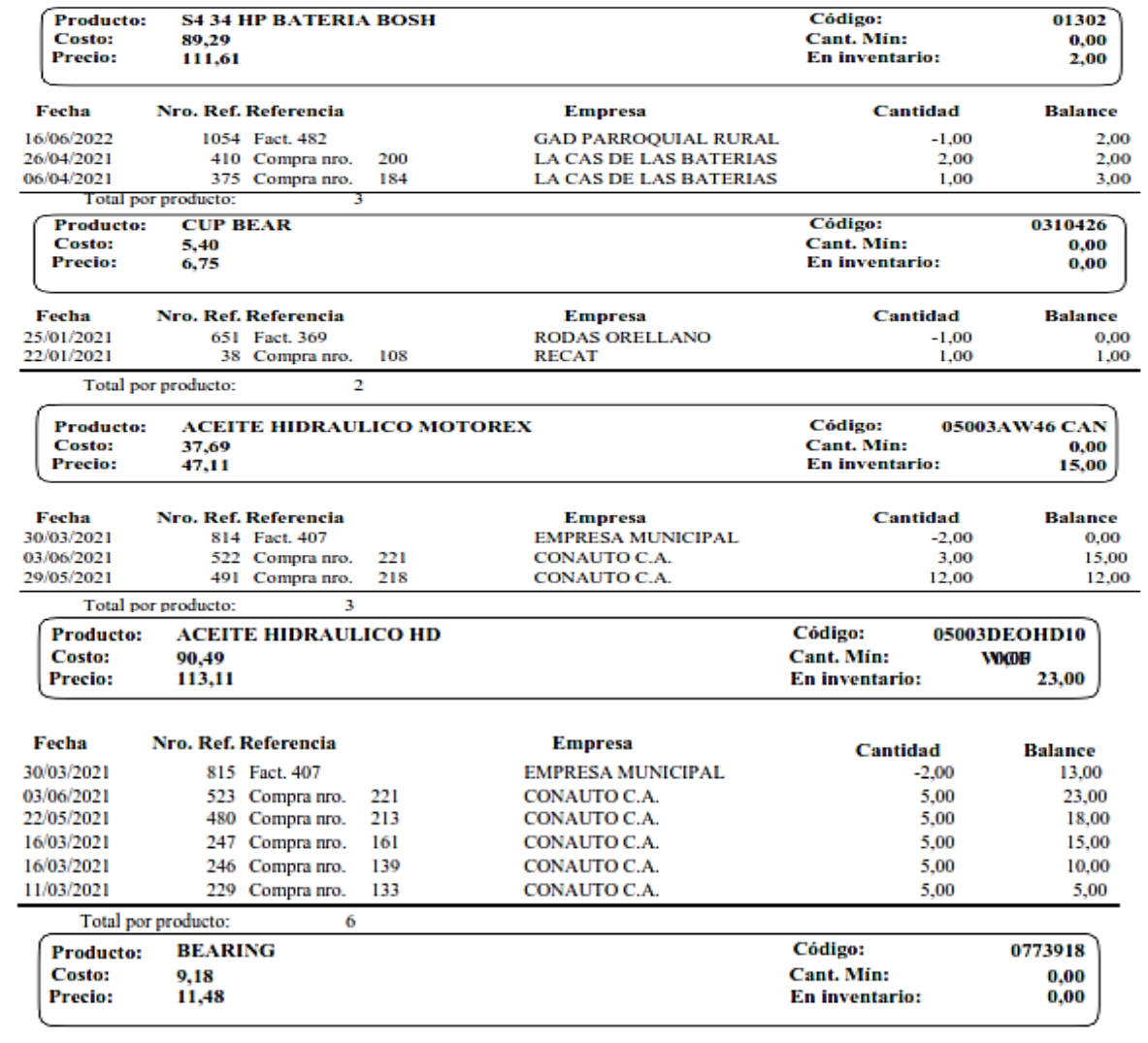

Fecha

Nro. Ref. Referencia

**Empresa** 

Cantidad **Balance** 

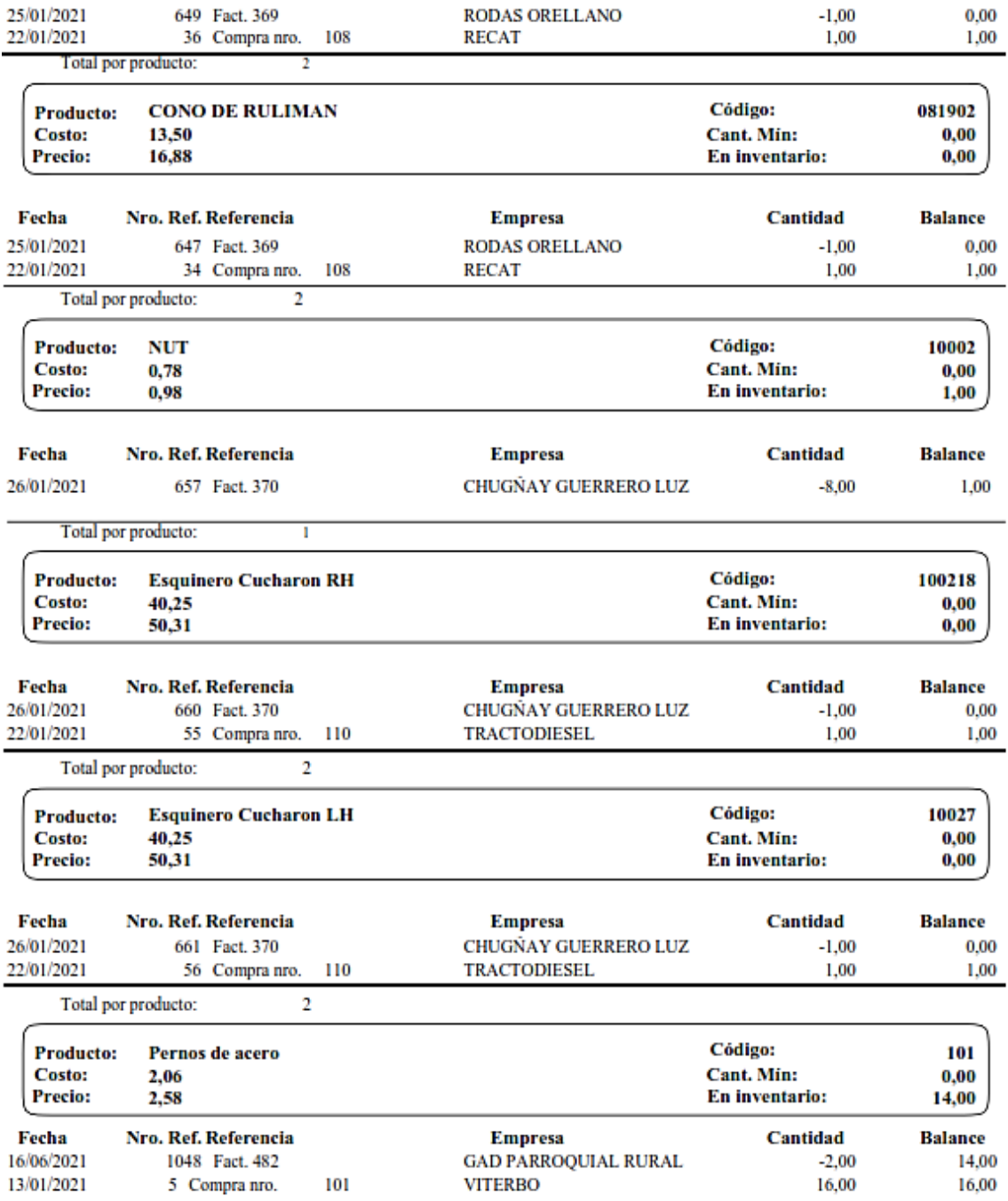

# Movimiento Para productos facturados a partir del 01/01/2021<br>(Kardex desde 01/01/2021 - 30/06/2021)

Total por producto: 4 Producto: **PERNO ESPARAGOS** Código: 1012 Cant. Min: Costo:  $0.00$ 8,00 Precio: 10,00 En inventario:  $2,00$ Nro. Ref. Referencia Cantidad Fecha **Empresa Balance** 26/04/2021 895 Fact. 450 **EMPRESA MUNICIPAL**  $-8.00$ 2.00 Total por producto: **TUERCA ESPARRAGOS** Código: Producto: 1013 **Cant. Min:** 0,00<br>0,00 Costo: 7,00 En inventario: Precio: 8,75 Nro. Ref. Referencia Cantidad Fecha **Balance Empresa** ARMIJOS DIAZ OSWALDO 29/06/2021 1119 Fact. 486  $-2,00$ 0,00 26/04/2021 894 Fact. 450 **EMPRESA MUNICIPAL**  $-8.00$ 2,00 Total por producto: **FUSIBLES AMPERIOS 10,15,20,15,30,** Código: 101524 **Producto:** Costo: **Cant. Min:**  $0, 10$  $0,00$ Precio:  $0, 13$ En inventario: 70,00 Fecha Nro. Ref. Referencia Cantidad **Empresa Balance** 1079 Fact. 483 **GAD PARROQUIAL RURAL** 70,00 16/06/2021  $-30,00$ Total por producto: Código: **Producto: KIT CYLINDER ARM** 101525 **Cant. Min:**  $0.00$ 65,50 Costo: Precio: 81,88 En inventario:  $0,00$ Fecha Nro. Ref. Referencia **Empresa** Cantidad **Balance ARMIJOS DIAZ OSWALDO** 29/06/2021 1115 Fact. 486  $-1,00$  $0,00$ 16/06/2021 1078 Fact. 483 **GAD PARROQUIAL RURAL**  $-1,00$ 1,00 Total por producto: **BEARING BELT PULLEY** Código: Producto: 101526 Cant. Min: 67,10<br>83,88 Costo:  $0.00$ Precio: En inventario: 1,00 Fecha Nro. Ref. Referencia **Empresa** Cantidad **Balance** 16/06/2021 1077 Fact. 483 **GAD PARROQUIAL RURAL**  $-1.00$ 1,00 Total por producto: т **TUBOS 19,5 L24 PR** Código: **Producto:** 101527 Cant. Min: Costo: 65,80  $0.00$ En inventario: Precio: 82,25 3,00 Fecha Nro. Ref. Referencia Cantidad **Balance Empresa** 1076 Fact. 483 **GAD PARROQUIAL RURAL**  $-2,00$ 3.00 16/06/2021 Total por producto: **Producto: SEAL BEARING FRONT** Código: 101531 Costo: **Cant. Min:**  $0,00$ 45,00 Precio: 56,25 En inventario: 2,00 Nro. Ref. Referencia Fecha Cantidad **Empresa Balance** 16/06/2021 1051 Fact. 482 **GAD PARROQUIAL RURAL**  $-2.00$ 2.00 Total por producto: Código: 101532 Producto: **SEAL AXLE FRONT** Costo: Cant. Min: 112,50  $0,00$ Precio: 140,63 En inventario: 2,00 Fecha Nro. Ref. Referencia **Empresa** Cantidad **Balance** 16/06/2021 1050 Fact. 482 **GAD PARROQUIAL RURAL**  $-2,00$ 2,00 Total por producto:

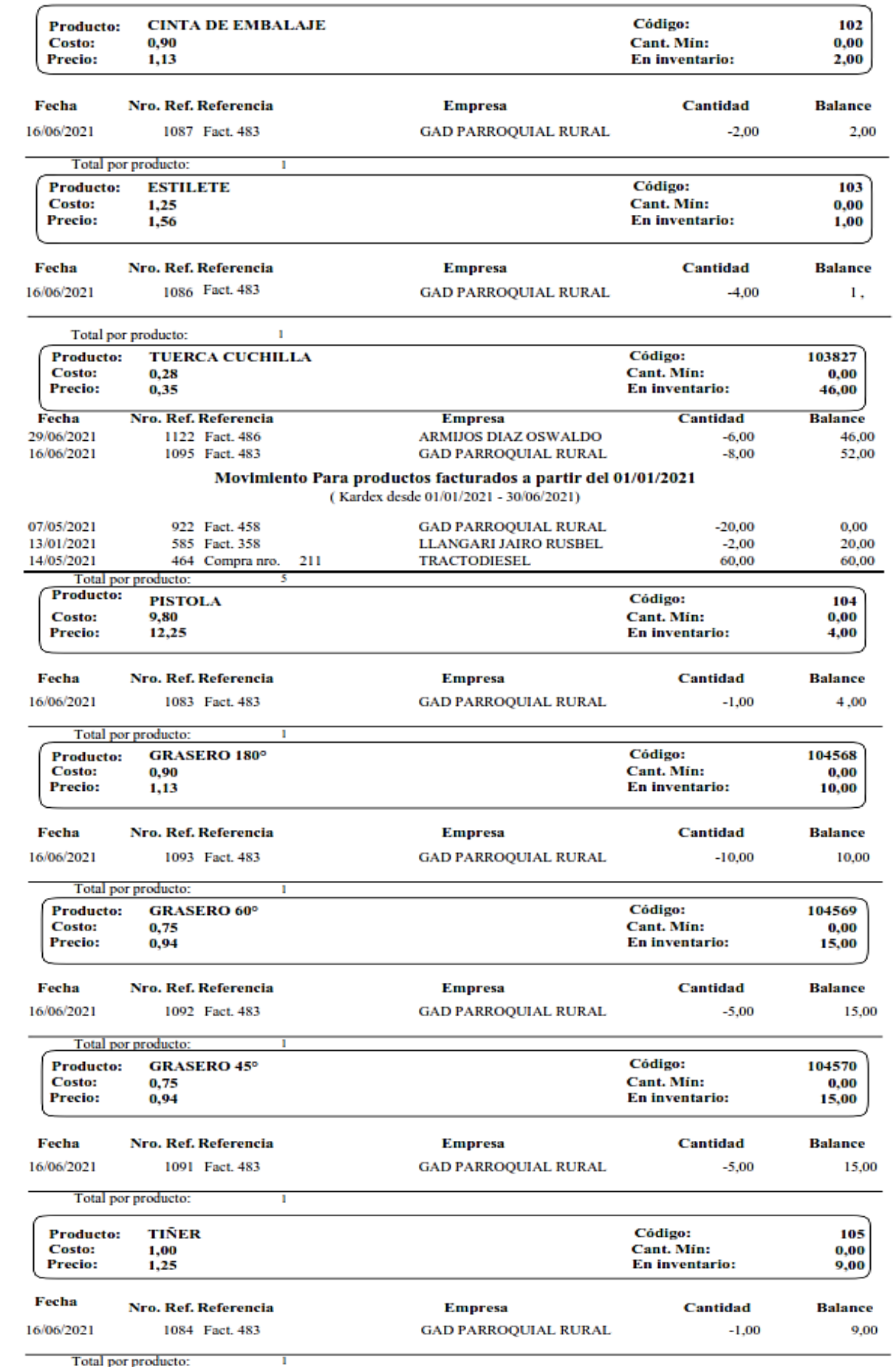

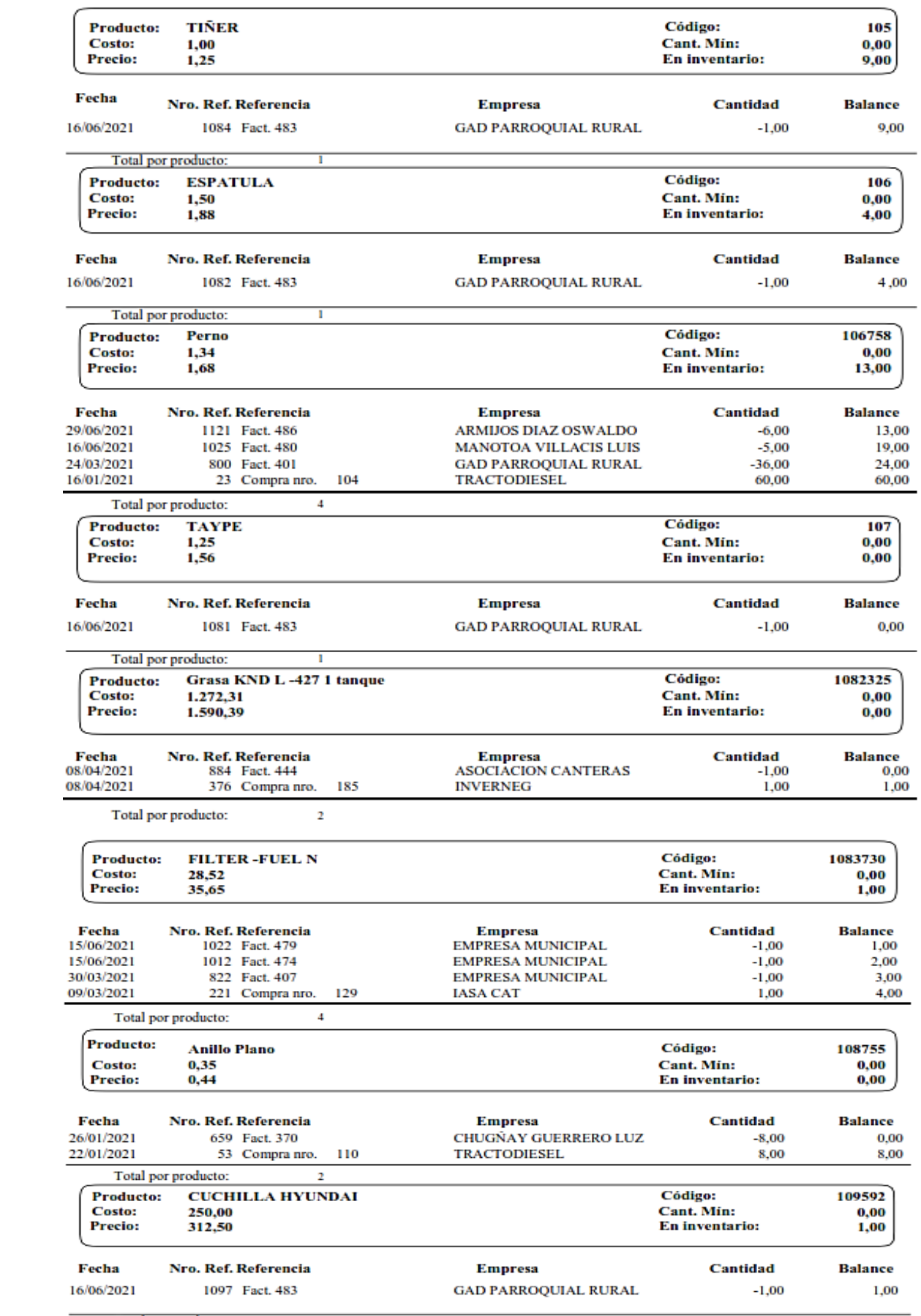

 $\sim$   $\sim$   $\sim$   $\sim$ Total por producto:

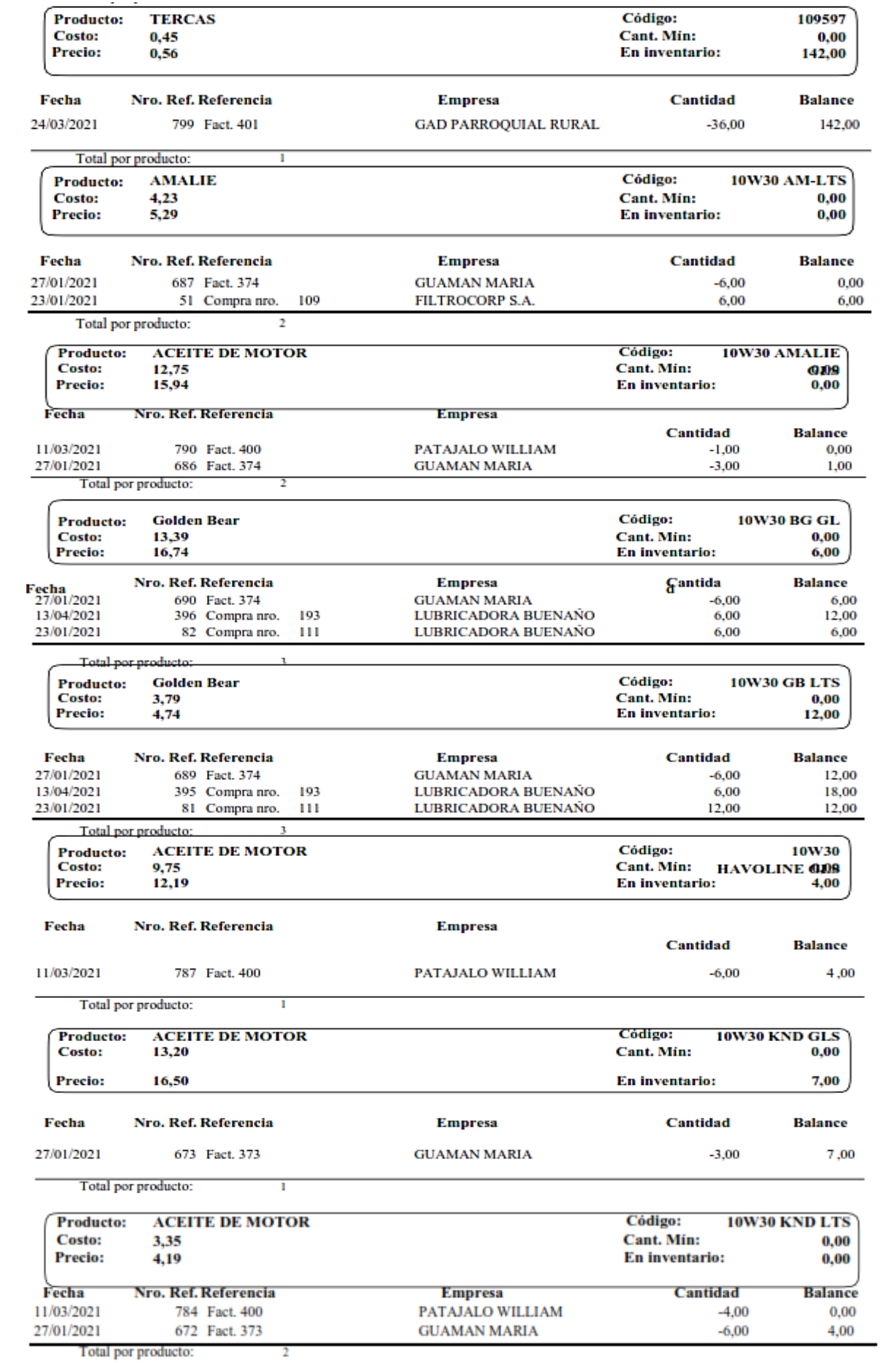

161
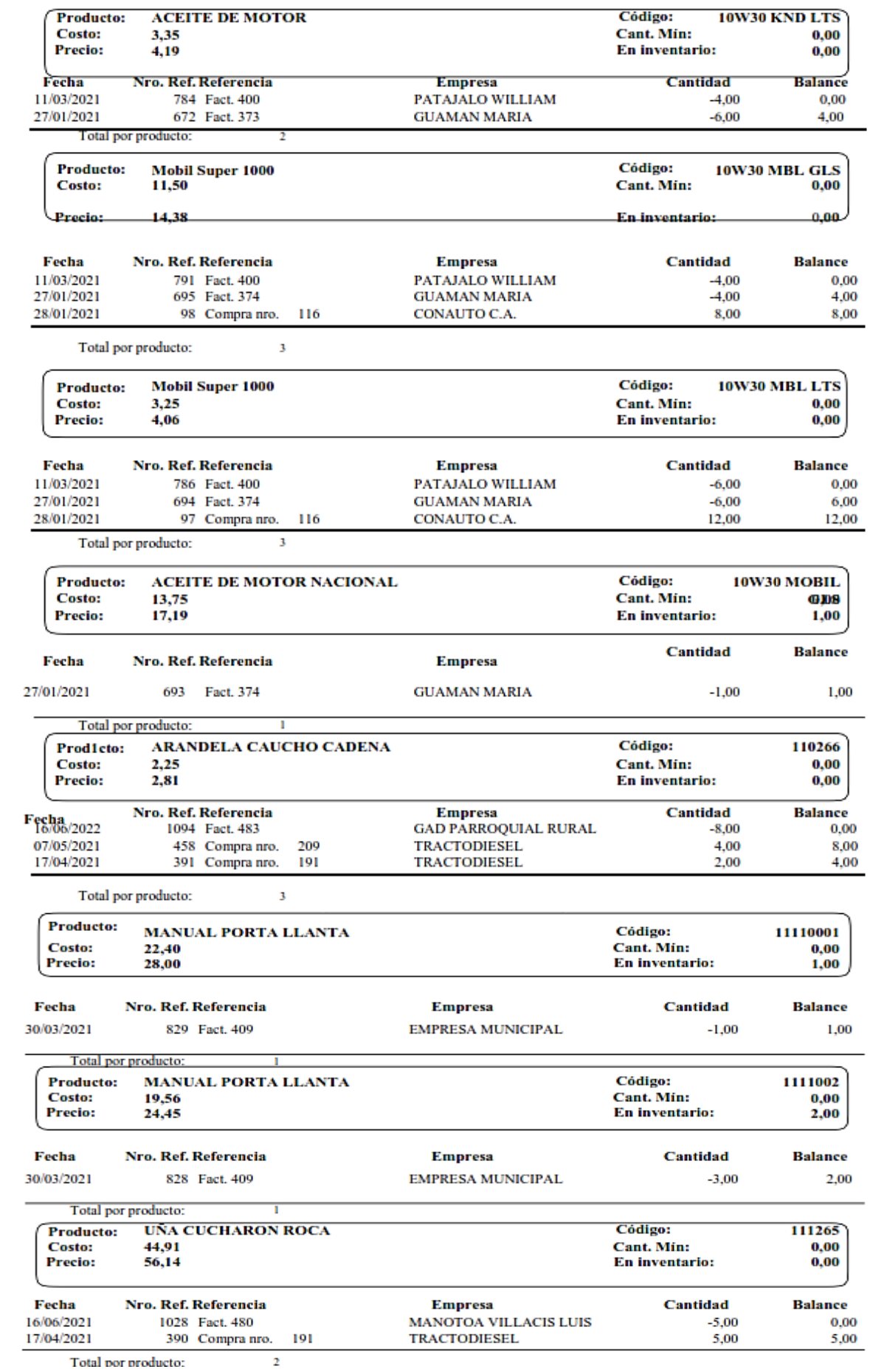

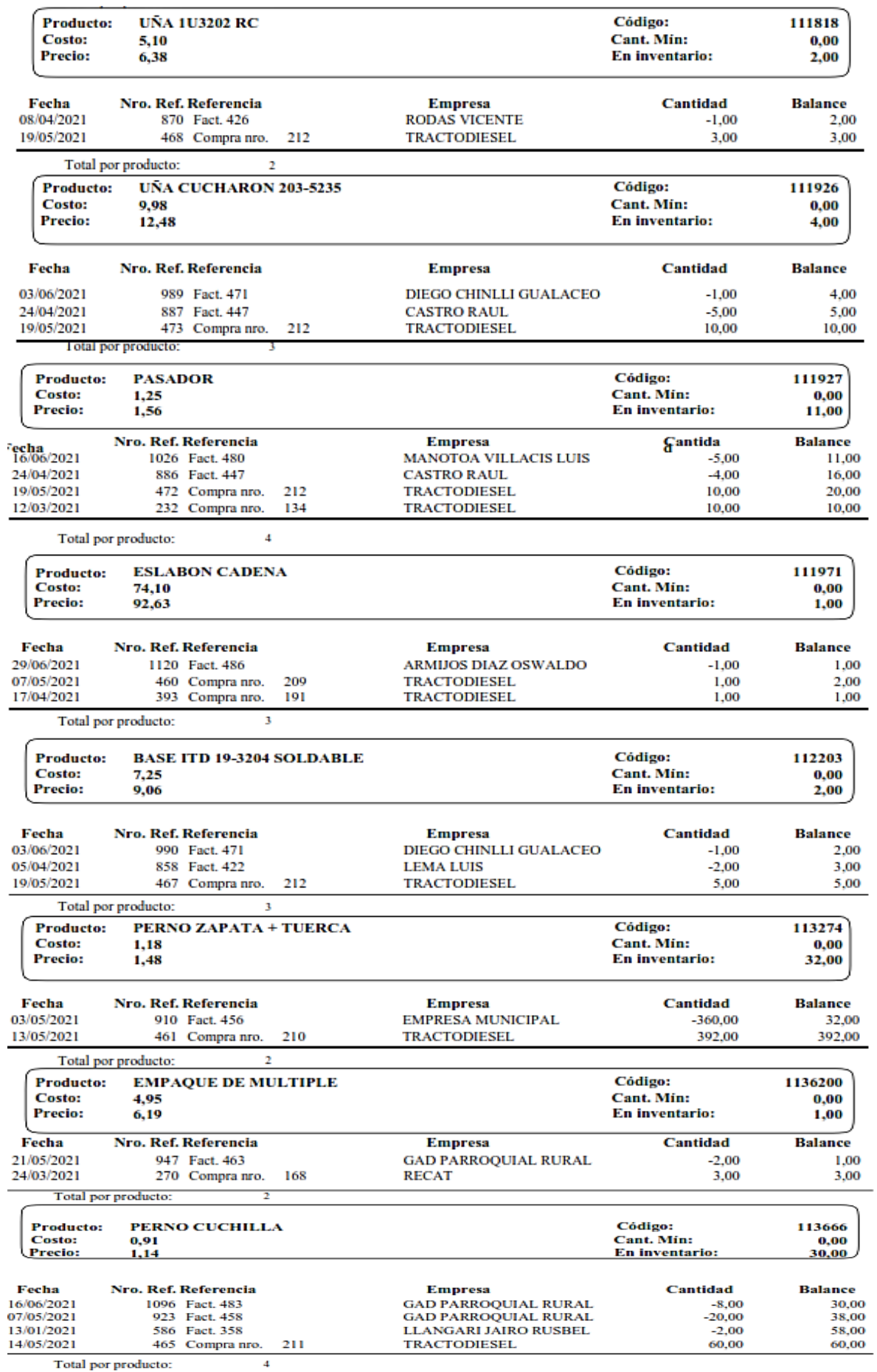

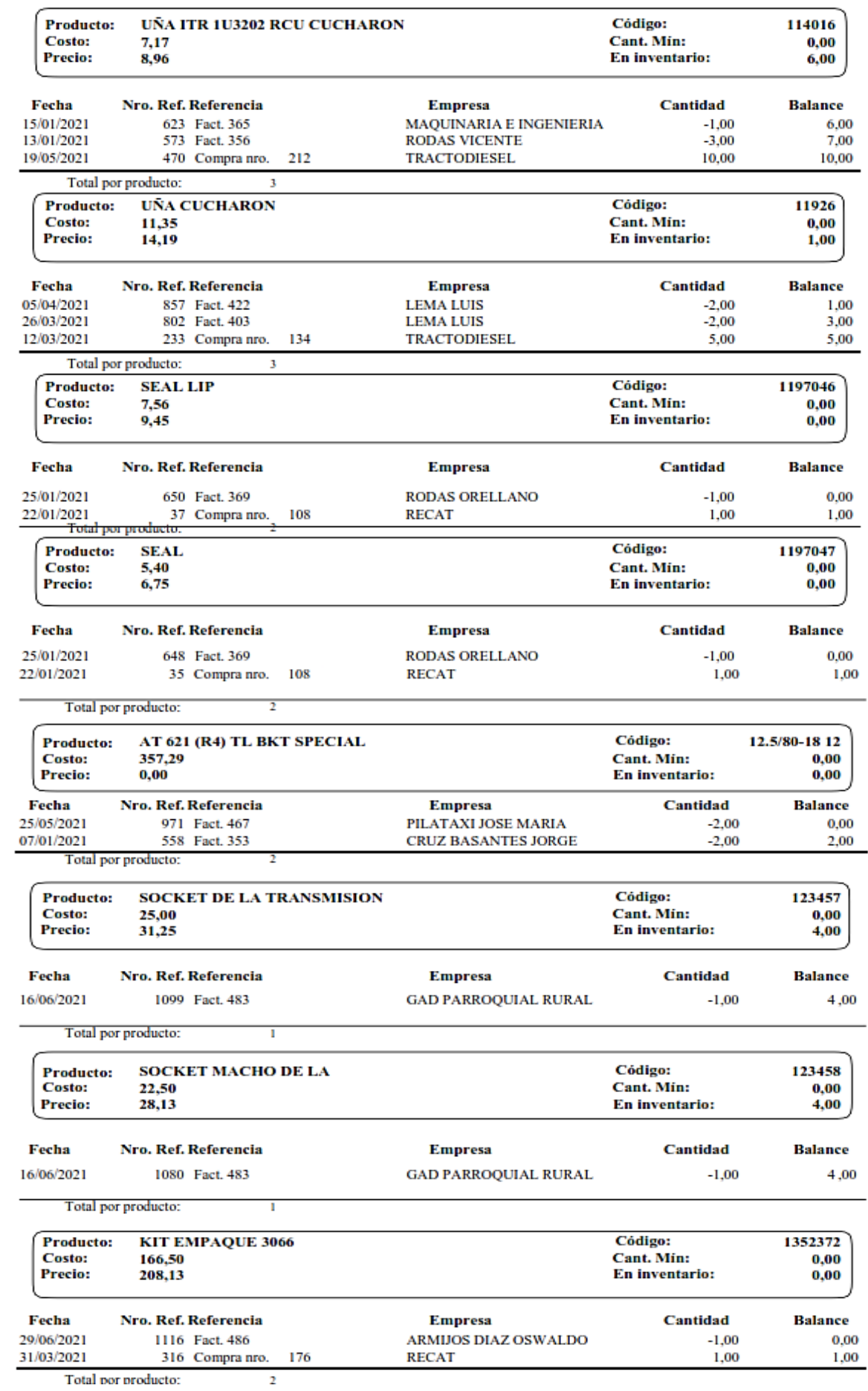

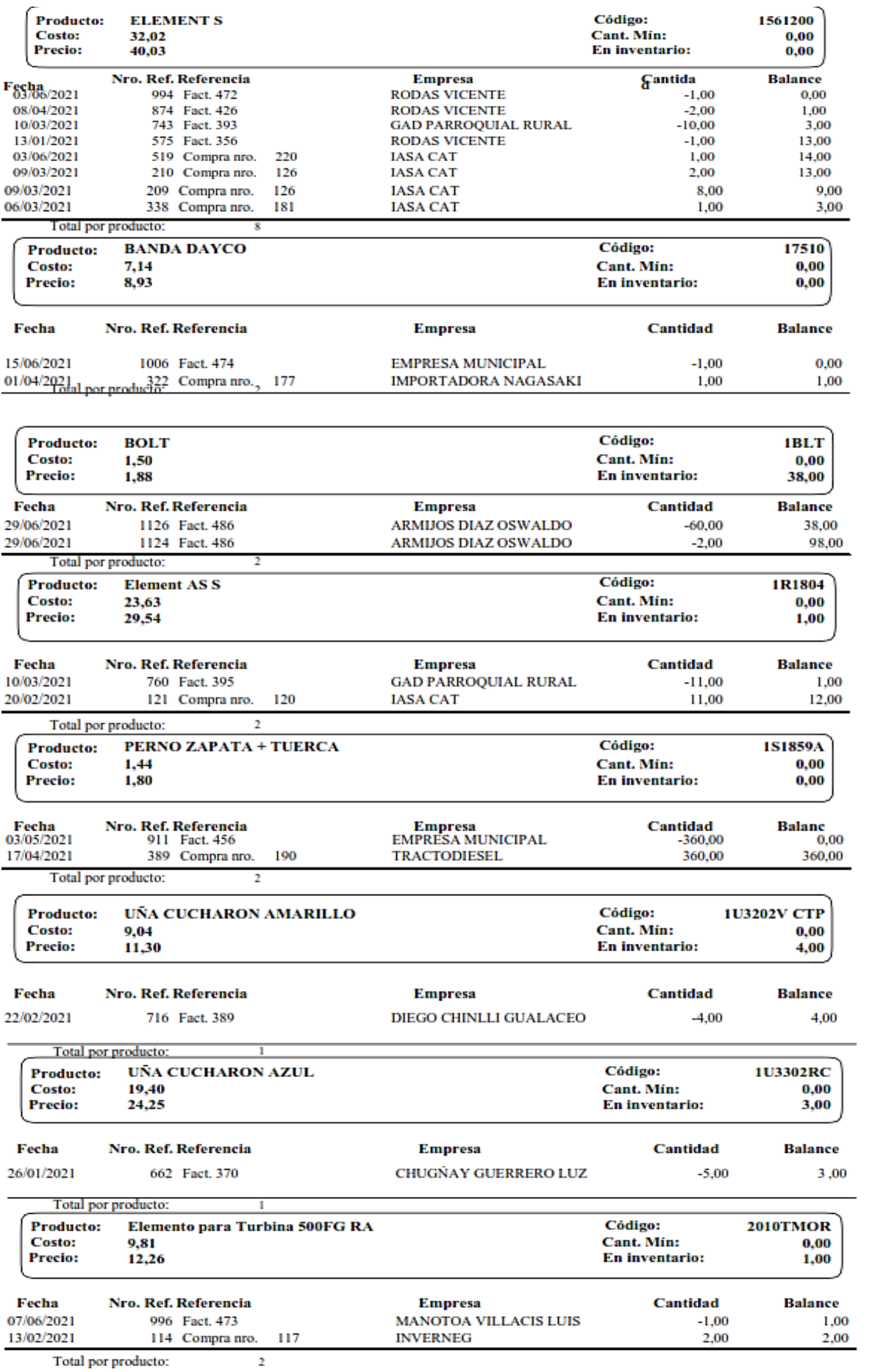

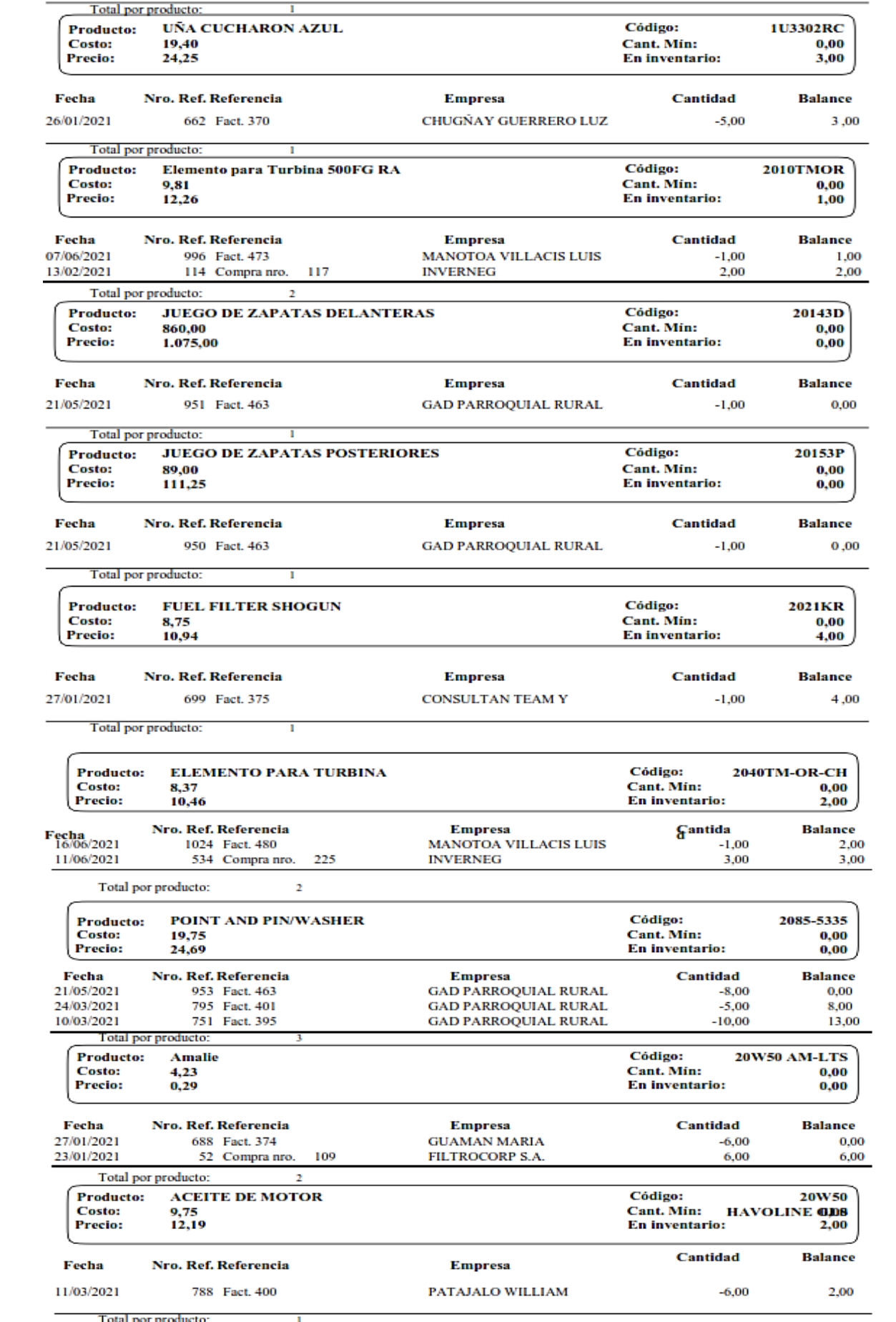

Total por producto:  $\overline{\phantom{0}}$ 

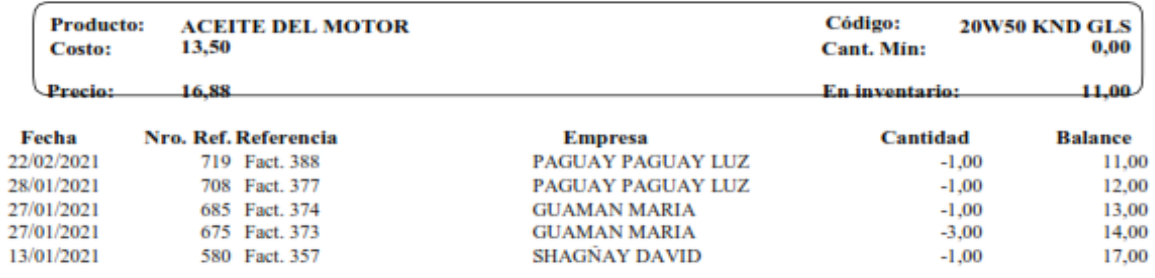

3

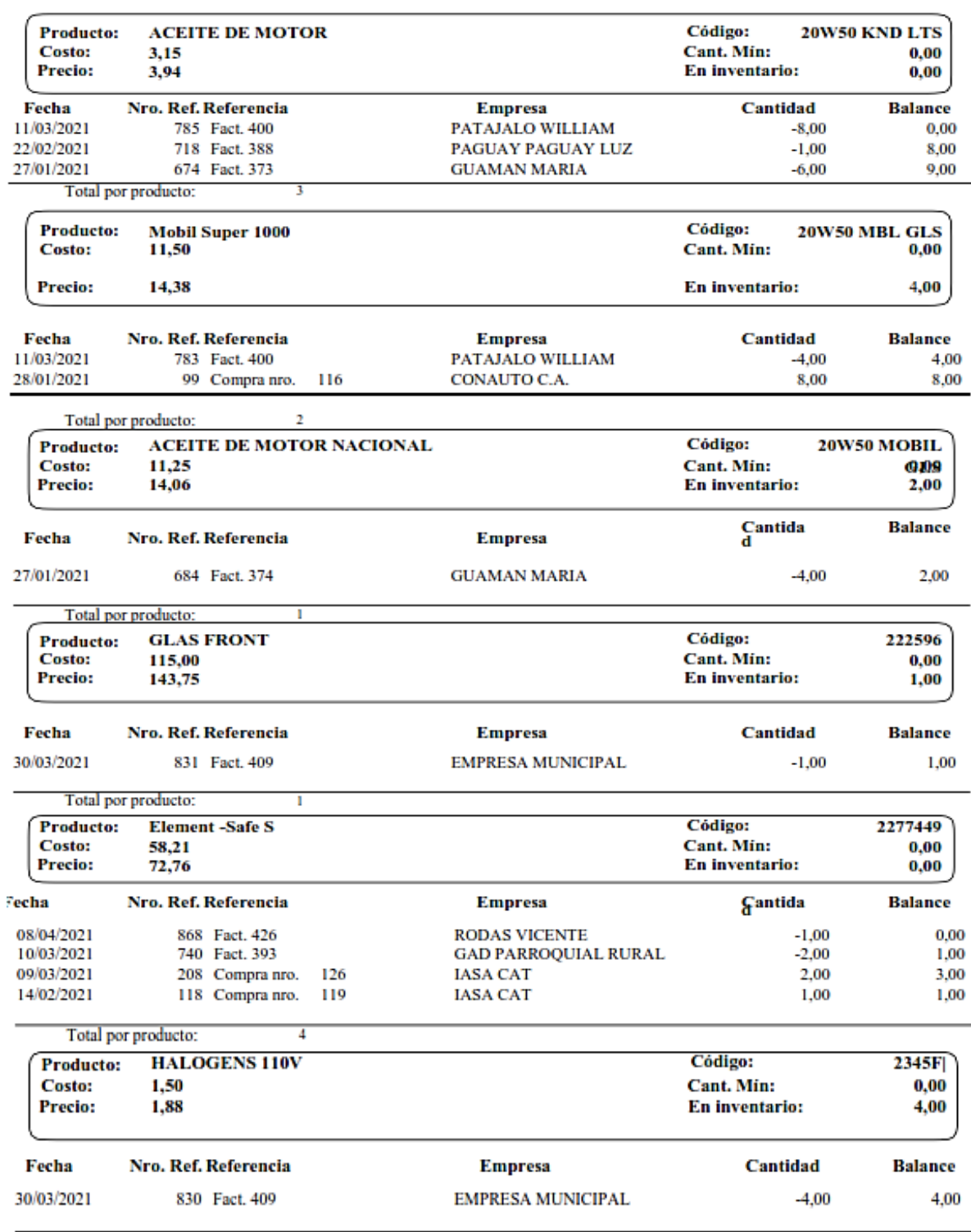

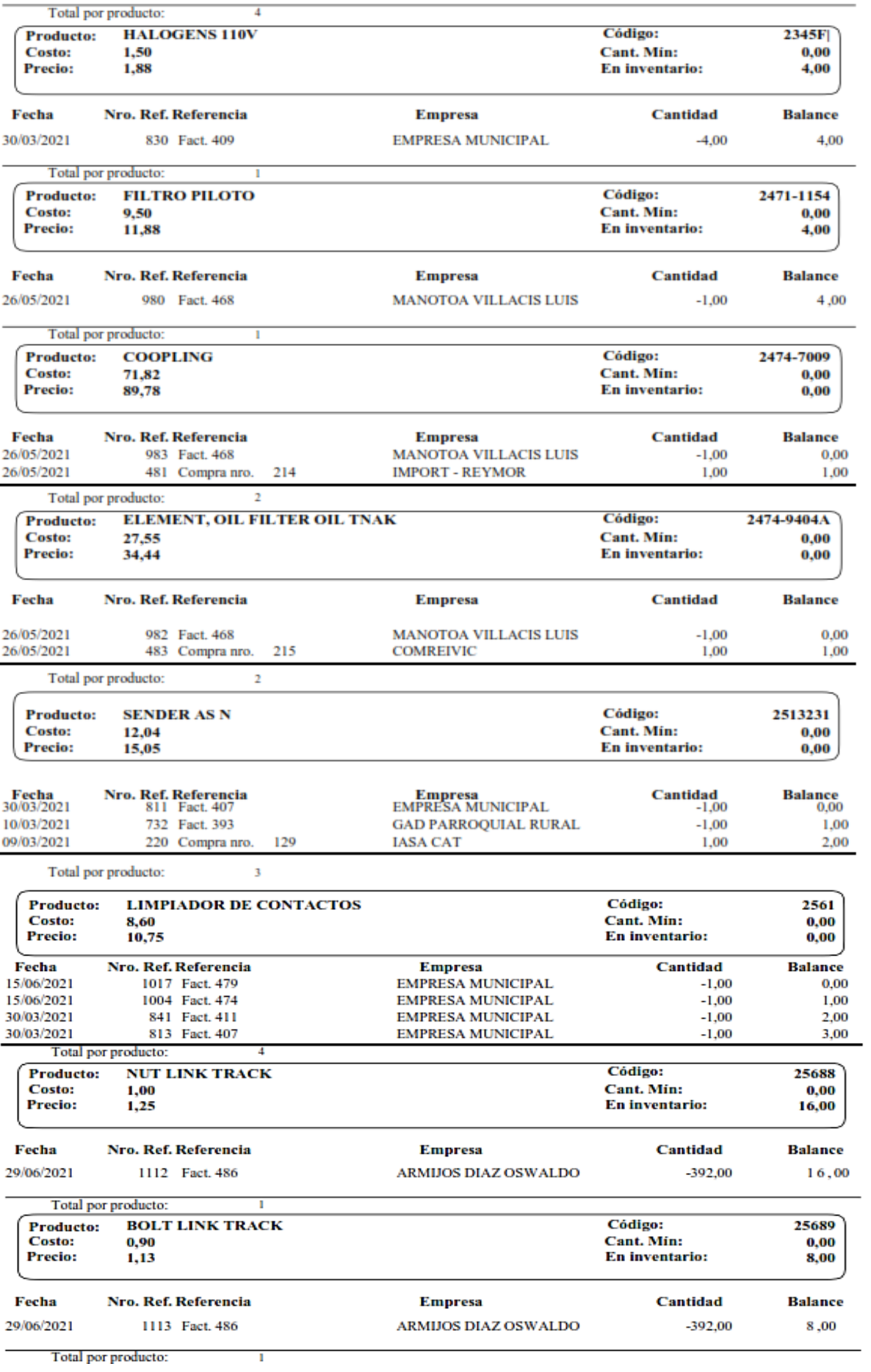

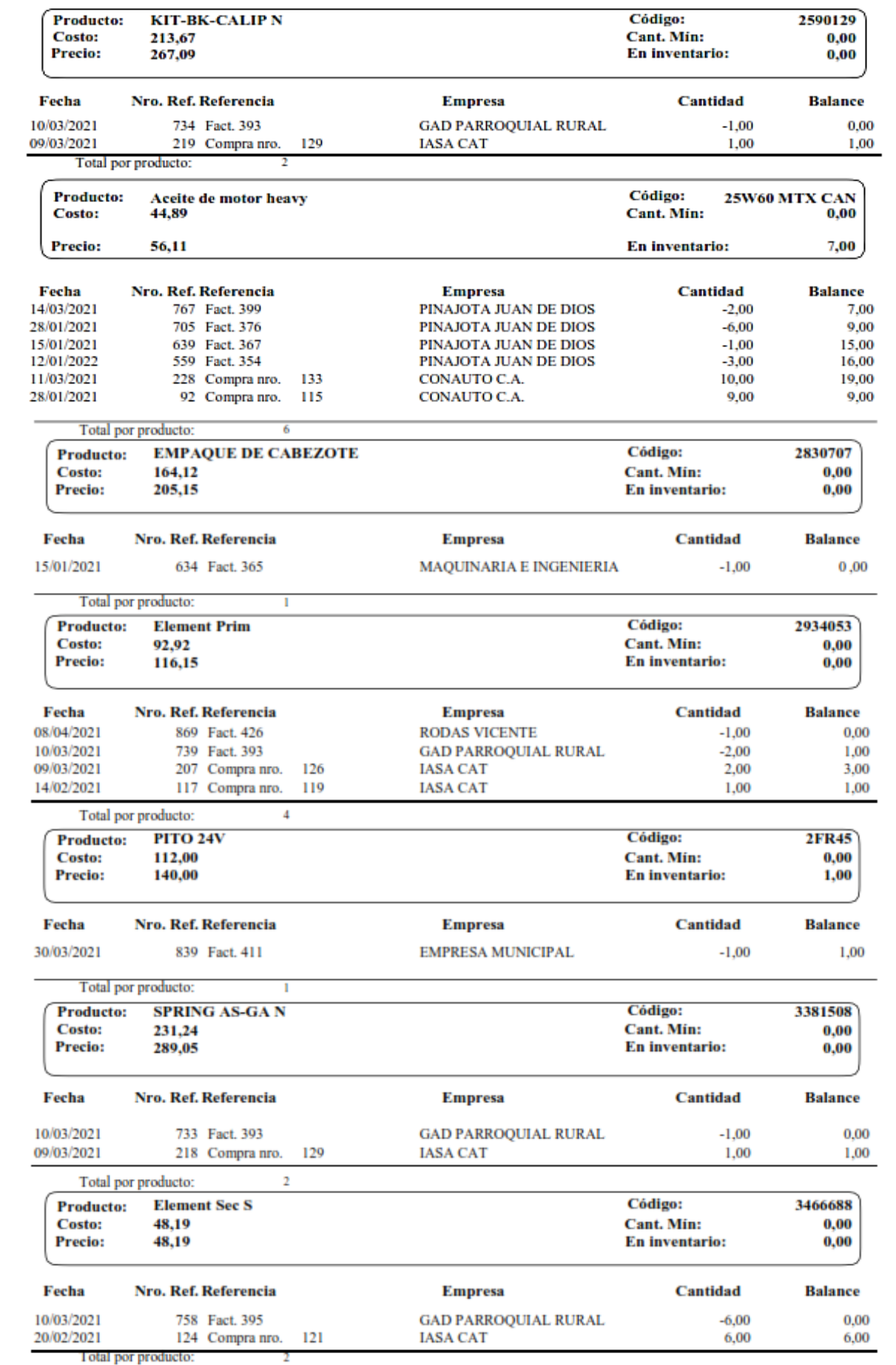

## $\begin{array}{c} \textbf{Movimiento Para products facturados a partir del 01/01/2021} \\ \textbf{( Kardex desde 01/01/2021 - 30/06/2021)} \end{array}$

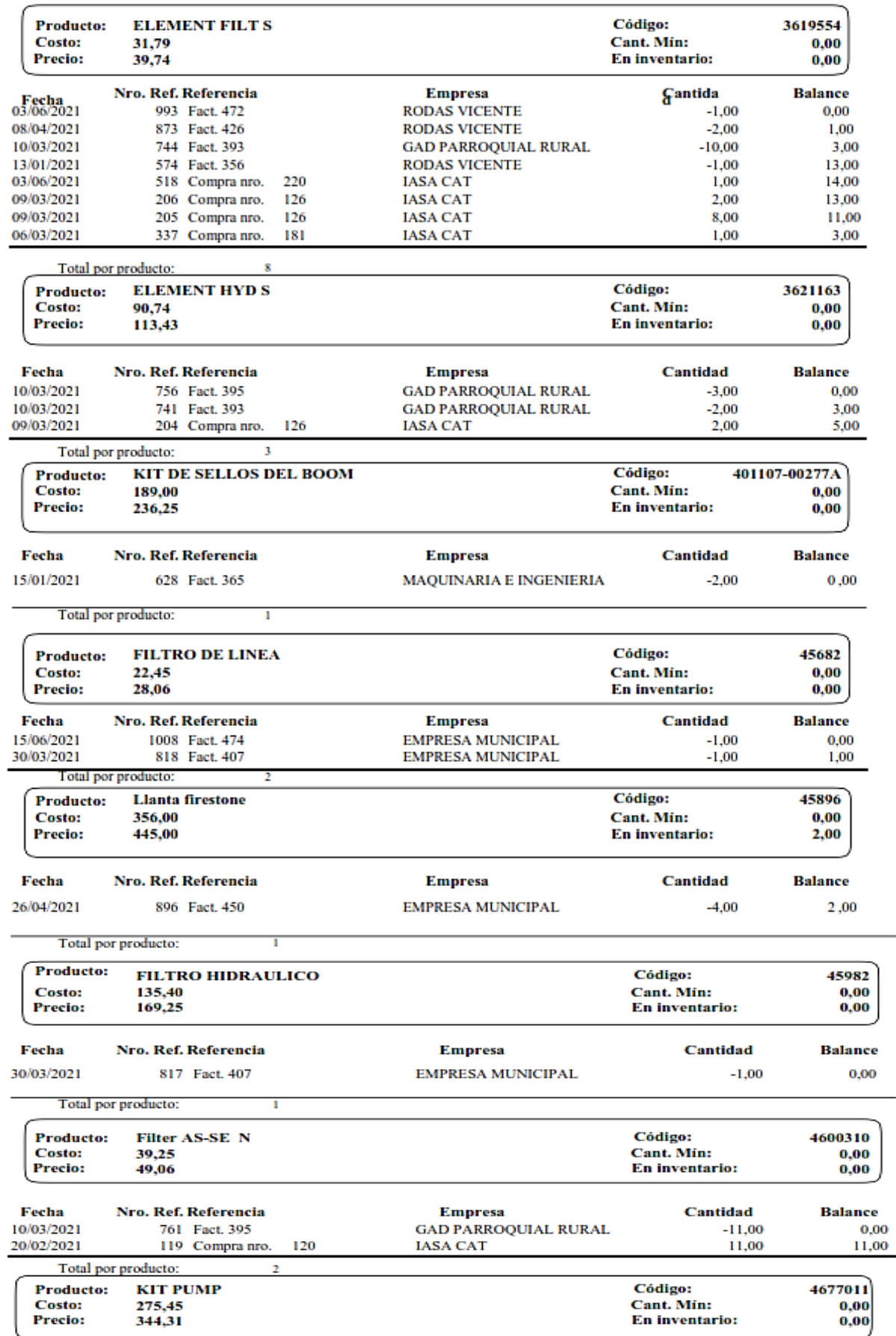

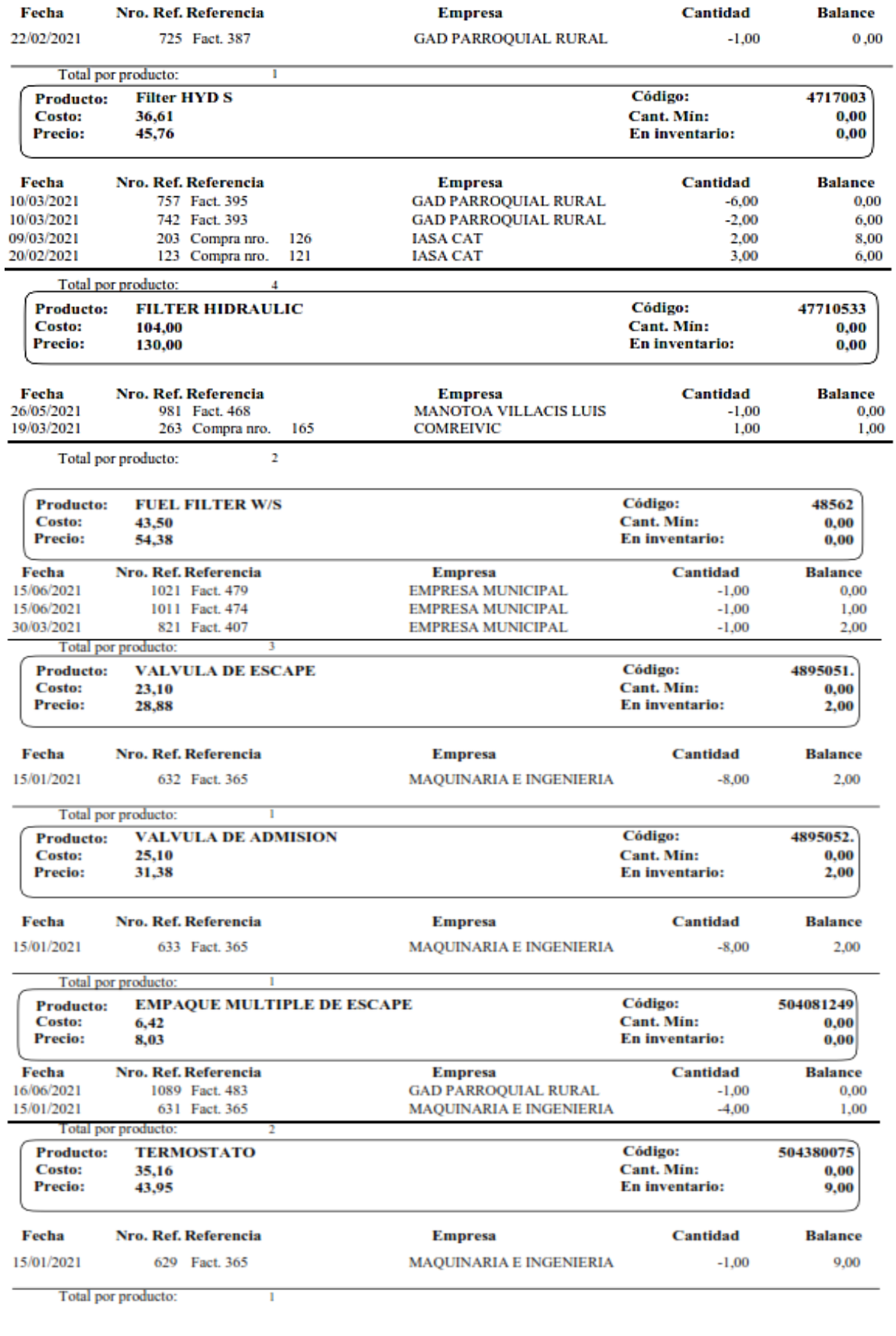

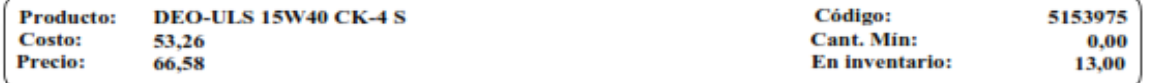

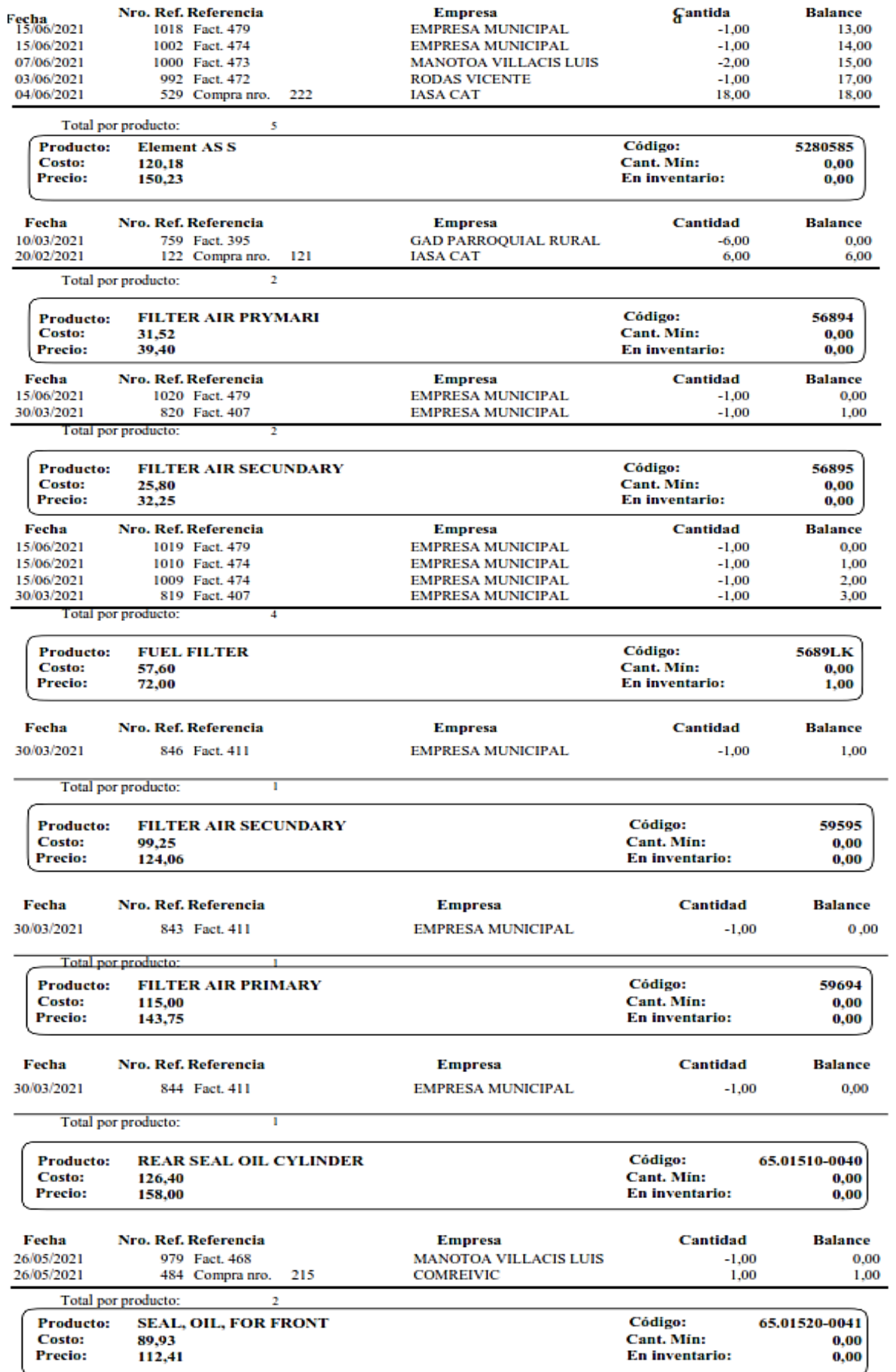

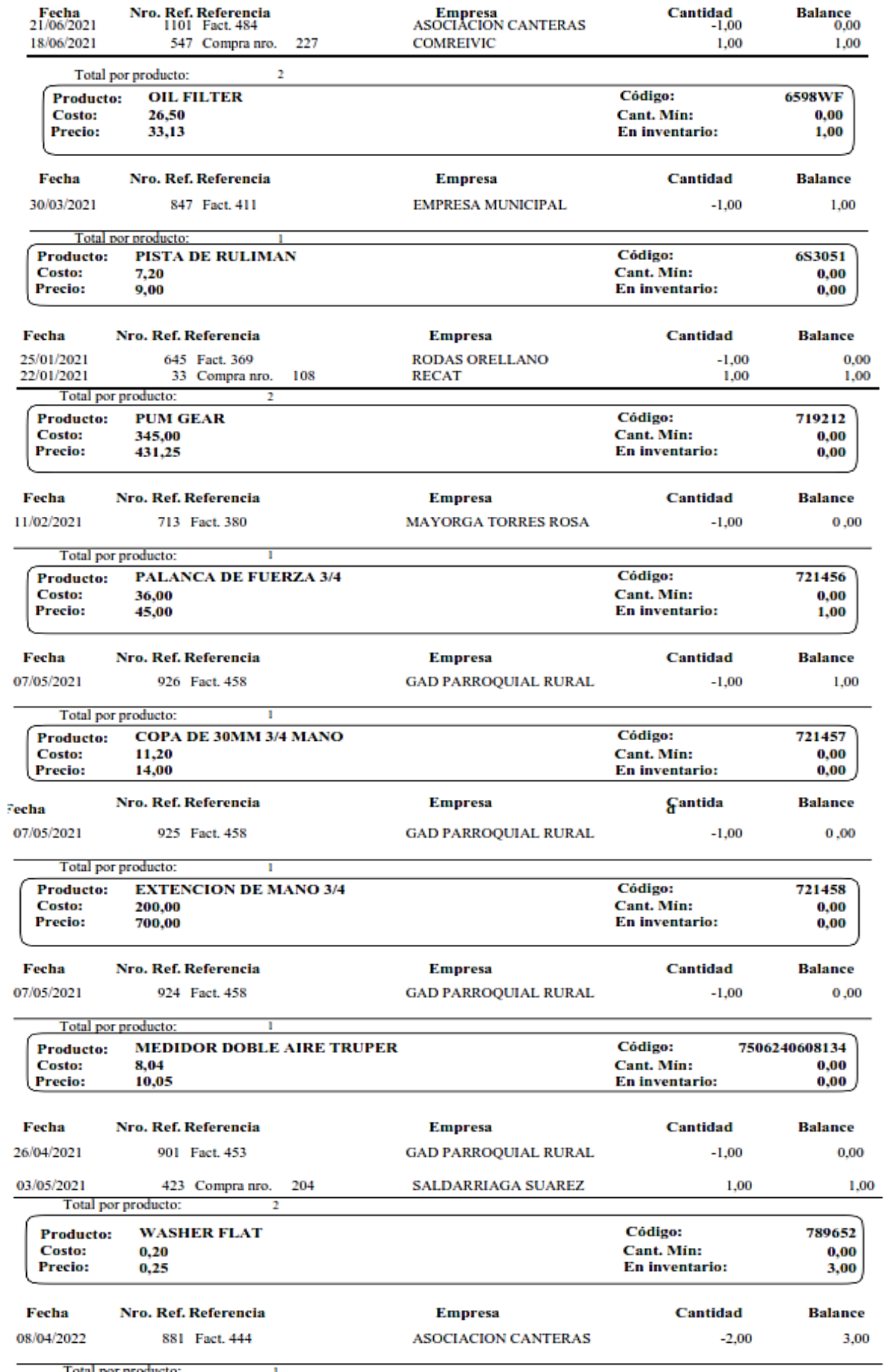

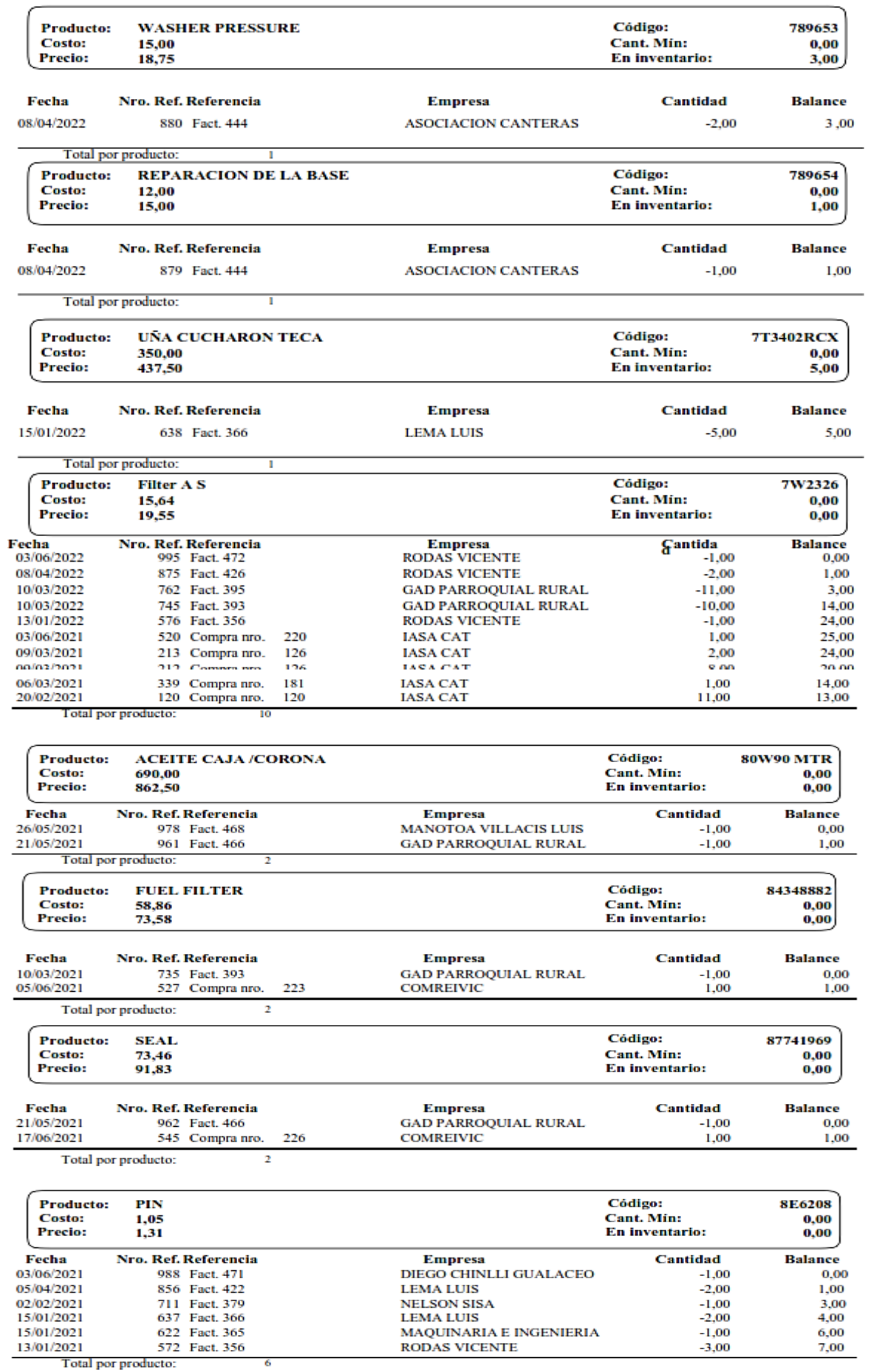

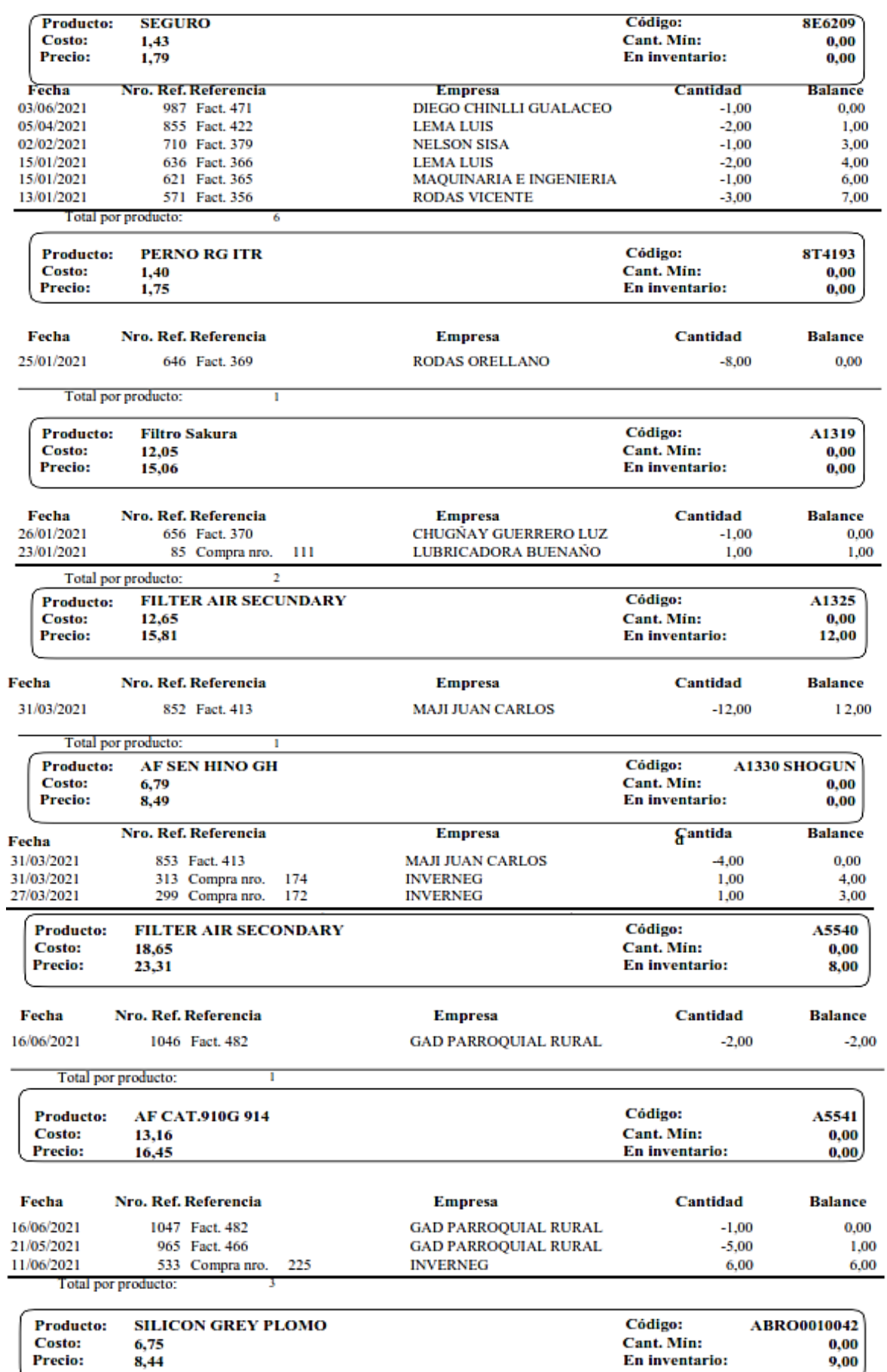

ł,

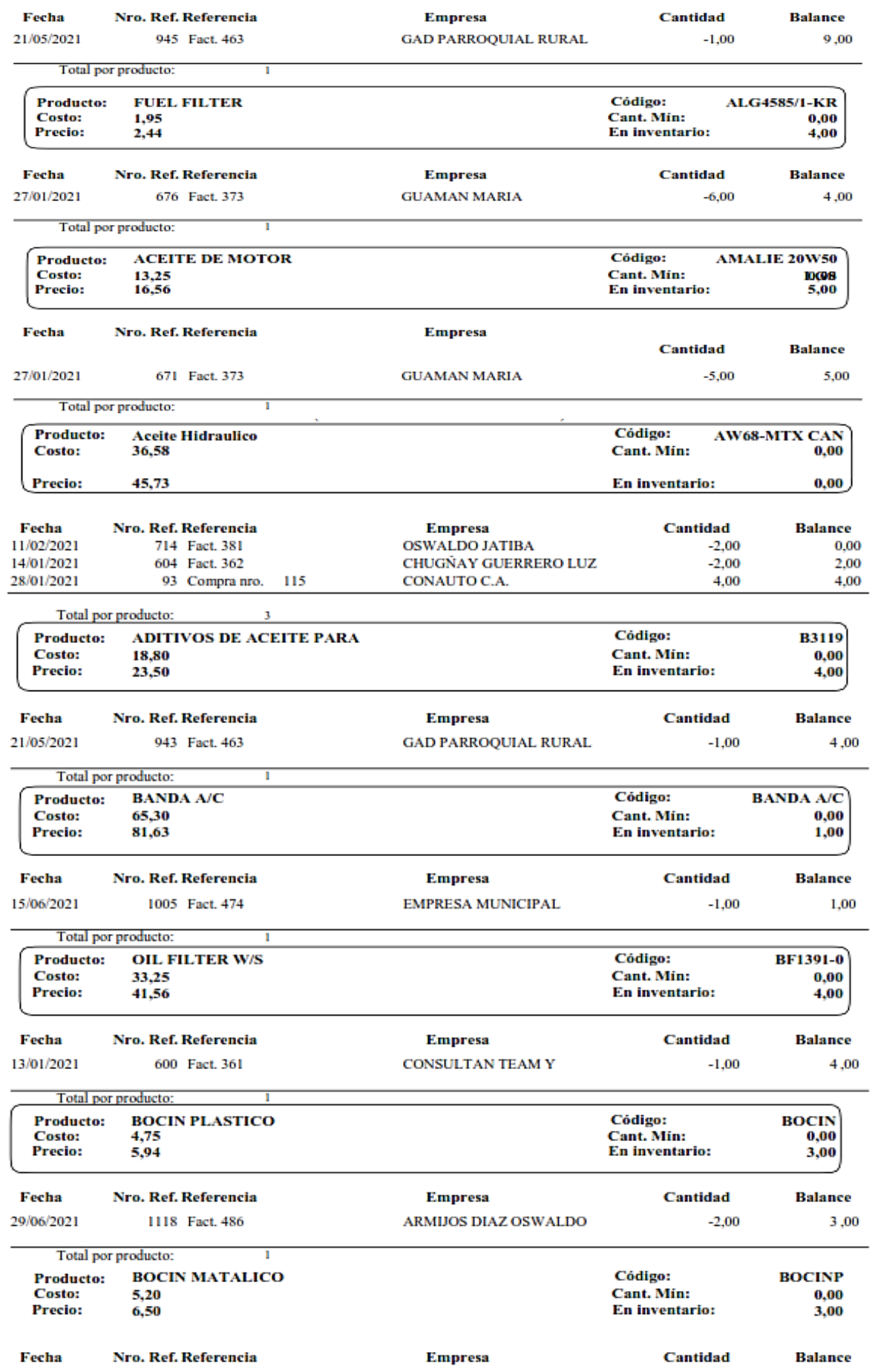

#### Movimiento Para productos facturados a partir del 01/01/2021

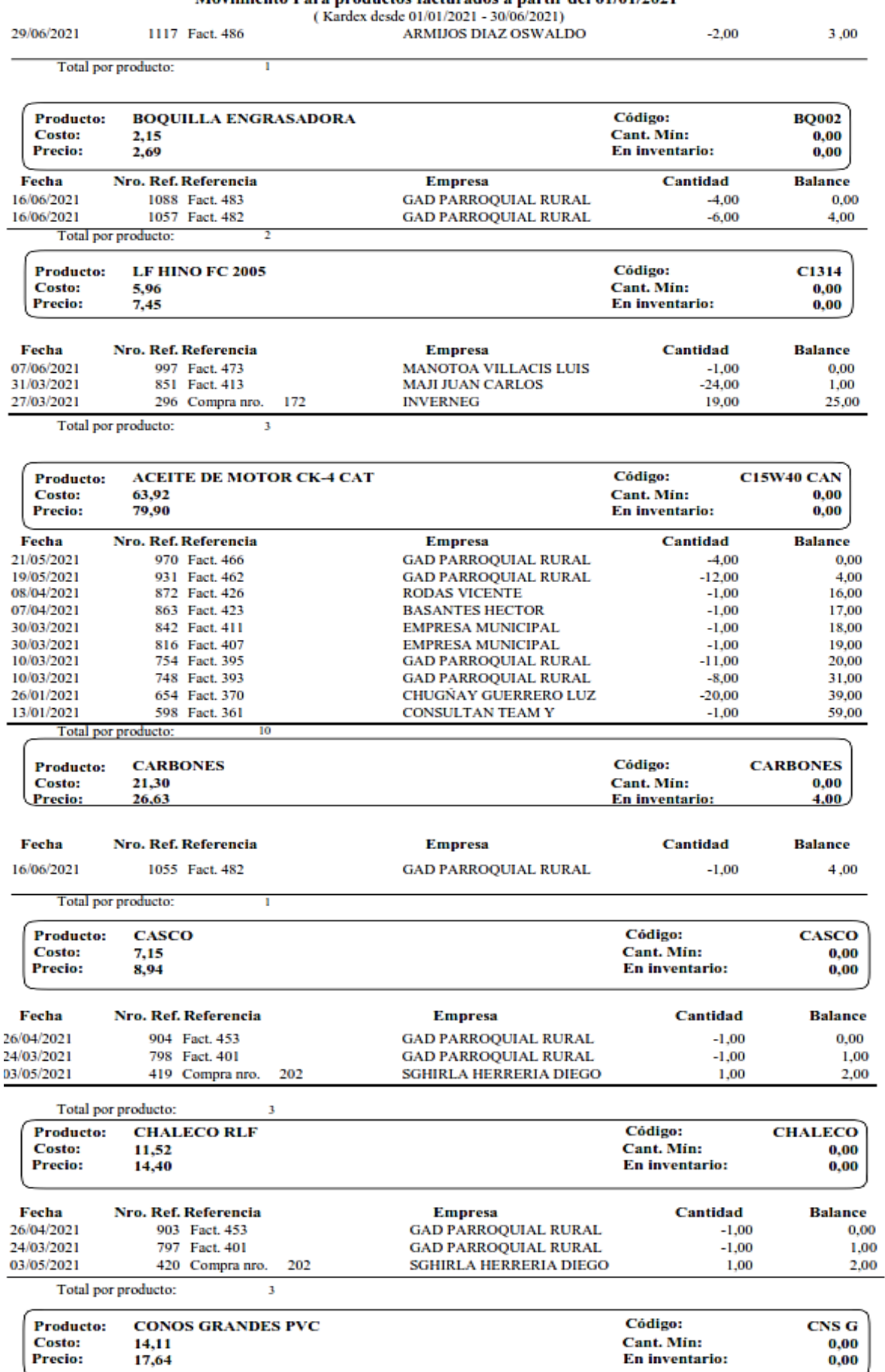

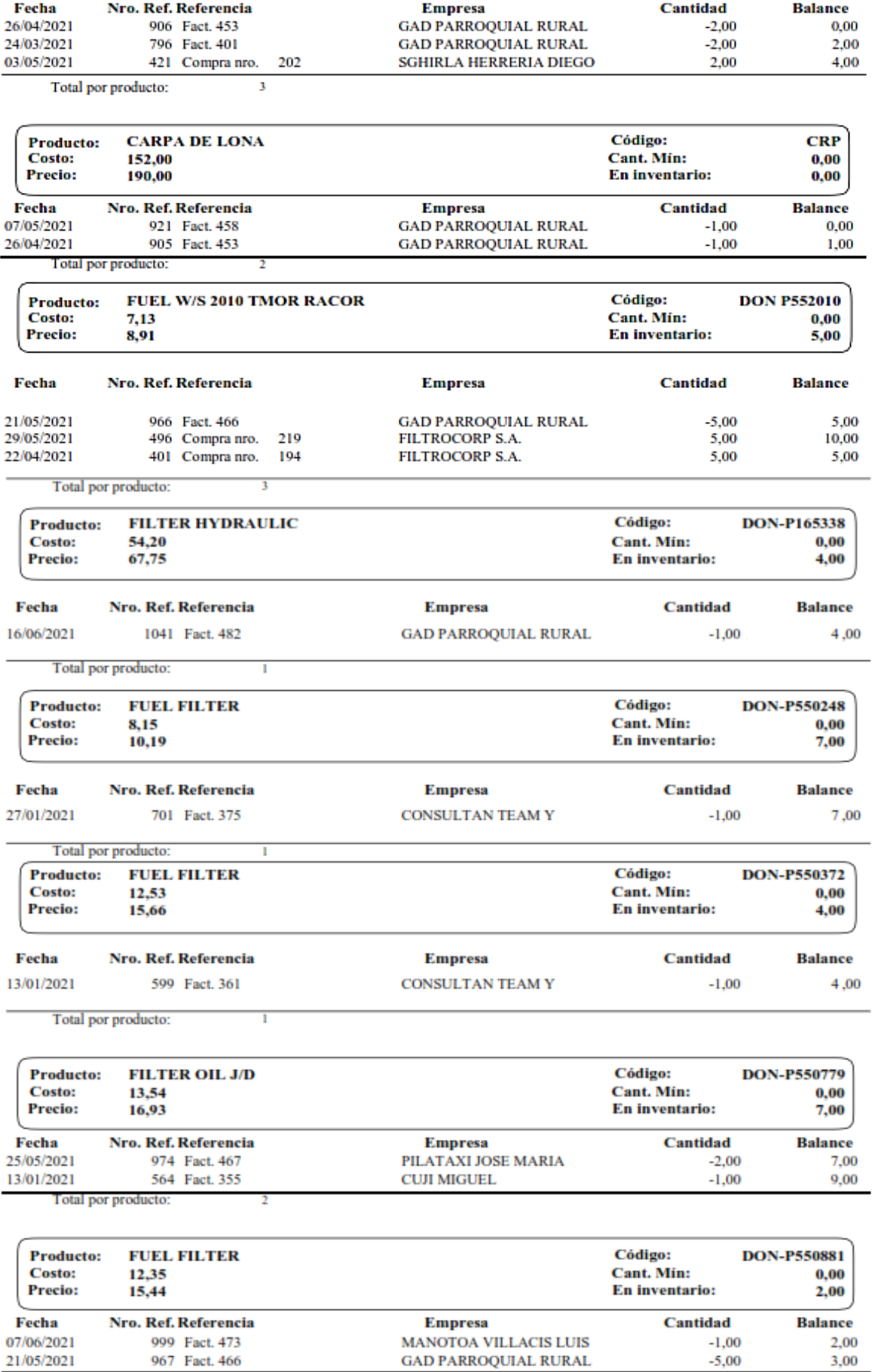

# $\textbf{Movimiento Para products facturados a partir del 01/01/2021} \\ \textbf{(Kardex desde 01/01/2021 - 30/06/2021)} \\$

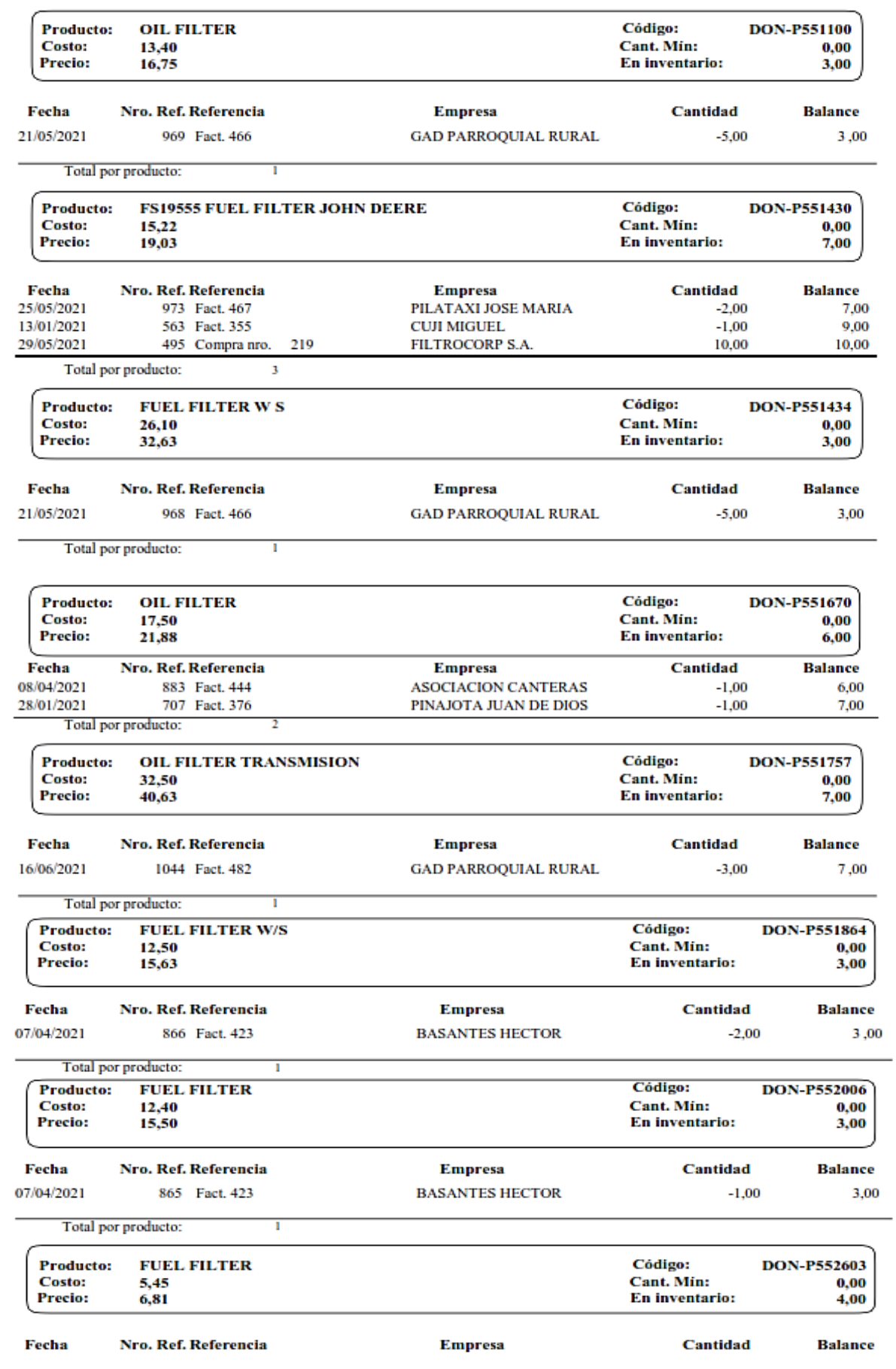

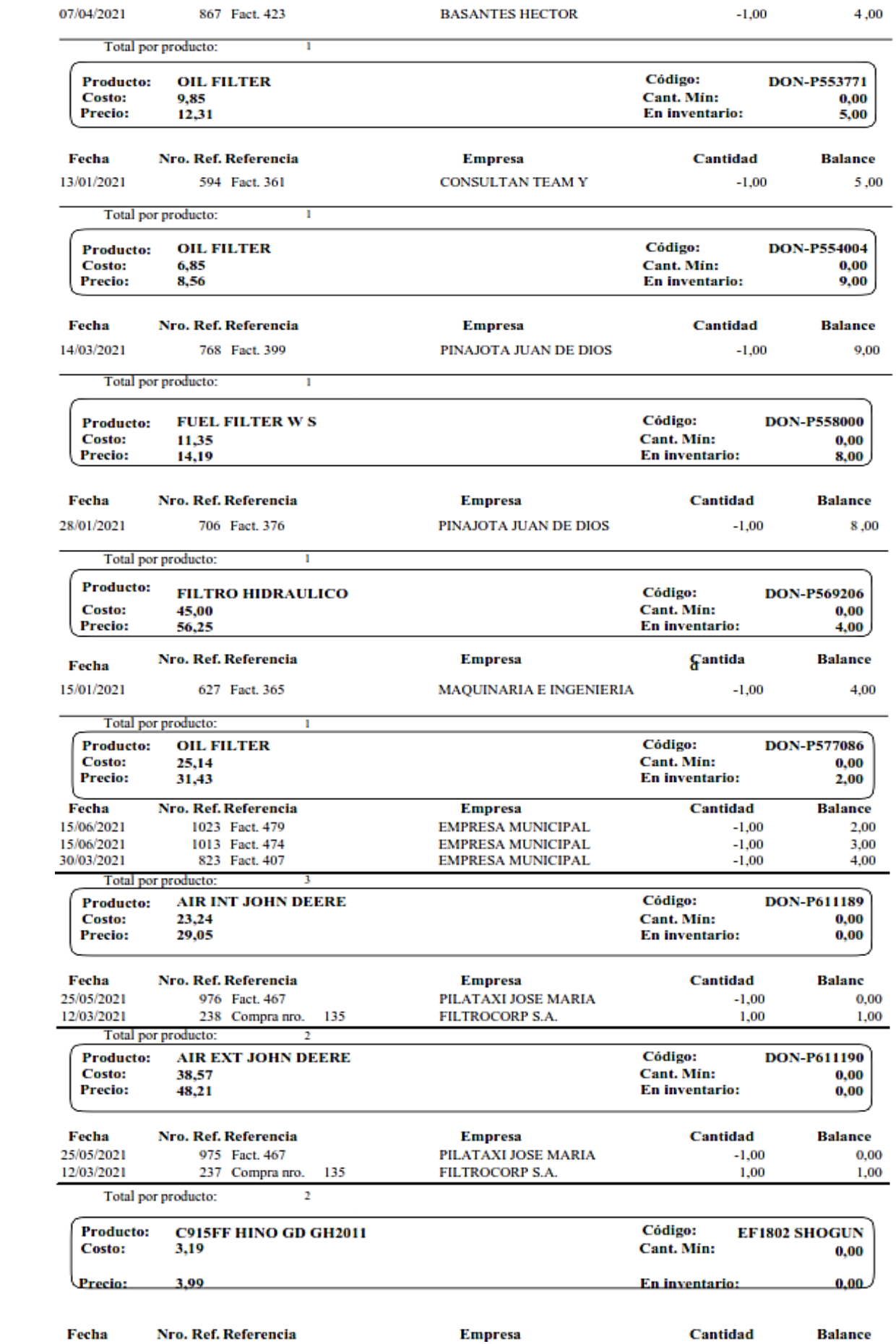

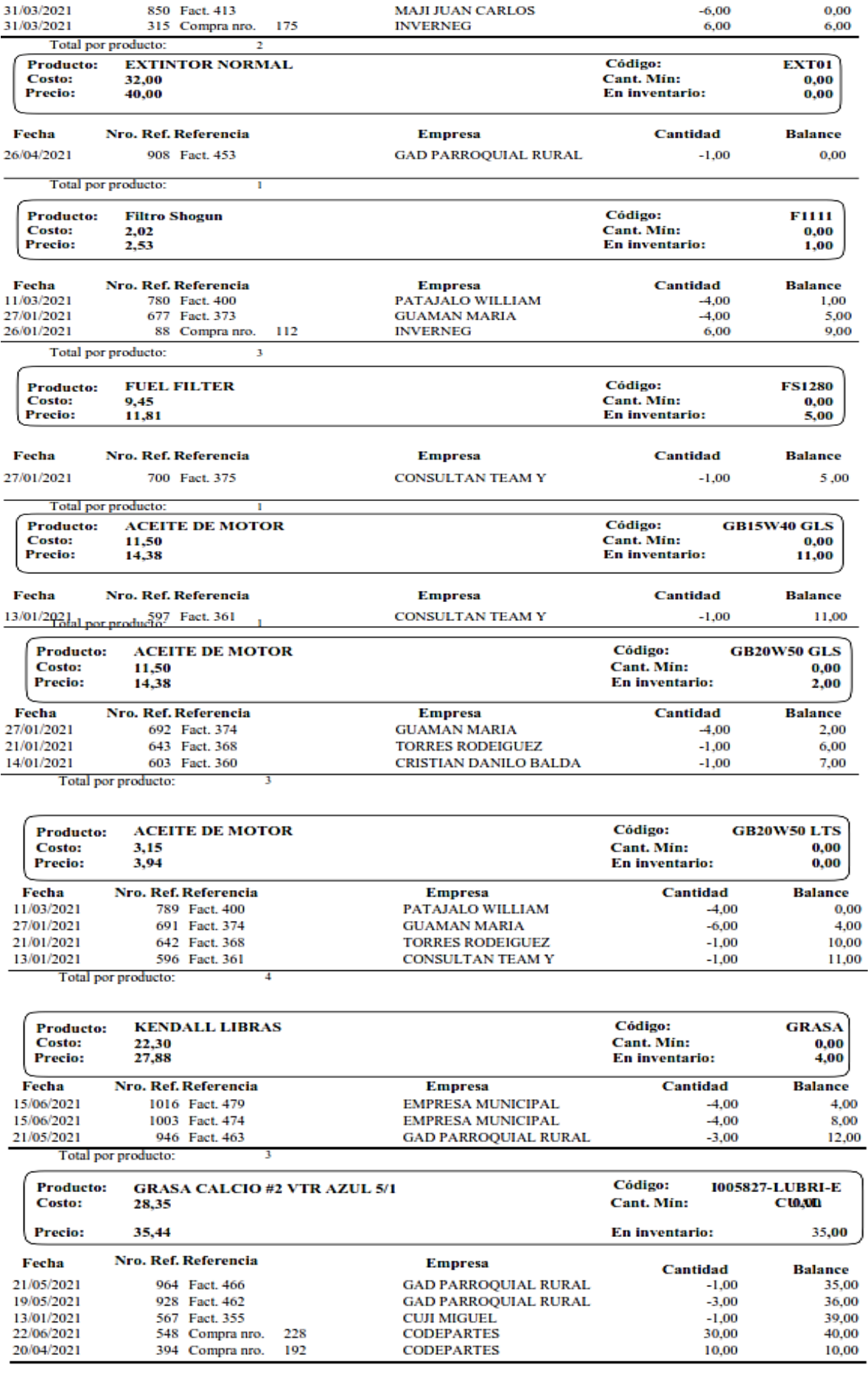

## $\begin{array}{c} \textbf{Movimiento Para products facturados a partir del 01/01/2021}\\ \textbf{(Kardex desde 01/01/2021 - 30/06/2021)} \end{array}$

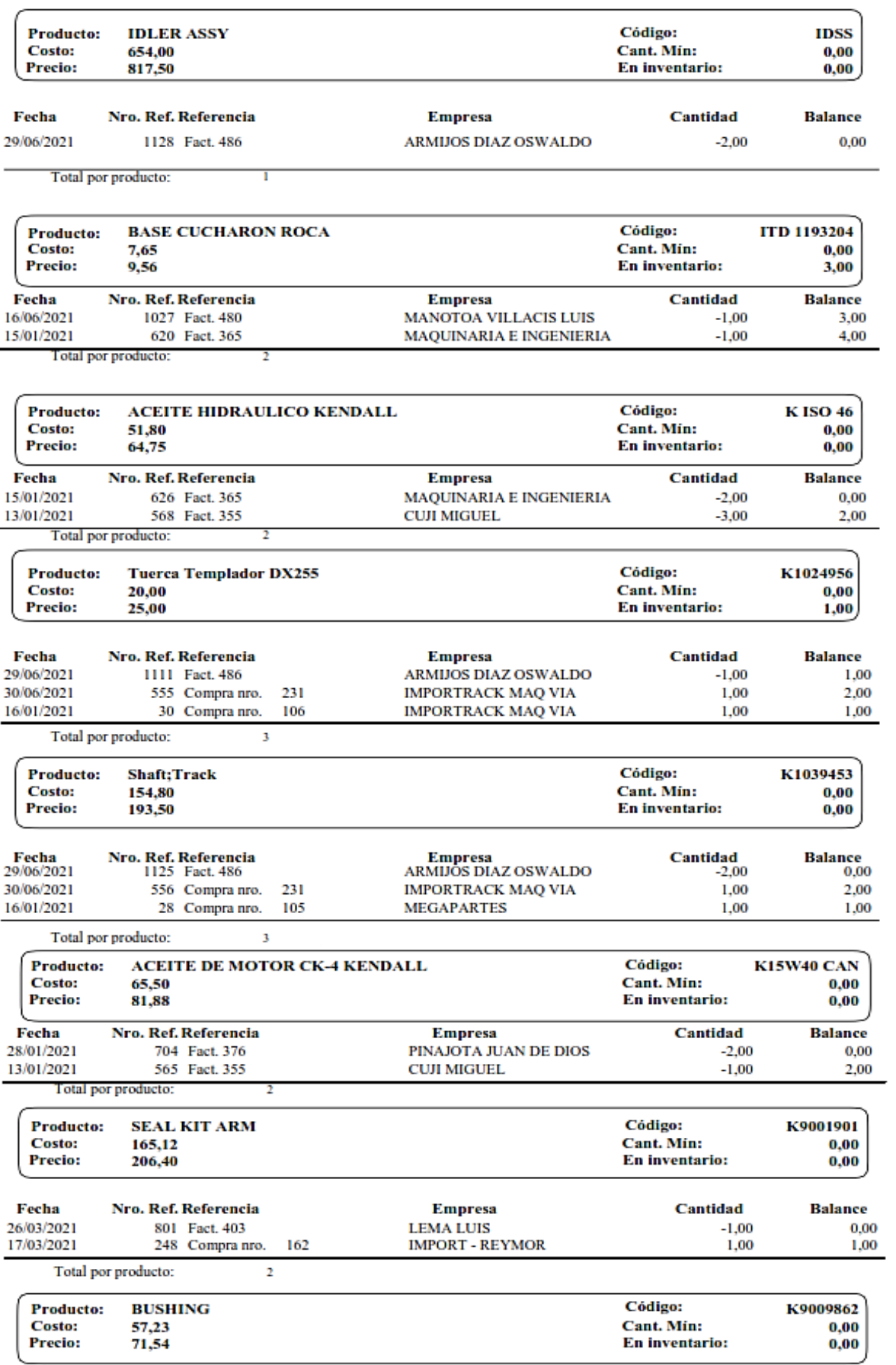

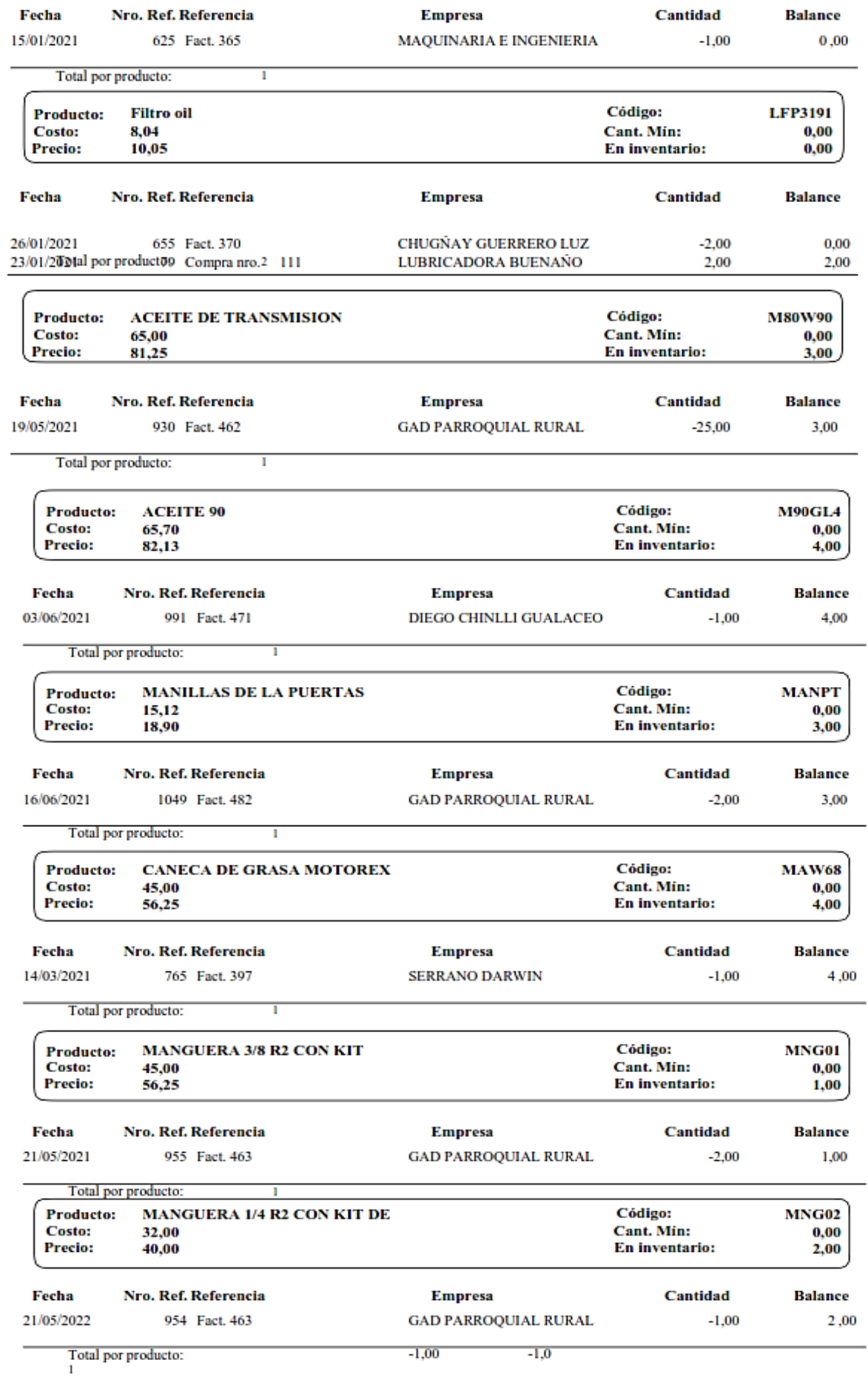

## Movimiento Para productos facturados a partir del 01/01/2021<br>(Kardex desde 01/01/2021 - 30/06/2021)

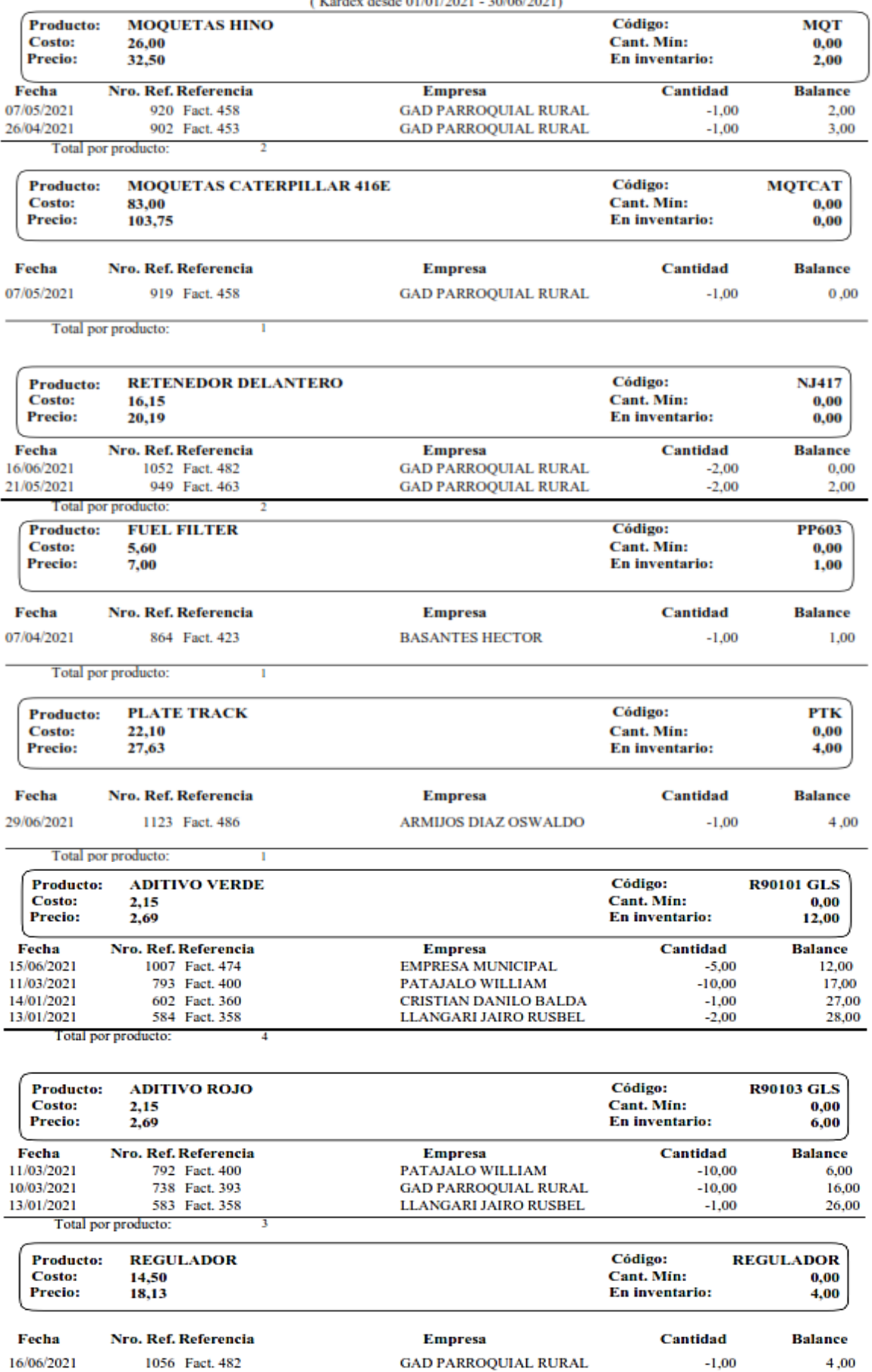

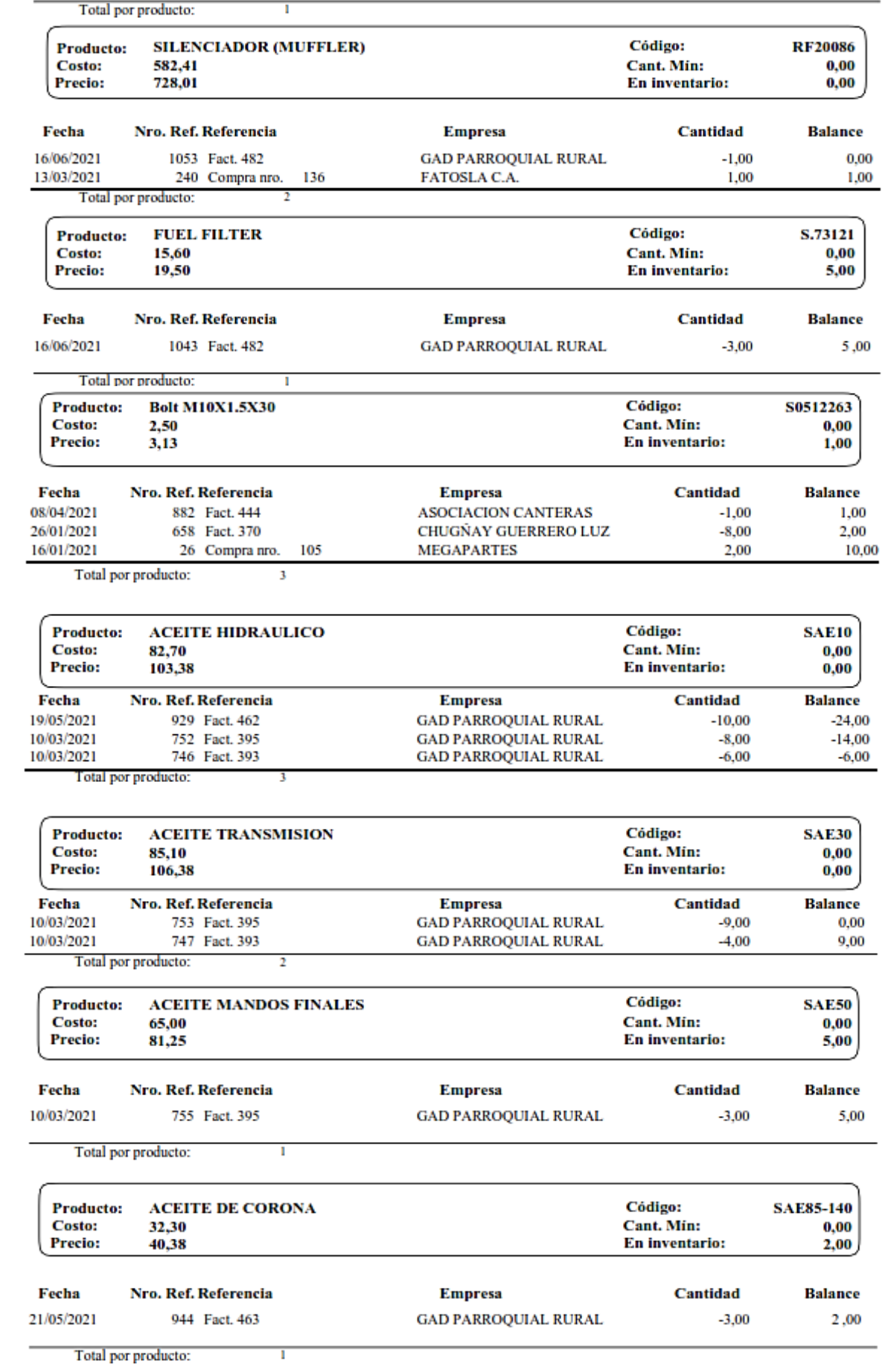

## $\begin{array}{c} \textbf{Movimiento Para products facturados a partir del 01/01/2021} \\ \textbf{( Kardex desde 01/01/2021 - 30/06/2021)} \end{array}$

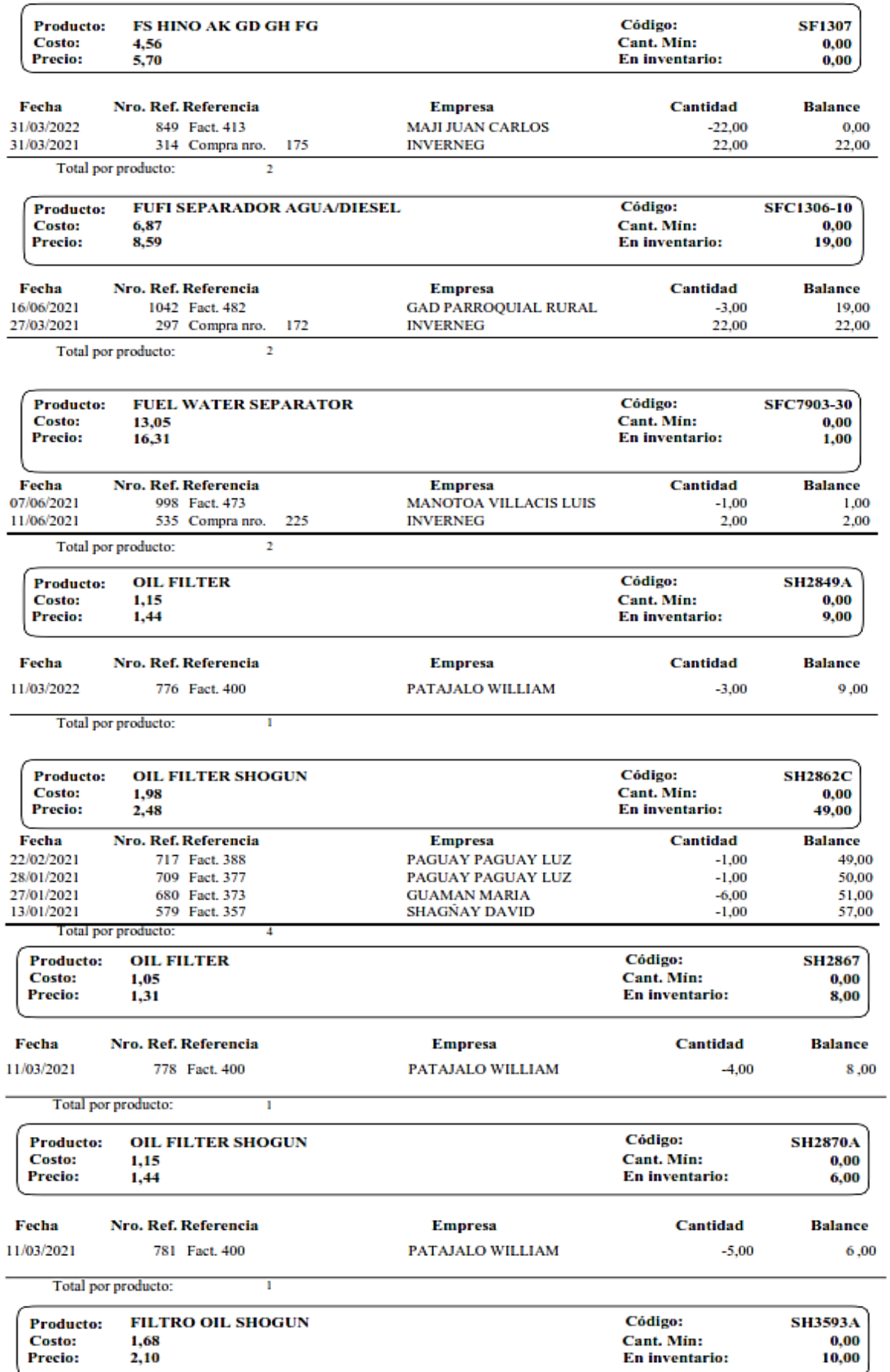

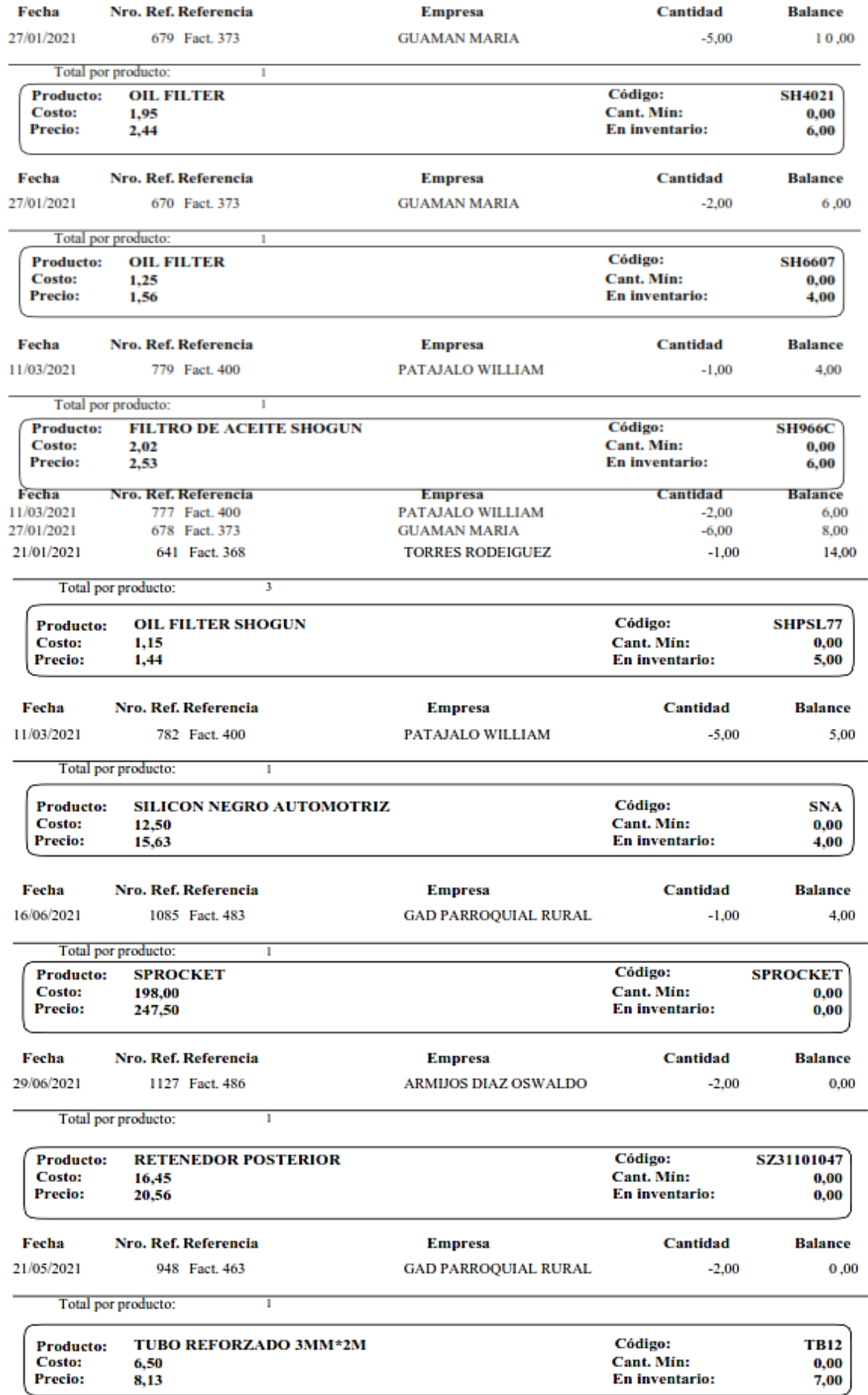

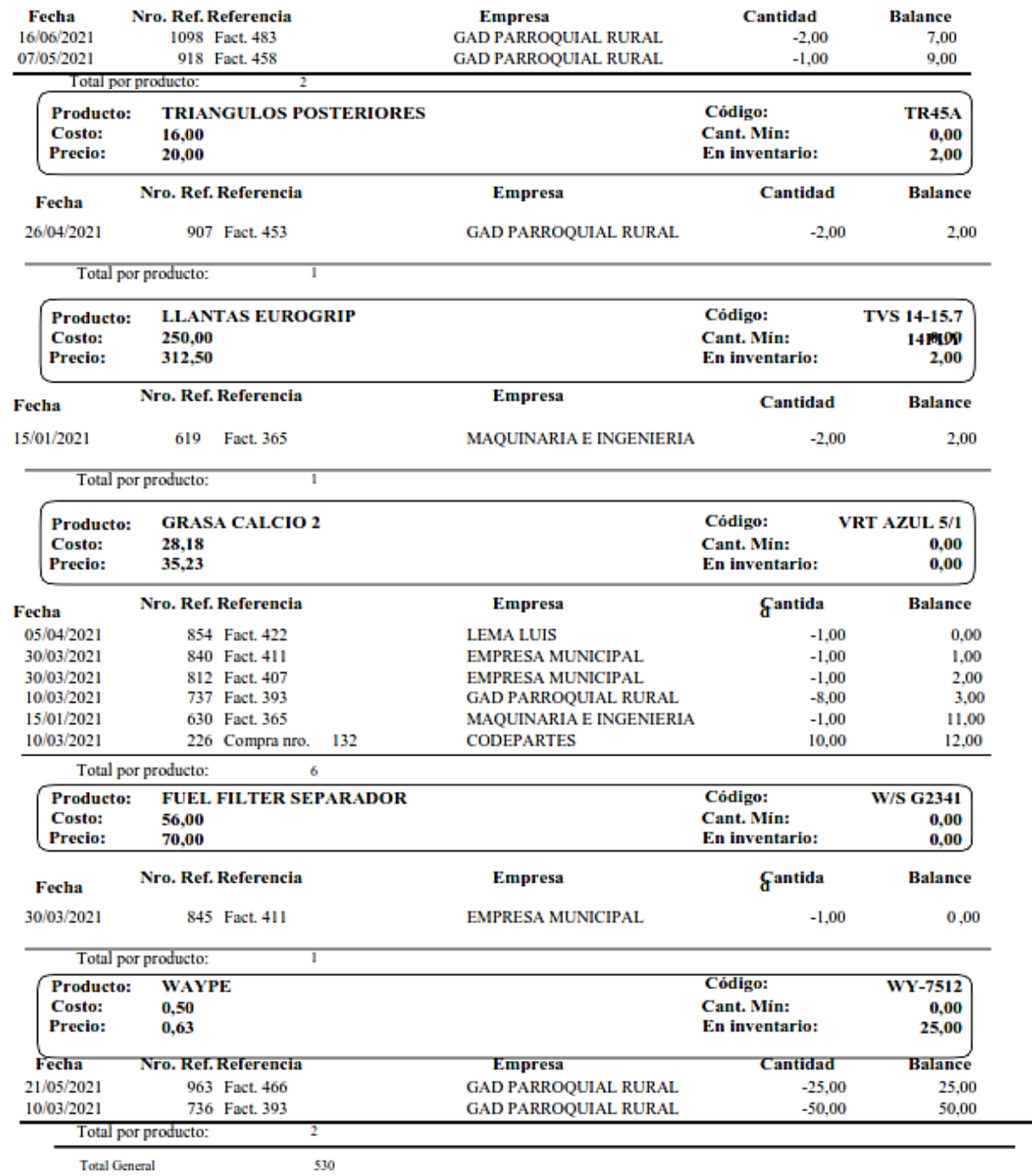

**Total General** 

**Fuente:** Trabajo de campo

**Autora:** Nancy Rocio Shagñay Cacoango

## *4.3.2.26.Balance de comprobación en MONICA 8.5*

## **Imagen 49:** Captura de pantalla del balance de comprobación

**TRACTOREPUESTOS** 

Pagina 1<br>Fecha 29/06/2023

#### **BALANCE DE COMPROBACIÓN**

## En  $\frac{1}{2}$

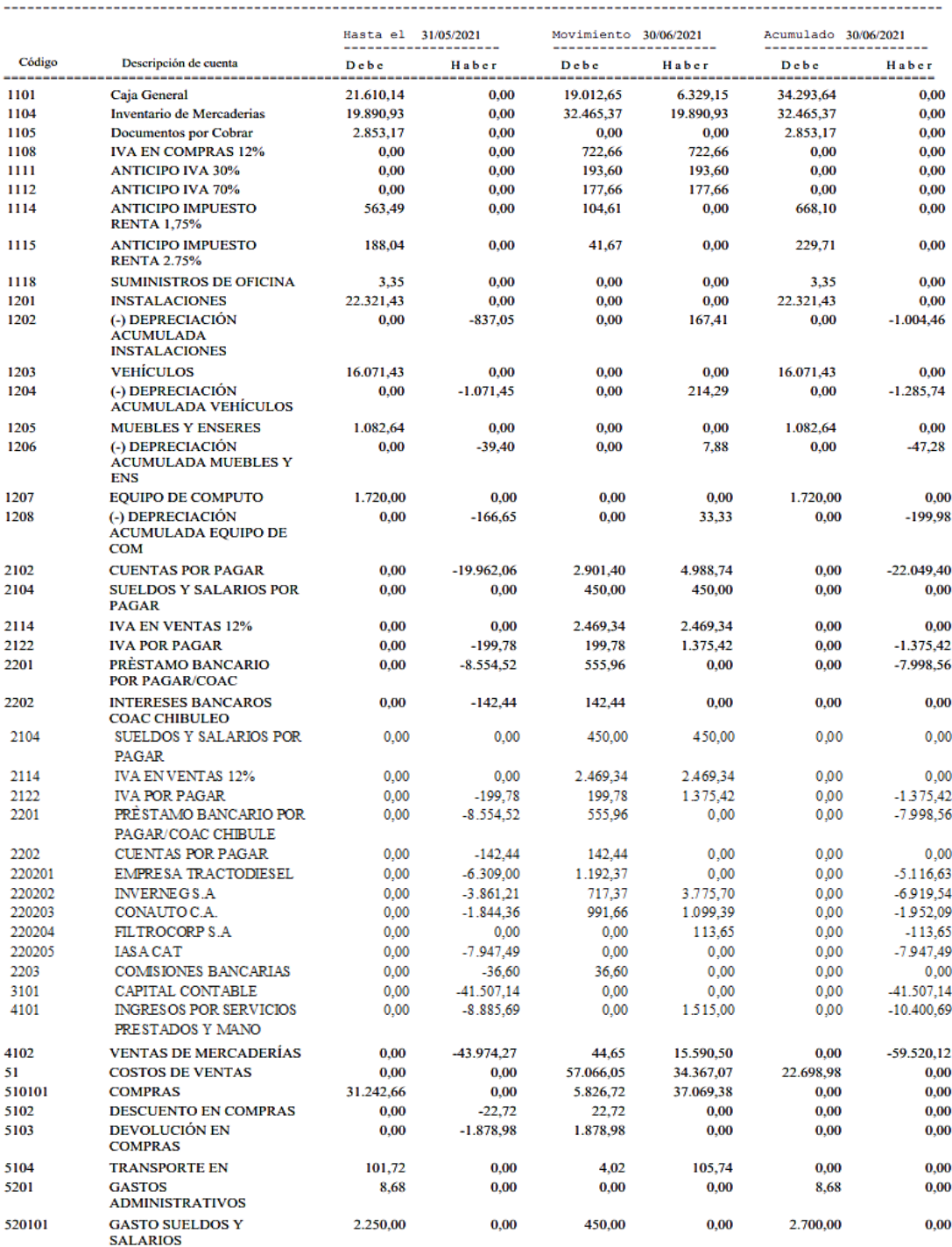

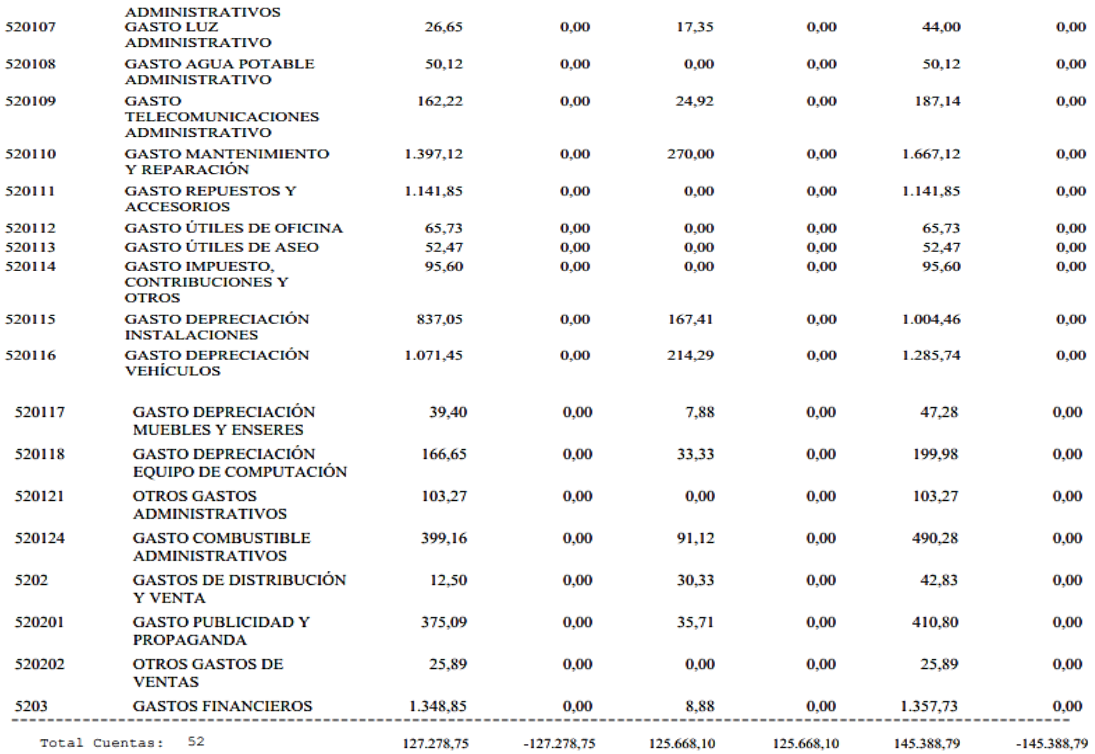

**Fuente:** Trabajo de campo **Autora:** Nancy Rocio Shagñay Cacoango

## *4.3.2.27.Estado de resultados en MONICA 8.5*

## **Imagen 50:** Estado de resultados en el programa MONICA 8.5

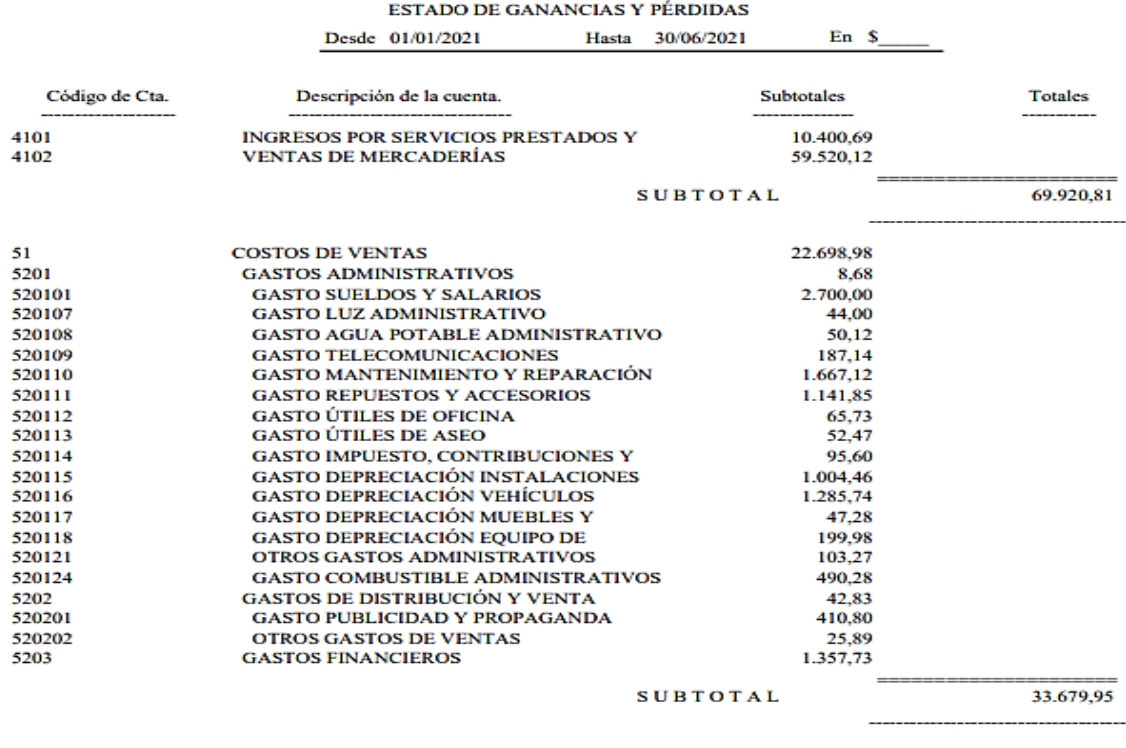

**GANANCIA / PERDIDA** 

36.240,86

**Fuente:** Trabajo de campo **Autora:** Nancy Rocio Shagñay Cacoango

#### *4.3.2.28.Estado de situación financiera en MONICA 8.5*

#### **Imagen 51:** Estado de situación financiera en MONICA 8.5

**TRACTOREPUESTOS** 

Pagina  $\blacksquare$ Fecha 01/07/2023

## **BALANCE GENERAL DE LA EMPRESA**

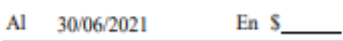

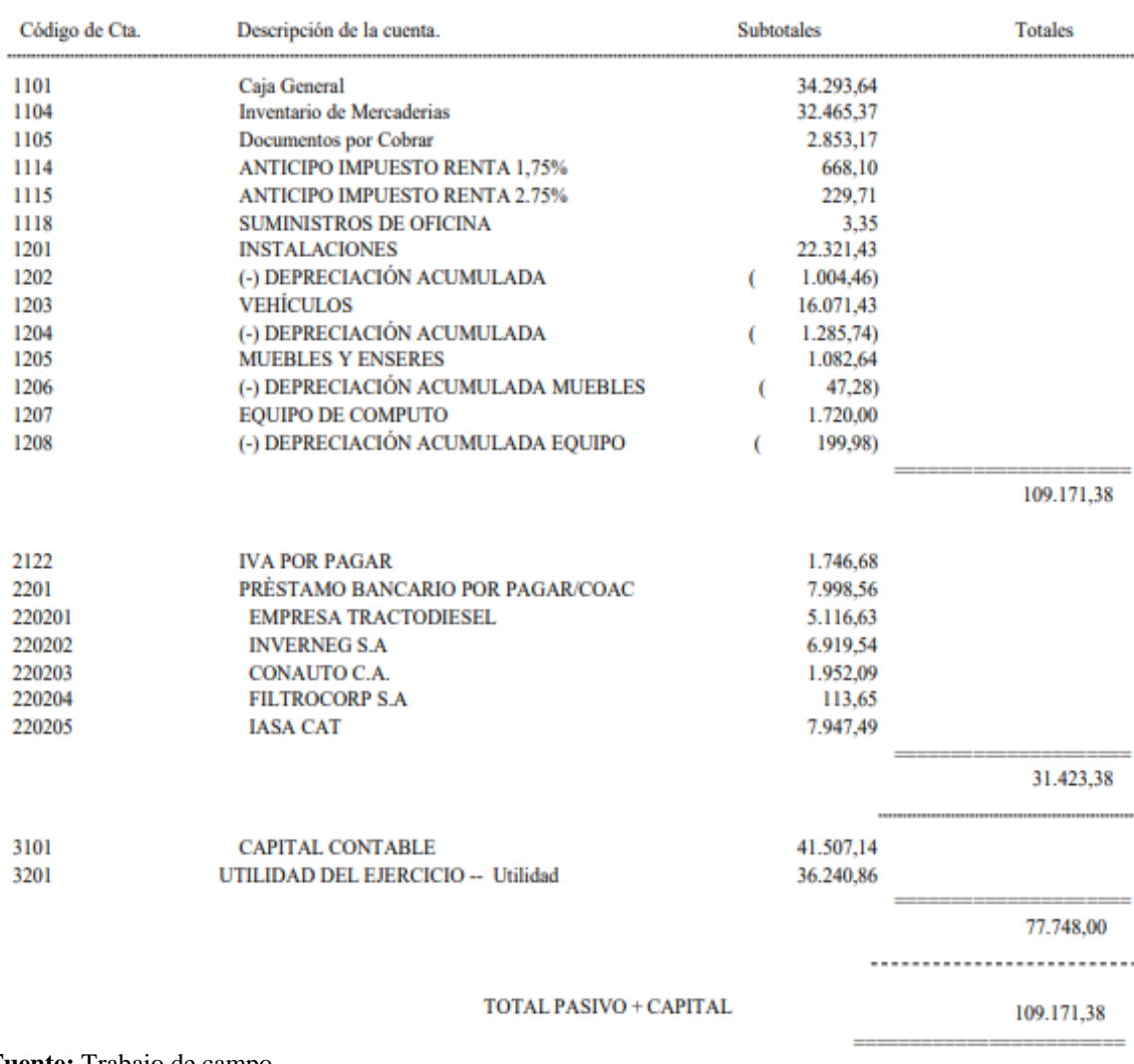

**Fuente:** Trabajo de campo **Autora:** Nancy Rocio Shagñay Cacoango

#### *4.3.2.29.Estado de flujo del efectivo.*

Es uno de los estados financieros contables que ayuda a detalle el origen o la variación de entrada y salida del efectivo en un tiempo o periodo determinado de todas las actividades que la empresa realiza. En el sistema MONICA 8.5 no se puede realizarel estado de flujo del efectivo razón por la cual se realizó de forma manualmente por el método directo en el sistema softwareMicrosoft Excel.

## **Tabla 11:** Estado de flujo del efectivo

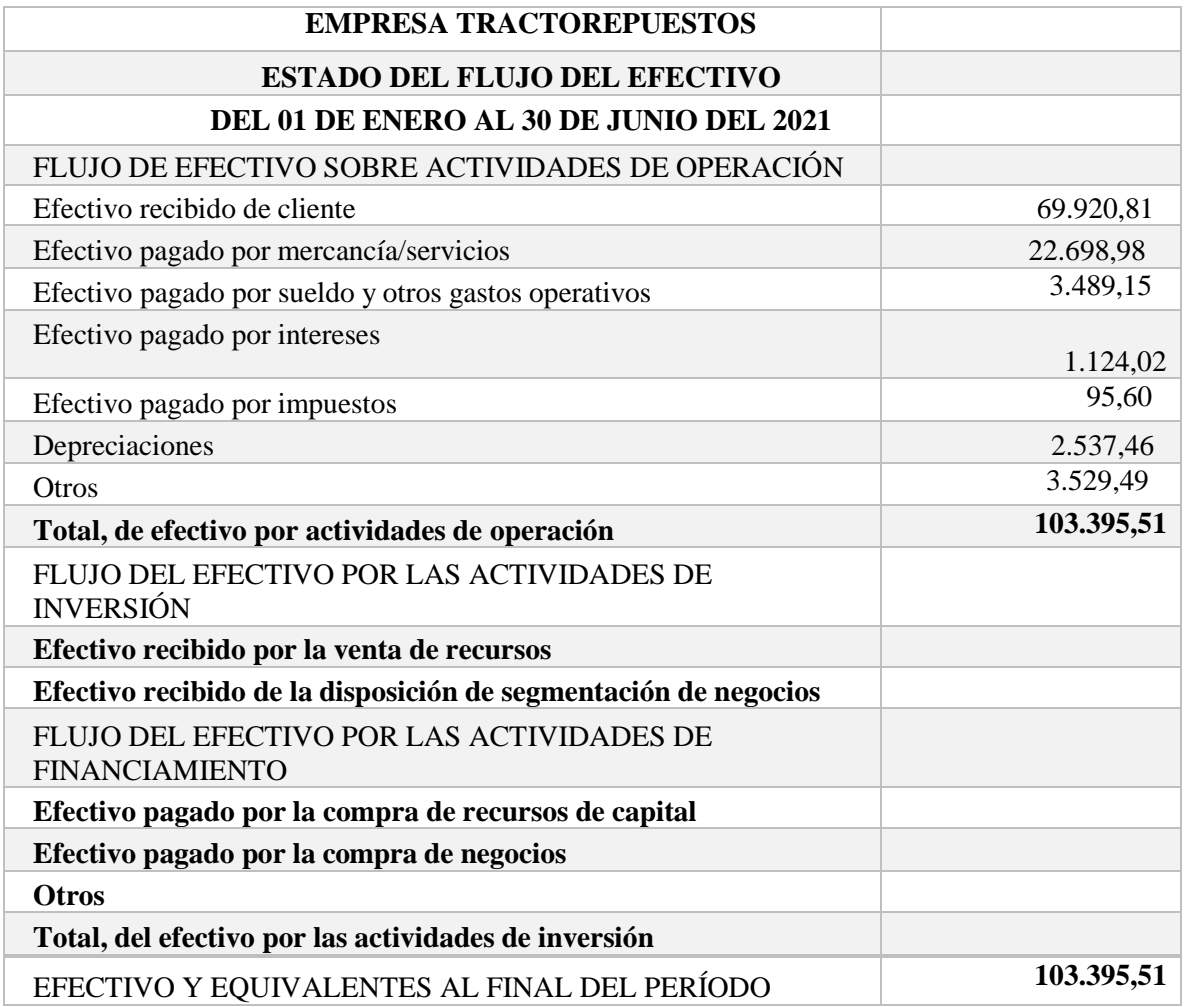

**Fuente:** Trabajo de campo **Autora:** Nancy Rocio Shagñay Cacoango

## *4.3.2.30.Estado de cambio en el patrimonio*

El estado de cambio de patrimonio es un estado financiero importante que permite demostrar de una manera detallada todas las variaciones de los movimientos que son realizadas en la empresa la cual afecta al patrimonio neto del ejercicio económico. En el sistema MONICA no se puede realizar el estado de cambio en el patrimonio razón por lo cual se desarrolló manualmente en el sistema software Microsoft Excel.

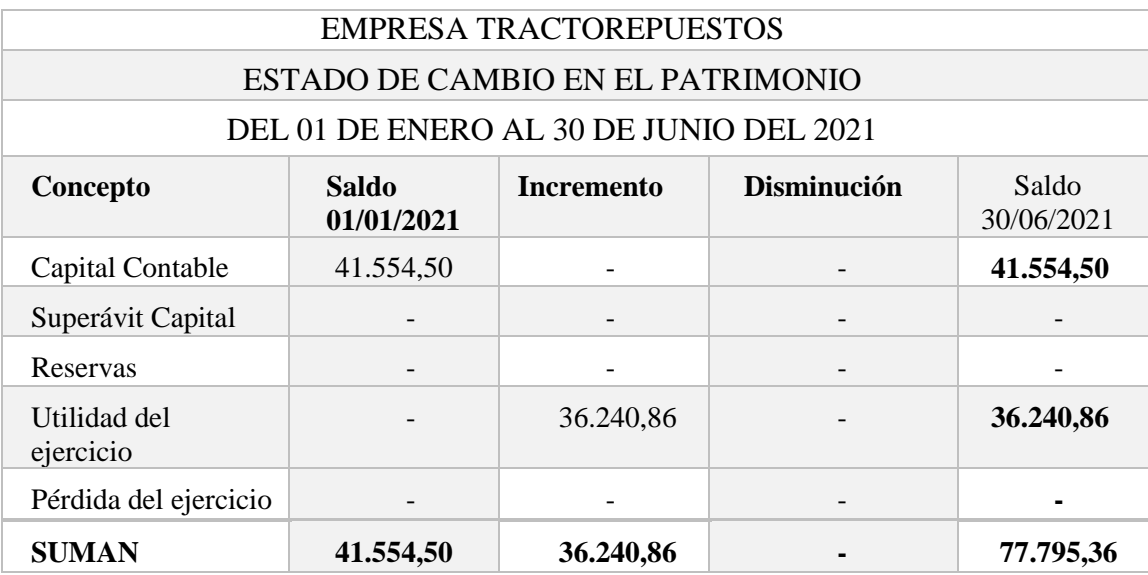

#### **Tabla 12:** Estado de Cambio en el Patrimonio

**Fuente:** Trabajo de campo **Autora:** Nancy Rocio Shagñay Cacoango

## **CONTROL DE LA INFORMACIÓN CONTABLE**

## *4.3.2.31.Notas a los estados financieros*

Las Notas a los Estados Financieros nos permiten representar de manera sistemática y cronológica las aclaraciones y explicaciones de todas las actividades o situaciones cuantificables que forma una de las partes importantes de los estados financieros,por lo cual esto ayuda identificar elementos necesarios para los usuarios que al momento de la lectura puedan entender claramente y podamos disponer la mayor utilidad de ellos.

## **NOTA 1**

#### **Constitución, Domicilio, Ruc, Responsabilidad**

La empresa TRACTOREPUESTOS, se constituyó en la ciudad de Riobamba, provincia de Chimborazo, en el mes de enero del año 2019 registrado como Persona Natural en el SRI con número de Ruc 0602948465001, representante legal es el propietario el señor Ing. Elías Paguay , su actividad económica principal es la adquisición y venta de repuestos y partes, lubricantes de todo tipo y marca de la línea de maquinaria pesada y su respectivo mantenimiento, se encuentra ubicado en el sector de la Politécnica, en la ciudad de Riobamba.

## **Responsabilidad**

La empresa TRACTOREPUESTOS, es una persona natural no obligada allevar contabilidad. Ante terceros estará limitada a su capital.

#### **Duración**

La duración de la empresa TRACTOREPUESTOS, será de acuerdo a todos los resultados que se obtenga de sus estados financieros al final del ejercicio.

#### **Fines institucionales**

- $\checkmark$  Entregar al mercado productos de alta calidad en todas las marcas a disposición económica del cliente y a los mejores precios.
- $\checkmark$  Ir construyendo prestigio con clientes, en este caso con los Gobiernos Provinciales, Cantonales y Parroquiales de igual forma con los proveedores.

#### **Capital Contable**

**Caja. -** Se establece a través de una evaluación y verificación de los movimientos según a la fecha determinada, esto es realizado por el gerente de la empresa que constata de acuerdo a los registros que realizan.

**Inventario de mercadería. –** Una vez realizada la verificación física del inventario se verifica el costo de la adquisición de cada producto junto con el gerente para obtener saldos finales que se encuentran invertidos en los repuestos.

#### **NOTA 2**

#### **Resumen de las políticas contablesBases de presentación**

La empresa TRACTOREPUESTOS, se registra todas las operaciones diarias y luego de esta realizas sus estados financieros según establecido en las Normas Ecuatorianas de Contabilidad (NEC),acogiéndose a los Principios de Contabilidad de Generalmente Aceptados (PCGA), también basándose en las Normas Internacionales de Información Financiera (NIIF) y las Normas Internacionales de Contabilidad (NIC).

#### **Periodo del reporte y oportunidad**

Todos los estados financieros fueron realizados y presentados según como dice las NIC 1, tomando en cuenta las operaciones el 01 de enero y culminando el 30 de junio del 2021.

#### **Sistema contable**

 La empresa TRACTOREPUESTOS, no dispone de un sistema contable para el registro diario de los movimientos económicos de sus operaciones. Su contabilidad era realizada manualmente y por iniciativa del GERENTE.

#### **Principales estados financieros**

 $\checkmark$  Estado de situación financiera

- $\checkmark$  Estado de resultados
- $\checkmark$  Estado de flujo del efectivo
- $\checkmark$  Estado de cambios en el patrimonio
- $\checkmark$  Notas a los estados financieros

## **Bases de la información financiera unidad monetaria**

 Todos los registros contables de la empresa y su presentación de todos los estados financieros se encuentran expresados en dólares de los Estados Unidos de América, por ser la moneda legal en el Ecuador desertebrero del año 2000.

## **Catálogo de cuentas**

El catálogo de cuentas contables fue elaborado según las necesidades que presenta la empresa en un presente y para un futuro, en la cual fue realizado por la investigadora de la tesis, basándose alas NIIF de acuerdo a las características propias del negocio que se identifica las actividades en su carta de presentación RUC.

## **NOTA 3**

## **Efectivo y equivalente al efectivo**

**Tabla 13:** Efectivo y equivalente al efectivo

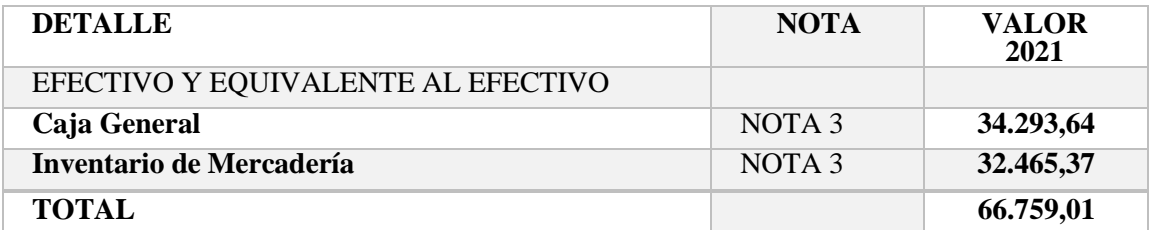

**Fuente:** Trabajo de campo **Autora:** Nancy Rocio Shagñay Cacoango

## **NOTA 4**

## **Propiedad planta y equipo**

EL registro de las propiedades demuestra (solvencia), que posee la microempresa TRACTOREPUESOS y demuestra el saldo al finalizar el periodo contable. Esto se encuentra conformado por las cuentas de muebles y enseres y equipo de cómputo.

## **Tabla 14:** Propiedad planta y Equipo

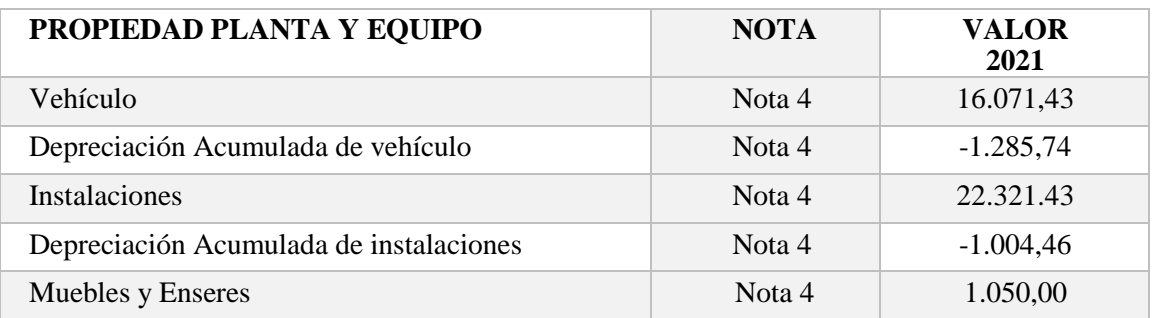

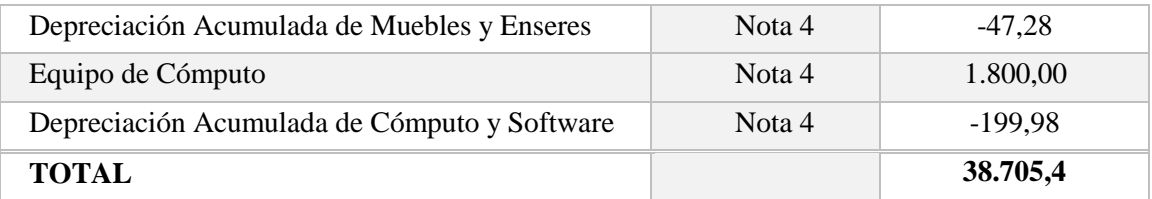

**Fuente:** Trabajo de campo **Autora:** Nancy Rocio Shagñay Cacoango

## **NOTA 5**

## **Pasivo Corriente**

 A la fecha del 30 de junio del 2021, la empresa TRACTOREPEUSTOS, tiene un saldo pendiente de cuentas por pagar de VEINTE Y DOS MIL CUARENTA Y NUEVE CON 40/100 USD \$ 22.049,40.

## **Tabla 15:** Pasivo Corriente

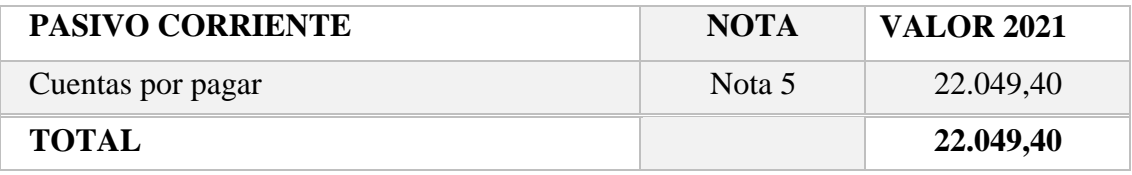

**Fuente:** Trabajo de campo **Autora:** Nancy Rocio Shagñay Cacoango

## **NOTA 6**

## **Patrimonio**

 El patrimonio de la empresa TRACTOREPUESTOS, está compuesto por toda la inversión del propietario y los resultados de los ejercicios de cada periodo.

## **Tabla 16:** Patrimonio

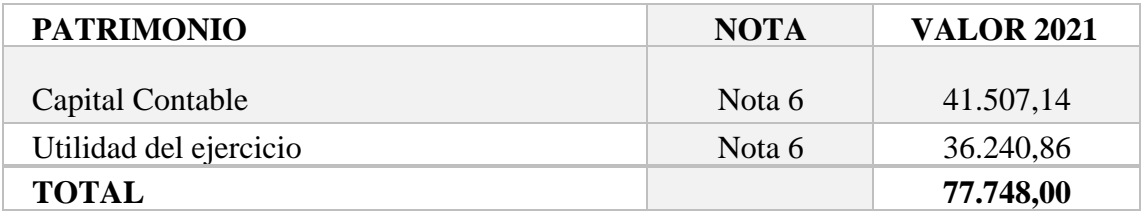

**Fuente:** Trabajo de campo **Autora:** Nancy Rocio Shagñay Cacoango

## **NOTA 7**

## **Ingresos Corrientes**

 Los Ingresos Corrientes que se realizaron durante el primer semestre del año 2021 según todos los comprobantes de venta (facturas) ascienden a un monto de SESENTA Y NUEVE MIL NOVECIENTOS VEINTE CON 81/100 \$ 69.920,81

#### **Tabla 17:** Ingresos corrientes

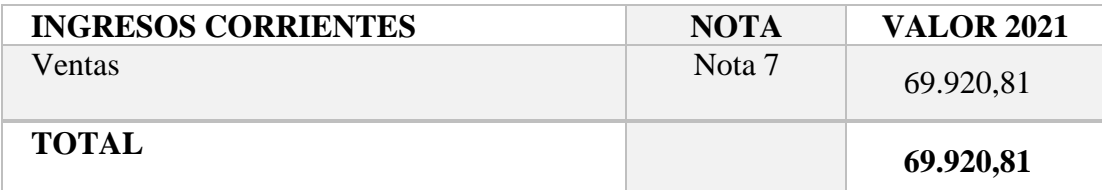

**Fuente:** Trabajo de campo **Autora:** Nancy Rocio Shagñay Cacoango

## **NOTA 8**

#### **Costos y Gastos**

 En los costos y gastos de la empresa TRACTOREPEUSTOS se verifica que este rubro se considera el costo de toda la mercadería que ascienden a VEINTE DOS MIL SEISCIENTOS NOVENTA Y OCHO CON 98/100 \$ 22.698,98 valor que está relacionado con las todas las compras efectuadas en el periodo enero – junio 202.

#### **Tabla 18:** Costos y gastos

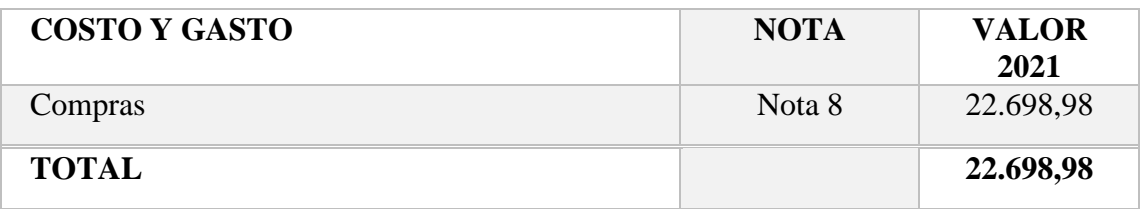

**Fuente:** Trabajo de campo **Autora:** Nancy Rocio Shagñay Cacoango
# **CONCLUSIONES**

- La investigación sobre la situación económica de la empresa TRACTOREPUESTOS permitió identificar la problemática que atravesaba la empresa por falta de un proceso contable, para poder identificar causas y efectos.
- $\checkmark$  En el marco teórico se fundamentó todos los conceptos y definiciones necesarios para la elaboración e implementación del proceso contable.
- $\checkmark$  Se realizó la instalación del sistema MONICA 8.5 en la empresa TRACTOREPUESTOS, que permitió registrar el inventario inicial de mercaderías, el estado de situación inicial, jornalización en el libro diario, libro mayor, balance de comprobación, ajustes y los resultados mediante los estados financieros, que el gerente necesitaba identificar si estaba creciendo o no, la empresa durante el primer semestre del 2021.

# **RECOMENDACIONES**

- $\checkmark$  Se recomienda al gerente-propietario de la empresa TRACTOREPUESTOS, en el futuro realice un diagnóstico utilizando la técnica de la ISHIKAWA o diagrama de Espina de Pescado, para la evaluación del proceso contable implementado.
- $\checkmark$  Se sugiere que, en las evaluaciones relacionadas con el proceso contable, el marco teórico sea una de las fuentes primarias de la investigación, sea de libros, tesis, artículos científicos, entre otros, tomando en cuenta la información.
- $\checkmark$  Se recomienda al gerente de la empresa TRACTOREPUESTOS dar continuidad al proceso contable implementado, mediante el sistema MONICA 8.5 para que tenga el control diario de sus transacciones, y así tener un resultado claro de período a período de cada uno de los recursos que tiene la empresa.
- $\checkmark$  El gerente de la empresa TRACTOREPUESTOS debe continuar con el respectivo análisis desarrollado del proceso contable, ya que le ayudara para el desarrollo de sus actividades económicas, de igual manera ayudara al cumplimiento de sus obligaciones tributarias, a la obtención de los estados financieros y direccionar a la buena toma de decisiones en caso de utilidad o pérdida.
- $\checkmark$  Se recomienda al gerente de la empresa TRACTOREPUESTOS, realizar los debidos procesos con el personal contratado, fijando un sueldo justo como se estipula en la ley, para que sean afiliados al IESS y tengan sus beneficios, de esta manera evitar sanciones ante los organismos de control.

# **BIBLIOGRAFÍA**

Arias Rodriguez. (2011).

Cabrera, E. (2013). *NIC,NEC,NIIF.* Cuenca.

- Castelloun, R. (2022). *Cierre Contable*. Obtenido de https://www.captio.net/blog/cierre-contable-laimportancia-del-balance-de-comprobacion
- Charles, H. (1997). Contabilidad Financiera . En H. Charles.
- Charles, H. (1997). *Contabilidad Financiera .*
- Chiavenato, I. (1999).
- Chiavenato, I. (Abril de 2007). *Iniciación a la Organización y Técnica Comercial.*
- Empresa Tractorepuestos. (2022).
- Empresa Tractorepuestos. (2022). *2022.*
- *Estado cambios de patrimonio*. (2007). Obtenido de https://prezi.com/m/xqm0az1mnfss/estado-decambio-en-el-patrimonio-neto/
- Financiera, N. (2004). *Razones Contables.*
- Financieros, E. (2017). *Finanzas*. Obtenido de https://finanzasparaemprendedores.com/finanzas/queson-los-estados-financieros/
- Gomez, M. E. (2007). *Introduccion a la Contailidad .*
- Gonzalo, T. G. (2008). Contabilidad Basica.
- google, map. (2022). *google*. Obtenido de map.
- Guajardo. (2002).
- Guerrero, J. C. (2015). *Contabilidad para administradores.*
- Helmut Sy, C. (2000).
- Herrera, Y. (2007).
- Herrera, Y. (2021). Obtenido de Contabilidad financiera y tributaria:
	- https://blog.nubox.com/contadores/partida-doble-en-contabilidad
- *Impulsa Popular*. (s.f.). Obtenido de https://impulsapopular.com
- Julio Garcia. (2012). Gestión Empresarial.
- Kieso Donald E. y Weyandt. (1986).
- Lara, J. Z. (2022). *NIIF, NIC, NEC.* Quito.
- Lara, Jorge Zapata. (2022). *NIIF, NIC, NEC.* Quito.
- Lopez, A. (2021). Obtenido de Cuenta Contable: https://www.epae.es/que-es-una-cuenta-encontabilidad/
- Marveris, N. (2009). *Análisis Finaniero.*
- Meigs Robert, W. (2007). *Desicioens Gerenciales.*
- Meigs, R. y. (2007). *La Base de las decisiones generales.*
- Mercedes, B. (1998). *Contabilidad Genral.*
- Mercedes, B. V. (2007). *Contabilidad General.*
- Msc. Jessica Yepez H. (2015). Obtenido de https://slideplayer.es/slide/13697144/
- Orozco, C. (23 de 06 de 2022). *Contabilidad* . Obtenido de

https://guiadelempresario.com/contabilidad/estado-de-flujos-de-efectivo/ Perez. (2011).

- Ruben, S. (2004). Contabilidad General. En S. Ruben.
- Santiago Macias H. (2005).
- Sinistierra. (2015).
- Sinistierra, G. (2015).
- Tractorepuestos, E. (2022).
- Valdiviezo . (2011).
- Vasones, J. (1992). Contabilidad Intermedia.
- Vasones, J. (2004). Contabilidad Intermedia.
- Vieira, D. (21 de Abril de 2019). *Bloh*. Obtenido de https://rockcontent.com/es/blog/que-es-diagramade-ishikawa/
- Willian W. y Larson Kermit. (1985).
- Zapata, G. (2004). 21.
- Zapata, G. (2020). 21.

Zapata, P. (2005). Contabilidad General. Zapata, P. (2012). Contabilidad General. Zapata, P. (2012). *Contabilidad General .* Zapata, P. (2020). Contabilidad General.

# **WEBGRAFIA**

Herrera, Y. (2007).

Herrera, Y. (2021). Obtenido de Contabilidad financiera y tributaria: https://blog.nubox.com/contadores/partida-doble-en-contabilidad

*Impulsa Popular*. (s.f.). Obtenido de [https://impulsapopular.com](https://impulsapopular.com/)

Castelloun, R. (2022). *Cierre Contable*. Obtenido de https://www.captio.net/blog/cierrecontable-la-importancia-del-balance-de-comprobacion

Estado cambios de patrimonio. (2007). Obtenido de

https://prezi.com/m/xqm0az1mnfss/estado-de-cambio-en-el-patrimonio-neto/

- Lopez, A. (2021). Obtenido de Cuenta Contable: https://www.epae.es/que-es-una-cuenta-encontabilidad/
- Orozco, C. (23 de 06 de 2022). *Contabilidad* . Obtenido de https://guiadelempresario.com/contabilidad/estado-de-flujos-de-efectivo/
- Vieira, D. (21 de Abril de 2019). *Bloh*. Obtenido de https://rockcontent.com/es/blog/que-esdiagrama-de-ishikawa/

Msc. Jessica Yepez H. (2015). Obtenido de https://slideplayer.es/slide/13697144/

Perez. (2011).

Financieros, E. (2017). *Finanzas*. Obtenido de

https://finanzasparaemprendedores.com/finanzas/que-son-los-estados-financieros/

# **ANEXOS**

# **Anexo 1:** Proyecto Aprobado **INSTITUTO SUPERIOR TECNOLÓGICO**

# **"SAN GABRIEL"**

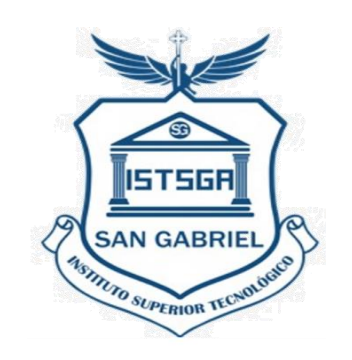

**ÁREA:** CONTABILIDAD

# **TÍTULO DEL PROYECTO**

IMPLEMENTACIÓN DEL PROCESO CONTABLE PARA EL CONTROL DE LA INFORMACIÓN CONTABLE EN LA EMPRESA TRACTOREPUESTOS DEL CANTÓN RIOBAMBA, PROVINCIA DE CHIMBORAZO DURANTE EL PRIMER SEMESTRE DEL AÑO 2021.

# **PREVIO A LA OBTENCIÓN DEL TÍTULO DE:**

# **TECNÓLOGA EN CONTABILIDAD SUPERIOR**

# **AUTOR:**

NANCY ROCIO SHAGÑAY CACOANGO

# **TUTOR:**

# **NOVIEMBRE 2022**

# **RIOBAMBA- ECUADOR**

# **FORMULACIÓN GENERAL DEL PROYECTO**

# **CAPÍTULO I**

# **2. MARCO REFERENCIAL**

# **2.1. ANTECEDENTES GENERALES DEL PROBLEMA**

 La contabilidad de una empresa es el conjunto de técnicas y procedimientos que se utilizan para recoger los movimientos económicos y su registro cronológico en sus libros y mantener la información económica ordenada y agrupada. También implica un análisis de las cuentas contables para finalmente brindar un cuadro real de los beneficios y pérdidas del negocio y proyectar planes a medio o largo plazo que estimulen el crecimiento empresarial**.** Las empresas que no llevan la contabilidad sistemática de sus operaciones. No conocerán el estado de salud de su empresa y también quedan expuestas a multas y sanciones, pierden la oportunidad de contar con una herramienta útil para la toma de decisiones.

"TRACTO REPUESTOS" es una empresa que se dedica a la venta y comercialización de repuestos, herramientas de corte, filtro y todo tipo de lubricantes para maquinaria pesada y vehículos de carga pesada y livianos. Al momento la empresa no dispone de herramientas para el manejo y control contable de: stocks de mercaderías, clientes, proveedores, auxiliares para el manejo del dinero en efectivo y en bancos, las transacciones que vienen realizando no están procesando como indica la norma contable. Esta información es necesaria para la correcta administración de la empresa, por lo tanto, la toma de decisiones no es técnica ya que no saben cómo medir el rendimiento de su capital invertido. Frente a esta problemática se realizará esta investigación con el fin de desarrollar el proceso contable y entregar la información económica necesaria para la toma de decisiones.

 La investigación es factible debido a que el propietario de la empresa considera que los resultados de la misma será una herramienta útil para la toma de decisiones, por lo tanto, se ha comprometido a facilitarme la información necesaria durante la investigación.

# **2.2. JUSTIFICACIÓN**

En esta investigación se desarrollará un sistema contable (Mónica 8,5) para el

procesamiento de las operaciones económicas que realiza la empresa "TRACTOREPUESTOS" y disponer de información real con mayor rapidez y que sirva de base para la toma de decisiones, con el desarrollo del sistema contable se reducirá el número de errores con lo cual la empresa puede planificar su futuro.

 Con el desarrollo de un sistema contable la empresa "TRACTOREPUESTOS" solucionara su principal problema que el control de mercaderías, clientes, proveedores, así como también los gastos fijos.

 Con la investigación se desarrollará una herramienta para las empresas que no puedan controlar sus recursos. El sistema contable ayudara a buscar estrategias para alcanzar el crecimiento en ventas, o crear un nuevo punto de venta para aumentar la participación en el mercado.

# **2.3. OBJETIVOS**

# **2.3.1.Objetivo General**

 "Implementar el proceso contable para el control de la información contable en la empresa TRACTOREPUESTOS del cantón Riobamba, provincia de Chimborazo durante el primer semestre del año 2021"

### **2.3.2.Objetivos Específicos**

- Realizar un diagnóstico al registro contable que actualmente lleva la empresa Trato repuestos, para la identificación de las causas y efectos del problema.
- Elaborar del marco teórico para la conceptualización de la temática relacionada con el proceso contable, lo que sustentara el desarrollo investigativo.
- Establecer el marco metodológico, donde se indique que tipo, diseño métodos y técnicas de investigación se utilizaran durante el desarrollo de la investigación.
- Implementar el proceso contable mediante el sistema MONICA 8.5 para la obtención de la información financiera a fin de tomar medidas correctivas para la toma de decisiones.
- Analizar la información arrojada por el sistema.

# **2.4. GENERALIDADES DE LA EMPRESA INVESTIGADA**

### **2.4.1.Reseña Histórica**

 Es una empresa creada en el mes de enero del año 2019, constituida como una persona natural a nombre de Elías Paguay, no obligado a llevar contabilidad, nace en medio de la necesidad de cubrir a clientes, entidades públicas y privadas con maquinarias pesadas, que se sientes afectados con sobreprecios, por falta de proveedores de este tipo de herramientas, está conformada como una empresa familiar conocido como "CORPORACION PAGUAY", donde los tres talentos que forman la parte administrativa, servicio técnico y ventas, son exclusivamente familiar.

### **2.4.2.Filosofía institucional**

# **Misión**

 Ser una empresa que brinda soluciones a sus necesidades para ayudarlos a mantener sus unidades en óptimo funcionamiento y para lograrlo ofrecemos asesoría personalizada en sus compras a precios competitivos, con personal capacitado, servicio oportuno y de calidad.

#### **Visión**

 Ser la empresa líder en ventas de repuestos, partes, componentes y lubricantes para tractores, camiones y automóviles en el mercado a nivel nacional, que se distinga por ofrecer excelente calidad de servicio a nuestros clientes, aplicando la mejora continua en nuestros procesos y mejorando la calidad de vida de nuestros empleados.

# **2.4.3.Ubicación**

Imagen 1 Ubicación de la empresa

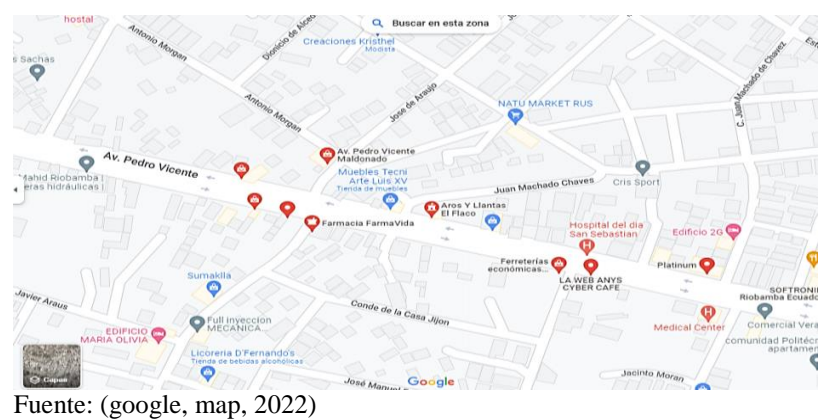

**2.4.4.Instalaciones** 

Imagen 2: Parte externa de la empresa

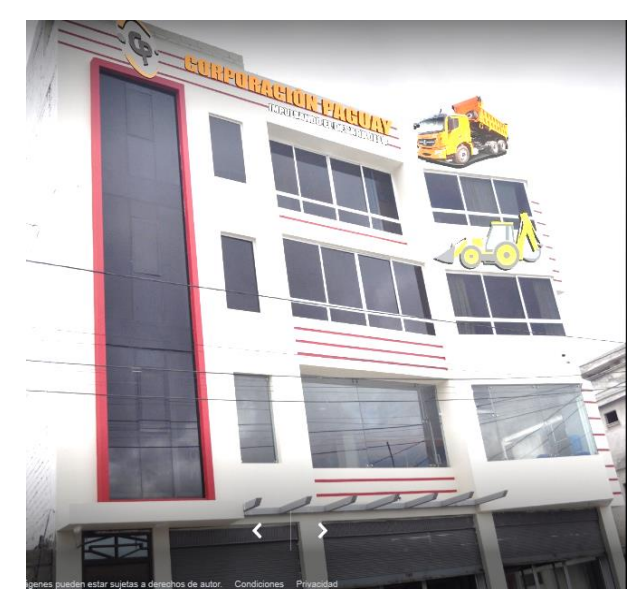

Fuente: (Tractorepuestos, 2022)

Imagen 3 Parte Interna de la empresa

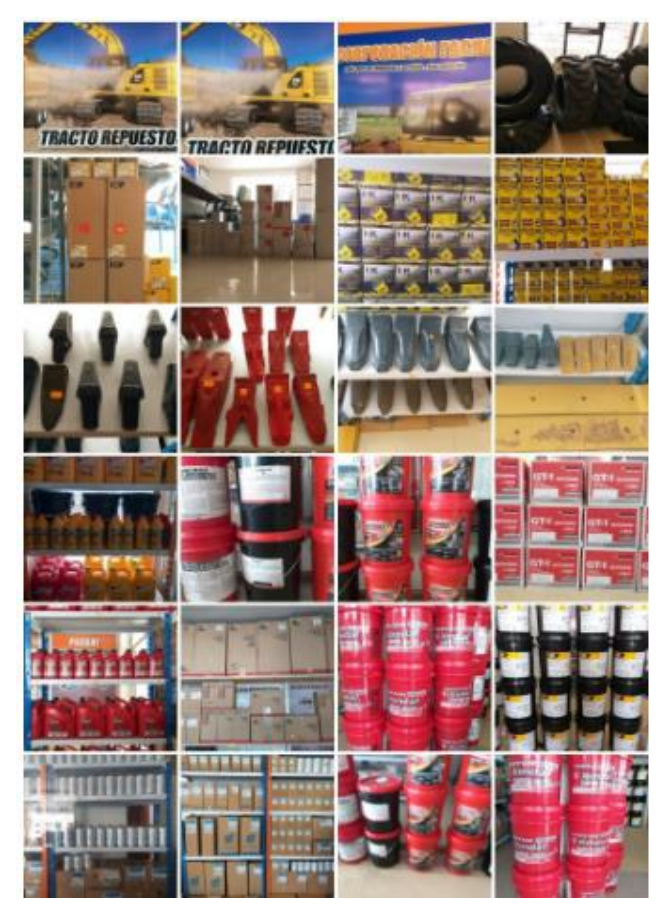

Fuente: (Tractorepuestos, 2022)

# **CAPÍTULO II 3. MARCO TEÓRICO**

# **3.1. LA EMPRESA**

 La empresa es una entidad económica destinada producir bienes, venderlos y obtener beneficios. Las empresas son el principal factor dinámico de la economía de una nación y constituyen a la vez un medio de distribución que influye directamente en la vida privada de loa habitantes. (Sinistierra, G, 2015, pág. 9).

 La empresa será una entidad donde se refleja un esfuerzo y el desempeño diario de un emprendedor, que trabaja para el bienestar de la familia, sociedad con oportunidades laborales que benefician a las familias de sus empleados y satisface las necesidades de sus clientes.

### **3.2. CONTABILIDAD**

 La contabilidad es una ciencia, ésta constituye un sistema de información integrado a la empresa, cuyas funciones son identificar, medir, clasificar, registrar, interpretar, analizar, evaluar e informar las operaciones de un ente económico, en forma clara, completa y fidedigna. (Sinistierra, G, 2015, pág. 15).

 "La palabra contabilidad proviene del verbo latino "coputare", el cual significa contar, tanto en el sentido de comparar magnitudes con la unidad de medida, o sea sacar cuentas, como en el sentido de relatar, o hacer historia." (Ruben, 2004, pág. 5).

 La contabilidad es la ciencia que nos permite registrar, interpretar, analizar las operaciones económicas de una empresa en un período fiscal, también ayuda a tener un buen registro de las operaciones diarias mediante procesos contables, y así poder tomar buenas decisiones en el futuro para el bienestar de la empresa y ser competitivo en la sociedad.

# **3.3. OBJETIVOS DE LA CONTABILIDAD.**

 El objetivo primordial de la contabilidad es proporcionar información financiera de la organización a personas naturales y entes económicos interesados en sus resultados operacionales y situación económica. (Sinistierra, G, 2015, pág. 2).

 El principal objetivo de la contabilidad es obtener información de una entidad económica para realizar el proceso contable de manera correcta y medir resultados al final de un período.

### **3.4. CONTABILIDAD Y LA TOMA DE DECISIONES.**

 Una de las funciones administrativas más importantes y a la que con mayor frecuencia se enfrenta el administrador de una empresa es la toma de decisiones. Con el fin de disminuir la incertidumbre y garantizar una adecuada toma de decisiones, la persona responsable debe contar con información pertinente. (Sinistierra, G, 2015, pág. 7).

 La toma de decisiones es importante al final de cada período, porque permite a la empresa el aumento económico para de una u otra forma tomar las medidas correctas para el incremento de capital de la empresa y obtener ventas para tener más ganancias y ser más competitivo en el mercado entre sus competencias.

### **3.5. PRINCIPIOS DE CONTABILIDAD GENERALMENTE ACEPTADOS**

 VASCONES, José "Contabilidad Intermedia" menciona que los principios de contabilidad son "conceptos básicos que establecen la delimitación del ente económico, las bases de cuantificación de las operaciones y la presentación de la información financiera cuantitativa por medio de los estados financieros". (Vasones, Contabilidad Intermedia, 2004, pág. 16).

**Los principios se clasifican de la siguiente manera:** (Vasones, Contabilidad Intermedia, 2004, págs. 17-22 )

# **3.5.1.Entidad**

 La actividad económica es realizada por entidades identificables, las que constituyen combinaciones de recursos humanos, recursos naturales y capital, coordinados por una autoridad que toma decisiones encaminadas a la consecución de los fines de la entidad.

### **3.5.2.Realización**

 "La contabilidad cuantifica en términos monetarios las operaciones que realiza una entidad con otros participantes en la actividad económica y ciertos eventos económicos que la afectan".

# **3.5.3.Período Contable**

 "La necesidad de conocer los resultados de operación y la situación financiera de operación y la situación financiera de la entidad, que tiene una existencia continua, obliga a dividir su vida en períodos convencionales."

### **3.5.4.Valor histórico original**

 Las transacciones y eventos económicos que la contabilidad cuantifica se registran según las cantidades de efectivo que se afectan a su equivalente o la estimación razonable de que ellos se hagan al momento en que se consideren realizados contablemente.

#### **3.5.5.Negocio en Marcha**

"La entidad se presume en existencia permanente, salvo especificación en contrario: por

lo que las cifras de sus estados financieros representarán valores históricos o modificaciones de ellos, sistemáticamente obtenidos."

### **3.5.6.Dualidad Económica**

Esta dualidad económica se constituye de:

1. Los recursos de los que dispone la entidad para la realización de sus fines; y,

Las fuentes de dichos recursos, que, a su vez, son la especificación de los derechos que sobre los mismos existen, considerados en su conjunto.

### **3.5.7.Revelación suficiente**

 "La información contable presentada en los estados financieros debe contener en forma clara y comprensible todo lo necesario para juzgar los resultados de operación y la situación financiera de la entidad."

### **3.5.8.Importancia relativa**

 "La información que parece en los estados financieros debe mostrar los aspectos importantes de la entidad susceptibles de ser cuantificados en términos monetarios."

# **3.5.9.Consistencia**

 Los usos de la información contable requieren que se sigan procedimientos de cuantificación que permanezcan en el tiempo."

### **3.5.10. Principio del costo**

 El costo de un bien es el valor que se paga por la adquisición de un bien. Conforme al principio del costo todos los bienes y servicios comprados se registran al costo y aparecen en los estados financieros del mismo modo.

### **3.5.11. Objetividad**

 Una transacción es el intercambio de bienes o servicios medidos en unidades monetarias. En toda transacción existe la parte real y la parte financiera. La parte real es el objeto mismo de la transacción y la parte financiera es el valor que se paga por el bien o servicio, objeto de la transacción.

### **3.5.12. Unidad monetaria**

"Las transacciones se miden en unidades monetarias, valores que sirven de base para el registro contable en los registros de entrada original."

Todos estos principios ayudan en la empresa a tener el debido orden en el cada proceso

que se ejecute sea con los clientes o con los trabajadores, así poder tener la estabilidad y crecimiento económico y por lo general seguridad absoluta en la toma de decisiones.

# **3.6. NORMAS INTERNACIONALES DE CONTABILIDAD (NIC) (Lara, 2022, pág. 26)**

# *2.6.1.8.NIC 1 Presentación de Estados*

 La primera norma se refiere a la presentación del balance general, estado de resultados o de ganancias y pérdidas, estado de flujos de efectivo y otros estados financieros en todo tipo de organización.

### *2.6.1.9.NIC 2 Inventarios*

 La presente norma comprende un minucioso control contable del movimiento que se produce en la bodega, para lo cual se debe emplear los métodos de costeo permitidos, como son el FIFO (lo primero en entrar, lo primero en salir). LIFO (lo último en entrar, lo primero en salir) y PPP (método de valor de ultima compra).

# *2.6.1.10. NIC 7 Estados de Flujo de Efectivo*

 Esta norma se refiera a la información sobre los flujos de efectivo de una empresa, es útil para los usuarios de los estados financieros porque provee de una base para evaluar la capacidad de la empresa para generar efectivo y equivalentes de efectivo, así como para evaluar las necesidades de la empresa de utilizar esos flujos de efectivo.

# *2.6.1.11. NIC 8 Políticas Contables, Cambios en las Estimaciones Contables y Errores*

 La utilidad o pérdida neta del período incluye todas las partidas de ingresos y gastos del período, pero muchas veces, por error, algunas partidas extraordinarias o estimaciones no son incluidas dentro de los resultados.

### *2.6.1.12. NIC 10 Hechos Ocurridos Después de la Fecha del Balance*

 En esta norma se expone que las contingencias son condiciones o situaciones a la fecha del balance, cuyo efecto financiero pueden estar determinados por hechos que pueden ocurrir o no en el futuro, por lo cual se debe considerar los términos probables, razonablemente posibles y remotos. Existen contingencias de pérdida y ganancia.

### *2.6.1.13. NIC 11 Contratos de Construcción*

 Esta norma debe aplicarse en la contabilización de los contratos de construcción en los estados financieros de los contratistas, tiene como objetivo establecer el tratamiento contable de los ingresos y costo asociados con los contratos de construcción. Debido a la naturaleza de la actividad comprometida en los contratos de construcción, la fecha en la cual se inicia y la fecha en que se termina la actividad del contrato generalmente corresponden a diferentes períodos contables.

## *2.6.1.14. NIC 12 Impuesto a las Ganancias*

 Esta norma debe ser aplicada para contabilizar el impuesto a la renta que se presenta en los estados financieros. Esto incluye la determinación del monto del gasto o ahorro asociado al impuesto a la renta respecto a un período contable y la presentación de tal monto en los estados financieros.

# *2.6.1.15. NIC 16 Propiedades, Planta y Equipo*

 El objetivo de esta norma es establecer el tratamiento contable para inmuebles, maquinaria y equipo. Los principales problemas para contabilizar los inmuebles, maquinaria y equipo son: el momento en que deben reconocerse los activos, la determinación de los valores en libros y los cargos por depreciación que deben reconocerse con relación a ellos y la determinación y tratamiento contable de otras disminuciones del valor en libros.

# *2.6.1.16. NIC 17 Arrendamientos*

 Esta norma establece a los arrendatarios y arrendadores, las políticas contables y de revelación, apropiadas, que deben aplicarse a los contratos de arrendamiento financiero y operativo

### *2.6.1.17. NIC 18 Ingresos Ordinarios*

 La presente norma corresponde al ingreso que se genera en el curso de las actividades ordinarias de una empresa y puede estar referido a una variedad de conceptos como: ventas, honorarios, intereses, dividendos y regalías.

#### *2.6.1.18. NIC 19 Beneficios a los Empleados*

 El objetivo de esta norma es establecer cuándo debe reconocerse como un gasto el costo de proporcionar prestaciones de jubilación y la cantidad que debe ser reconocida, así como la información que debe revelarse en los estados financieros de la empresa.

# *2.6.1.19. NIC 20 Contabilización de las Subvenciones del Gobierno e Información a Revelar sobre Ayudas Gubernamentales*

 "Esta norma trata sobre la contabilización e información a revelar acerca de las subvenciones oficiales, así como de la información a revelar sobre otras formas de ayudas públicas"

# *2.6.1.20. NIC 21 Efectos de las Variaciones en las Tasas de Cambio de la Moneda Extranjera*

 El objetivo de esta norma es prescribir cómo se incorporan, en los estados financieros de una entidad, las transacciones en moneda extranjera y los negocios en el extranjero, y cómo convertir los estados financieros a la moneda de presentación elegida.

# *2.6.1.21. NIC 23 Costos por Préstamos*

 Los costes por intereses incluyen intereses, amortización de descuentos o primas correspondientes a préstamos, y amortización de gastos de formalización de contratos de préstamo.

# *2.6.1.22. NIC 24 Informaciones a Revelar sobre Partes Relacionadas*

 El objetivo de esta norma es asegurar que los estados financieros de una entidad contengan la información necesaria para poner de manifiesto la posibilidad de que tanto la posición financiera como el resultado del ejercicio.

# *2.6.1.23. NIC 26 Contabilización e Información Financiera sobre Planes de Beneficio por Retiro*

 Esta norma trata de la contabilidad y la información a presentar, por parte del plan, a todos los partícipes, entendidos como un grupo. No trata sobre las informaciones individuales a los partícipes acerca de sus derechos adquiridos.

# *2.6.1.24. NIC 27 Estados Financieros Consolidados y Separados*

 Esta norma será de aplicación en la elaboración y presentación de los estados financieros consolidados de un grupo de entidades bajo el control de una dominante, pero no aborda los métodos para contabilizar las combinaciones de negocios ni sus efectos en la consolidación.

### *2.6.1.25. NIC 28 Inversiones en Empresas Asociadas*

 Esta norma debe ser aplicada por los inversionistas, en la contabilización de sus inversiones asociadas. Una asociada es una empresa en la cual tiene influencia significativa. Se dice que tiene influencia cuando un inversionista posee un 20% de la subsidiaria o más de los derechos a voto, salvo que se pueda demostrar lo contrario.

#### *2.6.1.26. NIC 29 Información Financiera en Economías Hiperinflacionarias*

 Esta establece principios específicos para la elaboración y presentación de la información financiera de una empresa en la moneda correspondiente a una economía, con el fin de evitar proporcionar información confusa. Los estados financieros de una entidad deben presentarse en la unidad de valoración corriente en la fecha del balance.

# *2.6.1.27. NIC 31 Participaciones en Negocios Conjuntos*

 Esta norma se aplicará al contabilizar las participaciones en negocios conjuntos, así como para informar sobre sus activos, pasivos, gastos e ingresos en los estados financieros de los partícipes e inversores, con independencia de las estructuras o formas que adopten las actividades llevadas a cabo por tales negocios conjuntos.

# *2.6.1.28. NIC 32 Instrumentos Financieros: Presentación e Información a Revelar*

 El objetivo de esta norma es mejorar la comprensión de los usuarios de los estados financieros, sobre la relevancia de los instrumentos financieros en la posición financiera, el rendimiento y los flujos de efectivo de una entidad.

# *2.6.1.29. NIC 33 Ganancias por Acción*

 El objetivo de esta norma es establecer los principios para la determinación y presentación de la cifra de ganancias por acción de las entidades, cuyo efecto será el de mejorar la comparación de los rendimientos entre diferentes entidades en el mismo periodo, así como entre diferentes periodos para la misma entidad.

# *2.6.1.30. NIC 34 Información Financiera Intermedia*

 "Se refiere a un periodo contable más pequeño que el ejercicio económico anual de la empresa".

#### *2.6.1.31. NIC 36 Deterioro del Valor de los Activos*

 El objetivo de esta norma consiste en establecer los procedimientos que una entidad aplicará para asegurarse de que sus activos están contabilizados por un importe que no sea superior a su importe recuperable.

# *2.6.1.32. NIC 37 Provisiones, Activos Contingentes y Pasivos Contingentes*

 Esta norma se asegura que se utilizan bases apropiadas para el reconocimiento y la valoración de provisiones, activos y pasivos contingentes, así como que se revela información suficiente en las notas a los estados financieros para permitir a los usuarios

comprender su naturaleza, importe y calendario de vencimiento.

# *2.6.1.33. NIC 38 Activos Intangibles*

 El objetivo de esta norma es prescribir el tratamiento contable de los activos intangibles que no estén contemplados específicamente en otra norma. La norma también especifica cómo determinar el importe en libros de los activos intangibles, y exige la revelación de información específica sobre estos activos.

# *2.6.1.34. NIC 39 Instrumentos Financieros: Reconocimiento y Medición*

 El objetivo de esta norma consiste en establecer los principios para el reconocimiento y valoración de los activos financieros, los pasivos financieros y de algunos contratos de compra o venta de elementos no financieros.

### *2.6.1.35. NIC 40 Propiedades de Inversión*

 El objetivo de esta norma es prescribir el tratamiento contable de las inversiones inmobiliarias y las exigencias de revelación de información correspondientes. Entre otras cosas, esta norma será aplicable para la valoración en los estados financieros de un arrendatario, de los derechos sobre un inmueble mantenido en régimen de arrendamiento y que se contabilice como un arrendamiento financiero.

#### *2.6.1.36. NIC 41 Agricultura*

 La presente norma establece el tratamiento contable, la presentación en los estados financieros y la información a revelar relacionados con la actividad agrícola, que es un tema no cubierto por otras Normas Internacionales de Contabilidad.

# **3.7. NORMAS ECUATORIANAS DE CONTABILIDAD (NEC) (Cabrera, 2013, pág. 21)**

# *2.6.1.37. NEC 1 Presentación de los estados financieros*

 Prescribe las bases de presentación de los Estados Financieros de propósito General con la finalidad de asegurar la comparabilidad de la información con años anteriores y con otras empresas.

# *2.6.1.38. NEC 2 Revelaciones en los estados financieros de bancos y otras instituciones financieras similares.*

"En los estados financieros de un Banco puede ser necesaria la revelación de políticas contables."

# *2.6.1.39. NEC 3 Estados de flujos de efectivo*

 "Este Estado presenta la información histórica de los cambios en el efectivo y sus equivalentes clasificándolas en flujos de actividades operativas, de inversión y de financiamiento."

# *2.6.1.40. NEC 4 Contingencias y sucesos que ocurren después de la fecha del balance*

 "Trata sobre condiciones o situaciones cuyo resultado se confirmará si suceden o dejan de suceder uno o más sucesos futuros inciertos."

# *2.6.1.41. NEC 5 Utilidad o pérdida neta por el período, errores fundamentales y cambios en políticas contables*

 "La ganancia o pérdida neta del período por operaciones ordinarias debe ser presentado por separado de las partidas extraordinarias."

# *2.6.1.42. NEC 6 Revelaciones de partes relacionadas*

 "La relación entre partes relacionadas debe informarse independientemente si han existido o no transacciones entre ellas."

# *2.6.1.43. NEC 7 Efectos de las variaciones en tipos de cambio de moneda extranjera*

 "Las transacciones en moneda extranjera y las operaciones extranjeras en los estados financieros de una empresa deben ser expresadas en la moneda en que informa la empresa."

# *2.6.1.44. NEC 8 Reportando información financiera por segmentos*

 "Esta Norma es obligatoria para empresas cuyo patrimonio o valores de deuda se negocian públicamente o se encuentran en proceso de emisión de deuda o patrimonio en mercados de valores."

# *2.6.1.45. NEC 9 Ingresos.*

Esta norma trata sobre el reconocimiento del ingreso que se origina a las siguientes

transacciones y eventos: venta de bienes o mercancías, prestación de servicios, y, uso por parte de terceros de los activos de la empresa que rinden intereses, regalías y dividendos.

### *2.6.1.46. NEC 10 Costos de financiamiento*

 "Un costo de financiamiento comprende el interés u otros costos en los que incurre la empresa por la obtención de préstamos."

### *2.6.1.47. NEC 11 Inventarios*

 Los inventarios son activos retenidos para la venta, en el proceso de producción para la venta, y los materiales y suministros que serán consumidos en el proceso de producción o en la prestación de servicios.

# *2.6.1.48. NEC 12 Propiedades, planta y equipo*

 "Son activos tangibles retenidos para uso en la producción o abastecimientos de bienes o servicios, para arrendamiento a terceros o para propósitos administrativos."

### *2.6.1.49. NEC 13 Contabilización de la depreciación*

 "El monto de la depreciación de los activos depreciables deben asignarse sobre una base sistemática a cada uno de los períodos contables durante la vida útil del activo."

# *2.6.1.50. NEC 15 Contratos de construcción*

 "Es un contrato negociado específicamente para la construcción de un activo o una combinación de activos intrínsecamente interrelacionados o interdependientes."

# *2.6.1.51. NEC 16 Corrección monetaria integral de estados financieros*

 Los precios cambian con el tiempo como resultado de diferentes Las fuerzas políticas, económicas y sociales, específicas o generales en las que se desarrollan las operaciones de las empresas producen que los precios varíen y por lo tanto el poder adquisitivo del dinero cambie

# *2.6.1.52. NEC 17 Conversión de estados financieros para efectos de aplicar el esquema de dolarización*

 Fue puesta en vigencia el 31 de marzo de 2000 mediante la resolución de la Superintendencia de Bancos, de Compañías y del Servicio de Rentas Internas No. SB-SC-SRI-01, una vez que el Gobierno ecuatoriano adoptó el esquema de dolarización y emitió la Ley Fundamental para la transformación económica del Ecuador.

### *2.6.1.53. NEC 18 Contabilización de las inversiones*

 "Una inversión es un activo conservado por la empresa con la finalidad de obtener beneficios tales como intereses, regalías, dividendos y arrendamientos."

# *2.6.1.54. NEC 19 Estados financieros consolidados y contabilización de inversiones en subsidiarias*

 Los estados financieros consolidados permiten a los usuarios de los mismos, ser informados de la situación financiera, los resultados de las operaciones y los cambios en la situación financiera del grupo como un todo.

# *2.6.1.55. NEC 20 Contabilización de inversiones en asociadas*

 Método de participación, en este método la inversión se registra inicialmente al costo y el valor en libros aumenta o disminuye para reconocer la participación del inversionista en las ganancias o pérdidas de la asociada.

### *2.6.1.56. NEC 21 Combinación de negocios*

 "La combinación de negocios puede dar origen a una fusión legal en la cual los activos y pasivos de una compañía son transferidos a otra, y la primera es disuelta."

# *2.6.1.57. NEC 22 Operaciones discontinuadas*

 Una operación discontinuada o en proceso de discontinuación es un componente de una empresa que la empresa está disponiendo en su totalidad, gradualmente o terminando a través de su abandono, mediante un plan específico.

# *2.6.1.58. NEC 23 Utilidades por acción*

 "Las empresas que tienen o están en proceso de emitir acciones ordinarias o potencialmente ordinarias en el mercado público de valores deben aplicar esta Norma."

# *2.6.1.59. NEC 24 Contabilización de subsidios del gobierno y revelación de información referente a asistencia gubernamental*

 Los subsidios del Gobierno (monetarios y no monetarios) deben reconocerse cuando exista seguridad que los subsidios serán recibidos y que la empresa cumplirá las condiciones para recibirlos.

# *2.6.1.60. NEC 25 Activos intangibles*

 "Un activo intangible es identificable, de carácter no monetario y sin apariencia física¨

# *2.6.1.61. NEC 26 Provisiones, activos contingentes y pasivos contingentes*

 "Provisión, es reconocida por la empresa cuando cumple las características que la empresa tiene una obligación presente como resultado de un suceso pasado."

### *2.6.1.62. NEC 27 Deterioro del valor de los activos*

"Se aplica a los activos que se llevan contablemente por su valor revaluado."

# **2.8. MERCADERÍAS**

 Es una cuenta del grupo de los bienes de cambio en la que se registra el movimiento de las mercaderías. Se concuerda con la definición vertida por este autor, ya que mercaderías es una cuenta que controla el movimiento de artículos destinados para la venta. Mediante lo expuesto, se puede decir que la cuenta mercaderías son aquellos artículos de comercio adquiridos que se disponen para la venta. (Zapata P. , Contabilidad General, 2005, pág. 87)

# **2.8.1. SISTEMAS DE CONTROL DE MERCADERÍAS**

 "Existen dos métodos de contabilidad de Inventarios, los cuales nos permiten determinar el costo de la mercancía vendida." (Zapata P. , Contabilidad General, 2005, págs. 97-103)

### *2.8.1.1. Sistema de Inventario periódico*

Las características de este sistema son:

- Inventario final se obtendrá de la bodega, tomando físicamente el inventario y valorando al último precio de costo.
- Es necesario realizar asientos de regulación para poder determinar el valor de la utilidad en ventas e introducir en los registros contables el valor del inventario final.
- Utiliza varias cuentas, entre otras: ventas, compras, inventario de mercaderías, devolución en ventas, descuentos en ventas, devolución en compras, descuento en compras, transporte (compras y ventas), seguros (compras y ventas), costo de ventas y ganancia bruta en ventas.

### *2.8.1.2. Sistema de Cuenta Permanente*

El sistema de inventario de cuenta permanente funciona adecuadamente a través de un minucioso control contable del movimiento que se produce en la bodega; el citado movimiento se registra en tarjetas de control abiertas de cada grupo de ítems o grupos similares. El movimiento de cada ítem debe ser valorado al costo; alternativamente puede ser de acuerdo con el costo inicial, promedio, final o el último precio de compra. (Zapata P. , Contabilidad General, 2005, pág. 102)

# *2.6.1.63. 2.9. LA CUENTA CONTABLE*

Las cuentas contables son instrumentos de operación donde se asientan los activos, los pasivos y el capital de una empresa. De manera que estas reflejan los aumentos y la disminución que tiene una institución. (Impulsa Popular, s.f.)

# **2.9.1. Cuentas**

Es la reunión de todos los valores referentes a una misma persona o asunto bajo epígrafe apropiado. En la cuenta se registran los aumentos y disminuciones que sufren los elementos del Activo, Pasivo, Capital, Ingresos y Gastos. (Zapata P. , Contabilidad General, 2005, pág. 33)

### *2.9.1.1. Activos*

 "La Base de Decisiones Gerenciales, expone que los constituyen los recursos económicos de propiedad de una empresa y que se espera beneficiar las operaciones futuras." (Meigs Robert, 2007, pág. 33)

 Se concuerda con la definición vertida por este autor ya que los activos, están representados por todos los valores positivos, es decir, lo que posee y tiene derecho a recibir de cualquier persona o entidad con excepción de su dueño. De acuerdo con el concepto dado los activos son todos los bienes, valores y servicios que posee la empresa y su saldo siempre debe ser deudor, se desagrega bajo el criterio de liquidez. GÓMEZ, María Estela "Introducción a la Contabilidad" (Gomez, 2007, pág. 119).

### *2.9.1.2. Pasivo*

 "El pasivo representa lo que el negocio debe a otras personas o entidades conocidas como acreedores". Para el autor, los pasivos no son más que obligaciones que la empresa tiene con sus terceros. (Guajardo, 2002, pág. 39)

El pasivo representa las deudas que tiene la empresa con los terceros.

# *2.9.1.3. Patrimonio*

 La Base de Decisiones Gerenciales, considera que el patrimonio representa los recursos invertidos por el propietario; es igual a los activos totales menos el pasivo". (Meigs, 2007, pág. 97)

### *2.9.1.4. Ingresos*

 En contabilidad general, según Zapata explica que son todos aquellos valores recibidos o no, pero devengados efectivamente en un período determinado, los cuales son producto del giro normal de las actividades de la empresa. (Zapata P. , Contabilidad General, 2005, pág. 119)

Posteriormente GÓMEZ, María Estela "Introducción a la Contabilidad" (Gomez, 2007, pág. 122) argumenta que "es el resultado de transacciones en las cuales quien recibe el ingreso vende servicios en efectivo, promesas de pago, otros bienes, o alguna otra combinación de los mismos. Son entradas de activos provenientes de las operaciones de la entidad".

# *2.9.1.5. Gastos*

 ZAPATA, Pedro "Contabilidad General" afirma que denotan uso, consumo, extinción o devengo de bienes o servicios necesarios para mantener las operaciones de la empresa. (Zapata P. , Contabilidad General, 2005, pág. 36)

 Para GÓMEZ, María Estela "Introducción a la Contabilidad" especifica que gasto puede definirse concretamente como "un costo que no tiene ninguna incidencia en la producción de ingresos o que ha caducado con el transcurso del tiempo". (Gomez, 2007, pág. 120)

 En el estado de situación inicial indicamos el activo, pasivo y patrimonio con el que inicia la empresa las actividades seguidas por la apertura de libros. De igual manera con la información dada, se concluye que los gastos son valores relacionados con el nivel de ingresos operativos de una empresa.

# *2.6.1.64. 2.10. PLAN DE CUENTAS*

 El plan general de cuentas es el instrumento en el cual se enlistan las cuentas contables que se vayan a utilizar dentro de un periodo determinado de tiempo. El plan general de cuentas se diseña en conformidad a las necesidades de la empresa; teniendo en consideración los grupos contables: activo, pasivo, patrimonio, ingresos y gastos. (Torres L, 2021, Pág. 83)

| <b>CÓDIGO</b> | <b>NOMBRE DE LA CUENTA</b>                          |
|---------------|-----------------------------------------------------|
| 1.            | <b>ACTIVO</b>                                       |
| 1.1.          | <b>CORRIENTE</b>                                    |
| 1.1.01.       | Caja Chica                                          |
| 1.1.02.       | <b>Bancos</b>                                       |
| 1.1.03.       | Fondos rotativos                                    |
| 1.1.04.       | Inversiones financieras inmediatas                  |
| 1.1.05.       | Documentos y cuentas por cobrar a clientes          |
| 1.1.06.       | Anticipos y préstamos por cobrar a empleados        |
| 1.1.07.       | Inversiones financieras disponibles a la venta      |
| 1.1.08.       | Inversiones financieras mantenidas al vencimiento   |
| 1.1.09.       | Cuentas por cobrar a propietarios                   |
| 1.1.10.       | Provisión cuentas incobrables (-)                   |
| 1.1.11.       | Inventario de mercaderías                           |
| 1.1.12.       | Mercaderías en proceso de importación               |
| 1.1.13.       | Inventario de suministros de oficina                |
| 1.1.14.       | Provisión inventario obsoleto (-)                   |
| 1.1.15.       | IVA compras                                         |
| 1.1.16.       | Anticipo IVA retenido                               |
| 1.2.          | PROPIEDAD, PLANTA Y EQUIPO                          |
| 1.2.01.       | Terrenos                                            |
| 1.2.02.       | Edificios                                           |
| 1.2.03.       | Depreciación acumulada de edificios (-)             |
| 1.2.04.       | Maquinaria y equipo                                 |
| 1.2.05.       | Depreciación acumulada de maquinaria y equipo       |
| 1.2.06.       | Equipo de computación                               |
| 1.2.07.       | Depreciación acumulada de equipo de computación (-) |
| 1.2.08.       | Muebles y enseres                                   |

Tabla 1: Plan de cuentas contables

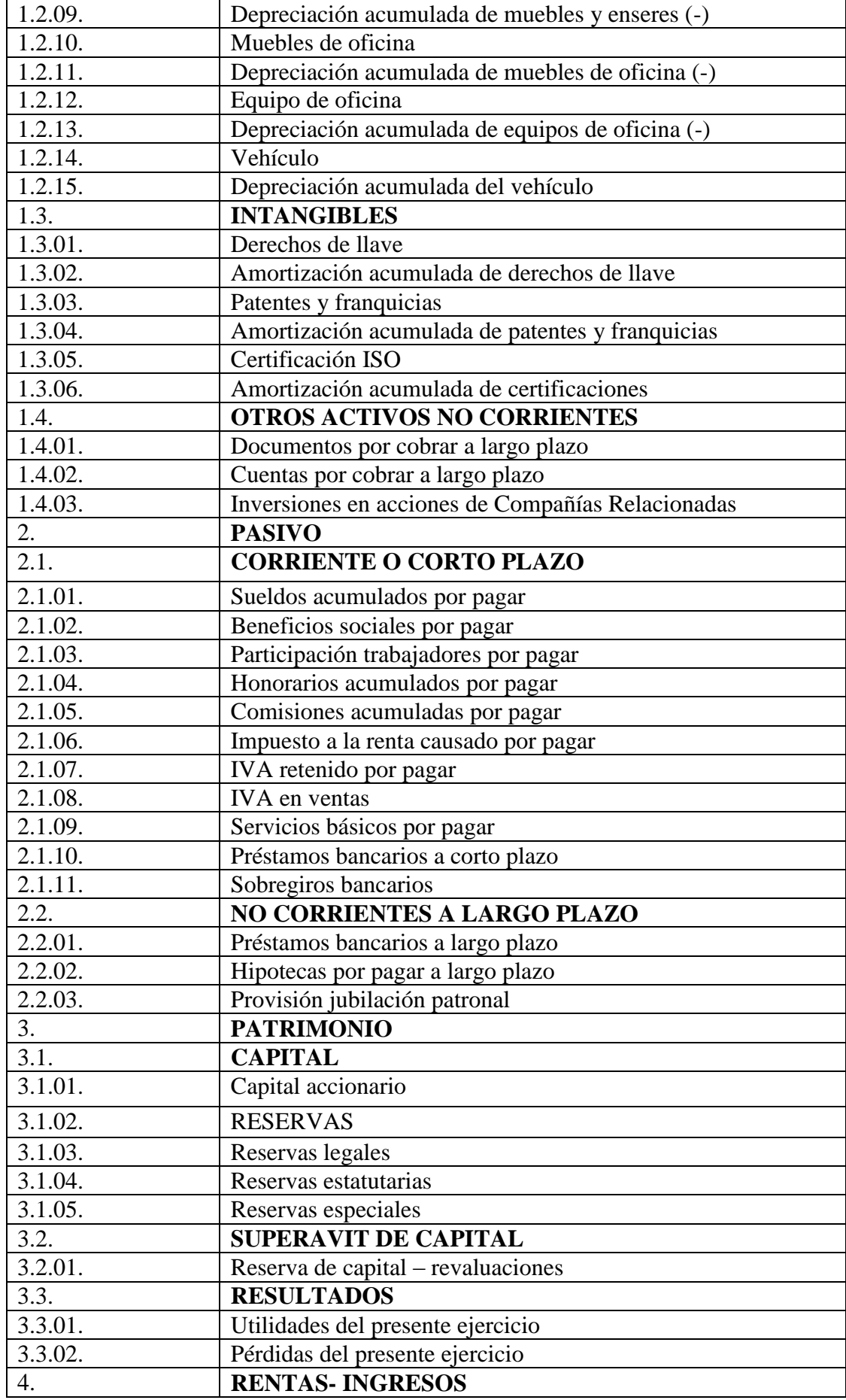

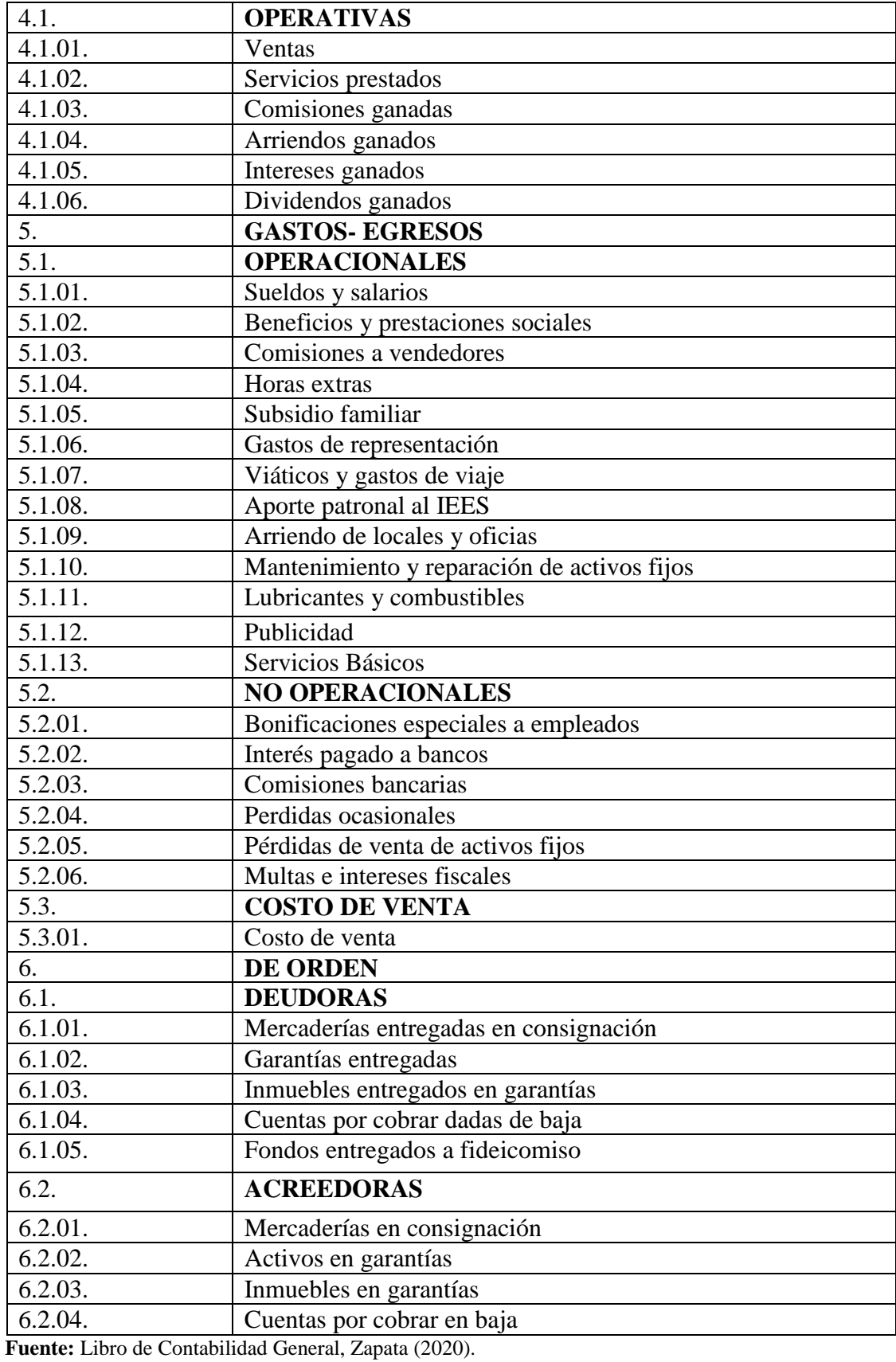

# **3.8. 2.11. SISTEMA CONTABLE**

 WALS, Sergio menciona que el sistema contable" es el conjunto de principios y reglas que facilitan el conocimiento y la representación adecuada de la empresa y de los hechos económicos que afectan a la misma. (Willian W. y Larson Kermit, 1985, pág. 34)

 Se puede afirmar que en un sistema contable se elabora y presenta balances que permiten conocer la situación real: inicial y final en la que se encuentra la empresa y con la información obtenida de los mismos se procederá a tomar decisiones que aseguren la rentabilidad de la misma.

### **2.11.1. Contabilidad Manual**

 El sistema contable manual se realiza empleando para efecto un lenguaje alfanumérico, lápiz o pluma sobre un documento y sirve de documentación fuente para generar otras operaciones estos datos pasan a formar parte de la documentación histórica almacenada mediante registros en archivos a ella.

 Además, HARGADON, Bernard "Principios de Contabilidad", señala que el sistema contable manual es "el que se desarrolla trabajando manualmente, al menos en un alto porcentaje". (Charles H. , 1997, pág. 171)

Podemos decir que en un sistema contable manual se presentan una serie de dificultades y acceso, pues a pesar de ser bien llevada, este tipo de uso resulta problemático a medida que se incrementa la información ya que siempre había posibilidades de error humano.

#### **2.11.2. Contabilidad computarizada**

 MEIGS, Robert "La Base de Decisiones Gerenciales" dice que el sistema de contabilidad computarizada es "los conceptos de los diarios especiales y los mayores auxiliares se aplican a los sistemas de contabilidad computarizados. En efecto los diarios especiales y los mayores operan mucho más fácilmente en los sistemas computarizados". (Meigs, 2007, pág. 204)

 Así también VALERI, Lenin "Contabilidad", manifiesta que "la contabilidad computarizada es una herramienta que consiste en la aplicación de los procedimientos tecnológicos de la computación y los diferentes paquetes contables, para realizar las

actividades contables, desde el punto de vista del registro de una forma sistemática y automatizada, de las operaciones y demás hechos contables que suceden dentro de la organización".

### *2.11.2.1. SISTEMA MONICA 8.5*

Es el programa de computador ideal para cualquier negocio. Le permite realizar las facturas, controlar el inventario, realizar listas de precios, tener un archivo de clientes, proveedores, manejar las cuentas por cobrar, las cuentas corrientes, y la contabilidad básica de su empresa.

En un sistema de contabilidad computarizado, los informes se pueden producir automáticamente, tales como: Diarios, Mayores, Estados Financieros, e Informes. Especiales que ayuden a la administración a tomar decisiones; así en la contabilidad computarizada la labor del contador es prácticamente intelectual.

#### **3.9. 2.12. PROCESO CONTABLE.**

 La contabilidad se ha constituido en la fuente básica de información para el proceso de toma de decisiones en las empresas. La contabilidad suministra a la gerencia información sobre la rentabilidad, liquidez, capacidad de endeudamiento, márgenes de utilidad de cada producto o de los servicios que presta, disponibilidad de efectivo, origen y aplicación de fondos. (Sinistierra, G, 2015, pág. 8)

 El proceso contable es una base que contiene información sistematizada y completa de todo el movimiento económico y de la mercadería, ya que ahí se establece todos los Estados Financieros para poder saber si la empresa está en ganancia o pérdida.

### **3.10. DOCUMENTO FUENTE.**

 Los comprobantes son la fuente u origen de los registros contables, respaldan todas y cada una de las transacciones que se realizan en la empresa, constituyen la evidencia escrita que da origen a los registros contables: libro diario, libro mayor, libros auxiliares. Los datos registrados en estos libros sirven para la toma de decisiones. (Sinistierra, G, 2015, pág. 9)

#### **3.10.1. Los comprobantes más utilizados son:**

### 3.10.1.1. *Cheque*

 Debe contener el mandato puro y simple de pagar una suma de dinero, es pagadero a la vista; a su presentación en el banco está obligado a pagarlo o protestarlo, aunque tenga fecha futura.

# 3.10.1.2. *Letra de Cambio*

 Es una orden de pago que da el acreedor a su deudor para que pague en determinado tiempo y lugar, el valor que se indica en el documento.

### 3.10.1.3.*Pagaré*

 Es una promesa escrita de pagar cierta cantidad de dinero a una persona determinada en el documento, o a su orden, o al tenedor del documento, en una fecha determinada.

# 3.10.1.4. *Factura*

 Es el documento que el vendedor entrega al comprador con el detalle de las mercaderías vendidas o servicios prestados, indicando cantidad, especificaciones, precio (unitario y total), condiciones de pago (crédito y/o contado), impuestos fiscales (ICE) e (IVA), número del RUC.

#### 3.10.1.5.*Recibo*

 Se da el nombre de recibo a la constancia escrita por medio de la cual la persona que firma, declara haber recibido de otra persona: dinero (efectivo o cheques), documentos, bienes muebles o inmuebles.

#### 3.10.1.6. *Comprobante de Ingreso*

 Es aquel que se utiliza en el negocio para registrar las transacciones comerciales que originan ingreso de dinero en efectivo o en cheques, por ventas de mercaderías, comisiones obtenidas por el comerciante, pagos efectuados por los clientes.

#### 3.10.1.7. *Comprobante de Egreso*

 Es una constancia escrita en donde se registran los desembolsos de dinero, ya sea por compra de activos, pago de deudas, pago de sueldos y salarios."

 Es necesario tener presente que están obligados a emitir comprobantes de venta todos los sujetos pasivos del IVA, impuesto a la renta, impuesto a los consumos especiales, sean sociedades o personas naturales, incluidas las sucesiones indivisas obligadas o no a llevar contabilidad cualquier que sea el monto de la operación.

 Son documentos de respaldo de una transacción económica realizada, que ayudan a la justificación el cambio de dinero por un bien, estos pueden será facturas, notas de venta.

### **3.11. CICLO CONTABLE**

 Para definir el ciclo se debe considerar como fases para planear, controlar y dar a conocer la situación financiera y las operaciones de la empresa consiste en una serie de sucesos, cambios o fluctuaciones que se repiten o bien que pueden terminar y presentarse de nuevo". (Willian W. y Larson Kermit, 1985, pág. 106)

 De acuerdo con lo expuesto por los autores, se puede definir al ciclo como una serie de cambios de todas las actividades de un sistema contable es el conjunto de pasos o fases de la contabilidad que se repiten en cada período contable, durante la vida de un negocio. Se inicia con el registro de las transacciones, continúa con la labor de pase de las cantidades registradas del diario al libro mayor, la elaboración del balance de comprobación, la hoja de trabajo, los estados financieros, la contabilización en el libro diario de los asientos de ajuste, su traspaso a las cuentas del libro mayor y, finalmente el balance de comprobación posterior al cierre". (Kieso Donald E. y Weyandt, 1986, pág. 90)

 Se concuerda con la definición emitida por los autores ya, que es importante destacar que el ciclo contable se refiere al proceso de registros que va desde el registro inicial de las transacciones hasta los estados financieros finales.

### **3.11.1. Estado de Situación inicial.**

Se elabora al iniciar las operaciones de la empresa con los valores que conforman el

Activo, el Pasivo y el patrimonio de la misma. Con esta información se procede a la "apertura de libros". (Valdiviezo , 2011, pág. 49)

### **3.11.2. Libro diario**

 La representación contable de la realidad económica y financiera de la empresa se realiza en el Libro Diario, en el que, de acuerdo con los fundamentos de la partida doble, tiene que producirse la igualdad de que las sumas del Debe sean iguales a las del Haber. (Sinistierra, G, 2015, pág. 10)

 Es el registro de entradas y salidas en donde se utiliza la partida doble en la cual la suma de saldos del Debe sea igual a las del Haber.

#### **3.11.3. Libro mayor.**

 Todo lo escrito en las hojas del libro Diario por orden cronológico. Debe trasladarse inmediatamente a otras hojas, cada una de las cuales está dedicada a un elemento patrimonial distinto. (Sinistierra, G, 2015, pág. 12)

 El libro mayor es el registro individual de las cuentas del libro diario en el cual sabremos los saldos de cada cuenta que pueden ser deudores o acreedores.

#### **3.11.4. Libros auxiliares.**

 Son todos aquellos que sirven para desglosar, de forma pormenorizada, parte de la información que aparece en los libros principales. (Sinistierra, G, 2015, pág. 14)

"Son libros de apoyo donde se extrae la información de los libros principales."

#### **3.11.5. Libro de caja general.**

 El libro de caja contiene 5 columnas: fecha, concepto, cobros, pagos y saldo. La columna de saldo recoge el dinero que ha de haber en la caja de la empresa después de cada operación. (Arias Rodriguez, 2011, pág. 95)

 El libro de caja general nos ayuda a registrar el dinero que ingresa o sale de la empresa después de cada operación realizada.

#### **3.11.6. Libro de caja chica.**

 Este libro se lleva cuando se utiliza el sistema jornalizado, lo particular de este es que maneja tanto los ingresos como los egresos de caja chica. (Arias Rodriguez, 2011, pág.

96)

 El libro de caja chica es el registro diario de entrada o salida de dinero después de cada operación realizada en la empresa.

### **3.11.7. Libro de bancos.**

 El libro de bancos contiene 5 columnas: fecha, concepto, cobros, pagos y saldo. La columna de saldo recoge el dinero que ha de haber en la cuenta corriente de la empresa después de cada operación. (Arias Rodriguez, 2011, pág. 97)

 Libro de Bancos registra las operaciones de las cuentas corrientes en la que al final informa el estado de la cuenta.

# **3.11.8. Conciliación bancaria.**

 El banco depositario envía a sus clientes el extracto del movimiento de las cuentas corrientes con el fin de mantenerlos informados sobre sus saldos. (Zapata P. , Contabilidad General, 2005, pág. 87)

 Para realizar la conciliación bancaria se necesita el extracto de la cuenta bancaria y el extracto de las cuentas de la empresa para hacer una comparación de saldos y cuadrar.

### **3.11.9. Libro de inventarios.**

 Es un libro principal y obligatorio de la contabilidad que relaciona todos los bienes, derechos y obligaciones que constituyen el patrimonio de la empresa en un momento determinado. (Perez, 2011, pág. 61)

 Es un libro importante en contabilidad ya que aquí se registra todos los bienes que constituyen el patrimonio de la empresa.

#### *3.11.10.***D***epreciaciones.*

 Los activos fijos pierden su valor por el uso o por la obsolescencia disminuyendo su potencial de servicio. (Valdiviezo , 2011, pág. 252)

 Con el paso del tiempo y por su uso los activos fijos se van devaluando y con ello va perdiendo su valor.

# **3.12. BALANCE DE COMPROBACIÓN**

 "Permite resumir la información contenida en los registros realizados en el libro diario y en libro mayor, a la vez que permite comprobar la exactitud de los mencionados registros". (BRAVO,1998 pág. 51)

 Este balance sirve para comprobar la exactitud del registro contable en los registros de entrada original y el traslado al mayor general, igualando el débito y el crédito. Los saldos de las diferentes cuentas se trasladan a las columnas del débito o del crédito del balance de comprobación, con el propósito que los saldos deudores se equiparen a los acreedores, es este caso que el criterio y conocimiento del contador se debe reflejar ya que es el momento de analizar y comprobar la precisión y actualidad de los saldos.

### *3.13. AJUSTES*

 Los ajustes contables son estrictamente necesarios para que las cuentas que han intervenido en la contabilidad de la empresa demuestren su saldo real o verdadero y faciliten la preparación de los estados financieros, llega a la conclusión de que "se elaboran al término de un período contable o ejercicio contable. (Mercedes B. , 1998, pág. 34)

### **3.14. ESTADOS FINANCIEROS.**

 Son informes preparados periódicamente, cuya responsabilidad recae en los administradores del ente económico: tienen como objetivo suministrar información financiera a aquellos usuarios interesados en conocer los resultados operacionales y la situación económica de la organización. (Sinistierra, G, 2015, pág. 95).

 Son informes que se presentan al final de cada mes a los administradores del ente económico con el fin de tomar decisiones favorables para la empresa.

#### **3.14.1. Estado de resultados.**

 Denominado también estado de pérdidas y ganancias, el estado de resultados es una de las herramientas financieras más importantes para evaluar la gestión económica de una organización, así como una importante guía en el proceso de la toma de decisiones gerenciales. (Sinistierra, G, 2015, pág. 100)

 Este estado es uno de los más importantes ya aquí se refleja si la empresa está en pérdida o ganancia resultados con los que gerencia toma decisiones pertinentes.

Imagen 4: Estructura de Estado de Resultados

# Papelera Lozar, S.A. de C.V. Estado de resultados del 1 de enero al 31 de mayo de 200X

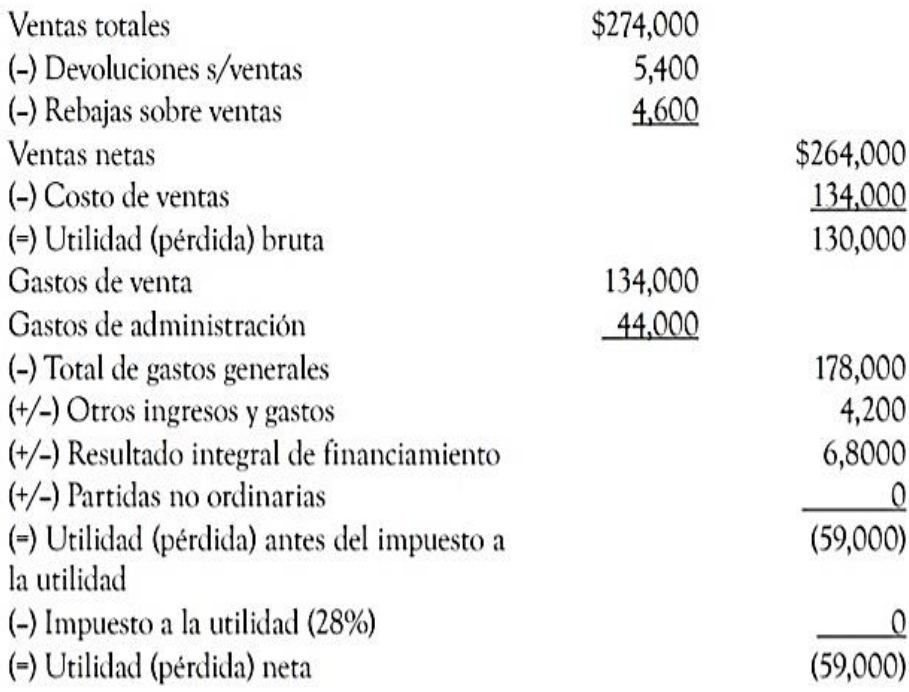

Propietario

Contador

Fuente:

(Helmut Sy, 2000)

#### **3.14.2. Estado de situación financiera.**

 Proporciona información referente a las actividades de financiación e inversión del ente económico durante un período contable. Tiene como principal objetivo mostrar el flujo de fondos de la organización lo largo de un período, señalando los orígenes o fuentes de esos fondos, así como las aplicaciones o usos dados a los mismos por la empresa. (Sinistierra, G, 2015, pág. 104)

 Da información de las inversiones realizadas por la empresa en un período contable mostrando principalmente el flujo de los fondos a lo largo de un período del ente económico.
Imagen 5: Estructura de Estado de Situación Financiera o Balance General

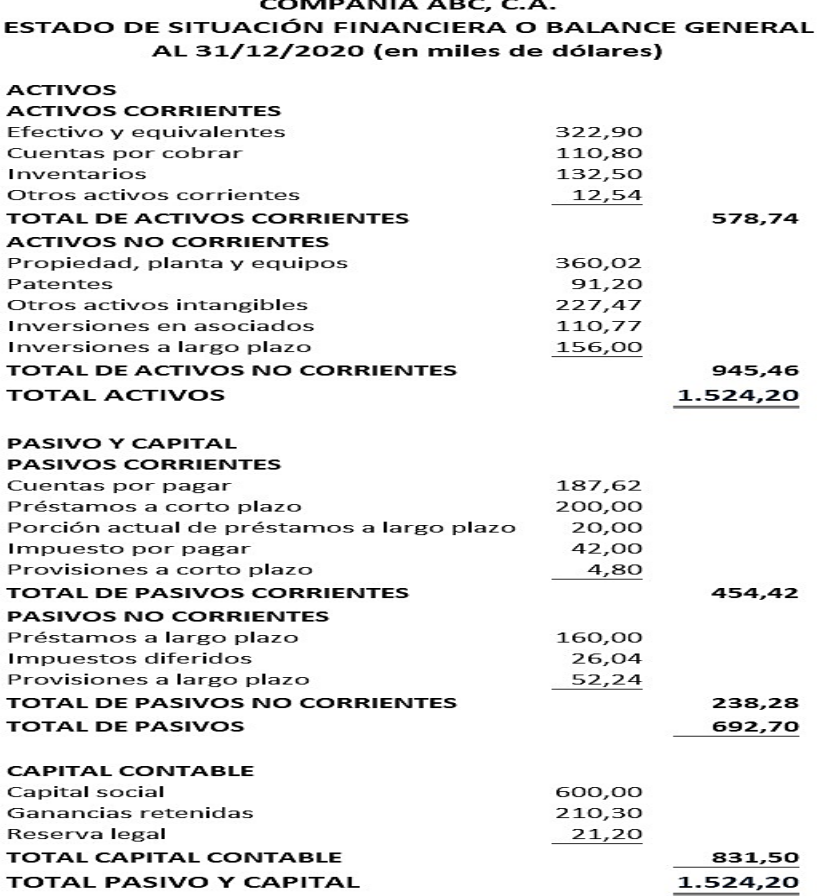

Fuente: (Herrera, 2007)

#### **3.14.3. Estado de cambios en el patrimonio.**

 Muestra las variaciones producidas en el patrimonio del ente económico durante un período contable; por ejemplo, las ocurridas por aumentos de capital, distribución de utilidades o excedentes, readquisición o amortización de aportes propios, colocación de los aportes propios readquiridos y movimiento de reservas o fondos patrimoniales. (Sinistierra, G, 2015, pág. 104)

 Muestra los cambios que se han producido en la empresa durante un período contable es decir el aumento del capital, las utilidades obtenidas, o fondos del patrimonio.

Imagen 6: Estructura de Estado de cambio en el patrimonio

| <b>EMPRESA XY.LTDA</b>                            |                   |            |                    |                          |
|---------------------------------------------------|-------------------|------------|--------------------|--------------------------|
| <b>FSTADO DE CAMBIOS EN EL PATRIMONIO</b><br>2008 |                   |            |                    |                          |
| Concepto                                          | Saldo<br>01/01/08 | Incremento | <b>Disminución</b> | <b>Saldo</b><br>31/12/08 |
| Capital social                                    | 10.000.000        | 2.000.000  |                    | 12.000.000               |
| Superávit<br>capital                              | 2.000.000         | $\Omega$   |                    | 2.000.000                |
| Reservas                                          | 6.500.000         |            | 500.000            | 6.000.000                |
| Utilidades del <b>l</b> o.00<br>ejercicio         |                   | 1.500.000  |                    | 1.500.000                |

Fuente: (Estado cambios de patrimonio, 2007)

#### *3.14.4.* **E***stado de flujo del efectivo.*

 Éste muestra el efectivo originado y aplicado por el ente económico durante un período contable en sus actividades de operación, financiación e inversión. Su objetivo básico es proporcionar información sobre los recaudos y desembolsos de dinero de la organización, con el fin de que los usuarios puedan examinar la capacidad de la empresa para generar flujos favorables de efectivo. (Sinistierra, G, 2015, pág. 109)

 El estado de flujo del efectivo tiene como objetivo básico proporcionar la información de losrecaudos y desembolsos de dinero de la empresa con el fin de examinar la capacidad de la empresa para generar flujos favorables de efectivo.

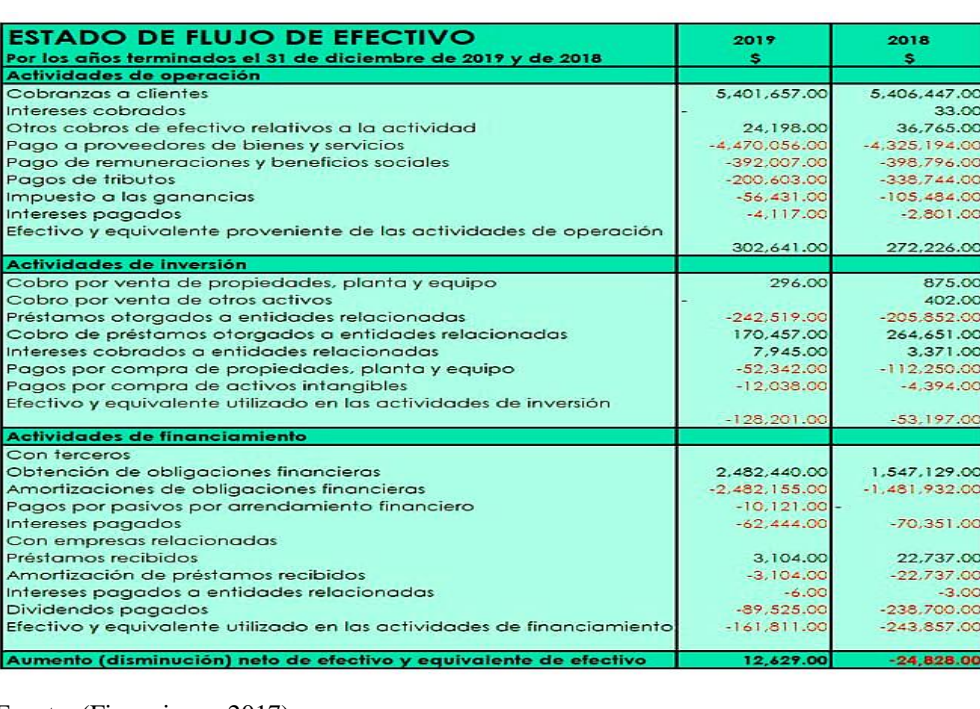

Imagen 7: Estructura de Estado de Flujo de Efectivo

Fuente: (Financieros, 2017)

#### **3.15. 2.18. NOTAS A LOS ESTADOS FINANCIEROS.**

Las notas a los estados financieros hacen parte integral de todos ellos. (Sinistierra, G,

2015, pág. 116)

 Son aclaraciones de los hechos que presentan los estados financieros para una correcta interpretación.

#### **3.16. 2.19. BIBLIOGRAFÌA:**

236 Arias Rodriguez. (2011). Cabrera, E. (2013). *NIC,NEC,NIIF.* Cuenca. Castelloun, R. (2022). *Cierre Contable*. Obtenido de https://www.captio.net/blog/cierrecontable-la-importancia-del-balance-de-comprobacion Charles, H. (1997). Contabilidad Financiera . En H. Charles. Charles, H. (1997). *Contabilidad Financiera .* Chiavenato, I. (1999). Chiavenato, I. (Abril de 2007). *Iniciación a la Organización y Técnica Comercial.* Empresa Tractorepuestos. (2022). Empresa Tractorepuestos. (2022). *2022. Estado cambios de patrimonio*. (2007). Obtenido de https://prezi.com/m/xqm0az1mnfss/estadode-cambio-en-el-patrimonio-neto/ Financiera, N. (2004). *Razones Contables.* Financieros, E. (2017). *Finanzas*. Obtenido de https://finanzasparaemprendedores.com/finanzas/que-son-los-estados-financieros/ Gomez, M. E. (2007). *Introduccion a la Contailidad .* Gonzalo, T. G. (2008). Contabilidad Basica. google, map. (2022). *google*. Obtenido de map. Guajardo. (2002). Guerrero, J. C. (2015). *Contabilidad para administradores.* Helmut Sy, C. (2000). Herrera, Y. (2007). Herrera, Y. (2021). Obtenido de Contabilidad financiera y tributaria: https://blog.nubox.com/contadores/partida-doble-en-contabilidad *Impulsa Popular*. (s.f.). Obtenido de https://impulsapopular.com Julio Garcia. (2012). Gestión Empresarial. Kieso Donald E. y Weyandt. (1986). Lara, J. Z. (2022). *NIIF, NIC, NEC.* Quito. Lara, Jorge Zapata. (2022). *NIIF, NIC, NEC.* Quito. Lopez, A. (2021). Obtenido de Cuenta Contable: https://www.epae.es/que-es-una-cuenta-encontabilidad/ Marveris, N. (2009). *Análisis Finaniero.* Meigs Robert, W. (2007). *Desicioens Gerenciales.* Meigs, R. y. (2007). *La Base de las decisiones generales.* Mercedes, B. (1998). *Contabilidad Genral.* Mercedes, B. V. (2007). *Contabilidad General.* Msc. Jessica Yepez H. (2015). Obtenido de https://slideplayer.es/slide/13697144/ Orozco, C. (23 de 06 de 2022). *Contabilidad* . Obtenido de https://guiadelempresario.com/contabilidad/estado-de-flujos-de-efectivo/ Perez. (2011). Ruben, S. (2004). Contabilidad General. En S. Ruben.

- Santiago Macias H. (2005).
- Sinistierra. (2015).
- Sinistierra, G. (2015).
- Tractorepuestos, E. (2022).
- Valdiviezo . (2011).
- Vasones, J. (1992). Contabilidad Intermedia.
- Vasones, J. (2004). Contabilidad Intermedia.
- Vieira, D. (21 de Abril de 2019). *Bloh*. Obtenido de https://rockcontent.com/es/blog/que-esdiagrama-de-ishikawa/
- Willian W. y Larson Kermit. (1985).
- Zapata, G. (2004). 21.
- Zapata, G. (2020). 21.
- Zapata, P. (2005). Contabilidad General.
- Zapata, P. (2012). Contabilidad General.
- Zapata, P. (2012). *Contabilidad General .*
- Zapata, P. (2020). Contabilidad General.

#### **CAPÍTULO III**

#### **4. MARCO METODOLÓGICO**

#### **4.1. 3.1.TIPO DE INVESTIGACIÓN**

#### **4.1.1.Investigación Aplicada.**

Con esta investigación se aplicará los conocimientos en contabilidad que se obtuvo durante la preparación académica. El uso del conocimiento y los resultados de investigación da como resultado una forma rigurosa, organizada y sistemática de conocer la realidad financiera en la empresa TRACTOREPUESTOS.

La investigación aplicada a través del método científico permite explicar la realidad de la empresa. Donde los conocimientos teóricos son necesarios para descubrir la situación empresarial, aplicados a la realidad. Así, esto es lo que hace que mejore la toma de decisiones.

#### **4.1.2.Investigación Documental.**

 La investigación documental es una técnica de investigación cualitativa que se encarga de recopilar y seleccionar información a través de la lectura de documentos, libros, con una serie de métodos y técnicas de búsqueda, permitirá el procesamiento y almacenamiento de toda la información contenida en los documentos fuentes, así como los cheques, las facturas de compras y ventas, recibos de pagos y cobros, entre otros y en primera instancia ayudara a mantener una presentación sistemática, coherente y suficientemente argumentada de nueva información en un documento científico, en segunda instancia con la investigación documental se buscará los conceptos necesarios de libros, artículos científicos, tesis y otros documentos que serán parte de la elaboración de la información financiera.

#### **4.1.3.Investigación Cuantitativa.**

 La investigación cuantitativa considera que el conocimiento debe ser objetivo, y que este se genera a partir de un proceso deductivo en el que, a través de la medicación numérica y el análisis estadístico inferencial, se prueban hipótesis previamente formuladas. Este enfoque comúnmente se asocia con prácticas y normas de las ciencias naturales y del positivismo.

 Este enfoque basa su investigación en casos "tipo", con la intención de obtener resultados que permitan hacer generalizaciones.

 Mediante esta investigación podremos realizar el proceso contable para acumulando valores y establecer saldos finales del ejercicio.

#### **4.1.4.Investigación de Campo.**

 La investigación de Campo como un proceso de investigación que se basa en informaciones obtenidas directamente de la realidad de la empresa, permitirá aclarar la situación financiera real, ya que se han conseguido los datos.

 La presente investigación será de campo debido a que se tomará y elaborará la información directamente de la empresa de forma presencial. En las instalaciones de la EMPRESA TRACTOREPUESTOS

#### **4.2. DISEÑO DE INVESTIGACIÓN**

#### **4.2.1.No experimental**

Según Hernández "La investigación no experimental, es aquella que se realiza sin manipular deliberadamente variables y en la que sólo se observan los fenómenos en su ambiente natural para después analizarlos"

Para el desarrollo de la investigación se utilizarán varios documentos mercantiles y otros de la empresa, tomaremos datos, pero los documentos no cambiarán su estructura y sus valores.

#### **4.2.2.Descriptiva**

Según Mario Tamayo la investigación descriptiva "Comprende la descripción, registro, análisis e interpretación de la naturaleza actual, y la composición o proceso de los fenómenos. El enfoque se hace sobre conclusiones dominantes o sobre grupo de personas, grupo o cosas, se conduce o funciona en presente."

Con esta investigación se explicará cada fase del proceso contable que desarrollemos en la empresa TRACTOREPUESTOS.

#### **4.3. MÉTODOS DE INVESTIGACIÓN**

#### **4.3.1.Método Científico**

 Según Francis Bacón "El método científico es un conjunto de pasos ordenados que se emplean para adquirir nuevos conocimientos. Para poder ser calificado como científico debe basarse en el empirismo, en la medición y, además, debe estar sujeto a la razón".

 Con este método analizaremos el desarrollo del proceso contable para la implementación del sistema.

#### **4.3.2.Método Sintético Analítico**

 Según Alberto Jiménez "El método analítico se refiere al análisis de las cosas o de los fenómenos; la palabra análisis, del griego análisis descomposición, significa examinar, descomponer o estudiar minuciosamente una cosa. Por tanto, el método analítico comienza con el todo de un fenómeno y lo revista parte por parte (descomposición o separación del todo), comprendiendo su funcionamiento y su relación intrínseca, complementándose con la parte sintética", para la revisión minuciosamente el inventario de mercaderías, activos fijos, compras y ventas de mercaderías de la empresa TRACTOREPUESTOS, para conocer la situación financiera real de la empresa.

#### **4.3.3.Método Deductivo**

 Según Francis Bacón "El método deductivo es una estrategia de razonamiento empleada para deducir conclusiones lógicas a partir de una serie de premisas o principios. En este sentido, es un proceso de pensamiento que va de lo general (leyes o principios) a lo particular (fenómenos o hechos concretos)".

 El método deductivo se lo analizará de manera general el proceso contable. Los principios contables, las normas internacionales de información financiera, las normas ecuatorianas de contabilidad.

#### **4.3.4.Método Inductivo**

 Sampieri dice que el método inductivo: "Es una estrategia de razonamiento que se basa en la inducción, para ello, procede a partir de premisas particulares para generar conclusiones

generales".

 Con este método se analizará los datos para el inventario de mercaderías, estado de situación inicial, la ecuación contable, jornalización, mayorización, balance de comprobación y estados financieros.

#### **4.4. TÉCNICAS E INSTRUMENTOS DE INVESTIGACIÓN**

#### **4.4.1.Entrevista**

 Según S.J Taylor "La entrevista, es la comunicación interpersonal establecida entre el investigador y el sujeto de estudio a fin de obtener respuestas verbales a los interrogantes planteados sobre el problema propuesto".

 Se utilizará esta técnica para la recopilación de datos relacionados con la problemática de investigación.

#### **4.4.2.Observación Directa**

 Según Baptista la observación directa "Es un método de recolección de datos que consiste básicamente en observar el objeto de estudio dentro de una situación particular. Todo esto se hace sin necesidad de intervenir o alterar el ambiente en el que se desenvuelve el objeto".

 Mediante la observación directa sabremos los procesos de compras y de ventas de mercaderías.

#### **4.5. HIPÓTESIS**

 La Implementación del proceso contable que mide los resultados económicos y financieros en la empresa TRACTOREPUESTOS del cantón Riobamba, provincia de Chimborazo durante el primer semestre del período 2021

#### **4.6. VARIABLES**

#### *2.6.1.65. Independiente*

Implementación del Proceso Contable

#### *2.6.1.66. Dependiente*

Control de la información contable, que mide los resultados económicos.

### **4.7. OPERACIONALIZACIÓN DE VARIABLES**

Tabla 2 Operaciones de variables

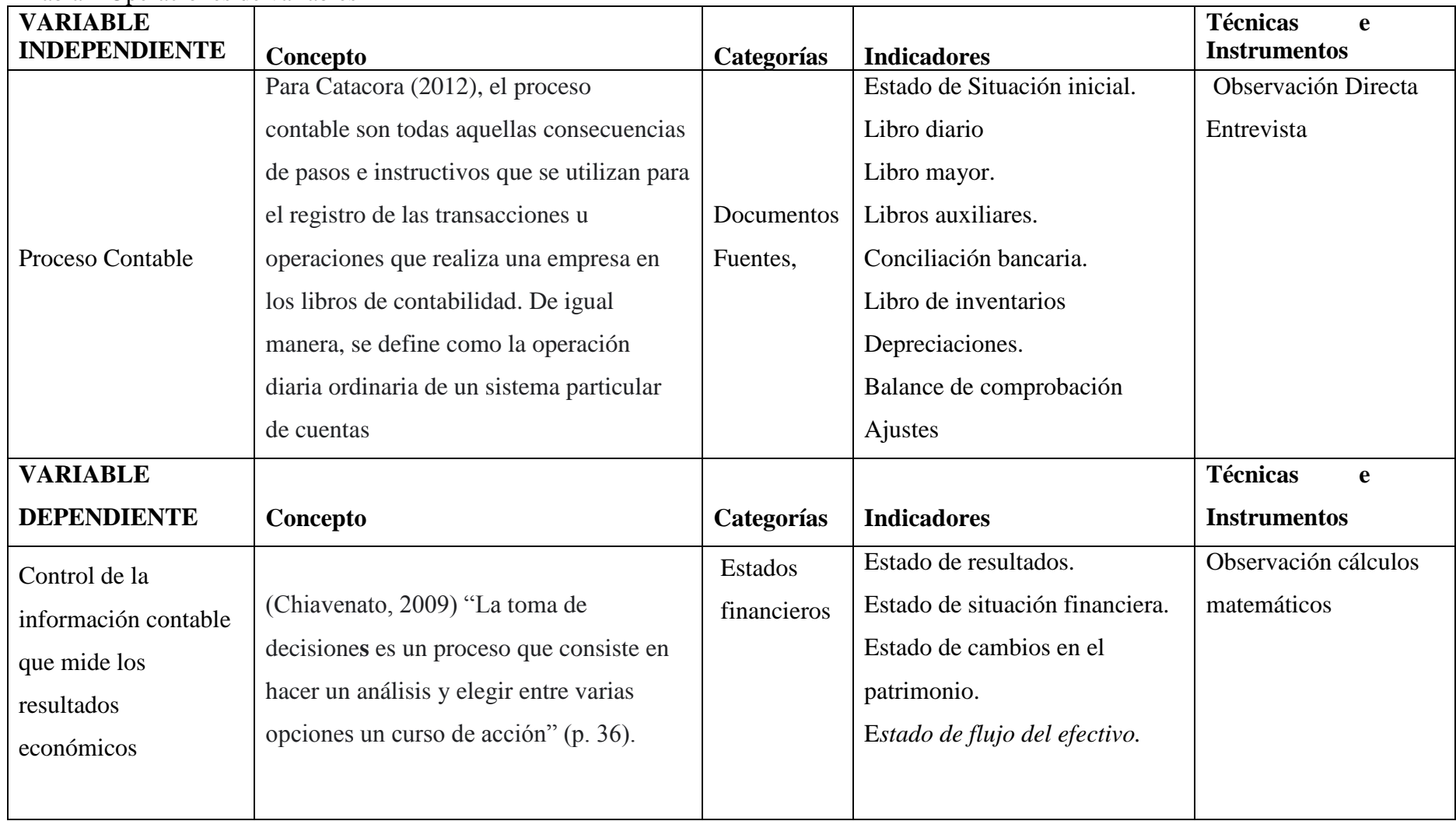

Fuente: (Nancy Shagñay, 2022)

#### **CAPÍTULO IV**

#### **4 MARCO ADMINISTRATIVO**

#### **4.1. RECURSOS HUMANOS**

Tabla 3 Recursos Humanos

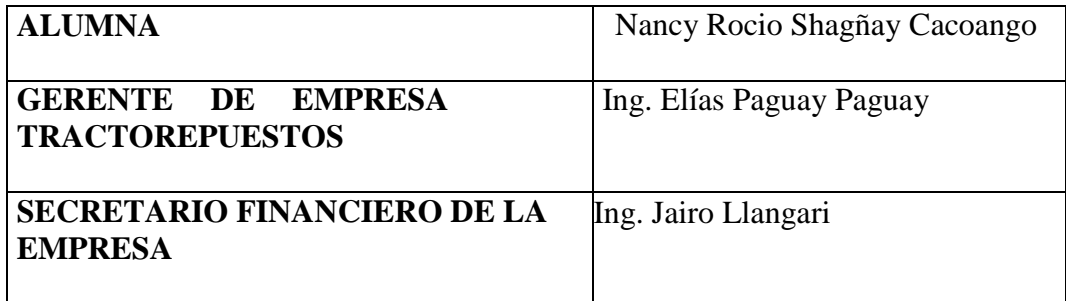

Fuente: (Nancy Shagñay, 2022)

#### **4.2. RECURSOS MATERIALES**

Tabla 4 Recursos Materiales

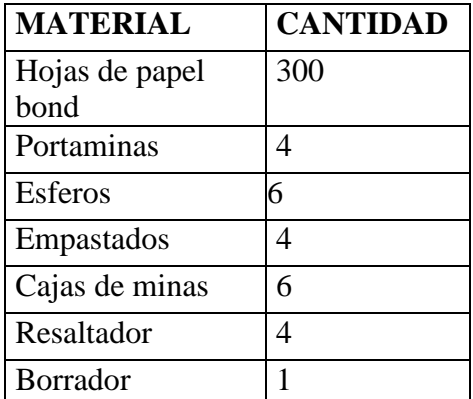

Fuente: (Nancy Shagñay, 2022)

#### **4.3. RECURSOS TECNOLOGICOS**

Tabla 5 Recursos Tecnológicos

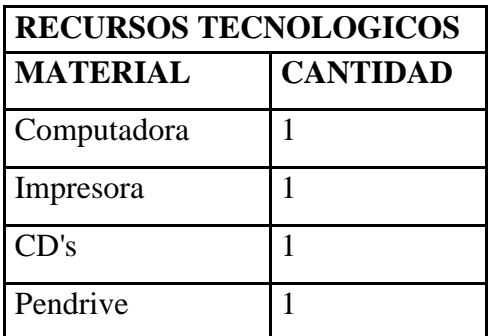

Fuente: (Nancy Shagñay, 2022)

#### **4.4. CRONOGRAMA**

Tabla 6 Cronograma

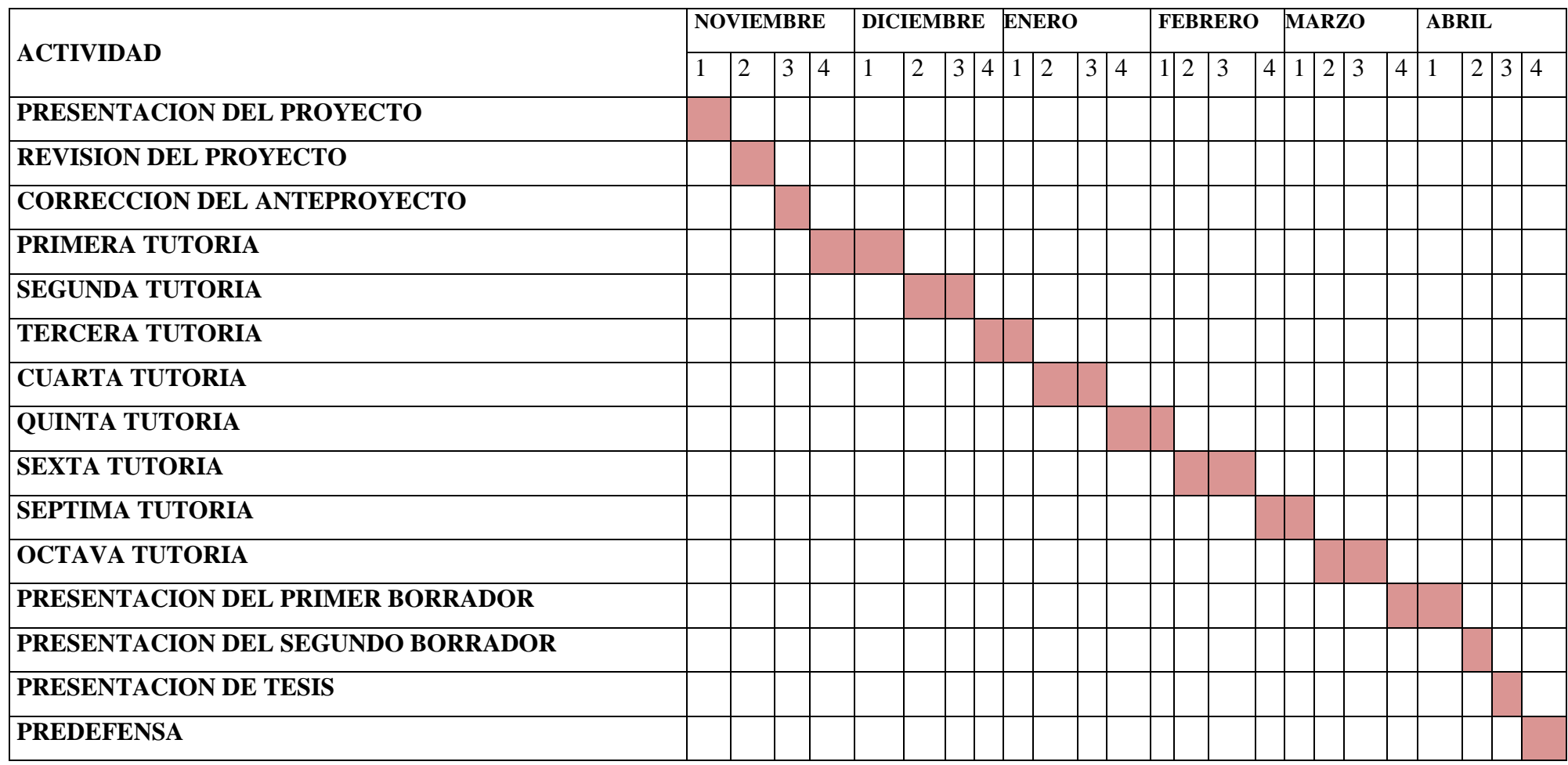

Fuente: (Nancy Shagñay, 2022)

#### **4.5. PRESUPUESTO**

Tabla 6 Presupuesto

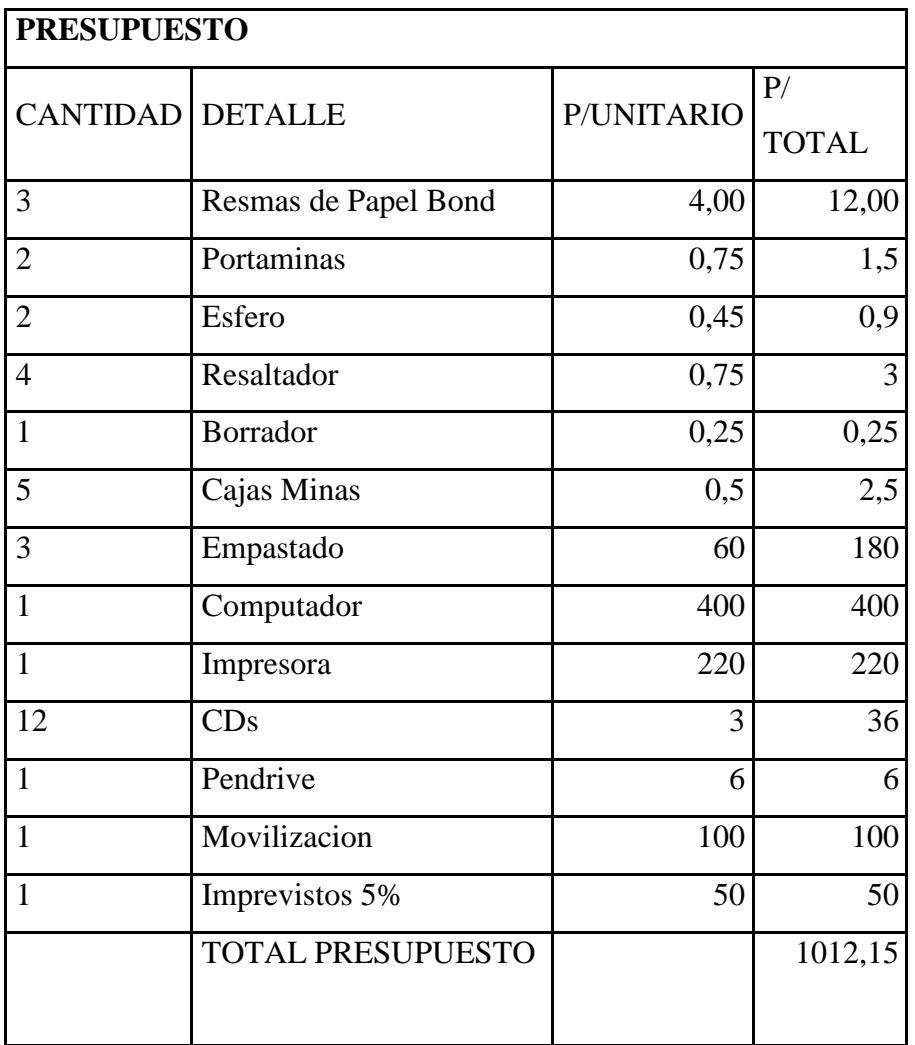

Fuente: (Nancy Shagñay, 2022)

#### **4.6. FUENTE DE FINANCIAMIENTO**

 Todos los gastos para ejecución de la tesis planteada serán financiados por la proponente, Nancy Rocio Shagñay Cacoango.

#### **CAPÍTULO V**

#### **5. IMPLEMENTACIÒN DEL PROCESO CONTABLE PARA EL CONTROL DE LA INFORMACIÒN CONTABLE EN LA EMPRESA "TRACTOREPUESTOS" DEL CANTÒN RIOBAMBA, PROVINCIA DE CHIMBORAZO DURANTE EL PRIMER SEMESTRE DEL AÑO 2021.**

- **5.1. INTRODUCCIÓN**
- **5.2. JUSTIFICACIÓN**
- **5.3. OBJETIVO GENERAL**
- **5.4. OBJETIVO ESPECÍFICOS**
- **5.5. INSTALAR EL SISTEMA MÓNICA VERSIÓN 8.5**
- **5.6. PLAN DE CUENTAS**
- **5.7. LEVANTAMIENTO DEL INVENTARIO DE MERCADERÌAS**
- **5.8. PROCESO CONTABLE TRANSACCIONES DEL PRIMER SEMESTRE DEL AÑO 2021**
- **5.9. REVISIÓN DE LAS FACTURAS DE COMPRAS DE MERCADERÍAS**
- **5.10. PROCEDIMIENTO DEL PROCESO DE COMPRAS**
- **5.11. FLUJOGRAMA DEL PROCESO DE COMPRAS.**
- **5.12. REVISIÓN DE LAS FACTURAS DE VENTAS DE MERCADERÍAS**
- **5.13. REVISIÓN DE LAS FACTURAS DE SERVICIOS PROFESIONALES PRESTADOS**
- **5.14. FLUJOGRAMA DEL PROCESO DE VENTAS**
- **5.15. ARCHIVO DE LAS FACTURAS DE COMPRAS Y VENTAS**
- **5.16. ELABORACIÓN DE ROLES DE PAGOS**
- **5.17. ELABORACIÓN ROL DE PROVISIONES**
- **5.18. REGISTRO DE LAS TRANSACCIONES PRIMER SEMESTRE AÑO 2021**
- **5.19. TOMA FÍSICA INVENTARIOS (FINAL DEL PERÍODO)**
- **5.20. VALUACION DE INVENTARIOS METODO PROMEDIO PONDERADO**
- **5.21. EL PROCESO CONTABLE**
- **5.21.1 ESTADO DE SITUACIÓN INICIAL**

#### **5.21.2 LIBRO DIARIO**

- **5.21.3 MAYORIZACIÓN**
- **5.21.4 BALANCE DE COMPROBACIÒN.**
- **5.21.5 AJUSTES**
- **5.22. 5.21.6 ESTADOS FINANCIEROS**
- **5.21.6.1 ESTADO DE RESULTADOS**
- **5.21.6.2 ESTADO DE SITUACION FINANCIERA**
- **5.21.6.3 ESTADO DE CAMBIOS EN EL PATRIMONIO**
- **5.21.6.4 ESTADO DE FLUJO DEL EFECTIVO**
- **5.23. NOTAS A LOS ESTADOS FINANCIEROS**

#### **Anexo 2: Oficio enviado del Instituto a la empresa TRACTOREPUESTOS**

Teléfonos Instituto Superior Universitario Cel. 0984352071 0999868985 032 943 100 **KSAN GABR IUSGE** INSTITUTO ACREDITADO CON RESOLUCIÓN No. 447 CEAACES-SE-12-2016 AN GABRIE RUC PERSONERÍA JURÍDICA: 0691731650001 (Obligados a Bevar Contabilidad)  $\overline{m}$ Ofi. ITSGA 2022 - No. 140 Riobamba, 16 de Junio del 2022 Ingeniero Elias Paguay Paguay GERENTE DE LA EMPRESA TRACTOREPUESTOS Riobamba.- $\overline{F}$  $\overline{m}$ De mi consideración: De mi consideración:<br>Por medio de la presente, reciba un cordial y atento saludo, por parte del Instituto Por medio de la presente, reciba un cordiar y alemo sardio;<br>Superior Universitario "San Gabriel", me dirijo a usted para solicitarle de la manera más  $\overline{l}$ Superior Universitario "San Gabriel", ine unijo a used para serie la Señorita SHAGÑAY<br>comedida que brinde las facilidades e información necesarias a la Señorita SHAGÑAY b) CACOANGO NANCY ROCIO CI. 0604712505 alumna de Quinto Semestre de nuestro instituto para que realice el Trabajo de Investigación Final con el tema: "IMPLEMENTACIÓN DE UN SISTEMA CONTABLE PARA UN CONTROL DE "IMPLEMENTACION DE UN SISTEMA CONTINUES MERCANTILES EN LA EMPRESA "TRACTORESPUESTOS", UBICADO EN LA CIUDAD DE RIOBAMBA, PROVINCIA DE CHIMBORAZO, DURANTE EL PRIMER SEMESTRE DEL PERIODO 2021", como requisito previo para que pueda optar por el titulo de Tecnóloga Superior en Contabilidad. Por la acogida que de a este pedido desde ya anticipo mi sincero agradecimiento. Atentamente, Olga Uillagran Rectorado ing Olga Villagran SECRETARIA GENERAL  $\begin{array}{r} \n\text{Reab} & \text{d} \\
\text{Im} & \text{Im} & \text{Im} \\
\text{Im} & \text{Im} & \text{Im} \\
\text{Im} & \text{Im} & \text{Im} \\
\text{Im} & \text{Im} & \text{Im} \\
\text{Im} & \text{Im} & \text{Im} \\
\text{Im} & \text{Im} & \text{Im} \\
\text{Im} & \text{Im} & \text{Im} \\
\text{Im} & \text{Im} & \text{Im} \\
\text{Im} & \text{Im} & \text{Im} \\
\text{Im} & \text{Im} & \text{Im} & \text{Im} \\
\text{Im} & \text{Im} &$ Dirección: Loja entre Villarroel y Olmedo Página web: www.sangabrielriobamba edu ec Correo electrónico: sangabrielriobamba@hotmail.com

#### **Anexo 3: Oficio de aprobación de la empresa**

#### RPORACIÓ PA **DESARROLL**

### **OFICIO**

Riobamba, 17 de junio del 2022

Dra. Mirella Vera Rojas DIRECTORA DE PRÁCTICAS, VINCULACIÓN Y TITULACIÓN

Ing. Elias Paguay Paguay **GERENTE DE LA EMPRESA "TRACTOREPUESTOS"** 

Presente. -

Reciba un atento y cordial saludo desde la EMPRESA "TRACTOREPUESTOS", Yo, Elias Paguay Paguay con C.I. 060294846-5 le envió este oficio como repuesta a su oficio enviada el día 16 de junio del 2022.

Me llena de orgullo y de satisfacción poder confirmarle que la propuesta de la Sra. Nancy Rocio Shagñay Cacoango, con C.I. 060471250-5 ha sido aceptada para la ejecución de su tema de tesis planteado "IMPLEMENTACIÓN DE UN SISTEMA CONTABLE PARA UN CONTROL DE REGISTRO CORRECTO DE LAS OPERACIONES MERCANTILES EN LA EMPRESA "TRACTOREPUESTOS", UBICADO EN LA CIUDAD DE RIOBAMBA, PROVINCIA DE CHIMBORAZO, DURANTE EL PRIMER SEMESTRE DEL PERIODO 2021" y doy por tanto mi ACEPTACIÓN a la ejecución. Estamos convencidos que su trabajo será realizado de la mejor manera por lo cual cuenta con todo el apoyo y disposición de todo lo necesario para la culminación satisfactoria del tema a realizar.

Por lo cual ante el presente adjunto la copia del RUC de mi negocio para la verificación del mismo.

Sin mas motivos, agradecidamente me despido.

Atentamente. -

Ing Ellas Paguay Paguay **GERENTE DE LA EMPRESA** "TRACTOREPUESTOS"

RIOBAMBA: Av. Pedro Vicente Maldonado y José de Araujo Esq. – Edificio Corporación Paguay. Piso 2 – oficinas 1-2-<br>3: Teléfonos: 0323 - 03206/0998617449: Email: epaguay13@gmail.com NOВАМБА: Av. Pedro Vicente Maldonado y José de Araujo Esq. - Edifici<br>3: Teléfonos: 0323 - 03206/0998617449: Email: <u>epaguay13@gmail.com.</u>

#### **Anexo 4: Ruc de la empresa**

 $\overline{\phantom{a}}$ 

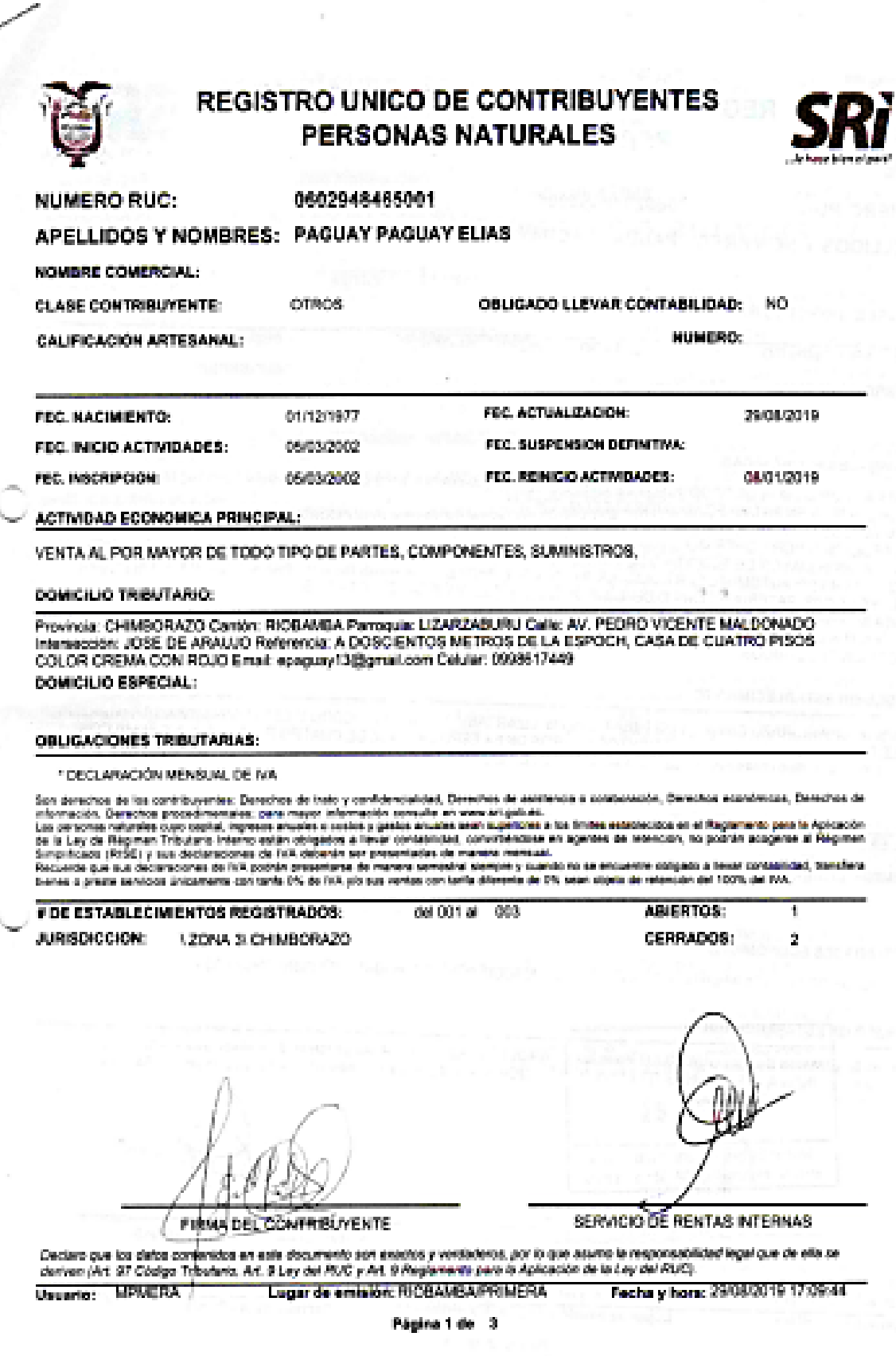

### **Anexo 5:** Declaraciones del impuesto al valor agregado (IVA)

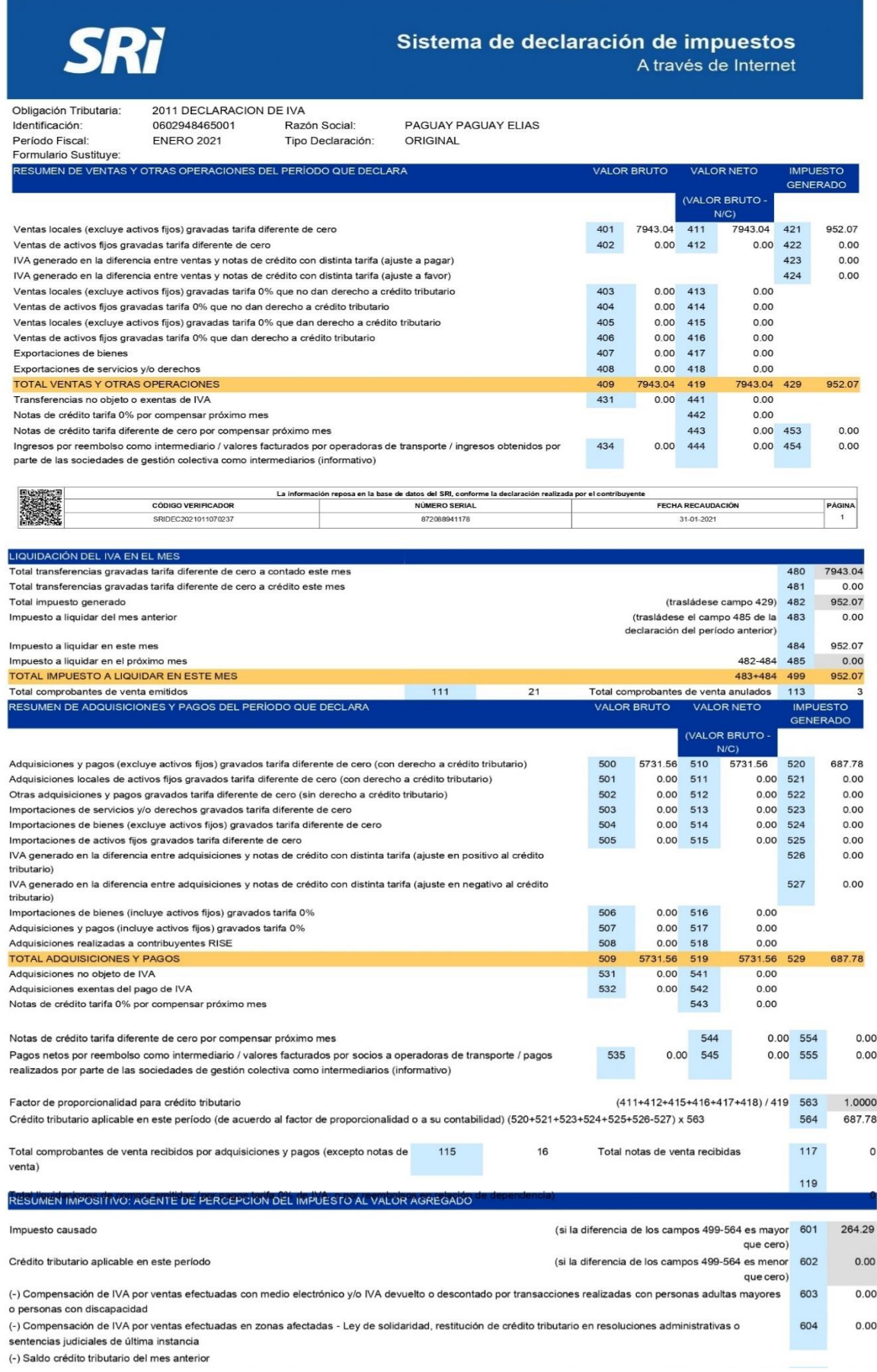

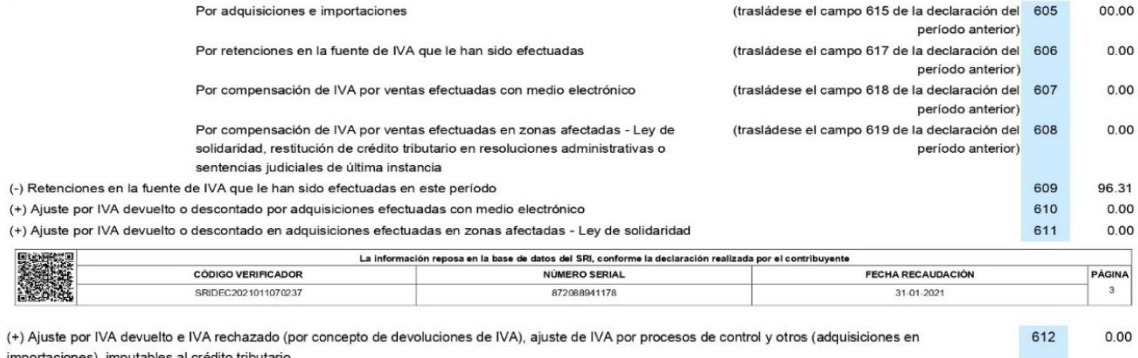

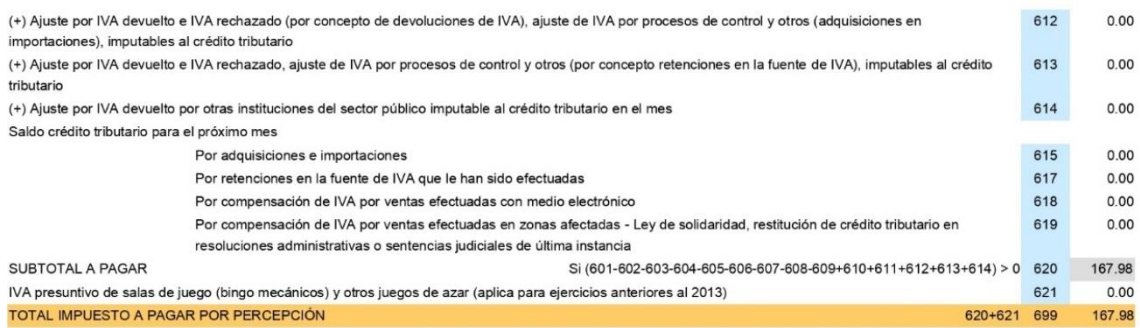

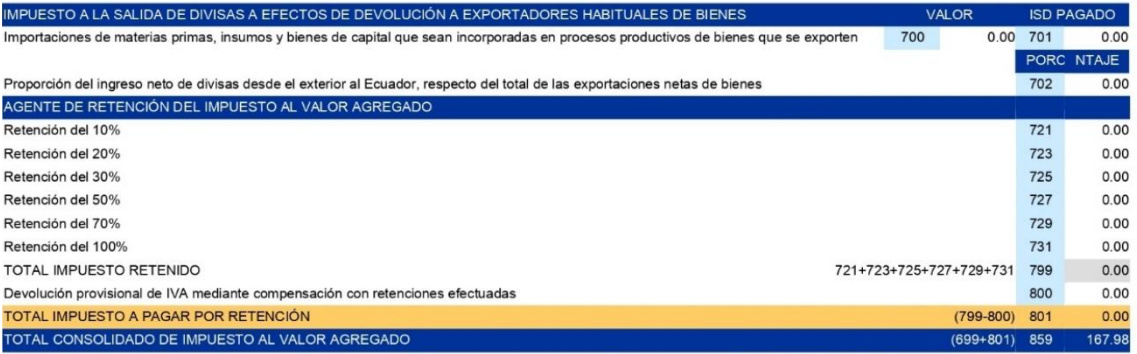

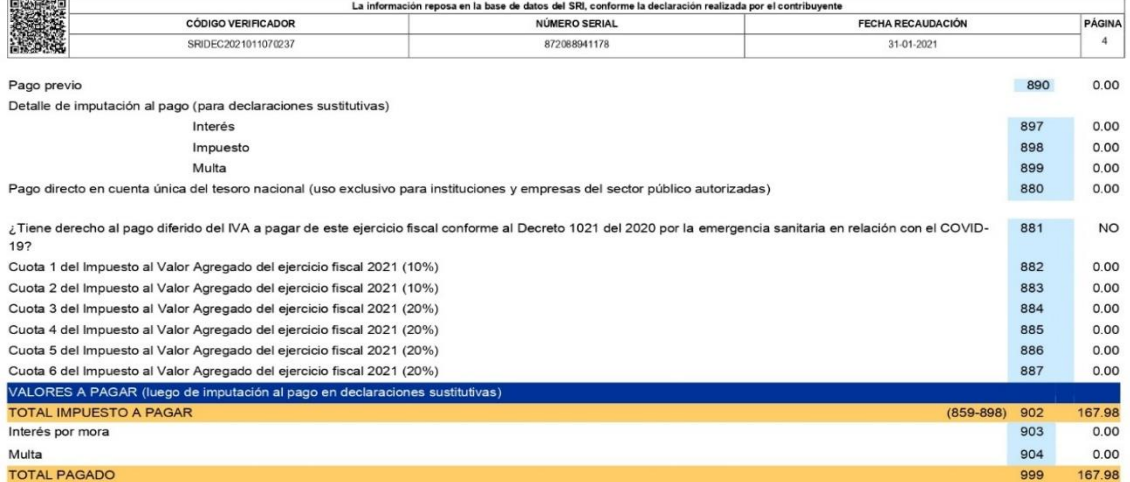

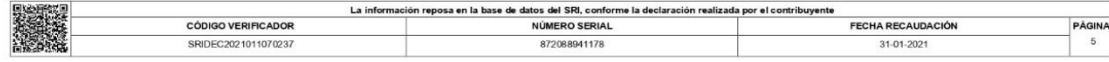

# **SRi**

2011 DECLARACION DE IVA

## Sistema de declaración de impuestos

A través de Internet

 $\mathsf{o}$ 

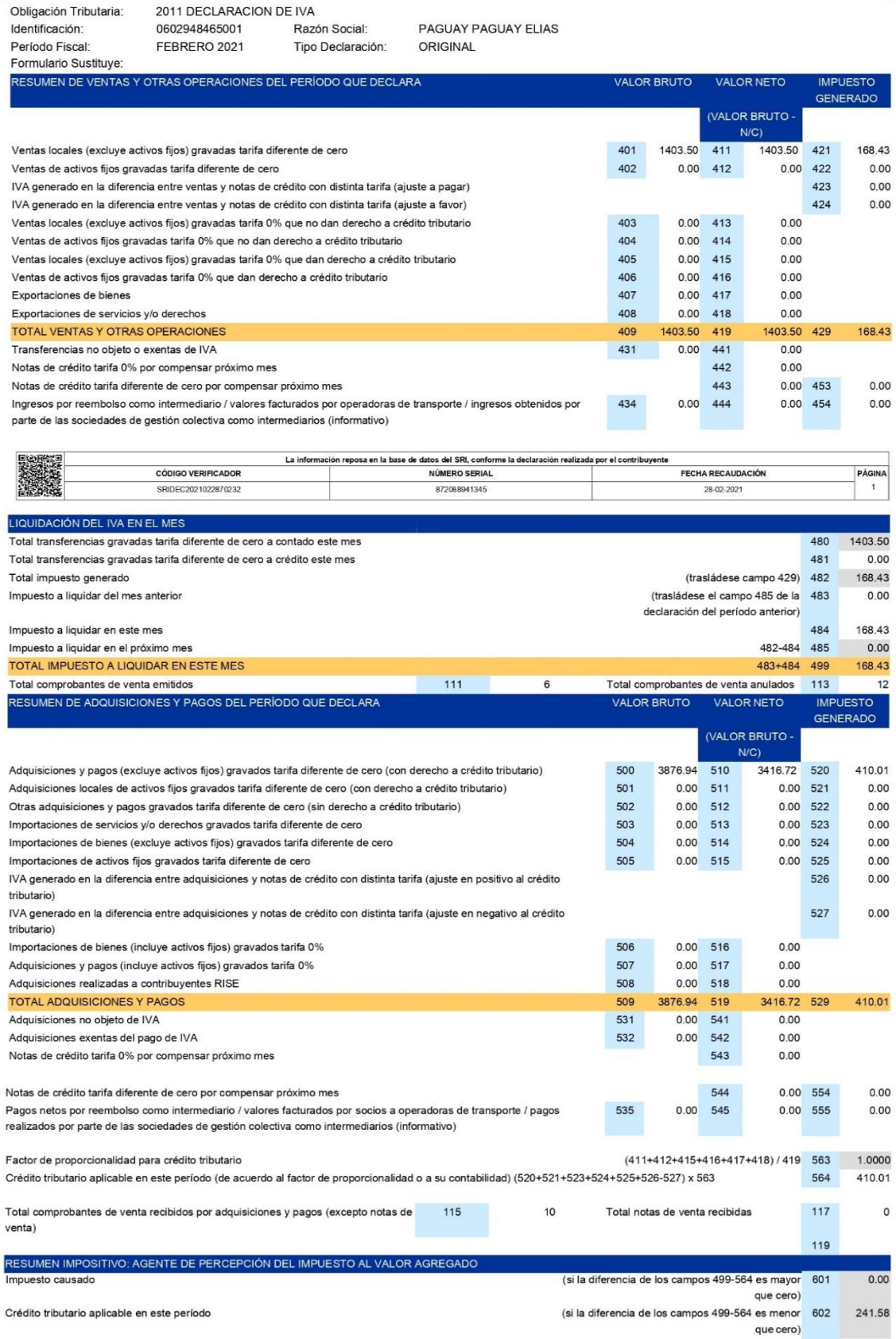

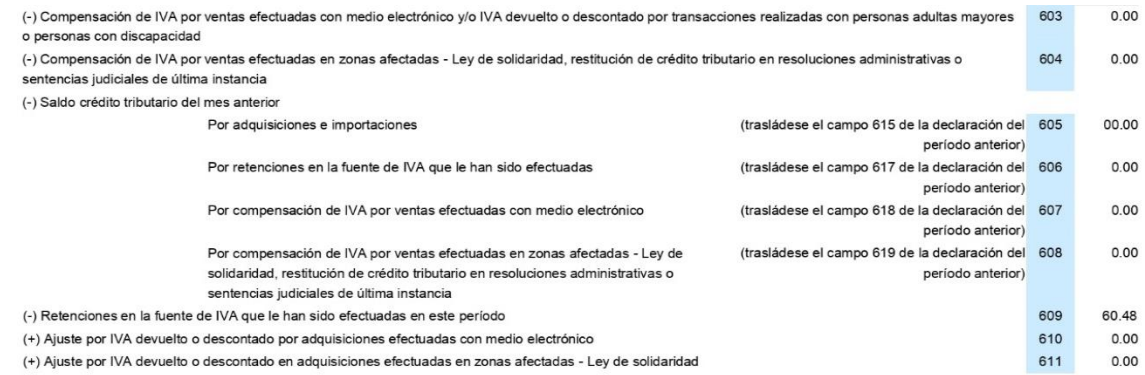

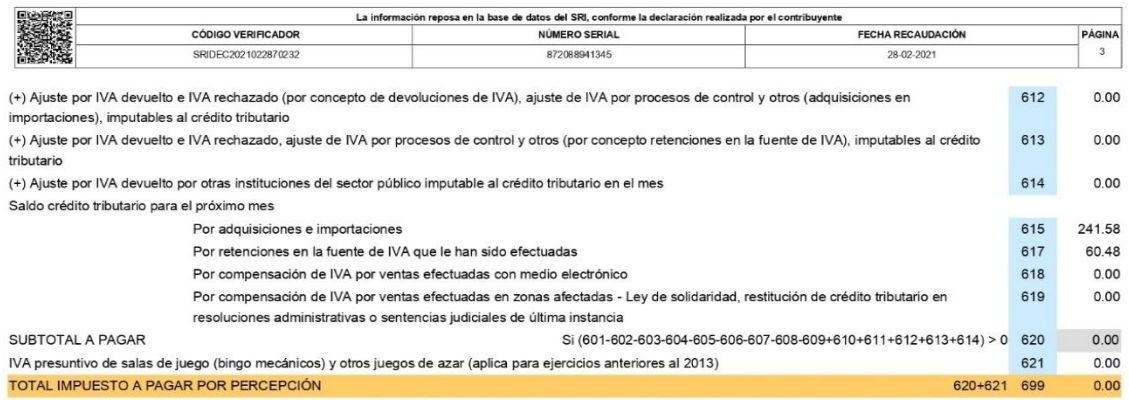

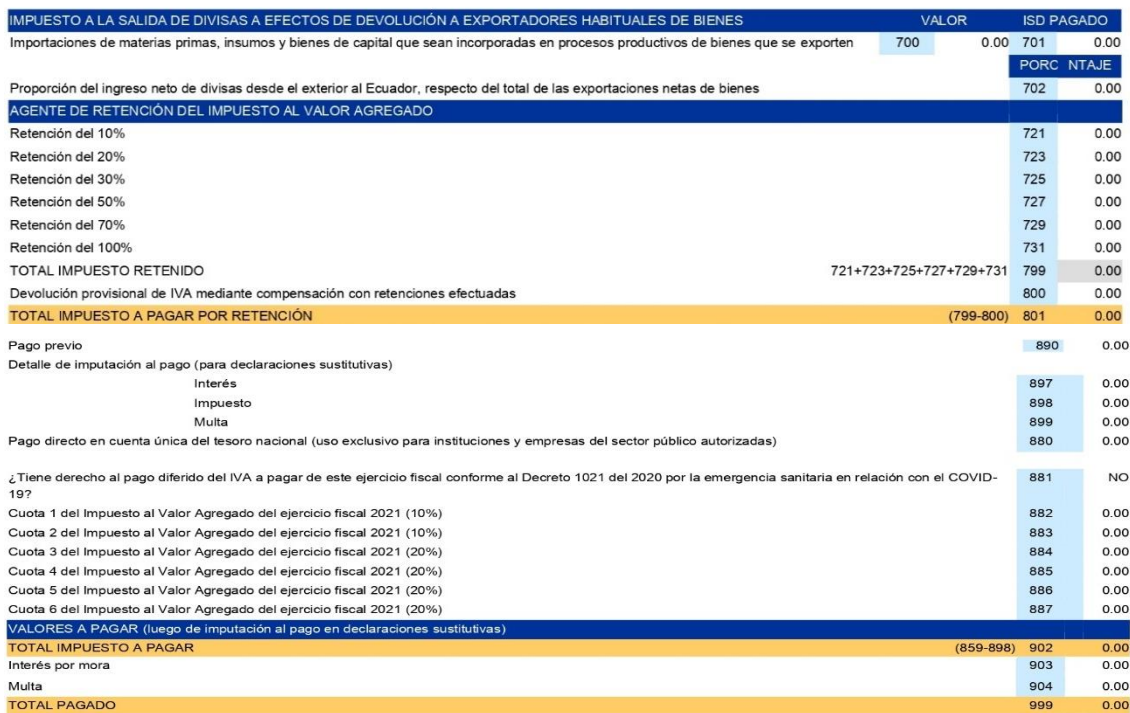

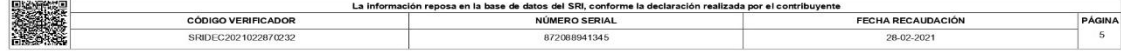

# SRì

## Sistema de declaración de impuestos<br>A través de Internet

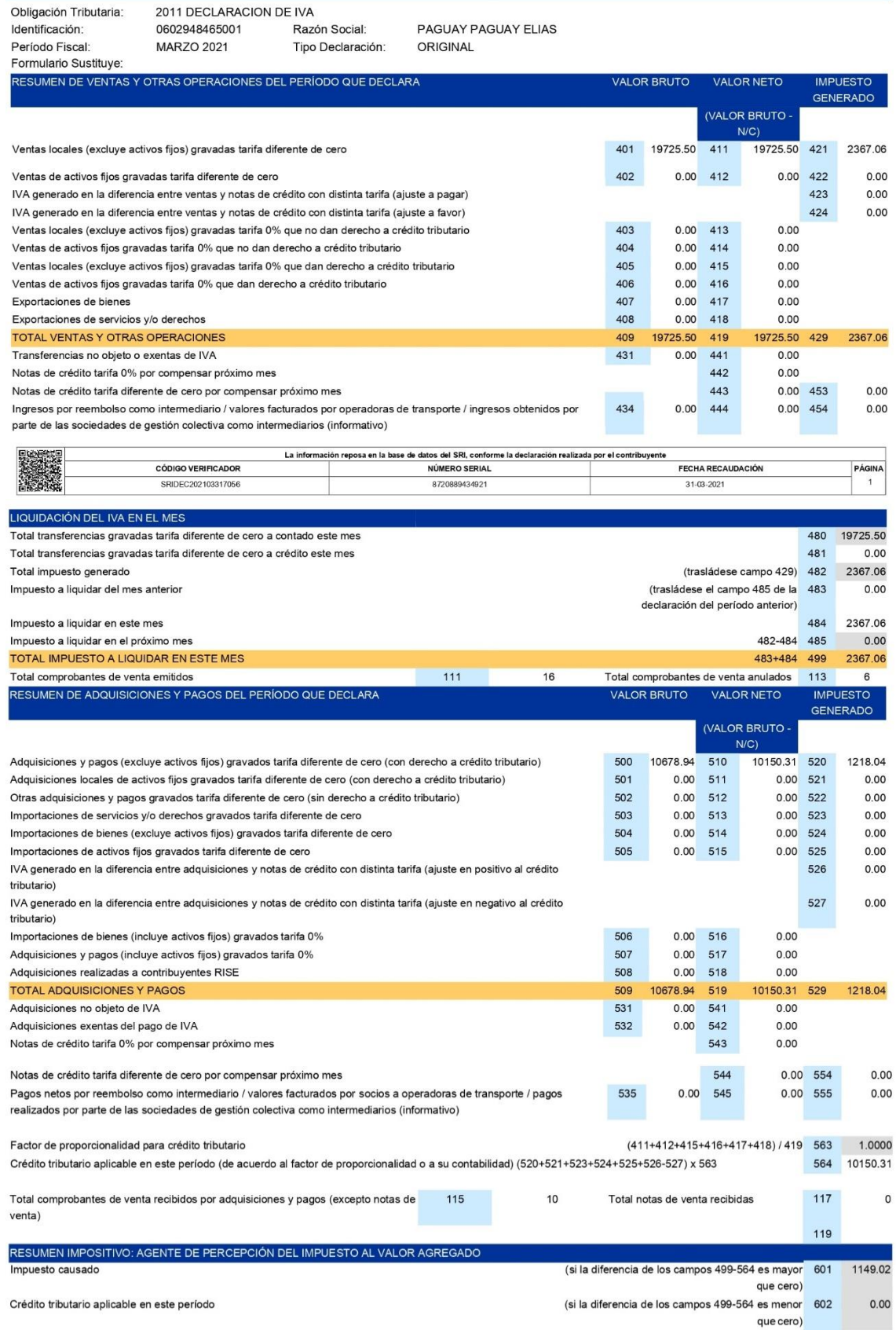

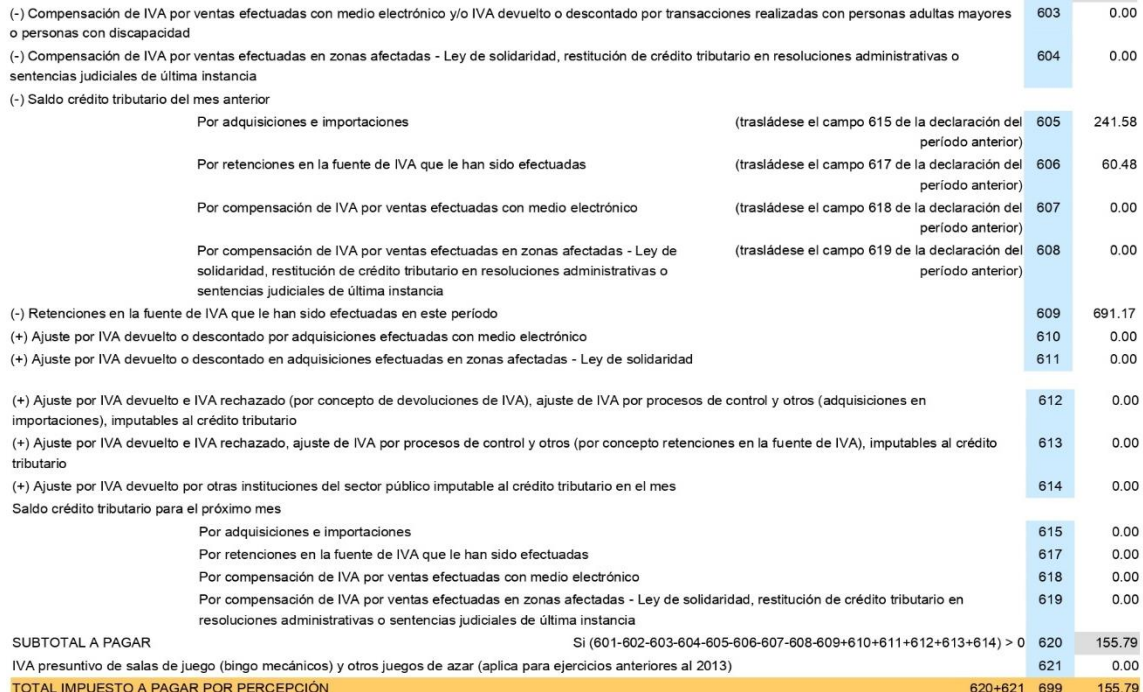

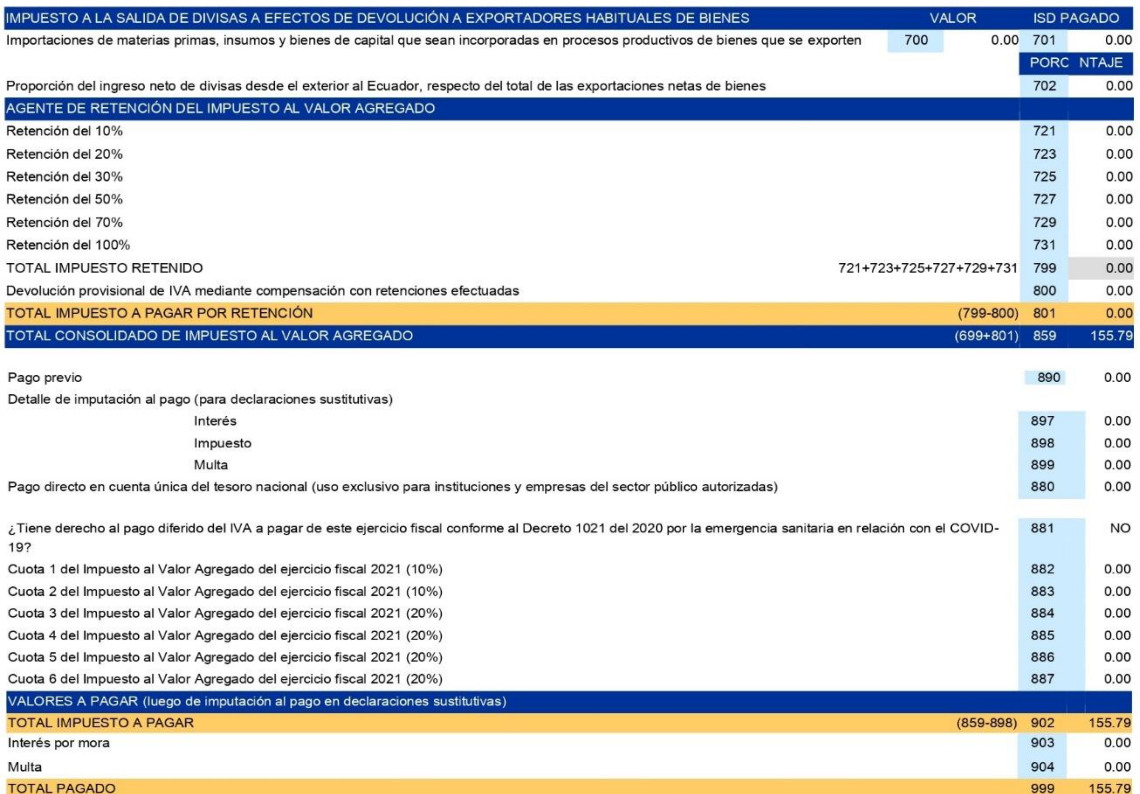

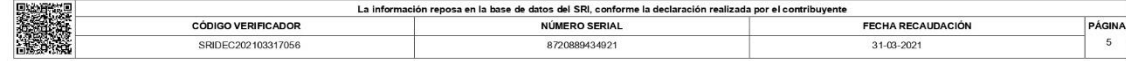

# SRi

# Sistema de declaración de impuestos<br>A través de Internet

 $\circ$ 

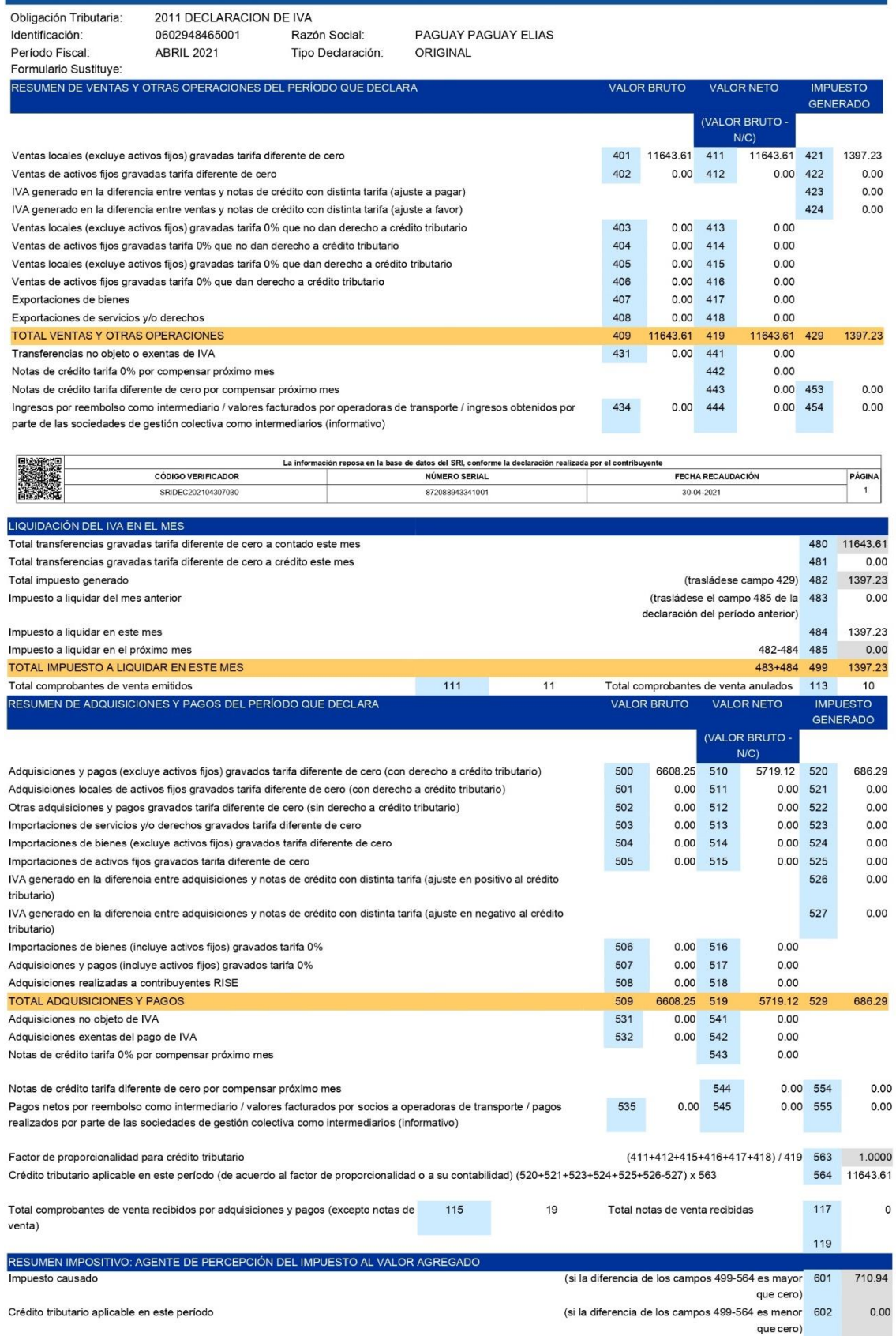

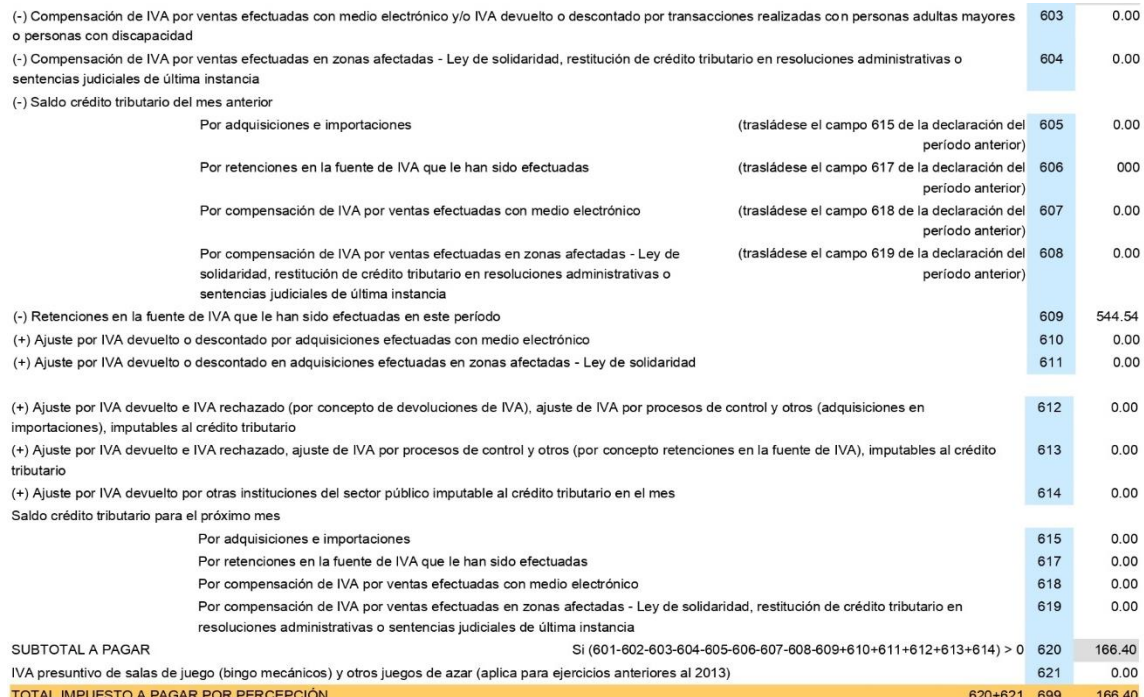

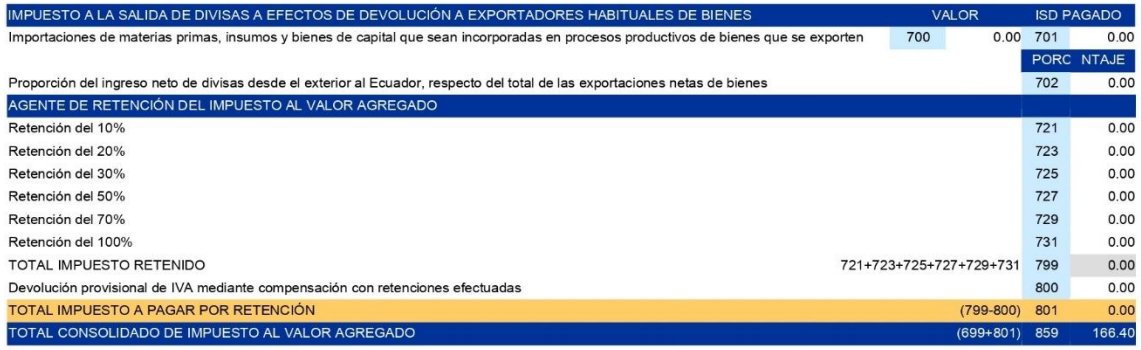

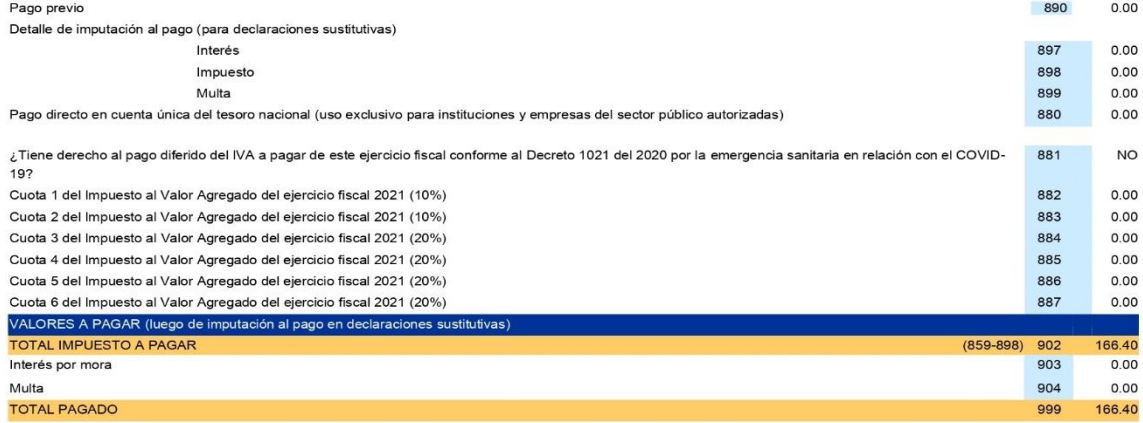

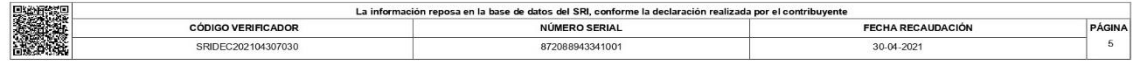

# **SRi**

2011 DECLARACION DE IVA

Obligación Tributaria:

### Sistema de declaración de impuestos

A través de Internet

que cero)

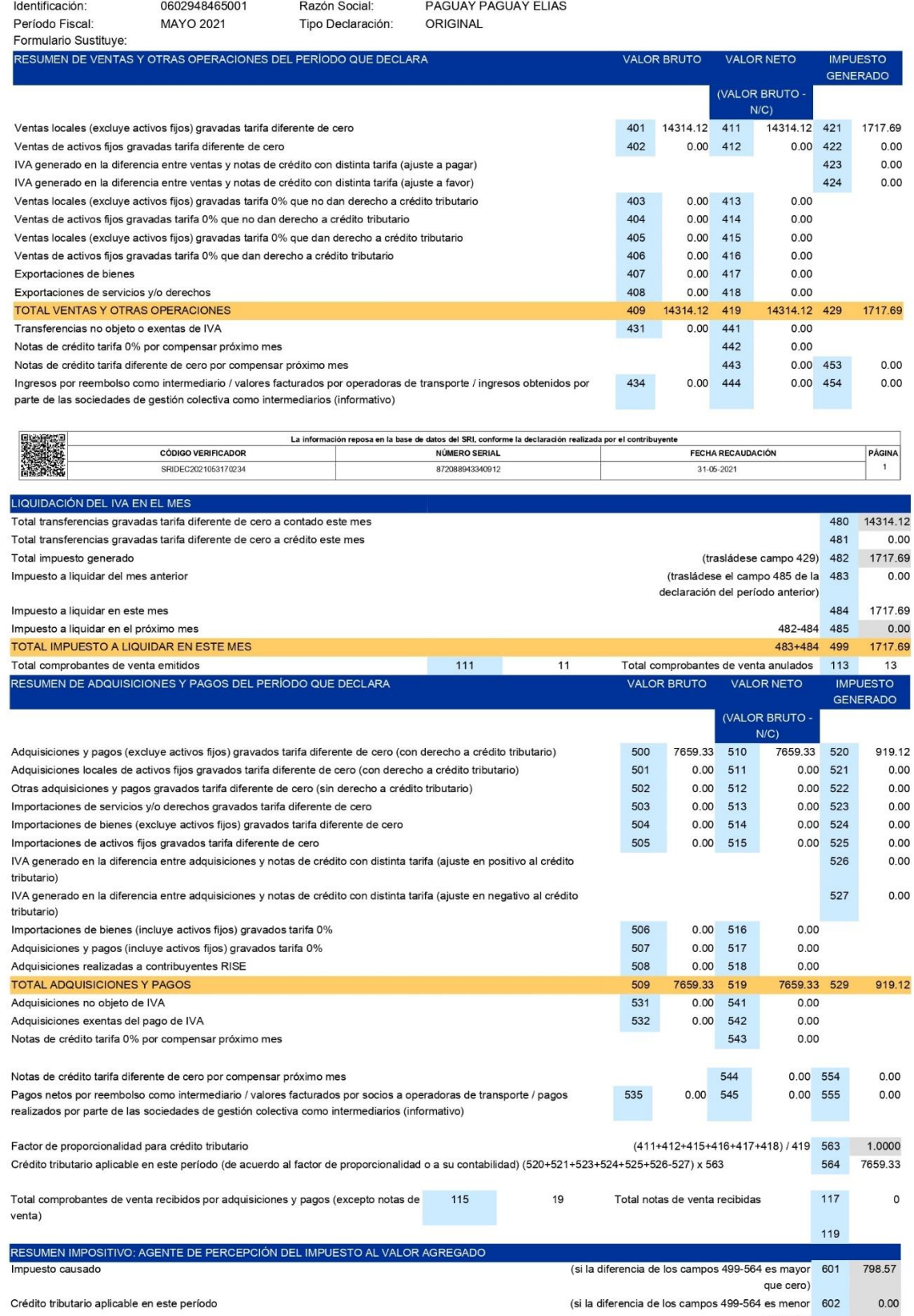

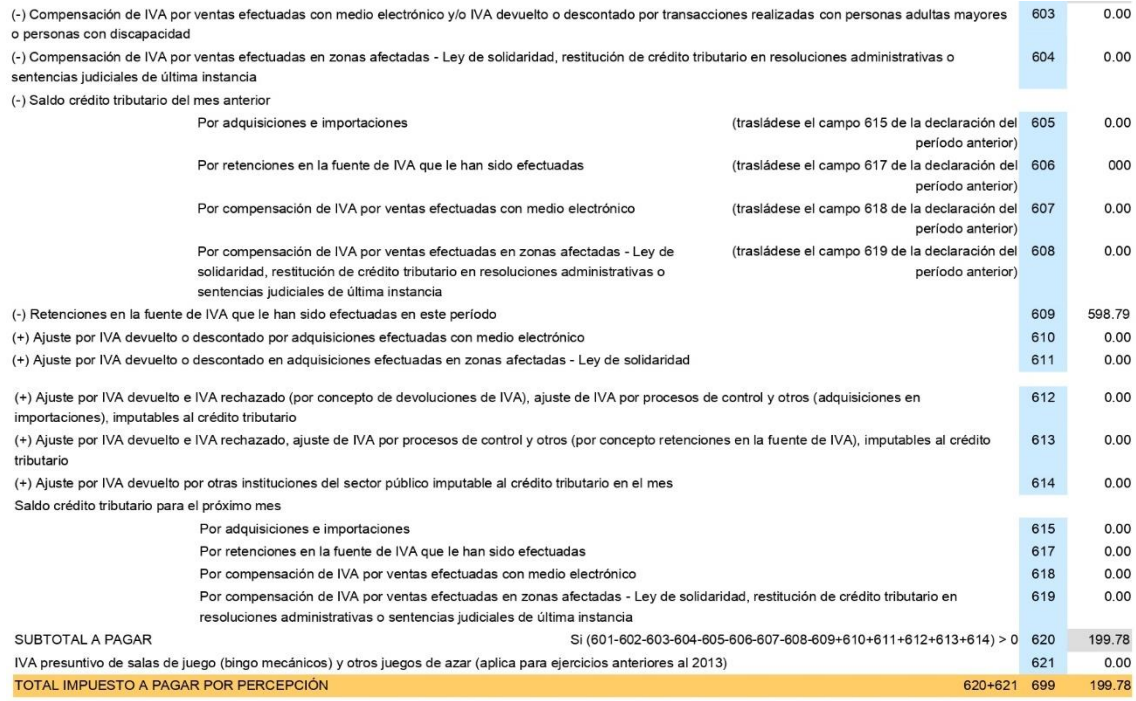

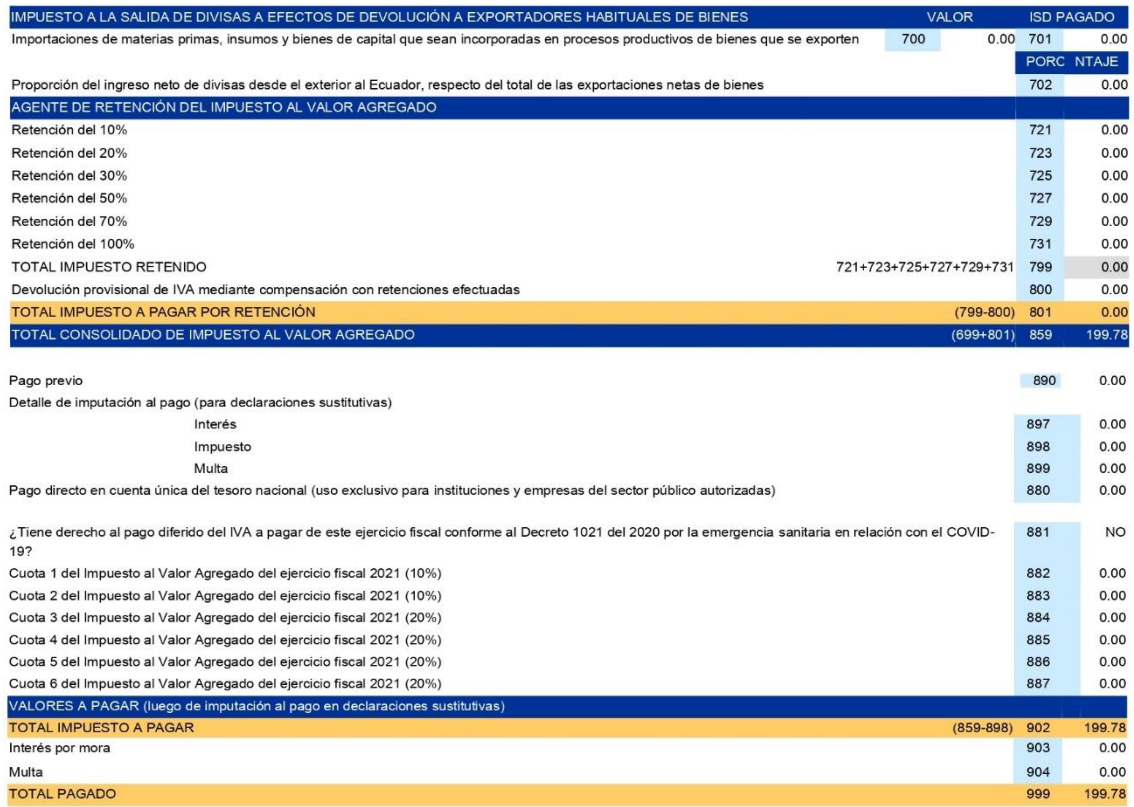

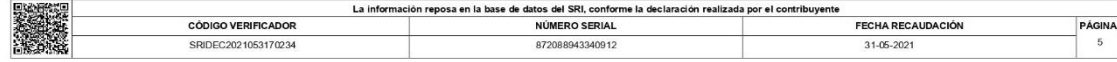

# SRì

## Sistema de declaración de impuestos<br>A través de Internet

 $\pmb{\mathsf{O}}$ 

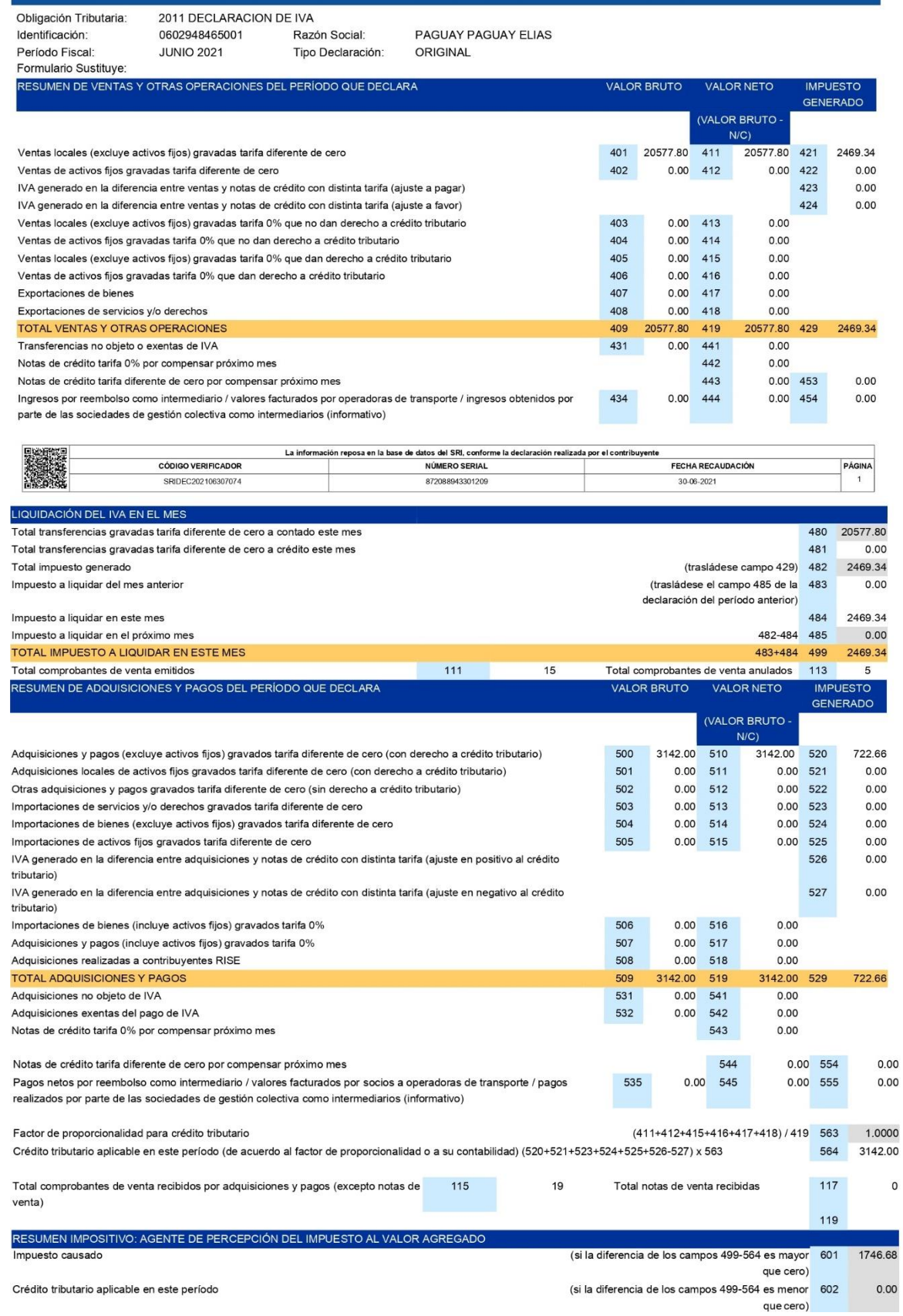

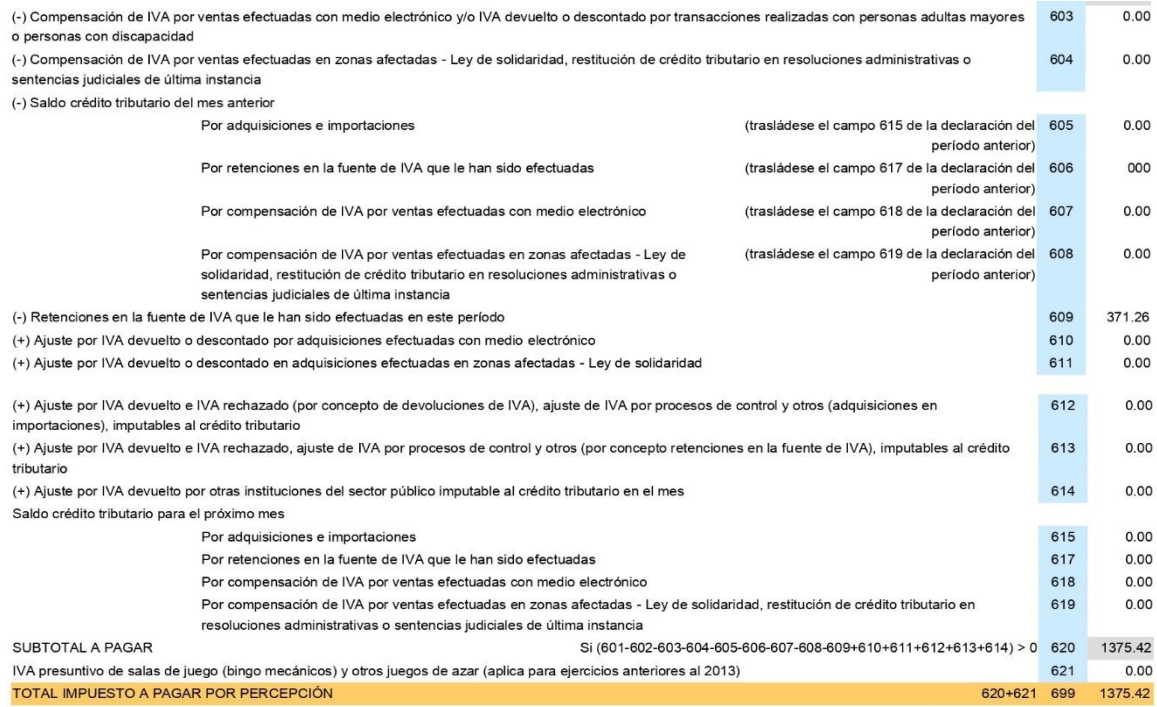

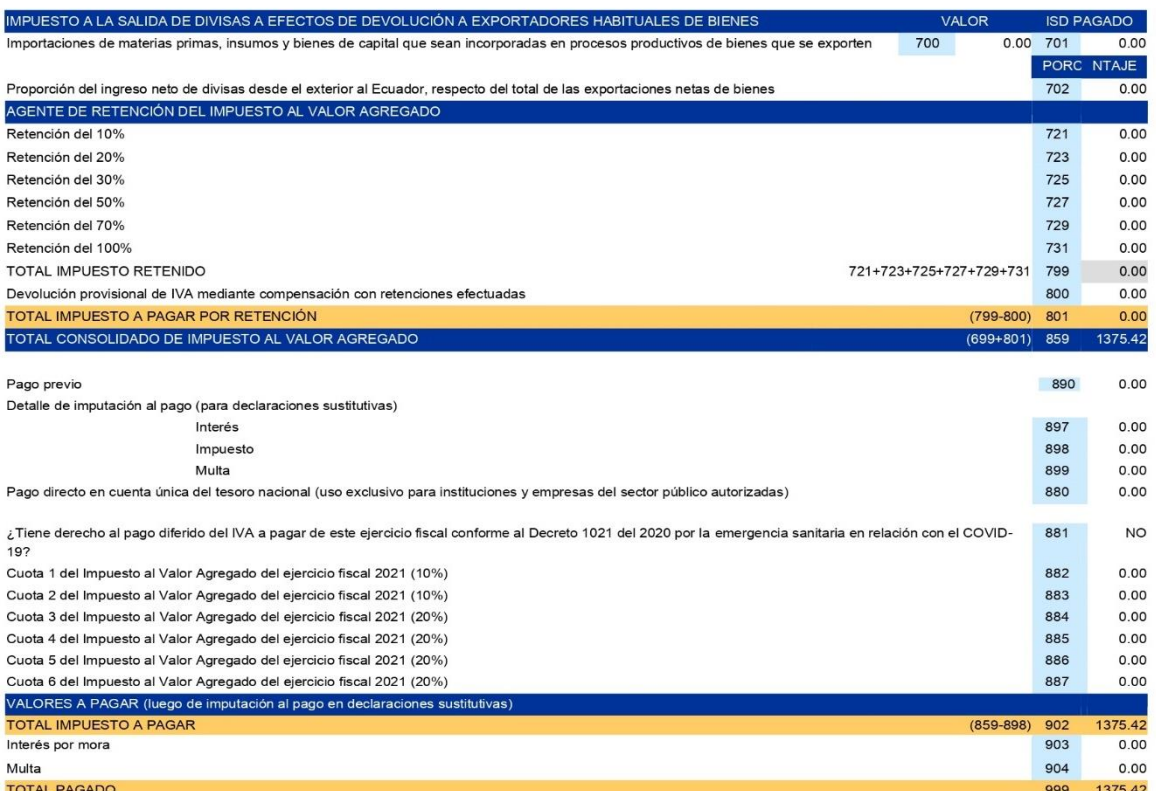

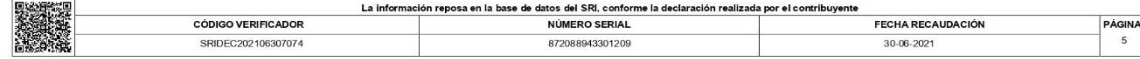

### **Anexo 6:** Facturas de compras y ventas

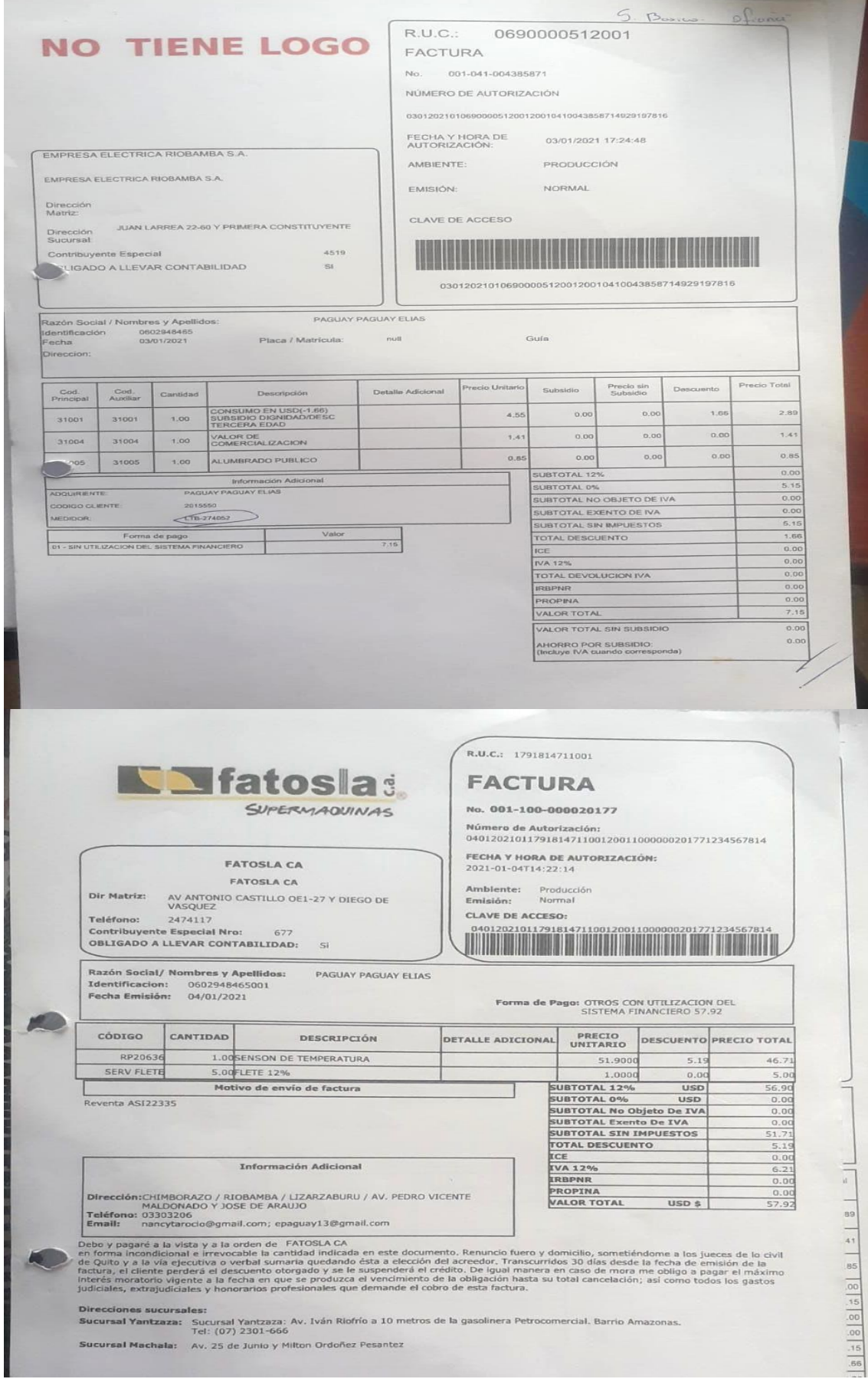

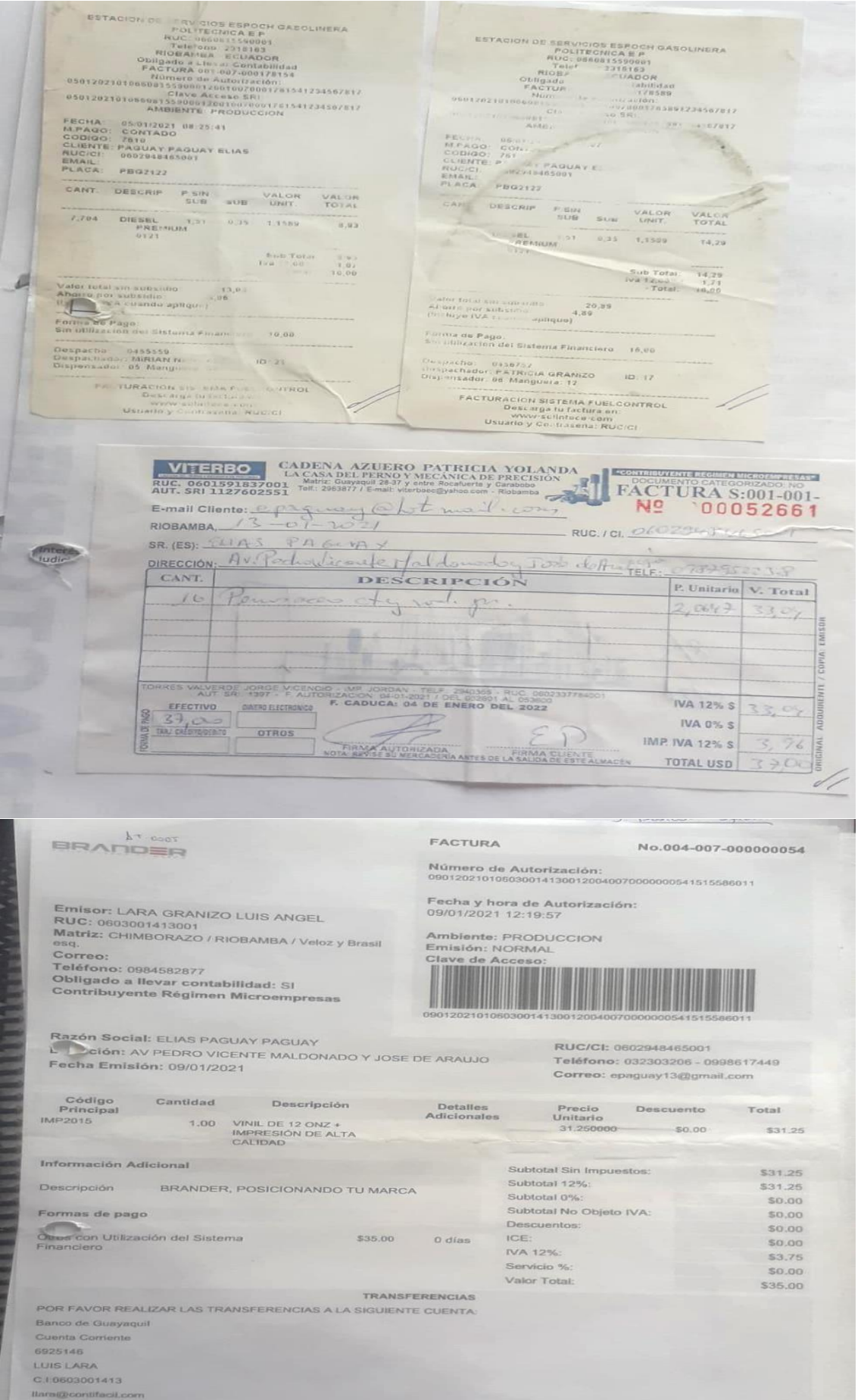

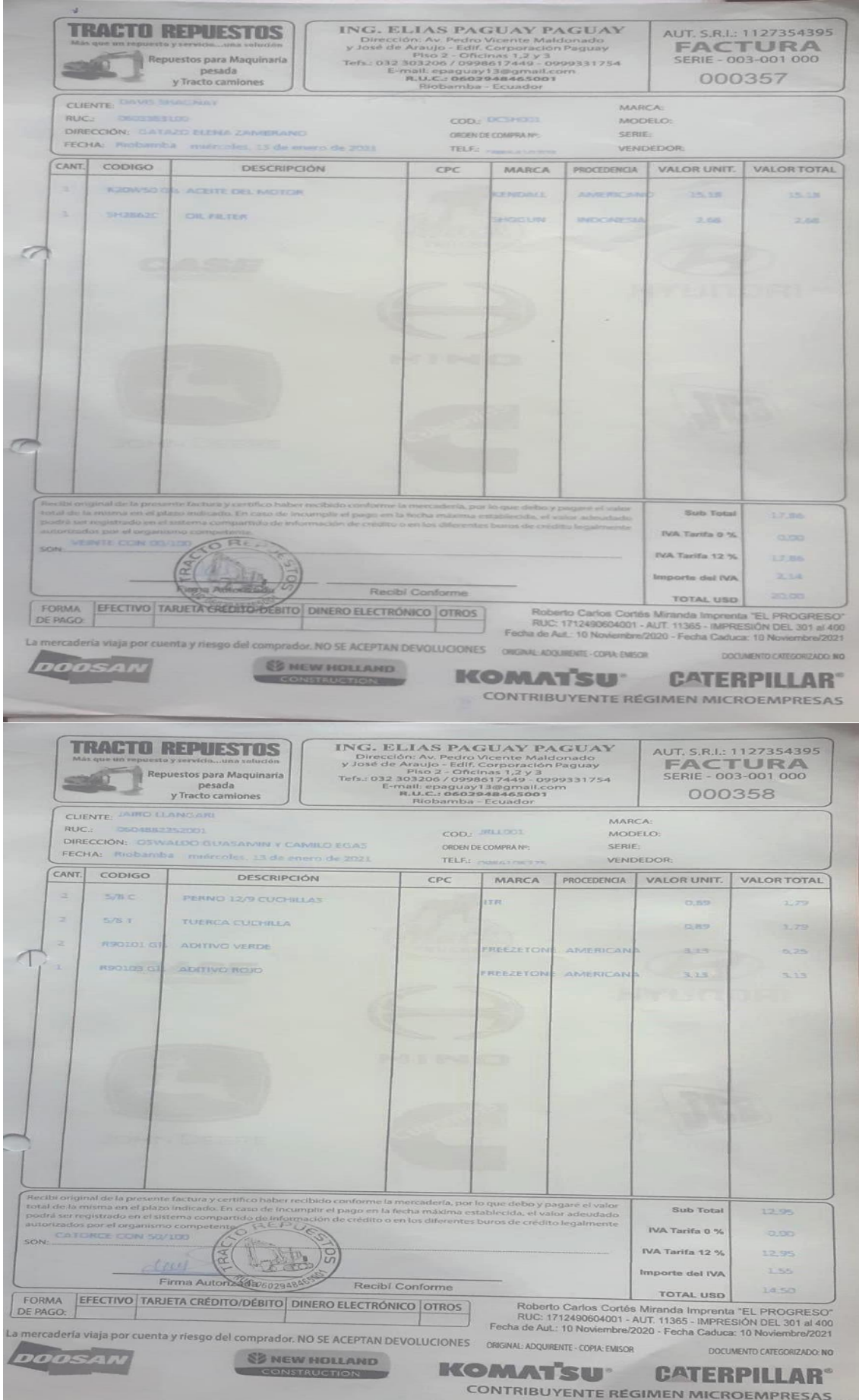

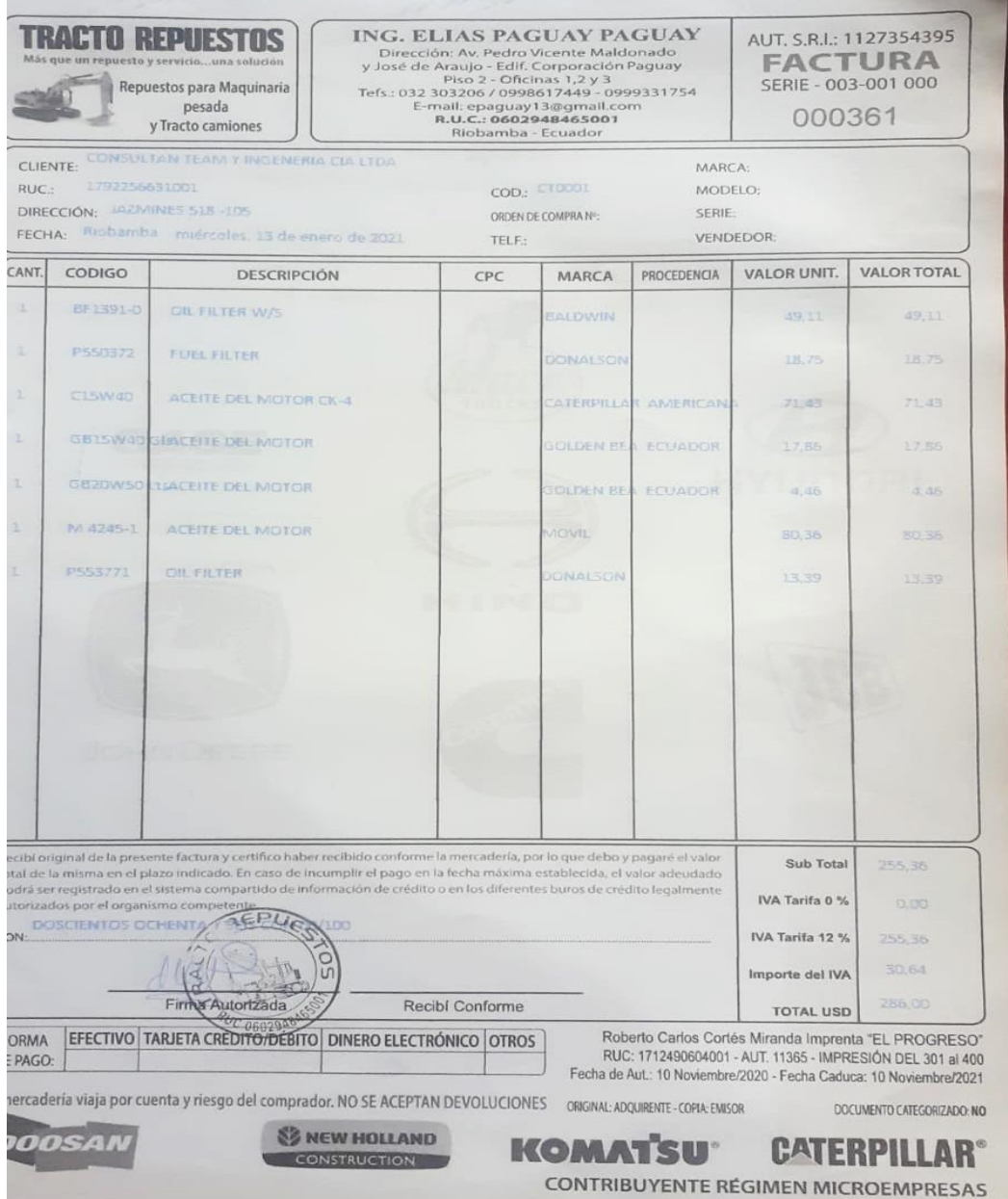

#### **CUENTAS POR PAGAR**

**Jeniffer Almeida** «creditoycobranzas@tracto-diesel.com.ec»<br>para epaguay13, mi, Erika, ventasgye01@tracto-diesel.com.ec <del>v</del>

**ESTADO DE CUENTA TRACTODIESEL - PAGUAY PAGUAY ELIAS DE Recibidos x** 

 $A$ 

© lun, 7 dic 2020, 14:43 ☆ ←

Estimado Sr(es)

Ř  $\overline{\mathbf{a}}$ 

 $\bullet$ 

De acuerdo al plan de pagos convenido por montos de compra; procedemos a enviar el detalle correspondiente:

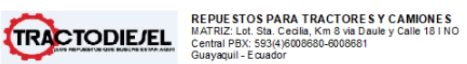

Contribuyente Especial según<br>Resolución No. 833 del 22/12/2009

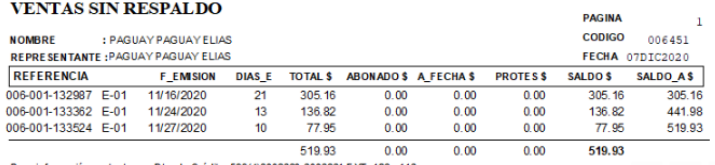

Para información contacte con Dto. de Crédito: 593(4)6008680-6008681 EXT: 123 - 118

De ante mano agradecemos por la pronta respuesta a nuestro requerimiento<br>Adjunto estado de cuenta para su revisión

#### COPPERATIVA DE AHORRO Y CREDITO CHIBULEO LTDA TABLA DE AMORTIZACION

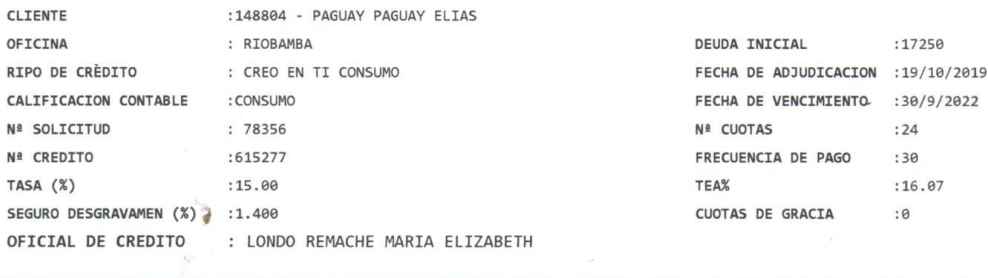

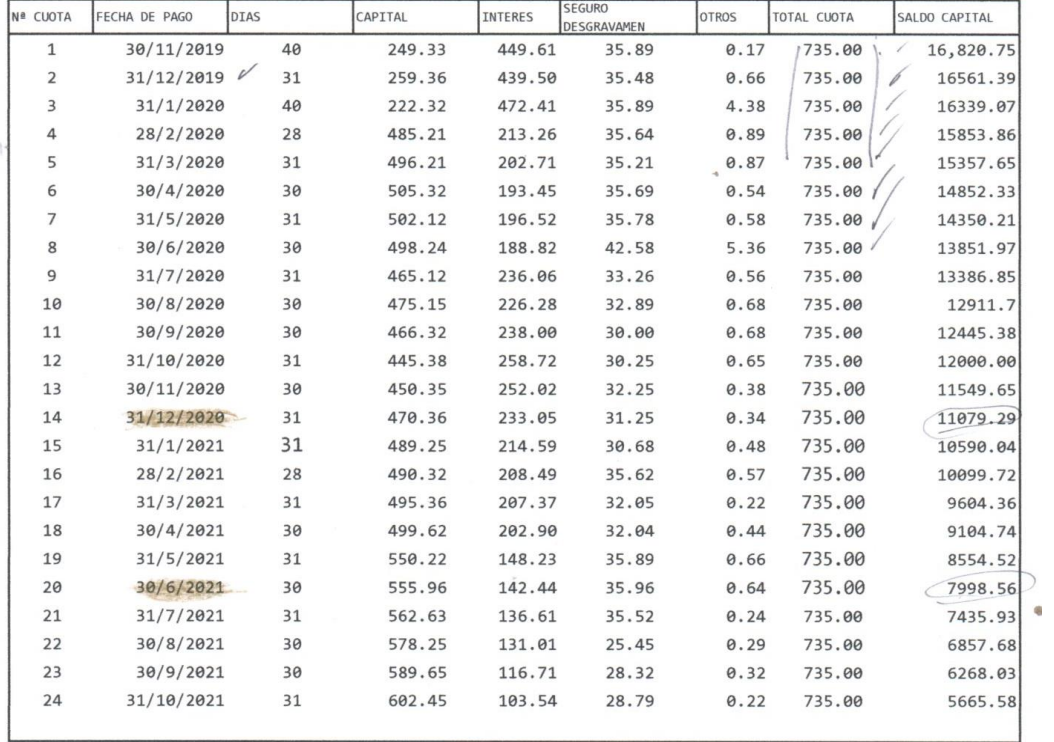

Oficina Riobamba Usuario: Londo Remache Maria Elizabeth Fecha Sistema: 15/03/2021

 $1$  de  $2$